# UNIVERSIDAD NACIONAL DE INGENIERIA .FACULTAD DE INGENIERIA CIVIL

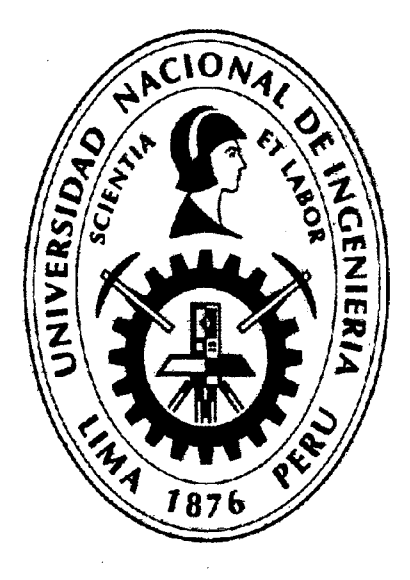

## MEJORA DE PRODUCTIVIDAD EN PROCESOS CONSTRUCTIVOS DE CARRETERAS

## **TESIS**

## Para optar el Titulo Profesional de:

## INGENIERO CIVIL

# JHONATAN LUCIANO BARBOZA BALDEÓN.

Lima- Perú

• • .... <sup>J</sup>'-

## 2013

#### Digitalizado por:

 $\sim$   $\sim$ 

Consorcio Digital del Conocimiento MebLatam, Hemisferio y Dalse

#### **DEDICATORIA**

A Dios, por darme salud y bienestar para seguir adelante cada día.

A mis padres Mercedes y Ernesto por su apoyo incondicional en cada paso de mi vida.

A mis hermanos Ernesto y Jimmy por confiar en mf.

A todos mis compañeros del proyecto por sus recomendaciones.

## **INDICE**

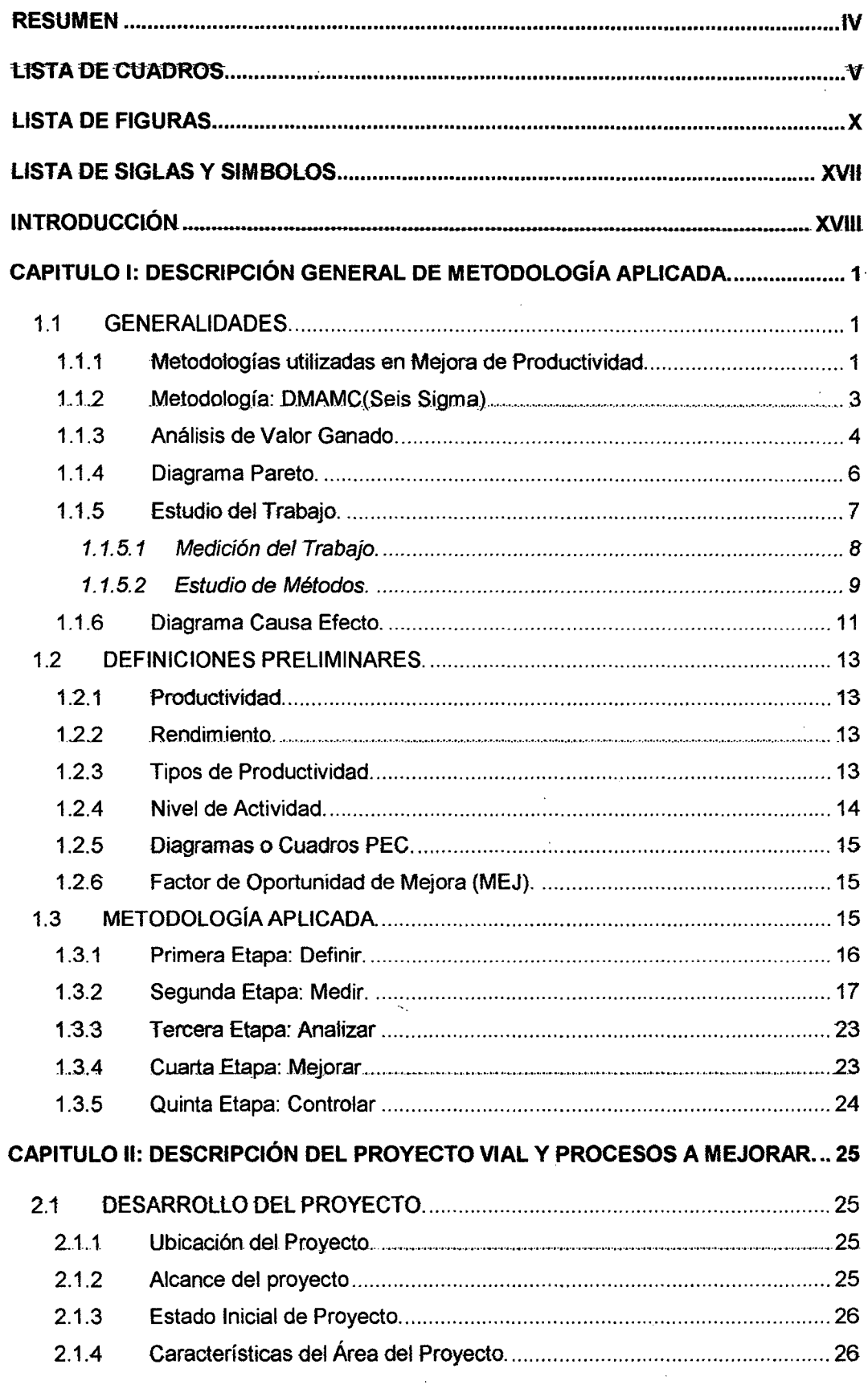

 $\bar{z}$ 

J,

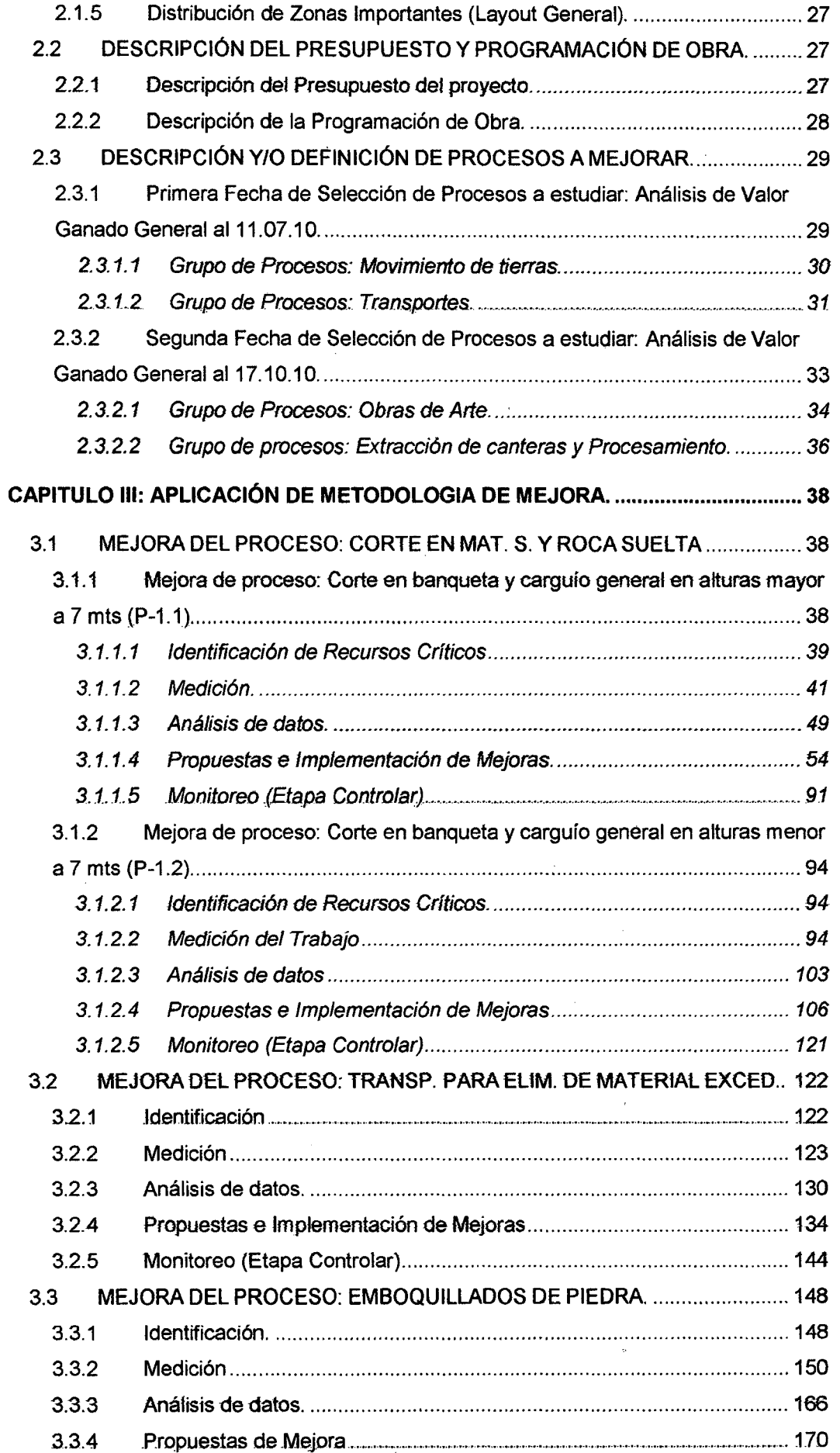

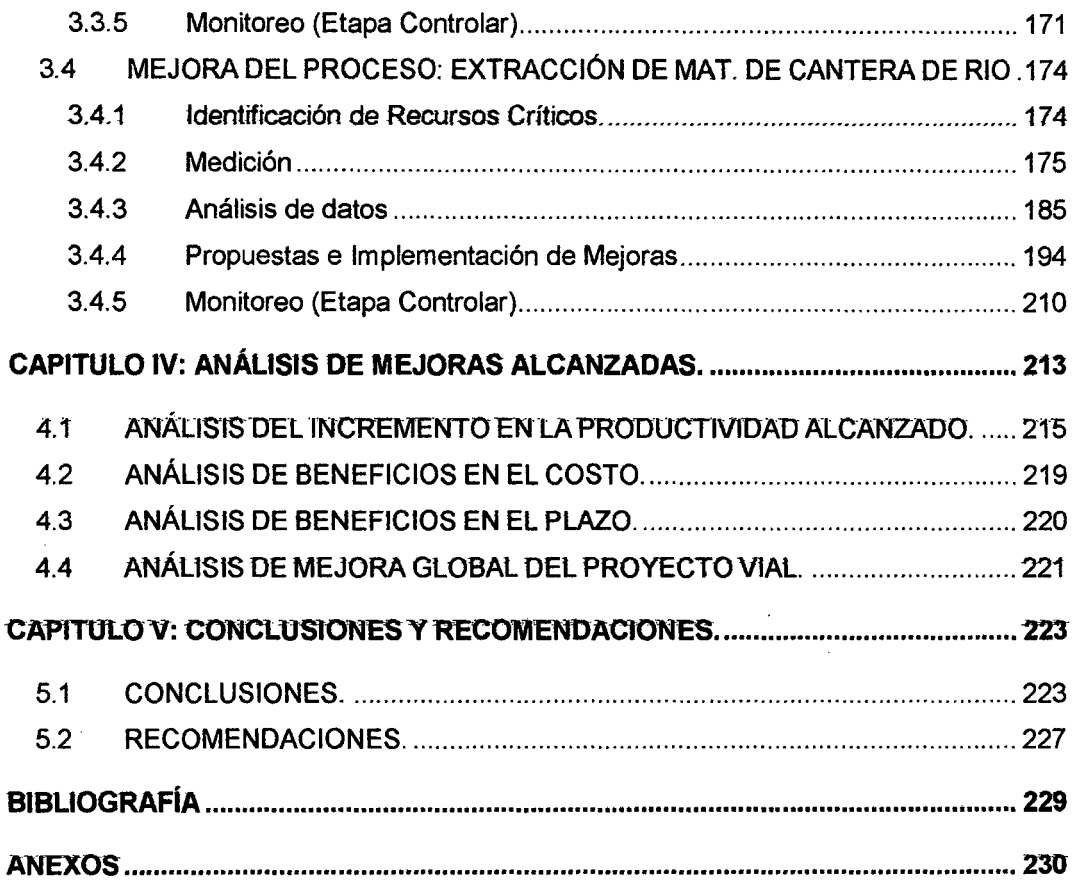

 $\hat{\mathcal{A}}$ 

 $\sim$ 

 $\hat{\mathcal{A}}$ 

 $\sim$ 

 $\sim$   $\sim$ 

 $\ddot{\phantom{a}}$ 

#### **RESUMEN**

Con et fin de elevar la productividad global en los Proyectos viales, especificamente de los grupos de ejecución como: movimiento de tierras, transportes, obras de arte y explotación de canteras; se aplicó una metodología de mejora basada en la metodología DMAMC de Seis Sigma, la cual combinada con et Estudio de Trabajo (medición del trabajo), estudio de causas de detenciones y esperas (diagrama causa-efecto y diagramas de flujo), y la utilización de la técnica del análisis de valor ganado, conforman un procedimiento de mejora de procesos muy útil para los procesos de construcción en general.

En esta investigación se propone el concepto 'Factor de Oportunidad de Mejora' (MEJ), el cual es añadido al análisis de valor ganado (AVG), con el fin de observar claramente tos procesos que necesitan ser mejorados, ya que conjuga los valores de los índices de desempeño (CPI y SPI), con los del saldo del proceso y la incidencia respecto al costo directo del presupuesto por fases.

At inicio se brindan tas definiciones preliminares de los conceptos, técnicas y herramientas utilizadas en la metodología así como se muestra el procedimiento. de aplicación de la metodología de mejora, después se realiza una descripción general del proyecto vial analizado, incluyendo una acotación del presupuesto y programación de obra, así como se selecciona tos procesos a mejorar en dos fechas de selección respecto al factor MEJ, que presenten los procesos; seguidamente se procede a aplicar la metodología de mejora para cada uno de los procesos seleccionados, por último se consolidan las mejoras obtenidas y se plasman las conclusiones y recomendaciones que resultan de la investigación.

La investigación demuestra que las metodologías clásicamente aplicadas para la mejora y control de procesos industriales, son de gran utilidad para la industria de la construcción.

 $\ddot{\phantom{1}}$ 

## **LISTA DE CUADROS**

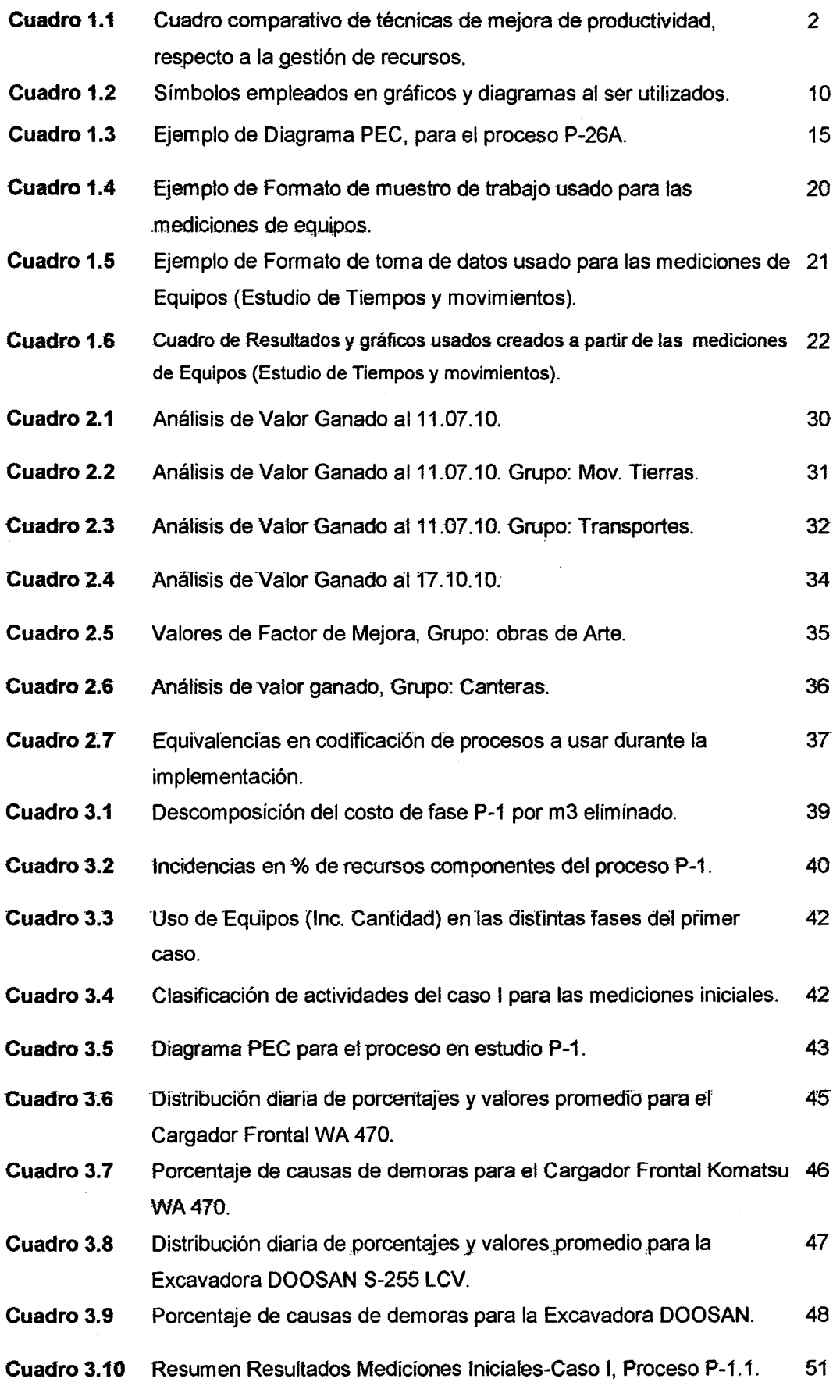

l.

 $\bar{z}$ 

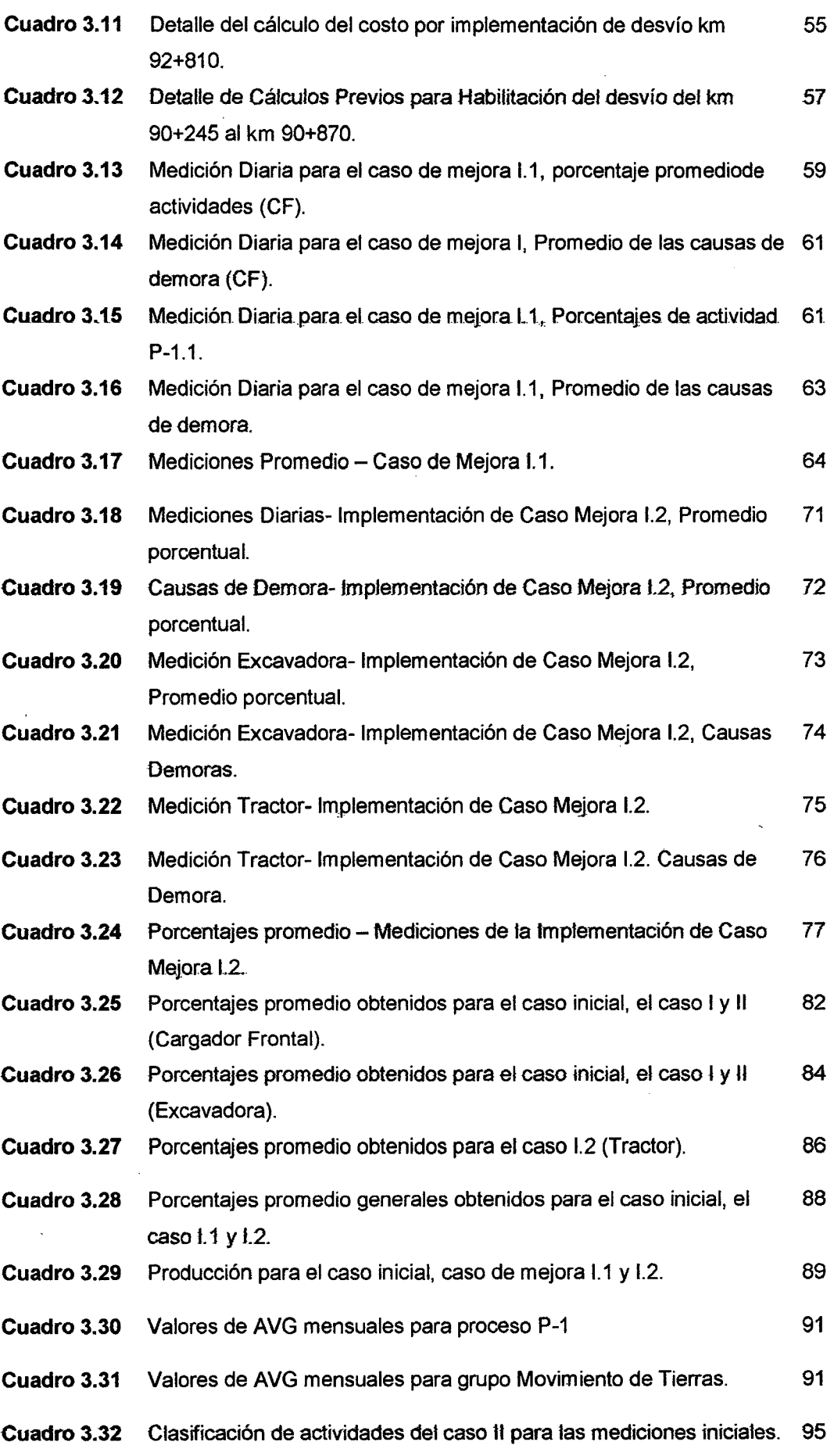

 $\epsilon$ 

 $\ddot{\phantom{0}}$ 

 $\sim$ 

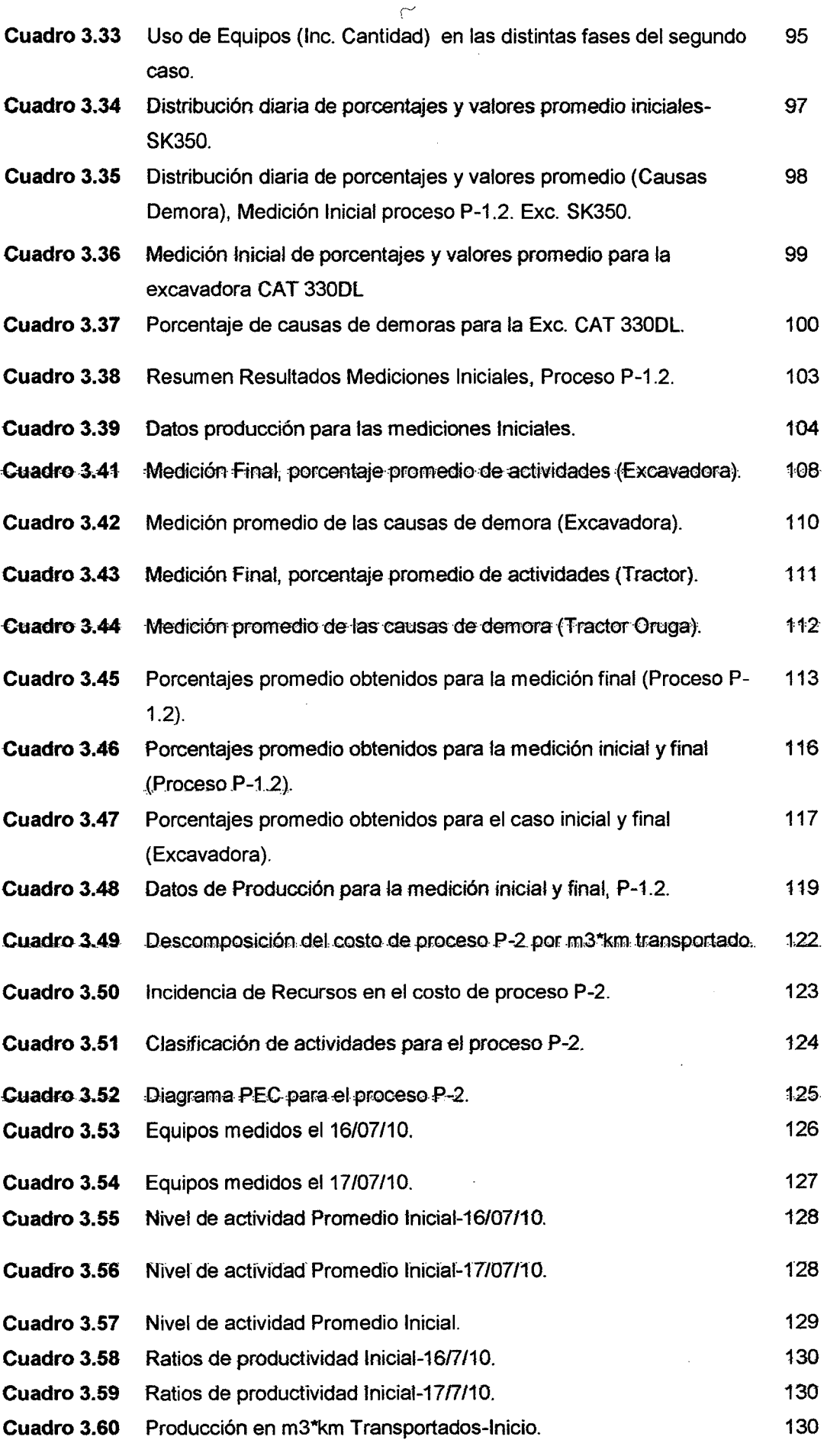

 $\ddot{\phantom{a}}$ 

 $\alpha$ 

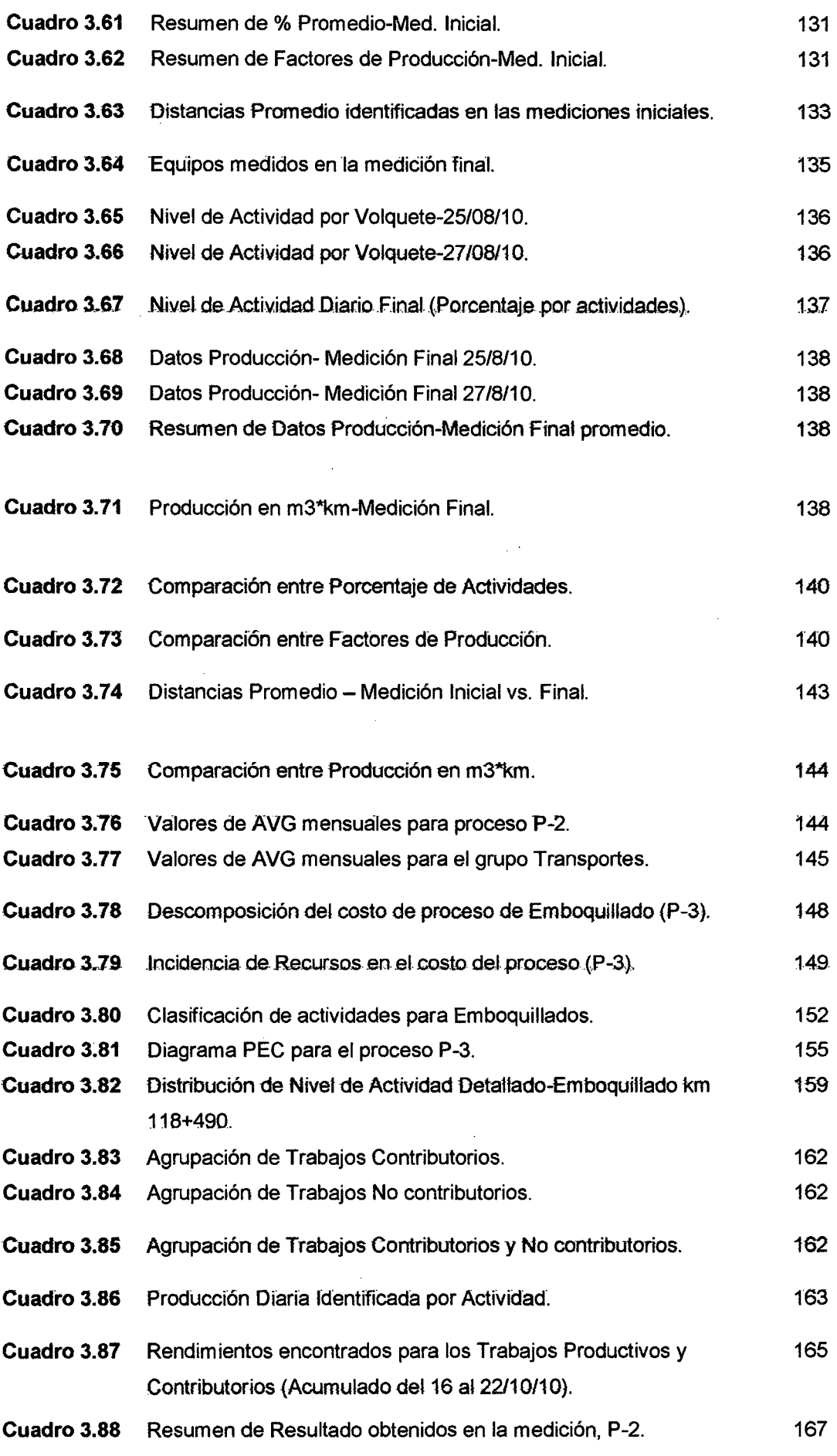

 $\hat{\boldsymbol{\beta}}$ 

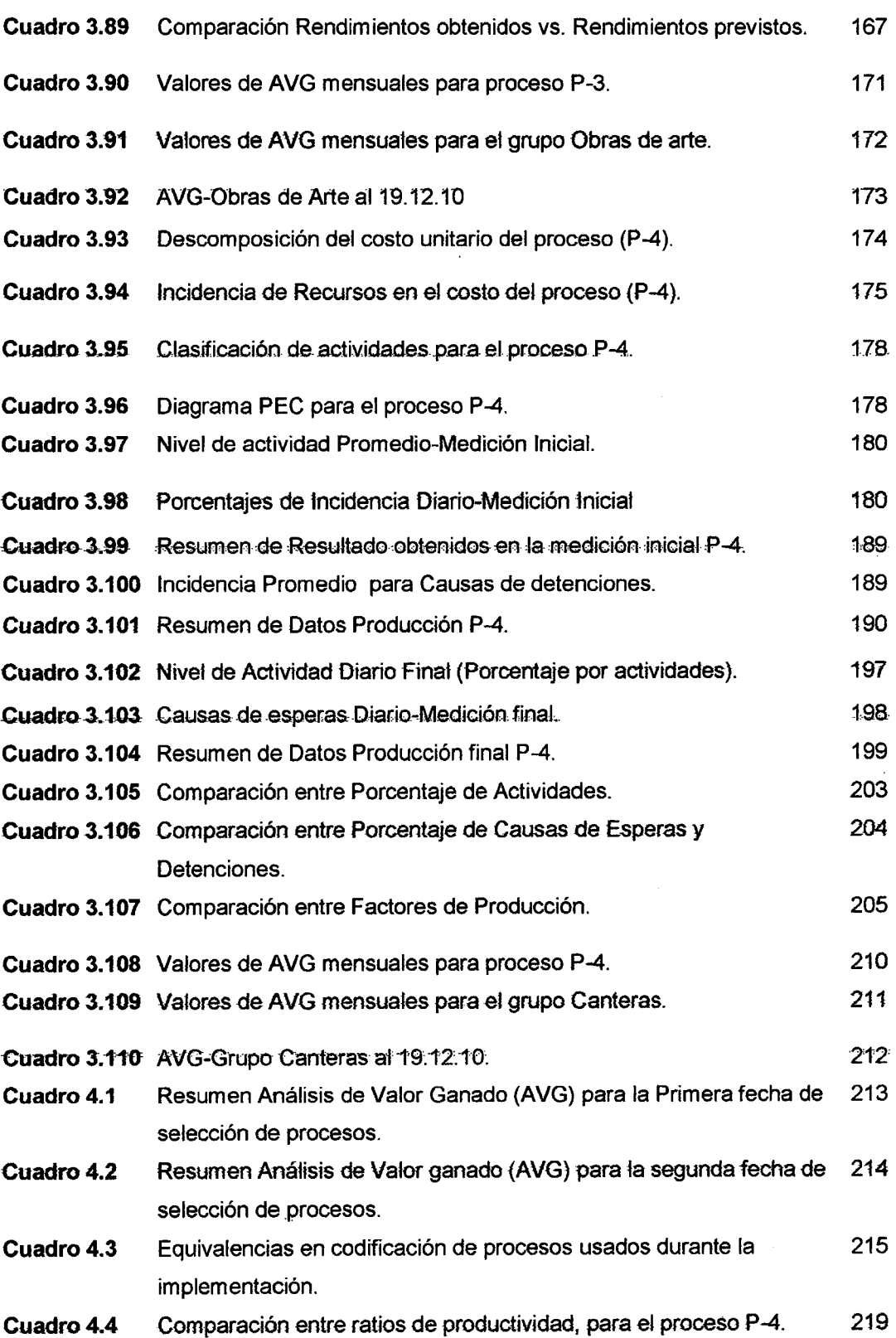

 $\ddot{\phantom{0}}$ 

 $\bar{\gamma}$ 

 $\sim$ 

## **LISTA DE FIGURAS**

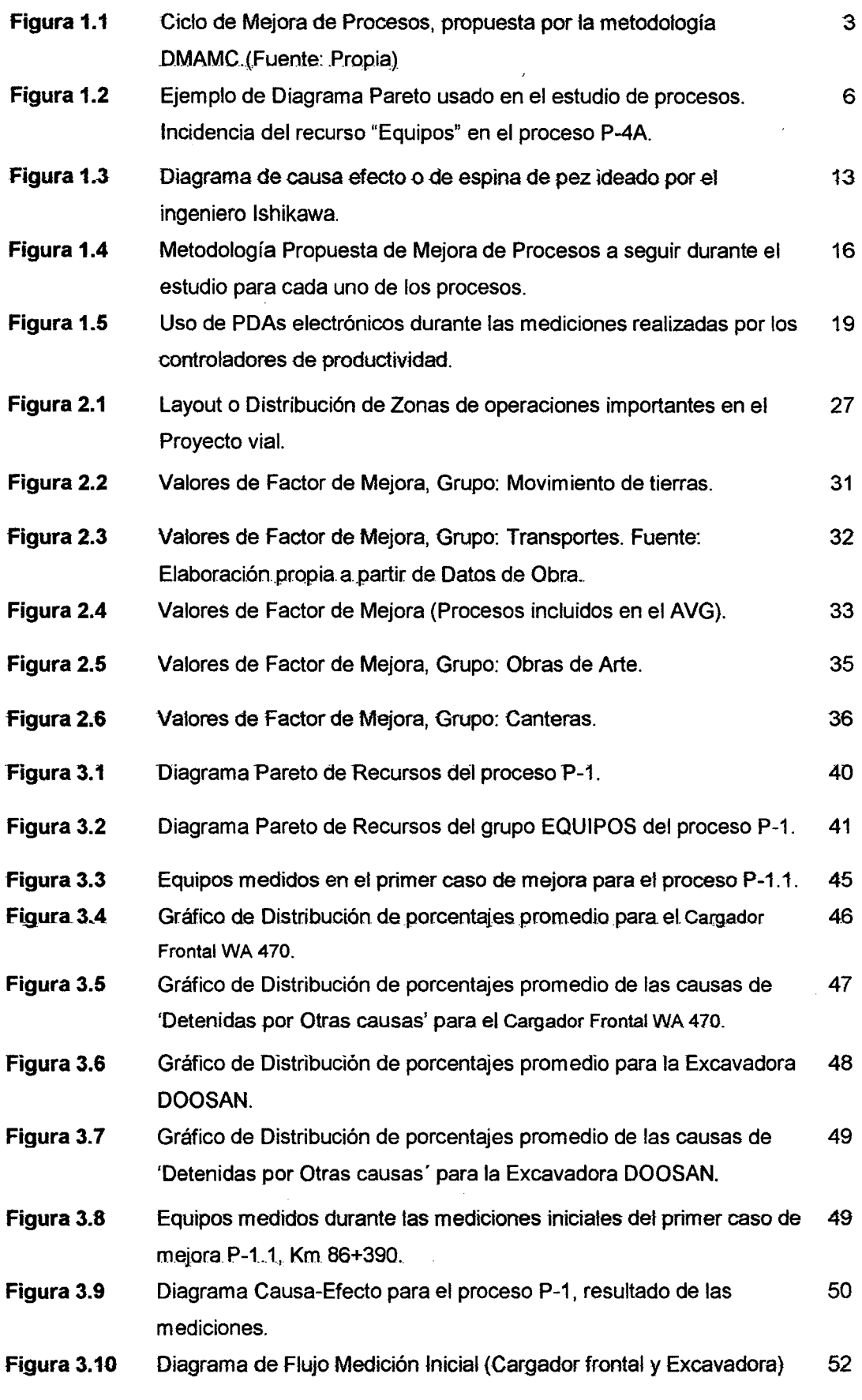

 $\bar{\omega}$ 

 $\bullet$ 

 $\mathbb{R}^2$ 

 $\bar{\beta}$ 

 $\sim 10^{-1}$ 

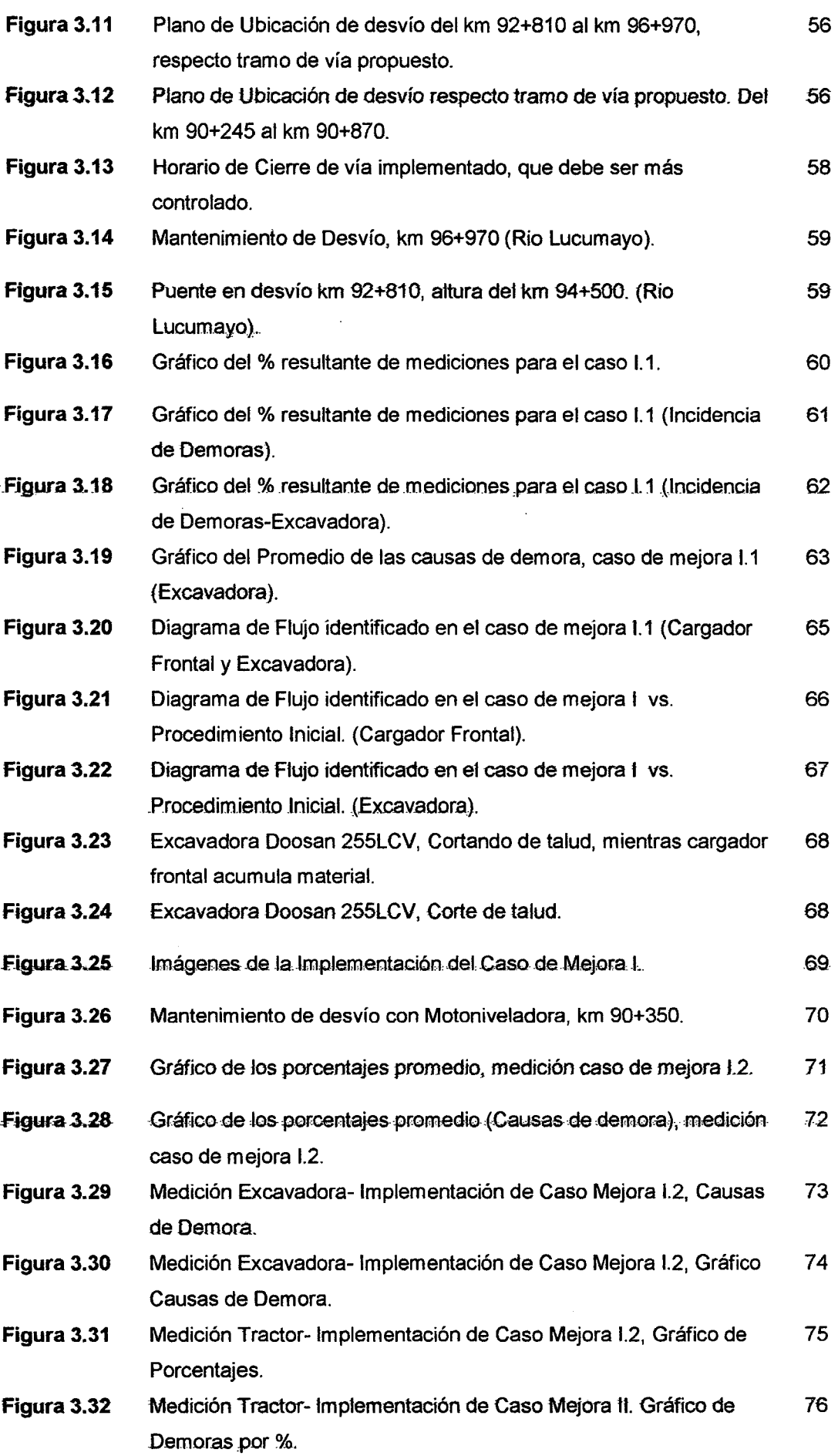

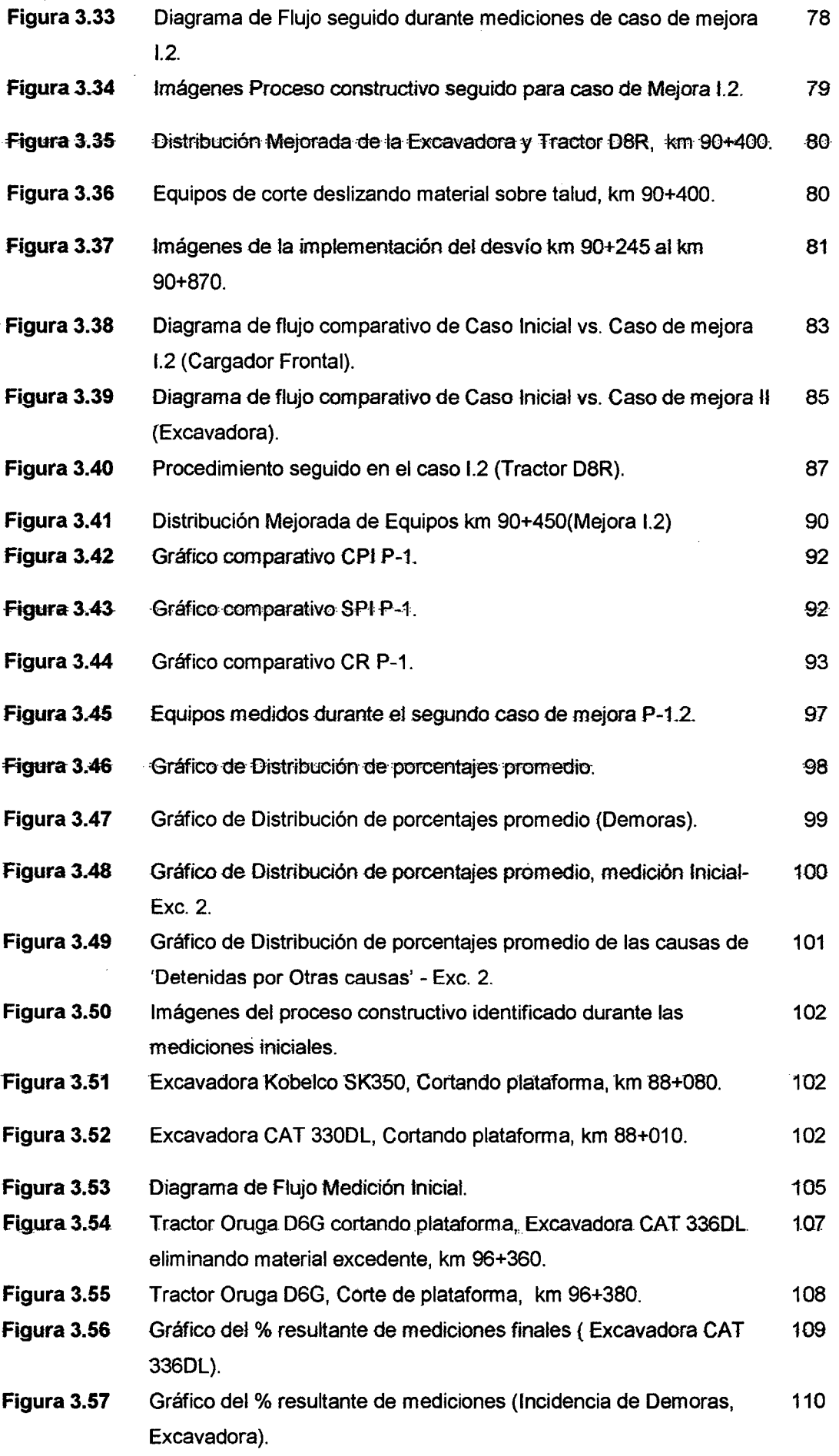

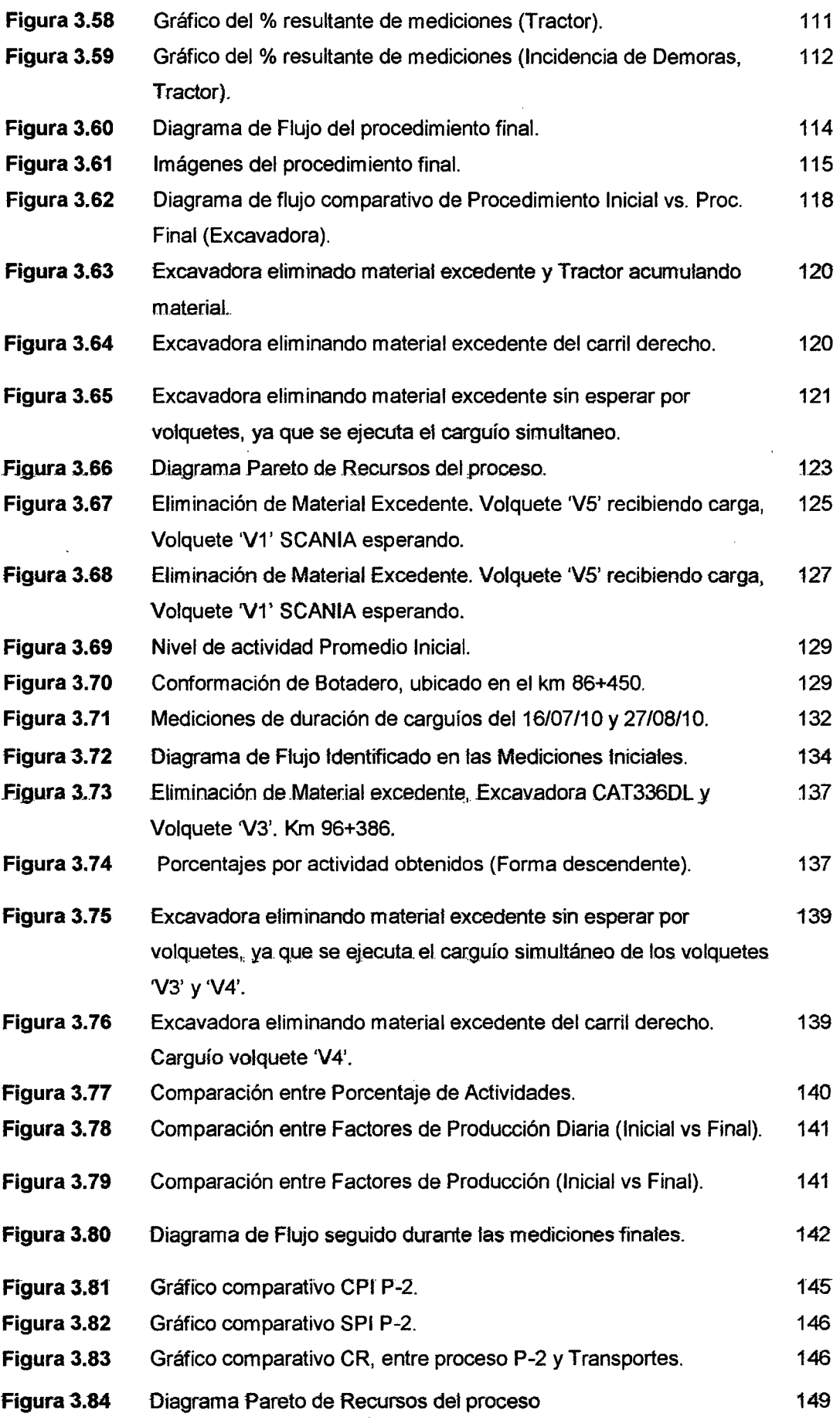

 $\ddot{\phantom{a}}$ 

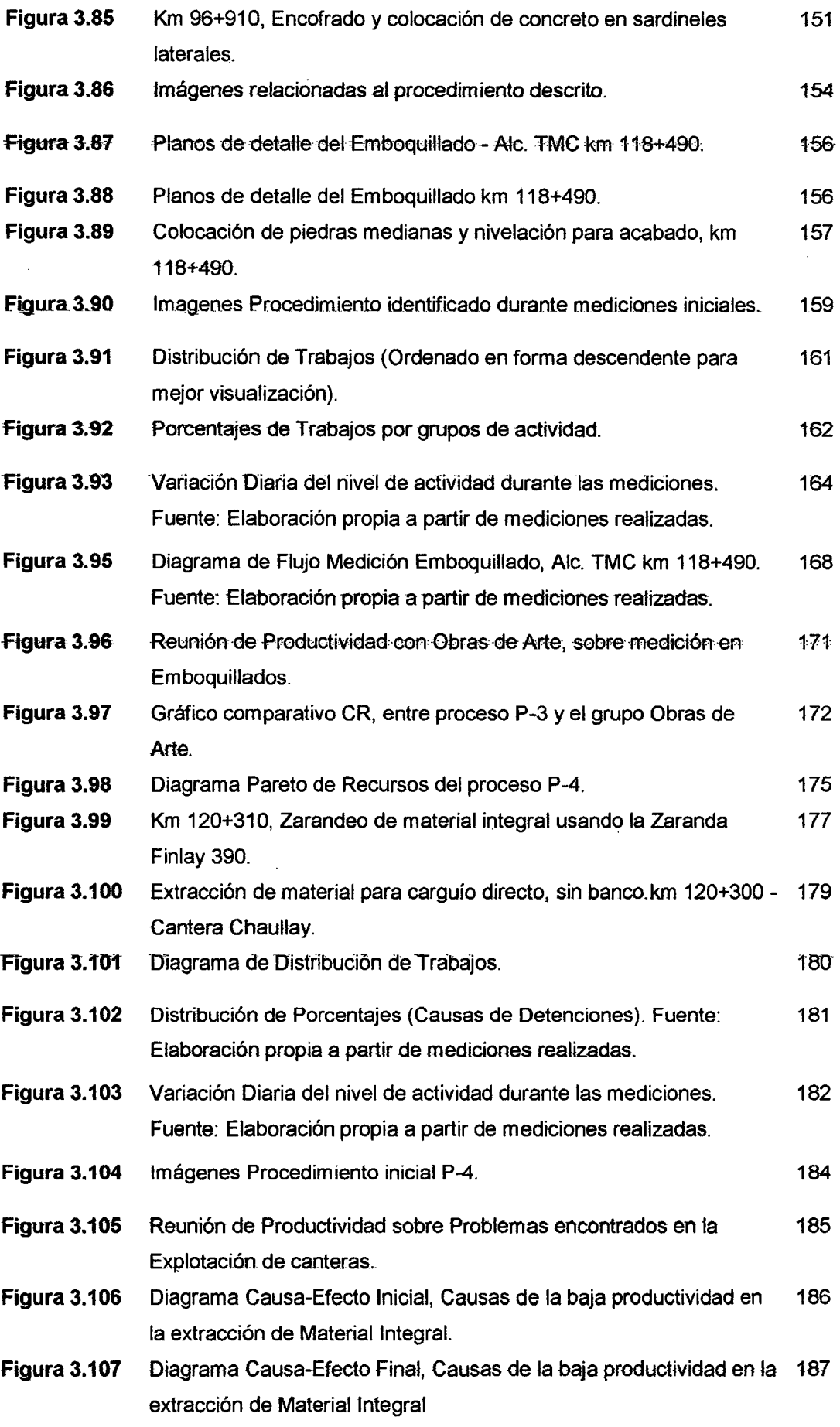

 $\hat{\boldsymbol{\beta}}$ 

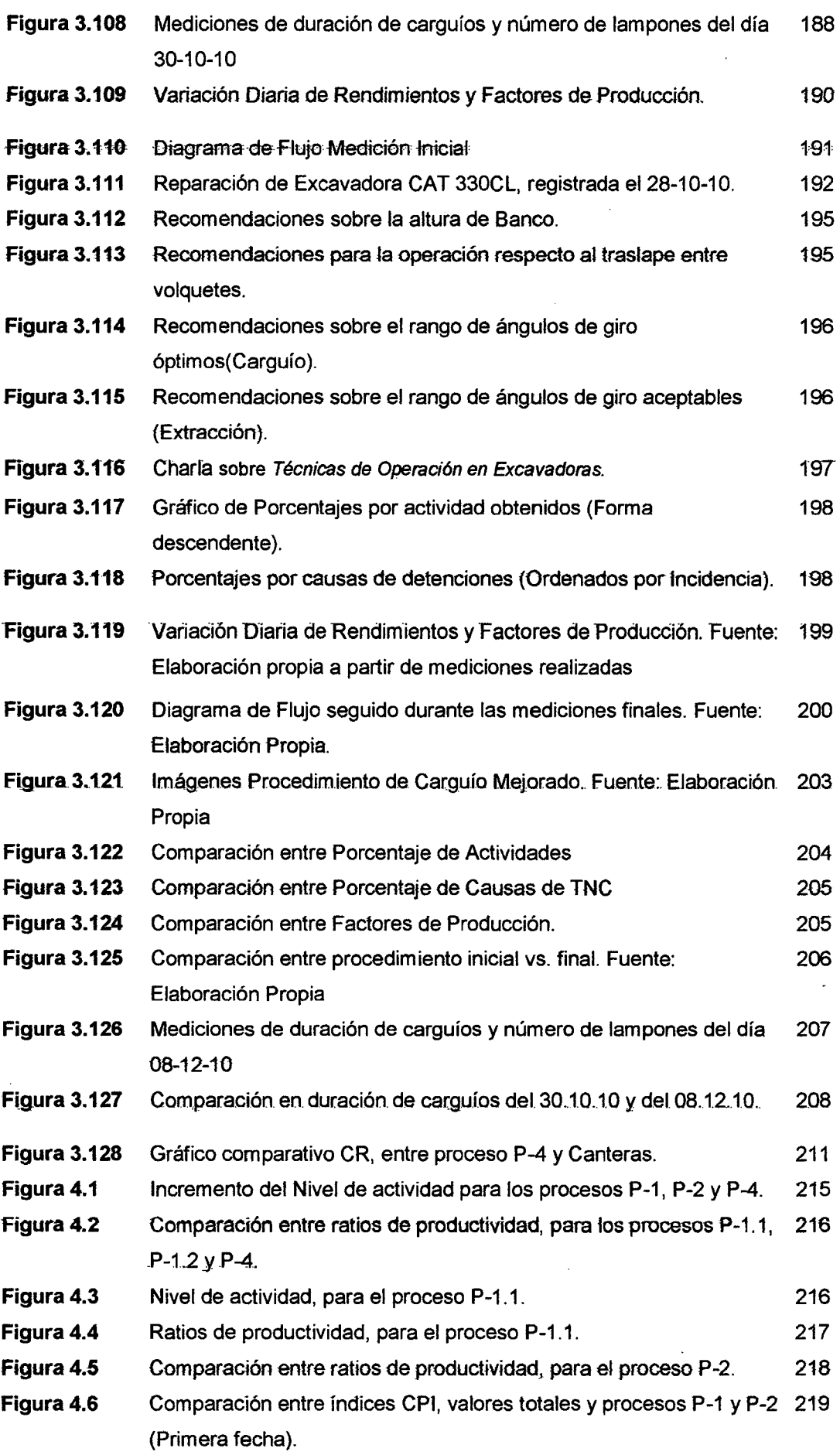

 $\bar{\gamma}$ 

 $\overline{a}$ 

 $\bar{\phantom{a}}$ 

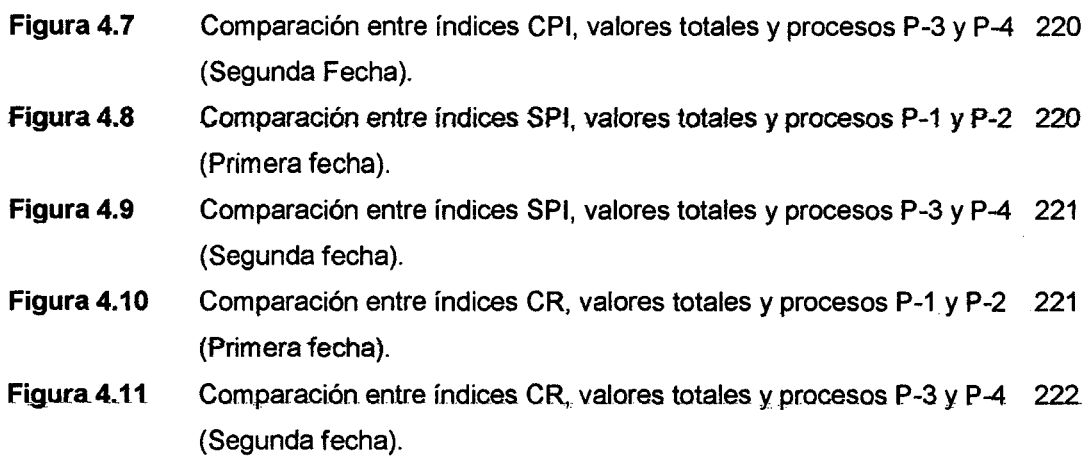

l,

l,

J.

 $\sim$ 

 $\ddot{\phantom{a}}$ 

## **LISTA DE SIGLAS Y SIMBOLOS**

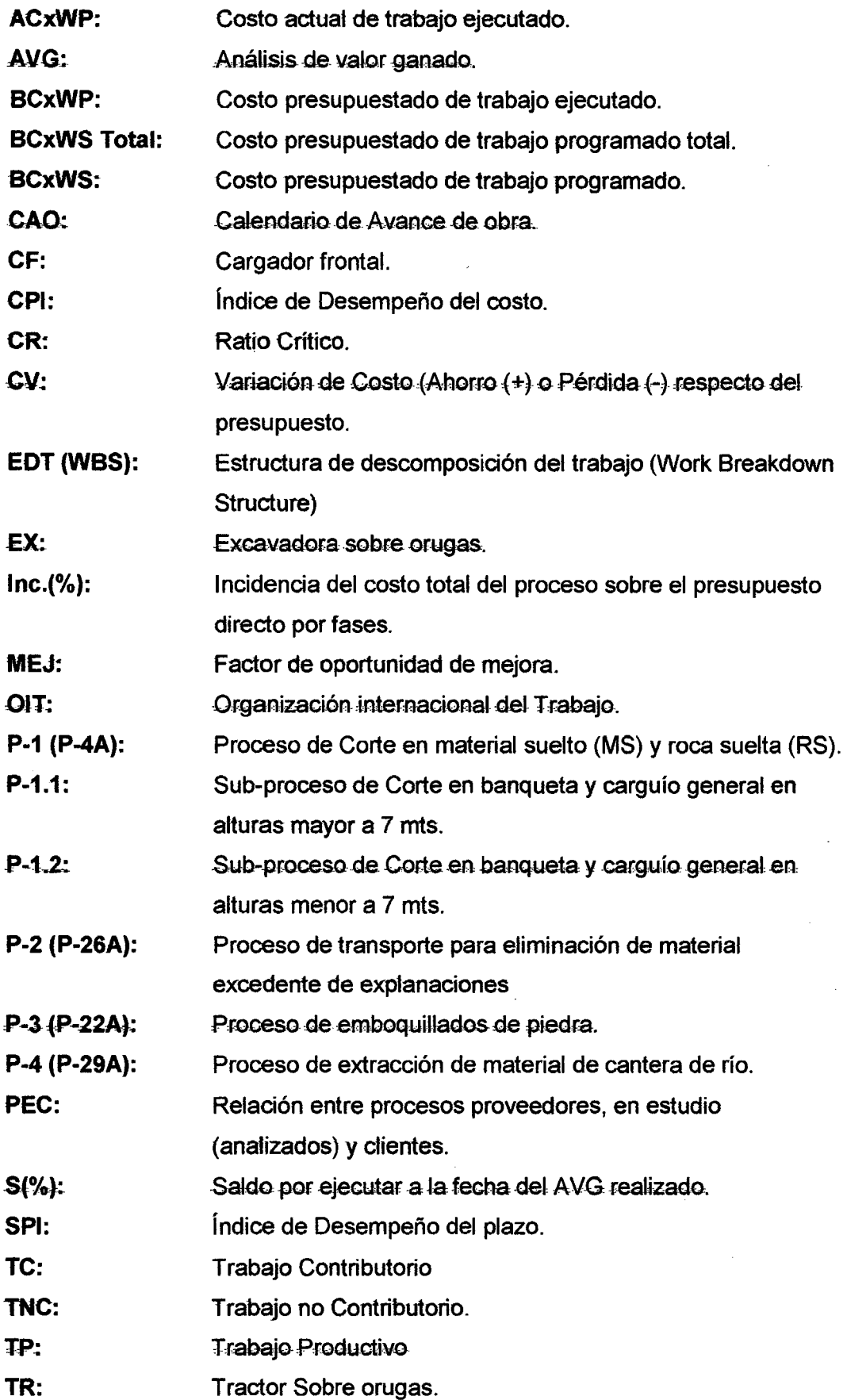

## **INTRODUCCIÓN**

Ef siguiente trabajo de investigación desarrolla una metodotogia de mejora de procesos basada principalmente en la metodología DMAMC utilizada por seis. sigma, a la cual se sumarán otras herramientas de control de proyectos, con el fin de materializar una metodología de mejora de procesos que pueda servir de guía para quienes deseen elevar la productividad de los procesos de construcción civil en general, esta metodología se ha aplicado en procesos constructivos en carreteras, es así que en los siguientes capítulos se detallan los fundamentos, procedimiento de aplicación y mejoras obtenidas.

Capitulo 1: Contiene fas definiciones preliminares y conceptos fundamentales, que serán utilizados al momento de desarrollarse la aplicación de la metodología de mejora, así como se describe el procedimiento general de la implementación de la metodología.

Capítulo 11: Muestra una descripción general del proyecto vial analizado, así como una visión general del presupuesto por fases utilizado, detalles del calendario de avance de obra y programación de obra usados. Así también mostramos el detalle de la selección de procesos a mejorar.

Capítulo III: Luego de haber sido seleccionados los procesos a mejorar se procede a la aplicación de la metodología de mejora propuesta.

Capítulo IV: Se muestra la consolidación de las mejoras alcanzadas a manera de resumen, distinguiendo las mejoras por incrementos en: ratios de productividad, nivel de actividad, indices de costo e indices de plazo, mientras el ratio crítico es usado para resaltar las mejoras globales alcanzadas para el proyecto vial.

Capitulo V: Se presentan las conclusiones y recomendaciones.

## **CAPITULO 1: DESCRIPCIÓN GENERAL DE METODOLOGÍA APLICADA.**

Con el objetivo de incrementar la productividad de procesos constructivos críticos para el proyecto vial "Construcción de la Carretera Cusco- Quillabamba, Tramo: Alfamayo-Chaullay-Quillabamba", se desarrollará una metodología de mejora basada en la metodología DMAMC de Seis Sigma, mediante la cual se pueden identificar procesos que necesitan de mejoras urgentes a través de 1a elaboración de Análisis de valor ganado y la inclusión del 'Factor de Oportunidad de Mejora', es así que habiéndose identificado los procesos a mejorar, será necesario comprender algunas generalidades como técnicas de medición, análisis de resultados, propuesta de mejoras y control de desempeño en costo y plazo de los procesos a mejorar, así como como definiciones preliminaresnecesarias para un mayor entendimiento de la aplicación de la metodología de mejora, como detallaremos a continuación.

## **1.1 GENERALIDADES.**

Detallamos a continuación los fundamentos y secuencias de implementación de las técnicas de medición (medición de trabajo y estudio de métodos), análisis de resultados (Diagrama causa efecto, diagrama Pareto), propuesta de mejoras y control de desempeño en costo y plazo (Análisis de valor ganado, Factor de Oportunidad de mejora) de los procesos a mejorar, así como resumimos los fundamentos de la metodología DMAMC de Seis sigma en forma general.

## **1.1.1 Metodologías utilizadas en Mejora de Productividad.**

## **Lean Costruction**

El lean construction fue concebido con el fin de aumentar la productividad así como la reducción de pérdidas en fa construcción. Entre tos principios básicos que busca el Lean Construction se destacan:

- o Inventario Cero.
- o Reducción o Eliminación de tas actividades que no agregan valor.
- o Incremento en el valor del producto.
- o Reducción de la variabilidad.
- o Simplificación de procesos.
- o Reducción del tiempo de ciclo.
- o Enfoque de control al proceso completo.
- o Mejoramiento continúo del proceso.
- o **Benchmarking.**

## Seis Sigma (Metodología Elegida)

Seis Sigma fue iniciada en Motorola el año 1982 por el ingeniero Bill Smith, como una estrategia de negocios y mejora de fa calidad, pero posteriormente mejorada y popularizada por General Electric. Los resultados para Motorola hoy en día son. los siguientes: Incremento de la productividad de un 12,3 % anual; reducción de los costos de mala calidad por encima de un 84,0 %; eliminación del 99,7% de tos defectos en sus procesos; ahorros en costos de manufactura sobre tos Once Billones de dólares y un crecimiento anual del 17,0 % compuesto sobre ganancias, ingresos y valor de sus acciones.

En esta oportunidad se ha optado por una metodología que ha resultado muy útil en el ámbito industrial al igual que la metodología Lean Manufacturing (Base del Lean Construction); casi con el mismo propósito de afrontar los problemas planteados al inicio proponemos aplicar esta herramienta con ciertas modificaciones propias ya que al ser utilizado en construcción se cambiaran algunos términos y se adecuaran las etapas en la búsqueda de mejora de procesos pero siempre se conservará el ideal de Seis Sigma-DMAMC.

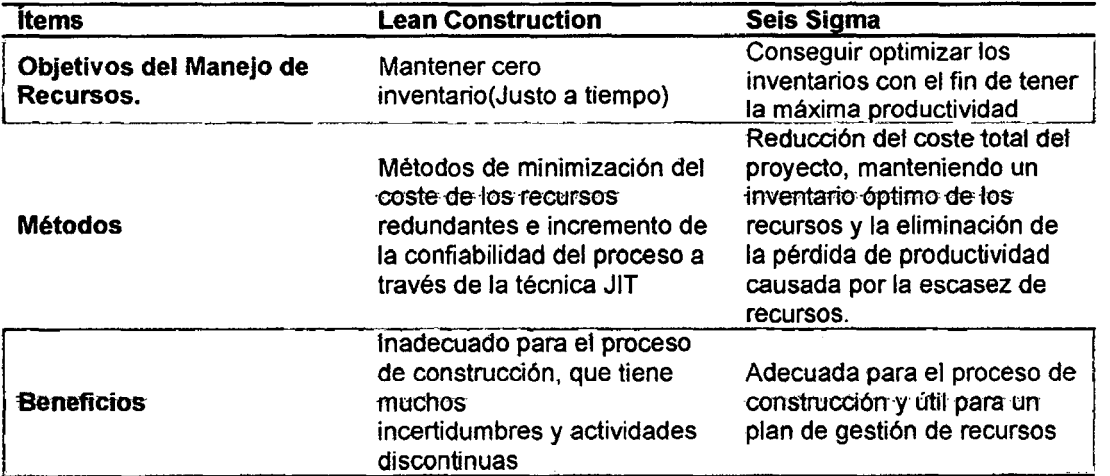

Cuadro 1.1. Cuadro comparativo de técnicas de mejora de productividad, respecto a la gestión de recursos<sup>1</sup>.

Fuente: Heon Han Seung, Jin Chae Myung, Soon lm Keon y Dong Ryu Ho,Six Sigma-Based Approach to lmprove Performance in Construction Operations.

<sup>&</sup>lt;sup>1</sup> Heon Han Seung, Jin Chae Myung, Soon Im Keon y Dong Ryu Ho, Six Sigma-Based Approach to Improve Performance in Construction Operations, Journal Of Management In Engineering © ASCE. Korea, 2008.

MEJORA DE PRODUCTIVIDAD EN PROCESOS CONSTRUCTIVOS DE CARRETERAS BACH. BARBOZA BALDEÓN, JHONATAN LUCIANO.

## **1.1.2 Metodología: DMAMC(Seis Sigma)**

Se tienen cinco etapas bien demarcadas, y de bastante utilidad que son:

- a) Definición del proceso.
- b) Medición.
- e) Análisis de datos.
- d) Implementación de Mejoras.
- e) Control y Seguimiento.

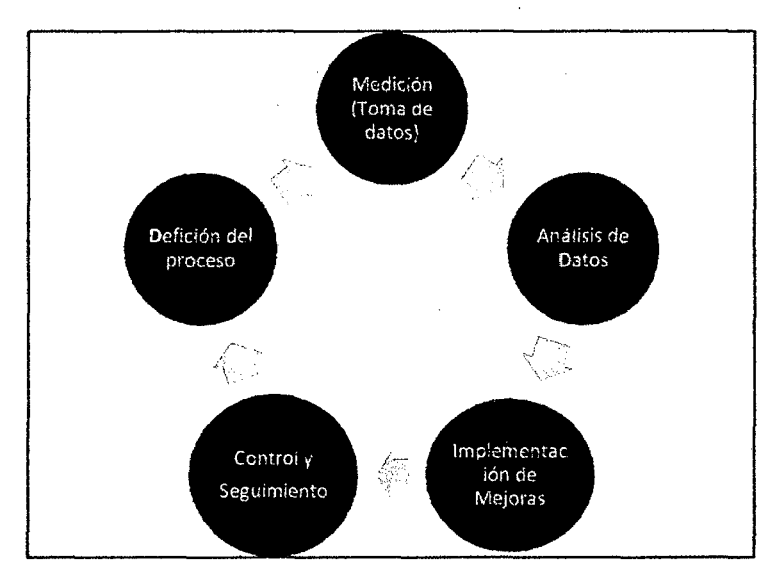

Figura 1.1. Ciclo de Mejora de Procesos, propuesta por la metodología DMAMC. (Fuente: Propia)

## a) Primera Etapa: Definir (D).

En la primera fase de definición se identifican los posibles procesos Seis Sigma, que deben ser evaluados por el equipo para evitar la inadecuada utilización de recursos. Una vez seleccionado el proceso, se prepara y se selecciona el equipo más adecuado para ejecutarlo, asignándole la prioridad necesaria.

b) Segunda Etapa: Medir (M).

Lá fase de medición consiste en ta caracterización del proceso identificando tos requisitos del proceso cliente, así como la clasificación de actividades que nos ayudarán a identificar variables dave. A partir de esta caracterización se define la técnica de medición y se miden los ratios de productividad y niveles de actividad iniciales.

e) Tercera Etapa: Analizar (A).

Se desarrollan y comprueban hipótesis sobre posibles relaciones causa-efecto utilizando las herramientas estadísticas pertinentes. De esta forma el equipoconfirma los determinantes del proceso, es decir las variables clave de entrada o "pocos vitales" que afectan a las variables de respuesta del proceso.

d) Cuarta Etapa: Mejorar (M).

El objetivo de la etapa mejorar es encontrar e implementar soluciones que eliminen las causa de los problemas, reduzcan la variación de un proceso o eviten que un problema se vuelve a producir.

e) Quinta Etapa: Controlar (C).

Una vez que fas mejoras hayan sido implementadas y los resultados documentados, debe seguir midiendo el rendimiento del proceso de forma continua ajustando su funcionamiento cuando los datos le indiquen que es necesario o cuando cambien los requisitos del proceso diente.

## 1.1.3 Análisis de Valor Ganado.

Técnica que mide el rendimiento del trabajo en un componente del EDT, una cuenta de control o en el proyecto, desde el inicio hasta su cierre. A continuación se definen algunos términos relacionados:

- Valor Planeado (PV: Planned Value) Es el costo presupuestado del trabajo planificado para una actividad, entregable del EOT o del total del Proyecto en un momento determinado.
- Valor Ganado (EV: Earned Value) Es el costo presupuestado del trabajo realmente ejecutado para una actividad, entregable del EDT o del total del Proyecto en un momento .determinado.
- Costo Real (AC: Actual Cost)

Es el costo del trabajo ejecutado para una actividad, entregable del EDT o del total del Proyecto en un momento determinado.

• Índice de Rendimiento del Costo (CPf: Cost Performance fndex)  $E$ I CPI· es igual a la razón entre el Valor Ganado (EV) y el Costo real (AC), es el indicador de la eficiencia de los costos más comúnmente usado.

$$
CPI = \frac{EV}{AC} = \frac{BC * WP}{AC * WP}
$$
 (1)

Dónde:

o BC: Costo Presupuestado.

o AC: Costo real Actuat.

o WP: Trabajo realmente Ejecutado.

#### Además si:

o CPt > 1: Menor costo que el Presupuestado.

 $\circ$  CPI = 1: Igual costo que el Presupuestado.

o CPI < 1: Mayor costo que el Presupuestado.

• Índice del Rendimiento del Cronograma (SPl: Schedule Performance 4ndex}.

El SPI se usa para monitorear el estado del cronograma del proyecto. El SPI es igual a la razón entre el EV (Valor Ganado) y el PV (Valor planeado).

$$
SPI = \frac{EV}{PV} = \frac{BC * WP}{BC * WS}
$$
 (2)

Dónde:

o BC: Costo. Presupuestado.

- o WP: Trabajo realmente Ejecutado.
- o WS: Trabajo Programado.

#### Además si:

- o SPI > 1: Adelanto respecto del Cronograma.
- $\circ$  SPI = 1: Igual al Cronograma.
- o SPI < 1: Atrasado respecto del Cronograma.

• Ratio Critico(CR: Critica! Rate)

Nos da una medida global del estado del proceso en estudio, ya que incluye rendimientos de cronograma y costo.

$$
CR = CPI * SPI
$$
 (3)

## **1.1.4 Diagrama Pareto<sup>2</sup> •**

Un diagrama de Pareto es un tipo específico de histograma, ordenado por frecuencia de ocurrencia, que muestra cuántos defectos se han generado por tipo o categoría de causa identificada. En los diagramas de Pareto, el ordenamiento por categoría se usa para guiar la acción correctiva. El equipo del proyecto debería llevar a cabo acciones para solucionar primero los problemas que están causando mayor cantidad de defectos. Los diagramas de Pareto están relacionados conceptualmente con la ley de Pareto, que sostiene que una cantidad relativamente pequeña de causas provoca generalmente la mayor parte de los problemas o defectos.

Esto comúnmente se denomina principio 80/20, donde el 80% de tos problemas se debe al 20% de las causas. Los diagramas de Pareto también se pueden usar para resumir todos los tipos de datos para los análisis 80/20.

Mediante el uso del Diagrama de Pareto podemos identificar cuáles son las partidas o recursos más representativos en costo, como se puede apreciar en la figura 1.2.

 $^2$  Guía de Fundamentos de la Dirección de Proyectos (Guía del PMBOK), página 195.

MEJORA DE PRODUCTNIDAD EN PROCESOS CONSTRUCTIVOS DE CARRETERAS BACH. BARBOZA BALDEÓN, JHONATAN LUCIANO.

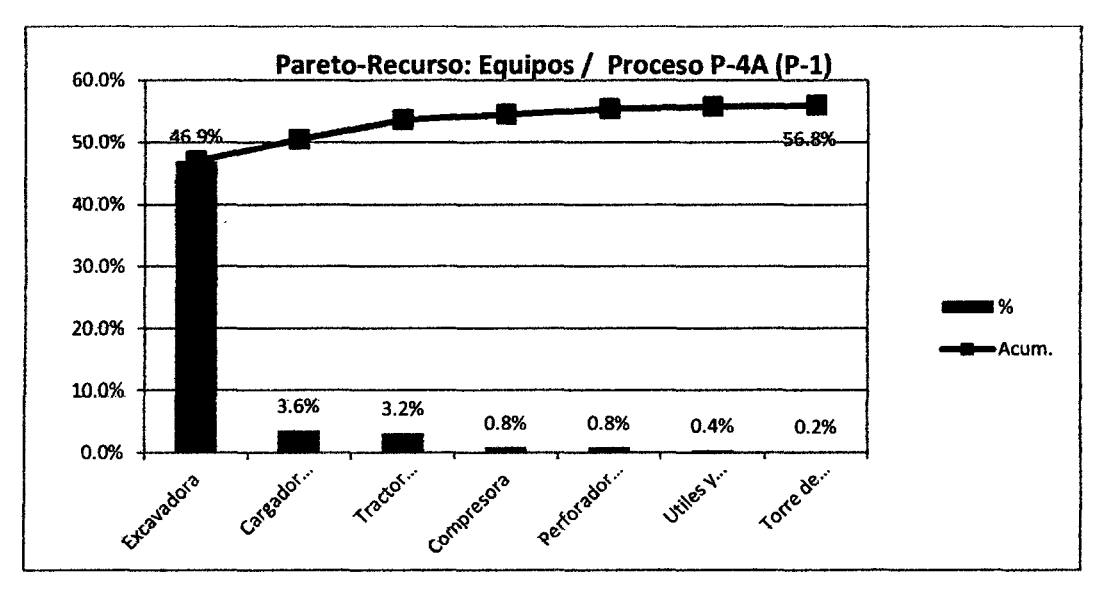

Figura 1.2. Ejemplo de Diagrama Pareto usado en el estudio de procesos. 'Incidencia del recurso "Equipos" en el proceso P-4A.

## **1.1.5 Estudio del Trabajo.**

Método cuantitativo que permite medir la efectividad de la administración en el manejo del factor productivo, de manera de establecer metas para propósitos de dirección y descubrir las restricciones a la productividad. El estudio del trabajo nos permite lograr un incremento de la productividad mediante la reorganización del trabajo. Para ello se basa principalmente en dos técnicas:

- **a)** Medición del Trabajo: Es ta determinación del tiempo que el trabajador y/o equipo invierte en ejecutar una operación.
- **b)** Estudios de Métodos del trabajo: Es la observación y registro de las actividades necesarias para llevar a cabo una tarea.

Respecto al objetivo de la mejora, podemos encontrar dos criterios muy claros que servirán para utilizar las técnicas de medición:

- i. Cantidad de Trabajo Productivo.- Reduciendo o eliminando los Trabajos Contributorios y No Contributorios, obtendremos una mayor cantidad de Trabajo Productivo. La técnica a emplear es la Medición. del Trabajo.
- **ii.** Calidad del Trabajo Productivo.- A pesar de contar con un alto nivel de Trabajo Productivo, no podemos asegurar la eficiencia máxima del trabajo. Por lo tanto, debemos estudiar el Proceso Constructivo para simplificar pasos y/o cambiar el método para incrementar la

producción con los mismos recursos. La técnica a emplear es el Estudio de Métodos.

## **1.1.5.1 Medición de1 Trabajo<sup>3</sup> •**

La Medición del Trabajo ha sido ampliamente utilizada en la industria manufacturera para el análisis de operaciones, con el objetivo de mejorar la productividad.

El objetivo de la Medición del Trabajo es identificar como se está consumiendo el tiempo de los recursos para identificar los problemas que merman el Trabajo Productivo, tos que at ser eliminados permitirán reducir costos asociados a fa operación. Las principales técnicas usadas son:

- Muestreo del trabajo.
- Estudio de Tiempo-Movimiento.
- Técnicas Filmicas (Fotografías, videos).

#### • **Muestreo del trabajo.**

Método de muestreo aleatorio que sirve para medir et Nivel de Actividad, para el proyecto o cualquier operación. Algunas características que definen el método. son:

- Es una medición para análisis cuantitativo, en términos de tiempos.
- Se aplica principalmente a 1a Mano de Obra y/o Equipos.
- Las observaciones del muestreo deben ser hechas en forma aleatoria.
- Se deben establecer categorías predeterminadas para clasificar las observaciones (TP, TC, TNC).
- Los resultados permiten realizar inferencias estadísticas.

Algunas ventajas del método son:

- Simple de llevar a cabo y económica.
- Fácil de Comprender.
- Estadísticamente confiable.

MEJORA DE PRODUCTIVIDAD EN PROCESOS CONSTRUCTIVOS DE CARRETERAS BACH. BARBOZA BALDEÓN, JHONATAN LUCIANO.

<sup>&</sup>lt;sup>3</sup> COSAPI S.A., Procedimiento para la Mejora de Procesos Constructivos (Gerencia de Gestión de Operaciones}.Lima, Perú, 2012.

Entrega información útil y actualizada.

#### • **Estudio de Tiempo-Movimiento.**

Nos permite tener una visión mas clara acerca de la secuencia de movimientos que realiza determinado elemento {equipo, obrero), asi como establecer duraciones promedio de fas tareas componentes del proceso. Es necesario et uso de un cronometro y el de un PDA electrónico. El proceso contempla los siguientes pasos:

- Descomposición de la operación a medir, un elemento es una parte delimitada de una operación que se selecciona para facilitar la observación.
- Toma de tiempos, usando el cronometraje acumulativo, que sólo registra et momento final de cada elemento, para fuego obtener las duraciones de las diferencias entre ellos.

• **Técnicas Fílmicas (Fotografías, videos).** 

- las principales técnicas fílmicas son tas fotografías a intervalos de tiempo y los videos.
- Al proyectar los videos o las fotografías se puede analizar la operación. Dado que el intervalo de tiempo es conocido, se puede calcular tiempos que nos interesan .
- Constituye un sistema alternativo muy fidedigno para analizar una operación.

#### **1.1.5.2Estudio de Métodos.**

Es el registro, análisis y examen crítico sistemático de los modos existentes y propuestos de llevar a cabo un trabajo y el desarrollo y aplicación de métodos más sencillos y eficaces<sup>4</sup>. Dentro de los múltiples técnicas utilizadas por el estudio de métodos, entre los más importantes podemos destacar:

- Cursograma Analítico y Diagramas de Flujo.
- Cartas Balance.

<sup>4</sup> Rodríguez Castillejo, Watter. Técnicas modernas en el planeamiento, programación y control de obras. Lima, Perú, Setiembre 1999. Pág. 124.

MEJORA DE PRODUCTIVIDAD EN PROCESOS CONSTRUCTIVOS DE CARRETERAS BACH. BARBOZA BALDEÓN, JHONATAN LUCIANO.

## • **Cursograma Analítico y Diagramas de Flujo.**

Diagrama que muestra la trayectoria de un producto o procedimiento señalando todos tos hechos sujetos a examen mediante et símbolo que corresponda.

La simplificación de los métodos de trabajo consta de cinco etapas:

- 1. Escoger et trabajo que hay que estudiar.
- 2. Analizarlo a fondo de acuerdo al objetivo buscado.
- 3. Pasar cada uno de sus elementos por el tamiz de una crítica metódica.
- 4. Elaborar un modo operatorio más eficaz, sintetizando los resultados del análisis y la crítica.
- 5. Llevario a la práctica y observar sus resultados.

Hace muchos años, Gilbreth ideó una serie de cuarenta símbolos que empleo para hacer tos diagramas de proceso. En fa actualidad, la OIT nos recomienda que para hacer constar en un diagrama todo lo referente a un trabajo u operación, resulta mucho más fácil emplear una serie de cinco símbolos uniformes, que conjuntamente sirven para representar todos los tipos de actividades o sucesos que probablemente se den en cualquier obra. A continuación se detallan:

| <b>SIMBOLO</b> | <b>SIGNIFICADO</b> | <b>DESCRIPCIÓN</b>                                                                                                    |
|----------------|--------------------|----------------------------------------------------------------------------------------------------|
|                | Operación          | Indica las principales tareas del proceso o trabajo. Alteración<br>del producto física o química. Ejm: Corte de talud, Carguío de<br>material, Extracción de material integral. |
|                | Inspección         | Cuando el objeto es examinado para comprobar la calidad o<br>cantidad de sus propiedades.                                                                                       |
|                | Transporte         | Movimiento de equipos, trabajadores o materiales de una<br>posición a otra.                                                                                                    |
|                | Espera             | Indica demora en el desarrollo de las operaciones debido a la<br>falta de frente o espera por otras actividades o paralizaciones<br>por causas variables.                       |
|                | Almacenamiento     | Indica depósito de un elemento u objeto, bajo vigilancia en un<br>almacén o lugar claramente identificable.                                                                     |

Cuadro 1.2. Símbolos empleados en gráficos y diagramas al ser utilizados.

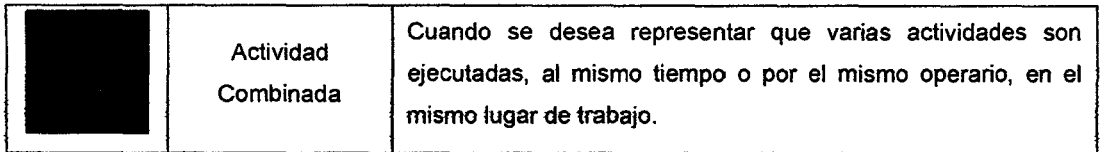

Fuente: OIT.

#### • **Cartas Balance.**

El objetivo de esta técnica es analizar la eficíencía del método constructivo empleado.,. más que la eficiencia de la mano de obra, de modo que no se pretende conseguir que se trabaje más duro, sino en forma más inteligente. Las vías para mejorar la eficiencia del grupo de trabajo que materializa las actividades de interés son la reasignación de tareas entre sus miembros o fa modificación del tamaño del grupo que conforma la cuadrilla.

Las Cartas de Balance permiten resolver la necesidad de describir formalmente el proceso de una operación de construcción, de una manera detallada; además permite comentar el método usado y determinar la cantidad de obreros vs. equipos más adecuados para cada cuadrilla. Obteniendo así importante información para un análisis de rendimientos.

Nota: Para la medición, se empleará la técnica del Muestreo del Trabajo y el Estudio de Tiempos-Movimientos.

## **1.1.6 Diagrama Causa Efecto<sup>5</sup> •**

los diagramas de causa y efecto, también denominados diagramas de tshikawa o de espina de pescado, ilustran cómo los diversos factores pueden estar vinculados con los posibles problemas o efectos.

Es una representación Gráfica, de manera organizada, de tas causas y sub- -causas .que posiblemente dan origen *a* .un problema. Se emplea para evidenciar las causas que tienen mayor impacto en un problema, de manera que quede claro hacia dónde dirigir los esfuerzos para lograr una mejora.

Los pasos a seguir para la construcción de un Diagrama Causa – Efecto son $^6\!$ :

<sup>&</sup>lt;sup>5</sup> Op. Cit. (Guía del PMBOK), página 195.

<sup>&</sup>lt;sup>6</sup> Aiteco Consultores. Herramientas de la calidad para mejora, www.aiteco.com

MEJORA DE•PRODUCT!VlDADEN PROCESOS CONSTRUCTIVOS·DE•CARRETERAS BACH. BARBOZA BALDEÓN, JHONATAN LUCIANO.

- a. Definir el resultado o efecto a analizar. Esta definición debe estar hecha en términos operativos, lo suficientemente concretos para que no exista duda sobre qué se pretende, de manera que el efecto estudiado por los miembros del equipo. El efecto a estudiar puede ser positivo (un objetivo) o negativo (un problema).
- b. Situar el efecto o característica a examinar en el lado derecho de lo que será el diagrama, enmarcado en un recuadro. En éste debe aparecer, al menos, una breve descripción del efecto.
- c. Trazar una línea hacia la izquierda, partiendo el recuadro.
- d. Identificar las causas principales que inciden sobre el efecto. Éstas serán tas ramas principales del diagrama y constituirán las categorías bajo tas cuales se especificarán otras posibles causas. Las categoríashabitualmente usadas son:
	- 3 M's 1 P: Maquinaria, Materiales, Métodos y Personal.
	- 4P's: Personas, Políticas, Procedimientos y Planta.
	- $\bullet$  Medio: Como una categoría potencialmente utilizable y que se refiere al entorno en que se lleva a cabo el proceso.
- e. Sin embargo, no es imprescindible utilizar estos grupos de categorías. Para cada problema, u objetivo, se definirán las que se consideren más relevantes en cada caso. Es conveniente que éstas no sean menos de dos, o más de seis.
- f. Situar cada una de las categorías principales de causas en sendos recuadros conectados con la línea central. Mediante un conjunto de -Hneas indinadas.
- g. Identificar para cada rama principal, otros factores específicos que puedan ser causa del efecto. Estos factores conformarán las ramas de segundo nivel. A su vez, éstas podrán expandirse en otras de tercer nivet,  $\nu$  así-sucesivamente. Para esta expansión recurrente, será útil emplear series de preguntas iniciadas con: por qué. Así mismo, para desplegar las ramas, y sus distintos niveles, puede usarse el método de "Tormenta de ideas".
- h. Verificar la inclusión de factores. Será preciso repasar el diagrama para asegurar que se han incluido en él todos las factores causales posibles.
- i. Analizar el diagrama. El análisis debe ayudar a identificar las causas reates. Un Diagrama Causa - Efecto identifica únicamente causas potenciales. Por tanto, será preciso llevar a cabo un levantamiento de datos posterior, y su pertinente análisis para llegar a conclusiones sólidas

sobre las causas principales del efecto. En esta fase, el Diagrama de Pareto puede ser utilizado como valioso herramienta.

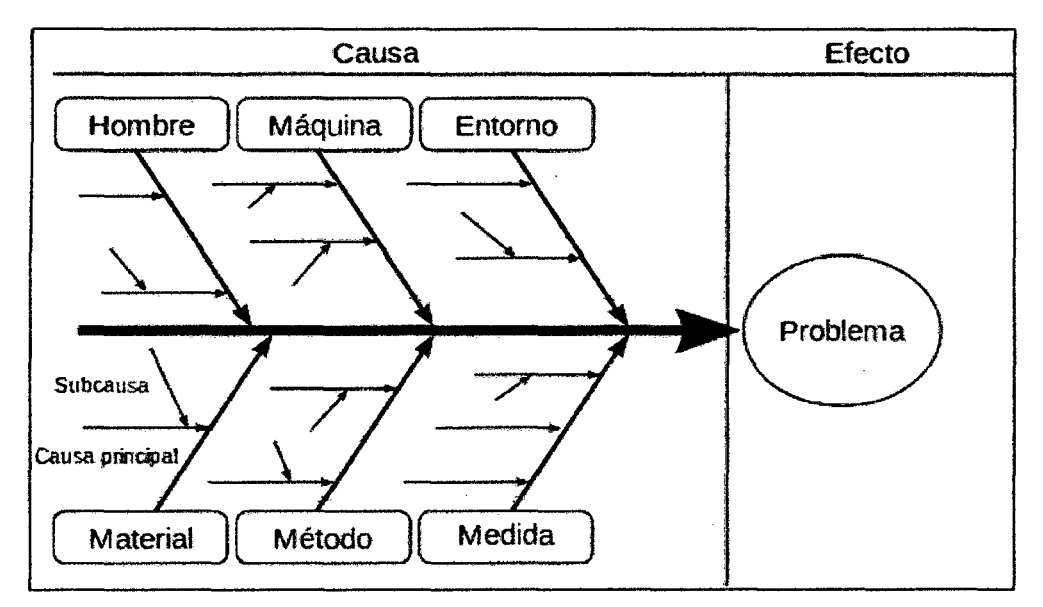

Figura 1.3. Diagrama de causa efecto o de espina de pez ideado por el ingeniero lshikawa.

## **1.2 DEFINICIONES PRELIMINARES.**

## **1.2.1 Productividad.**

Medición de fa eficiencia con que los recursos son utilizados para completar un producto específico, dentro de un plazo establecido y con un estándar de calidad dado. Es decir, la productividad comprende tanto la eficiencia (buena utilización de recursos) como la efectividad (logro de metas). Matemáticamente puede ser expresado como ef cociente o relación entre fa cantidad producida (m2, m3, m,  $Kg$ , etc.) entre los recursos empleados en ello  $(HH, HM,$  cantidad de materiales, etc.).

## **1.2.2 Rendimiento.**

El rendimiento es el inverso de la productividad: Recursos-empleados / Cantidad producida.

## **1.2.3 Tipos de Productividad.**

Considerando los distintos tipos de recursos en un proyecto, es posible hablar de. lo siguiente:

**a)** Productividad de ta Mano de Obra, La productividad de fa mano de obra mide las cantidades producidas con relación a las horas hombre empleadas,

es decir, unidades de construcción/horas hombre. Por ejemplo: m2 de emboquillado 1 HH empleadas para emboquillar.

**b)** Productividad de los Equipos, La productividad de los equipos mide las cantidades producidas con relación a las horas máquina empleadas, lo que es igual a unidades de construcción/horas máquina. Por ejemplo: m3 excavados 1 HM empleadas para excavar.

e) Productividad de los Materiales, la productividad de tos materiales mide las cantidades producidas con relación al recurso material, en otras palabras, representa la relación unidades de construcción *1* cantidad de materiales. Por ejemplo: m2 de emboquillado 1 Número de bolsas de cemento.

## **1.2.4 Nivel de Actividad.**

Distribución de la utilización del tiempo de la mano de obra y/o los equipos en ciertas categorías. En general, las categorías más usadas son los Trabajos Productivos, Trabajos Contributorios y Trabajos No Contributorios.

a) Trabajo Productivo (TP): Aquel trabajo que aporta en forma directa a la producción. Por ejemplo:

-Movimiento de Tierras: Corte de Talud, corte de plataforma, carguío de material.

-Transporte de material excedente: Acarreo y Descarga de Material.

-Explotación de Canteras: Extracción de Material, Carga de volquete.

-Emboquillados: Colocación de concreto, emboquillado de piedra, acabado.

**b)** Trabajo Contributario (TC): Aquel trabajo de apoyo que debe ser realizado para que pueda ejecutarse el trabajo productivo. Algunos ejemplos son: recibir o dar instrucciones, leer planos, medir, ordenar o limpiar, etc.

e) Trabajo No Contributario (TNC): Aquel trabajo que no aporta valor (ni directa ni indirectamente), pero en el que se consumen recursos. Estos. trabajos no corresponden a las categorías de trabajo productivo o trabajo contributario, por ejemplo: tener volquetes esperando por frente, esperar a que otro equipo termine su trabajo, ir al baño, rehacer trabajos, etc.

## **1.2.5 Diagramas o Cuadros PEC.**

Denominada así por las iniciales de Procesos Proveedores, en Estudio y Clientes. Muestra la relación de los procesos proveedores y procesos cliente respecto al proceso en estudio, asi como se señala a las áreas responsables de cada proceso.

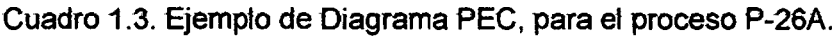

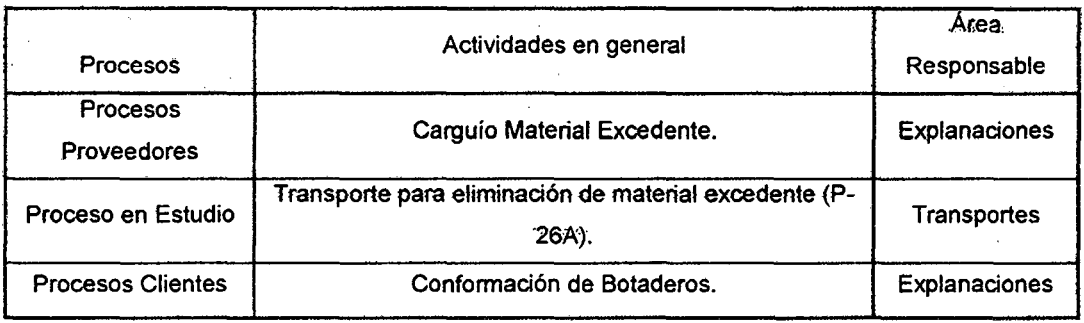

Fuente: Elaboración Propia.

## **1.2.6 Factor de Oportunidad de Mejora (MEJ).**

Se denotó que el análisis de valor ganado no presentaba un índice que nos muestre claramente que procesos necesitan de la implementación de mejoras, así que en esta investigación se propone ta indusión del concepto "Factor de Oportunidad de Mejora" (MEJ), el cual es un valor que nos permite observar claramente los procesos que necesitan ser mejorados, ya que conjuga los valores de los índices de desempeño (CPI y SPI), con los del saldo del proceso y fa incidencia respecto al costo directo del Presupuesto por Fases. En el acápite 2.3 se mostrará el uso de este factor propuesto en la investigación.

## **1.3 METODOLOGÍA APLICADA.**

A continuación mostramos un cuadro resumen del ciclo de mejora de procesos que se propone durante la implementación de mejoras (Ver figura 1.4).

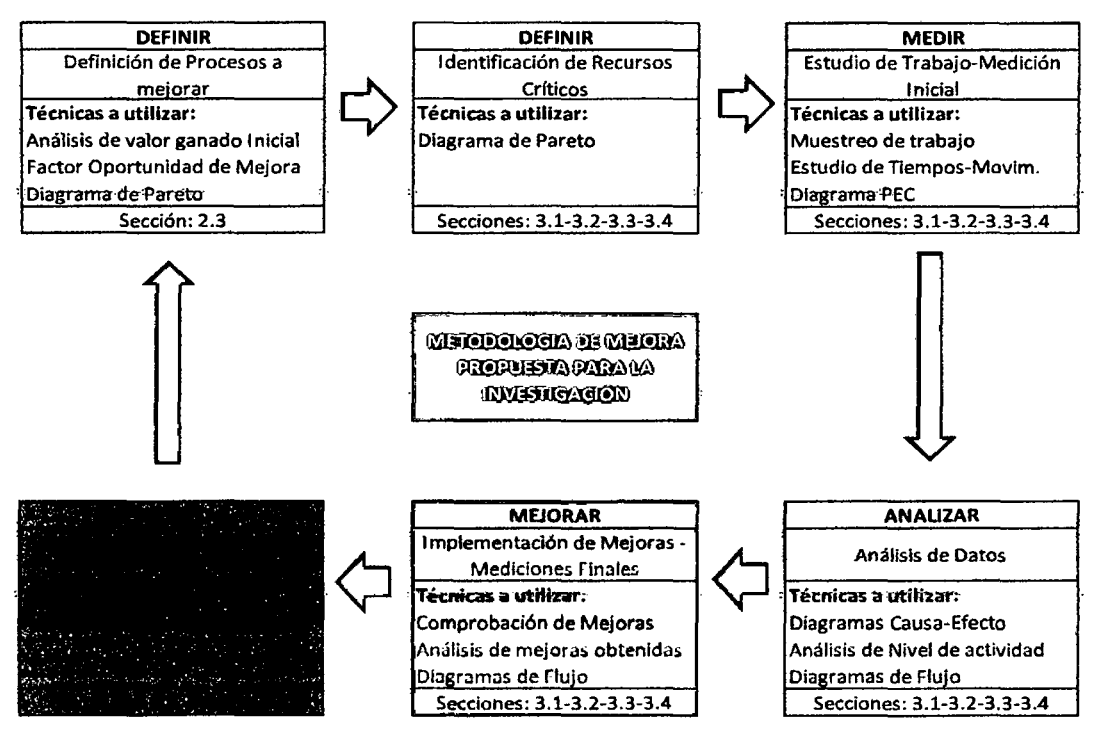

Figura 1.4. Metodología Propuesta de Mejora de Procesos a seguir durante el estudio para cada uno de los procesos.(ver a más detalle en el Anexo 1.1)

## **1.3.1 Primera Etapa: Definir.**

## **a) Definición de Procesos a Mejorar.**

En la búsqueda de conseguir la mejora de productividad de procesos incidentes del proyecto vial, a manera de incrementar la productividad global del proyecto, se seleccionarán a cuatro procesos representantes de cada uno de los grupos de actividades más importantes dentro de la ejecución del proyecto.

## • **Análisis de Valor ganado Inicial: Cálculo del Factor de Oportunidad de Mejora.**

Es necesario establecer criterios ctaros para la selección de tos procesos a mejorar, tales como:

-Incidencia en el presupuesto.

-Baja productividad.

-Bajos Indices de desempeño (CPI y SPI).

-Saldo por ejecutar.

-Repetitividad.

Los cuales se pueden unir para la creación del **Factor de Oportunidad de Mejora, que se puede expresar con la siguiente ecuación:**
MEJ = 
$$
\frac{S(\%) * Inc. (\%)}{CPI * SPI} * 100
$$
 (4)

Dónde:

MEJ: Factor de oportunidad de Mejora.

S(%): Representa el saldo por ejecutar a la fecha de corte del Análisis de valor ganado realizado.

lnc.(%): Incidencia del proceso respecto al costo directo del presupuesto.

CPI: Índice de desempeño del costo.

SPt Índice de desempeño del cronograma.

Por lo que los procesos que elijamos mejorar serán los que posean el mayor valor para el factor MEJ; como se utilizará en los cuadros 2.2, 2.3, 2.5 y 2.6 del acápite 2.3.

# b) Identificación de Recursos Críticos.

Para la identificación de Jos recursos críticos para cada proceso, se siguen los siguientes pasos:

1. Se analiza la composición del costo unitario del proceso, para los cual se realiza un diagrama Pareto para los recursos generales (Mano de Obra, Equipos, Materiales, Subcontratos, Vehículos).

2. Ahora se buscan los recursos dominantes componentes del recurso general seleccionado en el paso anterior (Excavadoras, Cargadores, Mano de Obra Construcción Civil o régimen común, etc), realizando otro diagrama de Pareto.

Teniendo seleccionados los recursos críticos, se procede a la medición de los mismos, con el fin de encontrar las causas de los bajos índices de desempeño encontrados.

# 1.3.2 Segunda Etapa: Medir.

Gracias a la contratación de 4 controladores de productividad, se pudo realizar un número de mediciones aceptable, para cada proceso seleccionado, como se muestra en tos anexos 3.1, 3.2, 3.3 y 3.4.

# **Medición del Trabajo.**

Para la medición del Nivel de Actividad, identificación secuencias de operaciones y causas de tiempos no contributorios, procederemos de la siguiente manera;

1. Definimos los objetivos de la medición.

2. De acuerdo al procedimiento denotado, seleccionamos las tareas más  $representativas y repetitivas, y las clasificamos en tareas productivas,$ contributorias y no contributorias según el proceso y los recursos que se estén analizando.

3. Se identifican los procesos Proveedores y Clientes, que se interrelacionan directamente con el proceso en Estudio, obteniéndose el Cuadro PEC, como se muestra en el cuadro 1.3.

4. Habiendo identificado los objetivos y clasificado las tareas, podemos empezar con el muestreo del trabajo, así como tos estudios de tiempomovimiento, por lo que procederemos de la siguiente forma:

a. Primero, se establece el Procedimiento de medición.

b. Segundo, definimos la cantidad de datos (intervalo de medición, número de jornadas para la toma de datos).

c. Seleccionamos los equipos y/o cuadrillas a ser medidas.

d. Identificamos el personal obrero que participa de las tareas componentes det proceso.

e. Comenzamos la medición del procesos por jornadas completas, tomando. datos del inicio y fin de cada tarea que realizan los equipos (ver cuadro 1.5), así como también se puede medir utilizando intervalos fijos de tiempo (ver cuadro 1.4), principalmente para las cuadrillas de mano de obra. Para la toma de datos es recomendable el Uso de. PDAs electrónicos.

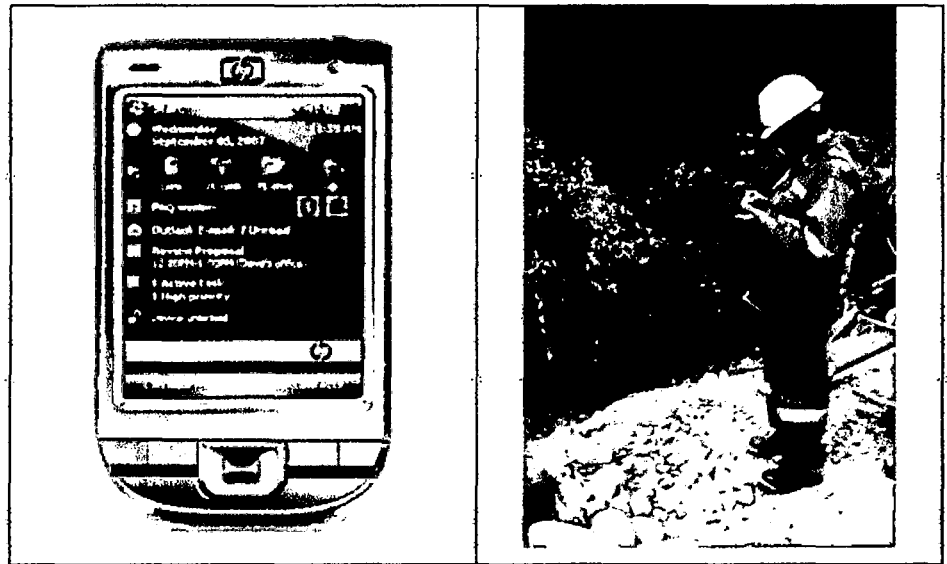

Figura 1.5. Uso de PDAs electrónicos durante las mediciones realizadas por los controladores de productividad.

f. Se anotan los volúmenes producidos para cada proceso en estudio, así como para cada tarea componente, a manera de obtener los rendimientos iniciales del proceso en estudio.

5. Finalmente, se grafican los porcentajes promedios, Jos cuales se obtienen del promedio ponderado de las jornadas, obtenidos durante las mediciones iniciales (gráfico de distribución de tiempos, causas de tiempos no contributarios y variación del nivel de actividad diario obtenido), como se muestra en el cuadro 1.6.

#### Cuadro 1.4. Ejemplo de Formato de muestro de trabajo usado para las mediciones de equipos.

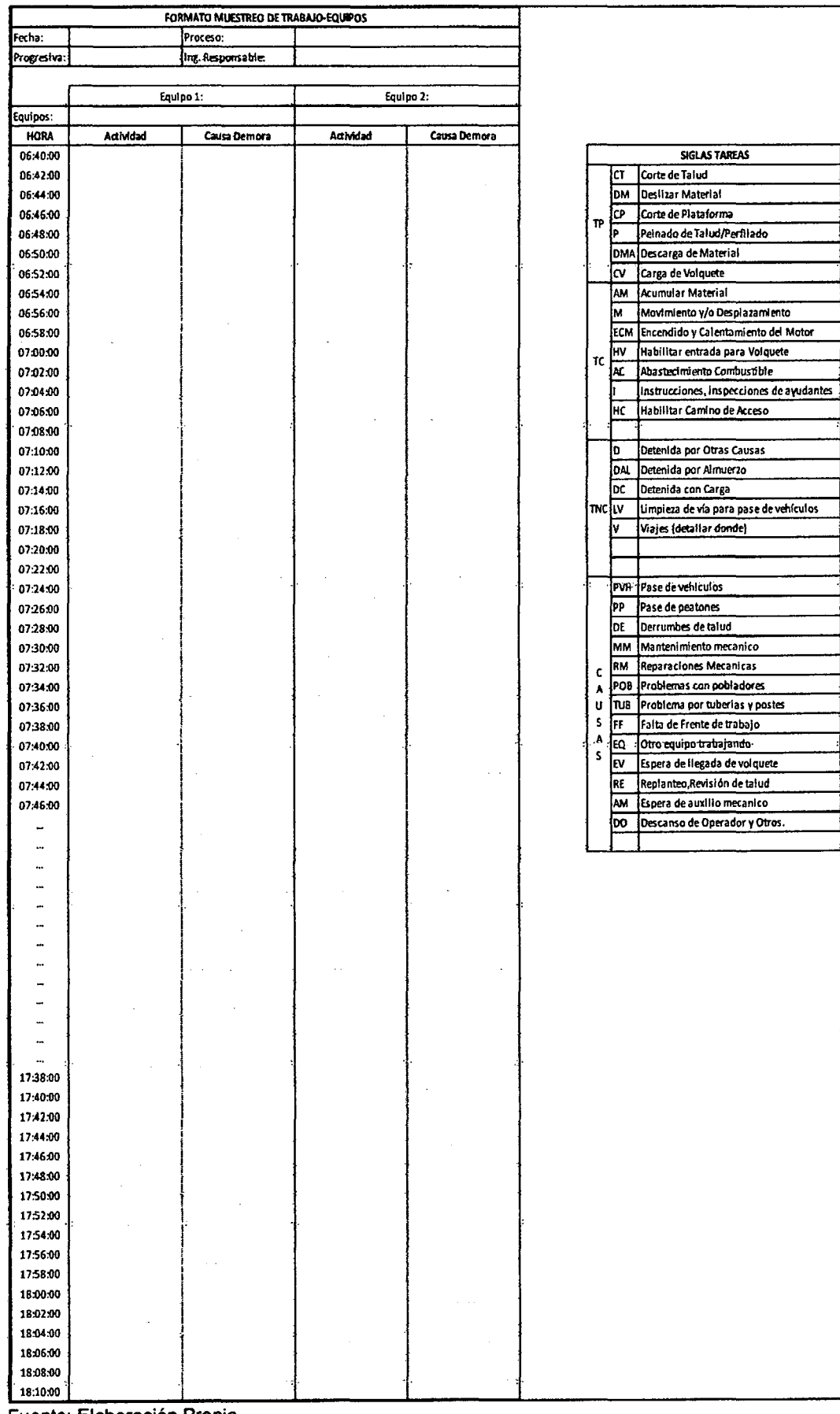

Fuente: Elaboración Propia.

 $\cdot$ 

 $\epsilon$ 

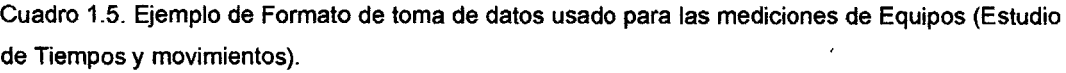

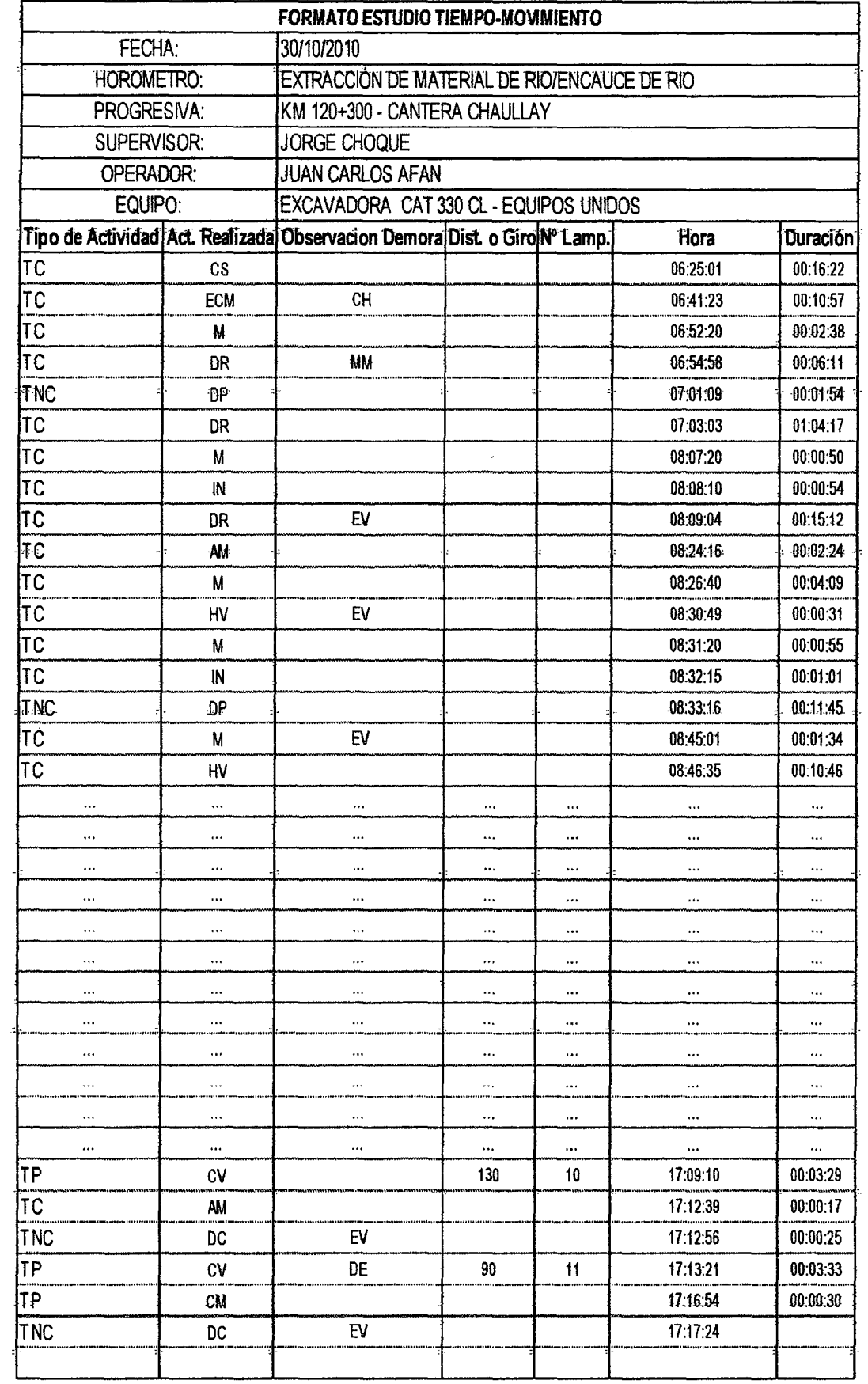

Fuente: Elaboración Propia.

 $\bar{\beta}$ 

 $\ddot{\phantom{1}}$ 

Cuadro 1.6. Cuadro de Resultados y gráficos usados creados a partir de las mediciones de Equipos (Estudio de Tiempos y movimientos).

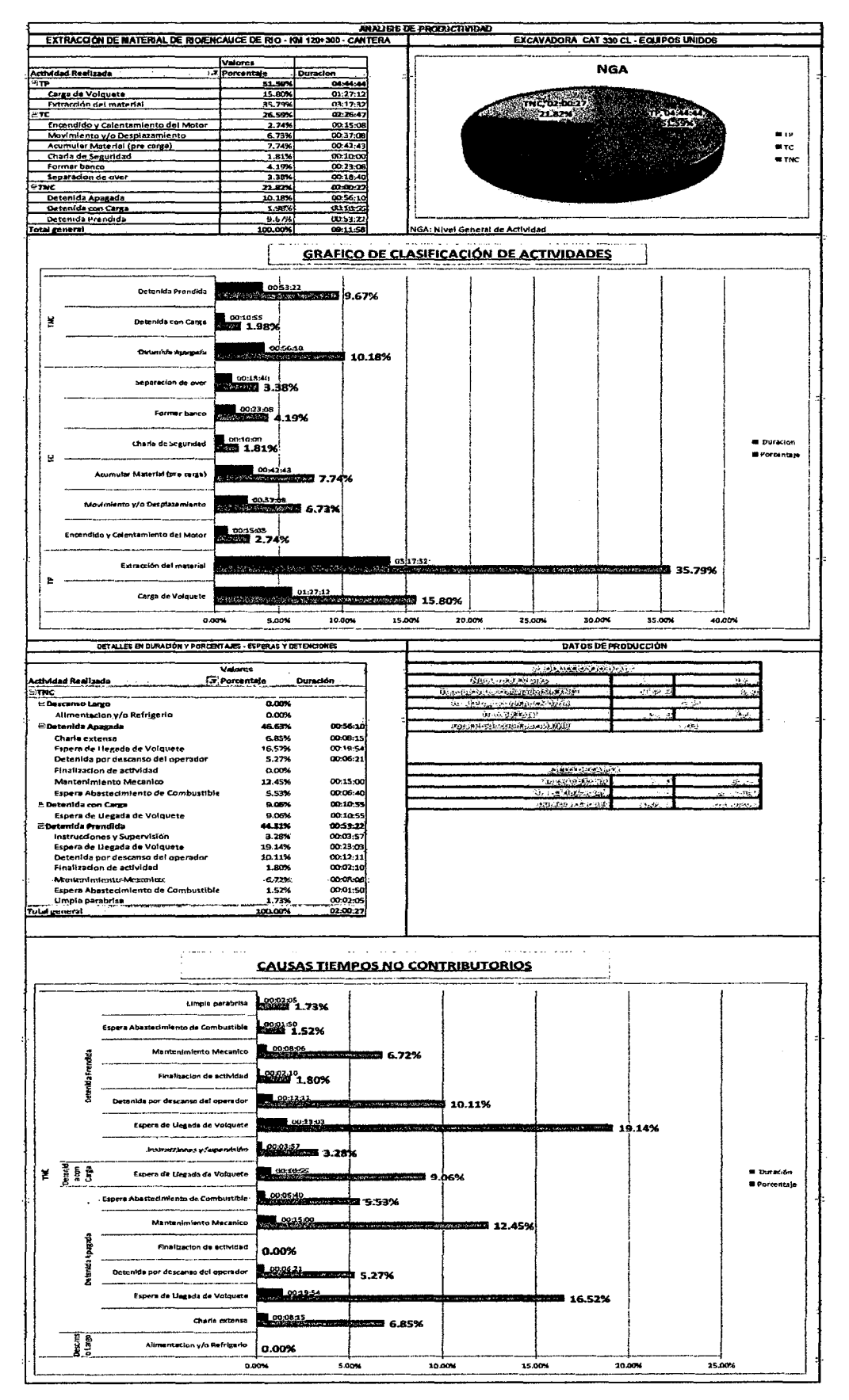

Fuente: Elaboración Propia.

#### **1.3.3 Tercera Etapa: Analizar**

#### **Análisis de datos.**

1. Diagramas Causa-Efecto, con la finalidad de encontrar las causas principales de las esperas y detenciones, se elaborarán los diagramas Causa-Efecto, las mismas que serán discutidas en las reuniones de productividad con Ingenieros responsables de los procesos proveedores, proceso en estudio y procesos clientes.

2. Análisis de Nivel de actividad, Incidencia Causas de esperas y detenciones, Ratios de productividad (m3/hr, m2/hh) inicialmente obtenidos, entre otros factores de producción.

3. Elaboración de Diagramas de Flujo, según lo denotado en tos procedimientos iniciales del proceso, utilizando la simbología de la  $OIT<sup>7</sup>$ . El cual muestra una visión general de la secuencia de tareas que se viene siguiendo durante la ejecución del proceso inicialmente denotado.

4. Observaciones y Oportunidades de Mejora, apoyándonos en tos análisis. anteriores se listarán las observaciones más resaltantes sobre los resultados inicialmente obtenidos, de los cuales se pueden inducir recomendaciones, así como denotar las oportunidades de mejora.

#### **1.3.4 Cuarta Etapa: Mejorar**

#### **Propuestas e Implementación de Mejoras**

1. Propuestas de Mejoras a implementar, se procede a traducir fas oportunidades !le mejora listadas .anteriormente en propuestas daras de implementación en la ejecución final del proceso en estudio; asimismo para el caso de procesos que tienen a los equipos como recurso crítico, se agregan

 $<sup>7</sup>$  En la actualidad, la OIT nos recomienda que para hacer constar en un diagrama todo lo referente a</sup> un trabajo u operación, resulta mucho más fácil emplear una serie de cinco símbolos uniformes, que conjuntamente sirven para representar todos los tipos de actividades o sucesos que probablemente se den en cualquier obra.

MEJORA DE PRODUCTIVIDAD EN PROCESOS CONSTRUCTIVOS DE CARRETERAS 8ACH. BARBOZA-BALDEÓN, JHONATAN LUCIANO.

recomendaciones de operación en movimientos de tierra y canteras dadas por en el Handbook CATERPILLAR<sup>8</sup>.

2. Implementación de Mejoras y Mediciones Finales, mediante capacitación  $\cos$ constante a operadores de equipos y jefes de grupo, se comienza a implementar las propuestas listadas anteriormente, así como el seguimiento en campo con el apoyo del ingeniero responsable del proceso en estudio. Luego se procede a la toma de datos finales, a manera de comprobar el impacto de las mejoras implementadas.

3. Comprobación de Mejoras, se agrupan los resúmenes de datos iniciales y finales a manera de cuadros, gráficos comparativos, diagramas de flujo comparativos, de los cuales se puede deducir el nivel de mejoras alcanzada al implementar las propuestas.

4. Análisis de mejoras obtenidas, se listan las mejoras más relevantes observadas de los cuadros comparativos, así como aspectos sobresalientes de la implementación de mejoras para el proceso en estudio.

## **1.3.5 Quinta Etapa: Controlar**

## **Monitoreo (Control y seguimiento de Procesos)**

**1.** Elaboración semanal del Análisis de valor ganado, seguimiento de los  $indices$  de desempeño. CPI y SPI, principalmente se analizarán las fechas en las. que se realizaron la medición de los procesos.

**2.** Calculo de Ratio Critico tanto parar el proceso como para el grupo de procesos, a manera de ver la variación global del estado del proceso con respecto al cronograma y al costo previsto se realizarán gráficos comparativos.

<sup>&</sup>lt;sup>8</sup> Handbook CATERPILLAR, Manual de Rendimiento Ed. 39.Enero 2009/Pág. 4-187.

# **CAPITULO 11: DESCRIPCIÓN DEL PROYECTO VIAL Y PROCESOS A MEJORAR.**

# **2.1 DESARROLLO DEL PROYECTO.**

El Proyecto "Construcción y Mejoramiento de la Carretera Cusco- Quillabamba, Tramo: Alfamayo-Chaullay-Quillabamba", tiene como objetivo, realizar la construcción y mejoramiento de ta vía existente, de manera de solucionar ta problemática del transporte terrestre entre la ciudad del Cusco y Quillabamba, en particular entre los poblados de Alfamayo y Quillabamba, la misma que en su trayecto, cruza numerosos anexos y asentamientos humanos; toda vez que en la actualidad la intercomunicación entre las dos zonas urbanas, se hace a través de una vía que tienen que hacer grandes contorneos, debido a lo accidentado del área del Proyecto.

# **2.1.1 Ubicación del Proyecto.**

El proyecto vial está ubicado en los distritos de Huayopata, Maranura y Santa Ana; provincia de La Convención, departamento del Cusca y Región Cusca; entre fas altitudes, que varían desde tos 2,446 m.s.n.m. (Atfamayo), 1,132 m.s.n.m., Chaullay), hasta 1,092 m.s.n.m. en Quillabamba.

La carretera estudiada, tiene una longitud de 55+442 Km. (entre las progresivas Km.  $84+400$  – Km. 139+619.32), que incluye las ecuaciones de empalme, resultantes en el trazo.

El acceso al área del estudio, es mediante la carretera asfaltada Cusca - 011antaytambo, de este lugar a la altura del poblado de Huayrapunco se continúa mediante un desvío a la derecha por carretera asfaltada hasta el poblado de Alfamayo, inicio del presente Estudio.

# **2.1.2 Alcance del proyecto**

El proyecto contempla el asfaltado total a nivel de carpeta asfáltica en caliente en una ancho de 6 m. y bermas laterales de 0.50 m. El volumen total de corte en material suelto, roca suelta y roca fija es de 1'170,000 m3, rellenos propios por

104,000 m3, mejoramientos con material de cantera 26,000 m3 y rellenos estructurales 36,000 m3.

la estructura de pavimento proyectada está conformada por la ejecución de una sub base granular de  $0.175$   $(81,000 \text{ m3})$  y una Base Granular de 0.15m. (75,000 m3) y Carpeta asfáltica de 0.075m. (33,500 m3).

Et proyecto considera fa construcción de 10 puentes de longitudes variables, 02 pontones, cunetas triangulares y rectangulares en una longitud total de 61,000 m., 178 alcantarillas metálicas TMC con diámetros de 36", 48" y 60", 14 alcantarillas tipo Marco y 8,200 m. sub drenes. Además de bordillos emboquillados, gaviones y enrocados.

# **2.1.3 Estado Inicial de Proyecto.**

A inicios del mes de Abril del 2010, la intercomunicación entre las dos zonas urbanas, se hace a través de una vía que tiene que hacer grandes contorneos, debido a lo accidentado del área del proyecto.

la Carretera, tiene basta área de influencia, dedicada mayoritariamente a fas actividades agropecuarias y de turismo. y su construcción y mejoramientofavorecerá el mejoramiento del desarrollo de la zona, con una disminución de los costos de transporte, con beneficio de los usuarios de la vía.

# **2.1.4 Características del Área del Proyecto.**

En el área del proyecto, se presenta precipitaciones pluviométricas, con predominancia en los meses de noviembre a abril de cada año.

Desde el punto de vista Hidrogeológico, el Proyecto se encuentra en fa cuenca de los ríos Lucumayo y Vilcanota; por cuya margen derecha del río Lucumayo se desarrolla la carretera hasta llegar al poblado de Chaullay, en este punto se cruza el río Vilcanota hacia su margen izquierda mediante el Puente de tipo metálico reticufado, y a partir éste fugar por cuya margen izquierda se desarrofta la vía, hasta llegar a la ciudad de Quillabamba, capital de la Provincia de la Convención, e importante centro de comercio de las valles de Lares y La Convención; punto final del Proyecto.

La zona materia del estudio, corresponde a una región de gran potencial agrícola, las actividades principales son la producción de café, cacao, coca y frutales.

El clima de la zona corresponde al tropical, con temperaturas que fluctúan entre 23 y 27 grados centígrados.

# 2.1.5 Distribución de Zonas Importantes (Layout General}.

A continuación mostramos la distribución de zonas importantes del proyecto, como son: Canteras de rio, canteras de cerro, centros poblados importantes, asi como se muestra fas 3 zonas de operaciones.

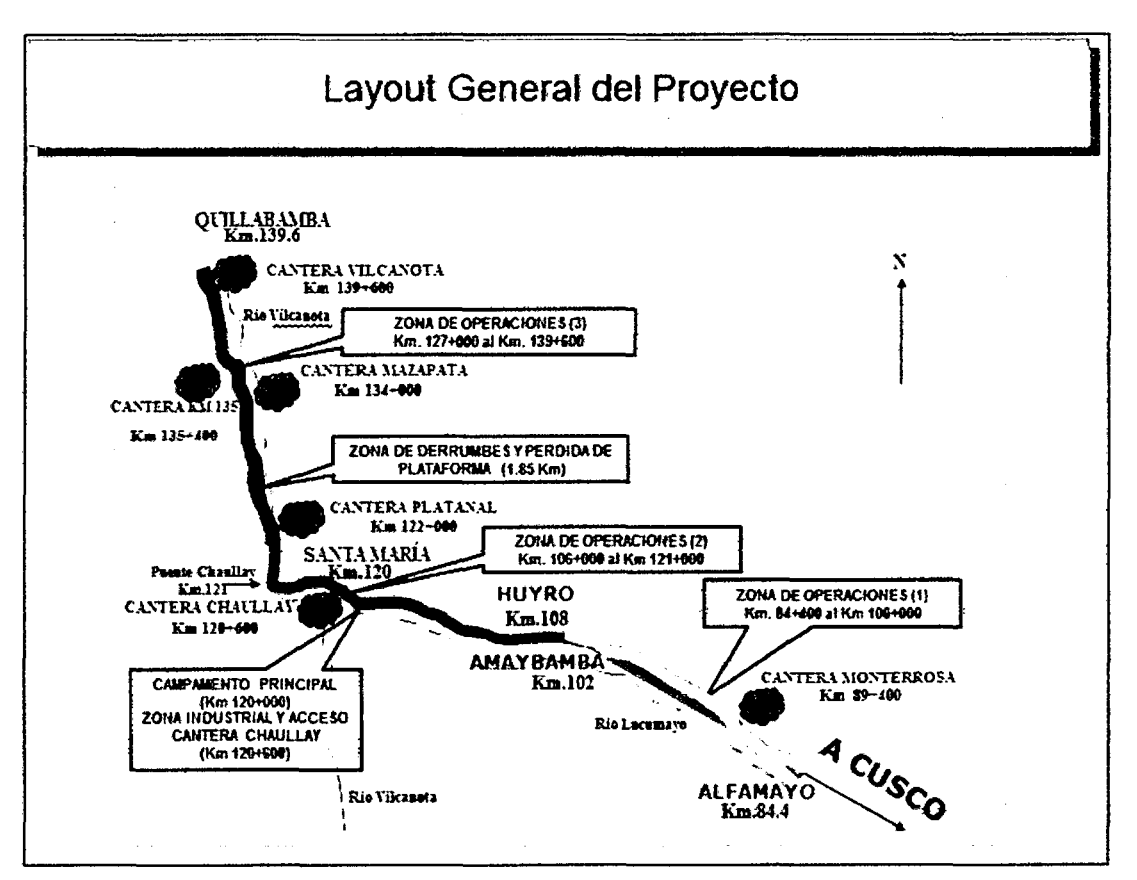

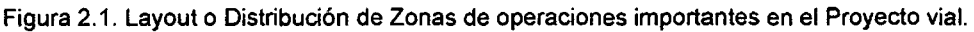

# 2.2 DESCRIPCIÓN DEL PRESUPUESTO Y PROGRAMACIÓN DE OBRA.

## 2.2.1 Descripción del Presupuesto del proyecto.

Para el proyecto se generaron 3 tipos de presupuestos, que se diferencian por la agrupación de las partidas y/o fases, entre ellos podemos mencionar:

• Presupuesto Oferta, el cual presenta una composición de acuerdo a los formatos que propone PROVIAS NACIONAL, que esta compuesto principalmente por partidas (532 partidas), además es el presupuesto contractual del proyecto con el cual se da la firma del contrato.

• Presupuesto Interno, el cual presenta una similar composición al presupuesto oferta, más se modifican algunas partidas (532 partidas), con el objetivo de colocar metas de producción más exigentes (mayores rendimientos meta), que incluyen terminar el proyecto en el menor tiempo posible y con un manejo óptimo de recursos.

• Presupuesto por fases, partiendo de ta composición del presupuesto interno, se disgregan los recursos componentes de cada una de las partidas  $y$  se reagrupan en fases, las cuales se crean con el objetivo de llevar el control de costos de ejecución de una forma más general, sencilla y práctica, así como su correspondiente control de avance. La clasificación de costos directos e indirectos identificados en el presupuesto interno se mantiene para el presupuesto por fases, generándose grupo de procesos de costos directos (Presupuesto por Fases Directo, 109 procesos directos) e indirectos (21 procesos indirectos).

Para la implementación de la metodología de mejora utilizaremos el **Presupuesto por Fases Directo,** ya que los procesos que estudiaremos están directamente relacionados con fa ejecución del proyecto, el presupuesto es mostrado a detalle en el Anexo 2.1.

## **2.2.2 Descripción de la Programación de Obra.**

Al optar por llevar el control de costos y avance mediante fases y/o procesos (sección 2.2.1), se decidió utilizar la herramienta del Diagrama de Tiempo Camino para el control del avance global del proyecto, donde se muestran las fechas de inicio y fin de ejecución de los procesos más importantes, respecto a su ubicación en la vía y de acuerdo a rendimientos programados. El diagrama -tiempo-Camino segukio se-adjunta-en el Anexo *2.2.* 

Así también se utilizó el calendario de avance de obra (CAO) semanal y mensual, el cual es principalmente utilizado para el calculo del índice del cronograma (SPI), el cual es calculado junto al CPI en el análisis del valor ganado semanal (31 procesos directos, ver cuadro 2.1); el detalle del calendario semanat es mostrado en el anexo 2.3, y el detalle del calendario mensual es mostrado en el anexo 2.4.

# **2.3 DESCRIPCIÓN Y/0 DEFINICIÓN DE PROCESOS A MEJORAR.**

Se elegirá a los procesos que presenten mayor factor oportunidad de mejora para cada uno de los grupos de procesos, como son: Movimiento de Tierras (Sección 2.3.1.1), Transportes (Sección 2.3.1.2), Obras de Arte (Sección 2.3.2.1) y Canteras (Sección 2.3.2.2).

# **2.3.1 Primera Fecha de Selección de Procesos a estudiar: Análisis de Valor Ganado General al 11.07.10.**

Para iniciar con el procedimiento de selección de Procesos a mejorar, se tiene que para el 11.07.10 se realizó et análisis de valor ganado (ver anexo 2.5), resultando los valores de CPI. SPI y Factores de Oportunidad de Mejora, los indicados en el cuadro resumen 2.1. Se partirá eligiendo a un proceso crítico del grupo Movimiento de tierras, al tener que el grupo de transportes está íntimamente relacionado al grupo de movimiento de tierras, será interesante ver su interrelación durante la implementación de mejoras para cada uno de losprocesos elegidos (ver acápites 3.1 y 3.2); luego elegiremos a un proceso del grupo de Transportes, para lo cual graficaremos los factores de oportunidad de mejora (MEJ) de los procesos componentes del grupo y seleccionaremos al proceso que posea el mayor valor de MEJ.

#### CUADRO RESUMEN VALOR GANADO AL 11 DE JULIO DEL 2010 **ACTIVIDADES INDICES PROCESO DESCRIPCION UND CPI SPI** %INC. **MEJ** GRUPO: **MOVIMIENTO DE TIERRAS**  $P-2A$ **MANTENIMENTO DE VIAS**  $0.84$  $\overline{1.00}$  $1.2%$  $1.12$ mes  $P<sub>3</sub>$ DESBROCE YLIMPIEZA  $174$  $\overline{0.54}$  $10%$  $\overline{0}$  R<sub>6</sub> ha  $P-4A$ CORTE EN MATERIAL SUELTO Y ROCA SUELTA  $m3$  $0.78$  $0.72$ 4.9%  $806$  $P-4R$ **CORTE EN ROCA FUA** 145  $106$ 3 6%  $7.30$  $m<sub>3</sub>$  $\overline{P-27}$ CONFORMACION DE BOTADEROS  $\overline{2.12}$  $0.52$  $\frac{1}{2.31}$  $m<sup>3</sup>$  $77%$ CONFORMACIÓN DE TERRAPLENES  $274$ **D.S**  $m3$  $103$  $\overline{n\overline{n}}$  $16%$  $1.02$ 19.735 0.69 15.1% **GRUPO: OBRAS DE ARTE**  $P-13A$ EXCAVACIÓN ALC TMC, MARCO, MURO, BADÉN, SUBDREN, GAVIÓN 0.96  $1.52$ 0.5%  $0.34$  $m<sub>3</sub>$  $P-13C$ **EXCAVACIÓN PUENTES**  $m<sub>3</sub>$  $\frac{1}{131}$  $\frac{1}{0}$ 03%  $\frac{1}{021}$  $P-14A$ RELLENO ALC TMC, MARCO, BADÈN  $\overline{\mathsf{m3}}$ 0.53 0.3%  $0.40$  $1.36$  $P-14B$ RELLENO MUROS (MATERIAL ESTRUCTURAL Y FILTRANTE)  $m<sup>3</sup>$ 0.86  $0.90$  $0.2%$  $\frac{0.20}{0.20}$ P-14C **RELLENO DE PUENTES**  $m<sub>3</sub>$ 1.37  $0.69$  $0.3%$  $0.34$  $P-15$ SUB DRENES (RELLENO, GEOTEXTIL, FILTRO DRENANTE, TUB PVO  $\overline{1.49}$  $n<sub>m</sub>$ 0.5%  $0.58$  $\mathbf{m}$ **P-17A** ENCOFRADO Y DESENCOFRADO ALCANTARILLAS TMC  $\overline{m2}$  $0.75$  $0.37$  $0.1%$  $0.41$  $P-17B$ ENCOFRADO Y DESENCOFRADO ALC. MARCO, MUROS, BADENES  $0.53$ 1.06 0.3%  $0.53$  $m<sub>2</sub>$  $P-17E$ **ENCOFRADO Y DESENCOFRADO PUENTES**  $\overline{m2}$ 0.66  $0.76$ 0.3%  $0.52$  $P-18A$ **PREPARACIÓN DE CONCRETO** 0.66  $0.79$ 0.8%  $1.49$  $\overline{m}$ 3  $P-18C$ TRANSPORTE DE CONCRETO.  $m3$  $0.72$  $0.79$ 0.6%  $1.07$ COLOCACIÓN DE CONCRETO EN ESTRUCTURAS DE OBRAS DE A P-18D  $\overline{m3}$  $100$  $0.79$ 0.6%  $0.74$ COLOCACIÓN DE CONCRETO EN PUENTES (ESTRUCTURA PRINC **P-18E** 1.33  $\overline{M}$  $.054$  $4n3$  $0.3%$  $P-19A$ HABILITACION Y COLOCACION DE ACERO EN OBRAS ARTE  $0.00$  $\overline{0.00}$ 0.0%  $0.00$ ka P-19C HABILITACION Y COLOCACION DE ACERO EN PUENTES 2.36  $0.44$ 1.1%  $1.05$ kg  $P-20A$ SUMINISTRO Y COLOCACIÓN DE ALCANTARILLA D=0.90 m  $119$ 0.91 0.5%  $0.45$ ml  $P-20B$ SUMINISTRO Y COLOCACIÓN DE ALCANTARILLA D=1.20 m ml  $141$ 0.92 0.3%  $019$  $P-22A$ **EMBOQUILLADO DE PIEDRA**  $\overline{\mathbf{m}}$  $000$  $\overline{000}$ 1.3%  $0<sup>0</sup>$  $1.12$  $0.86$  $8.3%$  $\overline{84}$ GRUPO: **TRANSPORTE**  $P-24A$ TRANSPORTE MATERIAL GRANULAR PARA EXPLANACIONES  $m3$ km  $0.93$  $1.03$ 0.6%  $\overline{0.67}$ TRANSPORTE PARA ELIMINACIÓN DE MATERIAL EXCEDENTE PARA m3km  $P-26A$  $0.76$  $0.70$ 7.5% 13.70 P-26B TRANSPORTE PARA ELIMINACIÓN DE MATERIAL EXCEDENTE PARA m3km  $120$  $1.16$  $0.7%$  $0.46$  $0.79$  $0.73$  $8.9%$  $14.9$ GRUPO: **EXPLOTACION DE CANTERAS Y PROCESAMIENTO**  $P-29A$ EXTRACCION DE MATERIAL CANTERA DE RIO  $\overline{m3}$ 0.83 0.88 1.8%  $2.41$  $P-30B$ ZARANDEO MATERIAL PARA SUB BASE  $m3$  $0.00$  $0.00$ 1.0%  $0.00$  $P-30C$ SELECCIÓN DE MATERIAL PARA RELLENO.  $0.00$  $0.00$  $0.00$  $m3$  $0.4%$ P-33 PROCESAMENTO DE AGREGADOS PARA CONCRETO  $m3$  $0.00$  $0.00$ 1.7%  $0.00$  $0.83$ 4.9%  $0.88$  $66$ **TOTAL (INDICES)**  $0.98$  $0.73$  $37.1%$  $49.9$ NOTA: CPI: Indice de Performance del Costo (CPI>1 representa ahorro(+), CPI<1 representa pérdida (-)

#### Cuadro 2.1 Análisis de Valor Ganado al 11.07.10

SPI: Indice de Performance del Cronograma (SPI>1 representa adelanto respecto al cronograma(+), SPK1 representa atrasado respecto al cronograma (-) MEJ:Factor Oportunidad de Mejora (Saldo de Metrado en %/(CPNSPI)\*Incidencia)

Fuente: Datos de Obra.

# 2.3.1.1 Grupo de Procesos: Movimiento de tierras.

De acuerdo al análisis de valor ganado realizado, obtenemos el siguiente resumen para el grupo de procesos de Movimiento de Tierras, mostrado en el cuadro 2.2.

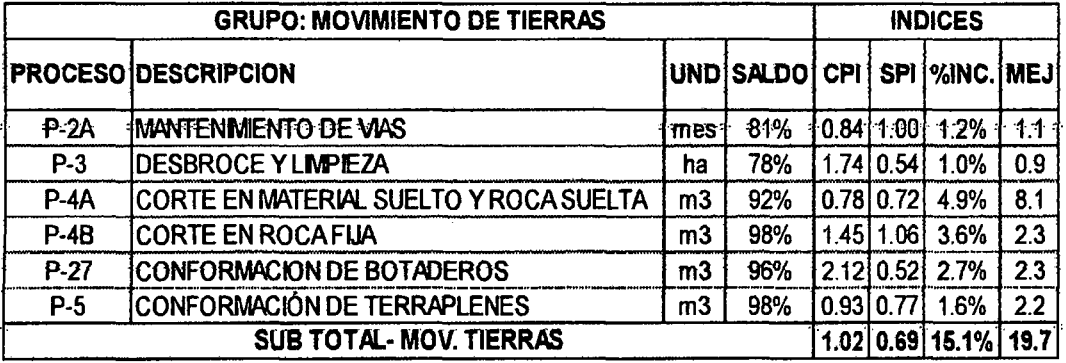

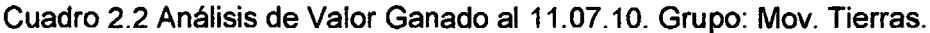

Fuente: Datos de Obra.

Por lo que si se enlistan los valores del factor de necesidad de mejora "MEJ" (figura 2.2), se nota que el proceso de Corte en Material Suelto y Roca Suelta (P-4A), presenta el mayor valor, por lo que este proceso necesitaría una mejora urgente a la fecha de análisis (11.07.10), con respecto a los demás procesos de este grupo, y si se produce esta mejora sería de mucha utilidad ya que aún hay un 92% de saldo por ejecutar.

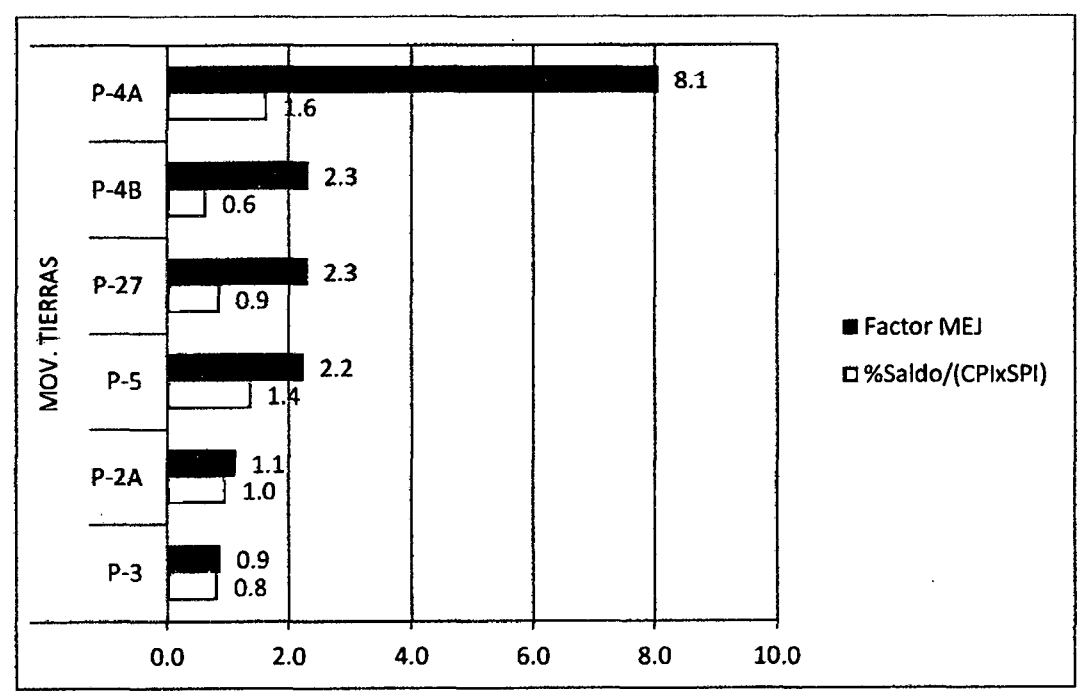

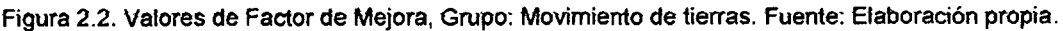

## 2.3.1.2 Grupo de Procesos: Transportes.

De acuerdo al análisis de valor ganado realizado, obtenemos el cuadro resumen (cuadro 2.3) para el grupo de procesos de Transportes.

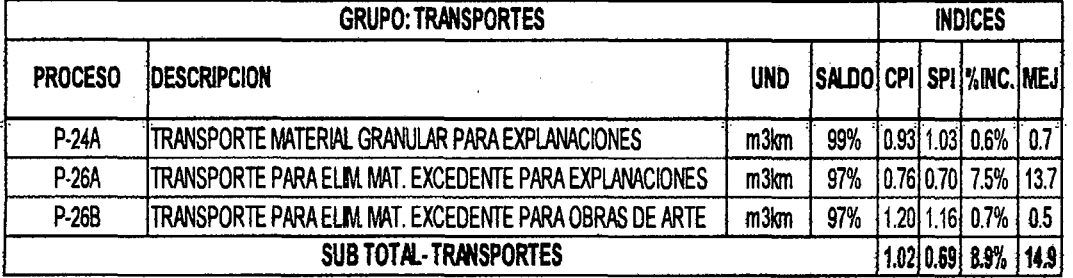

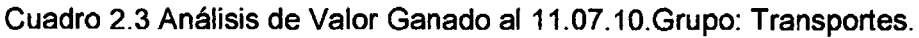

Fuente: Datos de Obra.

Por lo que si se enlistan los valores del factor de necesidad de mejora "MEJ" (figura 2.3), se nota que el proceso de Transporte para eliminación de material excedente para explanaciones (P-26A), presenta el mayor valor, por lo que este proceso necesitaría una mejora urgente a la fecha de análisis (11.07.10), con respecto a los demás procesos de este grupo, y si se produce esta mejora sería de mucha utilidad ya que aún hay un 97% de saldo por ejecutar.

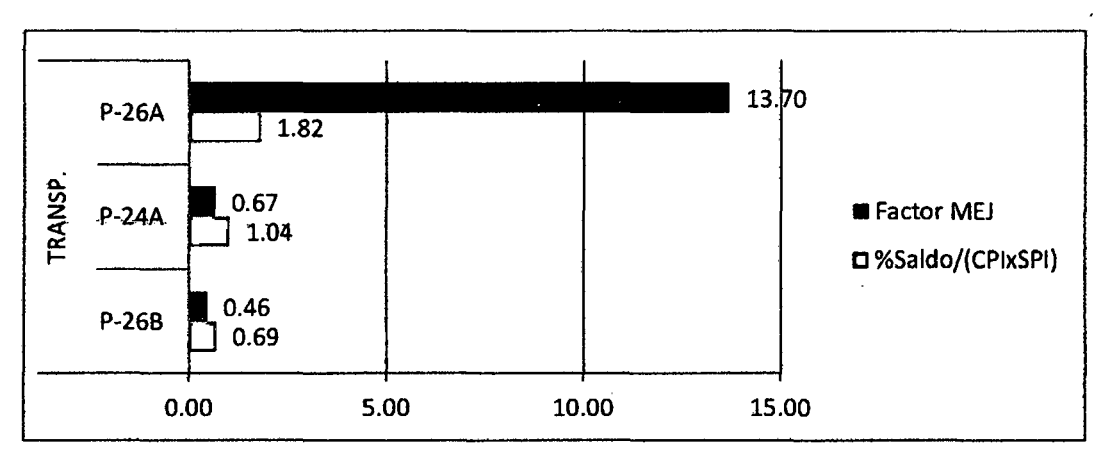

Figura 2.3. Valores de Factor de Mejora, Grupo: Transportes. Fuente: Elaboración propia a partir de Datos de Obra.

Además, al analizar los factores de oportunidad de mejora para todos los procesos analizados (figura 2.4), observamos también que los procesos P-4A  $\gamma$ P-26A, necesitan de una inmediata observación, es así que en los acápites 3.1 y 3.2, se detalla la metodología de estudio seguida para estos procesos críticos.

| MÖV. TIERRAS   | <b>P-4A</b>     |                    |     |            | 8.1  |      |   |              |                              |
|----------------|-----------------|--------------------|-----|------------|------|------|---|--------------|------------------------------|
|                | $P-4B$          |                    | 2.3 |            |      |      |   |              |                              |
|                | $P-5$           |                    | 2.2 |            |      |      |   |              | <b>ECANTERA P-30B</b>        |
|                | $P-2A$<br>$P-3$ |                    |     |            |      |      |   |              | <b>CANTERA P-29A</b>         |
|                | $P-27$          | -0.9               | 2.3 |            |      |      |   |              | <b>ECANTERA P-30C</b>        |
|                | P-26A           |                    |     |            |      |      |   | 13.7         |                              |
| TRANSP.        | <b>P-24A</b>    | $\blacksquare$ 0.7 |     |            |      |      |   |              | <b>BCANTERA P-33</b>         |
|                | P-26B           | 0.5                |     |            |      |      | Ñ |              | $\blacksquare$ O. ARTE P-13A |
|                | $P-22A$         | 0.0                |     |            |      |      |   |              | $\blacksquare$ O. ARTE P-13C |
|                | P-20B           | ■ 0.4              |     |            |      |      |   |              | $Q.$ ARTE P-14A              |
|                | <b>P-20A</b>    | 0.5                |     |            |      |      |   |              |                              |
|                | P-19C           | 111                |     |            |      |      |   |              | # O. ARTE P-14B              |
|                | P-18E           | 0.2                |     |            |      |      |   |              | $\equiv$ O. ARTE P-14C       |
|                | P-18D           | 0.5                |     |            |      |      |   |              | <b>■ O. ARTE P-15</b>        |
|                | P-18C           | 0.3                |     |            |      |      |   |              |                              |
|                | <b>P-18A</b>    | 0.4                |     |            |      |      |   |              | <b>BO. ARTE P-17A</b>        |
| <b>O. ARTE</b> | P-17E           | 0.1                |     |            |      |      |   |              | $\blacksquare$ O. ARTE P-17B |
|                | P-17B           | 0.2                |     |            |      |      |   |              | $= 0$ . ARTE P-17E           |
|                | <b>P-17A</b>    | 0.0                |     |            |      |      |   |              |                              |
|                | $P-15$          | $\blacksquare$ 0.5 |     |            |      |      |   |              | $\blacksquare$ O. ARTE P-18A |
|                | P-14C           | $\equiv 0.3$       |     |            |      |      |   |              | ■O. ARTE P-18C               |
|                | P-14B           | 0.1                |     |            |      |      |   |              | $\blacksquare$ O. ARTE P-18D |
|                | $P-14A$         | 0.2                |     |            |      |      |   |              |                              |
|                | P-13C           | 0.3                |     |            |      |      |   |              | # O. ARTE P-18E              |
| CANTERA        | $P-13A$         | 0.7                |     |            |      |      |   |              | $\equiv$ O. ARTE P-19C       |
|                | P-33            | 0.0                |     |            |      |      |   |              | O. ARTE P-20A                |
|                | P-30C           | 0.0                |     |            |      |      |   |              | <b>BO. ARTE P-20B</b>        |
|                | <b>P-29A</b>    |                    | 2.4 |            |      |      |   |              |                              |
|                | P-30B           | 0.0                |     |            |      |      |   |              | $=$ 0. ARTE P-22 A           |
|                | 0.0             | 2.0                | 4.0 | 6.0<br>8.0 | 10.0 | 12.0 |   | 16.0<br>14.0 |                              |

Figura 2.4. Valores de Factor de Mejora (Procesos incluidos en el AVG). Fuente: Elaboración propia a partir de Datos de Obra.

# 2.3.2 Segunda Fecha de Selección de Procesos a estudiar: Análisis de Valor Ganado General al 17.10.10.

Para continuar con el procedimiento de selección de Procesos a mejorar, se tiene que para el 17.10.10 se realizó el análisis de valor ganado (ver anexo 2.6), resultando los valores de CPI, SPI y Factores de Oportunidad de Mejora, los indicados en el cuadro resumen 2.4. Así como se realizó para la primera selección, se seleccionará al proceso que posea el mayor valor del factor MEJ, tanto para el grupo de obras de arte, como para grupo de canteras, que son los dos grupos restantes por analizar.

# Cuadro 2.4. Análisis de Valor Ganado al 17.10.10.

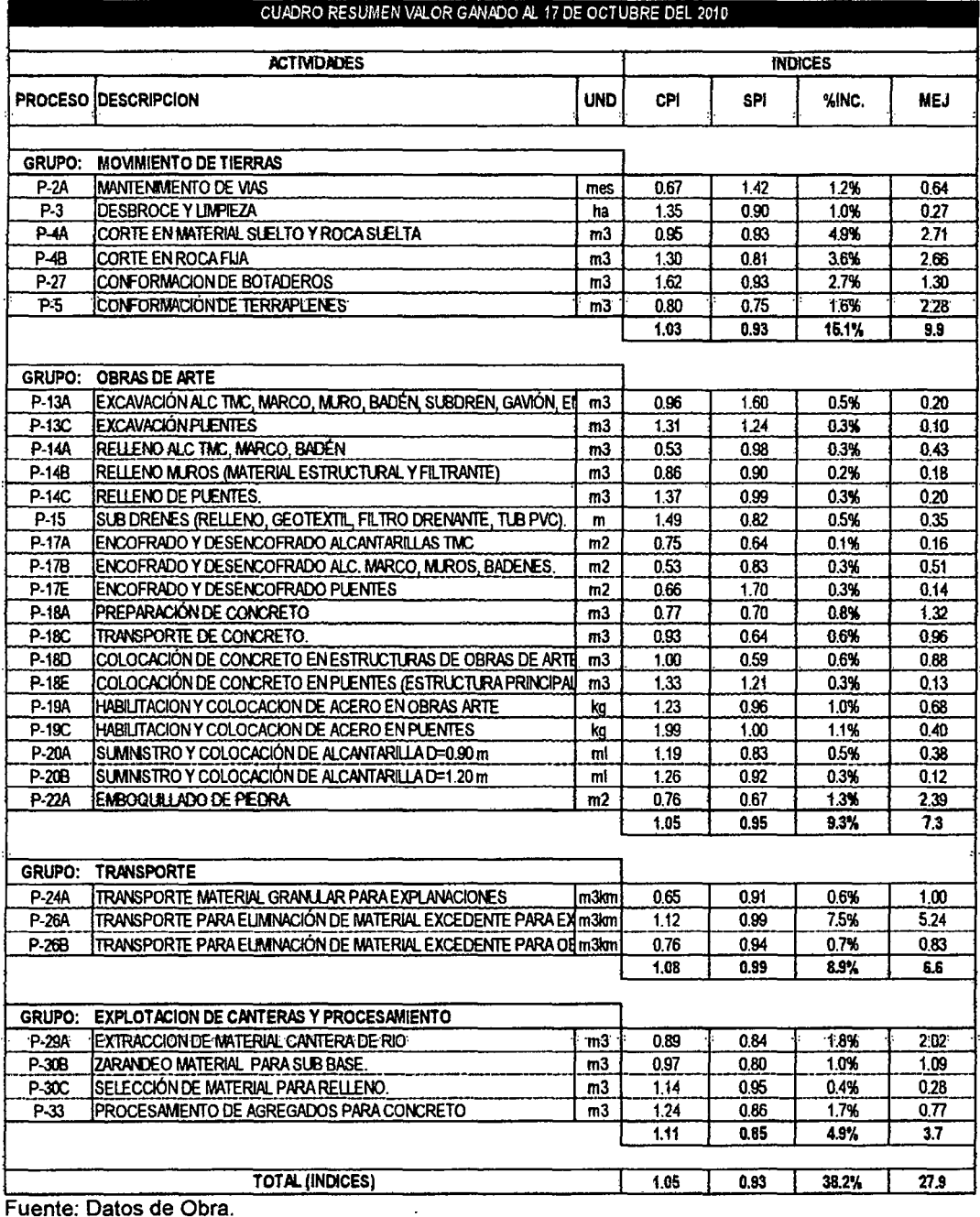

Fuente: Datos de Obra.

## 2.3.2.1 Grupo de Procesos: Obras de Arte.

De acuerdo al análisis de valor ganado realizado al 17.10.10, obtenemos el cuadro 2.5 para el grupo de procesos de Obras de arte.

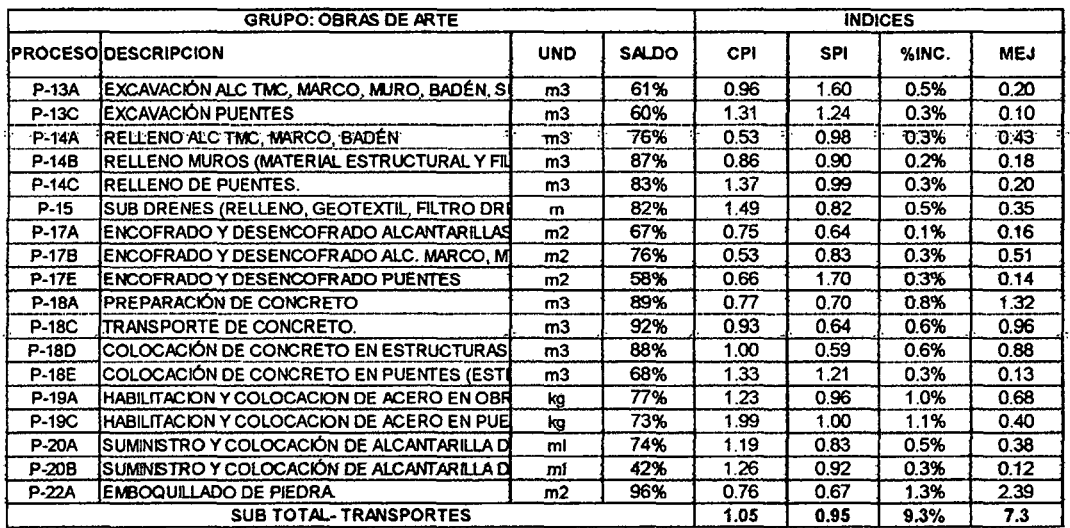

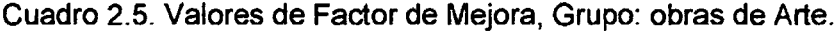

Fuente: Datos de Obra.

Por lo que si se enlistan los valores del factor de necesidad de mejora "MEJ" (figura 2.5), se nota que el proceso de Emboquillado de Piedra (P-22A), presenta el mayor valor, por lo que este proceso necesitaría una mejora urgente a la fecha de análisis (17.10.10), con respecto a los demás procesos de este grupo, y si se produce esta mejora sería de mucha utilidad ya que aún hay un 96% de saldo por ejecutar.

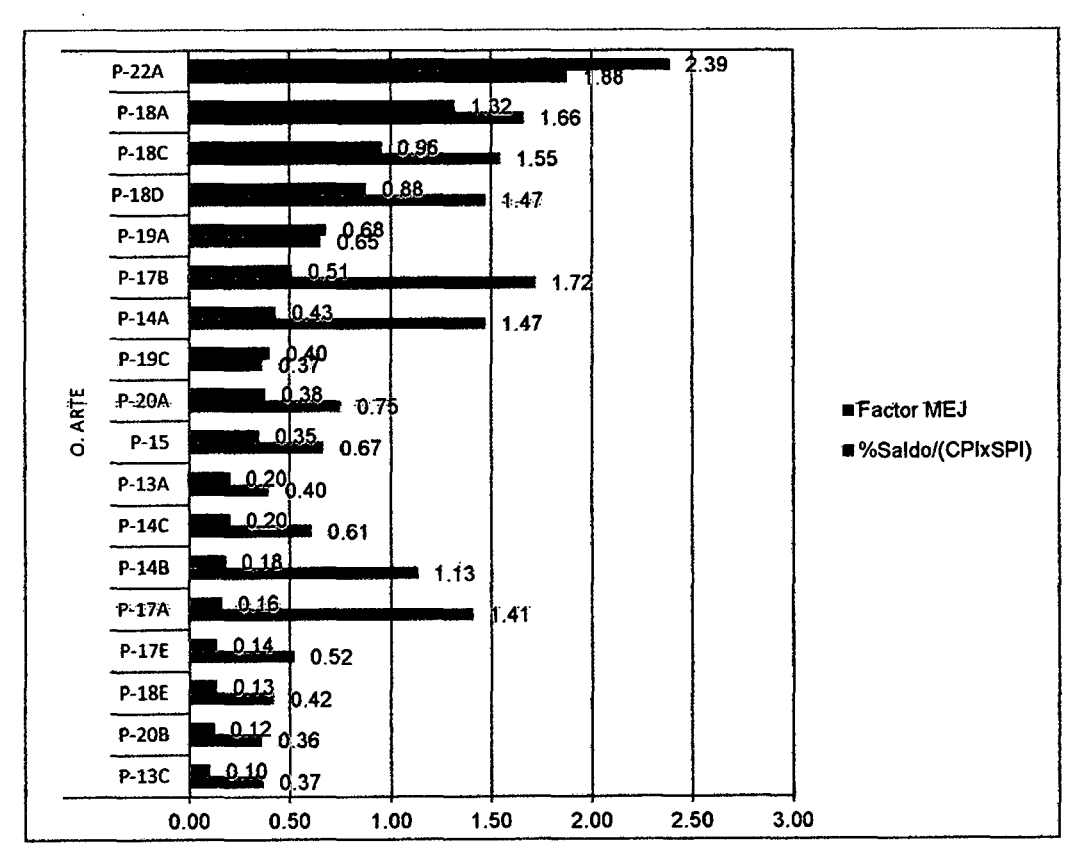

Figura 2.5 Valores de Factor de Mejora, Grupo: Obras de Arte. Fuente: Datos de Obra.

## 2.3.2.2 Grupo de procesos: Extracción de canteras y Procesamiento.

De acuerdo al análisis de valor ganado realizado, obtenemos el cuadro 2.6 para el grupo de procesos de Canteras.

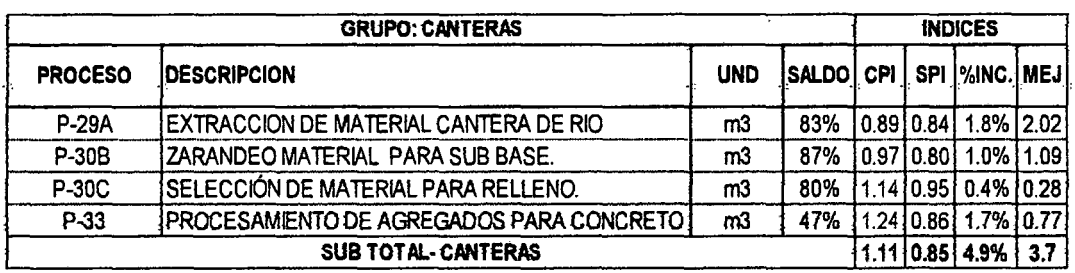

Cuadro 2.6. Análisis de valor ganado, Grupo: Canteras.

Fluente: Datos de Obra.

Por lo que si se enlistan los valores del factor de necesidad de mejora "MEJ" (figura 2.6), se nota que el proceso de Extracción de Material de Cantera de Río (P-29A), presenta el mayor valor, por lo que este proceso necesitaría una mejora urgente a la fecha de análisis (17.10.10), con respecto a los demás procesos de este grupo, y si se produce esta mejora sería de mucha utilidad ya que aún hay un 83% de saldo por ejecutar.

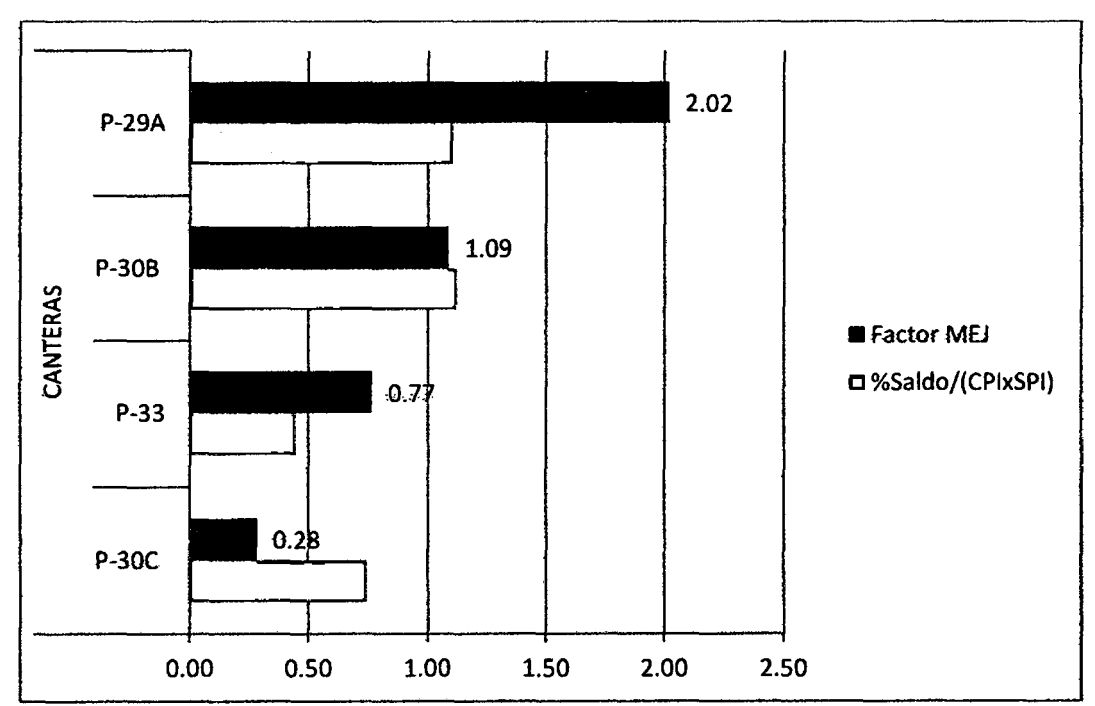

Figura 2.6 Valores de Factor de Mejora, Grupo: Canteras. Fuente: Datos de Obra.

Es así que en el siguiente capítulo (Capítulo 111) se detalla el procedimiento de mejora *de* procesos realizado, de Jos siguientes procesos:

•Corte en Material Suelto y Roca Suelta (P-1).

o Corte en MS y RS: Corte en banqueta y carguío generat en atturas mayor a 7 mts.(P-1.1).

o Corte en MS y RS: Corte en banqueta y carguío general en alturas menor a 7 mts.( (P-1.2).

- Transporte para eliminación de material excedente de Explanaciones (P-2).
- $\bullet$  Emboquillados de piedra (P-3).
- Extracción de material de Cantera de rio (P-4).

Nota: Para efectos det estudio de mejora de procesos, se reatizarán tos siguientes cambios en la codificación de procesos.

Cuadro 2.7. Equivalencias en codificación de procesos a usar durante la implementación.

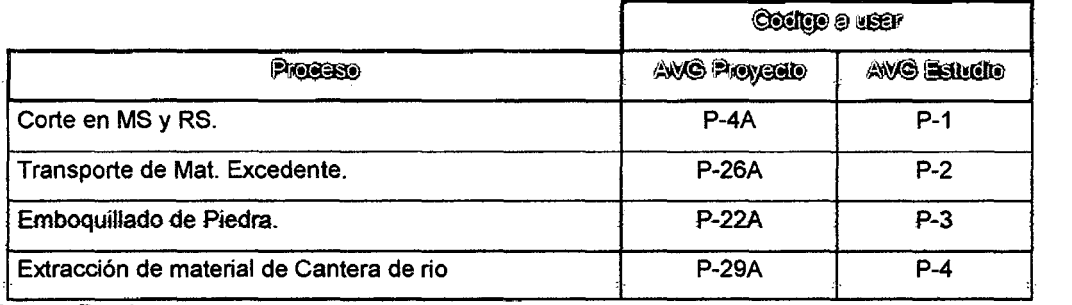

Fuente: Propia

# CAPITULO 111: APLICACIÓN DE METODOLOGIA DE MEJORA.

Una vez definidos tos 4 procesos a mejorar, se procederá a ta aplicación de ta metodología de mejora definida en la sección 1.3, para cada uno de los procesos. seleccionados.

# 3.1 MEJORA DEL PROCESO: CORTE EN MATERIAL SUELTO Y ROCA SUELTA

Al iniciar la definición de la dasificación de actividades e identificación del procedimiento constructivo inicial, y con el apoyo de personal de campo  $($ lngenieros de campo y supervisores $)$ , se ha encontrado dos casos de mejora muy bien diferenciados, como son:

- Caso de mejora t: Corte en Banqueta y Carguío General en alturas mayor  $a$  7 mts (P-1.1).
- Caso de mejora 11: Corte en Banqueta y Carguío General en alturas menor a 7 mts (P-1.2).

Es así que se realizarán dos procedimientos de mejora en paralelo para cada caso del proceso  $P-1$ , que se desarrollarán en las secciones  $3.1.1 \times 3.1.2$ respectivamente.

# 3.1.1 Mejora de proceso: Corte en banqueta y carguio general en alturas mayor a 7 mts (P-1.1).

Para este primer caso de Corte en MS y RS, es importante mencionar que se desarrollarán a su vez dos casos de mejora: Caso de mejora 1.1 y Caso de  $mejora 1.2.$ 

- Caso 1.1: Implementación de primer desvío, con los mismos equipos del caso inicial.
- $\bullet$  Caso I.2: Implementación de segundo desvío, con el mismo equipo de carguío inicial y la adición de un tractor D8R.

A partir de la sección 3.1.1.4 (Propuesta e Implementación de mejoras), se muestran los resultados para los casos de mejora  $1.1$  y l.2.

Ť

#### 3.1.1.1 Identificación de Recursos Críticos

#### a) Selección de Recursos Predominantes.

Para el proceso de referencia disponemos de la siguiente descomposición del costo por unidad de producción.

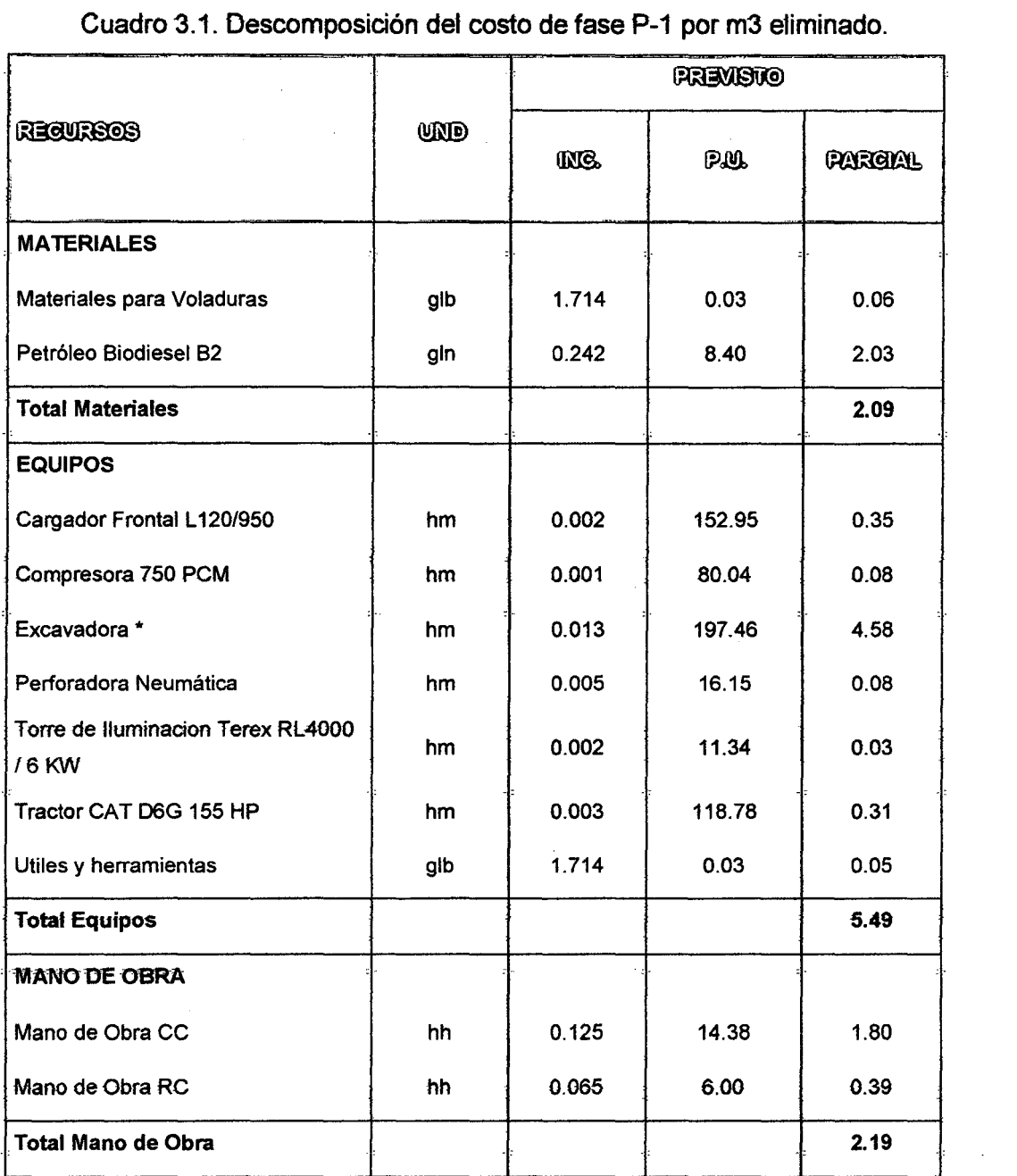

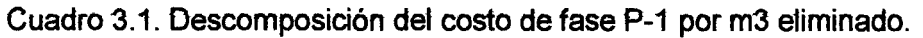

#### Costo Unitario Previsto(por m3)

9.77

Fuente: Datos de Obra referenciales.

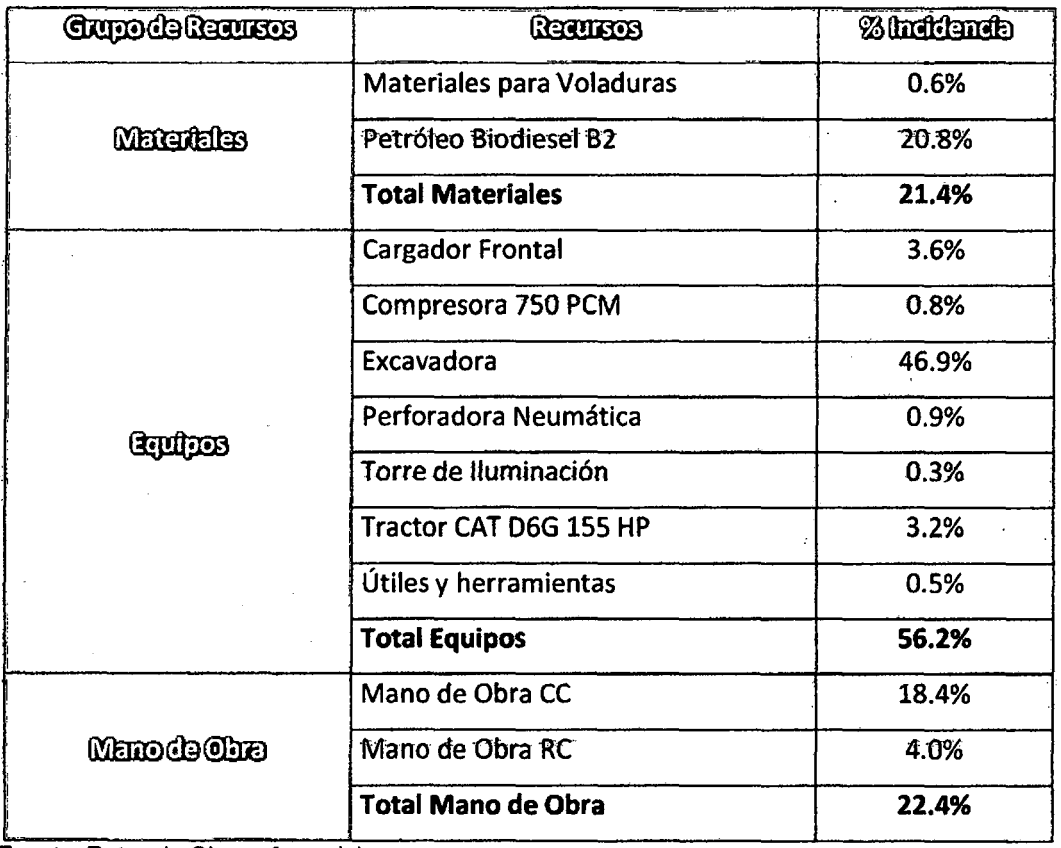

Cuadro 3.2. Incidencias en% de recursos componentes del proceso P-1.

Fuente: Datos de Obra referenciales.

A su vez al realizar un diagrama Pareto para los grupos de recursos del proceso en estudio.

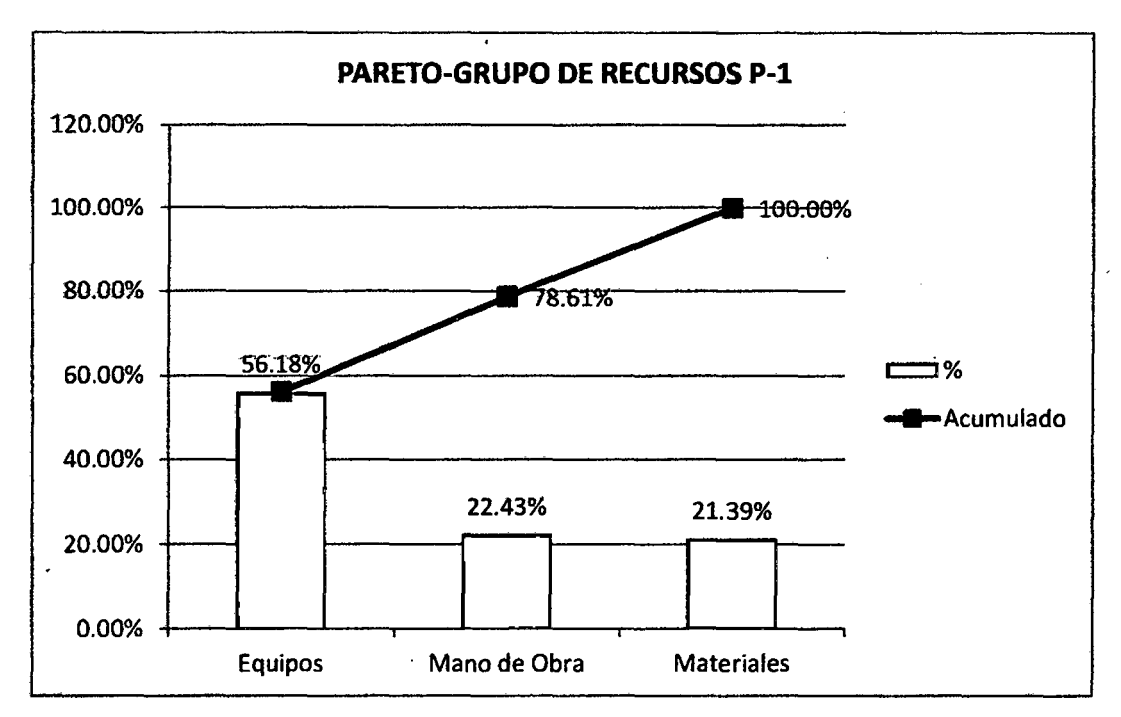

Figura 3.1. Diagrama Pareto de Recursos del proceso P-1.Fuente: Elaboración propia.

MEJORA DE PRODUCTIVIDAD EN PROCESOS CONSTRUCTIVOS DE CARRETERAS BACH. BARBOZA BALDEÓN, JHONATAN LUCIANO.

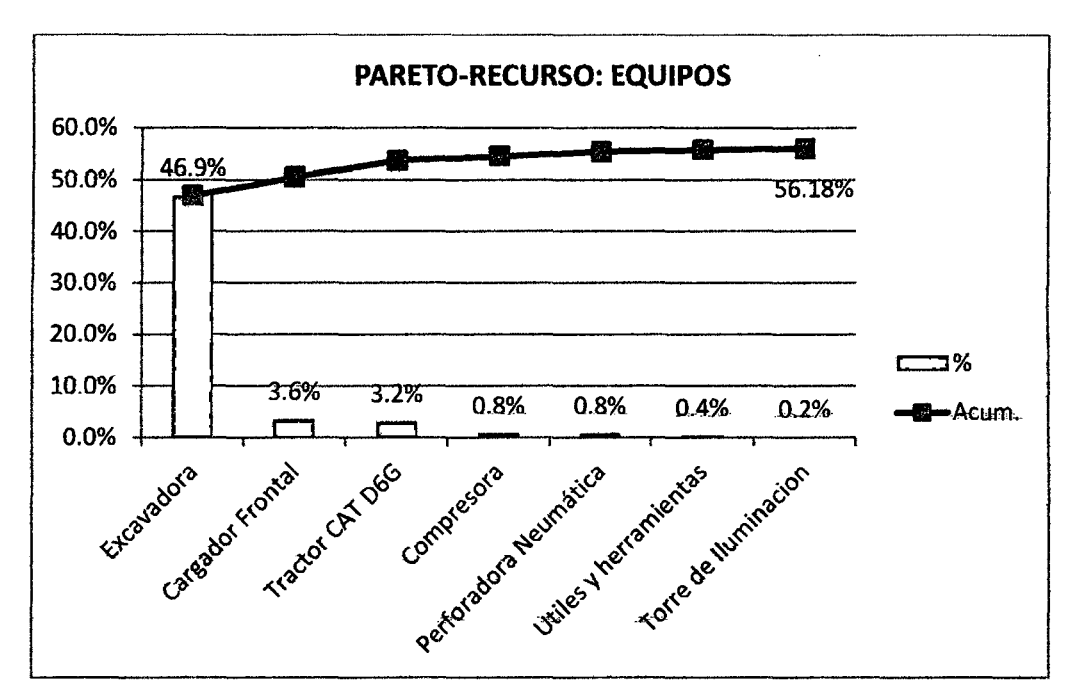

Figura 3.2. Diagrama Pareto de Recursos del grupo EQUIPOS del proceso P-1. Fuente: Elaboración propia.

Se observa que debemos de analizar con profundidad el grupo "Equipos", en especial a los siguientes recursos: Excavadoras, Tractores y Cargadores Frontales como principales recursos incidentes y participantes en la ejecución de este proceso.

\*Del Cuadro 3.11a productividad prevista para la excavadora en el proceso P-1 es de 76.9 m3/hr.

#### 3.1.1.2 Medición.

- a)· Definición del objetivo
- Conocer el Nivel general de Actividad para cada equipo.
- Encontrar los rendimientos de carguío de las excavadoras y cargadores frontales.
- Encontrar la mejor distribución de equipos durante la ejecución de cortes a diferentes alturas de trabajo (distintos niveles sobre la plataforma de la vía).
- b) Clasificación de actividades

#### Para el caso 1, se tiene el siguiente procedimiento constructivo:

- Coronación, al terminarse el desbroce del área a cortar, se procede a habilitar el carril de ascenso a las bancos superiores, por lo que primero deberá coronar el talud (llegar a la parte más alta del talud de corte).
- Formación de banquetas, luego de coronar el talud continuamos con en el corte de talud y plataforma del banco, conservando la pendiente, el ancho y altura de banco que se muestra en tos planos de replanteo, el cual es controlado por el personal de piso (ayudantes, oficiales); el material excedente resultante es deslizado sobre el talud inferior para su posterior eliminación.
- Perfilado de banquetas, después de haber deslizado el material excedente de un tramo considerable de la banqueta, procedemos a refinar y/o perfilar el talud de corte del 'banco sobre el cual venimos trabajando.
- Carguío de material excedente, mientras se desliza el material sobre los taludes inferiores se va acumulando el material para eliminarlo en volquetes de 15 m3.

Cuadro 3.3. Uso de Equipos (tnc. Cantidad) en las distintas fases del primer caso.

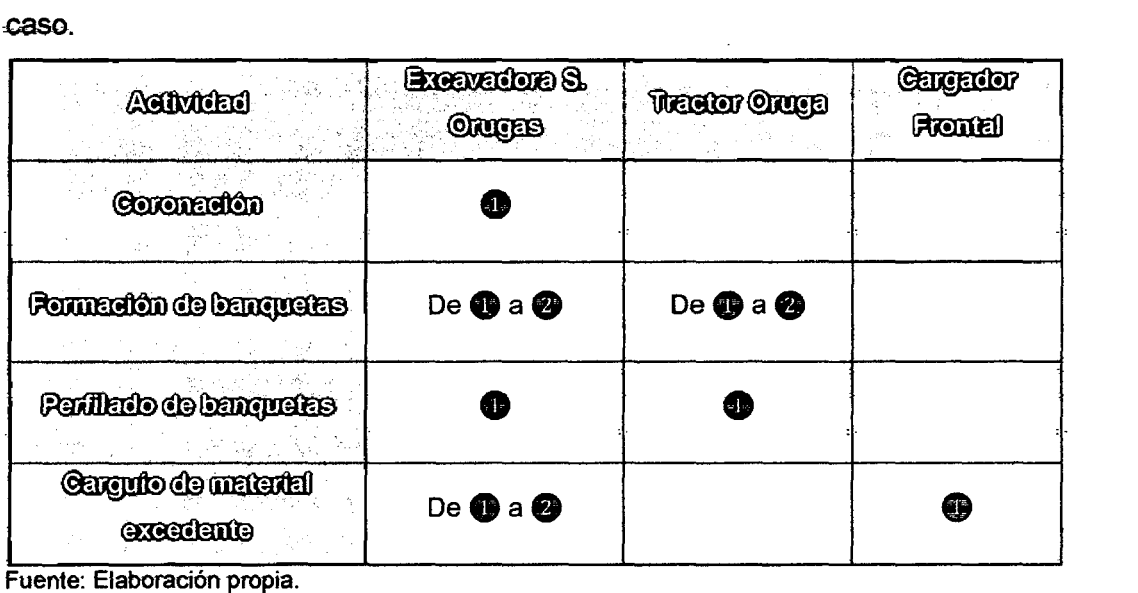

Cuadro 3.4. Clasificación de actividades del caso 1 para las mediciones iniciales.

CASO 1: CORTE EN BANQUETA Y CARGUIO GENERAL (H>7 mts}

#### EQUIPOS: EXCAVADORA, CARGADOR FRONTAL Y TRACTOR ORUGA

MEJORA DE PRODUCTIVIDAD EN PROCESOS CONSTRUCTIVOS DE CARRETERAS BACH. BARBOZA BALDEÓN, JHONATAN LUCIANO.

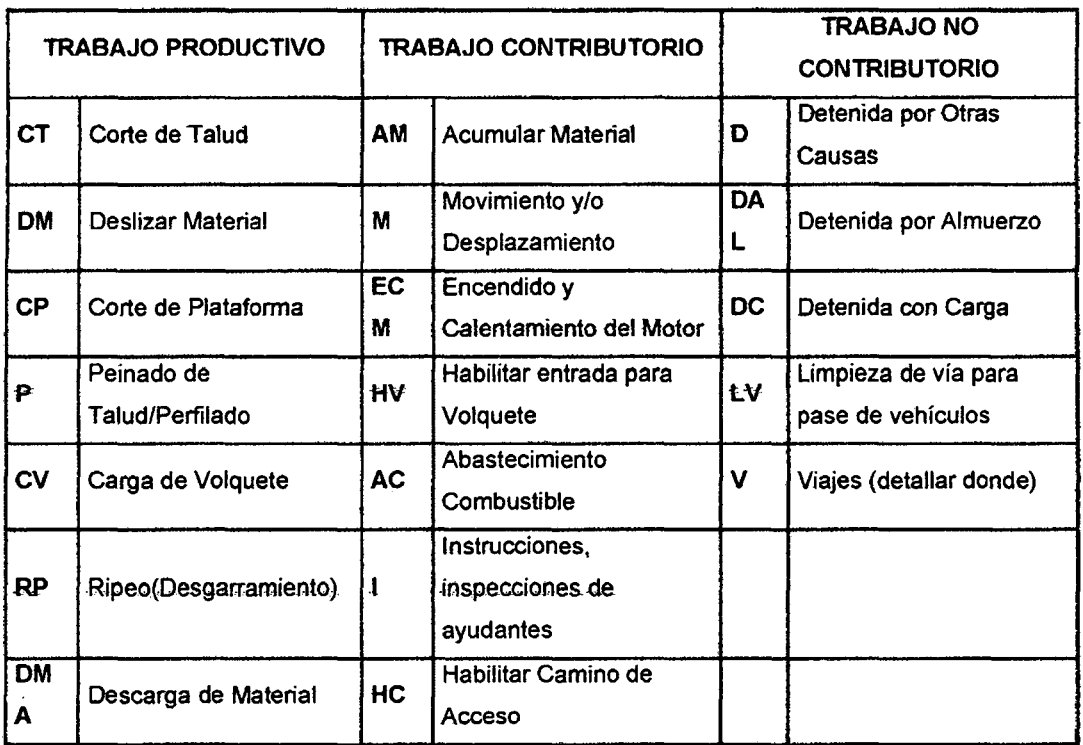

Fuente: Elaboración propia a partir de mediciones realizadas.

e) Actividades Antecesoras y Sucesoras

En el siguiente cuadro (3.1.1.5) exponemos una visión de los procesos que se realizan antes y después de ejecutar proceso P-1.

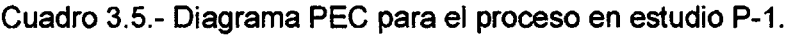

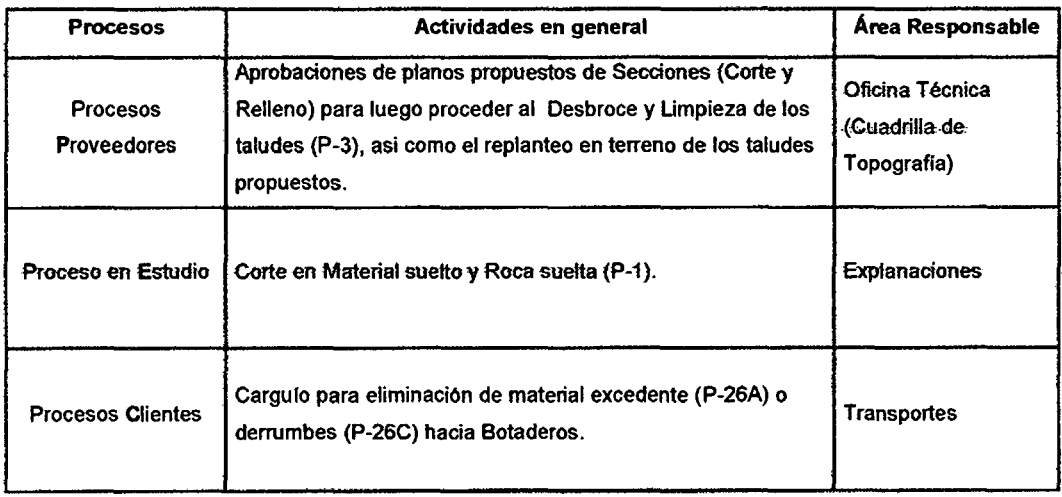

Fuente: Elaboración propia.

#### d) Mediciones Iniciales

El detalle de 1as mediciones Iniciales del sub-proceso P-1.1 se encuentra en el anexo 3.1.1.

MEJORA DE PRODUCTIVIDAD EN PROCESOS CONSTRUCTNOS DE CARRETERAS BACH. BARBOZA BALDEÓN, JHONATAN lUCIANO.

#### **Descripción de la muestra:**

- Procedimiento de medición: En esta primera ronda de mediciones 12.07.10 al  $21.07.12$ , se han escogido cuatro días representativos y datos coherentes, así también se ha visto por conveniente medir los sub-procesos repetitivos del procedimiento mostrado, los cuales serian **formación de banquetas (corte de talud y plataforma), perfilado de banquetas y el carguío de material excedente**, ya que la coronación es un sub-proceso que no se da de forma repetitiva, por lo que su mejora no tendría tanto impacto para el proceso en estudio. El frente que se va a medir será la del km 86+380 al km 86+560.
- Cantidad de Datos: Las mediciones se realizaron cada 2 minutos para cada equipo, llegando a recolectar **864** datos del cargador frontal y **1286** datos de excavadora sobre orugas, lo cual supera fas 384 observaciones mínimas requeridas para tener una confiabilidad del 95%  $+/-5$ % de error.
- Equipos medidos: De las múltiples combinaciones de equipos mostrados en et Cuadro 3.3, solo se mostraran las mediciones de la combinación "Excavadora- Cargador Frontal", particularmente de !a Excavadora Doosan-S-255LCVy el Cargador Frontal Komatsu WA470.
- Personal Obrero: El personal identificado en la cuadrilla de medición fue:
	- o 01 Capataz (jefe de grupo).
	- o 01 Operarios.
	- o 02 Oficiales.
	- o 04 Peones (ayudantes).
	- -o .01 Operador de excavadora sobre orugas.
	- o 01 Operador de tractor sobre orugas.
	- $\circ$  01 Operador de cargador frontal.
	- o 01 Cuadrilta de Topografía.
	- o 02 Vigías (para el control del tránsito).

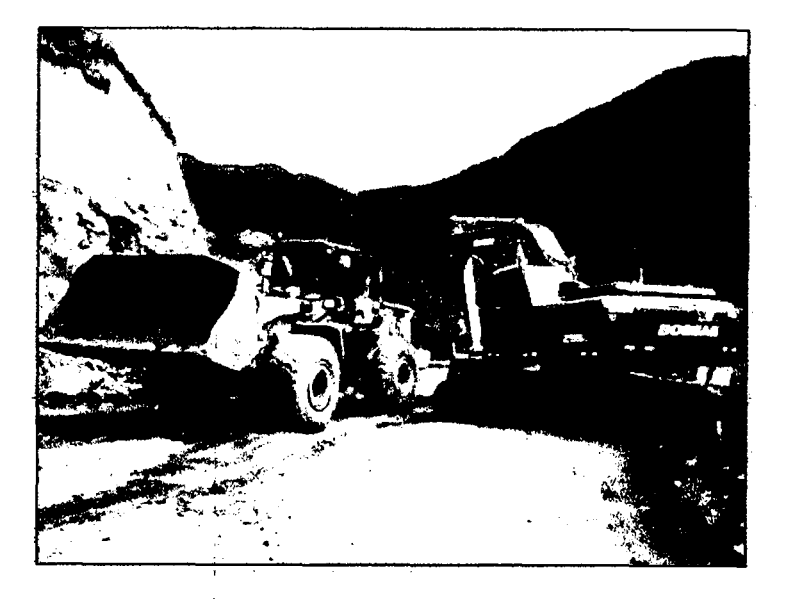

Figura 3. 3. Equipos medidos en el primer caso de mejora para el proceso P-1. 1.

## **Resultados de Mediciones realizadas:**

# **Equipo 1: Cargador Frontal WA 470.**

#### Cuadro 3.6. - Distribución diaria de porcentajes y valores promedio para el

#### Cargador Frontal WA 470.

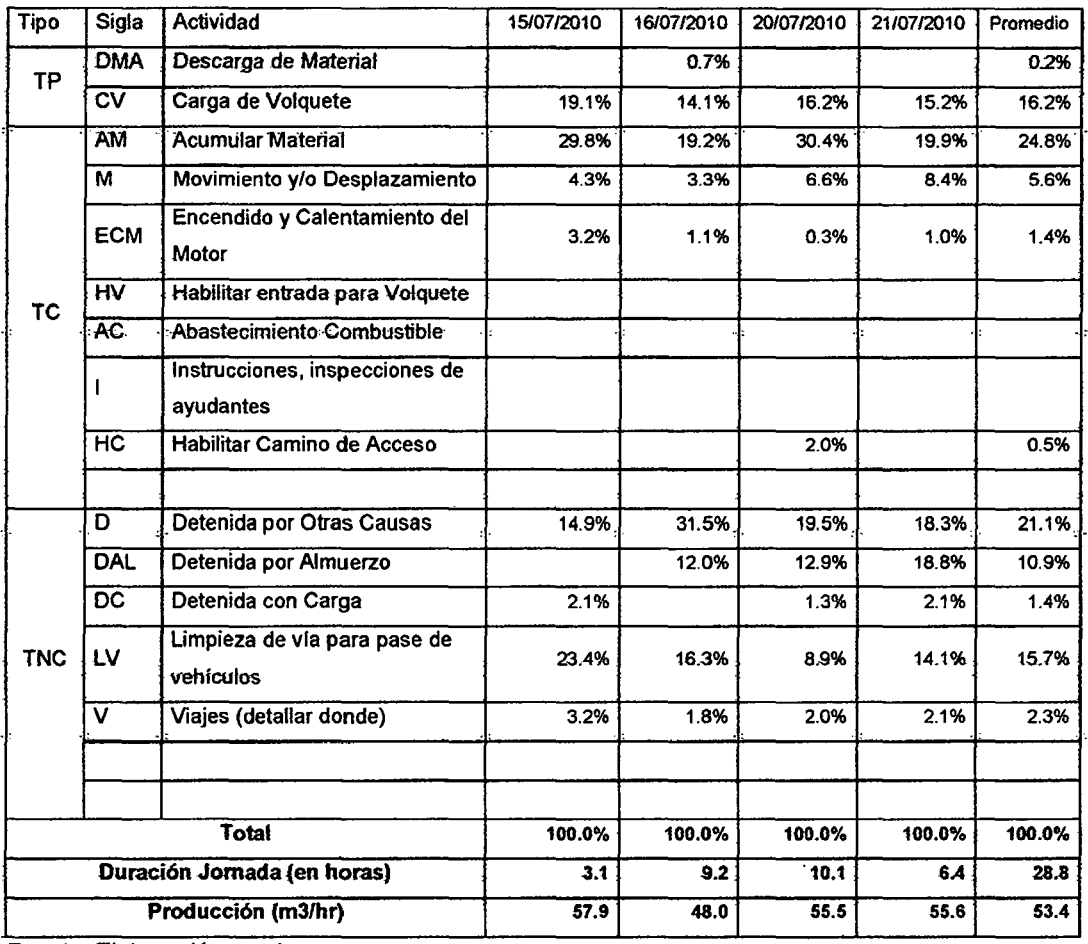

Fuente: Elaboración propia.

MEJORA DE PRODUCTIVIDAD EN PROCESOS CONSTRUCTIVOS DE CARRETERAS BACH. BARBOZA BALDEÓN, JHONATAN LUCIANO.

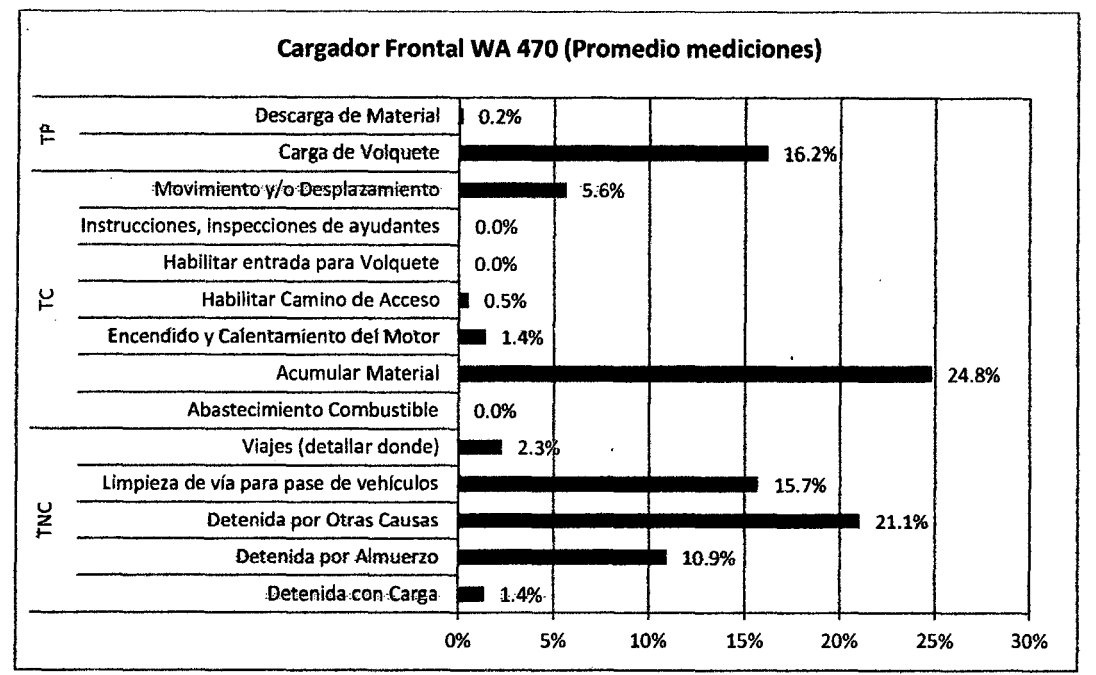

Figura 3.4. Gráfico de Distribución de porcentajes promedio para el Cargador Frontal WA470.

Dentro de fas causas de demoras encontradas para el Cargador Frontal Komatsu WA470 en las mediciones, resultaron ser las siguientes (Cuadro 3.7 y Figura 3. 5):

Cuadro 3.7.- Porcentaje de causas de demoras para et Cargador frontal Komatsu WA 470.

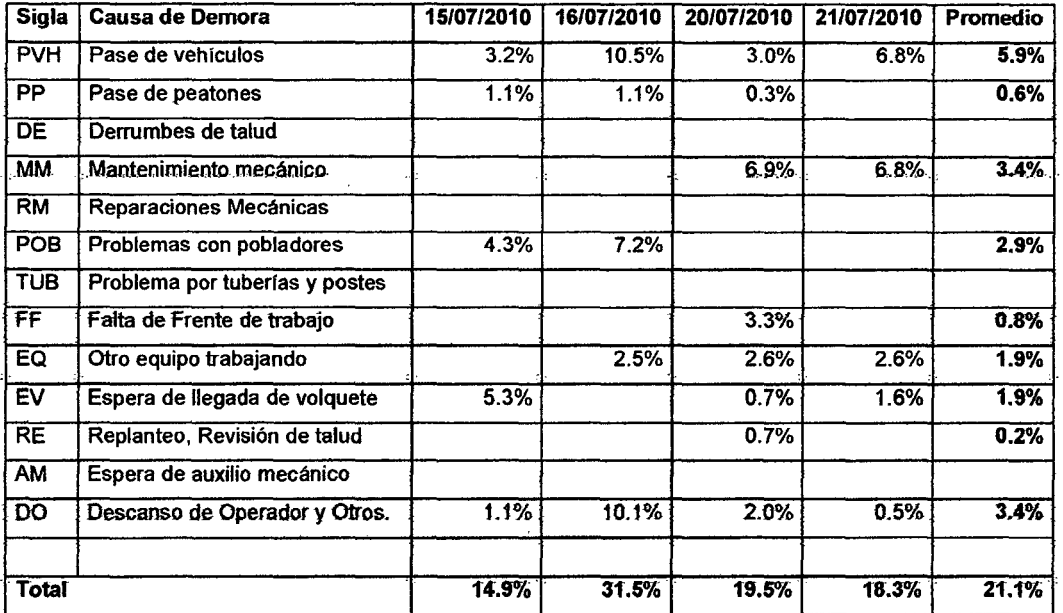

Fuente: Elaboración propia.

la incidencia de demoras se mostraría de fa siguiente manera:

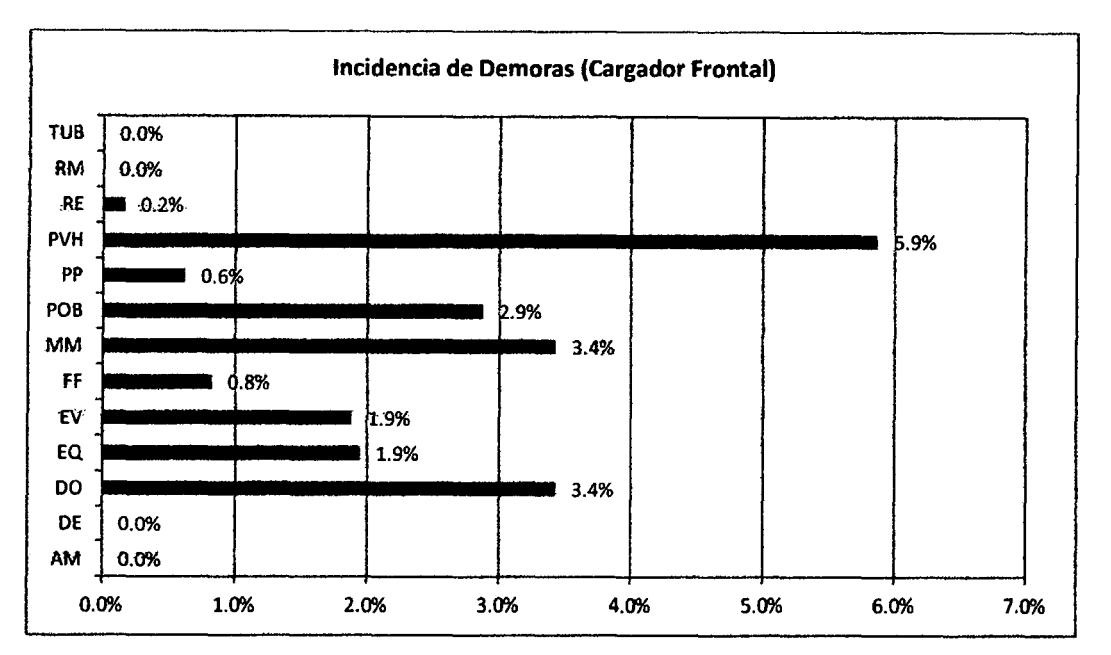

Figura 3.5. Gráfico de Distribución de porcentajes promedio de las causas de 'Detenidas por Otras causas' para el Cargador Frontal WA 470. Fuente: Elaboración propia.

# **Equipo 2: Excavadora DOOSAN S-255 LCV.**

Cuadro 3.8.- Distribución diaria de porcentajes y valores promedio para la Excavadora DOOSAN S-255 LCV.

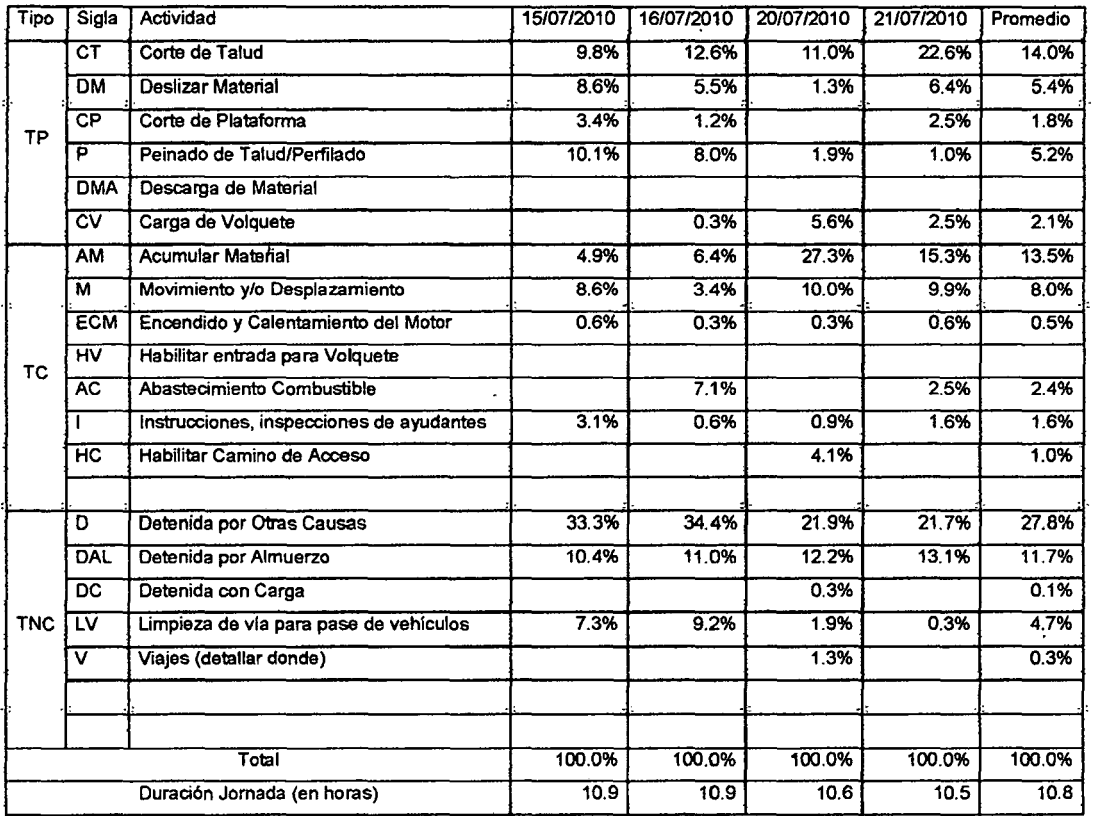

Fuente: Elaboración propia.

MEJORA DE PRODUCTIVIDAD EN PROCESOS CONSTRUCTIVOS DE CARRETERAS BACH. BARBOZA BALDEÓN, JHONATAN LUCIANO.

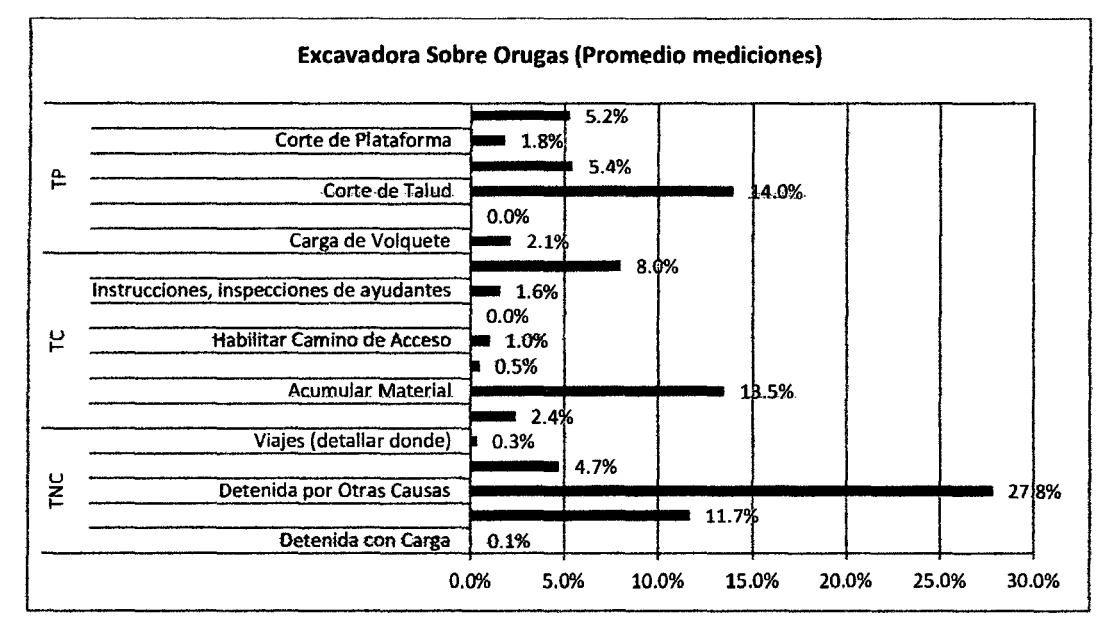

Figura 3.6. Gráfico de Distribución de porcentajes promedio para la Excavadora DOOSAN. Fuente: Elaboración propia.

Dentro de las causas de demoras encontradas para el Excavadora DOOSAN S-255 LCV en las mediciones, resultaron ser las siguientes:

Cuadro 3.9.- Porcentaje de causas de demoras para la Excavadora DOOSAN.

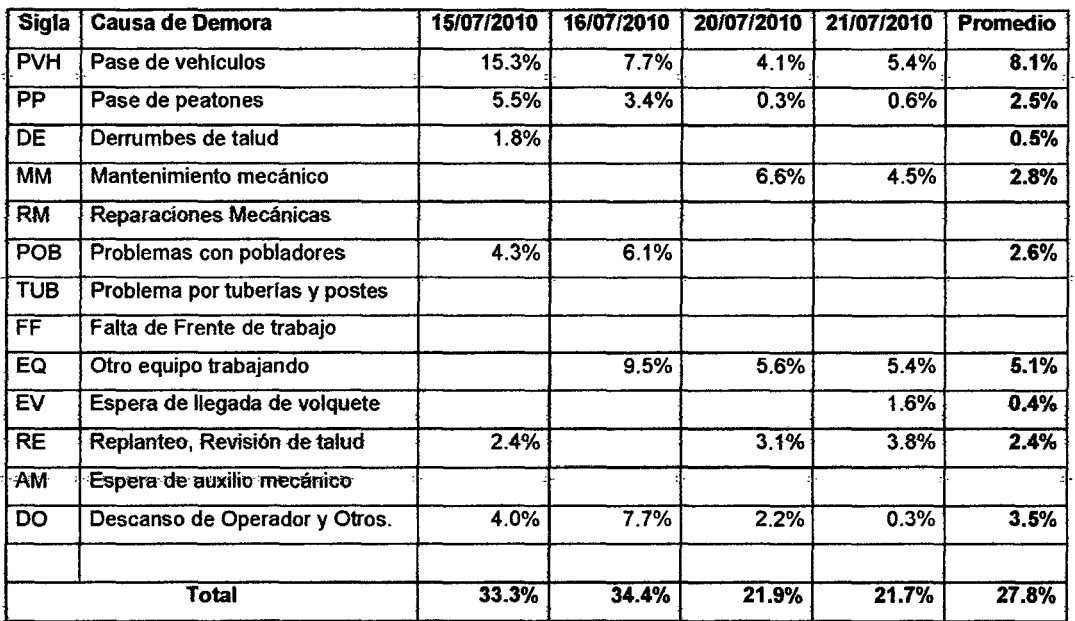

.Fuente: Elaboración propia ..

La incidencia de demoras se mostraría de la siguiente manera:

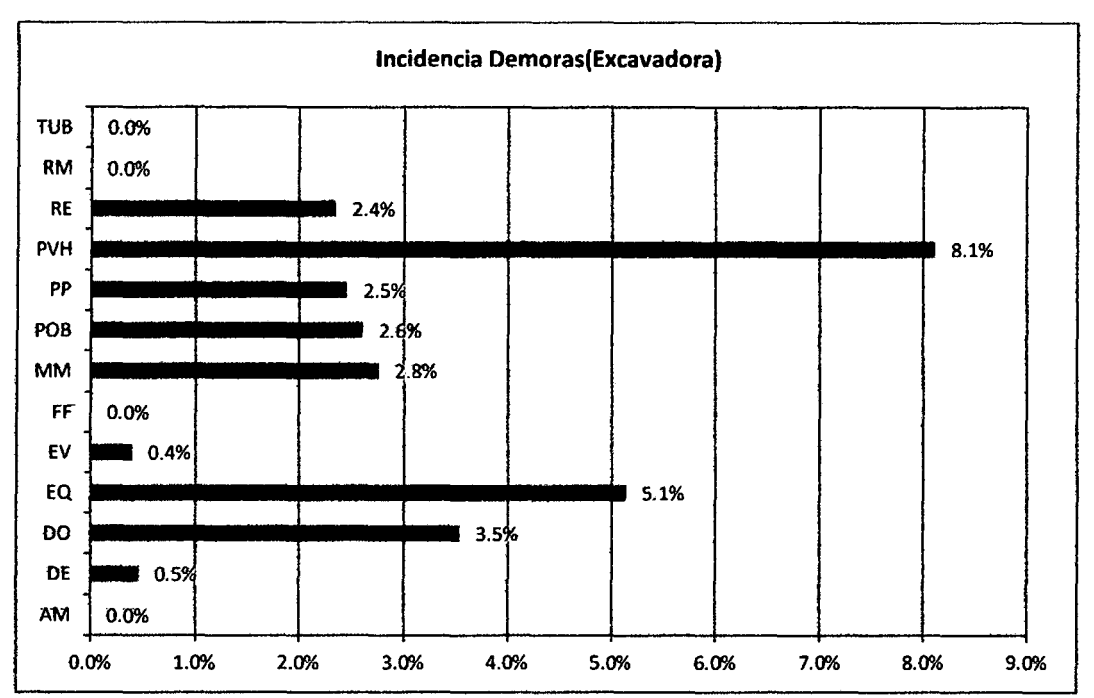

Figura 3.7. Gráfico de Distribución de porcentajes promedio de las causas de 'Detenidas por Otras causas' para la Excavadora OOOSAN. Fuente: Elaboración propia.

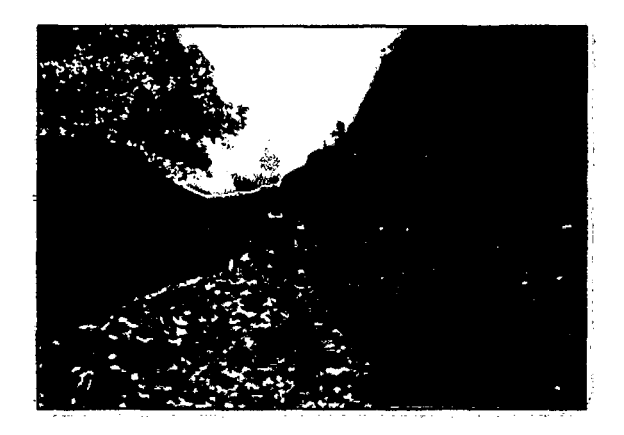

Figura 3.8. Equipos medidos durante las mediciones iniciales del primer caso de mejora P-1.1, Km 86+390.

#### **3.1.1.3 Análisis de datos.**

#### **a) Diagrama Causa -Efecto**

De las diferentes mediciones realizadas se han encontrado diversas causas de esperas, demoras y detenciones de los equipos con los cuales se ejecutan principalmente este proceso (excavadoras, cargadores frontales y tractores oruga), para nuestros dos casos de mejora.

 $\sim$  $\frac{1}{2}$ 

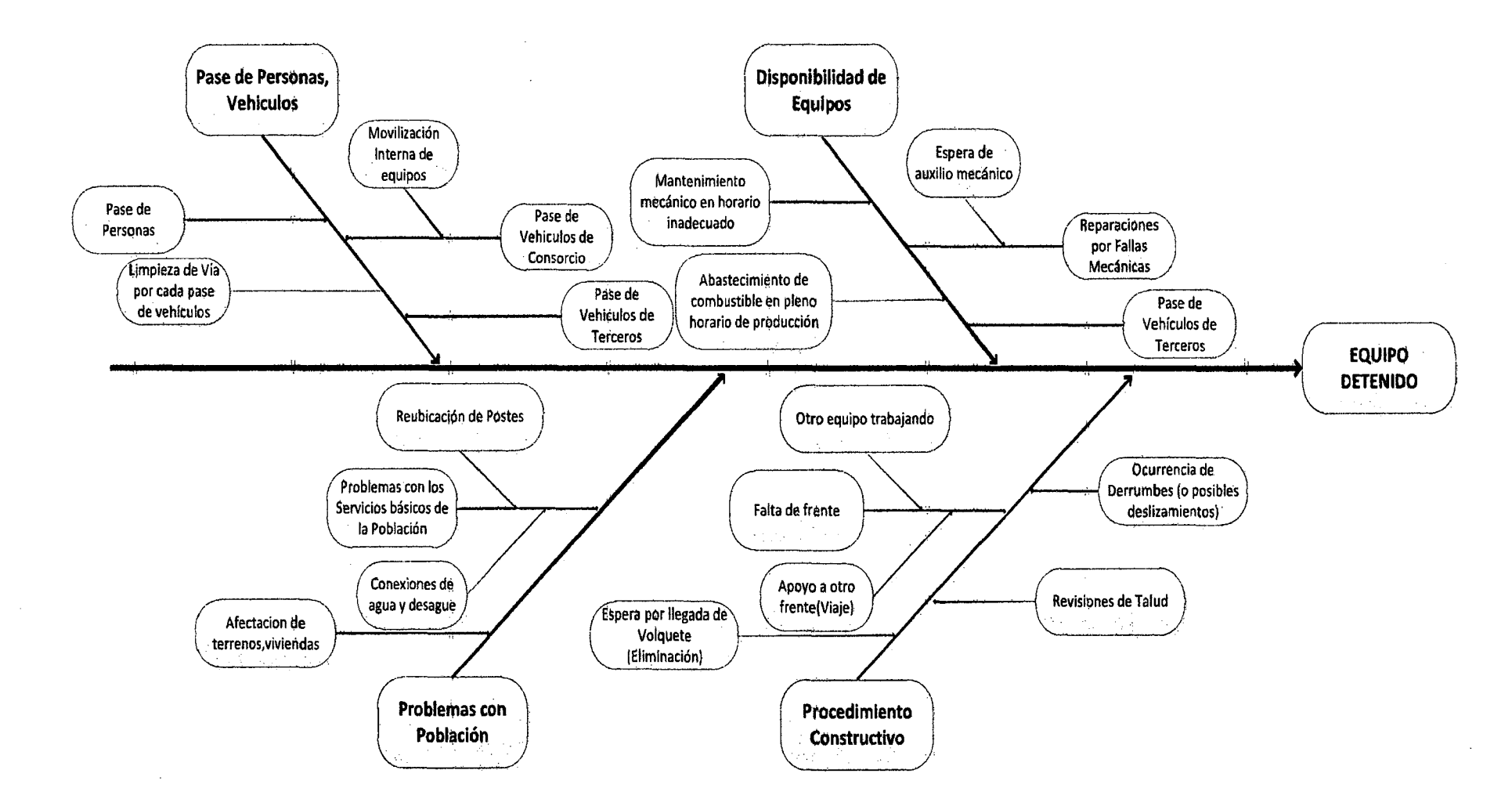

Figura 3.9. Diagrama Causa-Efecto para el proceso P-1, resultado de las mediciones.

## b) Análisis de Tiempos no contributorios y causas de demoras

#### Resumen de Resultado obtenidos en fa medición.

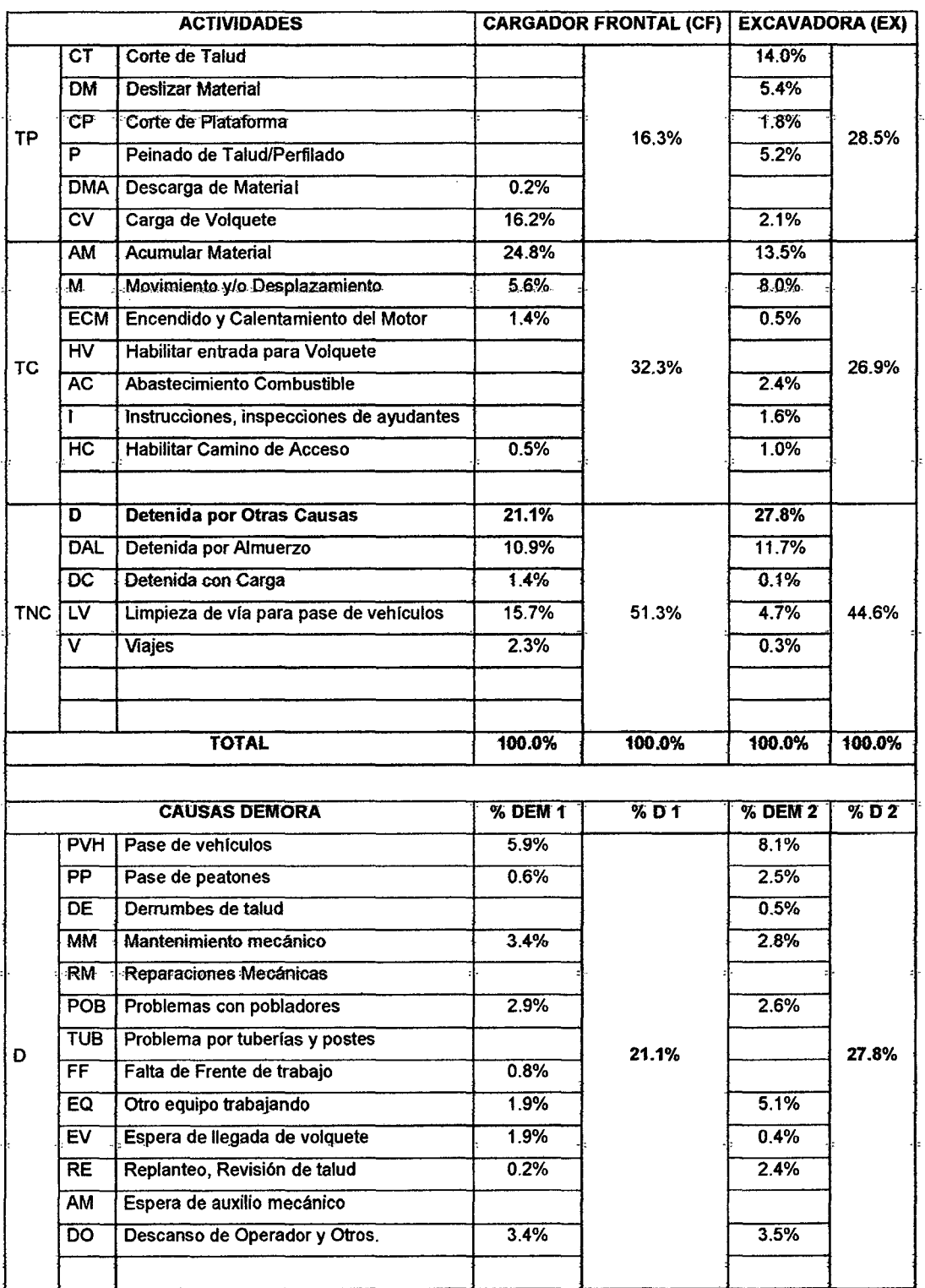

![](_page_70_Picture_206.jpeg)

Fuente: Elaboración Propia.

## Diagrama de flujo identificado en las primeras mediciones.

| DIAGRAMA DE FLUJO: MEDICIÓN INICIAL                                                                    |     |                                                                                                    |     |  |  |  |  |  |  |
|----------------------------------------------------------------------------------------------------|-----|----------------------------------------------------------------------------------------------------|-----|--|--|--|--|--|--|
| <b>CARGADOR FRONTAL</b>                                                                                |     | <b>EXCAVADORA</b>                                                                                         |     |  |  |  |  |  |  |
| 001. Encendido                                                                                         | 001 | 001. Encendido                                                                                            | 001 |  |  |  |  |  |  |
| 002. Movimiento de<br>equipo                                                                           | 002 | 002. Movimiento de<br>equipo                                                                              | 002 |  |  |  |  |  |  |
| 003. Limpieza de Via para<br>pase de vehículos.(Cada<br>pase de vehiculos de<br>consorio y/o terceros) | 003 | 003. Apoyo a Limpieza de<br>Via para pase de<br>vehículos.(Cuando el<br>cargador no esta en el<br>frente) | 003 |  |  |  |  |  |  |
| 004. Carga y Descarga de<br>Material                                                                   | 004 | 004. Corte de Talud,<br>piataforma                                                                        | 004 |  |  |  |  |  |  |
| 005. Eliminar Material<br>excedente(Carguio de<br>Volquete)                                            | 005 | 005. Acumular Material<br>excedente                                                                       | 005 |  |  |  |  |  |  |
| 006. Falta de Frente<br>(Excavadora<br>trabajando), viaje a otra<br>frente                             | 006 | 006. Deslizar Material<br>sobre plataforma                                                                |     |  |  |  |  |  |  |
| 007. Acumular Material<br>excedente                                                                    | 007 | 007. Perfilado de Talud                                                                                   | 007 |  |  |  |  |  |  |
| 008. Eliminación de<br>material excedente<br>(Carguío de volquete)                                     | 008 | 008. Eliminación de<br>material excedente<br>(Carguío de volquete)                                        | 008 |  |  |  |  |  |  |
| 009. Equipo detenido por<br>el pase de vehiculos<br>(consorcio, particulares, cam<br>bajas).           | 009 | 009. Equipo detenido por el<br>pase de vehiculos<br>(consorcio, particulares, cama<br>bajas).             | 009 |  |  |  |  |  |  |
| 010. Equipo Detenido por<br>Descanso (Almuerzo y Fin<br>de Jornda)                                     | 010 | 010. Equipo Detenido por<br>Descanso (Almuerzo y Fin<br>de Jornda)                                        | 010 |  |  |  |  |  |  |

Figura 3. 10. Diagrama *de* Flujo Medición lnicíal (Cargador frontal *y* Excavadora)

#### **e) Observaciones y Oportunidades de Mejora**

• Del Cuadro 3.10, se muestra que tanto para el cargador como para la excavadora el mayor porcentaje de tiempo no contributorio corresponde a la actividad "detenida por otras causas", y entre las principales causas de demora aparecen, "pase de vehículos" (CF-D-PVH=5.9%,EX-D-
PVH=8.1%) y "otro equipo trabajando" (EX-D-EQ= 5.1%) ; así como la "limpieza de vía para pase de vehículos" (CF-LV=15.7%), que también se da por causa del pase de vehículos en horarios no establecidos ni reglamentados.

- El tiempo que se toma en desplazarse (Movimiento y/o desplazamiento, "M") para realizar la "limpieza de vía para pase de vehículos-LV", también afecta a que no podamos conseguir mayor tiempo productivo, en especial la excavadora (cuando el cargador no se encuentra en el frente), ya que tendrá que bajar de la banqueta, para realizar la limpieza de vía, como sucedió en varios casos como se demuestra en el resumen de mediciones para la excavadora (EX-M=8.0%,EX-LV=4.7%, ver Cuadro 3.10).
- Así también se ha denotado que en ciertos escenarios que se estuvo realizando el abastecimiento de combustible (EX-TC-AC=2.4%) en horarios de arduo trabajo, y no en horarios de descanso de la jornada o al final de la jornada, como fue lo acordado en la reunión de productividad; así también algo parecido estuvo sucediendo con tos mantenimientos mecánicos (CF-TNC-D-MM=3.4%) realizados por las cuadrillas de mecánicos de los talleres, aportando de esta manera a conseguir un % TP menor y un rendimiento menor al previsto para el proceso.
- La falta de material excedente para eliminar hace que el cargador frontal apoye a otros frentes (CF-V=2.3% y CF-D-FF=0.8%). Así también se noto que al deslizar la excavadora material a distancias cercanas del área de carguío del cargador frontal, éste sufría detenciones (CF-D-EQ=1.9%), y pasaba at contrario para fa excavadora, cuando et cargador frontal venia eliminando el material para la limpieza de la vía para pase de vehículos-(EX-D-EQ=5.1 %).
- Del Cuadro 3.7, se observa que los problemas con la población de la zona de trabajo también se han presentado en este proyecto vial, y con mayor incidencia en el proceso P-1, ya que al ser uno de los procesos iniciales del proyecto se ha originado afectaciones a terrenos que aun no han sido liberados por et MTC, to cual ha originado detenciones de

equipos de un 4.3%(CF-D-POB-15/7/10) hasta en un 7.2%(CF-D-POB-16/7/10} de la duración de una jornada.

#### 3.1.1.4 Propuestas e Implementación de Mejoras.

#### a) Propuestas de Mejora

- Evaluar la habilitación de desvíos en cortes masivos, así poder disminuir las detenciones por pase de vehículos, pase de personas, y tos trabajos de limpieza previa de vía para el pase vehículos particulares y de obra; en los tramos donde se haga imposible habilitar de desvíos se deberá respetar el horario de pase coordinado con la Policía Nacional de la zona, para que nos brinde el apoyo en el control de tránsito.
- El gerente de proyecto conversará con los jefes de talleres, para que se envié semanalmente la programación de mantenimiento de equipos, a fin de prevenir detenciones en horario de trabajo productivo de los equipos. Así también se conversará con el jefe de almacén, para revisar el número de cisternas de combustible necesarias, que nos permitas abastecer combustible en horarios de descanso y/o fin de jornada en aquellos frentes de producción masiva como son tos cortes altos de material suelto y roca suelta  $(P-1,1)$ .
- Evitar acercar las áreas de trabajo del cargador frontal y de la excavadora, de manera que la excavadora deslice material sobre el talud sin estorbar el carguío de material excedente que viene realizando el cargador frontal.
- Se deberá solicitar a PACRt, acelerar con la liberación de predios, en especial en tramos de zonas de corte masivo, la presencia semanal de un representante de PACRI, quién coordine con los propietarios de los terrenos y viviendas que van a ser demolidas y/o afectadas de alguna forma.

Dentro de las principales propuestas, se evaluó la posibilidad de la implementación de desvíos, es por esta razón que fue necesario realizar cálculos previos de costos de implementación para 2 desvíos, como se muestra a continuación:

#### a.1) Costo de Implementación de Primer Desvío (km 92+810-96+970).

Se ha realizado un cálculo hipotético, para cuantificar el posible ahorro de habilitarse un desvío en et km 92+810 at km 96+970, teniendo un volumen de corte previsto de 125,701 m3 (Material Suelto) en este sector. A continuación mostramos el detalle del cálculo del costo por implementación de este desvío:

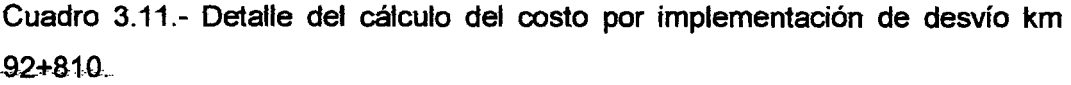

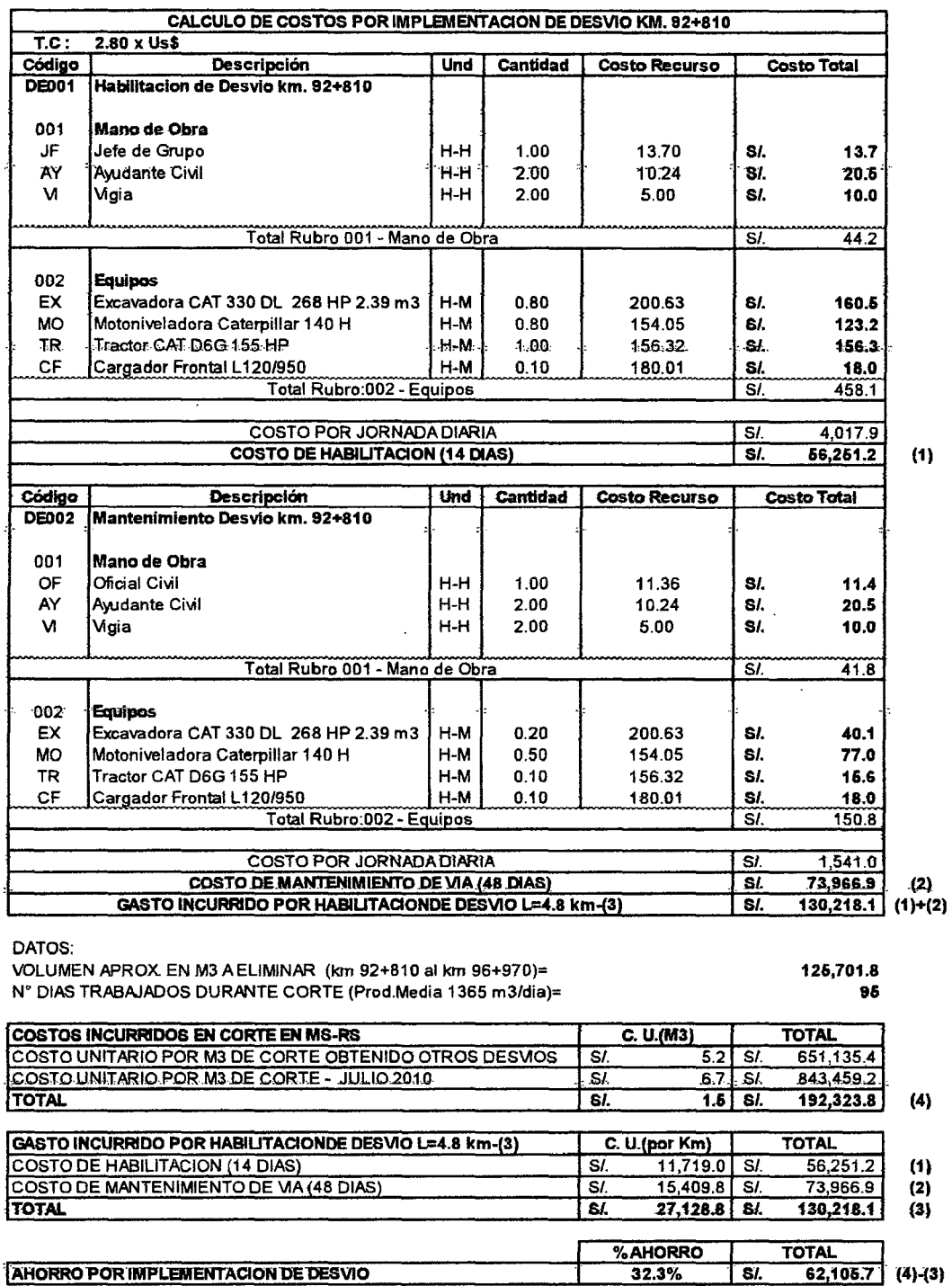

Fuente: Elab. Propia respecto a los datos de obra.

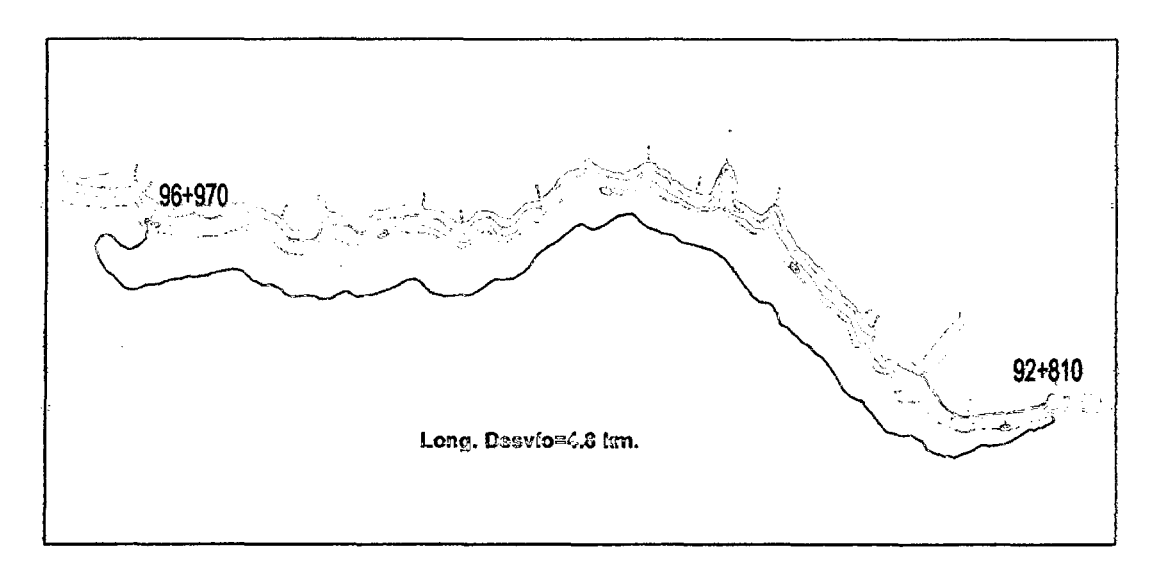

Figura 3.11. Plano de Ubicación de desvío del km 92+810 al km 96+970,. respecto tramo de vía propuesto.

#### **a.2) Costo de Implementación de Segundo Desvío (km 90+245-90+870).**

Se ha realizado un cálculo hipotético, para cuantificar el posible ahorro de habilitarse un desvío en el km 90+245 al km 90+870, teniendo un volumen de corte previsto de 42,952 m3 (Material Suelto) en este sector.

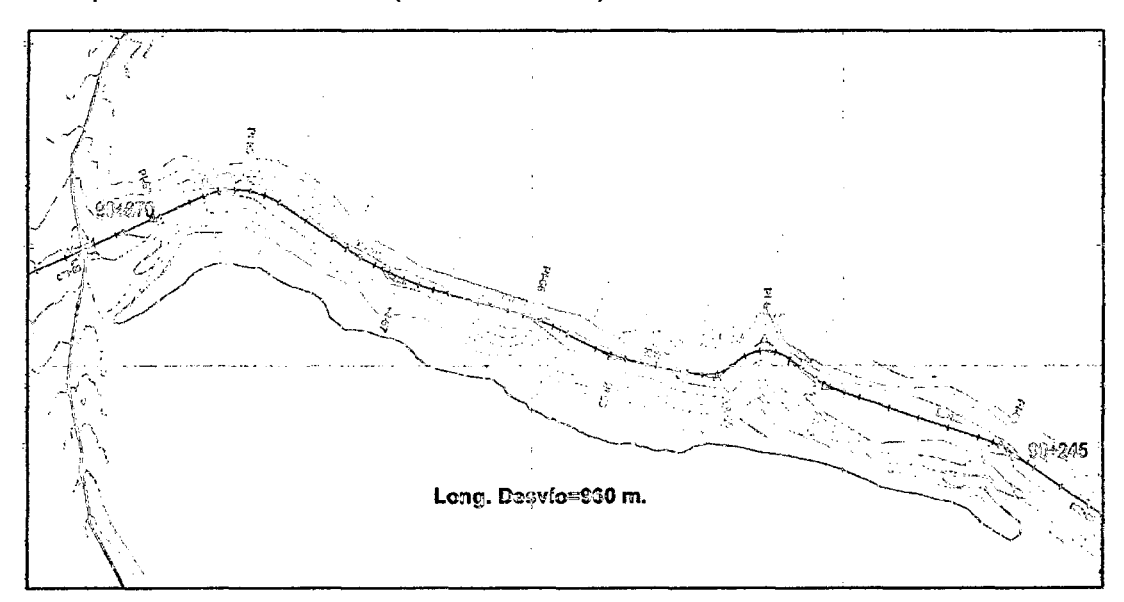

Figura 3.12. Plano de Ubicación de desvío respecto tramo de vía propuesto. Del km 90+245 al km 90+870.

A continuación mostramos el detalle del cálculo del costo por implementación de este segundo desvío:

## Cuadro 3.12.- Detalle de Cálculos Previos para Habilitación del desvío del km 90+245 al km 90+870.

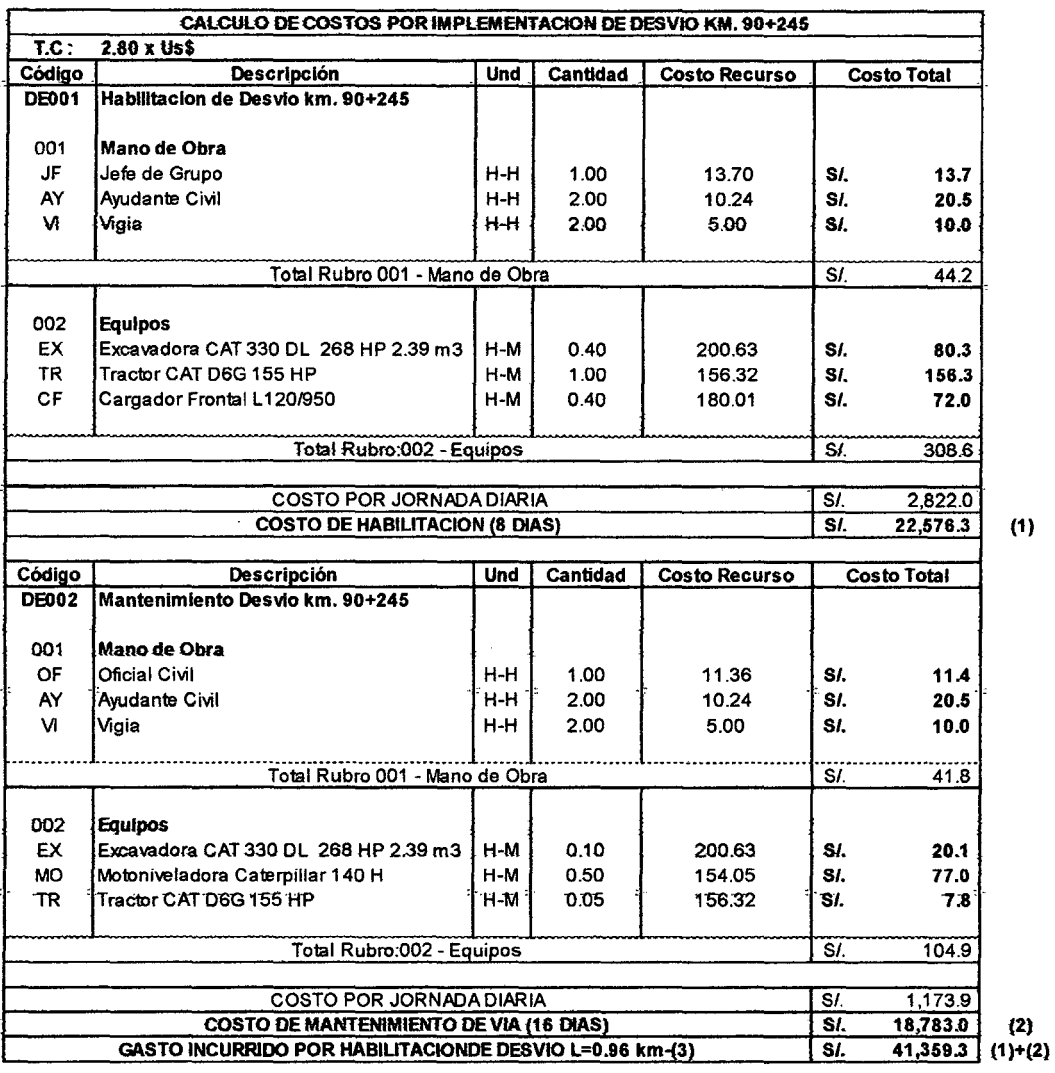

DATOS:

VOLUMEN APROX EN M3 A ELIMINAR (DEL KM90+245 AL 90+870)= N" OlAS TRABAJADOS DURANTE CORTE (Prod.Media 1365 m3/dia)=

42,952.9 32

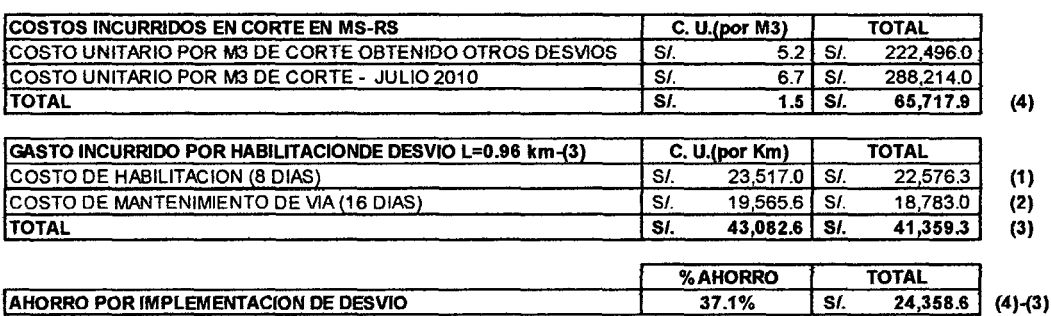

Fuente: Elab. Propia respecto a los datos de obra.

#### **b) Implementación de Mejoras y Mediciones Finales**

Luego de haberse realizado reuniones de productividad semanales, se pudo concientizar a las jefaturas del proyecto acerca de los problemas que se venían.

presentado en el proceso, y que seria de gran utilidad la implementación de propuestas para la mejora de los cortes en MS y RS con alturas mayores a 7 metros, es así que se mostrarán fas mediciones tomadas fuego de implementar los dos desvíos propuestos y las demás recomendaciones listadas en los puntosanteriores.

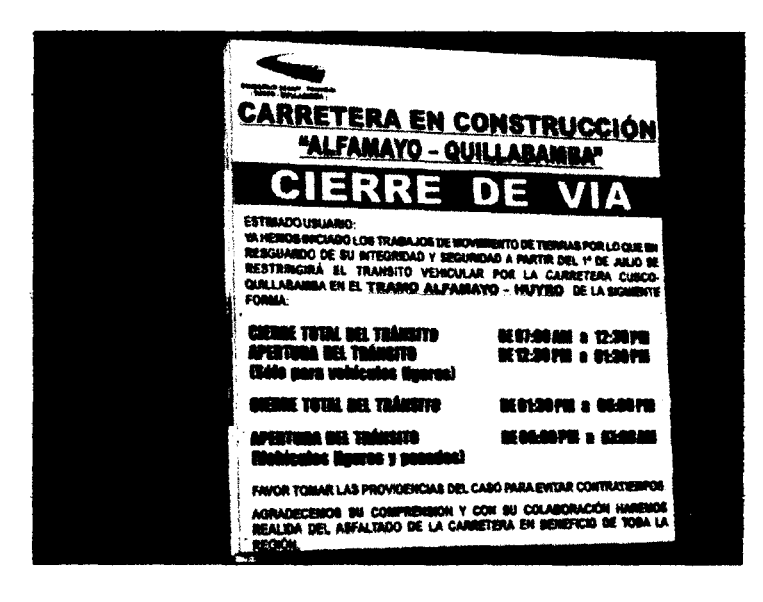

Figura 3. 13. Horario de Ciene de vía implementado, que debe ser más controlado.

Se ha optado por estudiar ta implementación de dos casos de mejora:

- Caso 1.1: Implementación de primer desvío, con los mismos equipos del caso inicial.
- Caso 1.2: Implementación de segundo desvío, con ef mismo equipo de carguío inicial y la adición de un tractor D8R.

# **b.1) Caso de mejora 1.1: Implementación de primer desvio, con los mismos equipos det caso inicial.**

Se escogió medir durante la semana del 23-08-10 al 28-08-10 los trabajos realizados en el tramo del km 94+380 al km 94+560, el cual dispone del desvío habilitado en el km 92+810 al km 96+970,al cual se trasladaron tos mismos equipos que se midieron en las mediciones iniciales de Julio; de manera que se puedan comparar los niveles de actividad registrados en ese momento con los de ahora , para el análisis se ha seleccionado 3 días, de las cuales se han 667 mediciones para et cargador frontat, 957 mediciones para ta excavadora.

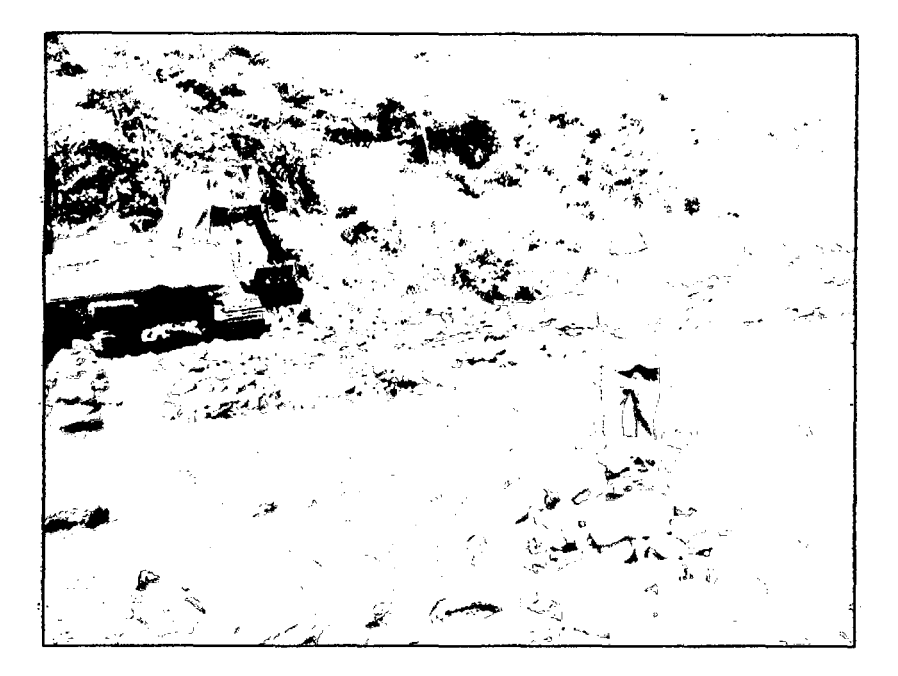

Figura 3.14. Mantenimiento de Desvío, km 96+970 (Rio Lucumayo).

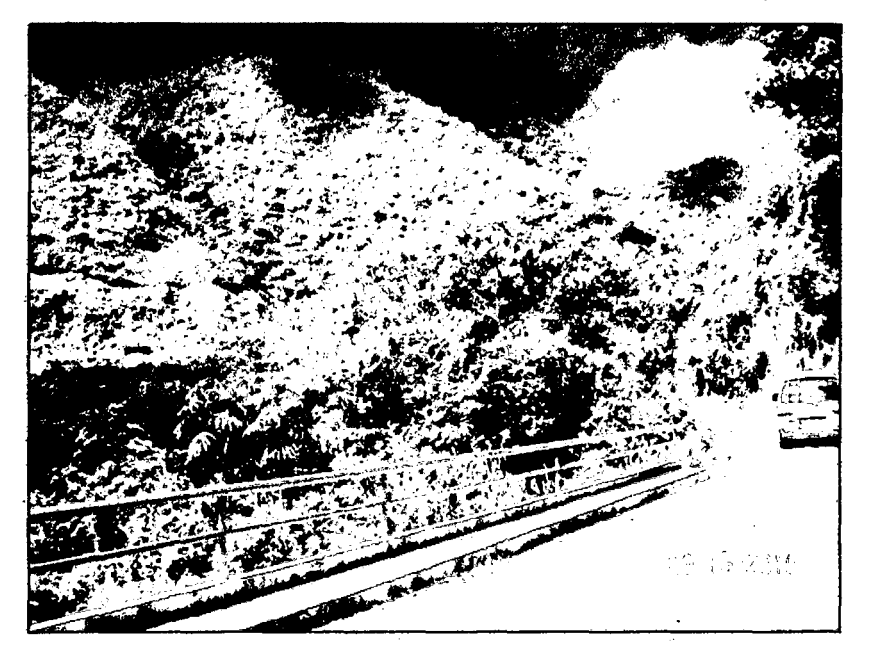

Figura 3.15. Puente en desvío km 92+810, altura del km 94+500. (Río Lucumayo).

# **Resultados de Implementación de Propuestas para Caso 1.1:**

Los cuadros de las mediciones del caso de Mejora 1.1 para el sub-proceso P-1.1 se encuentran a detalle en el anexo 3.1.2.

# **Equipo 1: Cargador Frontal Komatsu WA 470.**

Cuadro 3.13.- Medición Diaria para et caso de mejora 1.1, porcentaje promediode actividades.

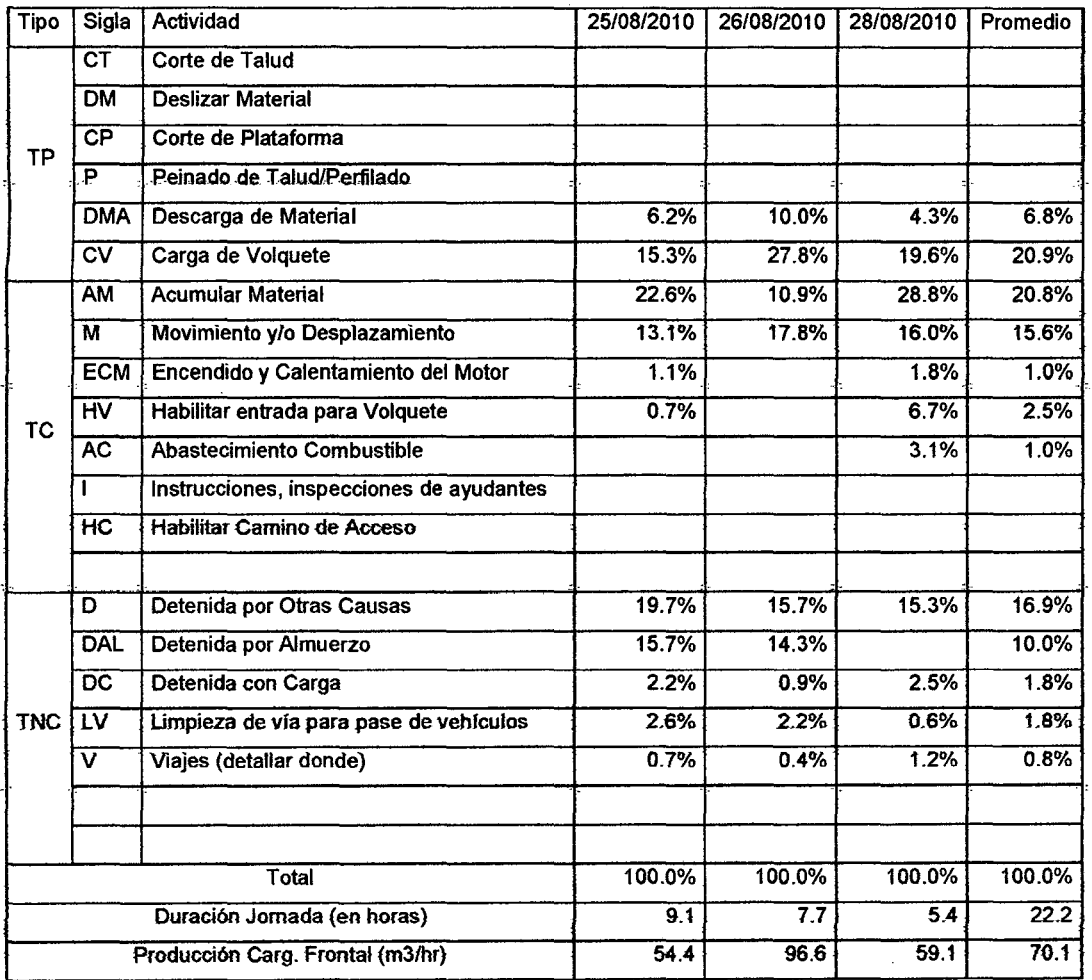

Fuente: Elab. Propia respecto a los datos de obra.

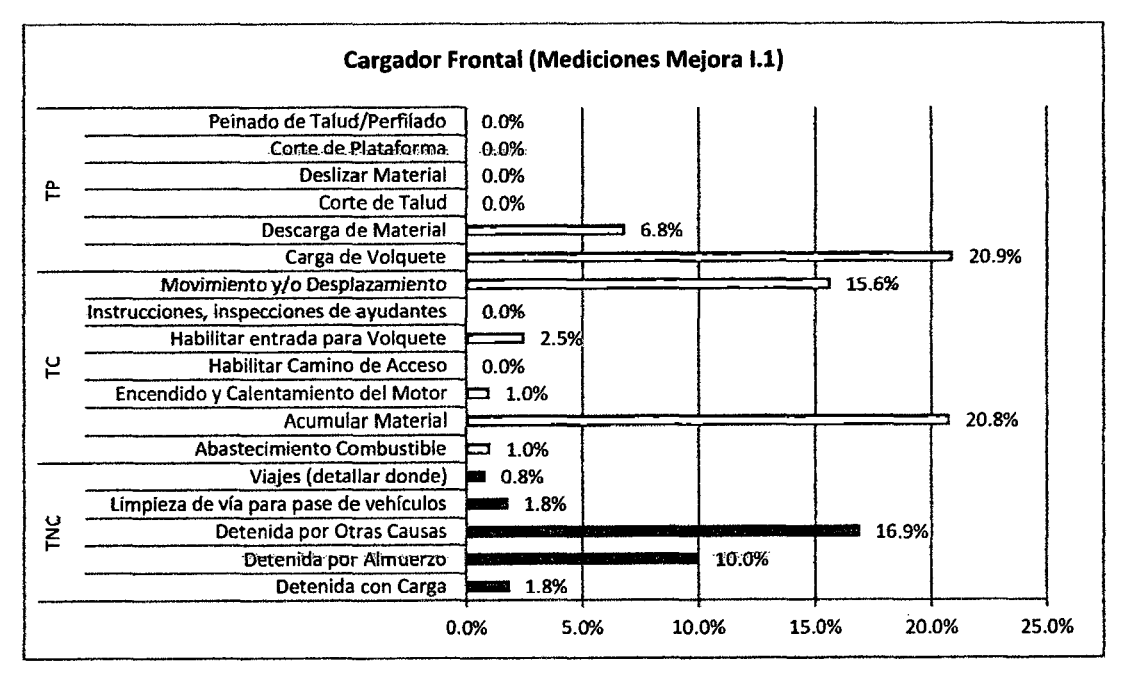

Figura 3.16. Gráfico del % resultante de mediciones para el caso 1.1.

Dentro de las causas de demoras encontradas para el Cargador Frontal Komatsu WA470 en las mediciones, resultaron ser las siguientes:

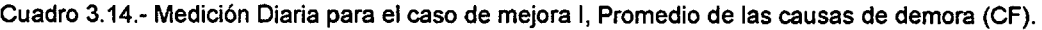

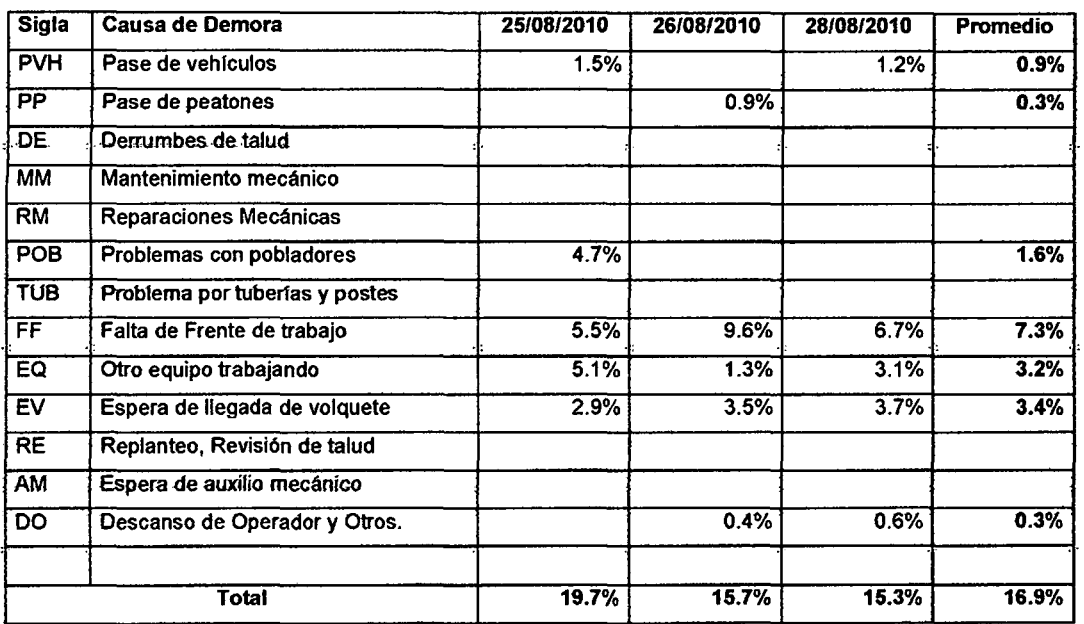

Fuente: Elab. Propia respecto a los datos de obra.

Si graficariamos los porcentajes promedio obtenidos, se tendría:

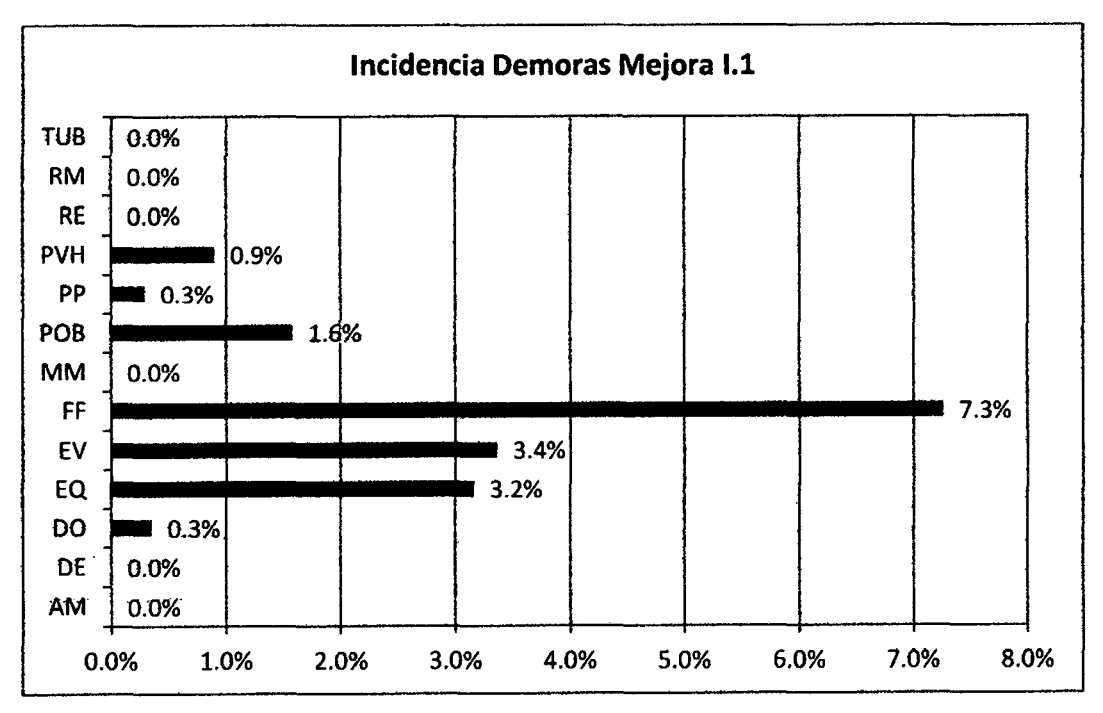

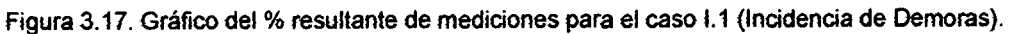

#### Equipo 2: Excavadora DOOSAN S-255 LCV

Cuadro 3.15.- Medición Diaria para el caso de mejora 1.1, Porcentajes de actividad P-1.1.

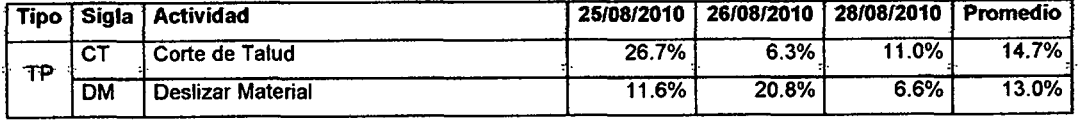

MEJORA DE PRODUCTIVIDAD EN PROCESOS CONSTRUCTIVOS DE CARRETERAS BACH. BARBOZA BALDEÓN, JHONATAN LUCIANO.

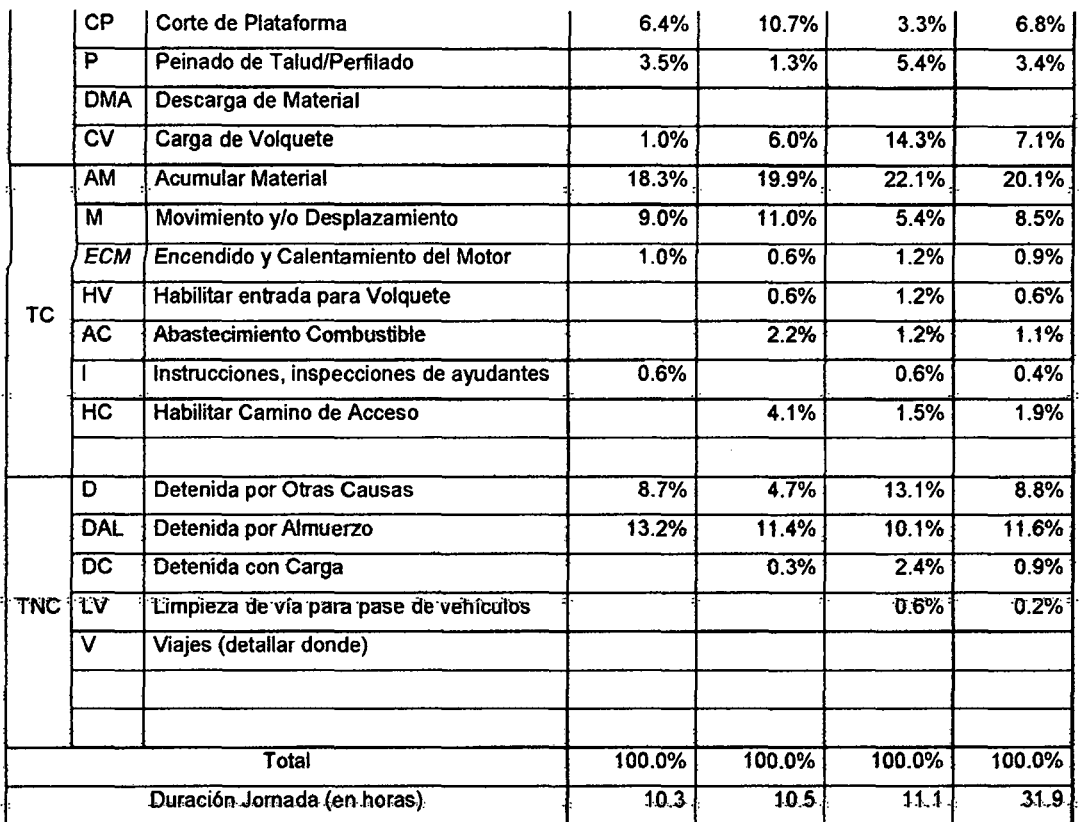

Fuente: Elab. Propia respecto a los datos de obra.

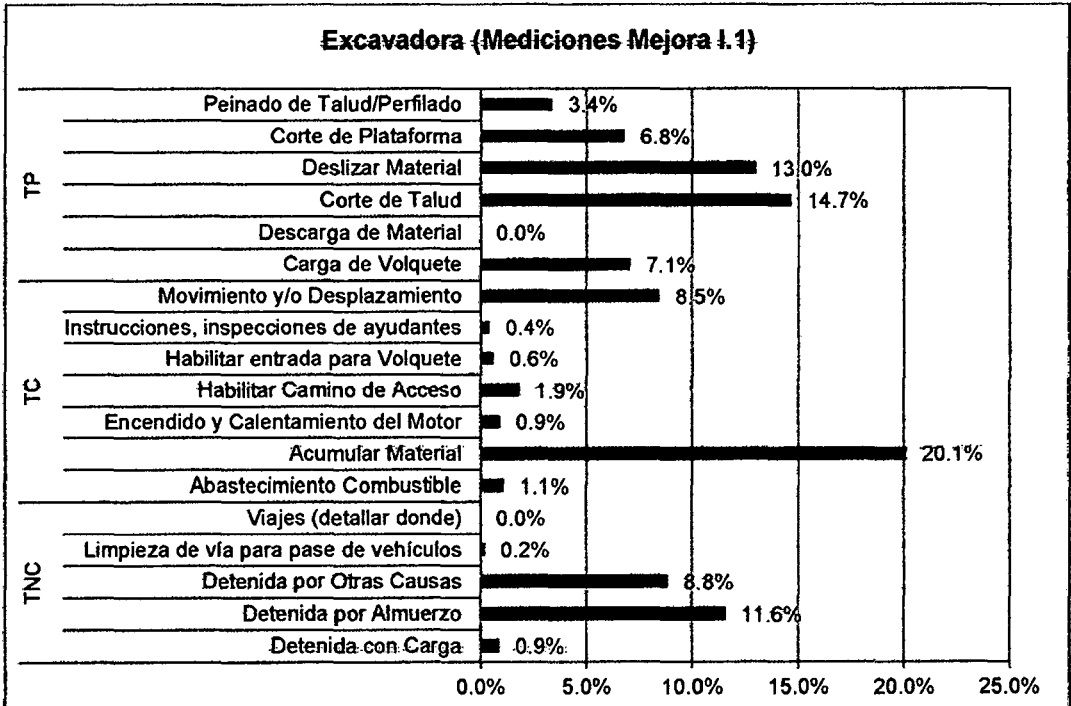

#### Si graficariamos los porcentajes promedio obtenidos, se tendría:

Figura 3.18. Gráfico del % resultante de mediciones para el caso 1.1 (Incidencia de Demoras-Excavadora}.

Dentro de las causas de demoras encontradas para el Excavadora DOOSAN S-255 LCV en las mediciones, resultaron ser las siguientes:

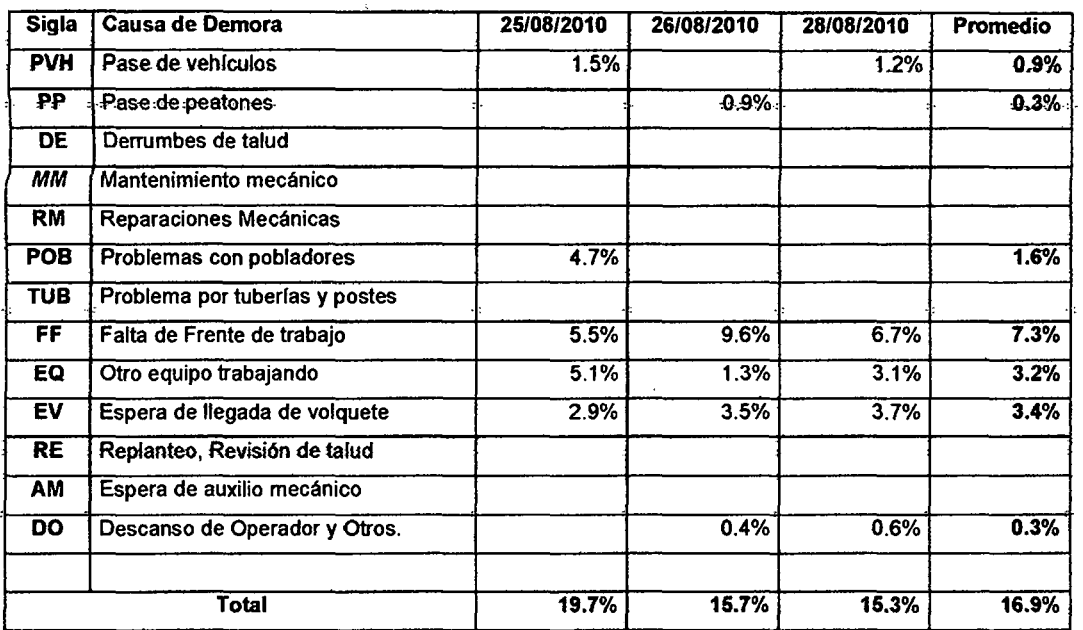

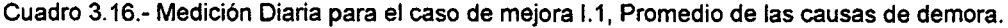

Fuente: Elaboración Propia respecto a los datos de obra.

La incidencia de demoras se mostraría de la siguiente manera:

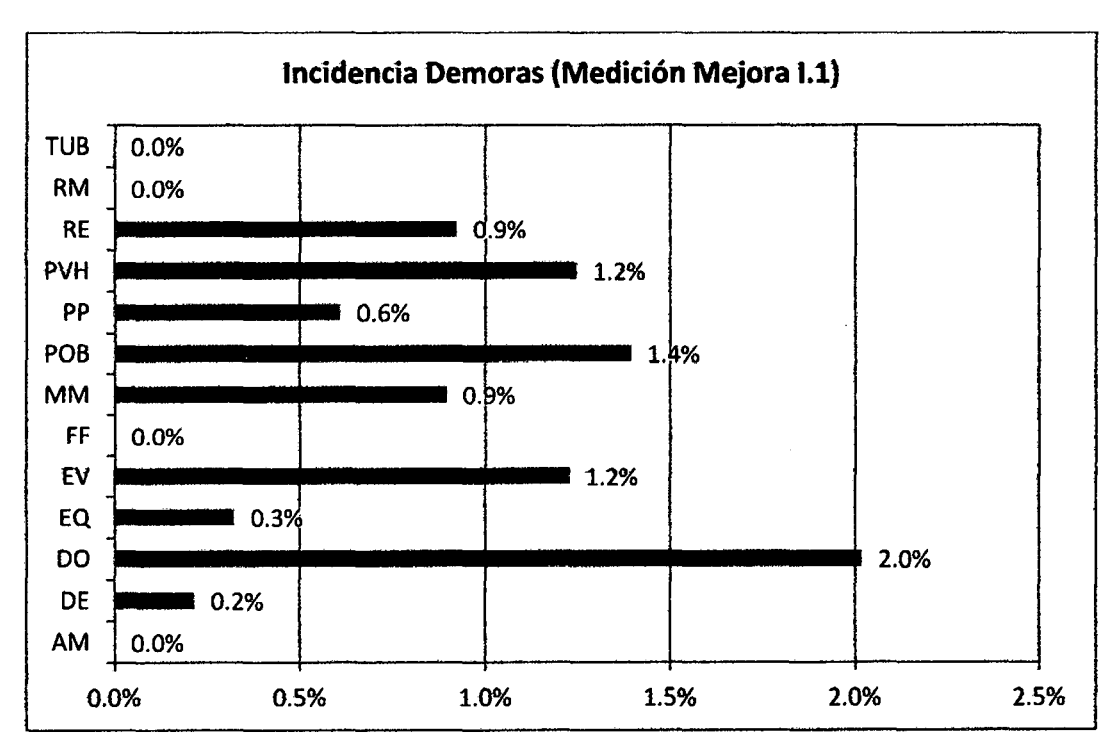

Figura 3.19.- Gráfico del Promedio de las causas de demora, caso de mejora 1.1 (Excavadora).

Como resumen se tendria el siguiente cuadro:

MEJORA DE PRODUCTiVIDAD EN PROCESOS CONSTRUCTIVOS DE CARRETERAS BACH. BARBOZA BALOEÓN, JHONATAN LUCIANO.

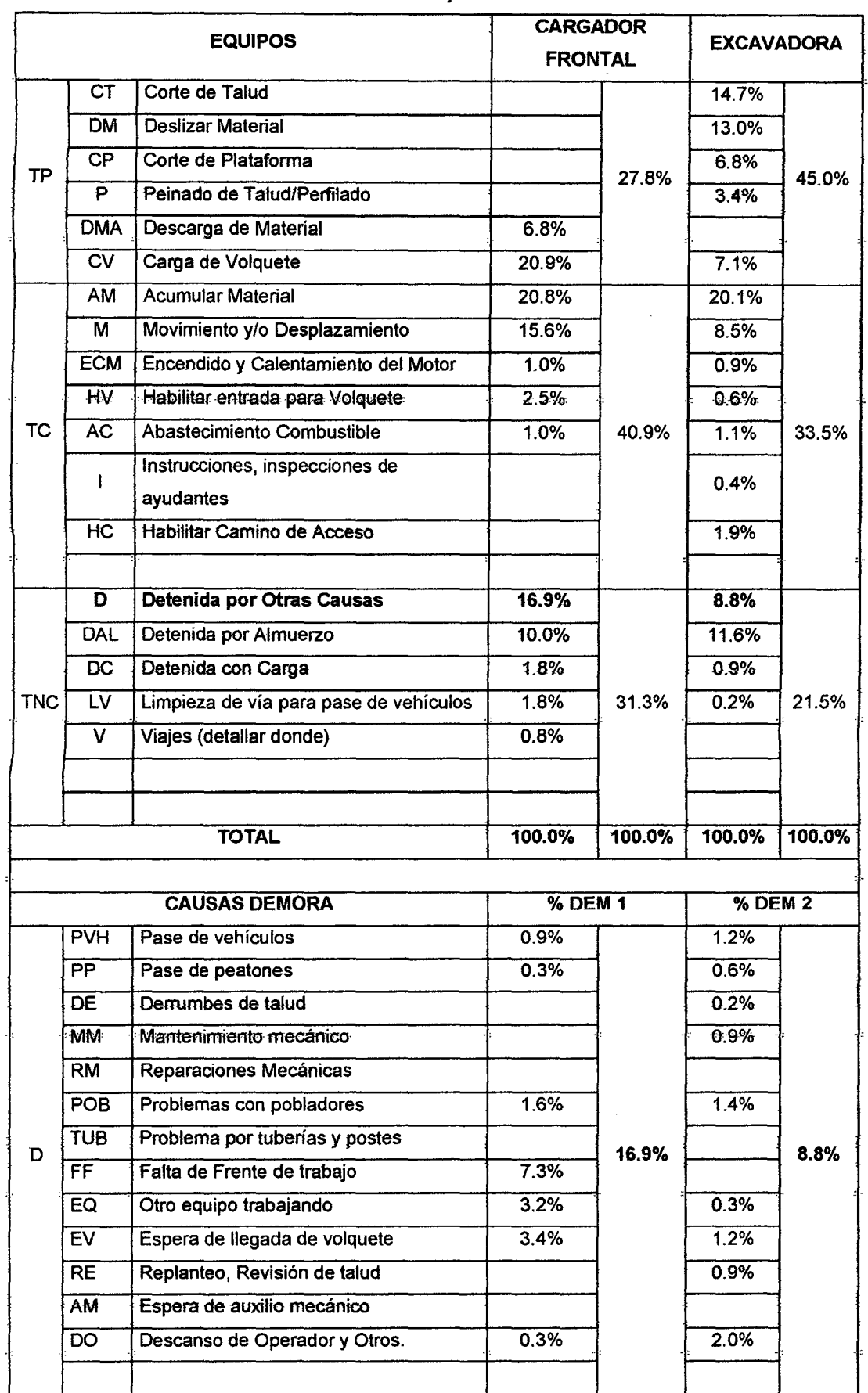

Cuadro 3.17.- Mediciones Promedio- caso de Mejora 1.1.

Fuente: Elaboración Propia.

MEJORA DE PRODUCTIVIDAD EN PROCESOS CONSTRUCTIVOS DE CARRETERAS BACH. BARBOZA BALOEÓN, JHONATAN LUCIANO.

## **Diagrama de Flujo Definido (Mejora 1.1)**

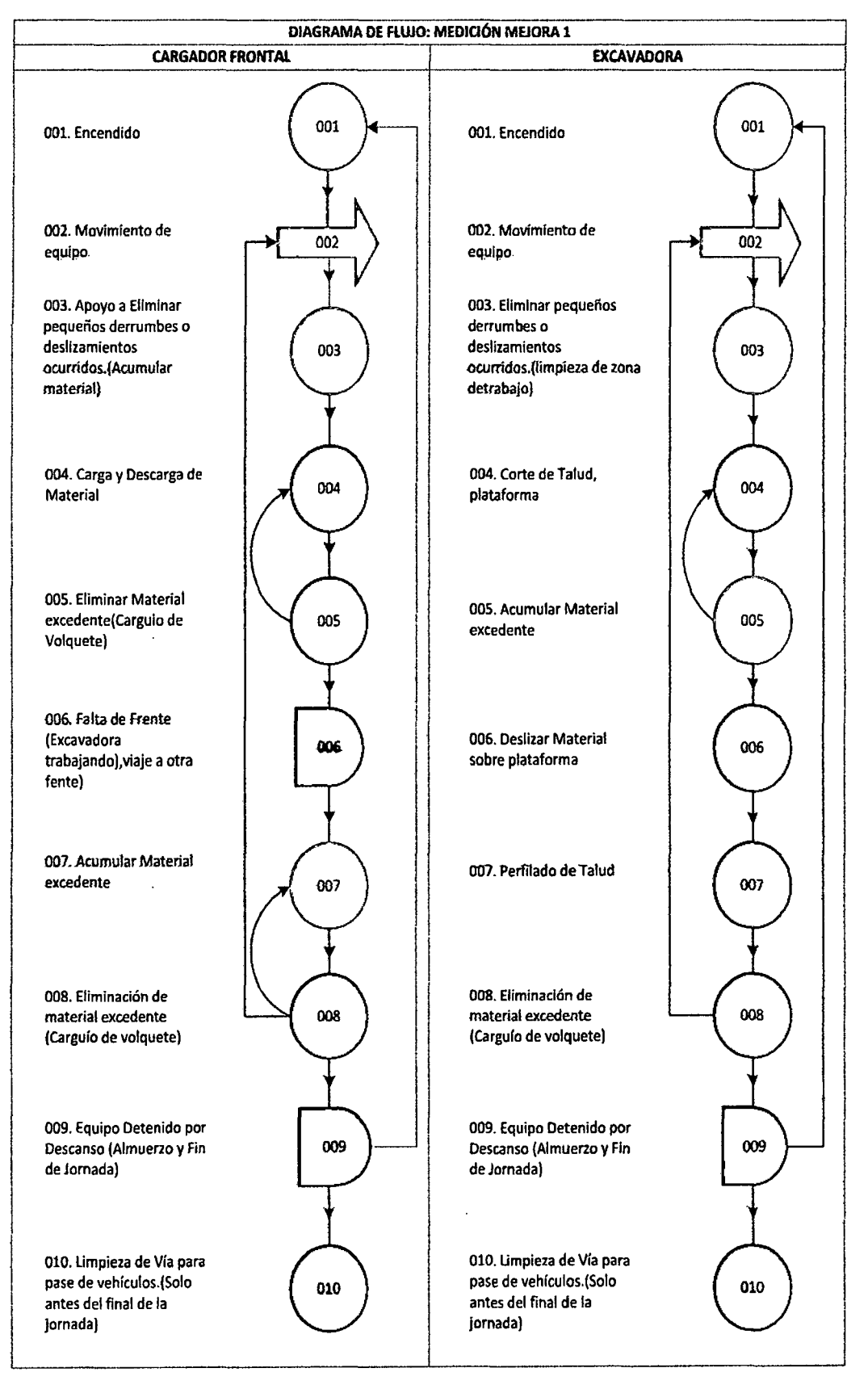

Figura 3.20.- Diagrama de Flujo identificado en el caso de mejora 1.1 (Cargador Frontal y Excavadora).

MEJORA DE PRODUCTIVIDAD EN PROCESOS CONSTRUCTIVOS DE CARRETERAS BACH. BARBOZA BALOEÓN, JHONATAN LUCIANO.

# **Diagrama de Flujo Definido- Medición Inicial vs. Mejora 1.1 (Cargador Frontal).**

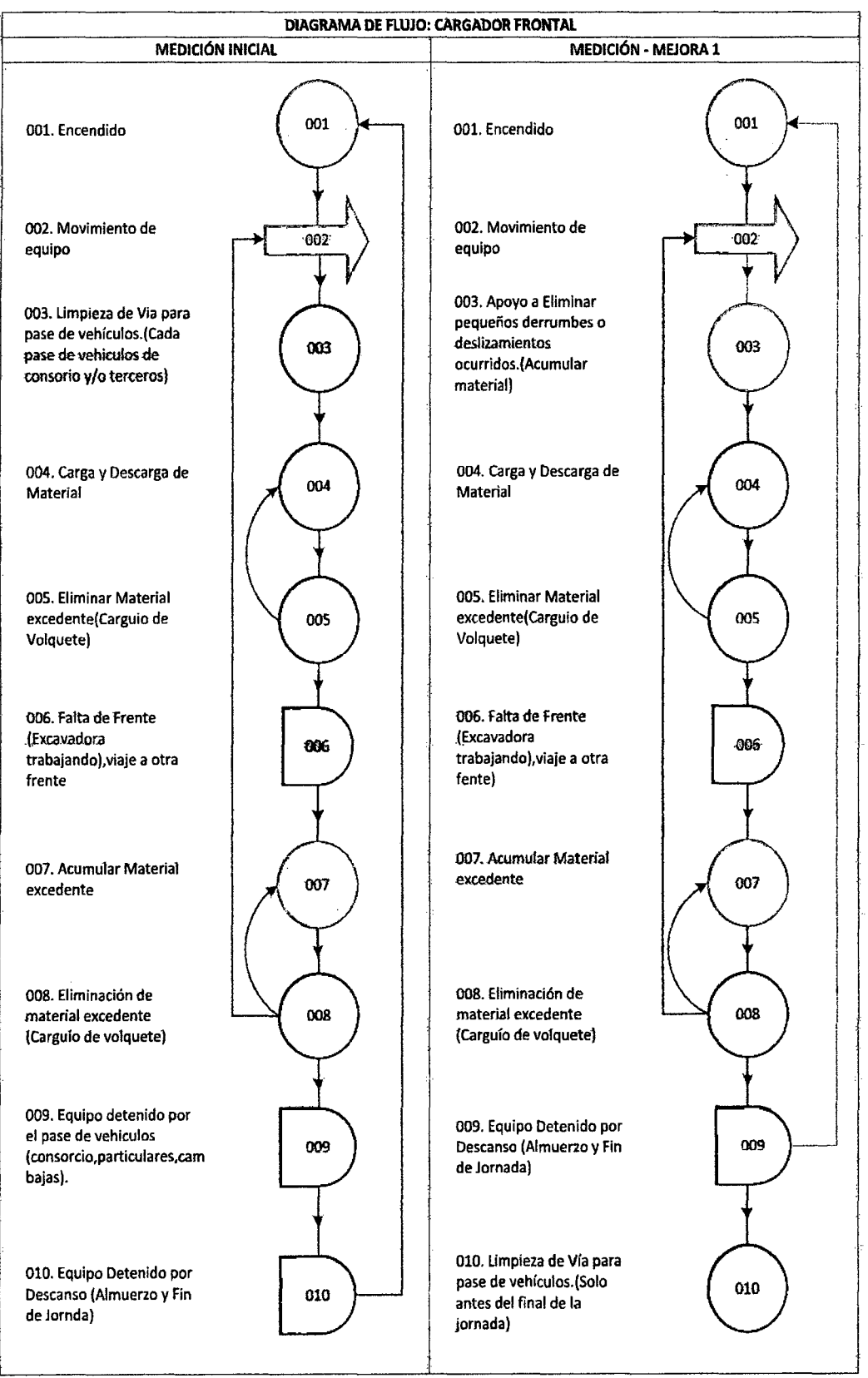

figura 3.21.- Diagrama de flujo identificado en et caso de mejora t vs. Procedimiento Inicial. (Cargador Frontal).

## **Diagrama de Flujo Definido- Medición Inicial vs. Mejora 1.1 (Excavadora).**

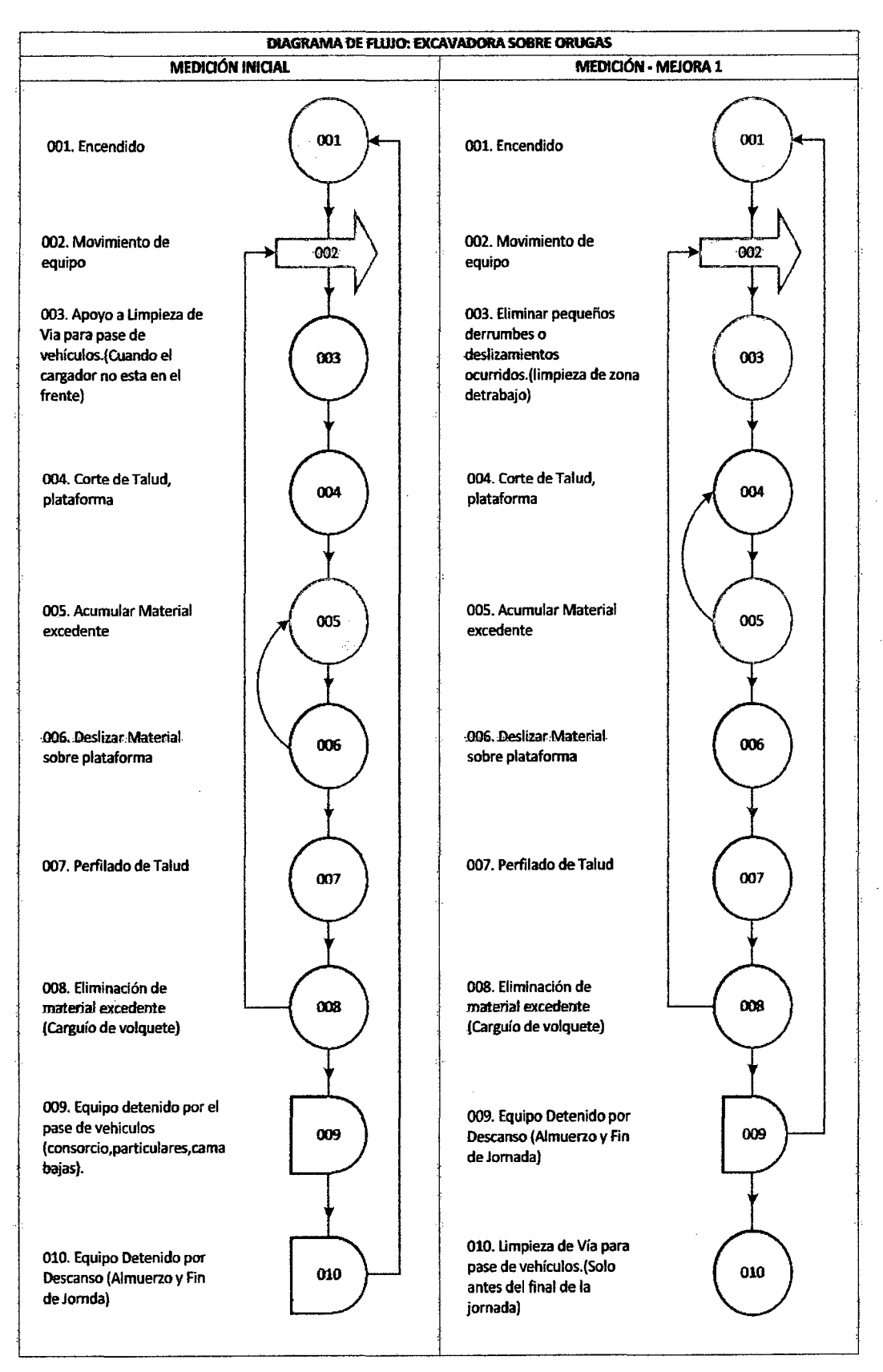

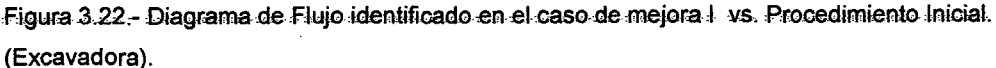

## **Imágenes Tomadas de Implementación de Mejora: Proceso Constructivo.**

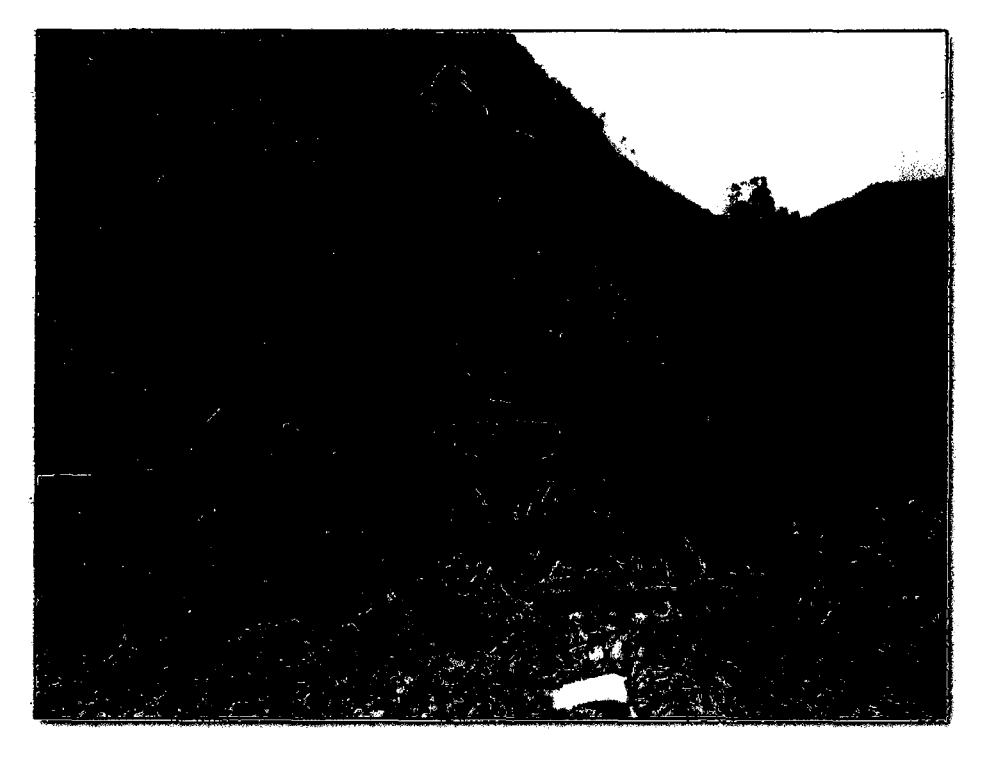

Figura 3.23. Excavadora Doosan 255LCV, Cortando de talud, mientras cargador frontal acumula material.

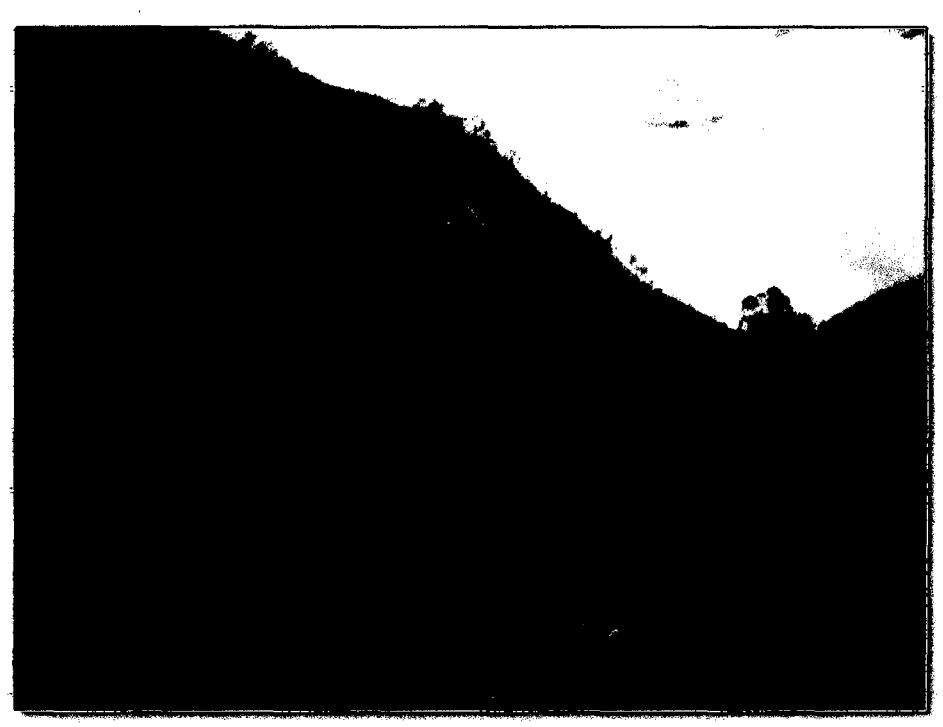

Figura 3.24. Excavadora Doosan 255LCV, Corte de talud.

**Imágenes Tomadas de Implementación de Mejora 1.1: Habilitación y Mantenimiento de Desvío.** 

MEJORA DE PRODUCTIVIDAD EN PROCESOS CONSTRUCTIVOS DE CARRETERAS BACH. BARBOZA BALDEÓN, JHONATAN LUCIANO.

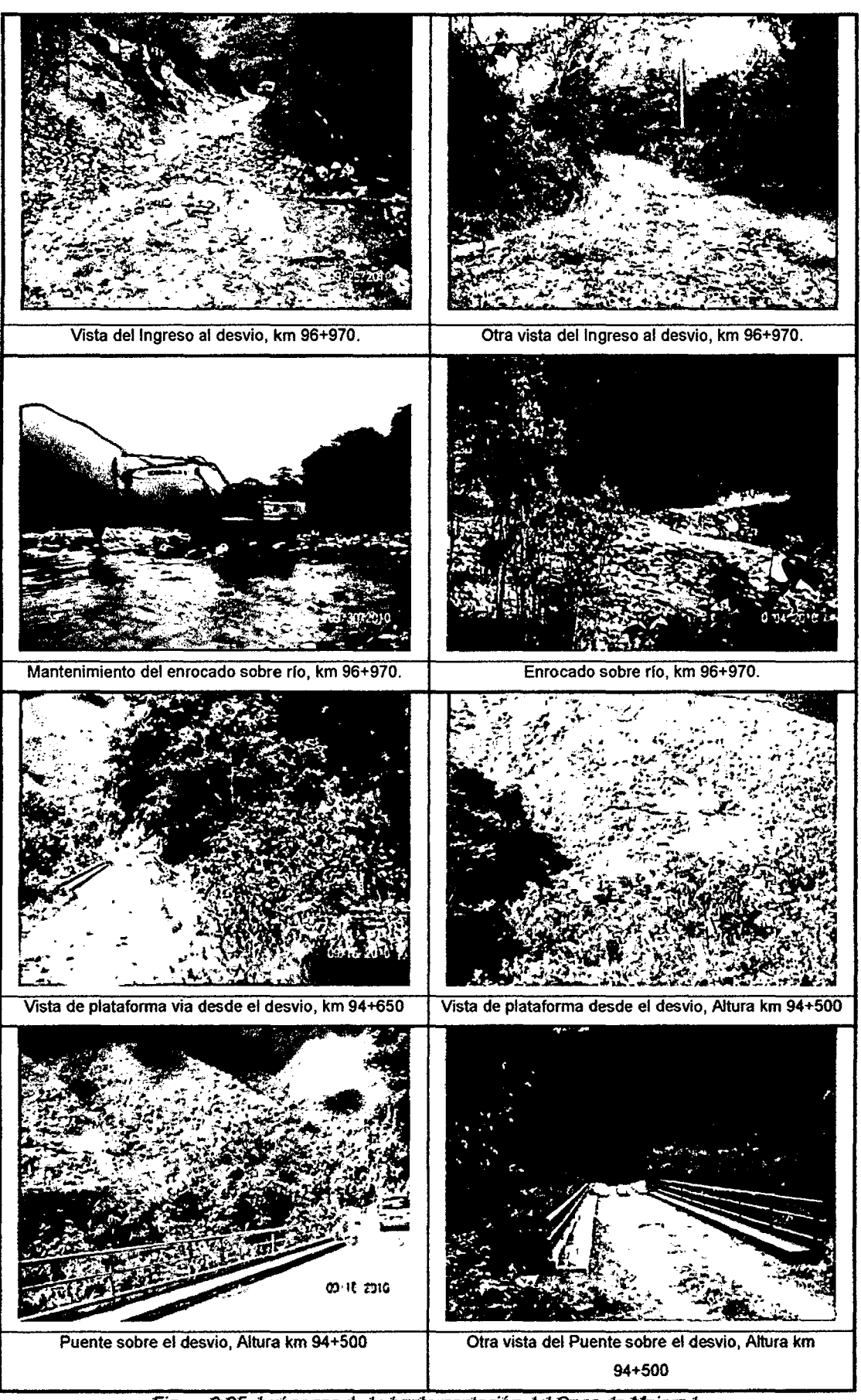

3.25. Irriágenes de la Implementación del Caso de Mejora I.

# b.2) Caso de mejora 1.2: Implementación de segundo desvío, con el mismo equipo de carguío inicial y la adición de un tractor DSR.

Se escogió medir durante la semana del 10-09-10 al 16-09-10 los trabajos realizados en el tramo del km 90+260 al km 90+500, el cual dispone del desvío habilitado en el km 90+245 al km 90+870; a diferencia del caso anterior agregamos un tractor D8R, y cambiamos la excavadora Doosan 255 LCV por una CAT 336 DL, ya que se ve que el cargador frontal (de las mediciones del  $\c{c}$ aso I) aún presenta tiempos muertos de espera y viajes de apoyo a otros frentes (como botaderos y acopios); cuando el cargador frontal como equipo de carguío, podría ser más productivo al tener mayor volumen para eliminar con estos dos equipos de corte. Para el análisis se han seleccionado mediciones tomadas durante 3 días, de las cuales se han obtenido 921 mediciones para el cargador frontal, 969 mediciones para la excavadora CAT 336 DL y para el tractor CAT 08R 961 mediciones, por lo que en los 3 casos se superan las 384 observaciones que debe contener una muestra como mínimo para tener una confiabilidad del 95% +/- 5% de error.

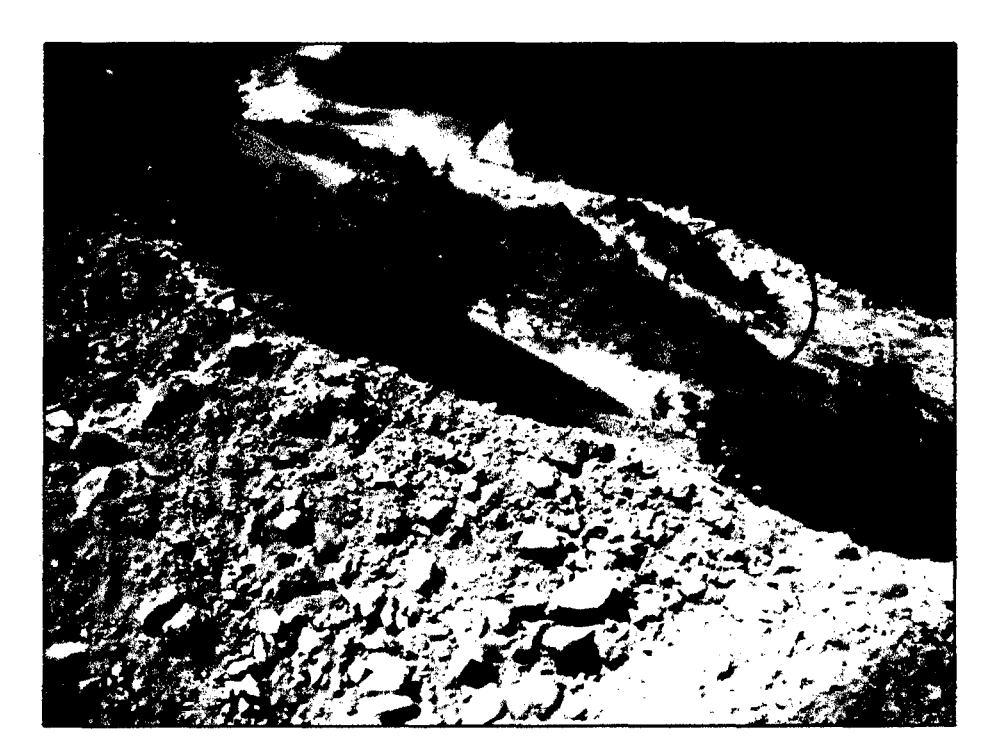

Figura 3.26. Mantenimiento de desvío con Motoniveladora, km 90+350.

## Resultados de Implementación de Propuestas para Caso 1.2:

Las tablas de datos con las mediciones del caso de mejora 1.2 para el proceso P-

 $1.1$ , se encuentran en el anexo  $3.1.3.$ 

#### **Equipo 1: Cargador Frontal Komatsu WA 470.**

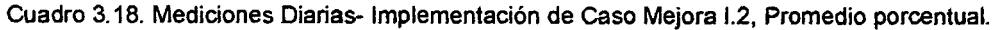

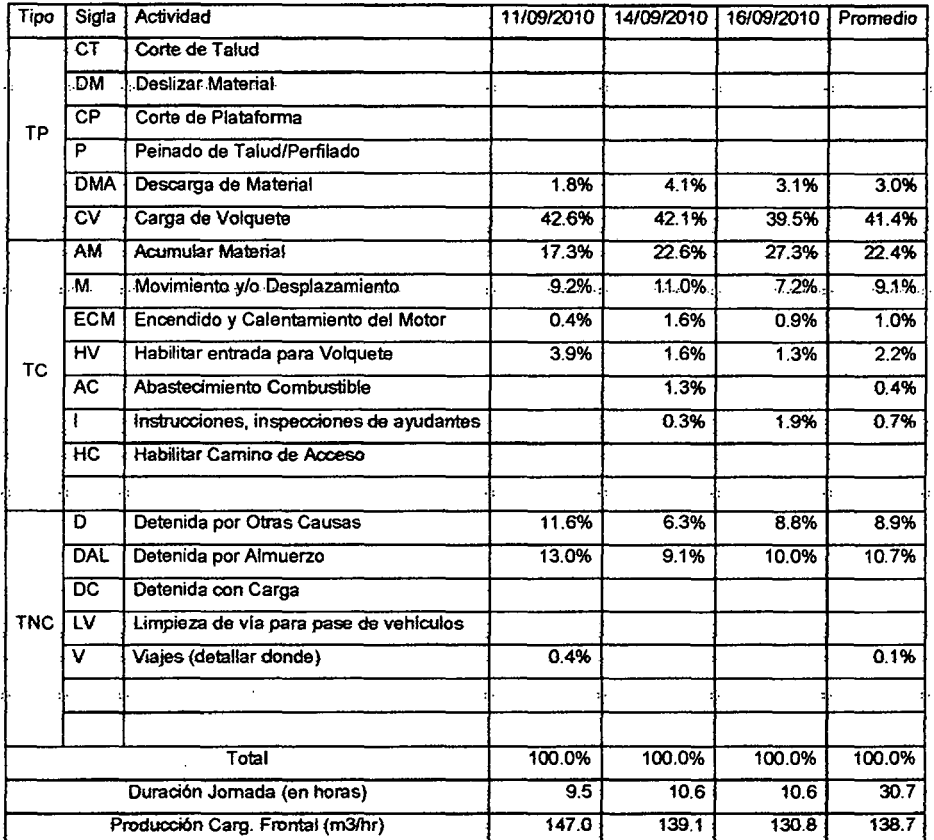

Fuente: Elaboración Propia.

#### Si graficariamos los porcentajes promedio obtenidos, se tendría:

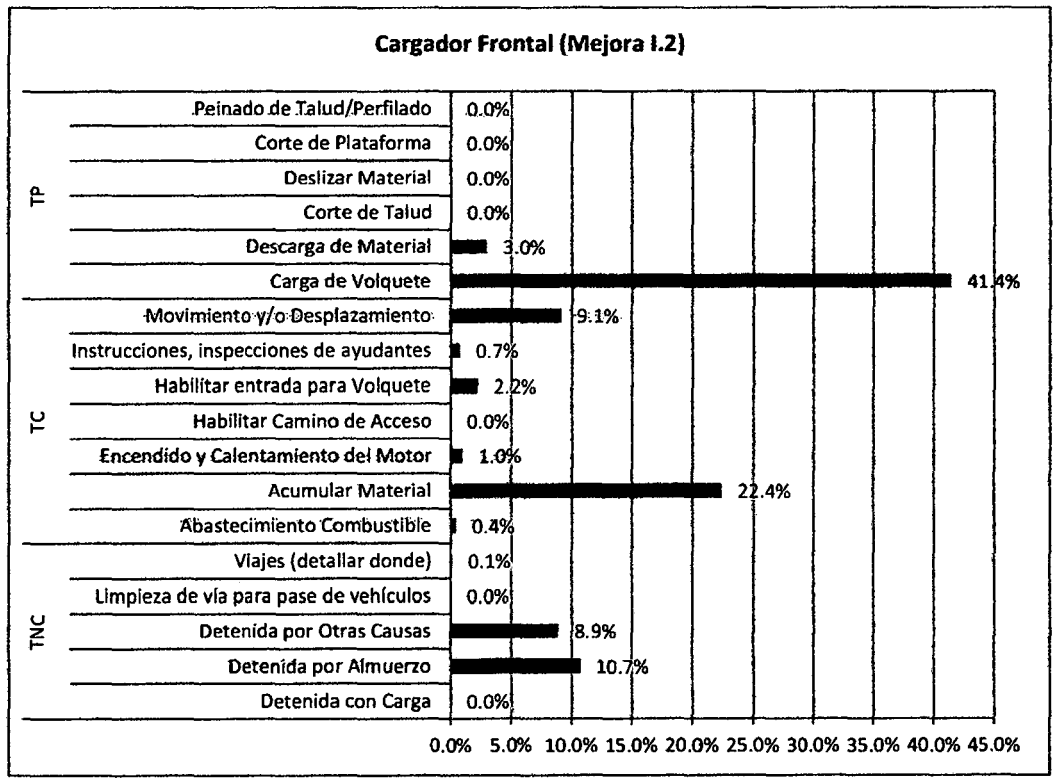

Figura 3.27. Gráfico de los porcentajes promedio, medición caso de mejora 1.2.

MEJORA DE PRODUCTIVIDAD EN PROCESOS CONSTRUCTIVOS DE CARRETERAS BACH. BARBOZA BALOEÓN, JHONATAN LUC!ANO.

Dentro de las causas de demoras encontradas para el Cargador Frontal Komatsu WA470 en las mediciones, resultaron ser las siguientes:

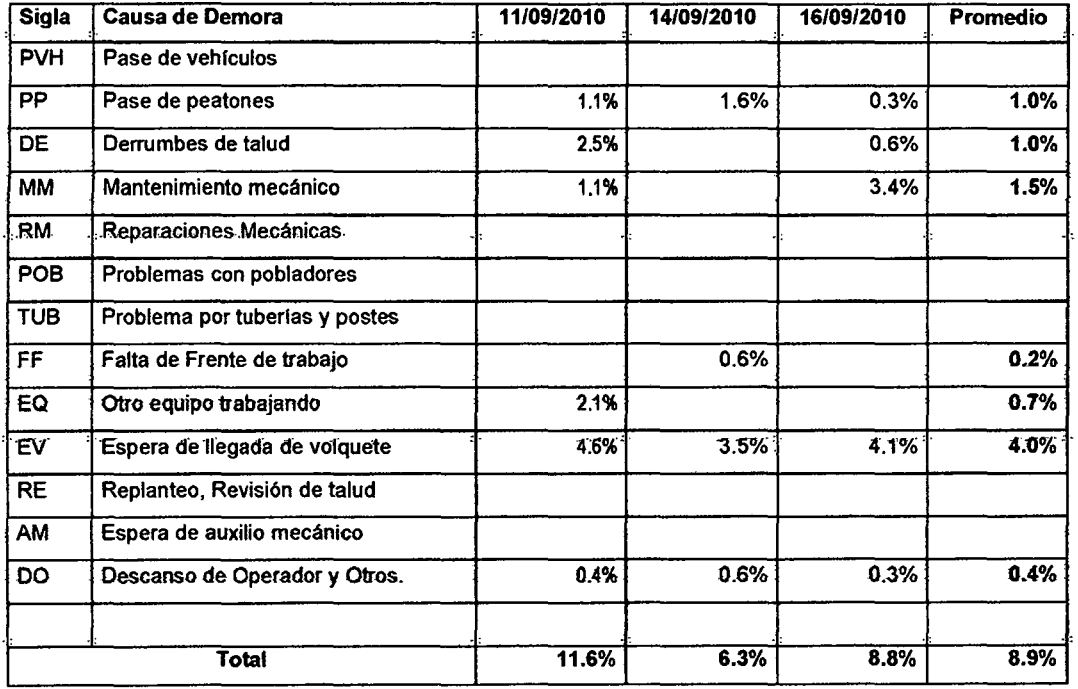

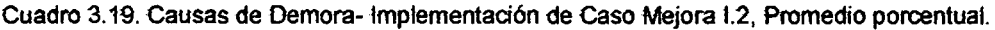

Fuente: Elaboración Propia.

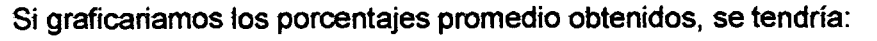

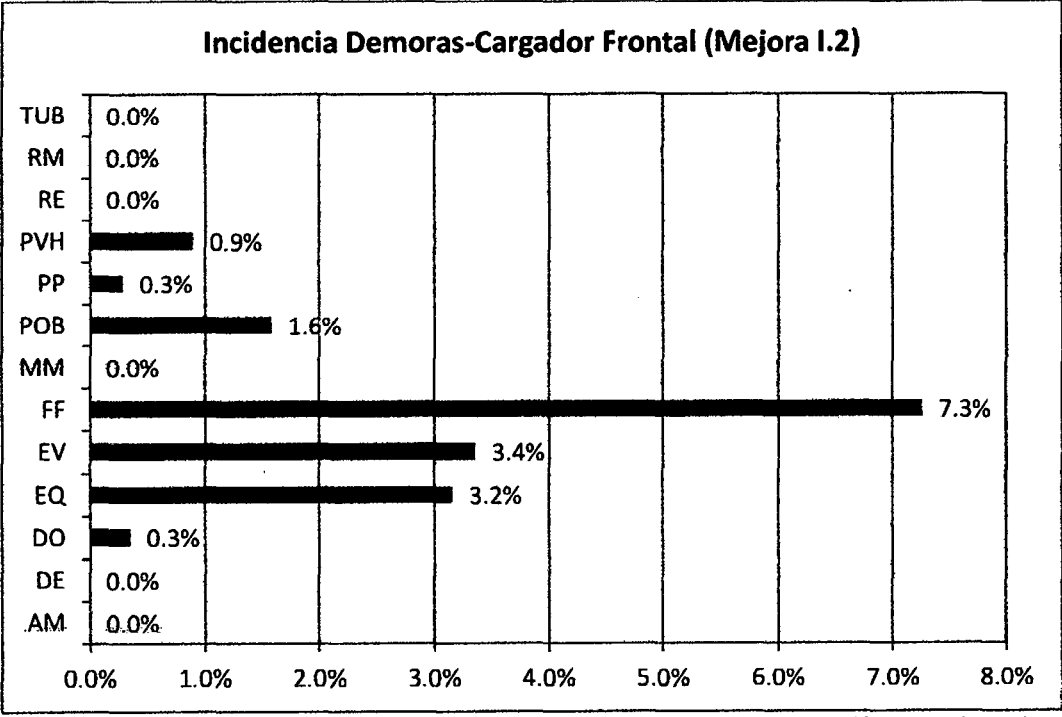

Figura 3.28. Gráfico de los porcentajes promedio (Causas de demora), medición caso de mejora 1.2.

#### **Equipo 2: Excavadora sobre Orugas CAT 336DL**

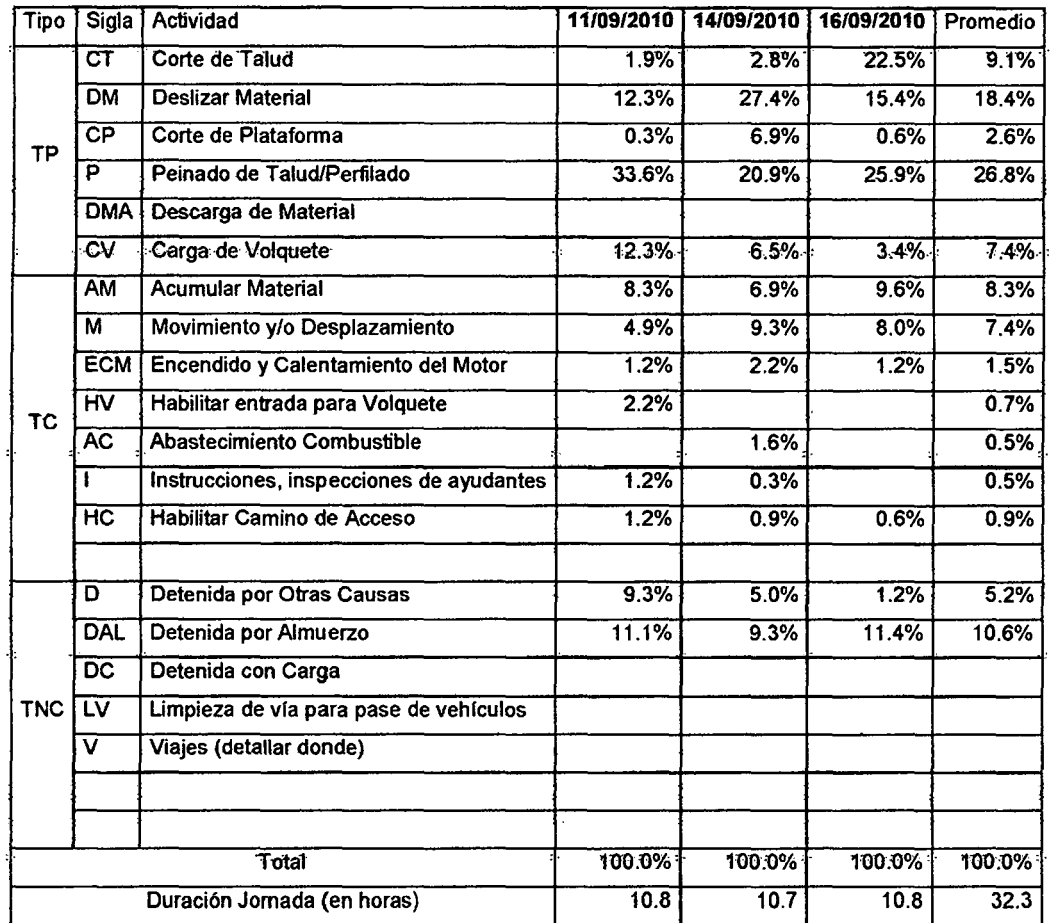

Cuadro 3.20. Medición Excavadora- Implementación de caso Mejora 1.2, Promedio porcentual.

Fuente: Elaboración Propia.

**Si graficariamos los porcentajes promedio obtenidos, se tendría:** 

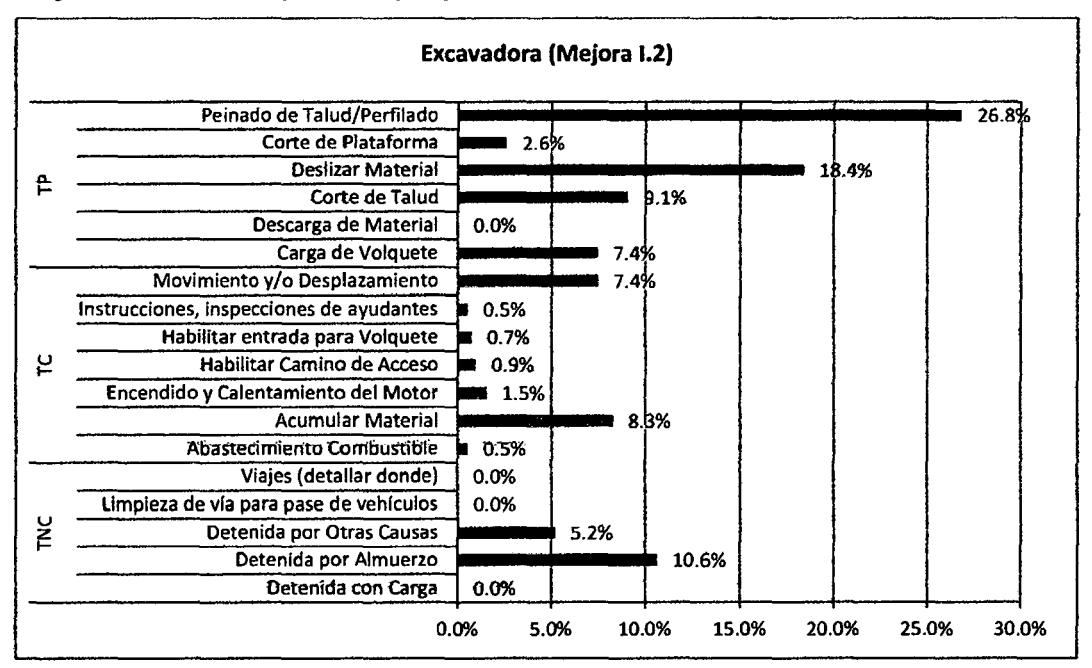

Figura 3.29. Medición Excavadora- Implementación de caso Mejora 1.2, Causas de Demora.

Dentro de las causas de demoras encontradas para la Excavadora CAT 336DL en las mediciones, resultaron ser las siguientes:

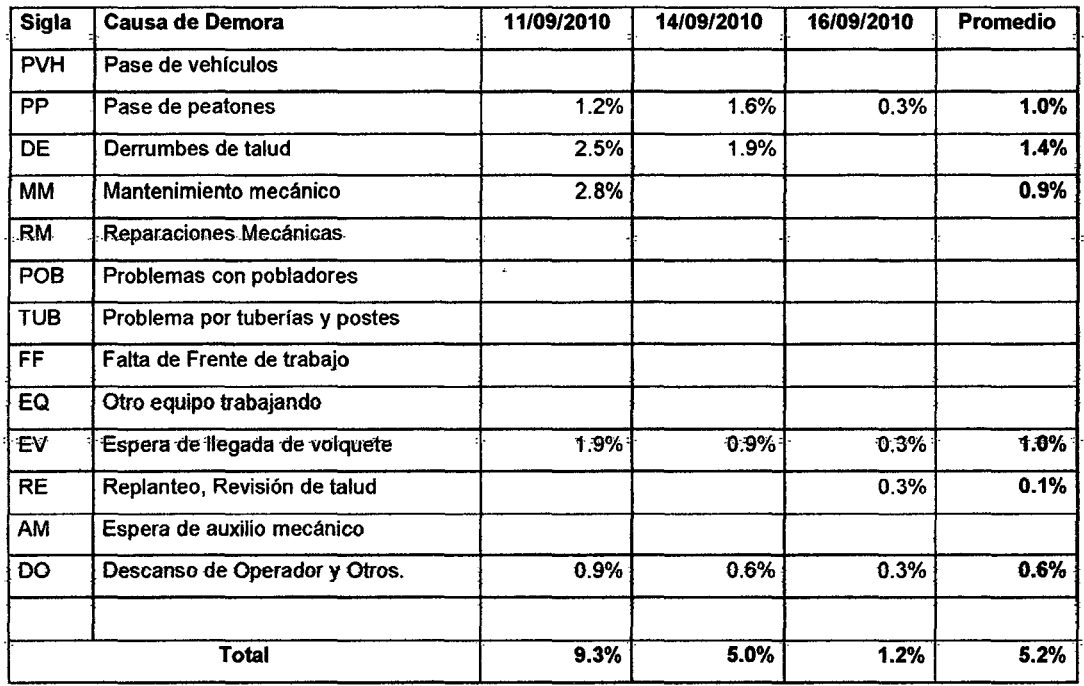

Cuadro 3.21. Medición Excavadora- implementación de Caso Mejora i.2, Causas Demoras.

Fuente: Elaboración Propia.

#### la incidencia de demoras se mostraría de fa siguiente manera:

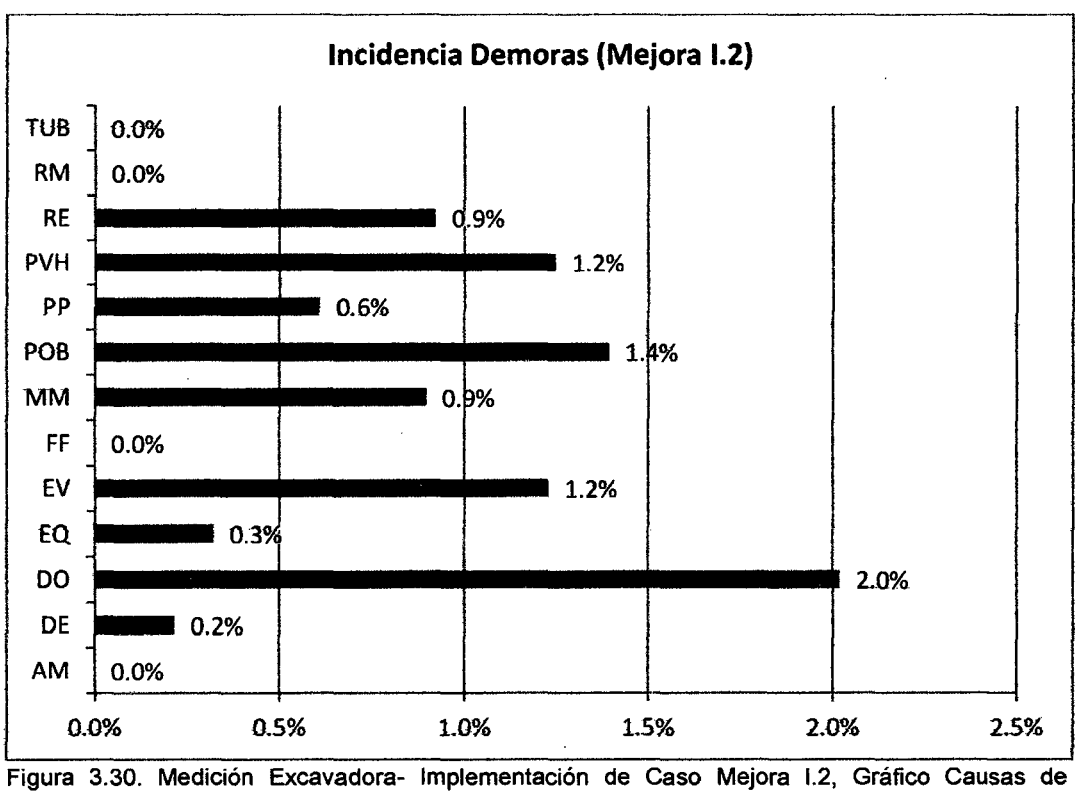

Demora.

## **Equipo 3: Tractor Sobre Orugas CAT DSR**

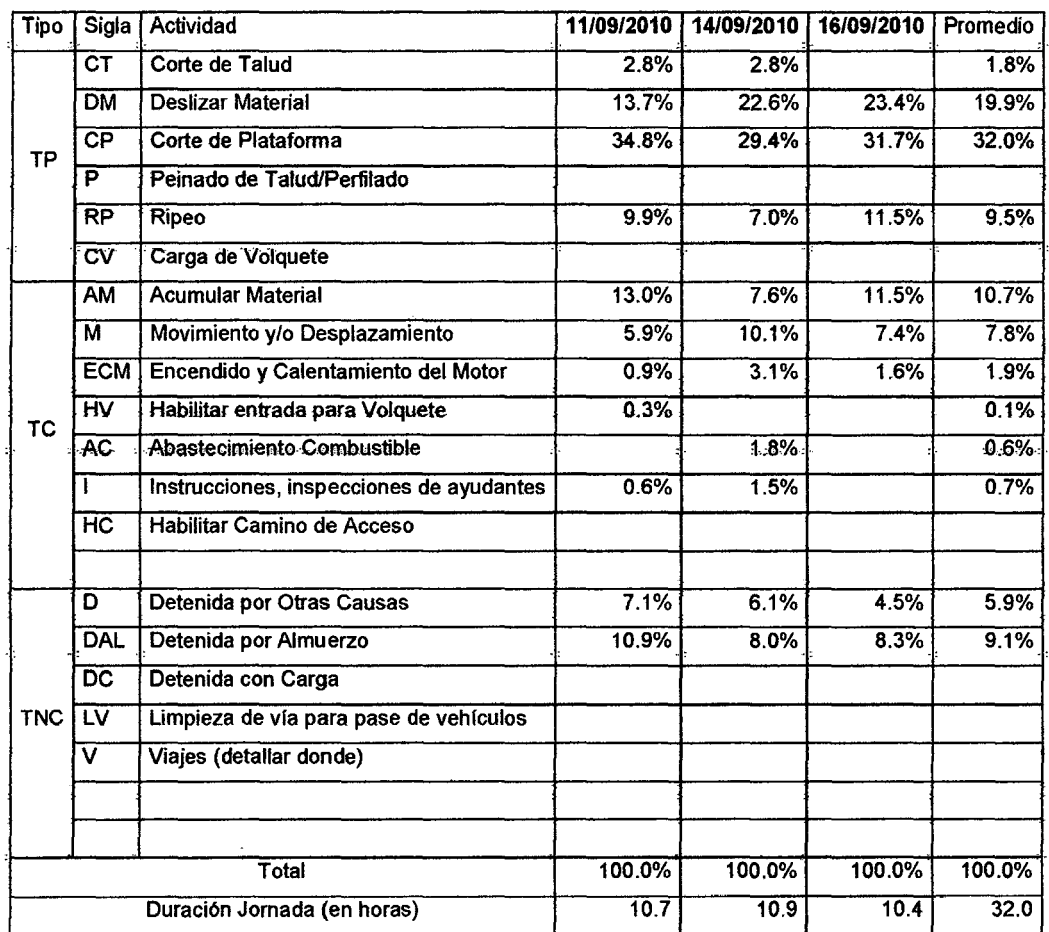

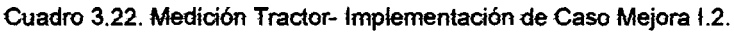

Fuente: Elaboración Propia.

Si graficariamos tos porcentajes promedio obtenidos, se tendría:

Figura 3.31. Medición Tractor- Implementación de Caso Mejora 1.2, Gráfico de Porcentajes.

Dentro de las causas de demoras encontradas para la Tractor Sobre Orugas CAT DSR en las mediciones, resultaron ser las siguientes:

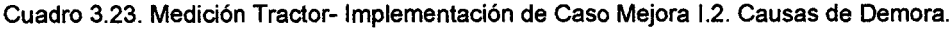

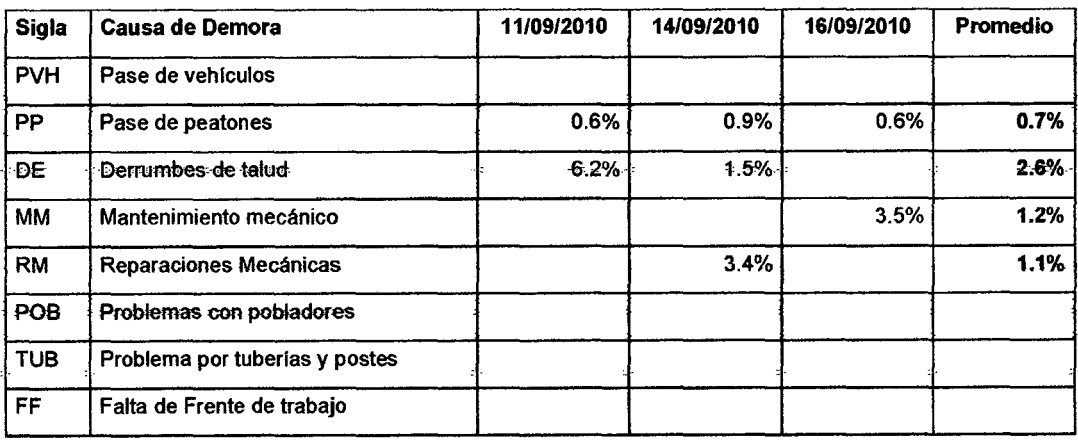

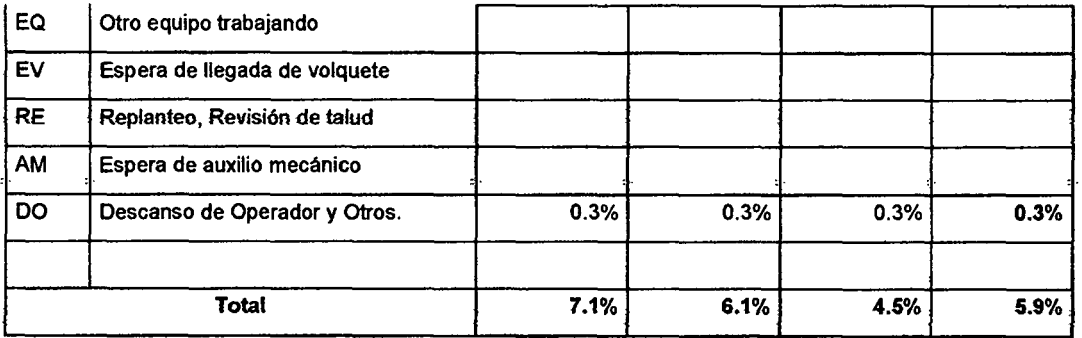

Fuente: Elaboración Propia.

#### La incidencia de demoras se mostraría de la siguiente manera:

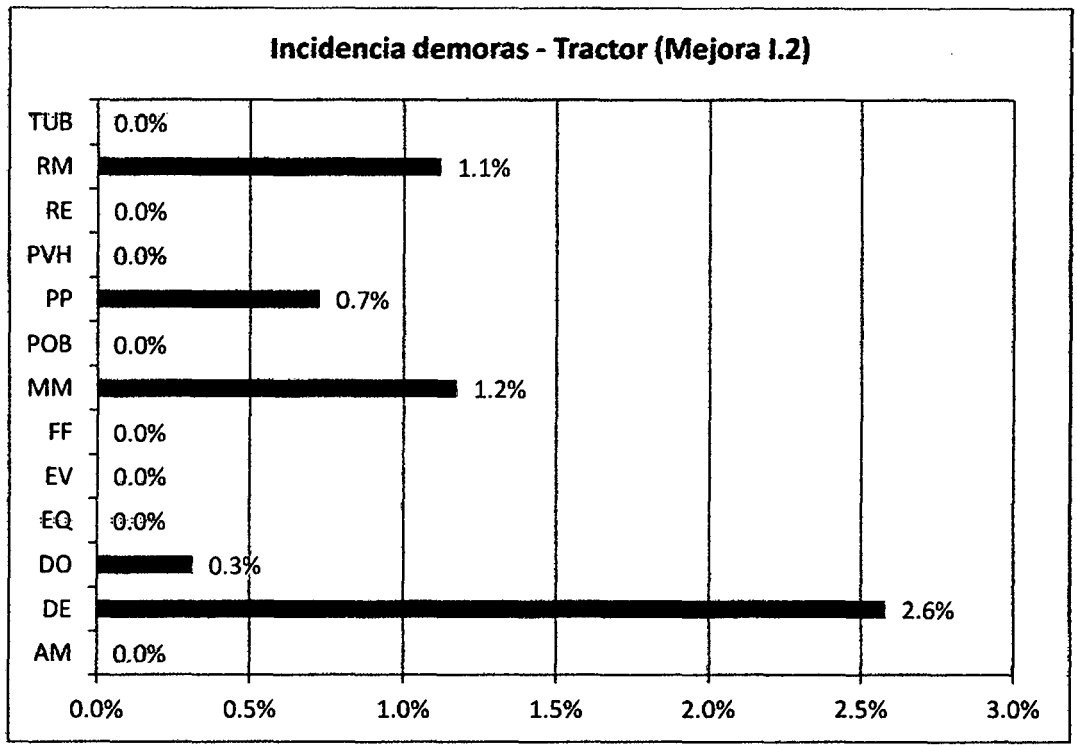

Figura 3.32. Medición Tractor- Implementación de Caso Mejora 11. Gráfico de Demoras por%.

#### A manera de resumen, resultaría el siguiente cuadro:

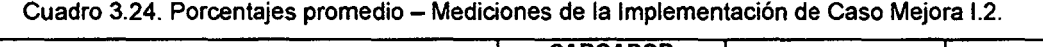

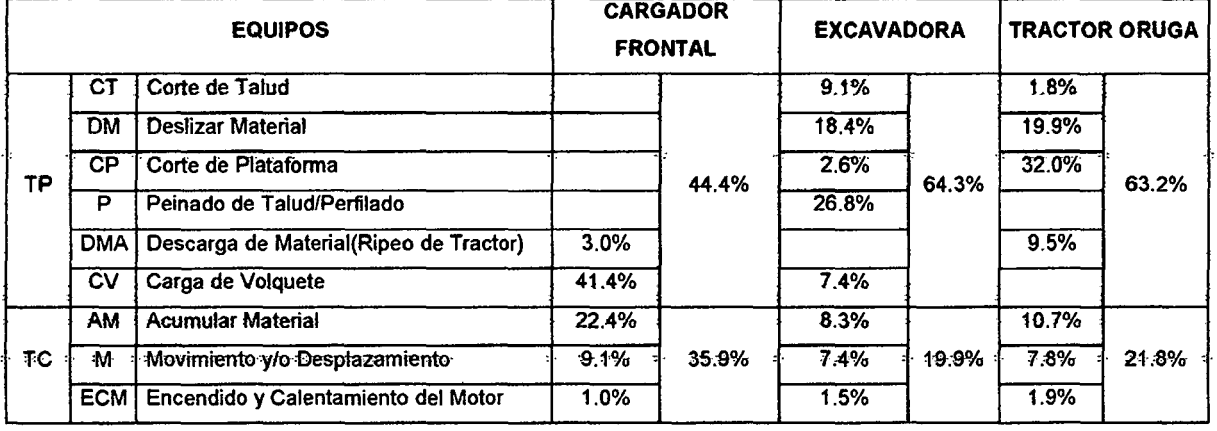

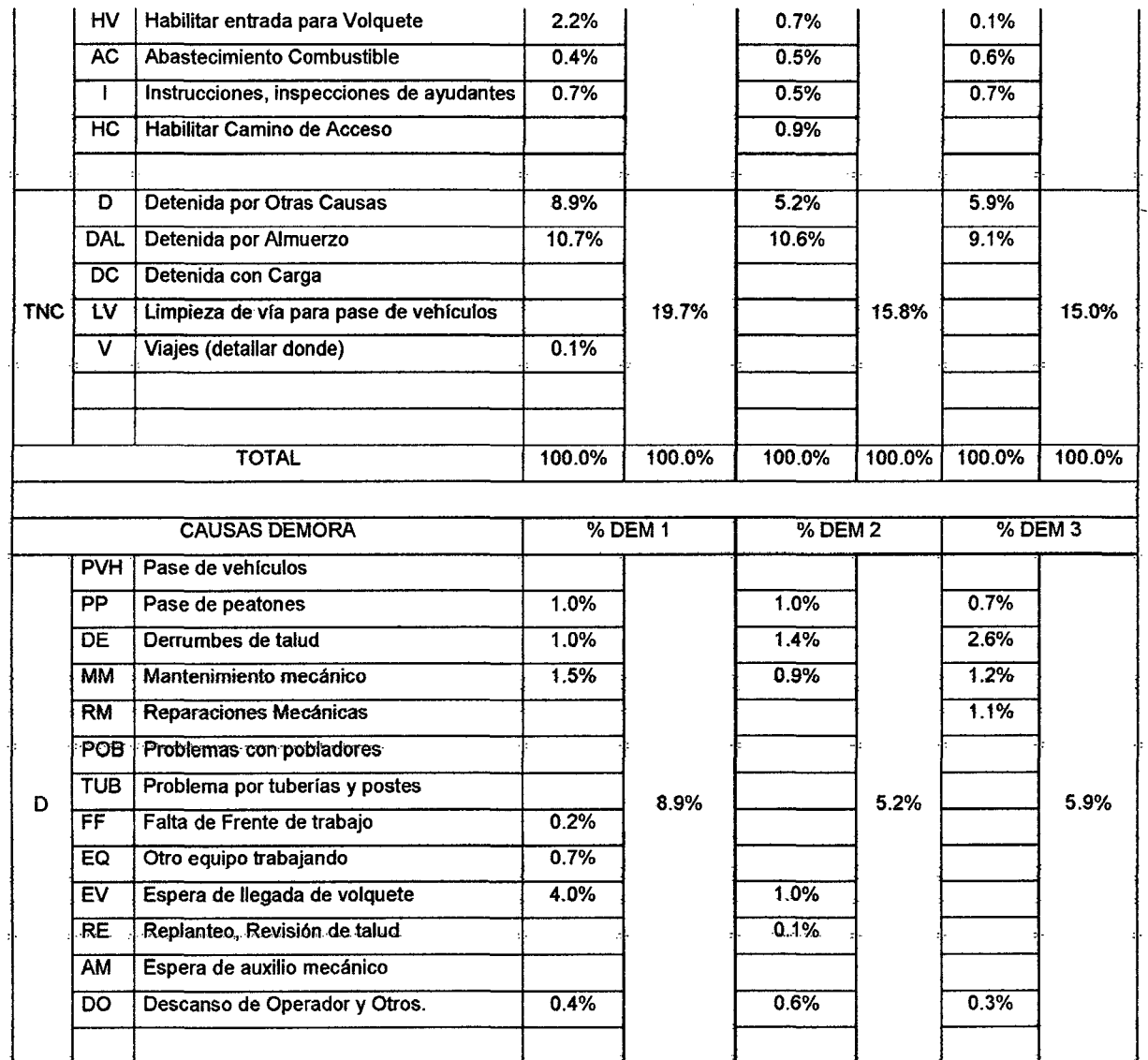

 $\mathbf{r}$ 

Fuente: Elaboración-Propia.

 $\overline{\phantom{a}}$ 

## **Diagrama de Flujo encontrado (Mejora 1.2)**

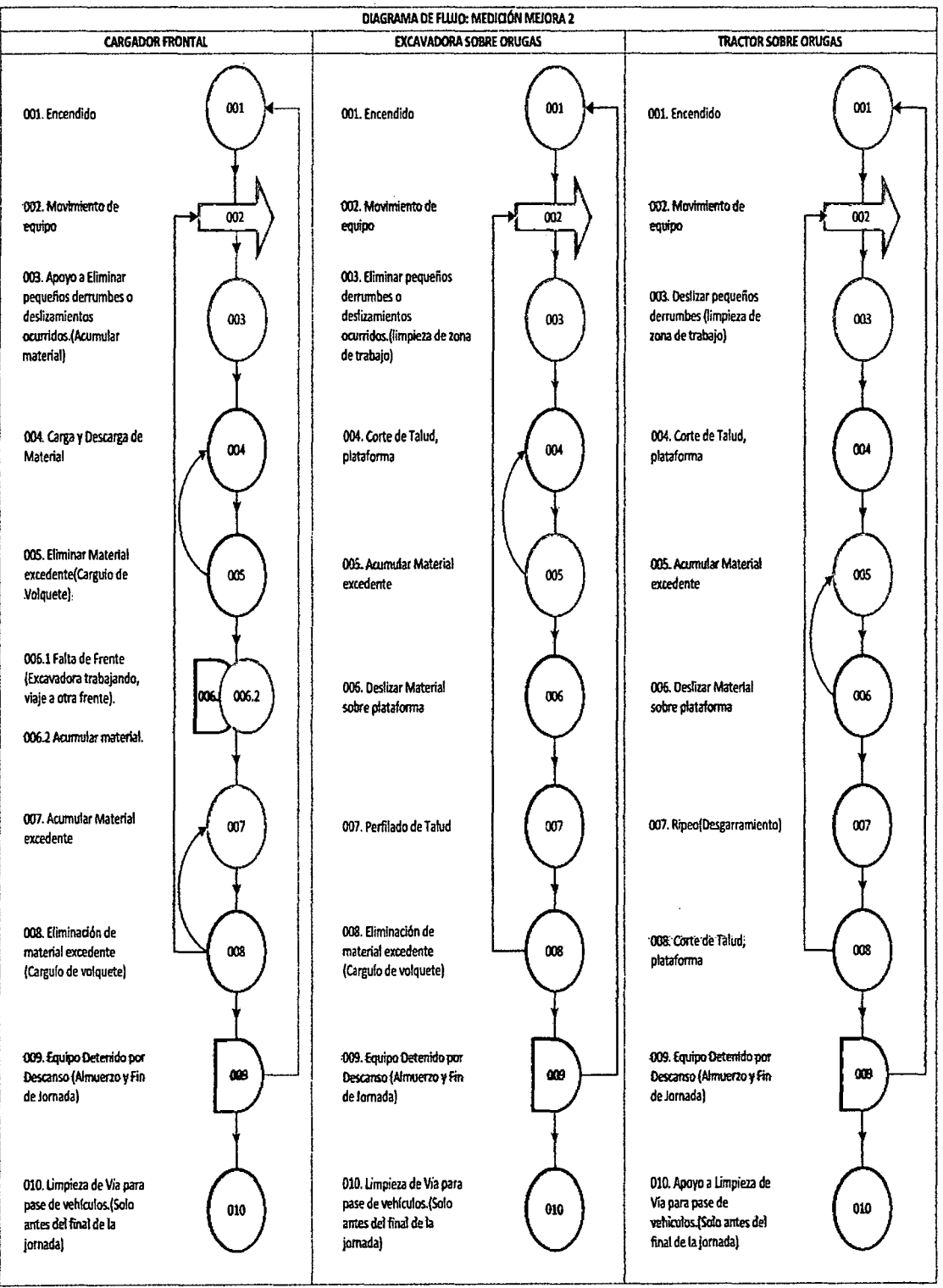

Figura 3.33. Diagrama de Flujo seguido durante mediciones de caso de mejora 1.2.

# **Imágenes Tomadas de Implementación de Mejora 1.2: Proceso Constructivo.**

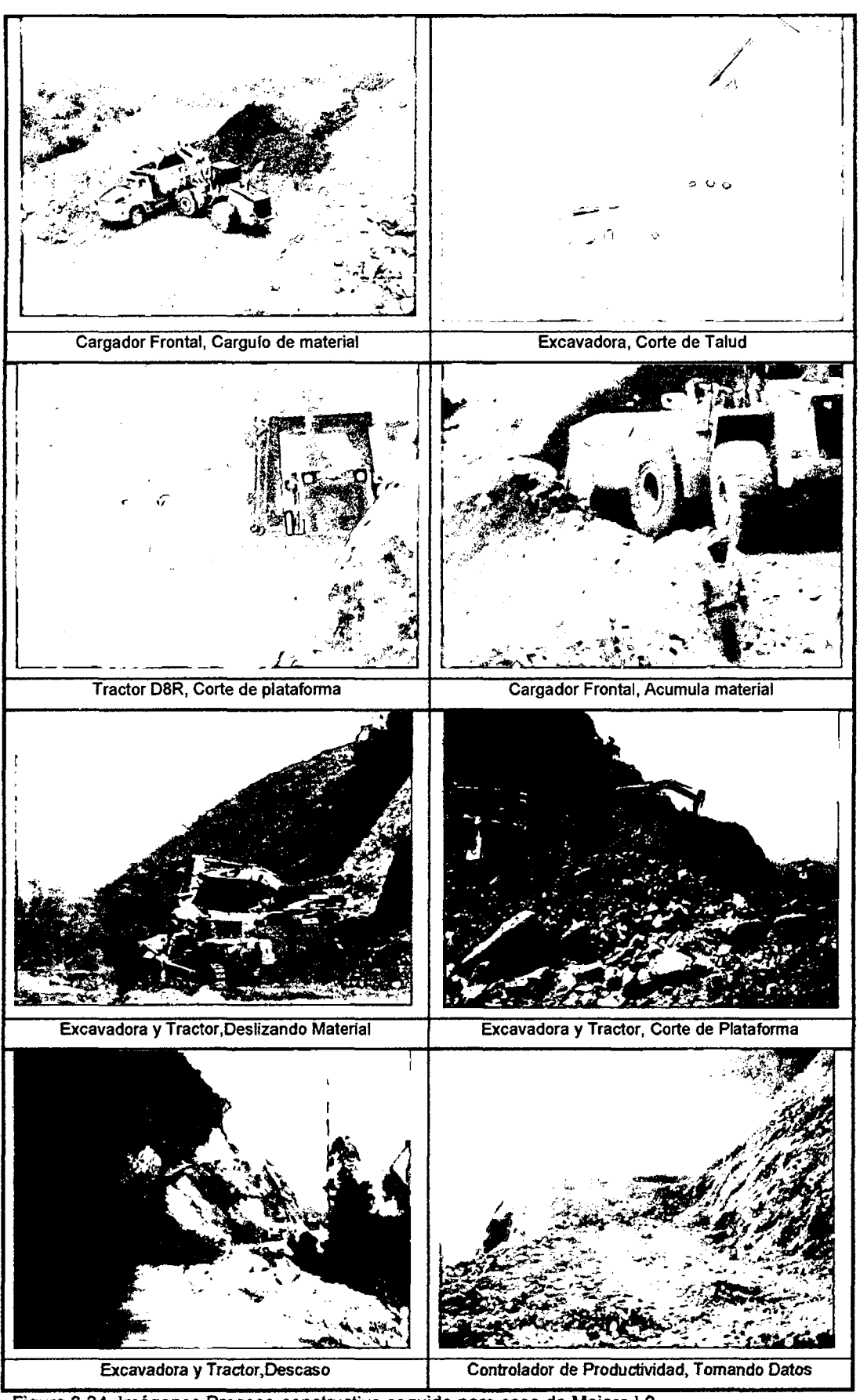

Figura 3.34. Imágenes Proceso constructivo seguido para caso de Mejora 1.2.

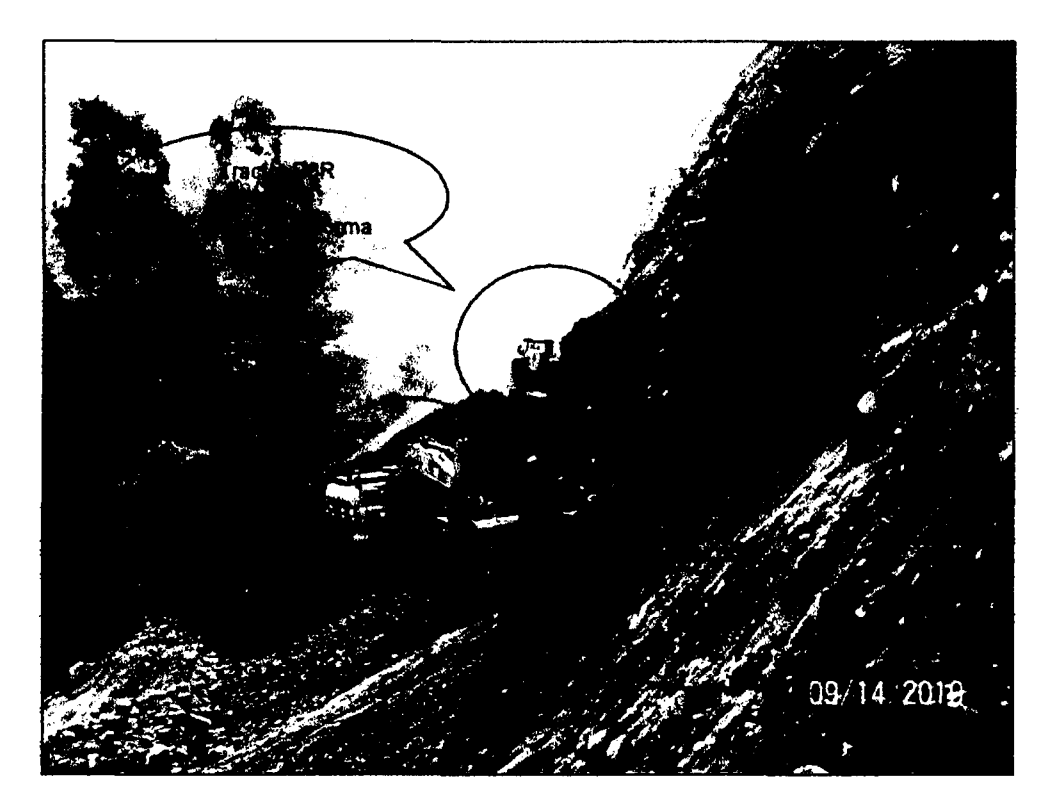

Figura 3.35. Distribución Mejorada de la Excavadora y Tractor DBR, km 90+400.

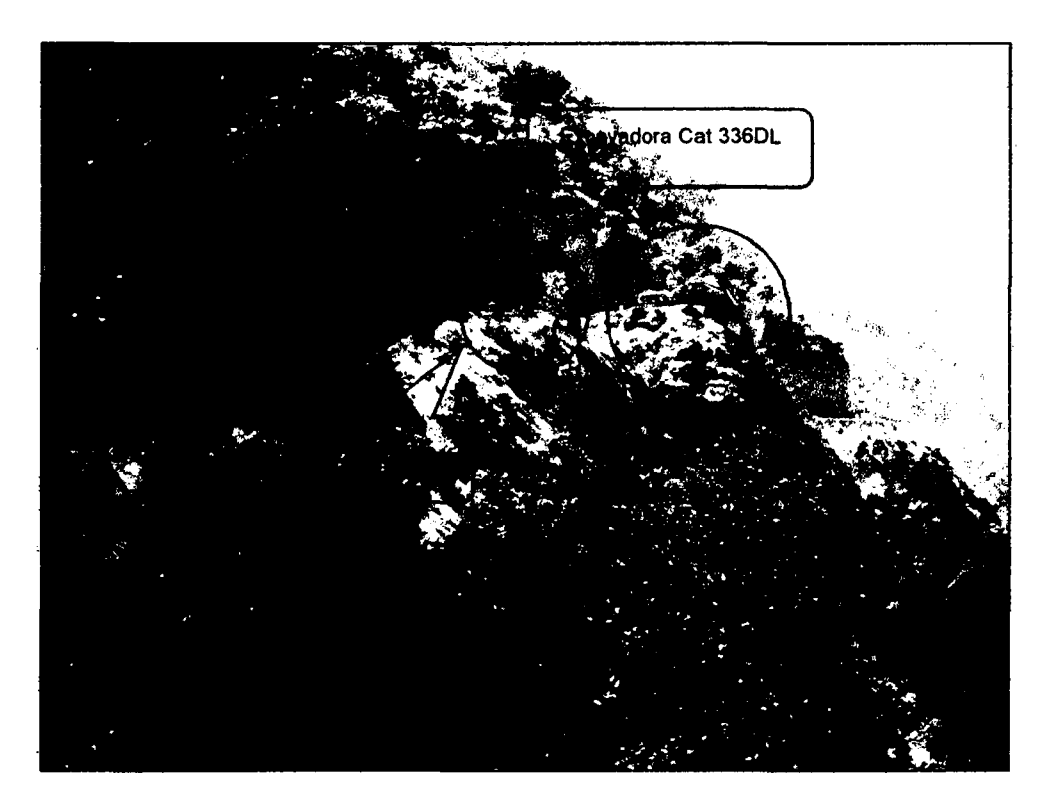

Figura 3.36. Equipos de corte deslizando material sobre talud, km 90+400.

**Imágenes Tornadas de Implementación de Mejora 1.2: Habilitación y Mantenimiento de Desvio.** 

# UNIVERSIDAD NACIONAl DE INGENIERIA

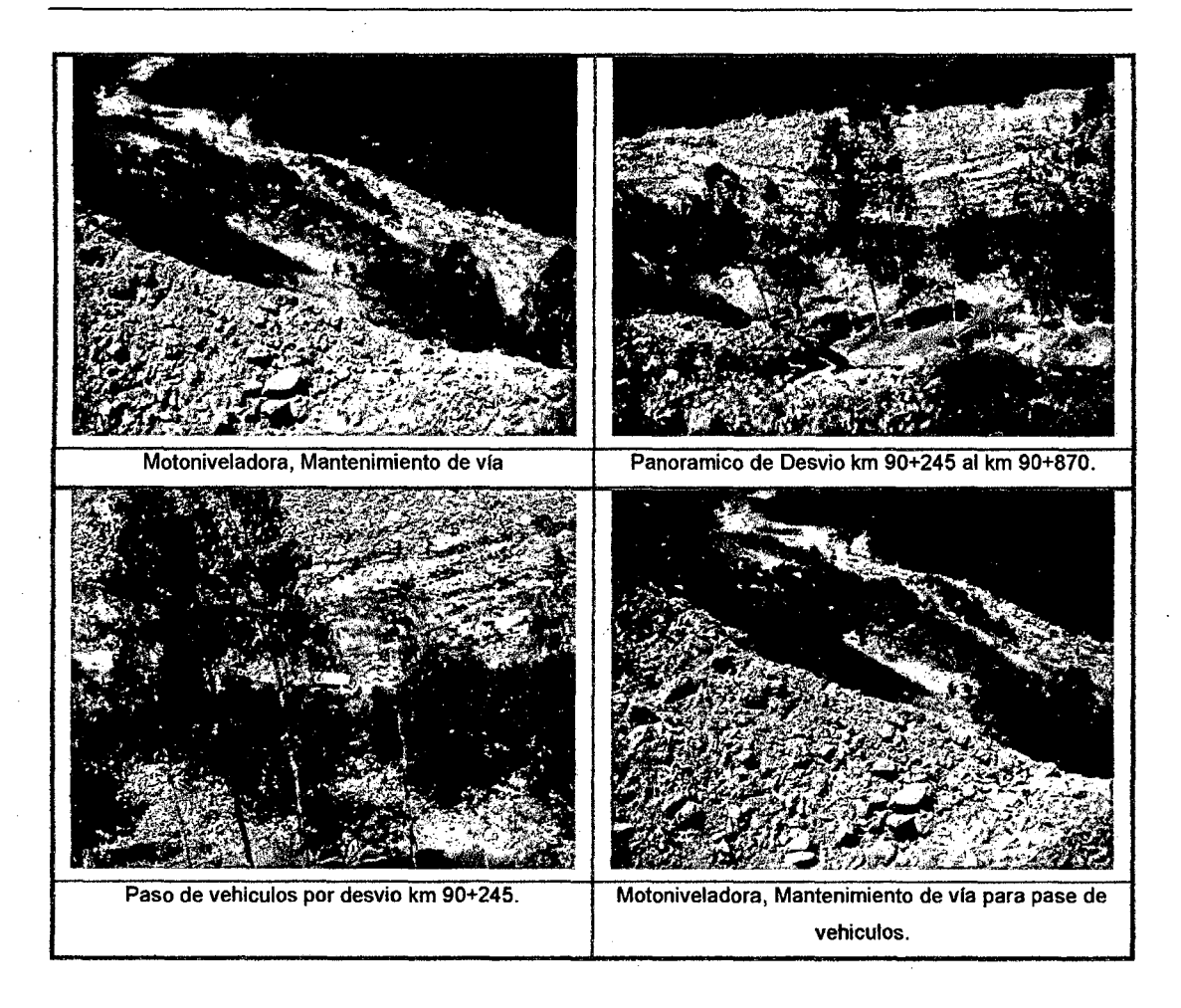

Figura 3.37. Imágenes de la implementación del desvío km 90+245 al km 90+870.

81

ćb

#### e) Análisis de Mejoras Obtenidas

# Resumen de Resultados en Mediciones Iniciales y Finales (Mejora 1.1 y 1.2) Equipo 1: Cargador Frontal.

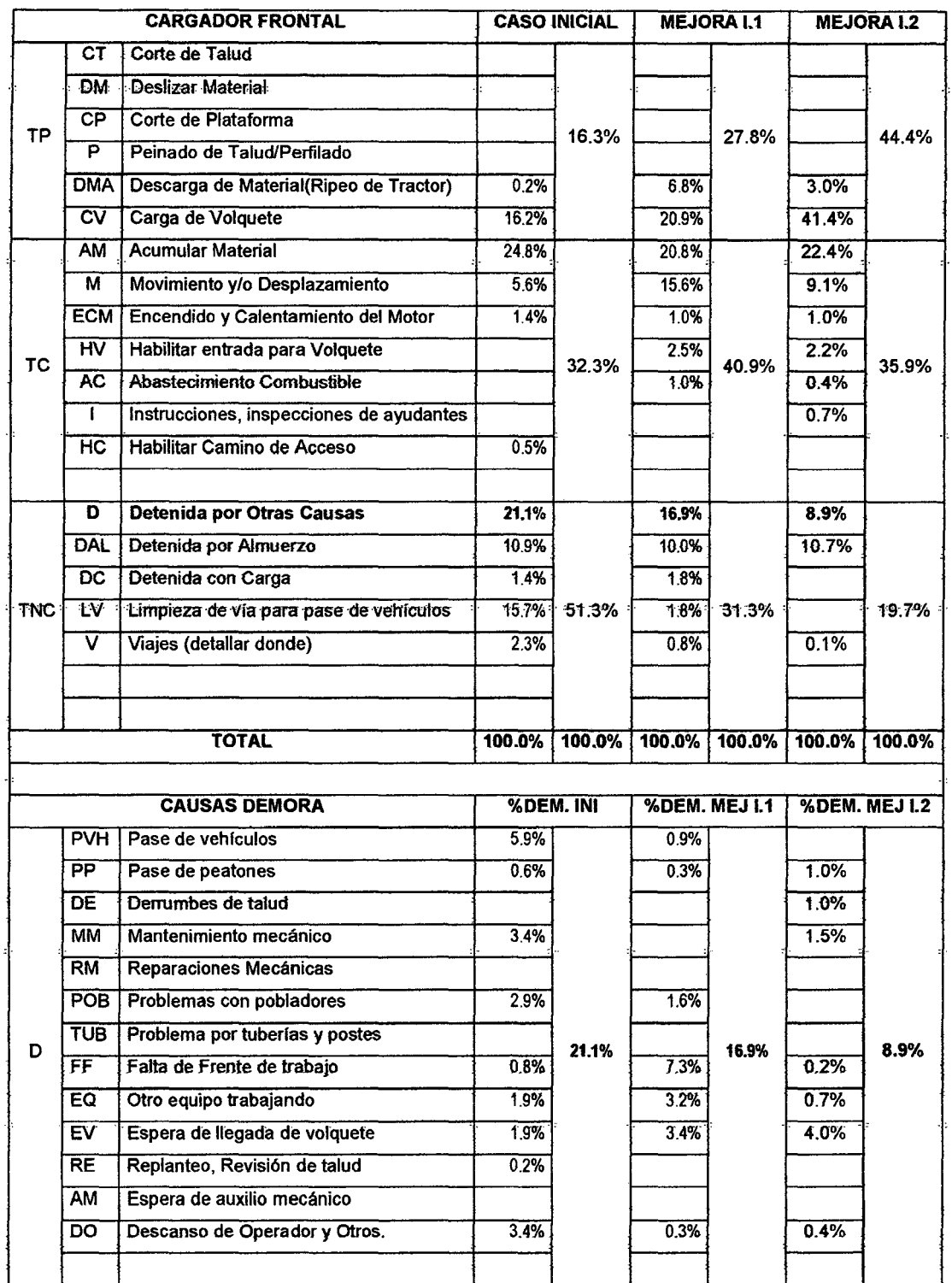

l,

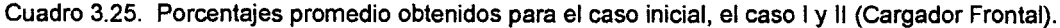

Fuente: Elaboración Propia.

MEJORA DE PRODUCTIVIDAD EN PROCESOS CONSTRUCTIVOS DE CARRETERAS BACH. BARBOZABALOEÓN, JHONATAN LUCIANO.

# **Diagrama de Flujo de Comparación entre la Medición Inicial y Mejora 1.2, para el Cargador Frontal:**

| DIAGRAMA DE FLUJO: CARGADOR FRONTAL                                                                    |     |                                                                                                    |               |  |  |  |  |  |
|----------------------------------------------------------------------------------------------------|-----|----------------------------------------------------------------------------------------------------|---------------|--|--|--|--|--|
| <b>MEDICIÓN INICIAL</b>                                                                                |     | MEDICIÓN FINAL (MEJORA 2)                                                                             |               |  |  |  |  |  |
| 001. Encendido                                                                                         | 001 | 001. Encendido                                                                                        | 001           |  |  |  |  |  |
| 002. Movimiento de<br>equipo                                                                           | 002 | 002. Movimiento de<br>equipo <sup>.</sup>                                                             | 002           |  |  |  |  |  |
| 003. Limpieza de Via para<br>pase de vehículos.(Cada<br>pase de vehiculos de<br>consorio y/o terceros) | 003 | 003. Apoyo a Eliminar<br>pequeñas derrumbes o<br>deslizamientos<br>ocurridos.(Acumular<br>material)   | 003           |  |  |  |  |  |
| 004. Carga y Descarga de<br>Material                                                                   | 004 | 004. Carga y Descarga de<br>Material                                                                  | 004           |  |  |  |  |  |
| 005. Eliminar Material<br>excedente(Carguio de<br>Volquete)                                            | 005 | 005. Eliminar Material<br>excedente (Carguio de<br>Volquete)                                          | 005           |  |  |  |  |  |
| 006. Faita de Frente<br>(Excavadora<br>trabajando), viaje a otra<br>frente                             | 006 | 006.1 Falta de Frente<br>(Excavadora trabajando,<br>viaje a otra frente).<br>006.2 Acumular material. | 006.2<br>006. |  |  |  |  |  |
| 007. Acumular Material<br>excedente                                                                    | 007 | 007. Acumular Material<br>excedente                                                                   | 007           |  |  |  |  |  |
| 008. Eliminación de<br>material excedente<br>(Carguío de volquete)                                     | 008 | 008. Eliminación de<br>material excedente<br>(Carguío de volquete)                                    | 008           |  |  |  |  |  |
| 009. Equipo detenido por<br>el pase de vehiculos<br>(consorcio, particulares, cam<br>bajas).           | 009 | 009. Equipo Detenido por<br>Descanso (Almuerzo y Fin<br>de Jornada)                                   | 009           |  |  |  |  |  |
| 010. Equipo Detenido por<br>Descanso (Almuerzo y Fin<br>de Jornda)                                     | 010 | 010. Limpieza de Vía para<br>pase de vehículos.(Solo<br>antes del final de la<br>jornada)             | 016           |  |  |  |  |  |

Figura 3.38. Diagrama de flujo comparativo de Caso Inicial vs. Caso de mejora 1.2 {Cargador Frontal).

## Equipo 2: Excavadora sobre Orugas.

| <b>EXCAVADORA SOBRE ORUGAS</b> |                      | <b>CASO INICIAL</b>                      |            | <b>MEJORA 1.1</b> |         | <b>MEJORA 1.2</b> |         |        |
|--------------------------------|----------------------|------------------------------------------|------------|-------------------|---------|-------------------|---------|--------|
|                                | <b>CT</b>            | Corte de Talud                           | 14.0%      |                   | 14.7%   |                   | 9.1%    |        |
| <b>TP</b>                      | DM                   | <b>Deslizar Material</b>                 | 5.4%       | 28.5%             | 13.0%   | 45.0%             | 18.4%   | 64.3%  |
|                                | СP                   | Corte de Plataforma                      | 1.8%       |                   | 6.8%    |                   | 2.6%    |        |
|                                | P                    | Peinado de Talud/Perfilado               | 5.2%       |                   | 3.4%    |                   | 26.8%   |        |
|                                | DMA                  | Descarga de Material(Ripeo de Tractor)   |            |                   |         |                   |         |        |
|                                | CV                   | Carga de Volquete                        | 2.1%       |                   | 7.1%    |                   | 7.4%    |        |
|                                | AM                   | <b>Acumular Material</b>                 | 13.5%      | 26.9%             | 20.1%   | 33.5%             | 8.3%    | 19.9%  |
|                                | м                    | Movimiento y/o Desplazamiento            | 8.0%       |                   | 8.5%    |                   | 7.4%    |        |
|                                | ECM                  | Encendido y Calentamiento del Motor      | 0.5%       |                   | 0.9%    |                   | 1.5%    |        |
| TC.                            | ΉV                   | Habilitar entrada para Volquete          |            |                   | 0.6%    |                   | 0.7%    |        |
|                                | <b>AC</b>            | Abastecimiento Combustible               | 2.4%       |                   | 1.1%    |                   | 0.5%    |        |
|                                | $\mathbf{I}$         | Instrucciones, inspecciones de ayudantes | 1.6%       |                   | 0.4%    |                   | 0.5%    |        |
|                                | HC                   | Habilitar Camino de Acceso               | 1.0%       |                   | 1.9%    |                   | $0.9\%$ |        |
|                                |                      |                                          |            |                   |         |                   |         |        |
|                                | Đ                    | Detenida por Otras Causas                | 27.8%      |                   | 8.8%    | 21.5%             | 5.2%    | 15.8%  |
|                                | DAL                  | Detenida por Almuerzo                    | 11.7%      | 44.6%             | 11.6%   |                   | 10.6%   |        |
|                                | <b>DC</b>            | Detenida con Carga                       | 0.1%       |                   | 0.9%    |                   |         |        |
| <b>TNC</b>                     | ŁV                   | Limpieza de vía para pase de vehículos   | 4.7%       |                   | 0.2%    |                   |         |        |
|                                | V                    | Viajes (detallar donde)                  | 0.3%       |                   |         |                   |         |        |
|                                |                      |                                          |            |                   |         |                   |         |        |
|                                |                      |                                          |            |                   |         |                   |         |        |
|                                | <b>TOTAL</b>         |                                          | 100.0%     | 100.0%            | 100.0%  | 100.0%            | 100.0%  | 100.0% |
|                                |                      |                                          |            |                   |         |                   |         |        |
|                                | <b>CAUSAS DEMORA</b> |                                          | % DEM INI. |                   | % DEM 1 |                   | % DEM 2 |        |
|                                | PVH I                | Pase de vehículos                        | 8.1%       |                   | 1.2%    | 8.8%              |         |        |
|                                | PP                   | Pase de peatones                         | 2.5%       |                   | 0.6%    |                   | 1.0%    |        |
|                                | DE                   | Derrumbes de talud                       | 0.5%       |                   | 0.2%    |                   | 1.4%    |        |
|                                | MM                   | Mantenimiento mecánico                   | 2.8%       |                   | 0.9%    |                   | 0.9%    |        |
|                                | RM                   | Reparaciones Mecánicas                   |            |                   |         |                   |         |        |
|                                | POB                  | Problemas con pobladores                 | 2.6%       | 27.8%             | 1.4%    |                   |         |        |
| Ð                              | <b>TUB</b>           | Problema por tuberías y postes           |            |                   |         |                   |         | 5.2%   |
|                                | FF                   | Falta de Frente de trabajo               |            |                   |         |                   |         |        |
|                                | EQ                   | Otro equipo trabajando                   | 5.1%       |                   | 0.3%    |                   |         |        |
|                                | EV                   | Espera de llegada de volquete            | 0.4%       |                   | 1.2%    |                   | 1.0%    |        |
|                                | <b>RE</b>            | Replanteo, Revisión de talud             | 2.4%       |                   | 0.9%    |                   | 0.1%    |        |
|                                |                      |                                          |            |                   |         |                   |         |        |
|                                | AM                   | Espera de auxilio mecánico               |            |                   |         |                   |         |        |
|                                | DO                   | Descanso de Operador y Otros.            | 3.5%       |                   | 2.0%    |                   | 0.6%    |        |

Cuadro 3,26. Porcentajes promedio obtenidos para el caso inicial, el caso ! y II (Excavadora).

Fuente: Elaboración Propia.

# **Diagrama de Flujo de Comparación entre la Medición Inicial y Mejora 1.2, para la Excavadora:**

| DIAGRAMA DE FLUJO: EXCAVADORA SOBRE ORUGAS                                                           |                                                                                                  |  |  |  |  |  |  |  |
|----------------------------------------------------------------------------------------------------|--------------------------------------------------------------------------------------------------|--|--|--|--|--|--|--|
| <b>MEDICIÓN INICIAL</b>                                                                              | MEDICIÓN FINAL (MEJORA 2)                                                                        |  |  |  |  |  |  |  |
| 001                                                                                                  | 001                                                                                              |  |  |  |  |  |  |  |
| 001 Encendido                                                                                        | 001. Encendido                                                                                   |  |  |  |  |  |  |  |
| 002. Movimiento de                                                                                   | 002. Movimiento de                                                                               |  |  |  |  |  |  |  |
| 002                                                                                                  | 002                                                                                              |  |  |  |  |  |  |  |
| equipo                                                                                               | equipo                                                                                           |  |  |  |  |  |  |  |
| 003. Apoyo a Limpieza de                                                                             | 003. Eliminar pequeños                                                                           |  |  |  |  |  |  |  |
| Via para pase de                                                                                     | derrumbes o                                                                                      |  |  |  |  |  |  |  |
| vehículos.(Cuando el                                                                                 | deslizamientos                                                                                   |  |  |  |  |  |  |  |
| OОЗ                                                                                                  | 003                                                                                              |  |  |  |  |  |  |  |
| cargador no esta en el                                                                               | ocurridos.(limpleza de zona                                                                      |  |  |  |  |  |  |  |
| frente)                                                                                              | detrabajo)                                                                                       |  |  |  |  |  |  |  |
| 004. Corte de Talud,                                                                                 | 004. Corte de Talud,                                                                             |  |  |  |  |  |  |  |
| 004                                                                                                  | 004                                                                                              |  |  |  |  |  |  |  |
| plataforma                                                                                           | plataforma                                                                                       |  |  |  |  |  |  |  |
| 005. Acumular Material                                                                               | 005. Acumular Material                                                                           |  |  |  |  |  |  |  |
| <b>OOS</b>                                                                                           | 005                                                                                              |  |  |  |  |  |  |  |
| excedente                                                                                            | excedente                                                                                        |  |  |  |  |  |  |  |
| 006. Deslizar Material                                                                               | 006. Deslizar Material                                                                           |  |  |  |  |  |  |  |
| 006                                                                                                  | 006                                                                                              |  |  |  |  |  |  |  |
| sobre plataforma                                                                                     | sobre plataforma                                                                                 |  |  |  |  |  |  |  |
| 007. Perfilado de Talud                                                                              | 007. Perfilado de Talud                                                                          |  |  |  |  |  |  |  |
| 007                                                                                                  | 007                                                                                              |  |  |  |  |  |  |  |
| 008. Eliminación de                                                                                  | 008. Eliminación de                                                                              |  |  |  |  |  |  |  |
| 008                                                                                                  | 008                                                                                              |  |  |  |  |  |  |  |
| material excedente                                                                                   | material excedente                                                                               |  |  |  |  |  |  |  |
| (Carguío de volquete)                                                                                | (Carguío de volquete)                                                                            |  |  |  |  |  |  |  |
| 009. Equipo detenido por el<br>pase de vehiculos<br>OO9<br>(consorcio, particulares, cama<br>bajas). | 009. Equipo Detenido por<br>009<br>Descanso (Almuerzo y Fin-<br>de Jornada)                      |  |  |  |  |  |  |  |
| 010. Equipo Detenido por<br>010<br>Descanso (Almuerzo y Fin<br>de Jornda)                            | 010. Limpieza de Vía para<br>pase de vehículos.(Solo<br>010<br>antes del final de la<br>jornada) |  |  |  |  |  |  |  |

Figura 3.39. Diagrama de flujo comparativo de Caso Inicial vs. Caso de mejora 11 (Excavadora).

#### **Equipo 3: Tractor Sobre Orugas CAT D8R**

#### Cuadro 3.27. Porcentajes promedio obtenidos para el caso 1.2 (Tractor).

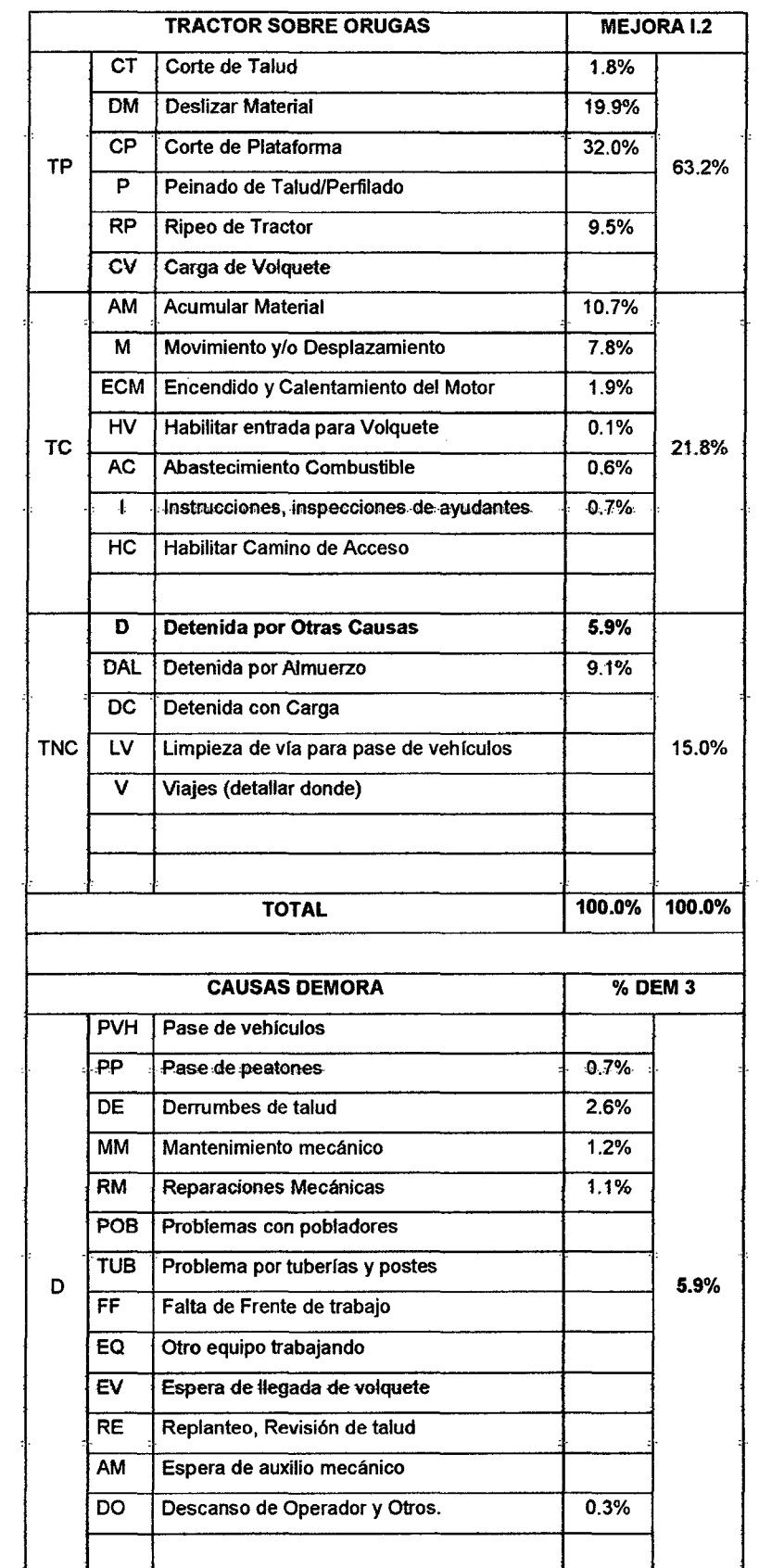

Fuente: Elaboración Propia.

 $\bar{\bar{z}}$ 

 $\bar{z}$ 

# **Diagrama de Flujo de la medición final (Mejora 1.2) para el tractor oruga DSR:**

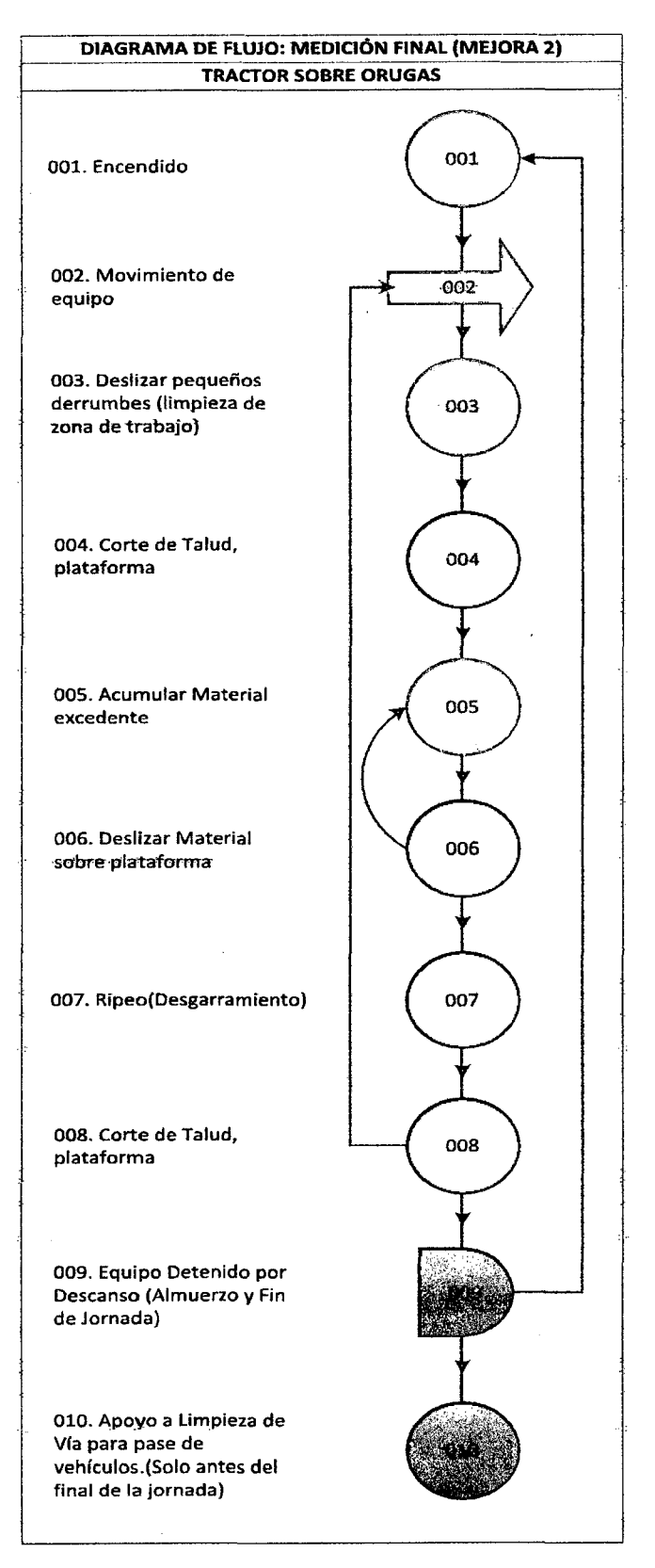

Figura 3.40. Procedimiento seguido en el caso 1.2 (Tractor D8R).

#### **Cuadro de Resultados General.**

| NIVEL GENERAL DE ACTIVIDAD P-1.1 |                                    |                                          |                     |        |                   |        |                       |        |
|----------------------------------|------------------------------------|------------------------------------------|---------------------|--------|-------------------|--------|-----------------------|--------|
| <b>ACTIVIDADES</b>               |                                    |                                          | <b>CASO INICIAL</b> |        | <b>MEJORA I.1</b> |        | MEJORA 1.2            |        |
| <b>TP</b>                        | СT                                 | Corte de Talud                           | 8.4%                |        | 8.7%              |        | 3.7%                  |        |
|                                  | <b>DM</b>                          | <b>Deslizar Material</b>                 | 3.2%                | 23.6%  | 7.7%              |        | 13.0%                 |        |
|                                  | $\overline{CP}$                    | Corte de Plataforma                      | 1.1%                |        | 4.0%              | 37.9%  | 11.7%                 | 57.5%  |
|                                  | P                                  | Peinado de Talud/Perfilado               | 3.1%                |        | 2.0%              |        | 9.1%                  |        |
|                                  | <b>DMA</b>                         | Descarga de Material(Ripeo de Tractor)   | 0.1%                |        | 2.8%              |        | 4.2%                  |        |
|                                  | $\overline{\text{cv}}$             | Carga de Volquete                        | 7.8%                |        | 12.8%             |        | 15.9%                 |        |
|                                  | AM                                 | <b>Acumular Material</b>                 | 18.0%               | 29.1%  | 20.4%             | 36.6%  | 13.7%                 |        |
|                                  | M                                  | Movimiento y/o Desplazamiento            | 7.0%                |        | 11.4%             |        | 8.1%                  | 25.7%  |
|                                  | <b>ECM</b>                         | Encendido y Calentamiento del Motor      | 0.8%                |        | 0.9%              |        | 1.5%                  |        |
| <b>TC</b>                        | $H\overline{V}$                    | Habilitar entrada para Volquete          |                     |        | 1.4%              |        | 1.0%                  |        |
|                                  | AC                                 | <b>Abastecimiento Combustible</b>        | 1.4%                |        | 1.1%              |        | 0.5%                  |        |
|                                  | $\mathbf{I}$                       | Instrucciones, inspecciones de ayudantes | 0.9%                |        | 0.2%              |        | 0.7%                  |        |
|                                  | HC                                 | Habilitar Camino de Acceso               | 0.8%                |        | 1.1%              |        | 0.3%                  |        |
|                                  |                                    |                                          |                     |        |                   |        |                       |        |
|                                  | D                                  | Detenida por Otras Causas                | 25.1%               | 47.3%  | 12.2%             |        | 6.6%                  |        |
|                                  | <b>DAL</b>                         | Detenida por Almuerzo                    | 11.4%               |        | 10.9%             |        | 10.1%                 | 16.8%  |
|                                  | $\overline{\mathsf{DC}}$           | Detenida con Carga                       | 0.6%                |        | 1.3%              | 25.5%  |                       |        |
| <b>TNC</b>                       | $\overline{\mathsf{L} \mathsf{V}}$ | Limpieza de vía para pase de vehículos   | 9.1%                |        | 0.8%              |        |                       |        |
|                                  | v                                  | Viajes (detallar donde)                  | 1.1%                |        | 0.3%              |        | 0.0%                  |        |
|                                  |                                    |                                          |                     |        |                   |        |                       |        |
|                                  |                                    |                                          |                     |        |                   |        |                       |        |
|                                  | <b>TOTAL</b>                       |                                          |                     | 100.0% |                   | 100.0% |                       | 100.0% |
|                                  |                                    |                                          |                     |        |                   |        |                       |        |
|                                  |                                    | <b>CAUSAS DEMORA</b>                     | <b>CASO INICIAL</b> |        | MEJORA 1.1        |        | MEJORA <sub>1.2</sub> |        |
|                                  | <b>PVH</b>                         | Pase de vehículos                        | 7.2%                |        | 1.1%              |        |                       |        |
|                                  | PP                                 | Pase de peatones                         | 1.7%                |        | 0.5%              |        | 0.9%                  |        |
|                                  | <b>DE</b>                          | Derrumbes de talud                       | 0.3%                |        | 0.1%              |        | 1.7%                  |        |
|                                  | MM                                 | Mantenimiento mecánico                   | 3.0%                |        | 0.5%              |        | 1.2%                  |        |
|                                  | <b>RM</b>                          | Reparaciones Mecánicas                   |                     |        |                   |        | 0.4%                  |        |
|                                  | POB                                | Problemas con pobladores                 | 2.7%                | 25.1%  | 1.5%              |        |                       |        |
| D                                | TUB.                               | Problema por tuberías y postes           |                     |        |                   |        |                       | 6.6%   |
|                                  | FF                                 | Falta de Frente de trabajo               | 0.3%                |        | 3.0%              | 12.2%  | 0.1%                  |        |
|                                  | EQ                                 | Otro equipo trabajando                   | 3.9%                |        | 1.5%              |        | 0.2%                  |        |
|                                  | EV                                 | Espera de llegada de volquete            | 1.0%                |        | 2.1%              |        | 1.7%                  |        |
|                                  | <b>RE</b>                          | Replanteo, Revisión de talud             | 1.5%                |        | 0.5%              |        | 0.0%                  |        |
|                                  | AM                                 | Espera de auxilio mecánico               |                     |        |                   |        |                       |        |
|                                  | DO                                 | Descanso de Operador y Otros.            | 3.5%                |        | 1.3%              |        | 0.5%                  |        |
|                                  |                                    |                                          |                     |        |                   |        |                       |        |

Cuadro 3.28. Porcentajes promedio generales obtenidos para el caso inicial, el caso I.1 y I.2.

Fuente: Elaboración Propia.

l,
# Análisis de Mejoras Obtenidas por Equipos (Caso Inicial vs. Mejora 1.2)

- En fas mediciones iniciales se obtuvo un %TP de 16.3% para el cargador frontal y para la excavadora 28.5%, en la primera mejora con los mismos equipos se obtuvo 27.8% y 45% para cada equipo respectivamente. En la segunda mejora gracias a la disminución de detenciones y tener un gran volumen disponible para eliminar se pudo conseguir 44.4% y 64.3% para ambos equipos.
- El porcentaje de carguío (M2-CF-CV=41.4%), se ha incrementado de manera notoria pasando de 20.9% a 41.4%, ya que at agregar un equipo más de corte (Tractor D8R), la cantidad de material a eliminar era mayor y por consiguiente se mantenía un ritmo constante de carguío durante la eliminación de material excedente.

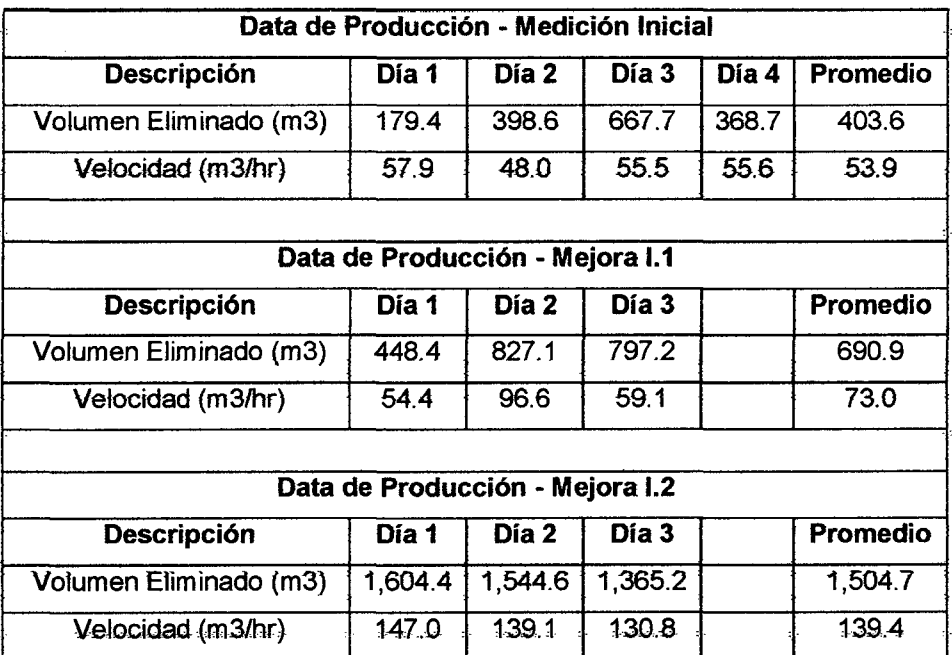

Cuadro 3.29. Producción para el caso inicial, caso de mejora 1.1 y 1.2.

Fuente: Elaboración Propia.

• Se puede observar además que el porcentaje de corte de talud (M1-EX-CT=14.7%) de la excavadora disminuyó de 14.75 a 9.1%, así como el corte de plataforma redujo de 6.8% a 22.6%, ya que el tractor oruga viene ejecutando estos sub-procesos productivos, ejecutándolos de forma más productiva, de esta manera la excavadora complementa al tractor oruga, realizando el perfilado y la eliminación de material del talud superior,

vemos asi que el porcentaje de Perfilado (INI-EX-P=5.2%) aumento de 5.2% a 26.8%, y la proporción de la eliminación de material incrementó de 13.0% a 18.4%; es decir se ha conseguido colocar a cada equipo donde más productivo resulta para la ejecución de cortes altos en. material suelto y roca suelta ( de altura mayor a 7 metros).

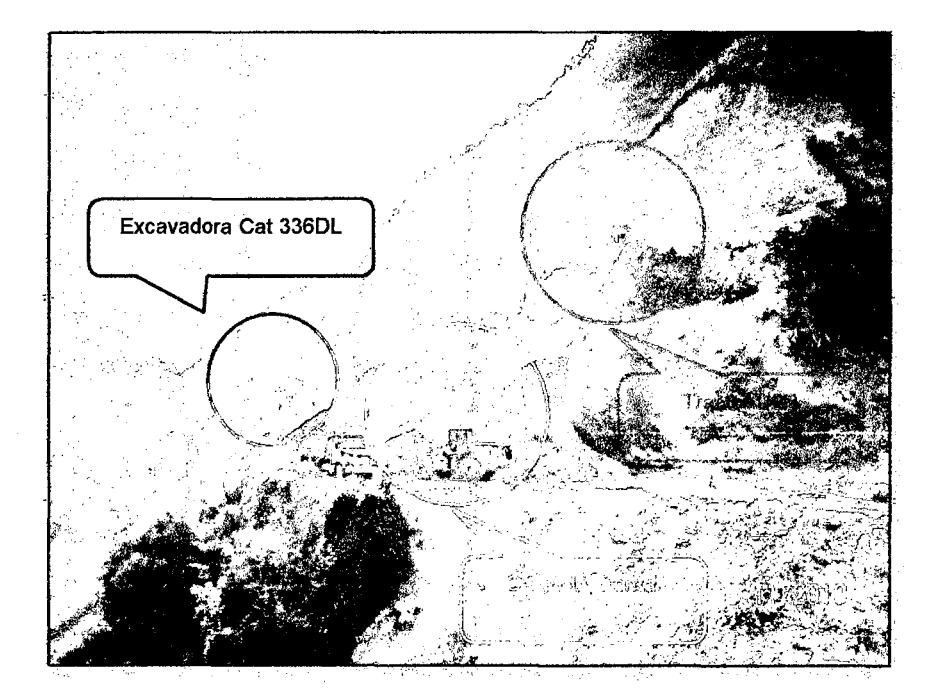

Figura 3.41. Distribución Mejorada de Equipos km 90+450(Mejora /.2)

- El porcentaje de trabajos contributorios para la excavadora han disminuido de 26.9% a 19.9% Los movimientos contributarios de la excavadora han disminuido de 13.5% a 8.3%, ya que solo apoya en el carguío para eliminación de material excedente cuando es el fin de jornada, momento en el cual se reapertura el paso de vehículos en la zona de corte.
- Los porcentajes de trabajos no contributorios para los 2 equipos disminuyó notablemente, en el cargador frontal decreció de 51.3% a 19.7%, en la excavadora de 44.6% a 15.8%, llegando a disminuir principalmente la limpieza de vía realizada por el cargador frontal (INI-CF-LV=15.7%) de 15.7% a 0%, asi como las detenciones por pase de vehículos, falta de frente, y detenida por el trabajo de otro equipo (Cargador detenido por el trabajo de la excavadora principalmente).

# **3.1.1.5 Monitoreo (Etapa Controlar)**

Se realizará un control permanente mediante el uso del análisis def valor ganado (AVG) mensual, es así que al seleccionarse 5 AVG representativos, se tiene:

Para el proceso P-1, se obtuvieron los siguientes índices de desempeño:

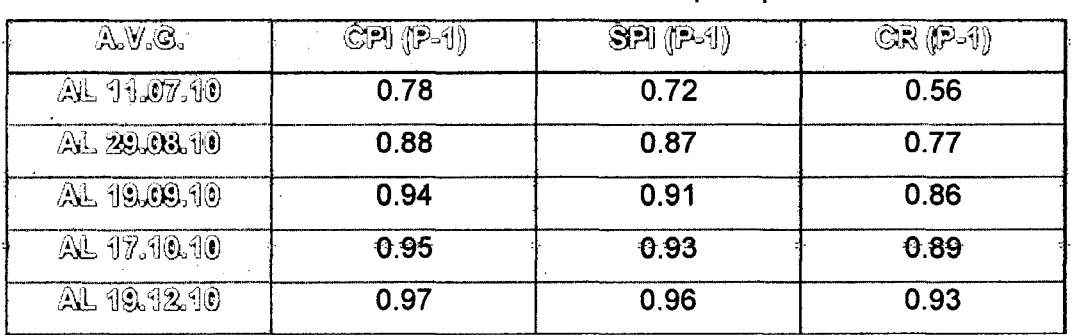

Cuadro 3.30. Valores de AVG mensuales para proceso P-1.

Fuente: Elaboración Propia a partir de datos de obra.

Para ef grupo Movimiento de Tierras, se obtuvieron los siguientes índices de desempeñó:

| AV.Q.       | $\otimes$ PI ( $\otimes$ T) | SPI(MT) | $CR$ $(0017)$ |
|-------------|-----------------------------|---------|---------------|
| AL 11.07.10 | 1.02                        | 0.69    | 0.71          |
| AL 29.08.10 | 1.01                        | 0.83    | 0.77          |
| AL 19.09.10 | 1.09                        | 0.90    | 0.92          |
| AL 17.10.10 | 1.03                        | 0.93    | 0.96          |
| AL 19.12.70 | 1.09                        | 0.94    | 0.93          |

Cuadro 3.31. Valores de AVG mensuales para grupo Movimiento de Tierras.

Fuente: Elaboración Propia a partir de datos de obra.

#### **a) Comparación de CPI.**

Comparando los índices de desempeño del costo obtenidos para el proceso P-1, y para el grupo de movimiento de tierras, se tiene el siguiente gráfico (ver Figura 3.42).

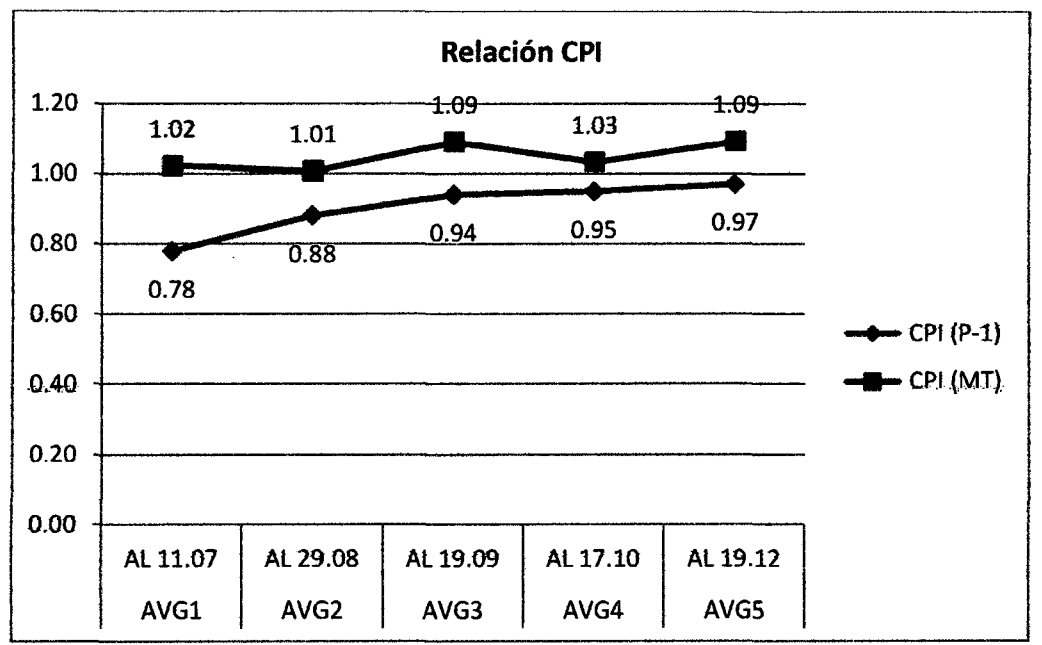

Figura 3.42. Gráfico comparativo CPI P-1.

# b) Comparación de SPI.

Graficando los índices de desempeño del costo obtenidos para el proceso P-1, y para el grupo de movimiento de tierras, se tiene el siguiente gráfico (Figura 3.43).

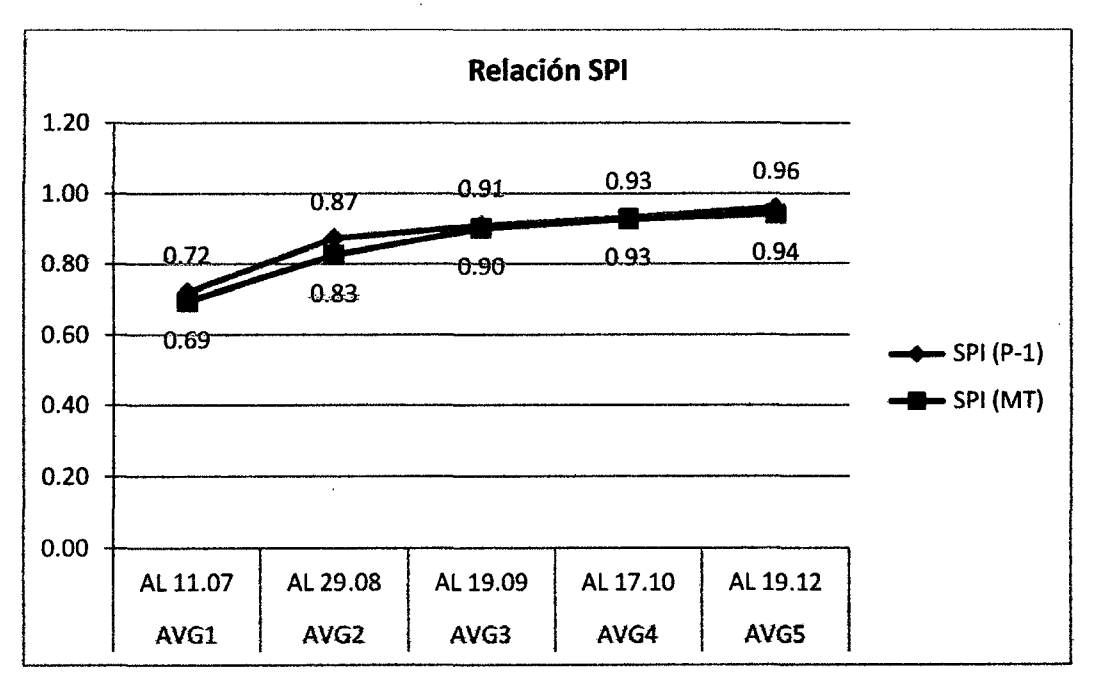

Figura 3.43. Gráfico comparativo SPI P-1.

# e) Comparación de CR.

Graficando los ratios críticos para el proceso P-1, y para el grupo de movimiento de tierras, se tiene el siguiente gráfico (Figura 3.44 ).

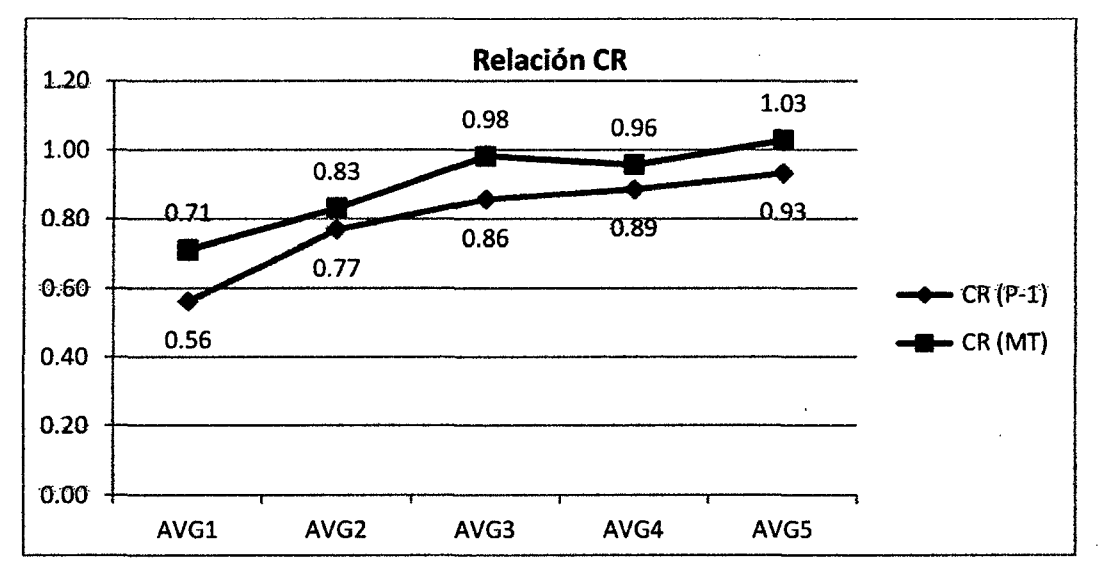

Figura 3.44. Gráfico comparativo CR P-1.

# d) Observaciones.

- Con respecto al desempeño del costo (Figura 3.42), se puede apreciar que tanto para el proceso P-1, como para su correspondiente grupo los vatores se han incrementado de 0.78 a 0.97 y de 1.02 a 1.09 respectivamente.
- De la Figura 3.43, notamos la similitud en la variación de valores del SPI para el proceso P-1, como para et grupo de movimiento de tierras. '
- En forma general podemos utilizar el ratio crítico para la comparación global de niveles de mejora obtenidos al final de la implementación de mejoras; es así que se denota fa mejora de tos procesos de corte en material suelto y roca suelta desde el 11.07.10 hasta el 19.12.10, lo cual viene generando impactos positivos no solo para el proceso sino para el grupo de procesos de movimientos de tierras, ya que tos ratios críticos aumentaron de 0.56 a 0.93, mientras el grupo aumento de 0.71 a 0.93  $($ ver Figura 3.44 $).$

# 3.1.2 Mejora de proceso: Corte en banqueta y carguío general en alturas menor a 7 mts (P-1.2).

Tal como se reatizó el estudio de mejora para el proceso P-1.1 (primer caso de mejora) en la sección 3.1.1, ahora se procede a la implementación de la metodología para el segundo caso de mejora (P-1.2).

# 3.1.2.11dentificación de Recursos Críticos.

a) Selección de Recursos Predominantes. Ídem 3.1.1.1.a

#### 3.1.2.2Medición del Trabajo

- a) Definición del objetivo
- Conocer el Nivel general de Actividad para cada equipo.
- Encontrar los rendimientos de carguío de las excavadoras en cortes bajos.
- Encontrar la mejor distribución de equipos durante la ejecución de cortes de taludes menores a 7 mts y cortes de plataforma.
- b) Clasificación de actividades

# Para el caso 11, tenemos el siguiente procedimiento constructivo:

- Corte de Talud, al terminarse el desbroce del área a cortar, se procede a cortar desde el hombro del talud hacia la base., luego del cual se ejecuta el corte de plataforma.
- Formación de Banquetas, luego de haber dado forma al talud, continuamos con en el Corte De Plataforma del banco, conservando la pendiente, el ancho y altura de banco que se muestra en los planosde replanteo, el cual es controlado por el personal de piso (ayudantes, oficiales); el material excedente es apilado y eliminado posteriormente en volquetes.
- Perfilado de banquetas, después de haber cortado el mayor porcentaje de volumen del talud y la plataforma procedemos a refinar

y/o perfilar el talud de corte del banco sobre el cual venimos trabajando.

• Carguío de material excedente, mientras se realiza fa formación de banquetas, el equipo de carguio va acumulando el material para eliminarlo en volquetes de 15 m3.

Es así que del procedimiento citado para ef caso def sub proceso P-1.2, tenemos la clasificación de actividades indicada en el Cuadro 3.32. Así como las combinaciones del uso de equipos encontrados se muestran en el Cuadro 3.33.

|                           | CASO II: CORTE EN PLATAFORMA Y CARGUIO GENERAL(H< 7 mts)<br>EQUIPOS: EXCAVADORA, TRACTOR ORUGA |                              |                                             |                          |                                           |  |  |
|---------------------------|------------------------------------------------------------------------------------------------|------------------------------|---------------------------------------------|--------------------------|-------------------------------------------|--|--|
| <b>TRABAJO PRODUCTIVO</b> |                                                                                                | <b>TRABAJO CONTRIBUTORIO</b> |                                             | TRABAJO NO CONTRIBUTORIO |                                           |  |  |
| <b>CT</b>                 | Corte de Talud                                                                                 | <b>AM</b>                    | Acumular Material                           | D                        | Detenida por Otras Causas                 |  |  |
| <b>CP</b>                 | Corte de Plataforma                                                                            | M                            | Movimiento y/o Desplazamiento               | DAL                      | Detenida por Almuerzo                     |  |  |
| P                         | Peinado de<br>Talud/Perfilado                                                                  | <b>ECM</b>                   | Encendido y Calentamiento del<br>Motor      | DC                       | Detenida con Carga                        |  |  |
| CV                        | Carga de Volquete                                                                              | HV                           | Habilitar entrada para Volquete             | LV                       | Limpieza de vía para pase de<br>vehículos |  |  |
| <b>RP</b>                 | Ripeo(Desgarramiento)                                                                          | <b>AC</b>                    | Abastecimiento Combustible                  | v                        | Viajes (detallar donde)                   |  |  |
| DMA                       | Descarga de Material                                                                           |                              | Instrucciones, inspecciones de<br>ayudantes |                          |                                           |  |  |
|                           |                                                                                                | HC                           | Habilitar Camino de Acceso                  |                          |                                           |  |  |

Cuadro 3.32. Clasificación de actividades del caso ti para las mediciones iniciales.

Fuente: Elaboración propia.

Cuadro 3.33. Uso de Equipos (lnc. Cantidad) en las distintas fases del segundo caso .

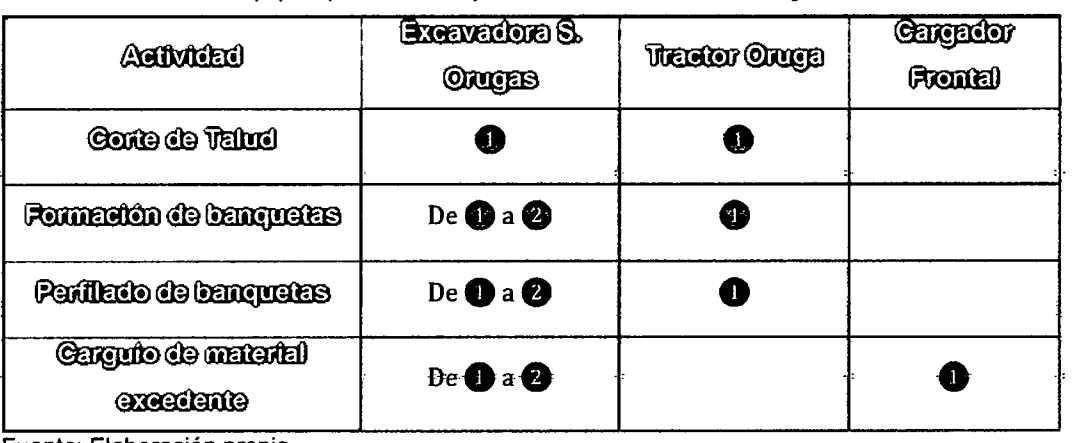

Fuente: Elaboración propia.

#### e) Actividades Antecesoras y Sucesoras.

 $\mathbf{Idem}$  3.1.1.2. $\mathbf{c}$ 

d) Mediciones Iniciales

Las tablas de datos con las mediciones iniciales para el proceso P-1.2, se encuentran en el anexo 3.1.4.

### **Descripción de la muestra:**

- Procedimiento de medición: En esta primera ronda de mediciones 12.07.10 al-21.07.12, se han escogido cuatro días representativos (16,17,20 y 21 de julio del 2010) y datos coherentes, así también se ha visto por conveniente medir tos sub-procesos repetitivos det procedimiento mostrado, tos cuales serian  $F$ ormación de banquetas (Corte de plataforma), perfilado de banquetas **y el carguío de material excedente,** ya que en este caso el **corte de talud**  es un sub-proceso que no se da de forma repetitiva, por lo que su mejora no tendría mayor impacto para et proceso en estudio. El frente a ser analizado será el del km 88+000 al km 88+120.
- Cantidad de Datos: Las mediciones se realizaron cada 2 minutos para cada equipo, llegando a recolectar **1198** datos para fa Excavadora Kobetco SK 350 y 1286 datos para la Excavadora CAT 330DL, lo cual supera las 384 observaciones mínimas requeridas para tener una confiabilidad del 95% +/- 5% de error.
- Equipos medidos: De las múltiples combinaciones de equipos mostrados en el Cuadro 3.33, solo se mostraran las mediciones de la combinación "Excavadora 1 - Excavadora 2", particularmente de la Excavadora Kobelco SK350 y la Excavadora CAT 330DL.
- Personal Obrero: El personal identificado en fa cuadrilla de medición fue:
	- $\circ$  01 Capataz (jefe de grupo).
		- o 01 Operarios.
		- o 02 Oficiales.
		- o 04 Peones (ayudantes).
		- o 01 Operador de excavadora sobre orugas.
		- o 01 Operador de tractor sobre orugas.
		- o 01 Cuadrilla de Topografía.
		- o 02 Vigías (para el control def tránsito).

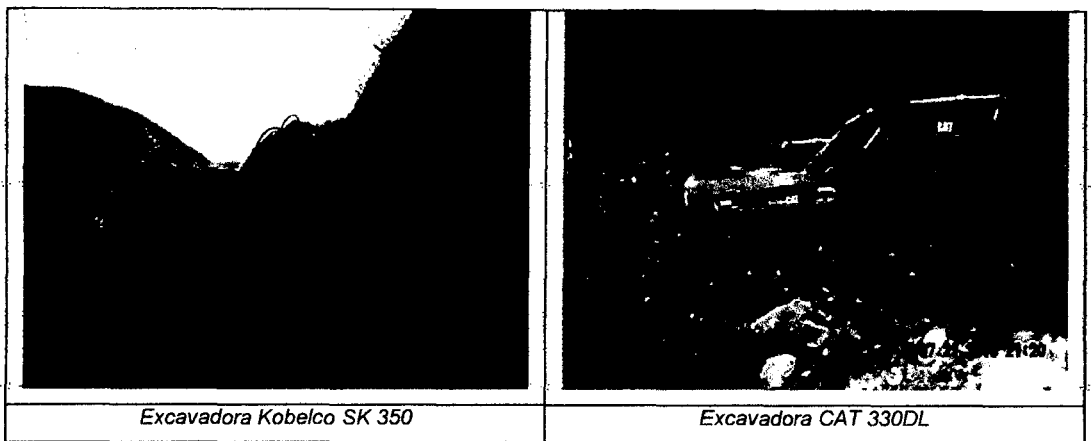

Figura 3.45. Equipos medidos durante el segundo caso de mejora P-1.2.

#### **Resultados de Mediciones realizadas:**

#### **Equipo 1: Excavadora Kobelco SK350.**

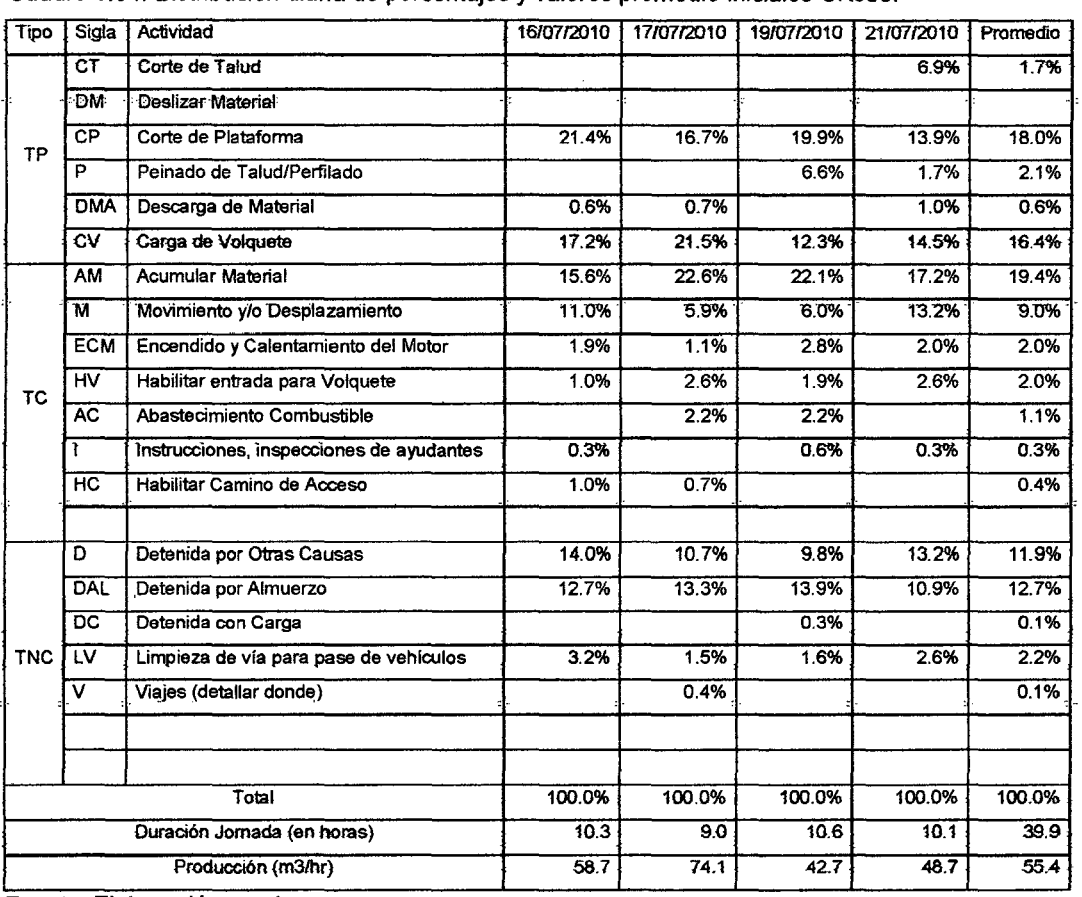

Cuadro 3.34. Distribución diaria de porcentajes y valores promedio iniciales-SK350.

Fuente: Elaboración propia.

#### Si graficariamos los porcentajes promedio obtenidos, se tendría:

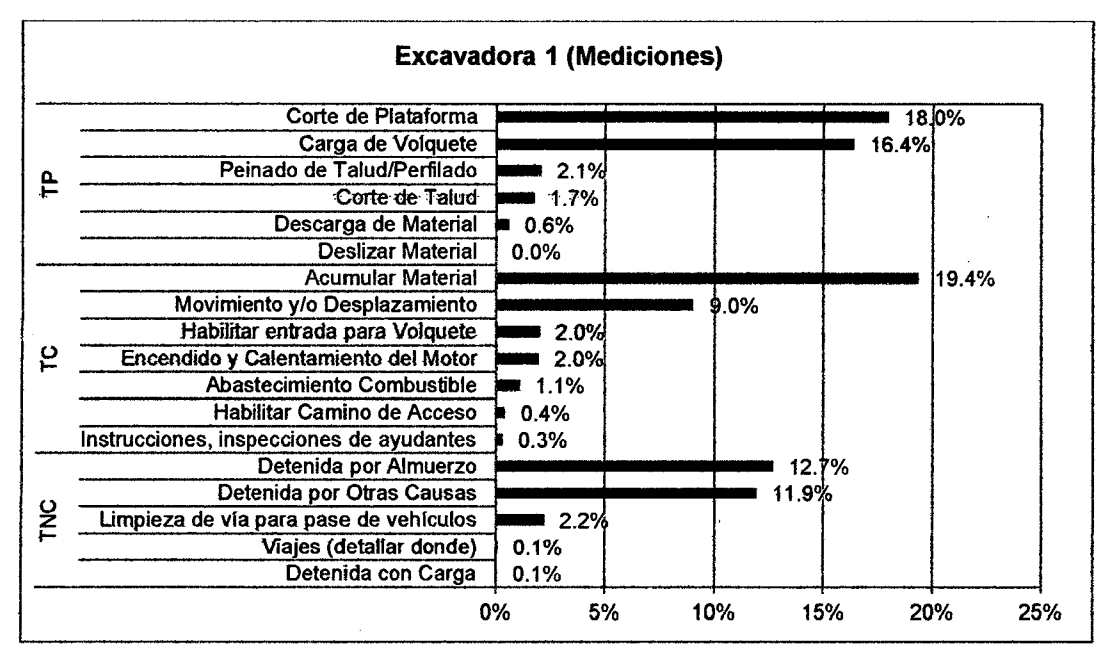

Figura 3.46. Gráfico de Distribución de porcentajes promedio.

Dentro de tas causas de demoras encontradas para ta Excavadora Kobetco -SK350 en las mediciones, resultaron ser las siguientes:

Cuadro 3.35. Distribución diaria de porcentajes y valores promedio (Causas Demora), Medición Inicial proceso P-1.2. Exc. SK350.

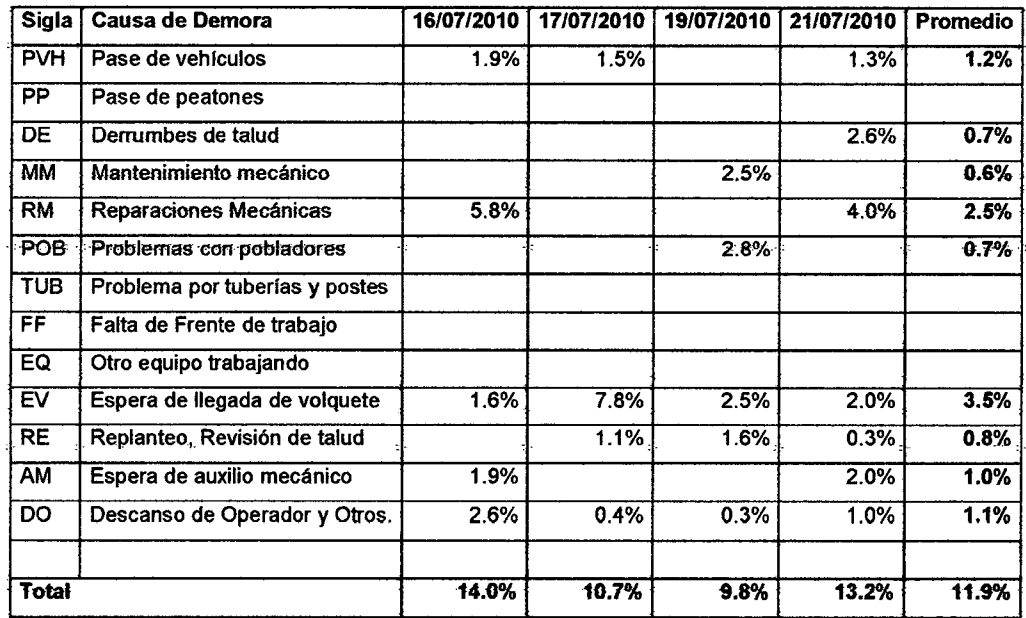

Fuente: Elaboración propia.

La incidencia de demoras se mostraría de la siguiente manera:

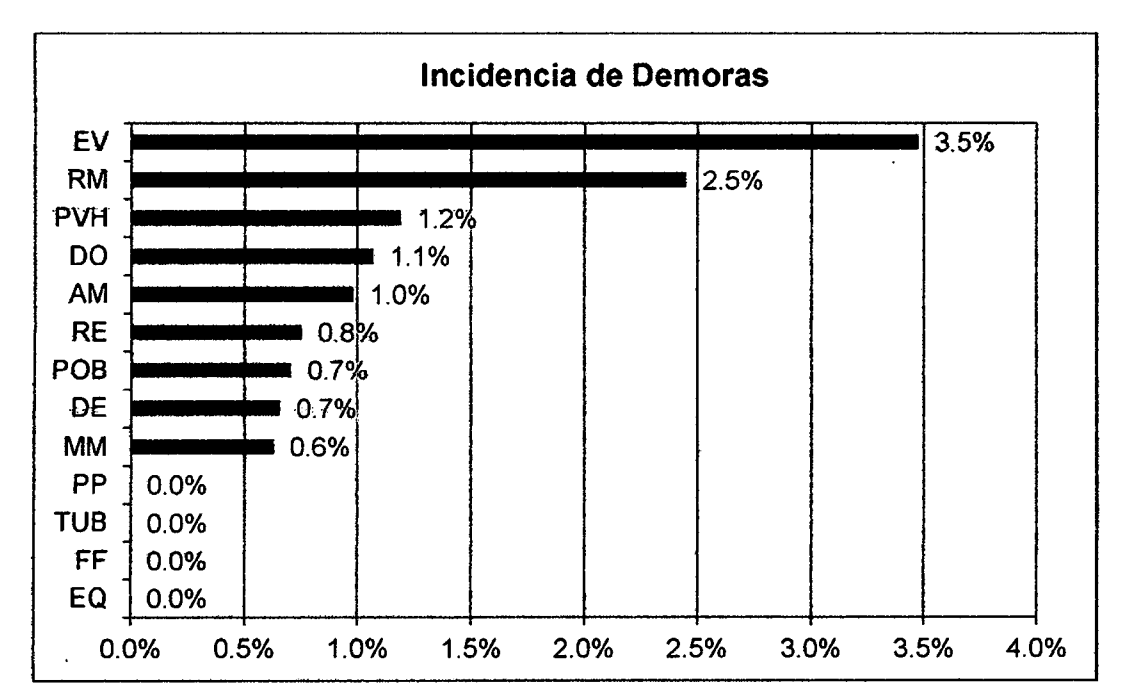

Figura 3.47. Gráfico de Distribución de porcentajes promedio (Demoras).

# **Equipo 2: Excavadora CAT 330DL**

| Tipo           | Sigla                       | Actividad                                | 16/07/2010 | 17/07/2010 | 19/07/2010 | 21/07/2010 | Promedio |
|----------------|-----------------------------|------------------------------------------|------------|------------|------------|------------|----------|
| TP <sub></sub> | $c\tau$                     | Corte de Taiud                           |            |            |            |            |          |
|                | <b>DM</b>                   | Deslizar Material                        |            |            |            |            |          |
|                | CP                          | Corte de Plataforma                      | 19.5%      | 14.1%      | 20.2%      | 18.8%      | 18.2%    |
|                | P                           | Peinado de Talud/Perfilado               |            |            | 2.6%       |            | 0.7%     |
|                | <b>DMA</b>                  | Descarga de Material                     | 2.0%       | 0.7%       |            | 2.3%       | 1.2%     |
|                | $\overline{\text{cv}}$      | Carga de Volquete                        | 18.6%      | 13.2%      | 16.6%      | 15.9%      | 16.1%    |
|                | AM                          | <b>Acumular Material</b>                 | 18.2%      | 29.6%      | 21.5%      | 23.4%      | 23.2%    |
|                | M                           | Movimiento y/o Desplazamiento            | 6.5%       | 5.3%       | 6.8%       | 7.5%       | 6.5%     |
|                | <b>ECM</b>                  | Encendido y Calentamiento del Motor      | 2.0%       | 1.6%       | 2.3%       | 1.9%       | 2.0%     |
| <b>TC</b>      | HV                          | Habilitar entrada para Volquete          | 4.2%       |            | 0.7%       | 5.8%       | 2.7%     |
|                | <b>AC</b>                   | Abastecimiento Combustible               |            | 2.3%       | 2.0%       |            | 1.1%     |
|                | 1                           | Instrucciones, inspecciones de ayudantes | 0.7%       | 0.7%       | 1.0%       | 0.6%       | 0.7%     |
|                | H <sub>C</sub>              | Habilitar Camino de Acceso               |            |            |            |            |          |
|                | Đ                           | Detenida por Otras Causas                | 11.4%      | 17.4%      | 9.4%       | 5.2%       | 10.9%    |
|                | DAL                         | Detenida por Almuerzo                    | 13.4%      | 13.5%      | 15.6%      | 13.3%      | 13.9%    |
|                | DC                          | Detenida con Carga                       | 0.7%       |            | 0.3%       | 0.3%       | 0.3%     |
| <b>TNC</b>     | ΪV                          | Limpieza de vía para pase de vehículos   | 2.9%       | 1.6%       | 1.0%       | 4.9%       | 2.6%     |
|                | $\mathbf v$                 | Viajes (detallar donde)                  |            |            |            |            |          |
|                |                             |                                          |            |            |            |            |          |
|                |                             | Total                                    | 100.0%     | 100.0%     | 100.0%     | 100.0%     | 100.0%   |
|                | Duración Jornada (en horas) |                                          | 10.2       | 10.1       | 10.2       | 10.3       | 40.9     |
|                |                             | Producción (m3/hr)                       | 63.8       | 45.3       | 59.1       | 54.9       | 55.8     |
|                |                             | Fuente: Elaboración Propia.              |            |            |            |            |          |

Cuadro 3.36. Medición Inicial de porcentajes y valores promedio para la excavadora CAT 330DL

Fuente: Elaboración Propia.

Si graficariamos los porcentajes promedio obtenidos, se tendría:

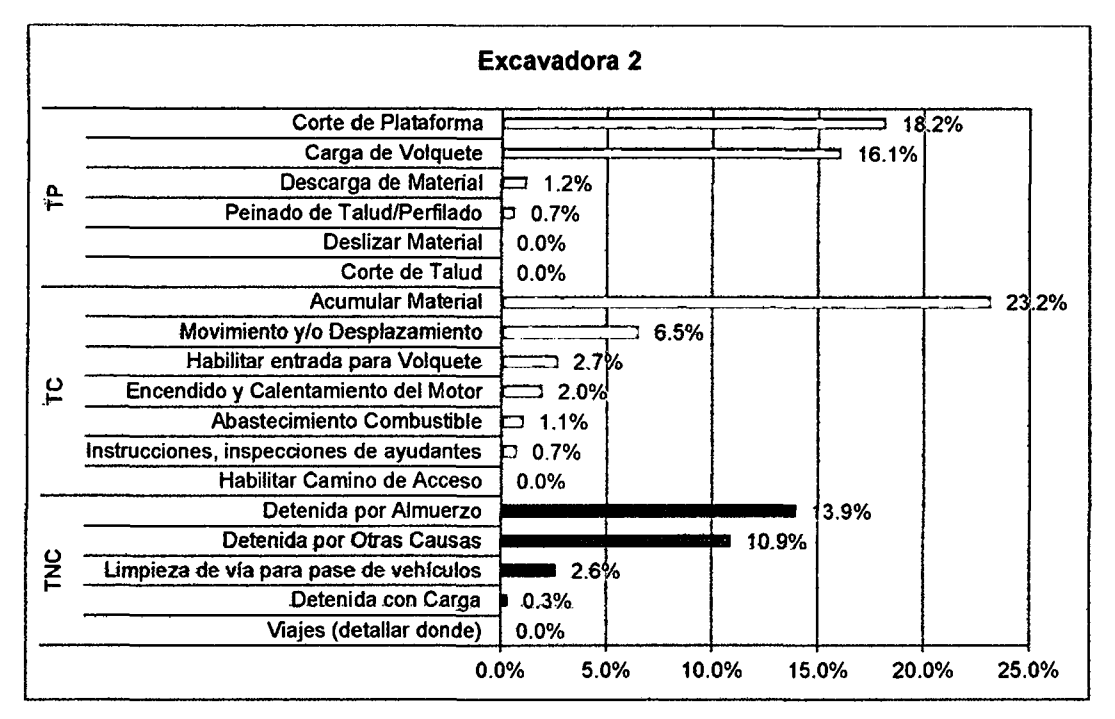

Figura 3.48. Gráfico de Distribución de porcentajes promedio, medición Inicial.

Dentro de las causas de demoras encontradas para el **Excavadora CAT 330DL**  en las mediciones, resultaron ser las siguientes:

| Sigla I         | Causa de Demora                | 16/07/2010 | 17/07/2010 |      | 19/07/2010 21/07/2010 | Promedio |
|-----------------|--------------------------------|------------|------------|------|-----------------------|----------|
| <b>PVH</b>      | Pase de vehículos              | 2.0%       | 1.6%       |      | 1.9%                  | 1.4%     |
| <b>PP</b>       | Pase de peatones               |            |            |      |                       |          |
| $\overline{DE}$ | Derrumbes de talud             |            |            | 1.6% |                       | 0.4%     |
| МM              | Mantenimiento mecánico         | 4.2%       |            |      |                       | 1.1%     |
| <b>RM</b>       | Reparaciones Mecánicas         |            |            |      |                       |          |
| POB             | Problemas con pobladores       |            | 6.9%       | 2.9% |                       | 2.5%     |
| <b>TUB</b>      | Problema por tuberías y postes |            |            |      |                       |          |
| FF              | Falta de Frente de trabajo     |            |            |      |                       |          |
| EQ              | Otro equipo trabajando         |            |            |      |                       |          |
| EV              | Espera de llegada de volquete  | 2.9%       | 7.2%       | 2.0% | 2.3%                  | 3.6%     |
| <b>RE</b>       | Replanteo, Revisión de talud   | 1.6%       | 1.3%       | 2.6% | 0.6%                  | 1.5%     |
| AM              | Espera de auxilio mecánico     |            |            |      |                       |          |
| DO              | Descanso de Operador y Otros.  | 0.7%       | 0.3%       | 0.3% | 0.3%                  | 0.4%     |
|                 | Total                          | 11.4%      | 17.4%      | 9.4% | 5.2%                  | 10.9%    |

Cuadro 3.37.- Porcentaje de causas de demoras para la Exc. CAT 3300l.

Fuente: Elaboración propia.

la incidencia de demoras se mostraría de la siguiente manera:

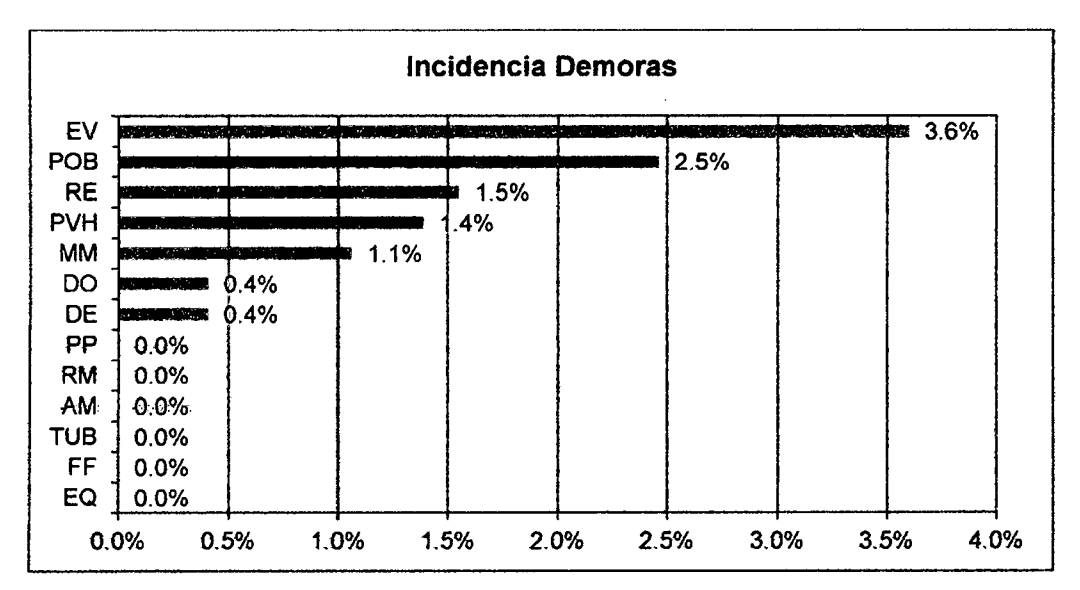

Figura 3.49. Gráfico de Distribución de porcentajes promedio de las causas de 'Detenidas por Otras causas' - Exc. 2.

#### **Imágenes Tomadas durante las mediciones Iniciales: Proceso**

#### **Constructivo.**

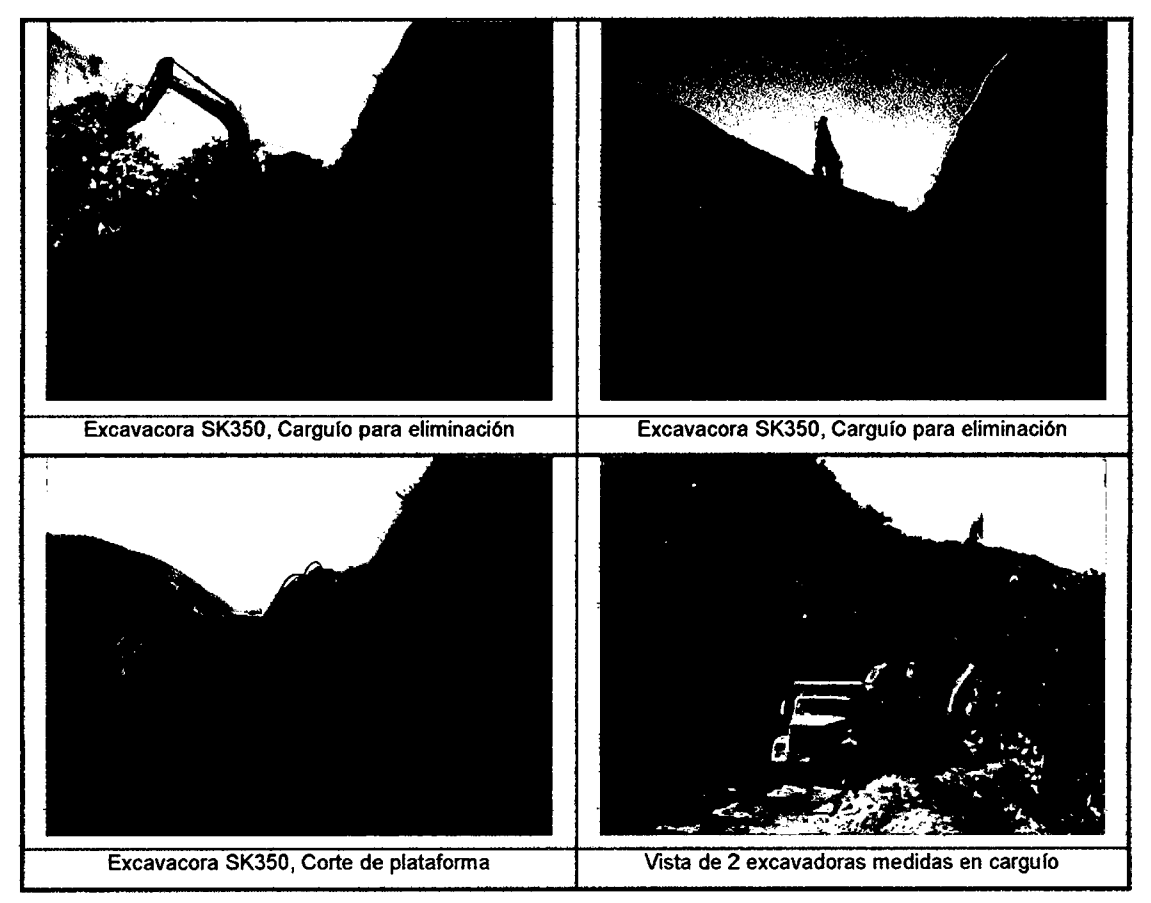

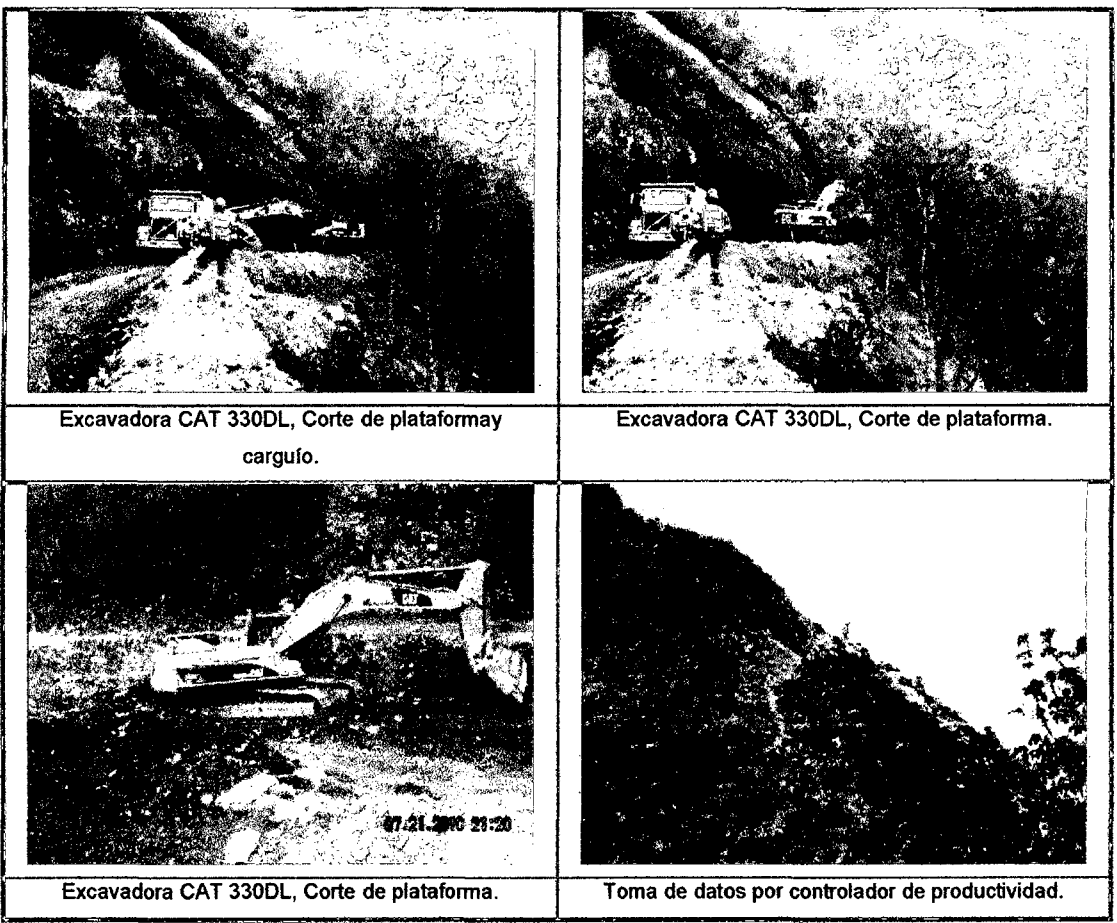

Figura 3.50. Imágenes del proceso constructivo identificado durante las mediciones iniciales.

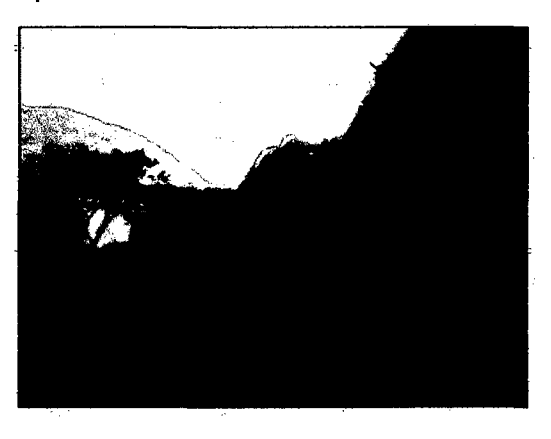

Figura 3.51. Excavadora Kobelco SK350, Cortando plataforma, km 88+080.

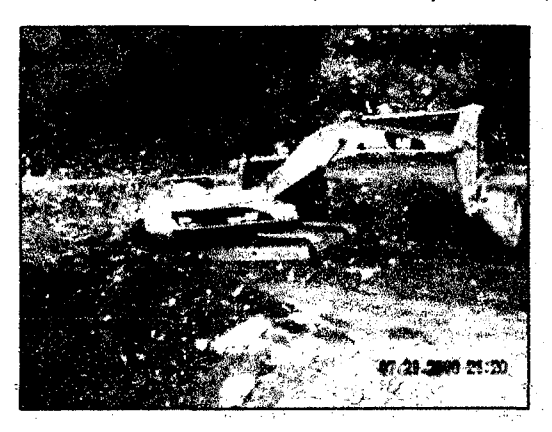

Figura 3.52. Excavadora CAT 330DL, Cortando plataforma, km 88+010.

# **3.1.2.3 Análisis de datos**

### **a) Diagrama Causa -Efecto**

Ídem a 3.1.1.111.a.

#### **b) Análisis de Tiempos no contributarios y causas de demoras**

#### **Resumen de Resultado obtenidos.en.lamedición.**

Cuadro 3.38. Resumen Resultados Mediciones Iniciales, Proceso P-1.2.

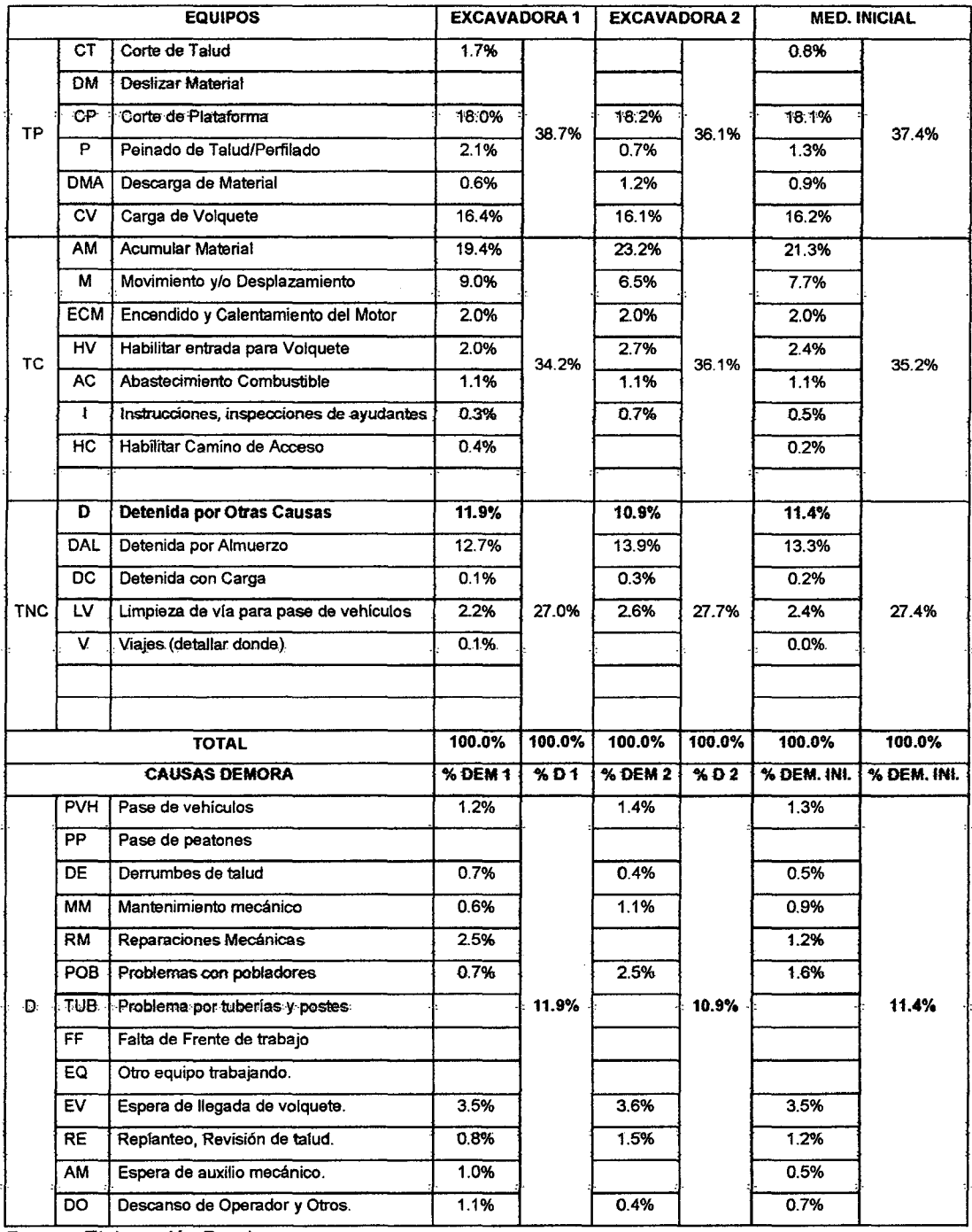

Fuente: Elaboración Propia.

# e) Observaciones y Oportunidades de Mejora

• De fas mediciones iniciales realizadas como datos de producción, se ha elaborado el siguiente cuadro:

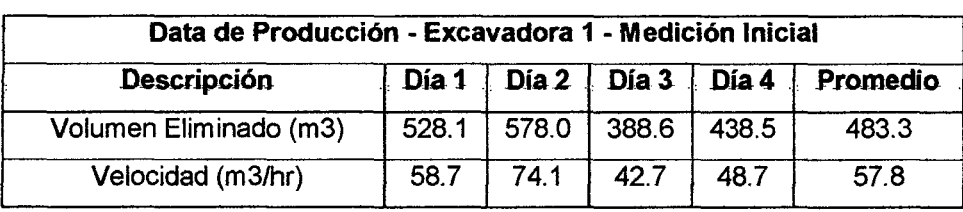

Cuadro 3.39. Datos producción para las mediciones Iniciales.

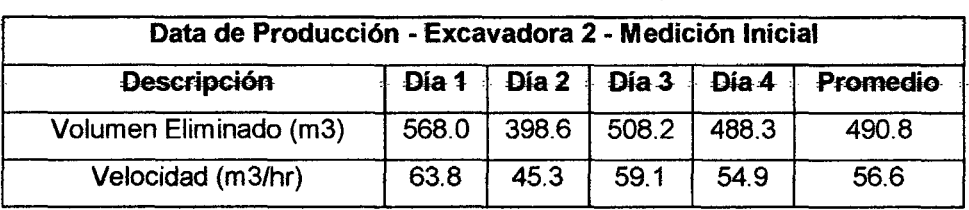

Fuente: Elaboración Propia respecto datos de Obra.

Del Cuadro 3.32 denotamos que el rendimiento de las excavadoras, no esta siendo utilizando en su nivel óptimo, siendo su la velocidad prevista de 75 m3/hr (ver Cuadro 3.1).

- Del cuadro resumen 3.38, se muestra que los trabajos más productivos son la carga de volquete (INI-CV=16.2%) *y* el corte de plataforma (INI-CP=18.1%), por lo que cada excavadora trabaja en el corte de su tramo y su respectiva eliminación; es así que sería necesario conocer que pasaría si se agregaría un tractor para que corte y se mantendría una excavadora que su función principal sea la de eliminar el material excedente.
- Así también del Cuadro 3.38, se ha denotado que en ciertos escenarios que se estuvo realizando el abastecimiento de combustible(TC-AC=1.1%) en horarios de arduo trabajo, y no en horarios de descanso de la jornada o al. final de La jornada~ como fue lo acordado en la reunión de productividad; así también lo mismo estuvo sucediendo con los mantenimientos mecánicos(TNC-D-MM=0.9%) realizados por las cuadrillas de mecánicos de los talleres, aportando de esta manera conseguir un %TP menor y un rendimiento menor al previsto par el

proceso. El porcentaje de viajes y movimientos también ha sido alto llegando a 9.0%para la Excavadora Kobelco SK350.

Del Cuadro 3.38, en lo que respecta a tiempos no contributorios, La mayor causa de esperas de las excavadoras, fue la "espera llegada de volquetes" (TNC-D-EV=3.5%), asunto en el que deberá apoyar el responsable de transportes del proyecto, en segundo lugar, los probtemas con ta población de la zona de trabajo también se presentaron durante la toma de mediciones de corte bajos (TNC-D-POB=1.6%).

#### d) Diagrama de flujo identificado en las primeras mediciones.

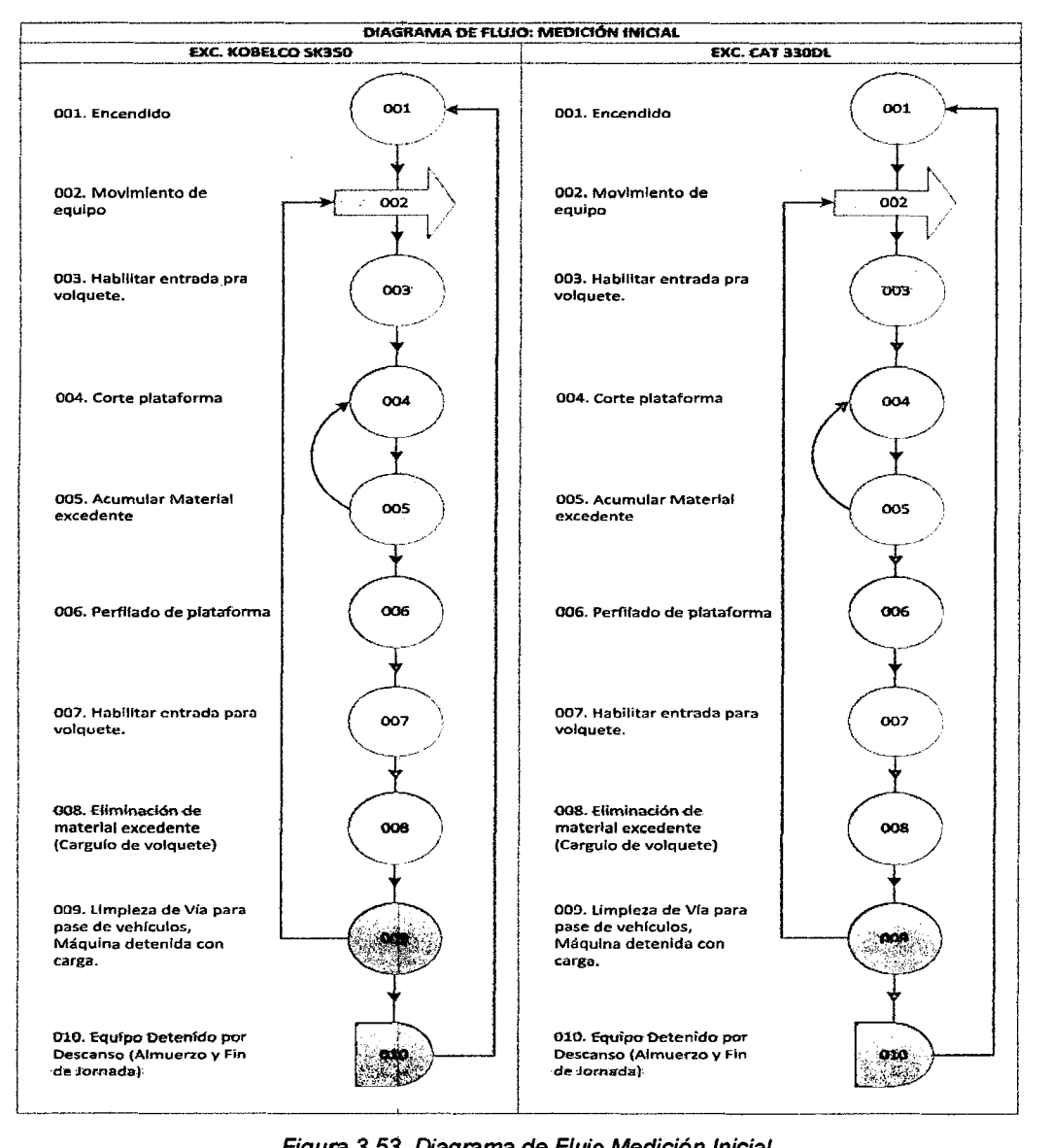

Figura 3. 53. Diagrama de Flujo Medición Inicial.

# **3.1.2.4 Propuestas e Implementación de Mejoras**

#### **a) Propuestas de Mejora a Implementar.**

- A manera de que la excavadora de mayor capacidad carguío aumente su productividad, cambiaremos la excavadora de menor capacidad de carguío por un tractor D6G, que se encargará de los cortes longitudinales (por carriles), mientras la excavadora acumule el material a eliminar y cargue volquetes, de esta manera también reduciremos et porcentaje de movimientos realizados de única excavadora.
- Al tener al tractor se podrá acumular material en forma de bancos; lo que disminuirá la duración de los carguíos y mejorará la productividad det carguío de fa eliminación, Así también al trabajar con dos carriles bien diferenciados se podrá colocar los volquetes en ubicaciones óptimas para el carguío, como se verá en la Figura 3.65 donde se muestra el doble carguío de volquetes o carguío simultaneo en ambos carriles.
- Al tener menos equipos de carguio, habrá una menor necesidad de volquetes para eliminación, a diferencia de continuar con las dos excavadoras, por lo que el porcentaje de espera por volquetes, disminuirá.
- El gerente de proyecto conversará con los jefes de talleres, para que se envié semanalmente la programación de mantenimiento de equipos, a fin de prevenir detenciones en horario de trabajo productivo de los equipos. Asi también se conversará con el jefe de almacén, para revisar el numero de cisternas de combustible necesario, que nos permita abastecer combustible en horarios de descanso y/o fin de jornada en aquellos frentes de producción masiva como son los cortes altos de material suelto y roca suelta.
- Se solicitará a PACRI, acelerar con la liberación de predios, en especial en tramos de zonas de corte masivo, la presencia semanal de un representante de PACRI, quien coordine con los propietarios de los terrenos y viviendas que van ser demolidas y/o afectadas.

# **b) Implementación de Mejoras y Mediciones Finales**

Luego de haberse realizado reuniones de productividad semanales, se pudo concientizar a las jefaturas del proyecto acerca de los problemas que se venían

presentando en el proceso, y que seria de gran utilidad la implementación de propuestas para la mejora de los cortes en plataforma menores a 7 metros, es así que se mostrarán fas mediciones tomadas luego de implementar fas mejoras propuestas.

#### Procedimiento de Medición

Se escogió medir durante la semana del 23-08-10 al 28-08-10 los trabajos realizados en el tramo del km 96+100 al km 96+480, el cual dispone del desvío habilitado en el km 92+810 al km 96+970,en la cual se realiza el mismo trabajo que la medición inicial (corte de plataforma), pero esta vez cambiamos la Excavadora KOBELCO SK 350 por un tractor 06G, así como intercambiamos la Excavadora CAT 330DL por una de mayor capacidad de carguío como es la Excavadora CAT 336DL; de manera que se puedan comparar los niveles de actividad registrados en ese momento con los de ahora, para el análisis se ha seleccionado 3 días, de las cuales se han obtenido 973 mediciones para la excavadora, 949 mediciones para el tractor oruga D6G.

Las tablas de datos con las mediciones finales para el proceso P-1.2, se encuentran en el anexo 3.1.5.

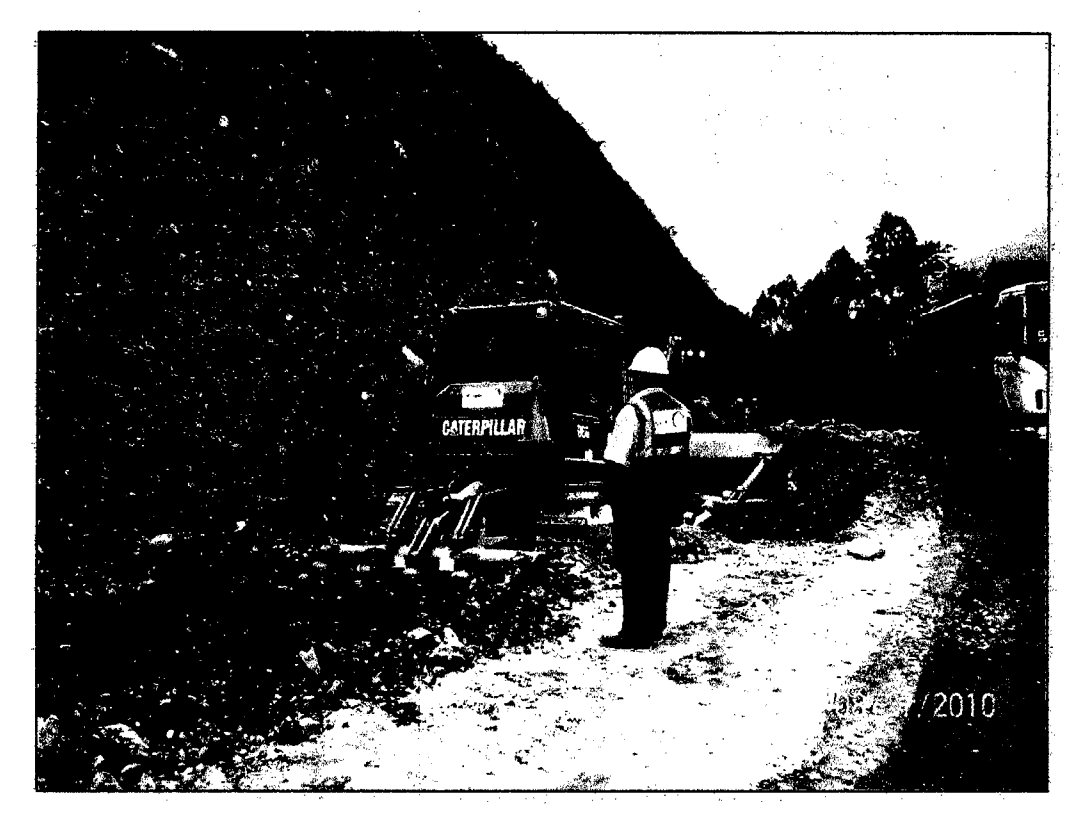

Figura 3.54. Tractor Oruga D6G cortando plataforma. Excavadora CAT 336DL eliminando material excedente, km 96+360.

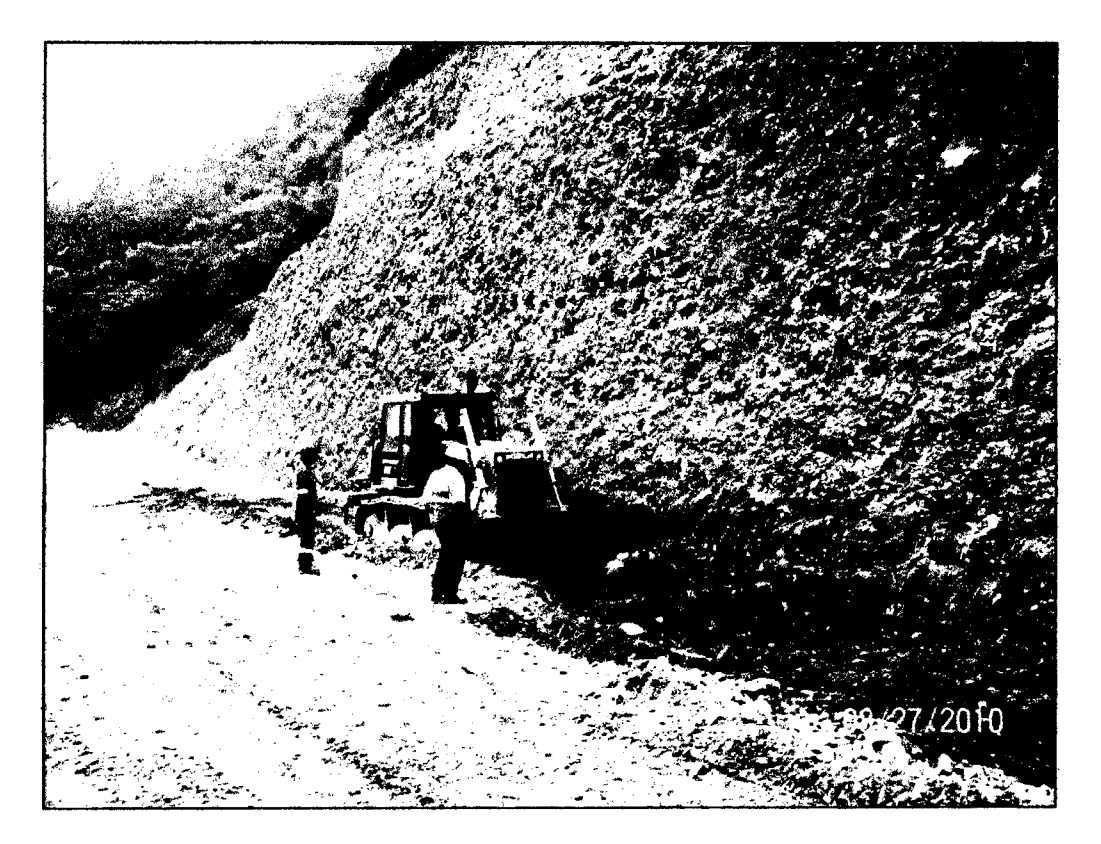

Figura 3.55. Tractor Oruga D6G, Corte de plataforma, km 96+380.

#### **Resultados de Implementación de Propuestas.**

Al implementar las mejoras recomendadas en las propuestas, se obtuvieron los siguientes resultados, mostrados por equipos y por día, en el Cuadro 3.41 y Figura 3.56 se muestran tos resultados para fa excavadora CAT 336DL, en el Cuadro  $3.43$  y la Figura  $3.57$  se indican los resultados para las causas de demoras. Los resultados para el Tractor oruga 06G se señalan en los cuadros 3.43 y 3.44, y en las figuras 3.58 y 3.59.

#### **Equipo 1: Excavadora CAT 3360L.**

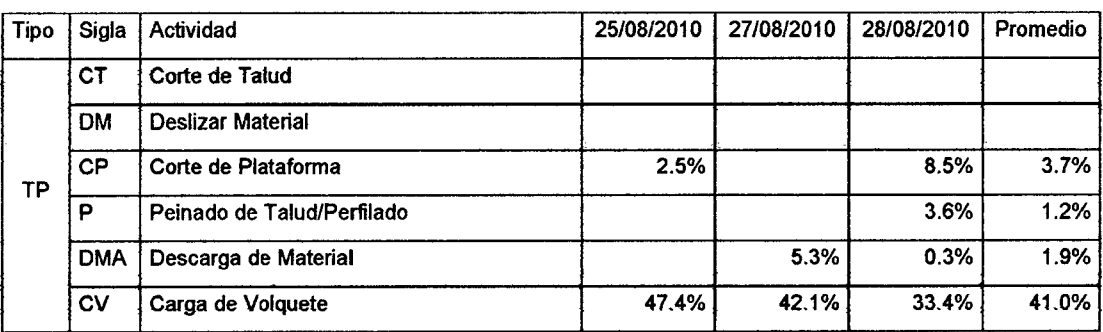

Cuadro 3.41.- Medición Final, porcentaje promedio de actividades (Excavadora).

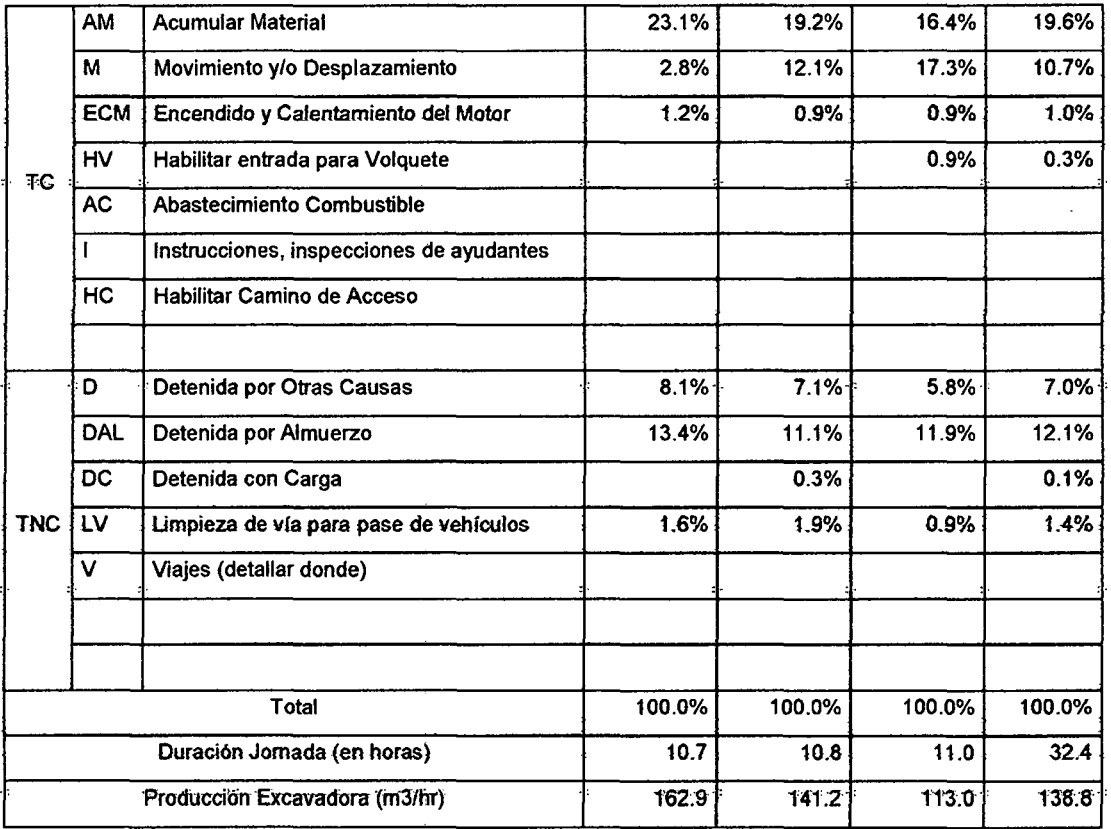

Fuente: Elab. Propia respecto a los datos de obra.

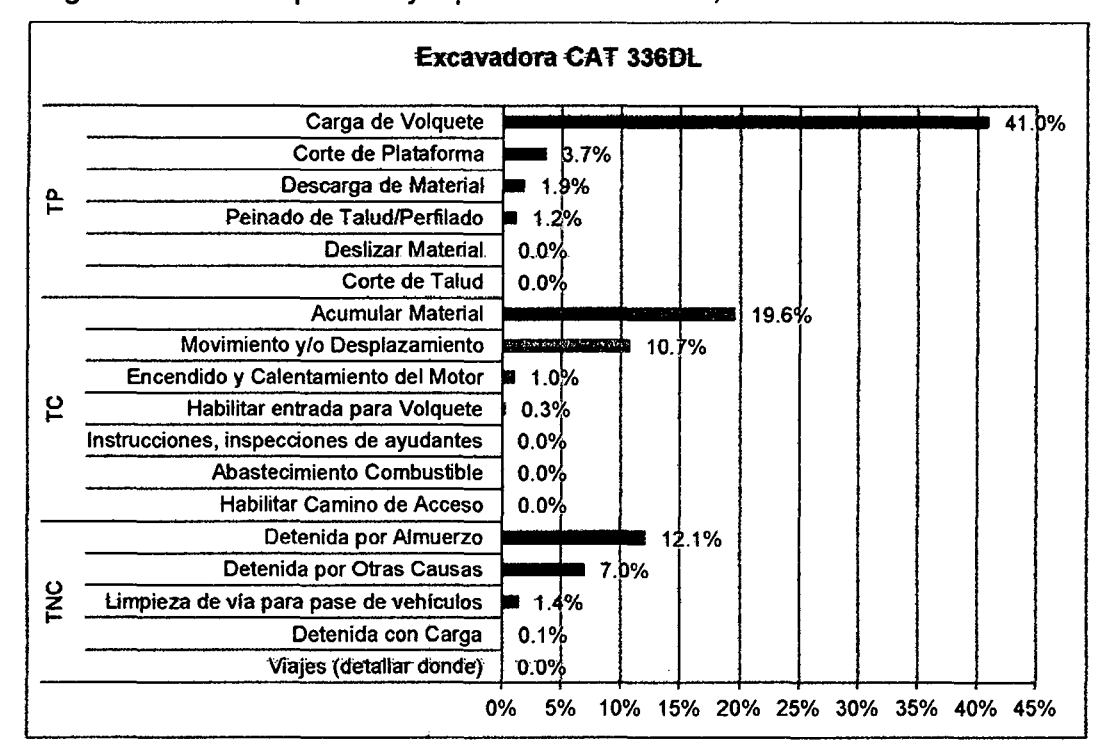

#### Si graficariamos los porcentajes promedio obtenidos, se tendría:

Figura 3.56. Gráfico del% resultante de mediciones finales (Excavadora CAT 336DL).

Dentro de las causas de demoras encontradas para la **Excavadora CAT 336DL**  en las mediciones, resultaron ser las siguientes:

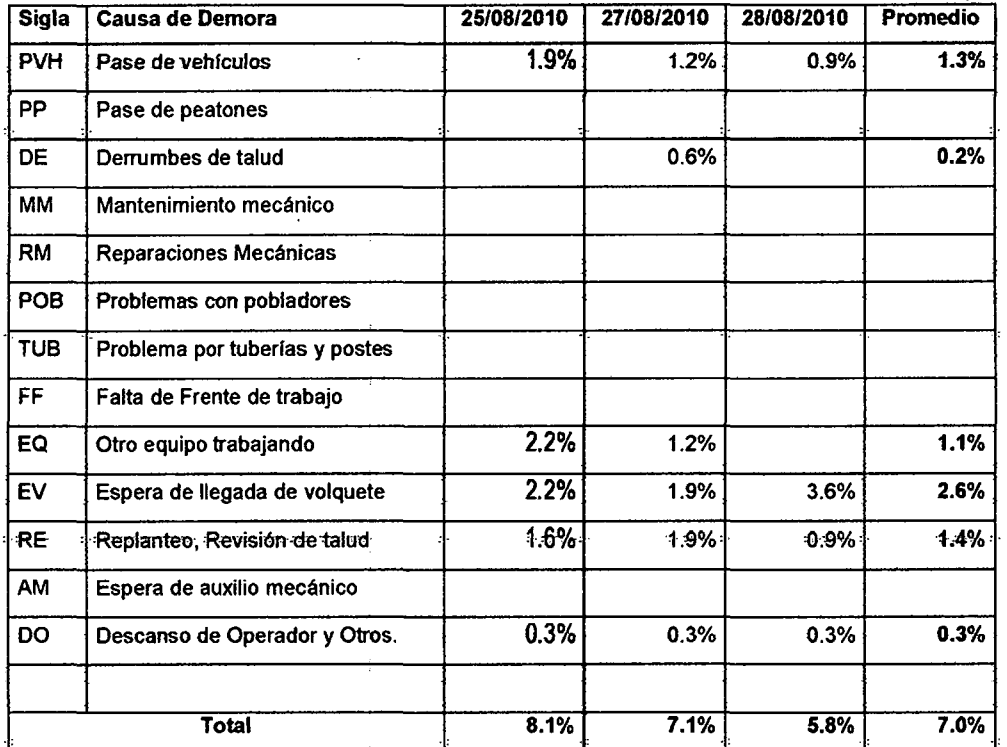

#### Cuadro 3.42.- Medición promedio de las causas de demora (Excavadora).

Fuente: Elab. Propia respecto a los datos de obra.

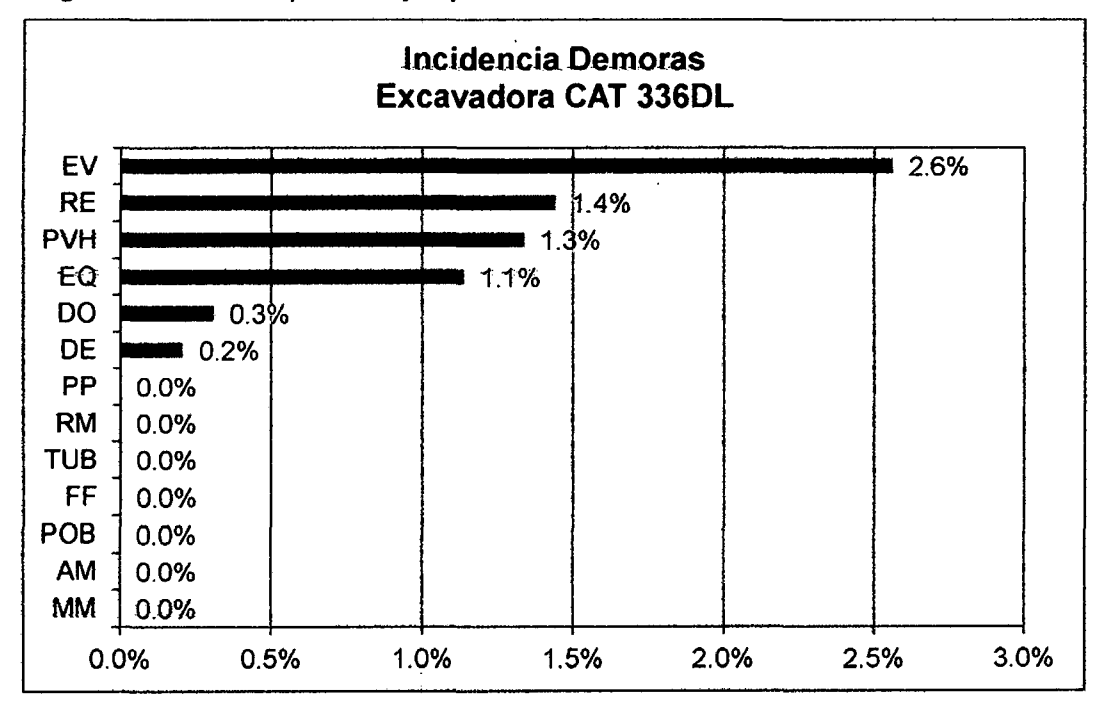

Si graficariamos los porcentajes promedio obtenidos, se tendría:

Figura 3.57. Gráfico del% resultante de mediciones (Incidencia de Demoras, Excavadora).

# **Equipo 2: Tractor Oruga D6G**

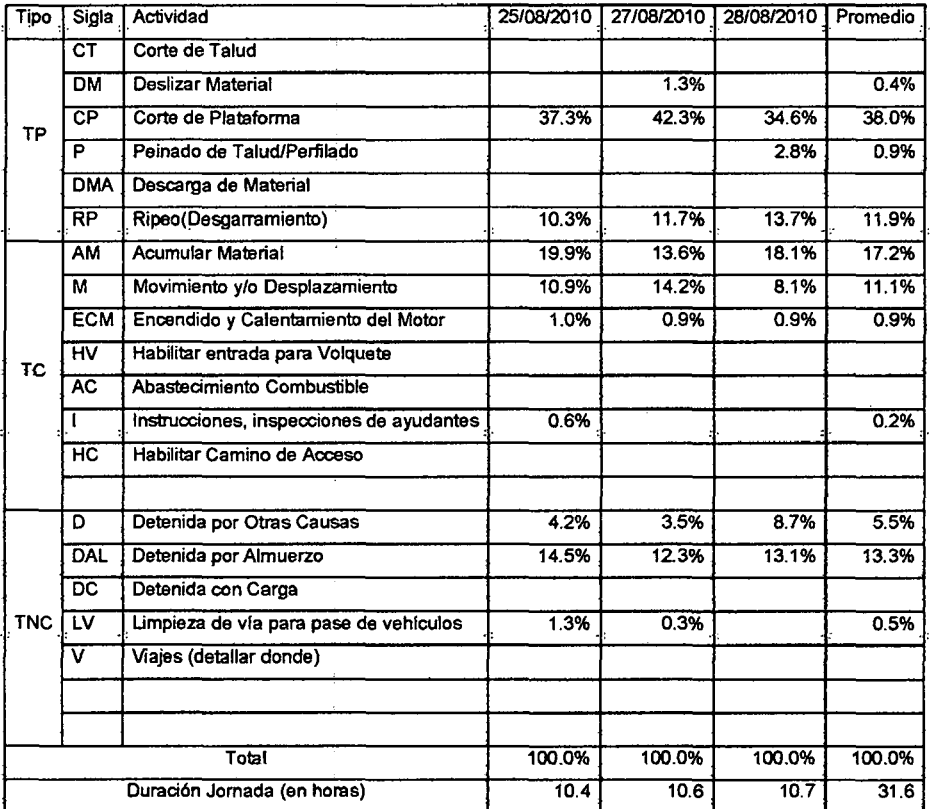

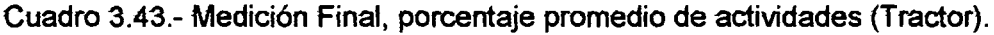

Fuente: Elab. Propia respecto a los datos de obra.

Si graficariamos los porcentajes promedio obtenidos, se tendría:

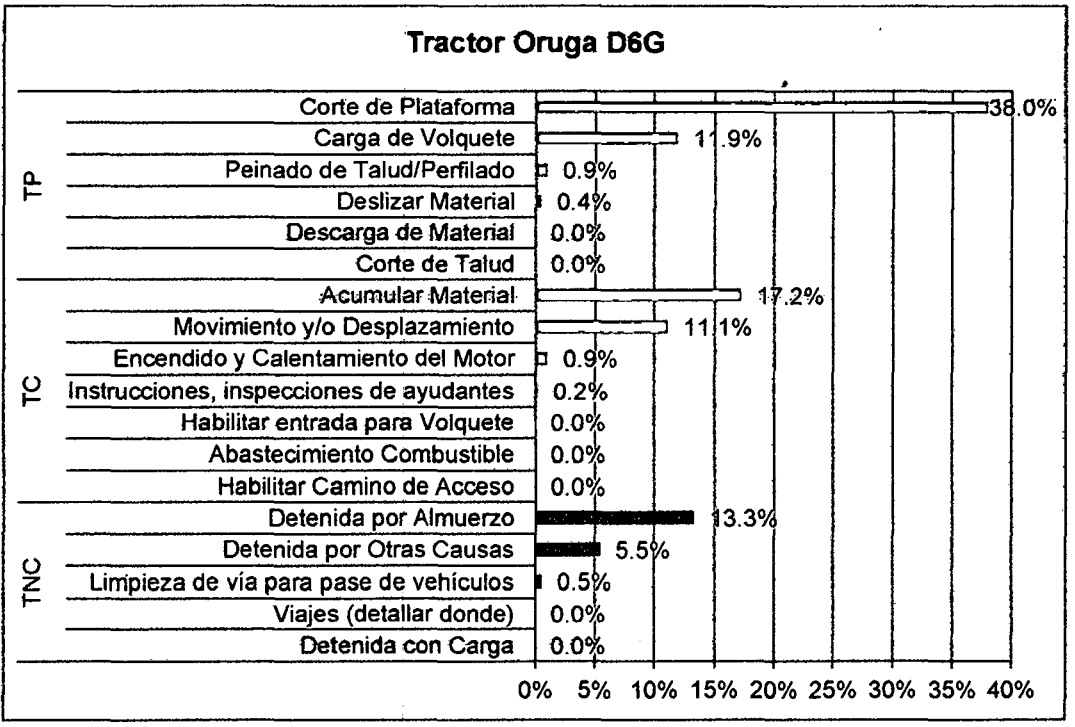

Figura 3.58. Gráfico del % resultante de mediciones (Tractor).

 $\ddot{\phantom{a}}$ 

Dentro de las causas de demoras encontradas para el **Tractor Oruga 06G** en tas mediciones, resultaron ser las siguientes:

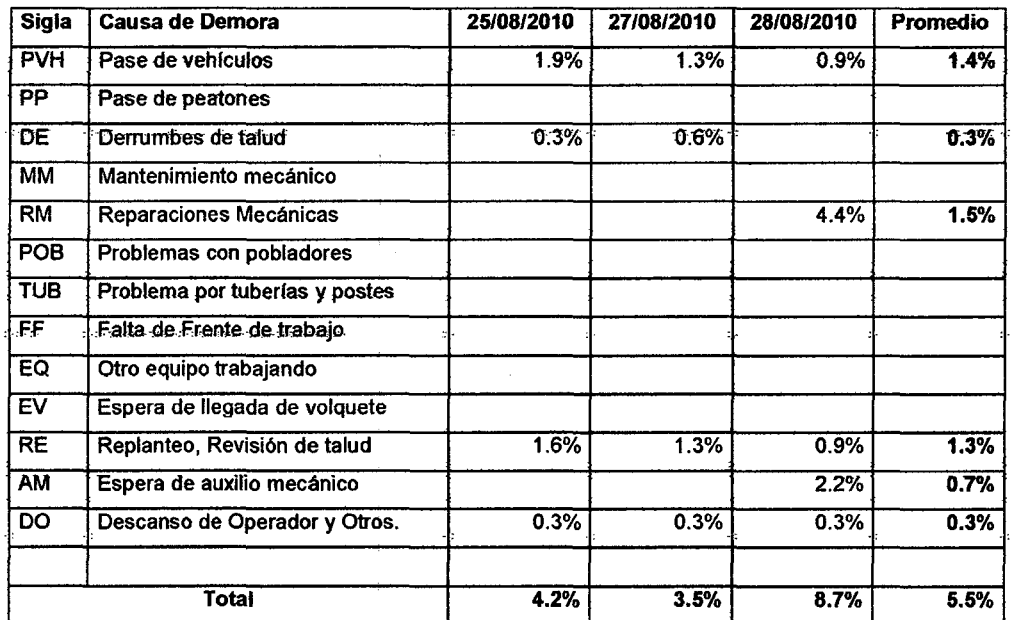

Cuadro 3.44.- Medición promedio de las causas de demora (Tractor Oruga).

Fuente: Elaboración Propia.

la incidencia de demoras se mostraría de fa siguiente manera:

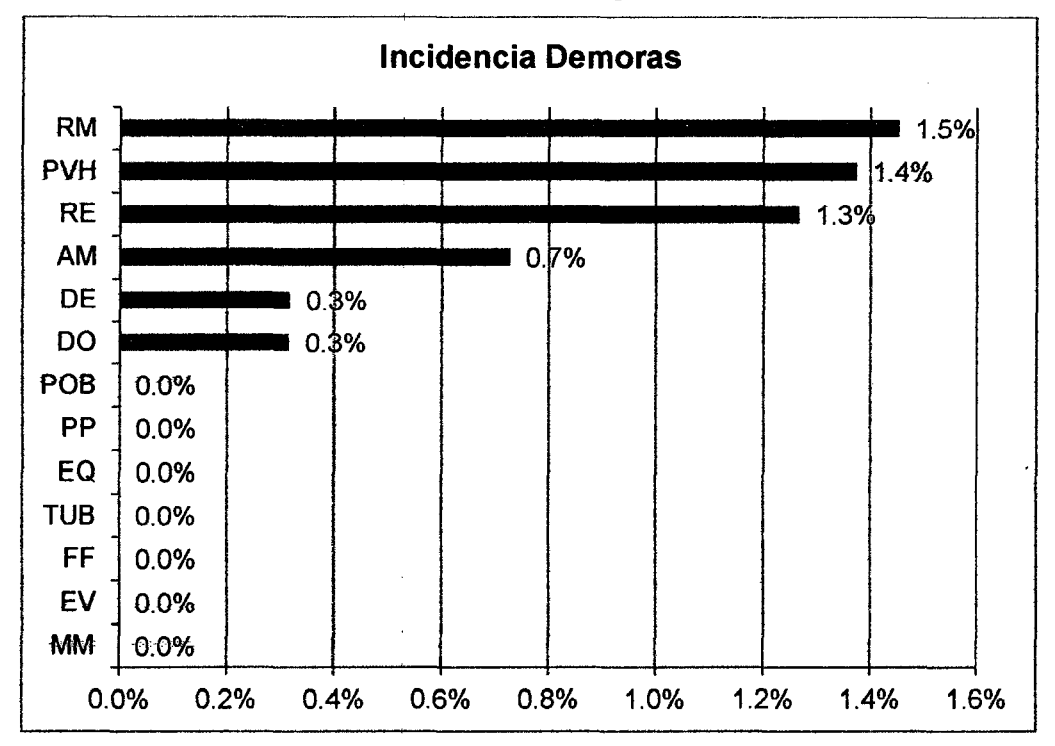

Figura 3.59. Gráfico del % resultante de mediciones (Incidencia de Demoras, Tractor).

# **Como resumen se tendría el siguiente cuadro:**

# Cuadro 3.45. Porcentajes promedio obtenidos para la medición final (Proceso P-

 $1.2$ ).

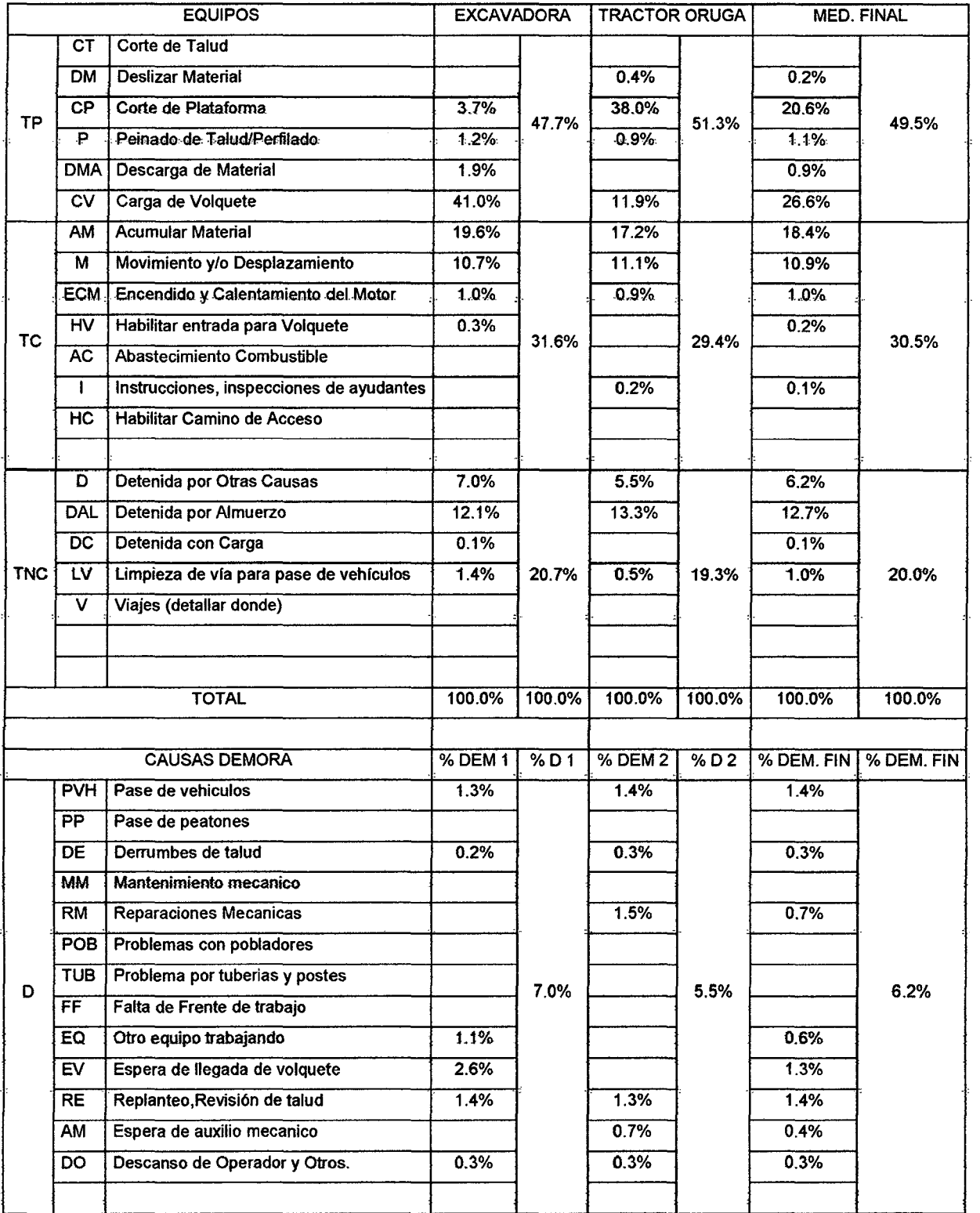

Fuente: Elaboración Propia respecto a los datos de obra.

# **Diagrama de Flujo Definido.**

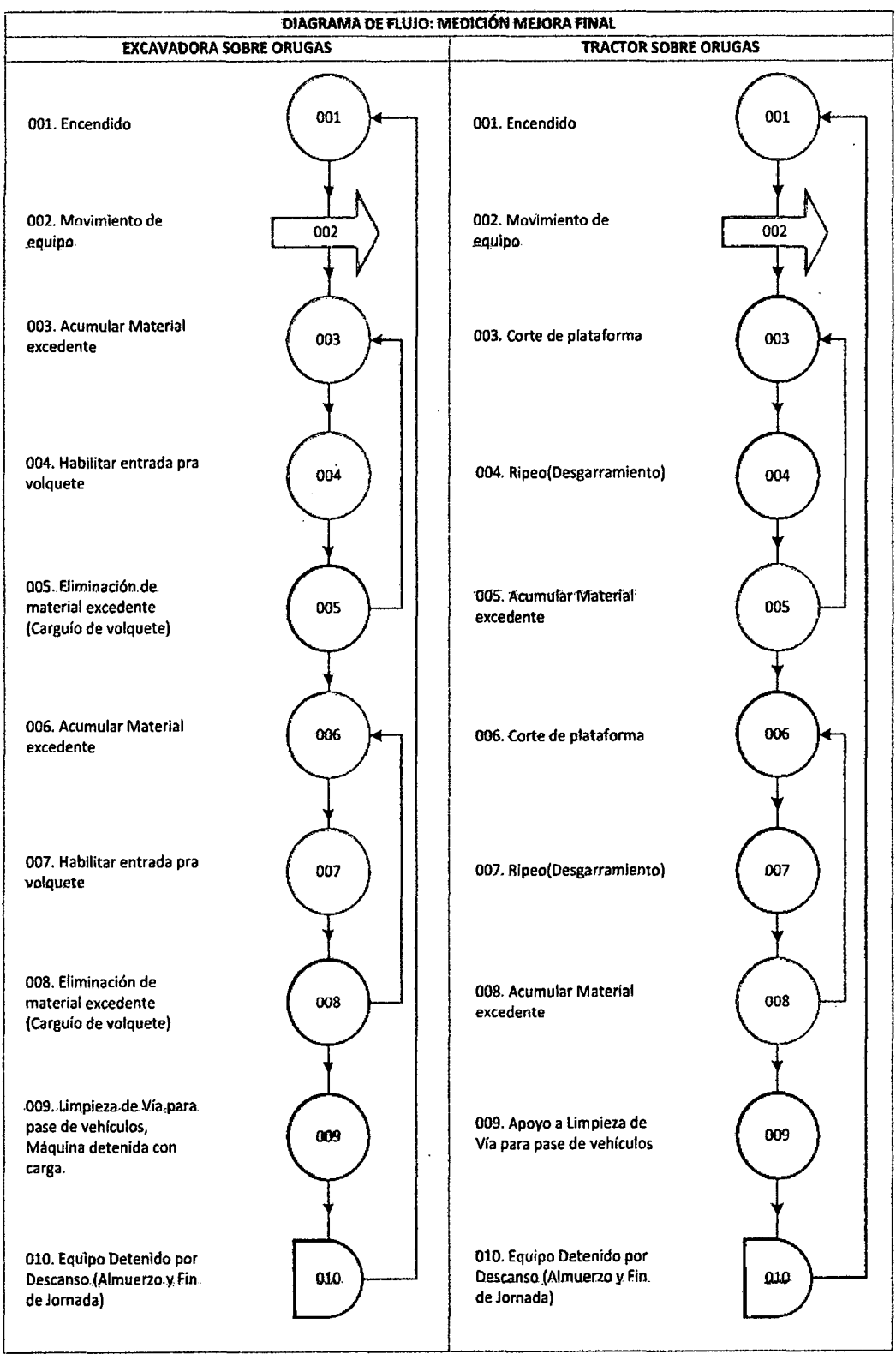

Figura 3.60. Diagrama de Flujo del procedimiento final.

# **Imágenes Tomadas de Implementación de Mejora: Procedimiento de Corte**  de plataforma por carriles.

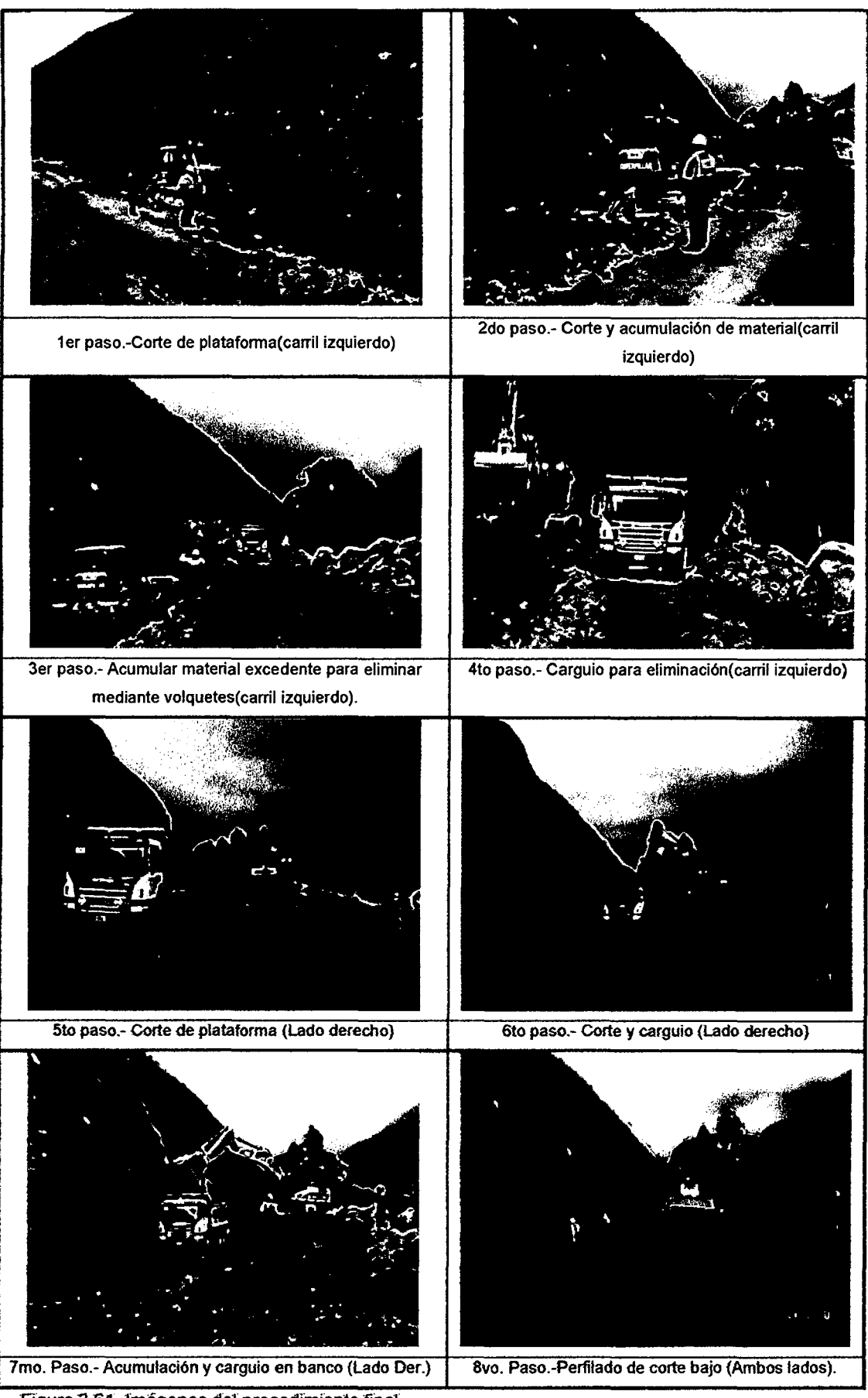

Figura 3.61. Imágenes del procedimiento final.

# e) Análisis de Mejoras Obtenidas

# Nivel General de Actividad de Mediciones Iniciales y finales (Cortes Bajos).

Cuadro 3.46. Porcentajes promedio obtenidos para la medición inicial y final (Proceso P-1.2).

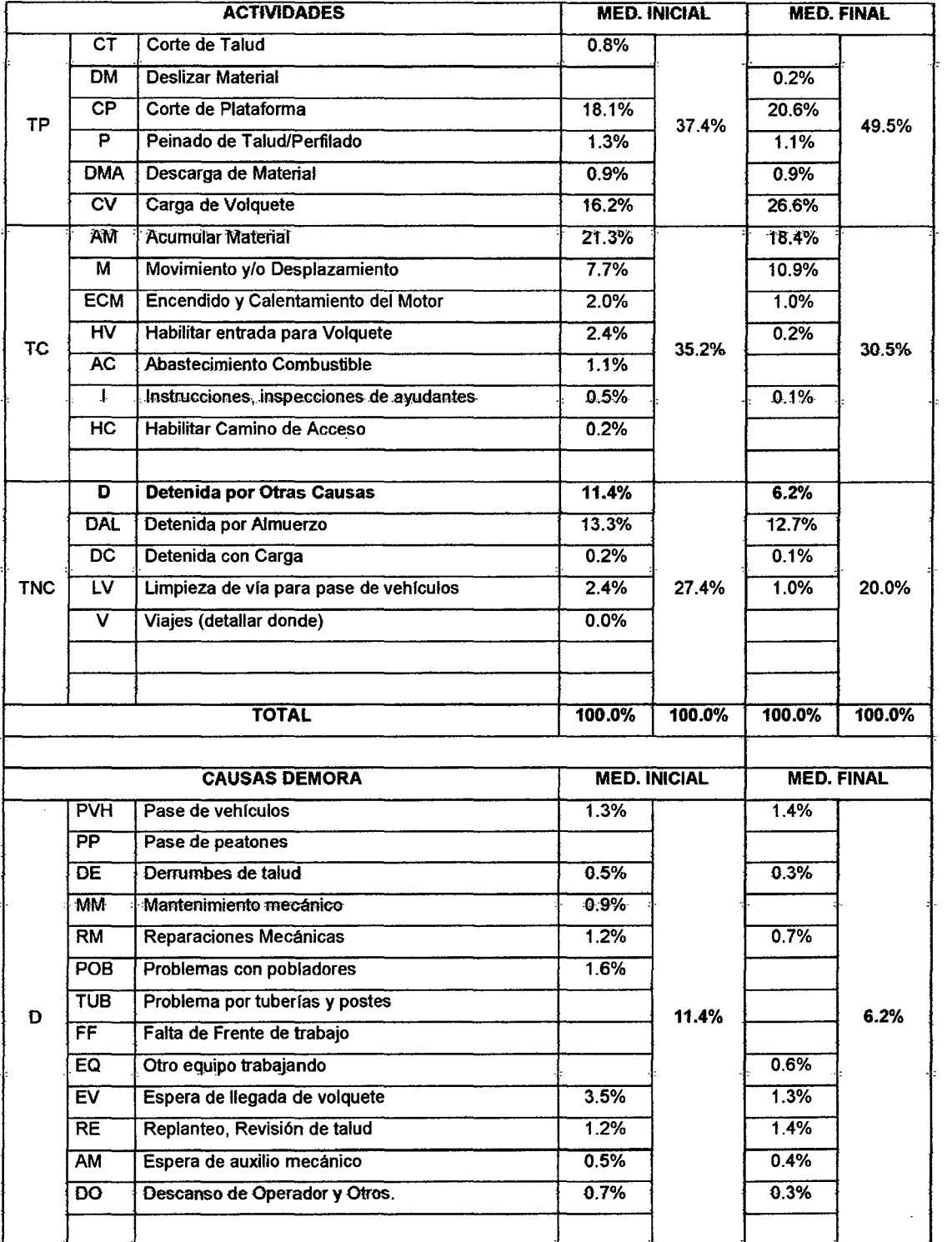

Fuente: Elaboración Propia respecto a los datos de obra.

# Comparando los resultados para la Excavadora de la medición final respecto las mediciones iniciales promedio de las dos excavadoras.

Cuadro 3.47. Porcentajes promedio obtenidos para et caso inicial y final {Excavadora).

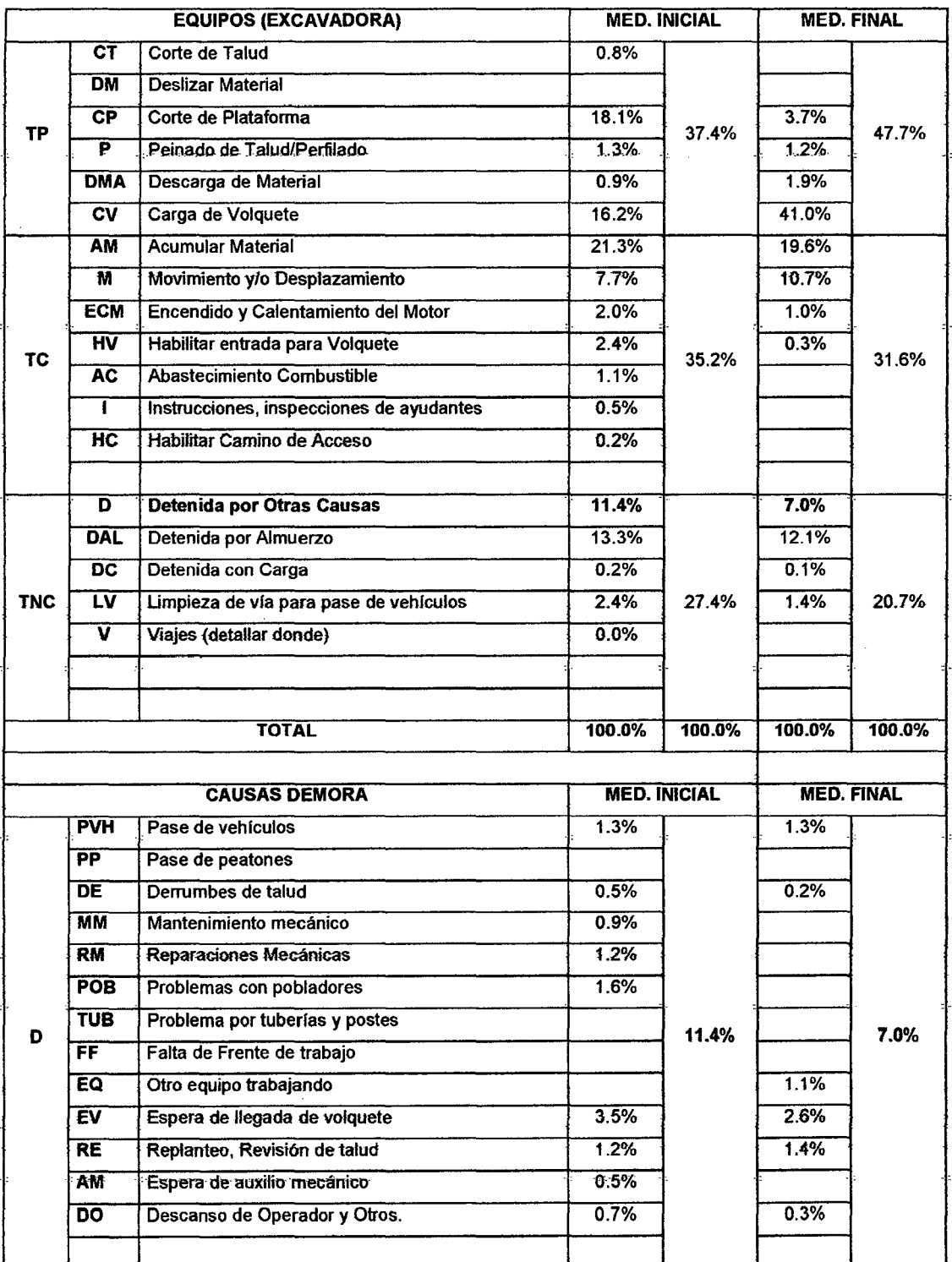

Fuente: Elaboración Propia.

# **Diagramas de Flujo para la Excavadora del procedimiento Inicial vs. Procedimiento mejorado.**

| <b>COMPARACIÓN DE PROCEDEMIENTOS DE LA EXCAVADORA</b>                             |      |                                                                                   |                               |  |  |  |
|-----------------------------------------------------------------------------------|------|-----------------------------------------------------------------------------------|-------------------------------|--|--|--|
| <b>PROCEDIMIENTO INICIAL</b>                                                      |      | PROCEDIMIENTO MEJORADO-FINAL                                                      |                               |  |  |  |
| 001. Encendido                                                                    | 001  | 001. Encendido                                                                    | 001                           |  |  |  |
| 002. Movimiento de<br>equipo                                                      | 002  | 002. Movimiento de<br>equipo                                                      | 002                           |  |  |  |
| 003. Habilitar entrada pra<br>volquete.                                           | 003  | 003. Acumular Material<br>excedente                                               | 003                           |  |  |  |
| 004. Corte plataforma                                                             | 004  | 004. Habilitar entrada pra<br>volquete                                            | 004                           |  |  |  |
| 005. Acumular Material<br>excedente                                               | 005  | 005. Eliminación de<br>material excedente<br>-{Carguío-de-volquete}-              | 005                           |  |  |  |
| 006. Perfilado de plataforma                                                      | 006  | 006. Acumular Material<br>excedente                                               | 006                           |  |  |  |
| 007. Habilitar entrada para<br>volquete.                                          | 007  | 007. Habilitar entrada pra<br>volquete                                            | 007                           |  |  |  |
| 008. Eliminación de<br>material excedente<br>(Carguío de volquete)                | -008 | 008. Eliminación de<br>material excedente<br>(Carguío de volquete)                | 006                           |  |  |  |
| 009. Limpieza de Vía para<br>pase de vehiculos,<br>Máquina detenida con<br>carga. | ştê  | 009. Limpieza de Vía para<br>pase de vehiculos,<br>Máquina detenida con<br>carga. | <b><i><b>REACTION</b></i></b> |  |  |  |
| 010. Equipo Detenido por<br>Descanso (Almuerzo y Fin<br>de Jornada)               |      | 010. Equipo Detenido por<br>Descanso (Almuerzo y Fin<br>de Jornada)               |                               |  |  |  |
|                                                                                   |      |                                                                                   |                               |  |  |  |

Figura 3.62. Diagrama de flujo comparativo de Procedimiento Inicial vs. Proc. Final (Excavadora).

# Análisis de Mejoras Obtenidas por Equipos (Medición Inicial vs. Final)

- Oet Cuadro 3.47, se denota et aumento det %TP para fa actividad se debe al mayor tiempo- que la excavadora elimina materia, pasando- *de*  16.2% a 41%, y al 49% del tractor, el cual suma el tiempo en el que se realizo ripeo y corte de plataforma.
- Asimismo revisando tos ratios de productividad de fas excavadoras se obtuvo lo mostrado en el Cuadro 3.48.

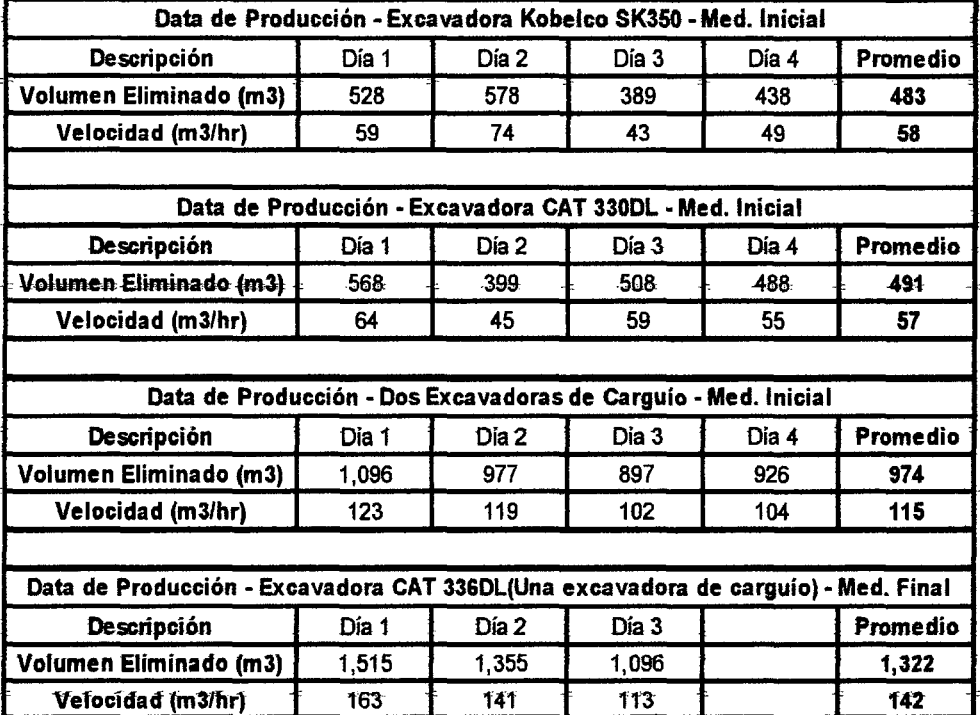

Cuadro 3.48. Datos de Producción para la medición inicial y final, P-1.2.

Fuente: Elaboración Propia respecto a los datos de obra.

Observamos que ta diferencia es muy evidente en to referente a ratios de velocidad, asimismo el volumen eliminado por las dos excavadoras daría 974 m3, lo cual nos mostraría que durante las mediciones finales, la excavadora CAT 336DL ha eliminado un volumen de 36% más que el caso inicial de 1322 m3 üuntado a las 2 excavadoras).

• El orden en el corte de plataforma ha representado una gran mejora, cómo mostraremos mediante diagrama de formas sobre las siguientes imágenes:

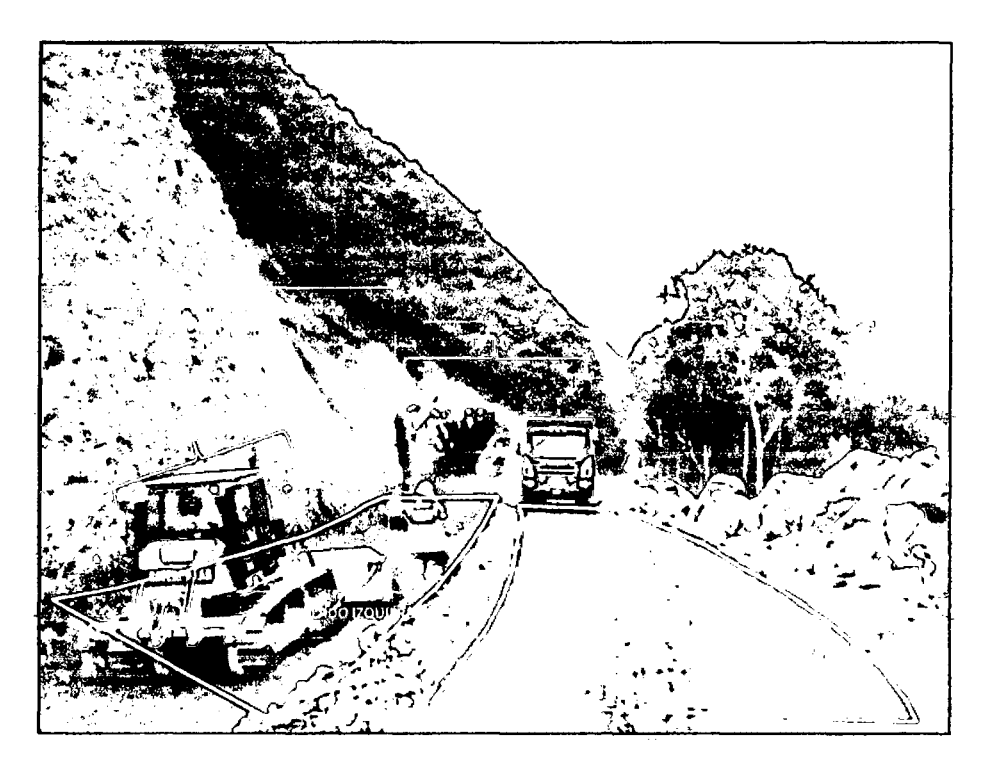

Figura 3.63. Excavadora eliminado material excedente *y* Tractor acumulando material.

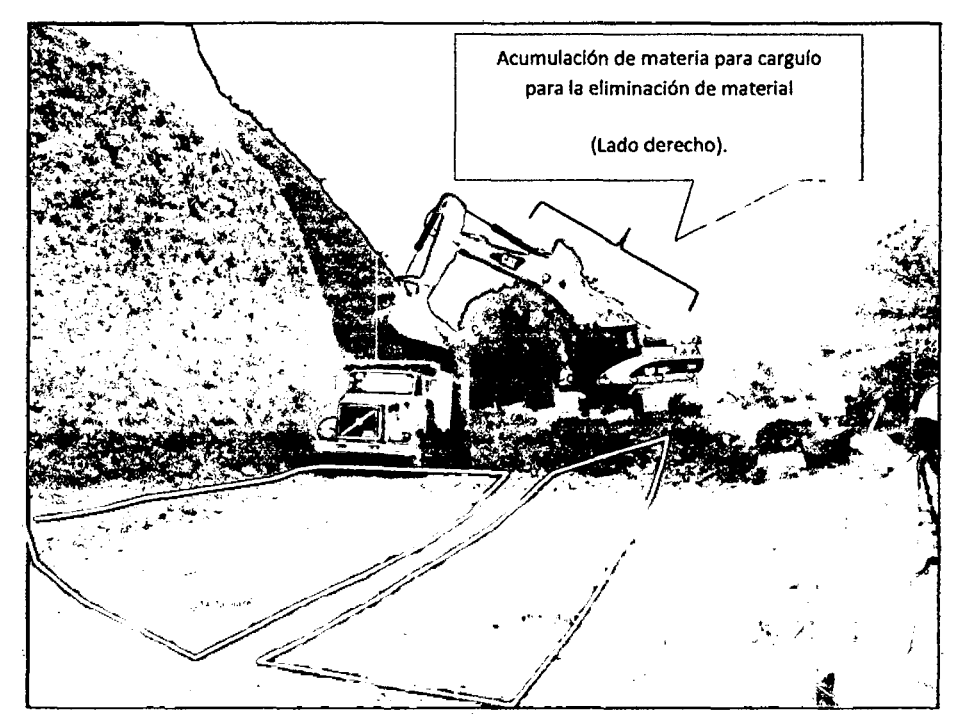

Figura 3.64. Excavadora eliminando material excedente del carril derecho.

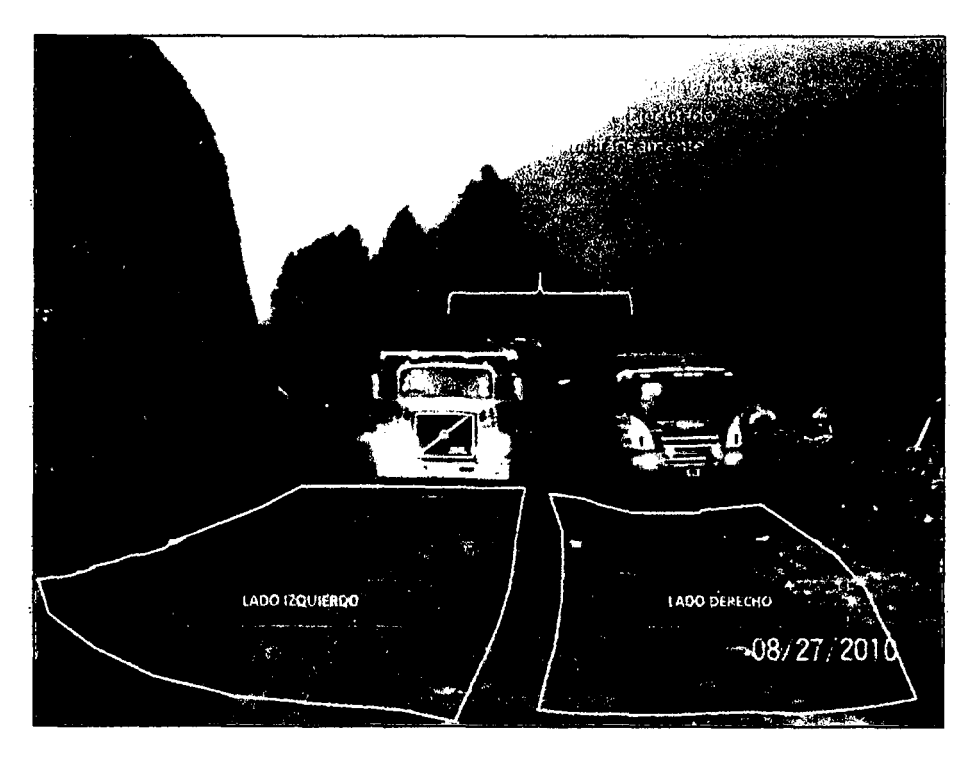

Figura 3. 65. Excavadora eliminando material excedente sin esperar por volquetes, ya que se ejecuta el cargufo simultaneo.

- Del Cuadro 3.47, el porcentaje de trabajos contributarios en general han disminuido de 35.2% a 30.5%, la habilitación para entrada de volquetes a pasado a ser un cierto porcentaje (INI-TC·HV=2.4% bajó a MEJ·TC· HV=0.3%) de la acumulación de material que realiza el tractor D6G, así como no se ha presentado el abastecimiento de combustible en horarios de trabajo productivo, es decir que los responsables de combustible viene realizando el abastecimiento de combustible en horarios adecuados.
- Del Cuadro 3.47, notamos que los porcentajes de trabajos no contributarios ha disminuido de 27.4% a 20.0%, principalmente por la disminución del tiempo de espera de los volquetes en el frente de trabajo (INI·TNC-D-EV=3.5% bajó a MEJ-TNC-D-EV=2.6%), así también los problemas con los pobladores de la zona disminuyeron por tratarse de zonas no tan habitadas (MEJ-TNC-0-POB=O.O%), ya que la gestión aún no concreto acuerdos claros con los centros poblados.

#### 3.1.2.5 Monitoreo (Etapa Controlar)

Ídem 3.1.1.5.

# 3.2 MEJORA DEL PROCESO: TRANSPORTE PARA ELIMINACIÓN DE MATERIAL EXCEDENTE.

Como se sabe et transporte de materiat excedente esta directamente tigado at proceso de corte en MS  $\gamma$  RS(sección 3.1), por lo que es de suponer que si se han obtenido mejoras para proceso P-1, también se deberían encontrar incrementos de productividad, por lo que es necesario analizar el proceso de transporte a manera de conocer tos nivetes de actividad y ratios de productividad iniciales y así compararlos con los valores obtenidos al final de la implementación de mejoras, para lo cual se ha escogido el caso de mejora 3; 1.2 (Corte en MS y RS-Corte en banqueta y carguío general en alturas menor a 7 mts.) para las mediciones respectivas.

#### 3.2.1 Identificación

a) Selección de Recursos Predominantes.

Para el proceso de referencia disponemos de la siguiente descomposición del costo por unidad de producción.

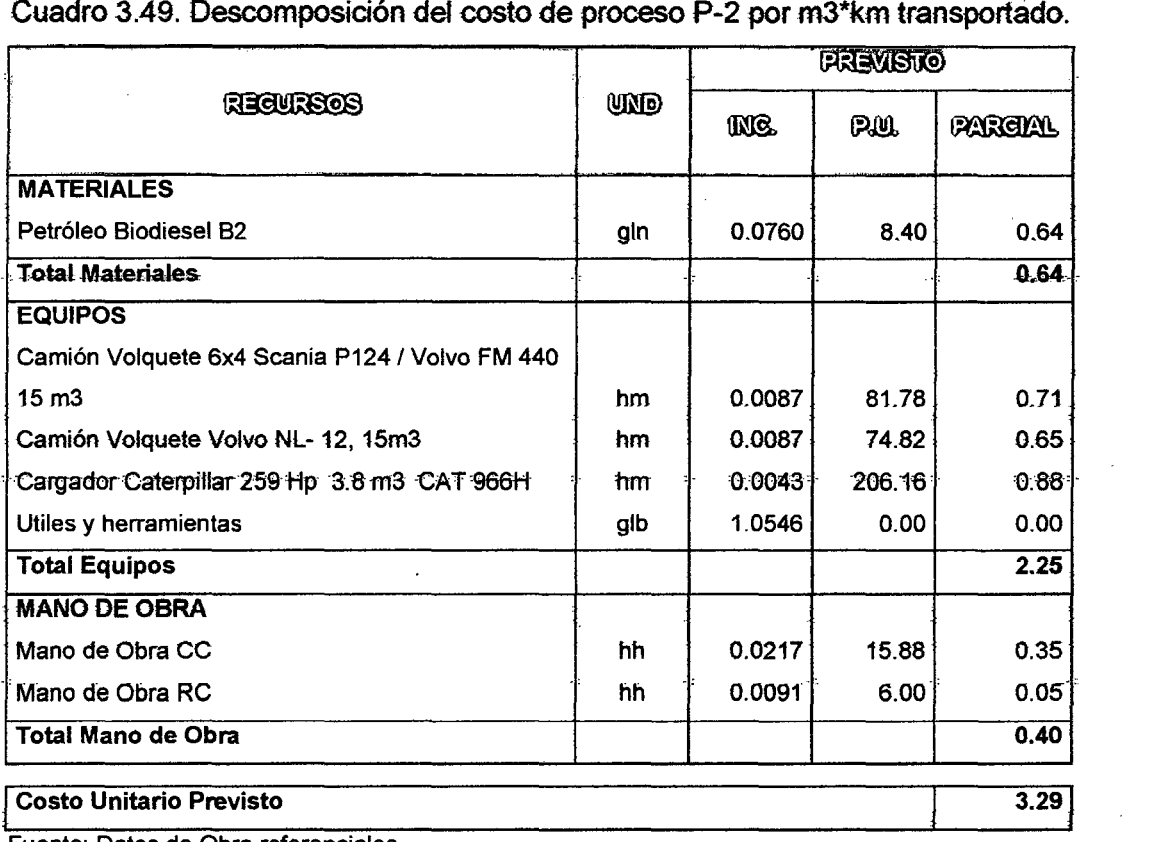

Fuente: Datos de Obra referenciales.

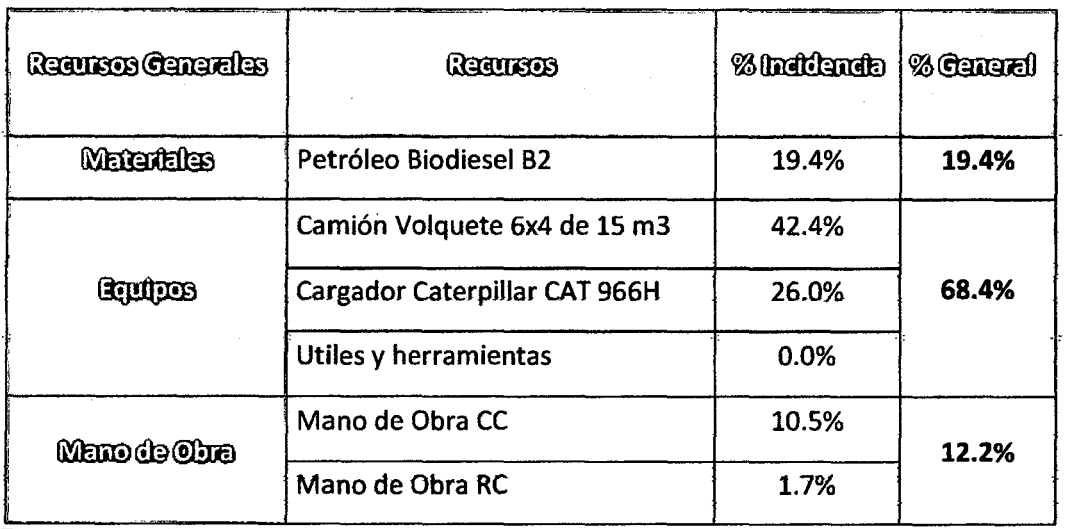

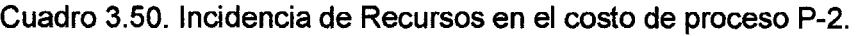

Fuente: Datos de Obra.

A su vez al realizar un diagrama Pareto de los recursos del proceso en estudio.

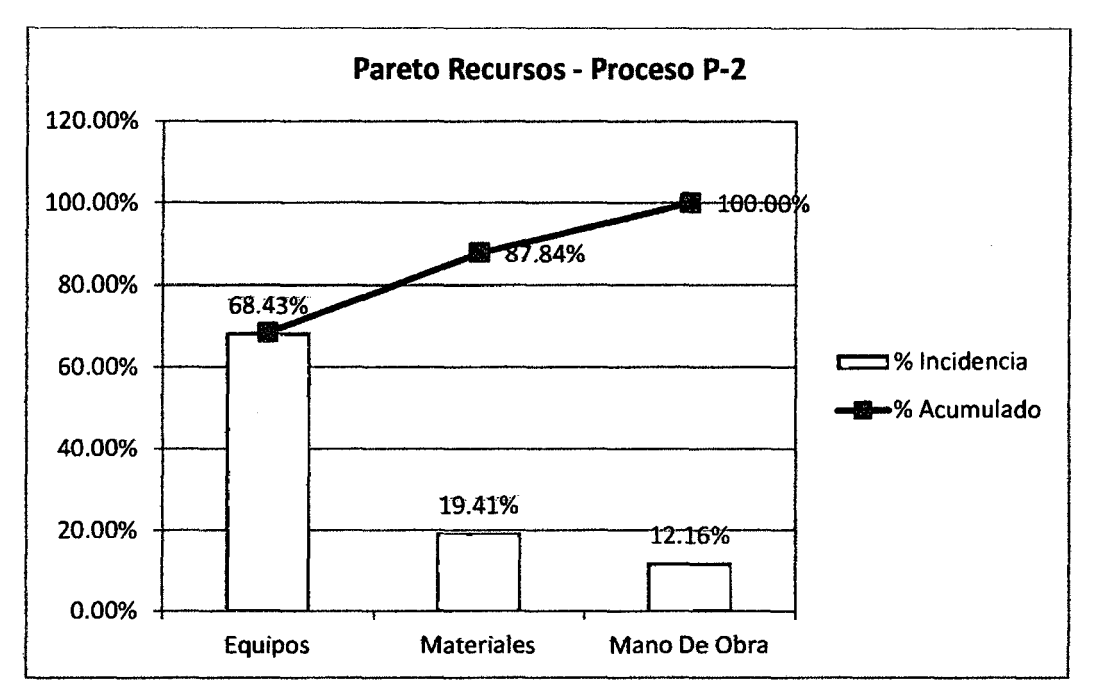

Figura 3.66. Diagrama Pareto de Recursos del proceso.

Se observa que debemos de analizar con profundidad el Recurso **"Equipos",**  por to que comenzaremos a tomar mediciones de tos **Camiones Volquetes de**  15m3 (42.4%) que viene participando el ejecución de este proceso.

# **3.2.2 Medición**

a) Definición det objetivo.

Conocer el Nivel general de Actividad para las Camiones Volquetes.

Establecer una duración promedio del ciclo de carguío y acarreo, que permite alcanzar el mayor tiempo productivo.

Encontrar las causas de Tiempos no Contributarios.

b) Clasificación de actividades.

### Procedimiento constructivo:

• Carguío de material, Al haberse realizado el corte de plataforma, procedemos a ta eliminación de material excedente por lo que es necesario et uso de volquetes para el transporte del material a eliminar hacia el botadero. En ocasiones se dan por intercambio de volquetes para el carguío respectivo.

• Acarreo de material excedente, se refiere al transporte en si del material excedente hacia el botadero determinado, dentro del cual se dan detenciones en la vía causadas por la ejecución de cortes altos, excavación para alcantarillas entre otras actividades que dificultan el libre transito de vehículos por la vía.

• Descarga de Material, al tlegar a ta zona de descarga o botadero, et volquete procede a liberar el material retenido en la tolva.

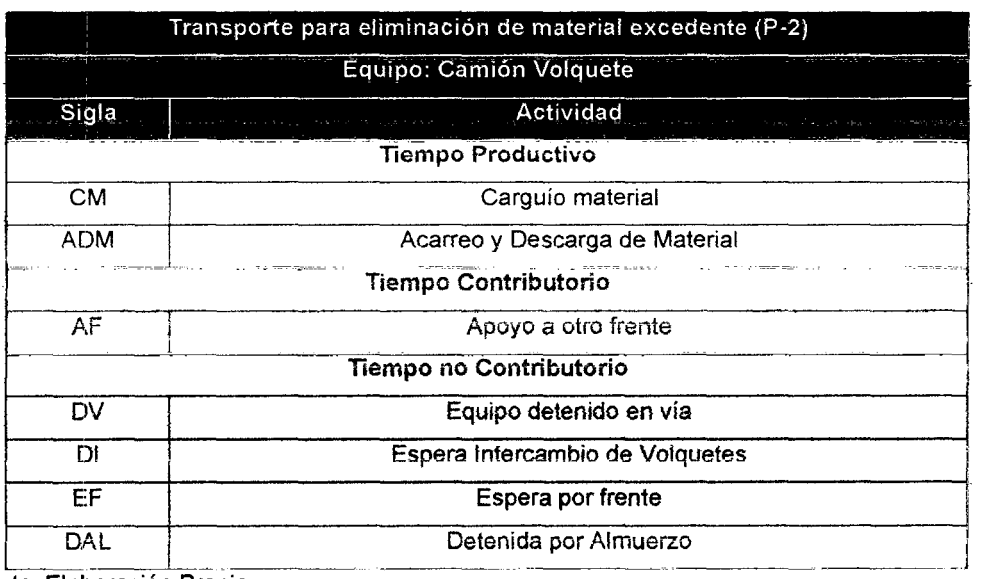

Cuadro 3.51. Clasificación de actividades para el proceso P-2.

Fuente: Elaboración Propia.
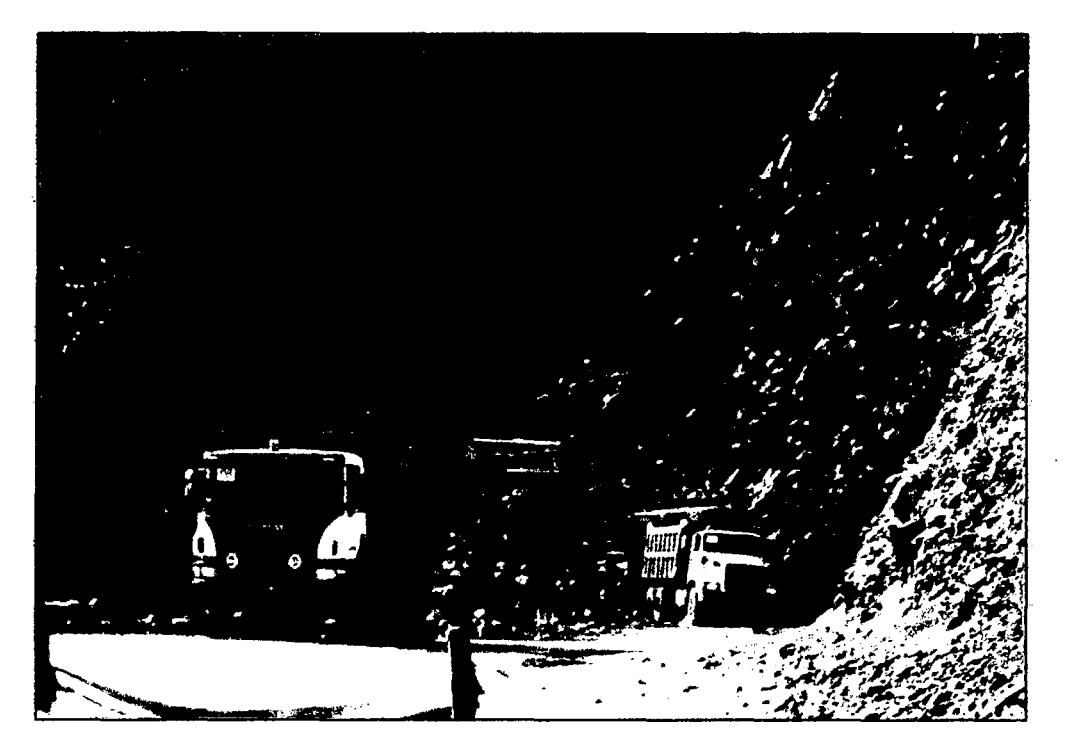

Figura 3. 67. Km 88+100, Eliminación *de* Material Excedente. Volquete *V5'* recibiendo carga, Volquete 'V1' SCANIA esperando.

e) Actividades Antecesoras y Sucesoras

En el Cuadro 3.52 exponemos una visión de los procesos que se realizan antes y después de ejecutar proceso en estudio.

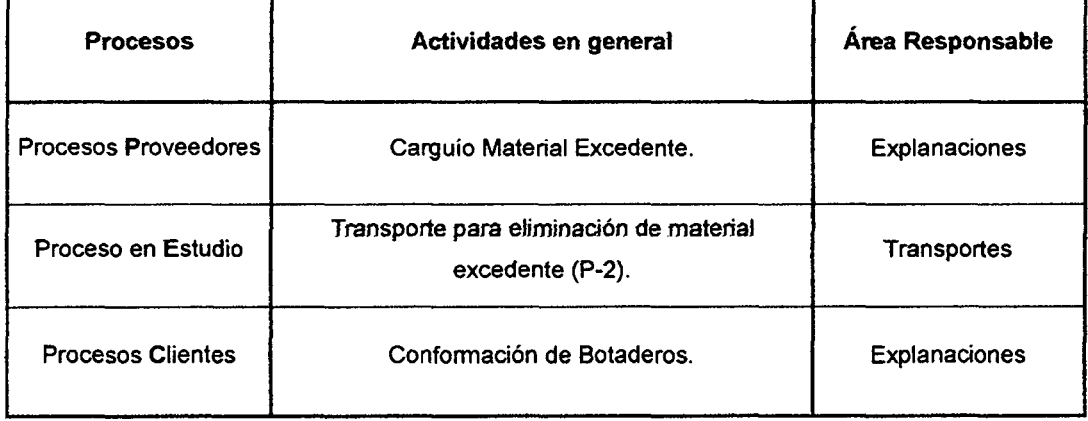

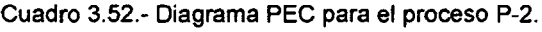

Fuente: Elaboración Propia.

#### d) Mediciones Iniciales.

Las tablas de datos con las mediciones iniciales para el proceso P-2, se encuentran en el anexo 3.2.1.

#### Descripción de la muestra:

• Procedimiento de medición: Al haber realizado mediciones para el corte de plataforma (sección 3.1.2) era necesario medir a su vez et transporte realizado para la eliminación de material excedente realizado por las excavadoras (KOBELCO SK 350 y CAT 330DL), es así que a la vez de tomar datos de las excavadoras se realizaron mediciones para los volquetes que participaron en el proceso de eliminación de material a tos botaderos, en especial de ta duración del ciclo de carquío y acarreo, es decir se tomaron las duraciones de los siguientes actividades: Carguío de material, Acarreo de material y Descarga de material; tanto para la ida hacia el botadero, como del retorno al frente de corte; es asi que durante los días 16 y 17 de Julio del 2010 se tomaron datos del inicio y fin de cada actividad realizada para cada uno de los 5 volquetes asignados a este frente de corte. Se hace necesario el apoyo de dos controladores para las mediciones realizadas, uno que estará en la zona de carguio y otro en zona de descarga, quién a la vez era un controlador de transportes.

• Cantidad de Datos: Con la ayuda de un cronometro, se tomaron las horas de inicio y fin de todas las actividades realizadas por cada uno de los 5 volquetes asignados a este frente., así como se anotaron !as duraciones de Jas detenciones, y las causas de las mismas, durante las 4 jornadas iniciales medias en el caso 3.1.2, de las cuales se escogieron 2 días con datos verificados en campo, llegando a recolectar 48 datos de ciclos completos en el primer día y 35 datos en el segundo día.

• Equipos medidos: Al identificarse el frente de corte plataforma inicial medido en el caso de mejora 3.1.2 (km 88+010), se denotó que para la excavadora KOBELCO SK 350, se designaron los volquetes listados en el Cuadro 3.53.

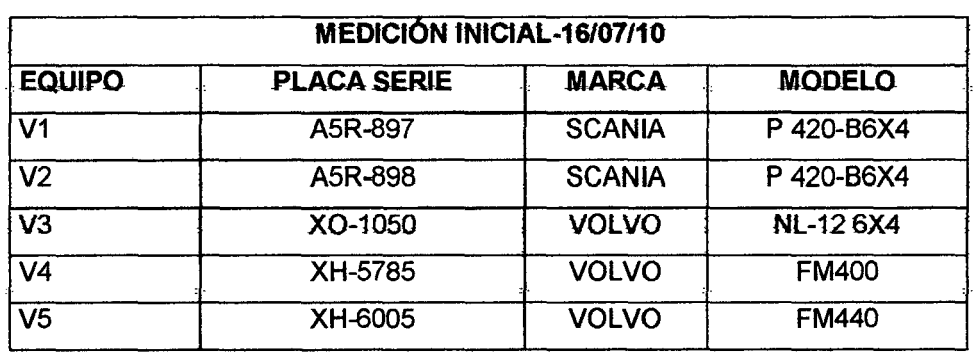

Cuadro 3.53.- Equipos medidos el 16/07/10.

Fuente: Elaboración Propia.

MEJORA DE PRODUCTIVIDAD EN PROCESOS CONSTRUCTNOS DE CARRETERAS BACH. BARBOZA BALDEÓN, JHONATAN LUCIANO.

•

Y para la segunda medición se eligió medir al frente de corte de la segunda excavadora CAT 330DL ubicada en el km 88+080, que estuvó acompañada de los volquetes mostrados en el Cuadro 3.54.

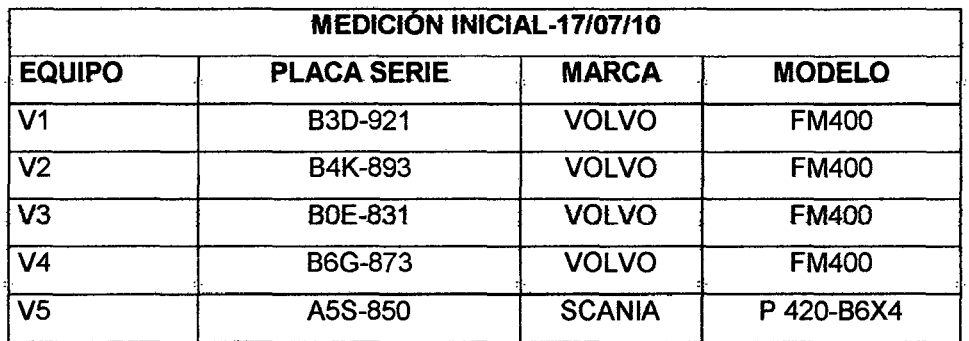

Cuadro 3.54.- Equipos medidos el 17/07/10.

Fuente: Elaboración Propia.

- Personal Obrero: El personal identificado en la cuadrilla de medición fue:
	- o 01 Capataz (Jefe de grupo).
	- o 01 Operador de Excavadora sobre Orugas.
	- o 01 Ayudante.
	- o 01 Controlador de Productividad.
	- o 01 Controlador de Transportes.

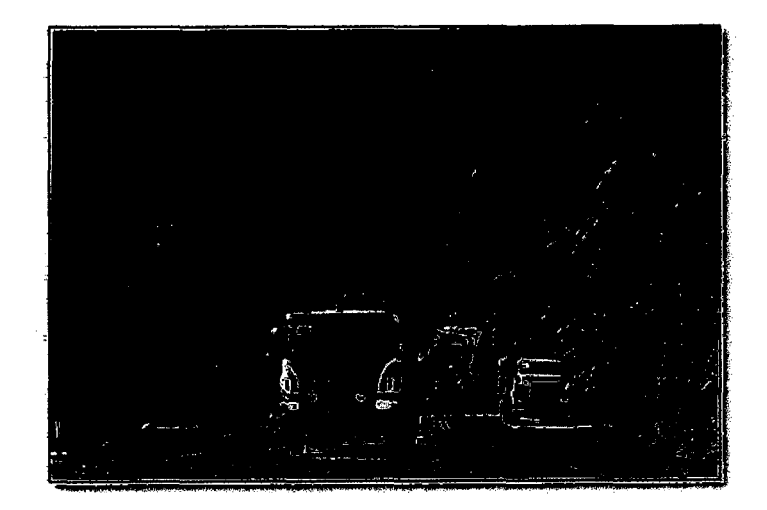

Figura 3.68. Km 88+100, Eliminación de Material Excedente. Volquete 'V5' recibiendo carga, Volquete 'V1' SCANIA esperando.

### Resultados de Mediciones Diarias:

Con el apoyo de los controladores de productividad y transportes, se lograron conseguir los resultados mostrados en el Cuadro 3.55 y Cuadro 3.56.

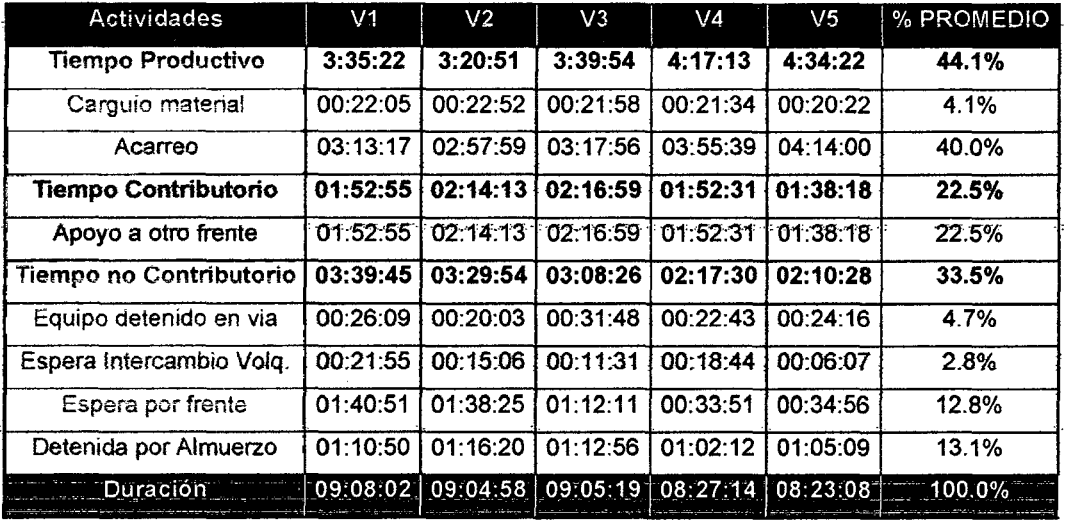

Cuadro 3.55. Nivet de actividad Promedio tniciat-16/07/10.

Fuente: Elaboración propia a partir de mediciones realizadas.

### Cuadro 3.56. Nivel de actividad Promedio tniciaf-17/07/10.

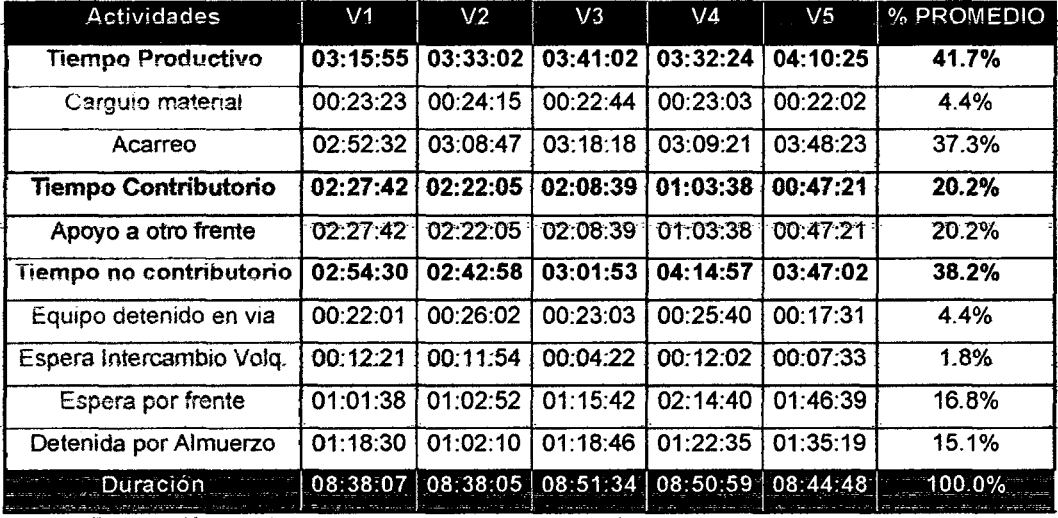

Fuente: Elaboración propia a partir de mediciones realizadas.

### Resultados de Mediciones Iniciales Generales.

En general se pueden calcular los siguientes promedios ponderado para las mediciones iniciales en el Cuadro 3.57 y la Figura 3.70.

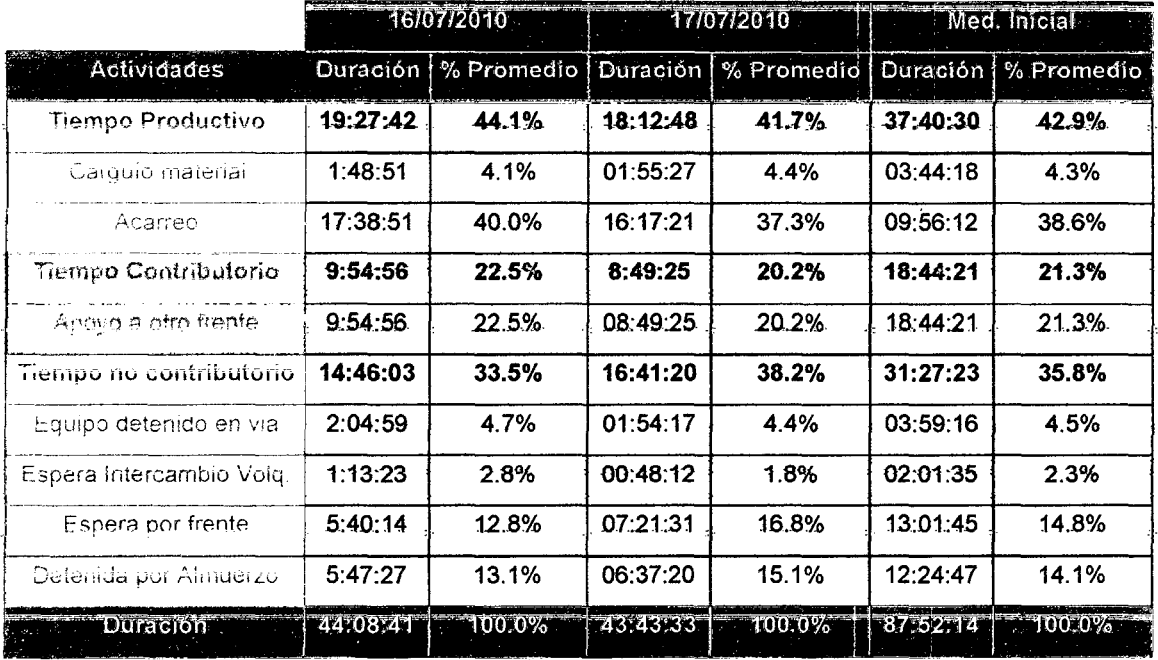

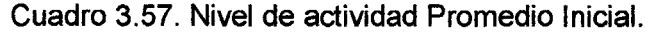

Fuente: Elaboración propia a partir de mediciones realizadas.

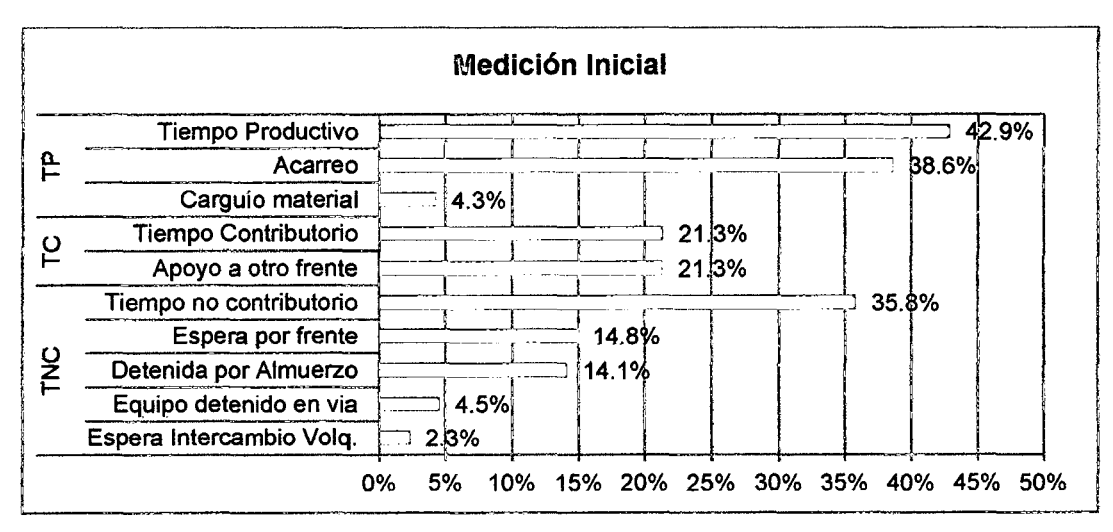

Figura 3.69. Nivel de actividad Promedio Inicial.

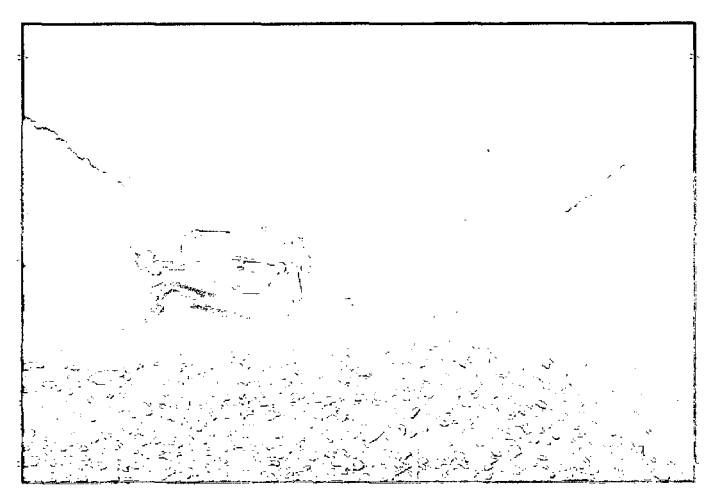

Figura 3.70. Conformación de Botadero, ubicado en el km 86+450.

### Características de los Ciclos de Carga (Mediciones Iniciales):

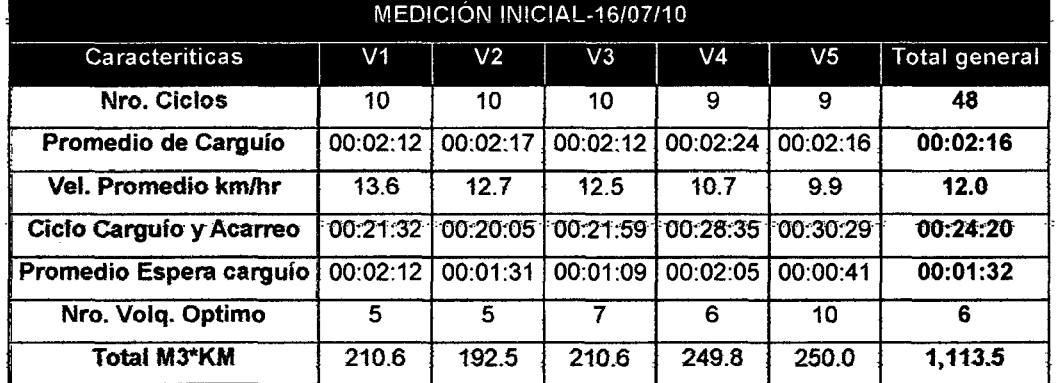

Cuadro 3.58. Ratios de productividad lnicial-16/7/10.

Fuente: Elaboración propia a partir de mediciones realizadas.

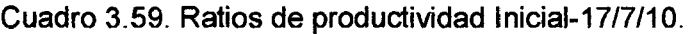

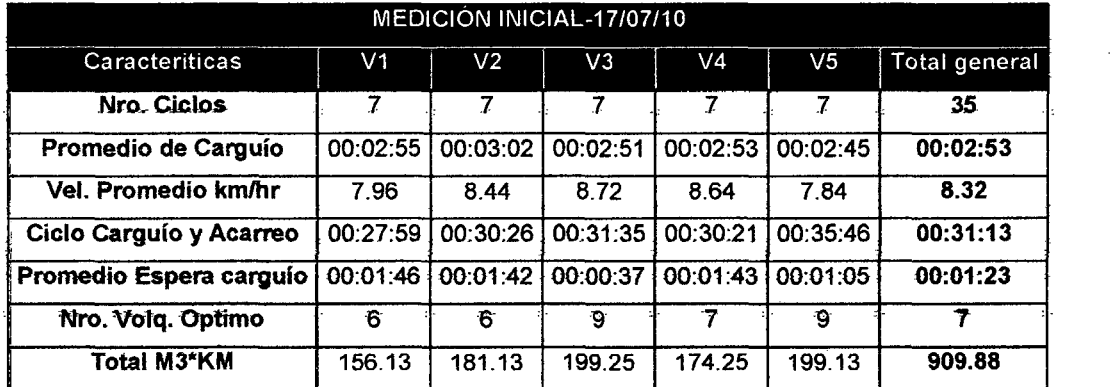

Fuente: Elaboración propia a partir de mediciones realizadas.

#### Cuadro 3.60. Producción en m3\*km Transportados-tnicio.

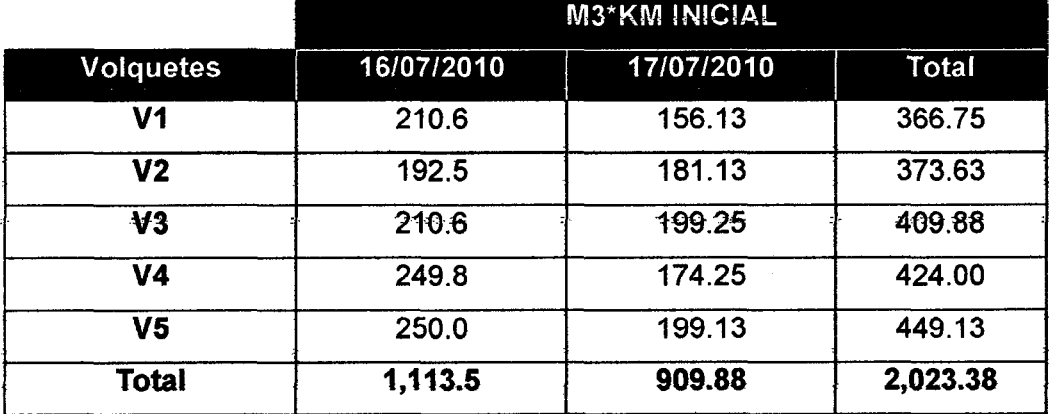

Fuente: Elaboración propia a partir de mediciones realizadas.

### 3.2.3 Análisis de datos.

A manera de complemento a lo indicado en el análisis de datos realizado para el caso de mejora del proceso P-1.2 (ver acápite 3.1.2.3).

### a) Diagrama Causa -Efecto

 $i$ dem a 3.1.1.3 a

# b) Análisis de Nivel de Actividad, Causas de TNC y Rendimientos Obtenidos.

|                             | <b>Med. Inicial</b> |            |  |
|-----------------------------|---------------------|------------|--|
| <b>Actividades</b>          | Duración            | % Promedio |  |
| <b>Tiempo Productivo</b>    | 37:40:30            | 42.9%      |  |
| Carguío material            | 03:44:18            | 4.3%       |  |
| Acarreo                     | 09:56:12            | 38.6%      |  |
| <b>Tiempo Contributorio</b> | 18:44:21            | 21.3%      |  |
| Apoyo a otro frente         | 18:44:21            | 21.3%      |  |
| Tiempo no contributorio     | 31:27:23            | 35.8%      |  |
| Equipo detenido en via      | 03:59:16            | 4.5%       |  |
| Espera Intercambio Volg.    | 02:01:35            | 2.3%       |  |
| Espera por frente           | 13:01:45            | 14.8%      |  |
| Detenida por Almuerzo       | 12:24:47            | 14.1%      |  |
| <b>Duración</b>             | 87:52:14            | $100.0\%$  |  |

Cuadro 3.61. Resumen de% Promedio-Med. Inicial.

' Fuente: Elaboración propia a partir de mediciones realizadas.

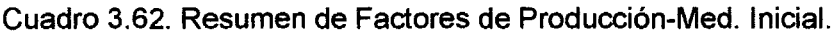

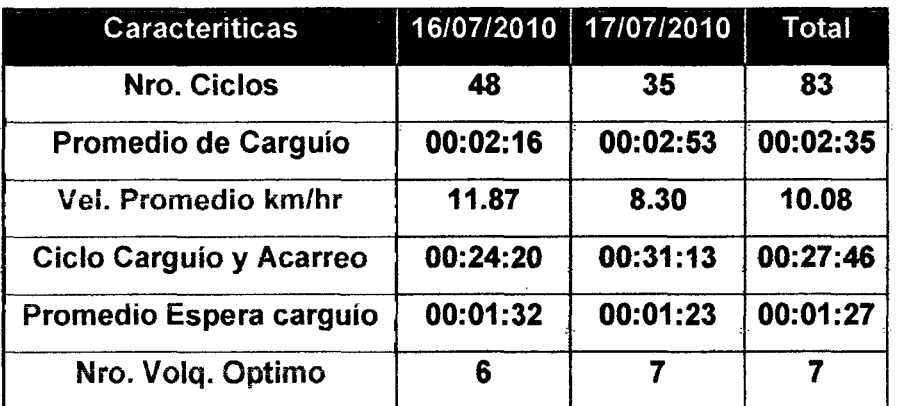

Fuente: Elaboración propia a partir de mediciones realizadas.

### **Mediciones de duraQión de carguíos del16/07/10 y 27/08/10.**

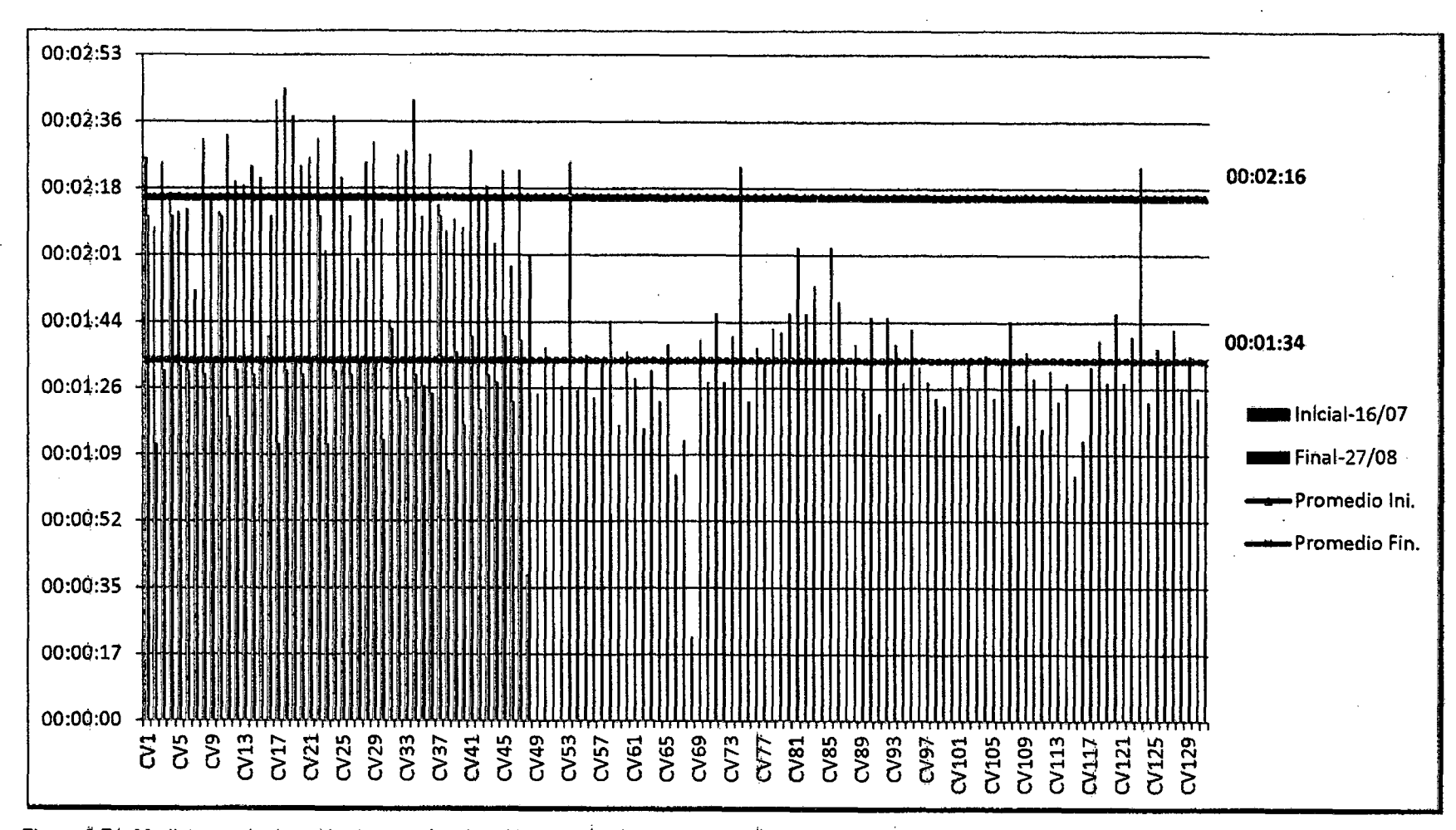

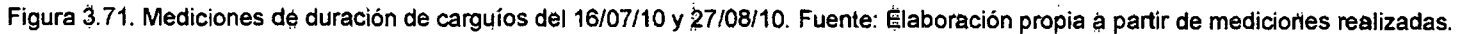

MEJORA DE PRODUCTIVIDAD EN PROCESOS CONSTRUCTIVOS DE CARRETERAS<br>BACH. BARBOZA BALDEÓN, JHONATAN LUCIANO.

Ą

### e) Observaciones y Oportunidades de Mejora

• Del Cuadro 3.61, denotamos que fas actividades productivas tan soto alcanzan un 42.9%, de los cuales el acarreo de material (incluido el tiempo de descarga de material en los botaderos) constituye un 38.6%, y la recepción del carguío de material un 4.3%; así como se obtuvieron duraciones promedio de ciclo de carguío y acarreo de 24' 20" (Dato día 16-7-10, cuadro 3.58) y 31' 13" (Dato día 17-7-10, cuadro 3.59), para recorrer distancias promedio de transporte. de 1.74 y 1.96 km respectivamente, respectivamente como se muestra en el cuadro 3.63.

• At obtenerse attos porcentajes de espera por frente (Volquetes detenidos-TNC-EF= 14.8-%), se optó por brindar apoyo. a otros frentes de trabajo {obras de arte y otro frentes de corte-TC-AF=21.3%).

Del Cuadro 3.61, se tiene un % de Tiempo no Contributorio muy alto  $(TNC=35.8%)$ , debido al alto % de espera por frente, a causa de tener volquetes detenidos esperando a ser cargados, ya que las excavadoras pasan la mayor parte de la jornada cortando la plataforma (TP-CP=18.1%, Cuadro 3.38), y tan soto un 16.2% eliminando material (TP-CV=16.2%, Cuadro 3.38); por lo que deberemos revisar el número de volquetes necesarios según la capacidad de eliminación de la excavadora y la duración de los ciclos de carguío y acarreo.

• Asimismo es necesario catcutar fas distancias promedio recorridas para cada día, para luego compararlas con las obtenidas durante la medición final, como se muestra en el Cuadro 3.63.

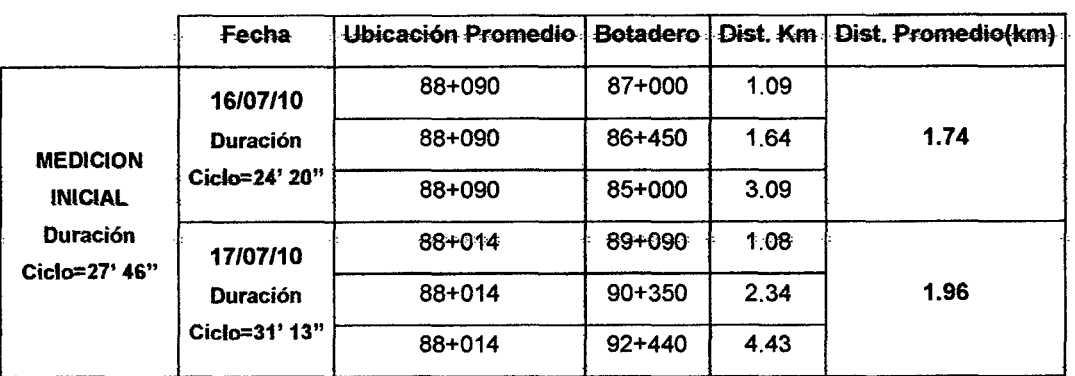

Cuadro 3.63. Distancias Promedio identificadas en fas mediciones iniciales.

Fuente: Elaboración propia a partir de mediciones realizadas.

### **d) Diagrama de Flujo Identificado en las Mediciones Iniciales.**

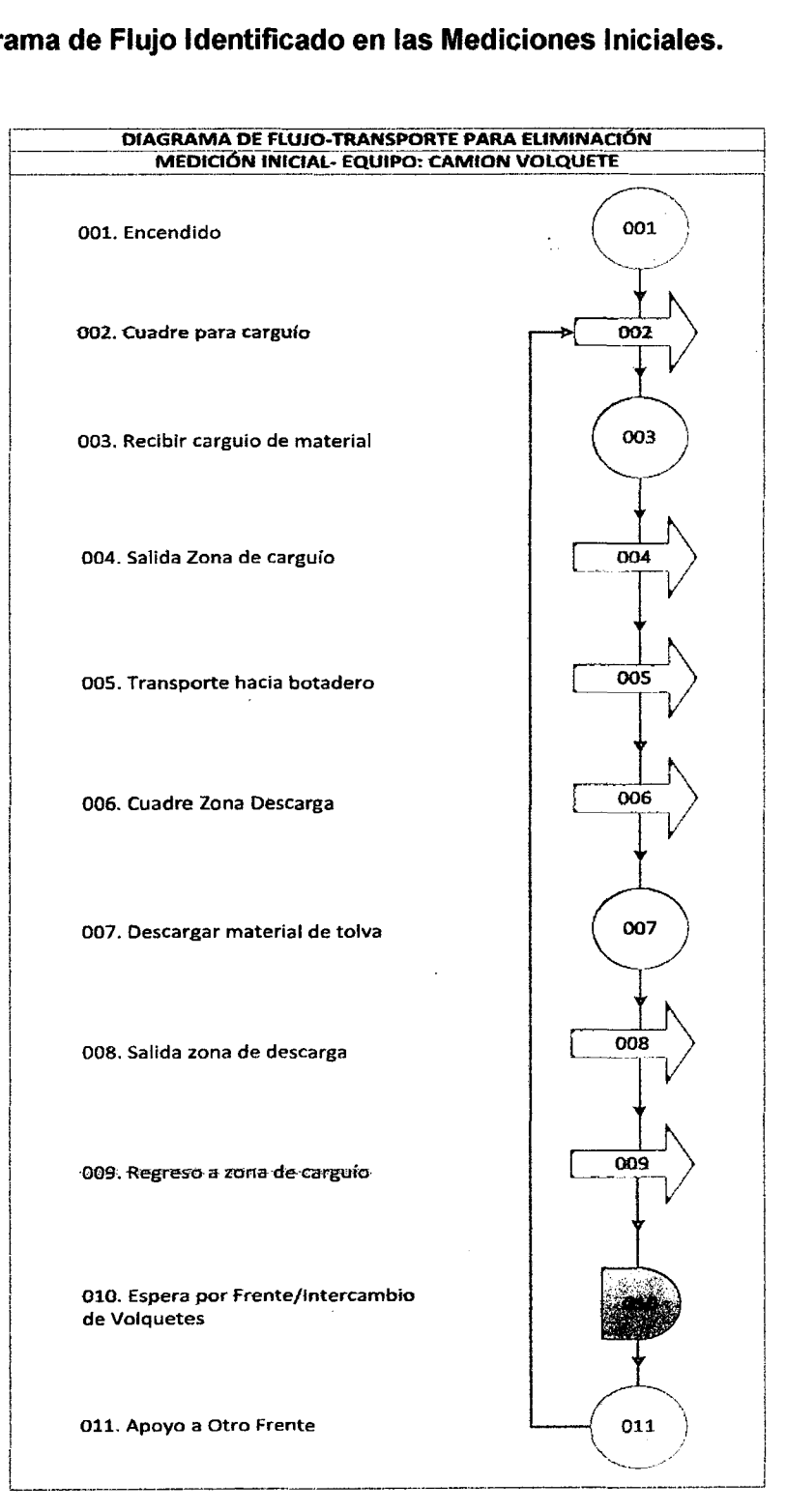

figura 3. 72. Diagrama de Flujo Identificado en las Mediciones Iniciales. fuente: Elaboración propia a partir de mediciones realizadas.

### **3.2.4 Propuestas e Implementación de Mejoras**

### **a) Propuestas de Mejora a Implementar.**

Al aplicar las propuestas de mejora mencionadas en caso de mejora 3.1.2.4.a. conseguimos las siguientes mejoras en el transporte de material excedente para explanaciones.

### b) Implementación de Mejoras y Mediciones Finales.

### Descripción de la muestra:

• Procedimiento de medición: A manera de complemento a lo mostrado para el caso de mejora 3.1.2, procedemos a medir la duración de los ciclos de acarreo y carguío, como se realizó para las mediciones iniciales, pero diferencia del primer caso, se ha cambiado la excavadora SK350 por un tractor D6G, y la excavadora CAT 330DL, fue remplazada por una Excavadora CAT 336DL; por to que durante Jos dias 25/8/10 y 27/8/10 mediremos *el* desempeño de Jos volquetes designado a este frente de corte (km 96+100 al km 96+480), el mismo que presenta la ventaja de poseer un desvío habilitado en el km 92+810 al km 96+970. Las tablas de datos con las mediciones finales para el proceso P-2, se encuentran en *el* anexo 3.2.2.

Cantidad de Datos: Con la ayuda de un cronometro, se tomaron las horas de inicio y fin de todas las actividades realizadas por cada uno de tos 5 volquetes asignados a este frente, así *como* se anotaron Jas duraciones de- Jas detenciones, y las causas de las mismas, durante las jornadas finales medidas en el caso 3.1.2, de las cuales se escogieron 2 días con datos verificados en campo, llegando a recolectar 147 datos de ciclos completos en et primer día y 131 datos en *el* segundo-día.

• Equipos medidos: Al identificarse el frente de corte (km 96+100 al km 96+480), se identificó que para et equipo de carguío (Excavadora CAT 3360L) se designaron los siguientes 5 volquetes para ambos días de medición.

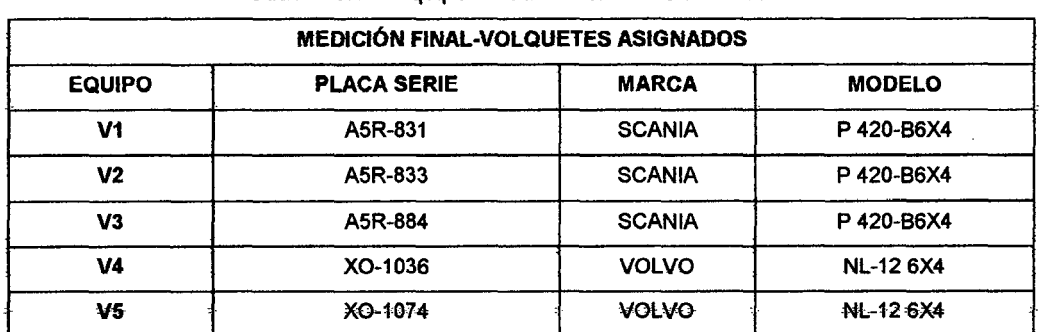

Cuadro 3.64. Equipos medidos en la medición final.

Fuente: Elaboración propia a partir de mediciones realizadas.

- Personal Obrero: El personal identificado en la cuadrilla de medición fue:
- o 01 Capataz (jefe de grupo).
- o 01 Operador de Excavadora sobre Orugas.
- o -01 Operador de Tractor sobre Orugas.
- o 01 Ayudante.
- o 05 Operadores de Camiones Volquetes de 15m3.
- o 02 Controladores de Transportes.

### Resultados de Implementación de Propuestas.

Cuadro 3.65. Nivel de Actividad por Volquete-25/08/10.

| Actividades              | V <sub>1</sub> | V <sub>2</sub> | V3       | V <sub>4</sub> | V <sub>5</sub> | % PROMEDIO |
|--------------------------|----------------|----------------|----------|----------------|----------------|------------|
| <b>Tiempo Productivo</b> | 06:11:47       | 06:02:23       | 05:54:23 | 05:56:27       | 05:49:42       | 63.5%      |
| Carguio material         | 00:49:00       | 00:49:36       | 00:44:49 | 00:47:51       | 00:47:46       | 8.5%       |
| Acarreo                  | 05:22:47       | 05:12:47       | 05:09:34 | 05:08:36       | 05:01:56       | 55.0%      |
| Tiempo Contributorio     | 00:55:23       | 00:59:57       | 01:06:42 | 01:00:58       | 01:11:32       | 11.1%      |
| Apoyo a otro frente      | 00:55:23       | 00:59:57       | 01:06:42 | 01:00:58       | 01:11:32       | 11.1%      |
| Tiempo no contributorio  | 02:28:48       | 02:37:40       | 02:12:57 | 02:16:06       | 02:22:11       | 25.4%      |
| Equipo detenido en via   | 00:42:44       | 00:49:22       | 00:45:46 | 00:51:13       | 00:44:04       | 8.2%       |
| Espera Intercambio Volg. | 00:17:08       | 00:19:47       | 00:19:58 | 00:14:34       | 00:18:18       | 3.2%       |
| Espera por frente        | 00:20:20       | 00:26:23       | 00:12:04 | 00:11:47       | 00:29:57       | 3.6%       |
| Detenida por Almuerzo    | 01:08:36       | 01:02:08       | 00:55:09 | 00:58:32       | 00:49:52       | 10.4%      |
| Duración                 | 09:35:58       | 09:40:00       | 09:14:02 | 09:13:31       | 09:23:25       | 100.0%     |

Fuente: Elaboración Propia.

### Cuadro 3.66. Nivef de Actividad por Volquete-27/08/10.

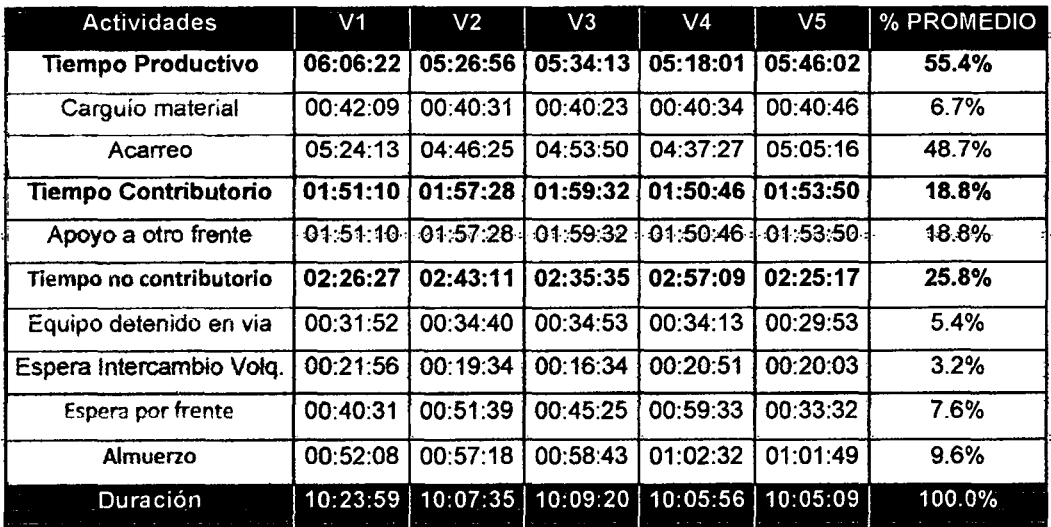

Fuente: Elaboración Propia.

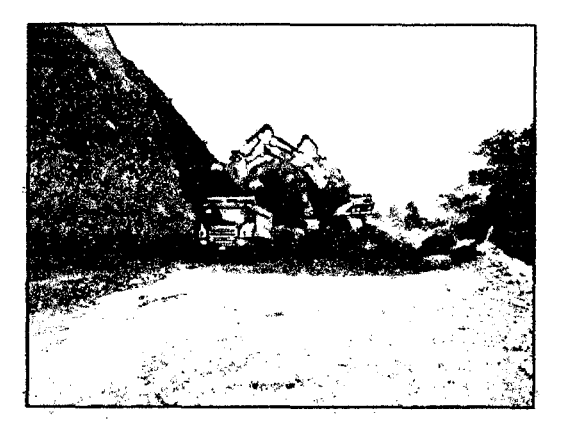

Figura 3. 73. Eliminación de Material excedente, Excavadora CA T336DL *y* Volquete 'V3'. Km 96+386.

|                          |         | 25/08/2010            | 27/08/2010 |            | Med. Fina! |            |
|--------------------------|---------|-----------------------|------------|------------|------------|------------|
| <b>Actividades</b>       |         | Duración   % Promedio | Duración   | % Promedio | Duración   | % Promedio |
| <b>Tiempo Productivo</b> | 5:58:56 | 63.5%                 | 5:38:19    | 55.4%      | 5:48:38    | 59.3%      |
| Carguio material         | 0:47:48 | 8.5%                  | 0:40:53    | 6.7%       | 00:44:21   | 7.5%       |
| Acarreo                  | 5:11.08 | 55.0%                 | 4:57:26    | 48.7%      | 05:04:17   | 51.8%      |
| Tiempo Contributorio     | 1:02:54 | 11.1%                 | 1:54:33    | 18.8%      | 1:28:44    | 15.1%      |
| Apoyo a otro frente      | 1:02:54 | 11.1%                 | 1:54:33    | 18.8%      | 01:28:44   | 15.1%      |
| Tiempo no contributorio  | 2:23:32 | 25.4%                 | 2:37:32    | 25.8%      | 2:30:32    | 25.6%      |
| Equipo detenido en via   | 0:46:38 | 8.2%                  | 0.33.06    | 5.4%       | 00:39:52   | 6.8%       |
| Espera Intercambio Volq. | 0:17:57 | 3.2%                  | 0:19:48    | 3.2%       | 00:18:52   | 3.2%       |
| Espera por frente        | 0:20:06 | 3.6%                  | 0:46:08    | 7.6%       | 00:33:07   | 5.6%       |
| Detenida por Almuerzo    | 0:58:51 | 10.4%                 | 0:58:30    | 9.6%       | 00:58:41   | 10.0%      |
| Duración                 | 9:25:23 | 100.0%                | 10:10:24   | 100.0%     | 9:47:53    | 100.0%     |

Cuadro '3.67. Nivel de Actividad Diario Final {Porcentaje por actividades).

Fuente: Elaboración Propia.

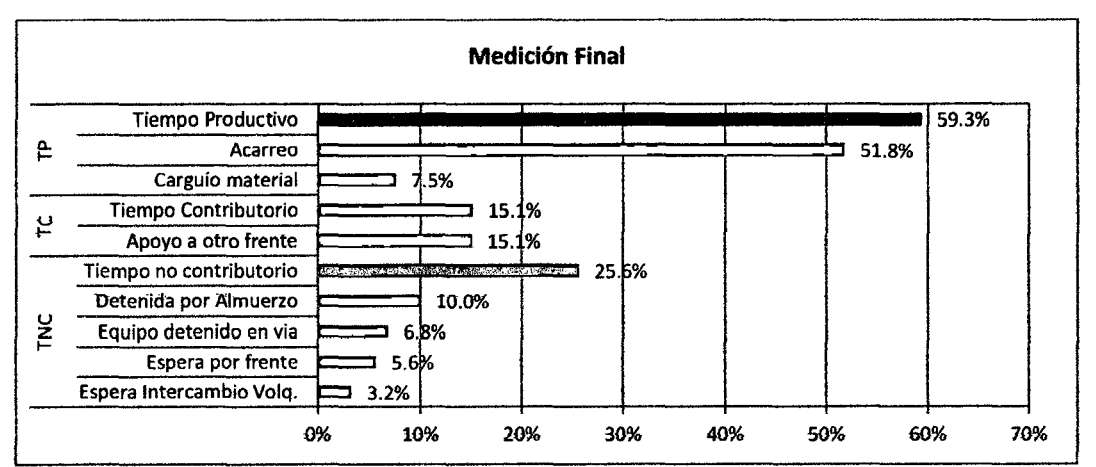

Figura 3.74. Porcentajes por actividad obtenidos (Forma descendente).Fuente: Elaboración Propia.

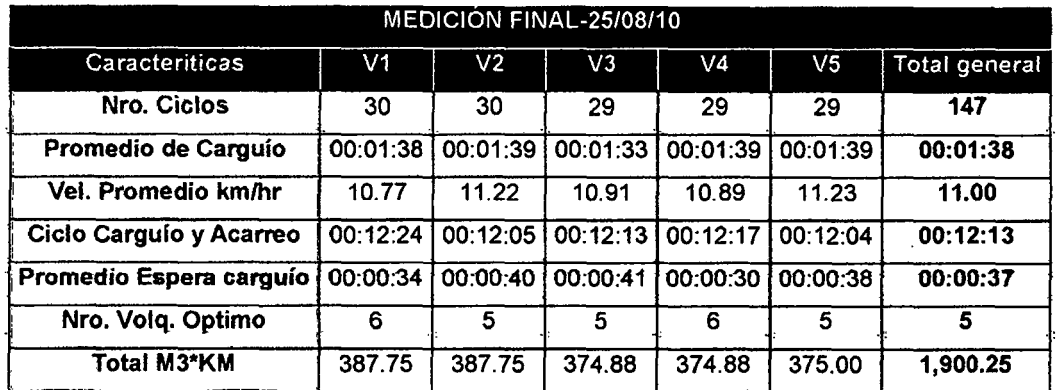

## Cuadro 3.68. Datos Producción- Medición Final 25/8/1 O.

Fuente: Elaboración Propia.

### Cuadro 3.69. Datos Producción- Medición Finat 27/8/10.

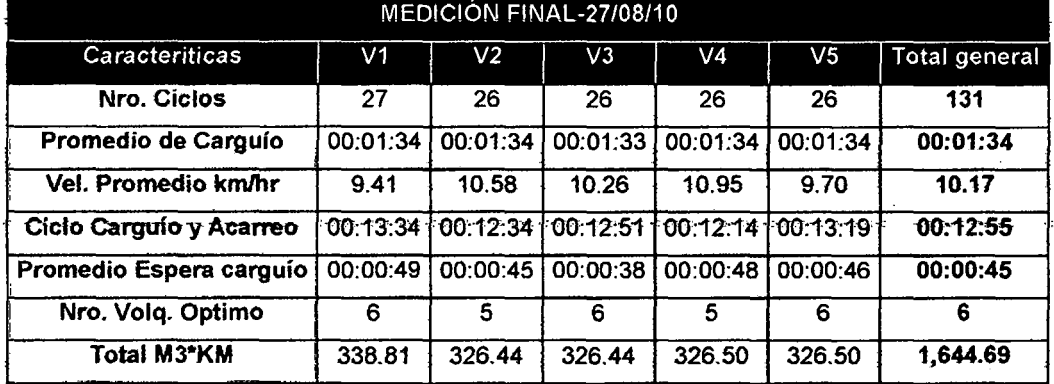

Fuente: Elaboración Propia.

#### Cuadro 3.70. Resumen de Datos Producción-Medición Final promedio.

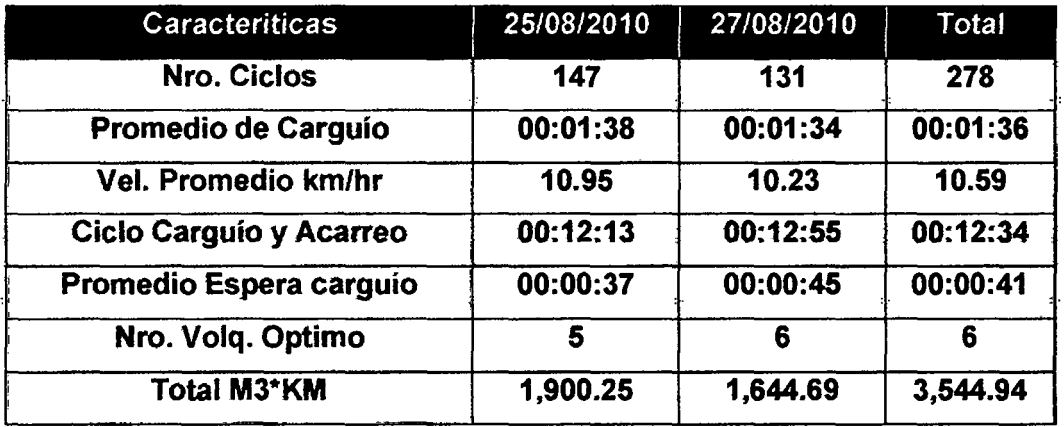

Fuente: Elaboración Propia.

#### Cuadro 3.71. Producción en m3\*km-Medición Final.

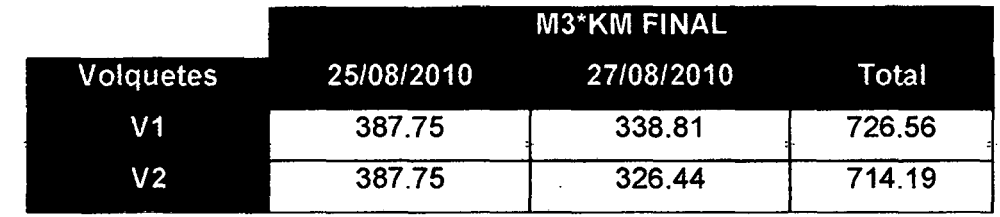

MEJORA DE PRODUCTIVIDAD EN PROCESOS CONSTRUCTIVOS DE CARRETERAS SACH. SARSOZA SALDEÓN, JHONAT AN WCIANO.

CAPITULO III: APLICACIÓN DE METODOLOGIA DE MEJORA

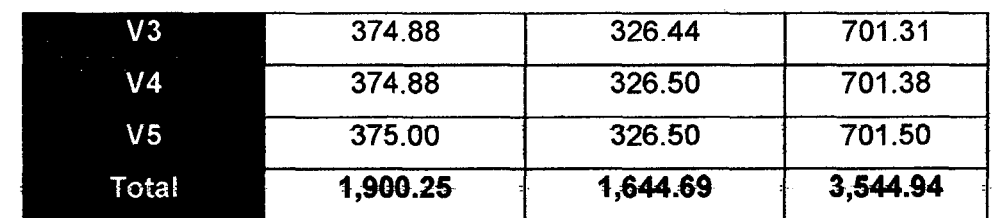

Fuente: Elaboración propia a partir de mediciones realizadas.

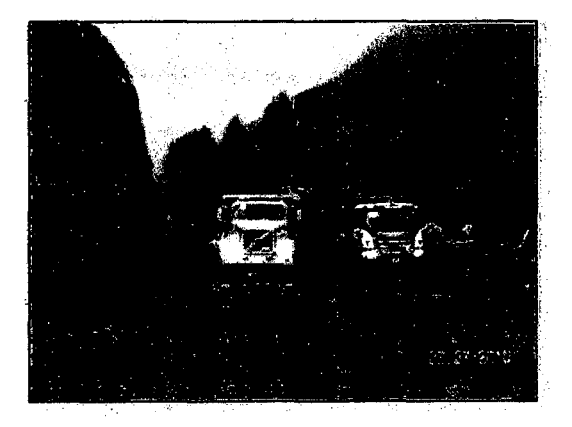

Figura 3.75. Excavadora eliminando material excedente sin esperar por volquetes, ya que se ejecuta el cargulo simultáneo de los volquetes 'V3' y 'V4'.

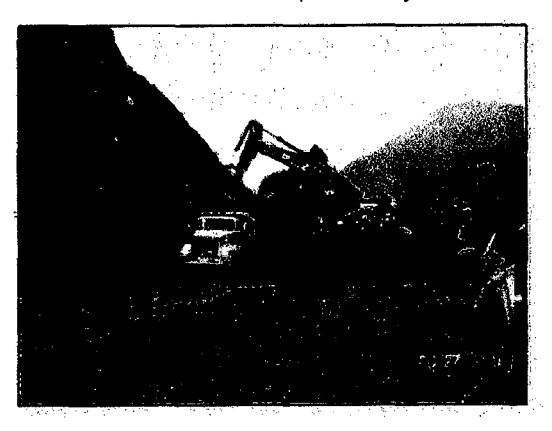

Figura 3.76. Excavadora eliminando material excedente del carril derecho. Cargulo volquete 'V4'.

### e) Comparación de Mejoras Obtenidas.

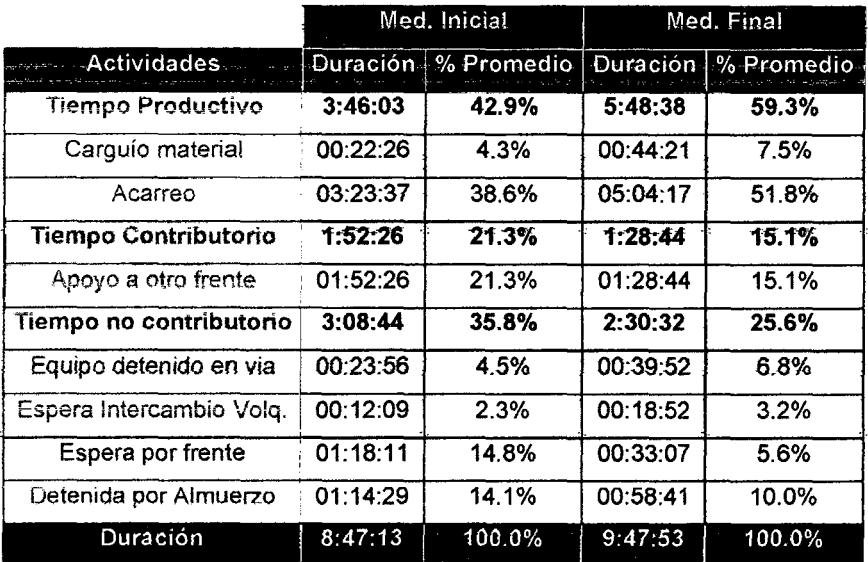

Cuadro 3.72. Comparación entre Porcentaje de Actividades.

Fuente: Elaboración Propia.

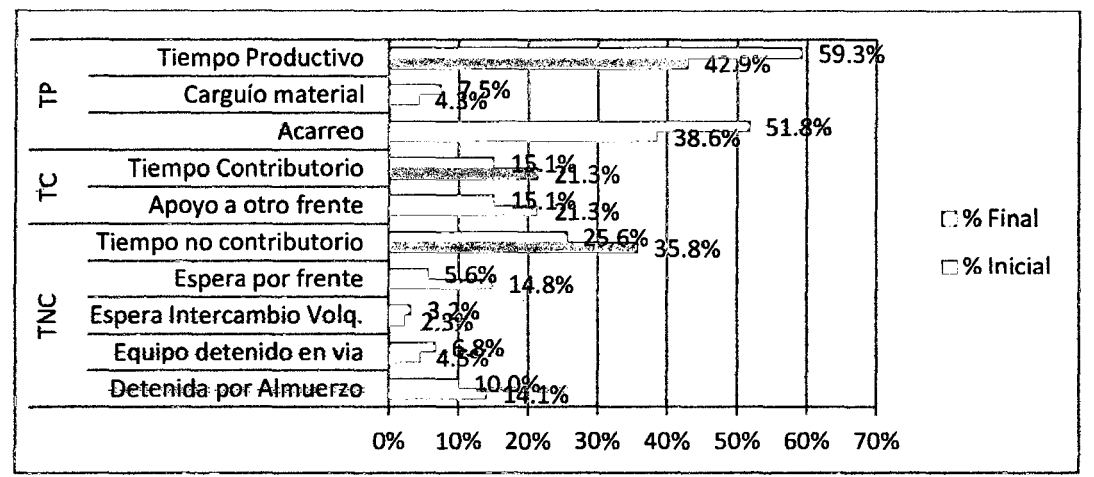

Figura 3.77. Comparación entre Porcentaje de Actividades.

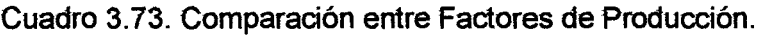

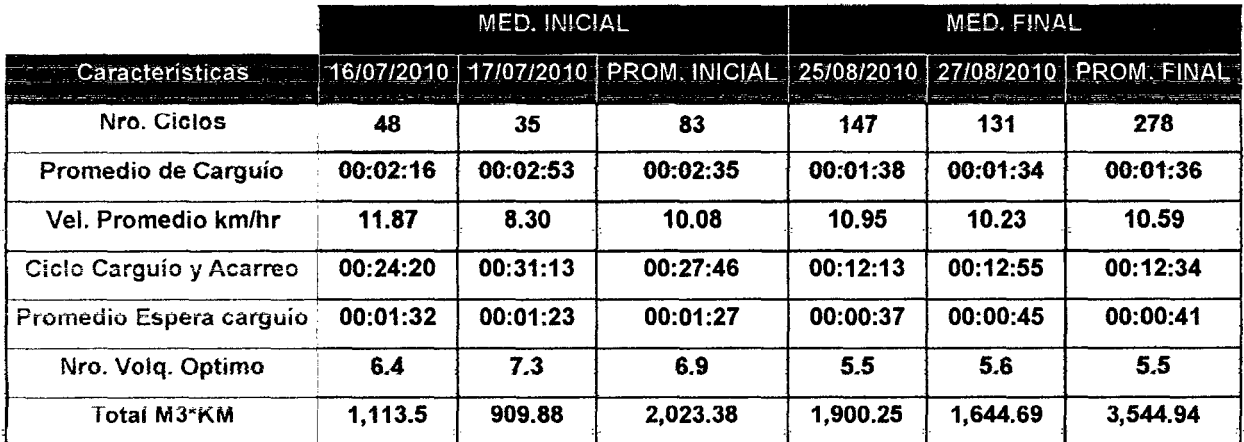

#### Fuente: Elaboración Propia.

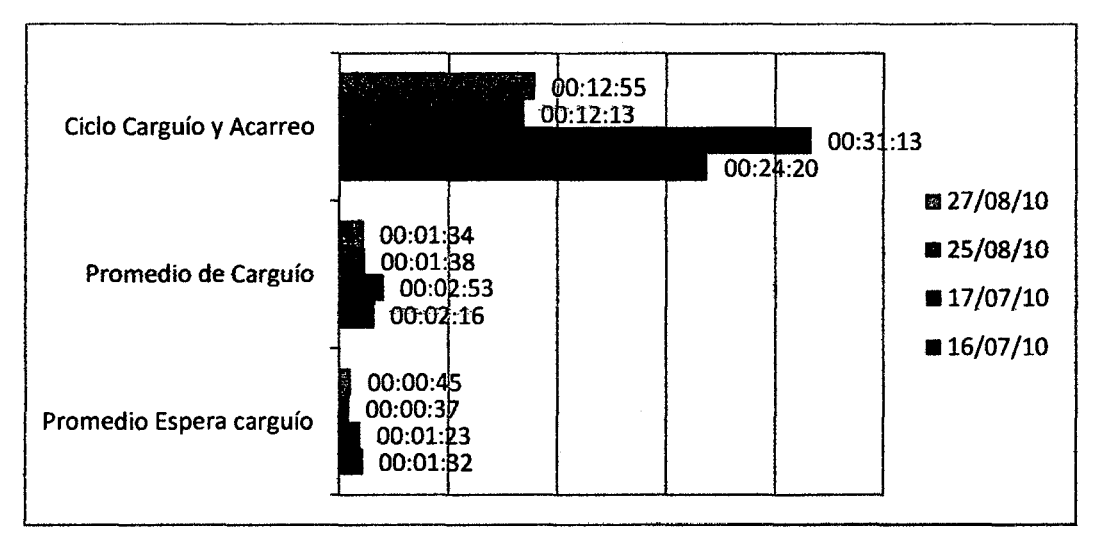

Figura 3.78. Comparación entre Factores de Producción Diaria (Inicial vs Final).

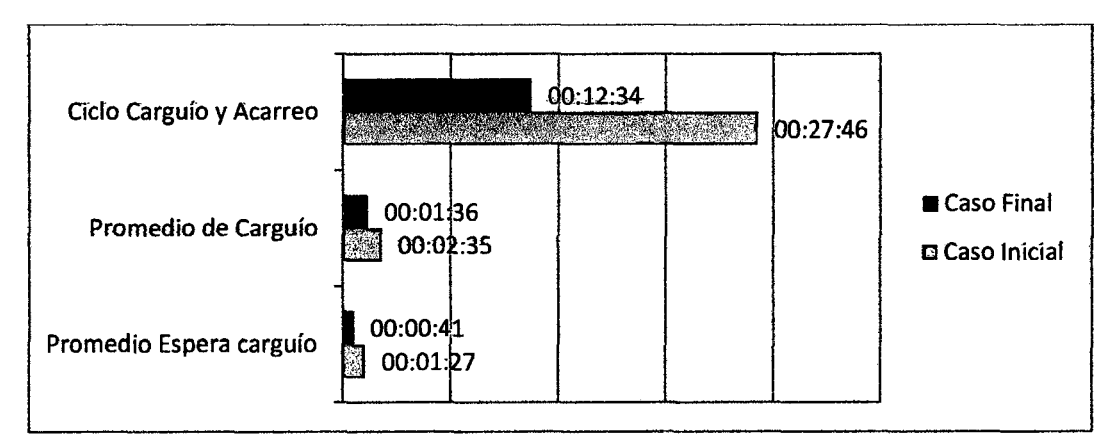

figura 3. 79. Comparación entre Factores de Producción (Inicial vs Final).

### **Diagrama de Flujo Definido.**

 $\mathcal{L}^{\mathbf{p}}$ 

l.

| DIAGRAMA DE FLUJO-TRANSPORTE PARA ELIMINACIÓN<br><b>MEDICIÓN INICIAL</b> |            |                                                               |     |  |  |  |
|--------------------------------------------------------------------------|------------|---------------------------------------------------------------|-----|--|--|--|
|                                                                          |            | <b>MEDICIÓN FINAL</b>                                         |     |  |  |  |
| 001. Encendido                                                           | 001        | 001. Encendido                                                | 001 |  |  |  |
| 002. Cuadre para carguío                                                 | 002        | 002. Cuadre para carguío                                      | 002 |  |  |  |
| 003. Recibir carguio de<br>material                                      | 003        | 003. Recibir carguio de<br>material                           | 003 |  |  |  |
| 004. Salida Zona de<br>carguío                                           | 004        | 004. Salida Zona de<br>carguío                                | 004 |  |  |  |
| 005. Transporte hacia<br>botadero                                        | <b>OOS</b> | 005. Transporte hacia<br>botadero                             | 005 |  |  |  |
| 006. Cuadre Zona<br>Descarga                                             | 006        | 006. Cuadre Zona<br>Descarga                                  | 006 |  |  |  |
| 007. Descargar material<br>de tolva                                      | 007        | 007. Descargar material<br>de tolva                           | 007 |  |  |  |
| 008. Salida zona de<br>descarga                                          | 008        | 008. Salida zona de<br>descarga                               | 008 |  |  |  |
| 009. Regreso a zona de<br>carguío                                        | 009        | 009. Regreso a zona de<br>carguío                             | 009 |  |  |  |
| 010. Espera por Frente/<br>Intercambio de<br>Volquetes                   |            | 010. Espera por Frente/<br>Intercambio de<br><b>Volquetes</b> |     |  |  |  |
| 011. Apoyo a Otro<br>Frente                                              | 011        |                                                               |     |  |  |  |

Figura 3.80. Diagrama de Flujo seguido durante las mediciones finales. Fuente Elaboración Propia.

### d) Análisis de Mejoras Obtenidas por Equipos (Medición Inicial vs. Final)

Af cambiarse fa excavadora SK 350, por un tractor oruga D6G; y fa excavadora CAT 330DL por la excavadora CAT 336DL (mayor capacidad de carga), se. lograron las siguientes mejoras para el Transporte para eliminación de material excedente:

Analizando el porcentaje del tiempo no contributorio, se nota que decreció de 35.8% a 25.3%, prtncipatmente por la disminución de las "Esperas por frente" de 14.8% a 5.6%, por lo que se demuestra que el incremento en el número de ciclos de carguío de 83 a 278 ha logrado cubrir un gran porcentaje de la utilización de los volquetes en la jornada.

• Al optar por un botadero cercano el ciclo de carguío y acarreo disminuyó de 27' 46" a 12' 34", al inicio se usaban hasta 6 botaderos, lo cual provocaba demasiada variabilidad de la duración de los ciclos y menor control sobre los volquetes asignados al frente de corte estudiado inicialmente. Al final tan solo se usó un botadero, disminuyendo las distancias promedio de 0.91 a 1.74, y de 0.88 a 1.96, como se muestra en el Cuadro 3.74.

|                                                   | Fecha    | Ubicación Promedio | <b>Botadero</b> |      | Dist. Km   Dist. Promedio(km) |
|---------------------------------------------------|----------|--------------------|-----------------|------|-------------------------------|
| <b>MEDICION INICIAL</b><br>Duración Ciclo=27' 46" | 16/07/10 | 88+090             | 87+000          | 1.09 | 1.74                          |
|                                                   |          | 88+090             | 86+450          | 1.64 |                               |
|                                                   |          | 88+090             | 85+000          | 3.09 |                               |
|                                                   | 17/07/10 | $88 + 014$         | 89+090          | 1.08 | 1.96                          |
|                                                   |          | 88+014             | $90 + 350$      | 2.34 |                               |
|                                                   |          | 88+014             | $92 + 440$      | 4.43 |                               |
| <b>MEDICION FINAL</b>                             | 25/08/10 | 96+356             | $97 + 270$      | 0.91 | 0.91                          |
| Duración Ciclo=12' 34"                            | 26/08/10 | $96 + 386$         | $97 + 270$      | 0.88 | 0.88                          |

Cuadro 3.74. Distancias Promedio- Medición Inicial vs. Final.

Fuente: Elaboración Propia.

• Del Cuadro 3.75, incluso teniendo menores distancias, se obtuvo un incremento del 75% en m3\*km transportados (De 2023 a 3544 m3\*km); gracias al mayor volumen eliminado por la Excavadora CAT 336DL (142 m3 eliminados por hora), a diferencia del rendimiento la excavadora CAT 330DL (57 m3 eliminados por hora) estudiada durante las mediciones iniciales.

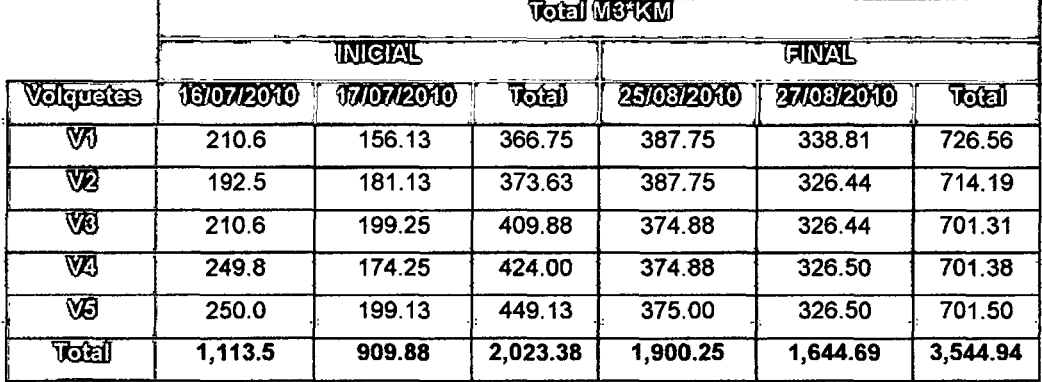

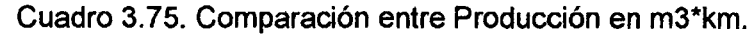

Fuente: Elaboración Propia.

Del cuadro comparativo de factores de producción (Cuadro 3.73), notamos que durante las mediciones se han utilizado 5 volquetes en frente de corte, el cual esta muy cerca a ser el numero óptimo de volquetes que corresponde a la duración de ciclos promedio encontrado (5.5 volquetes); lo cual se denota en la disminución de las esperas antes del carguío (Espera Intercambio de Volquetes) de 1'27" a 0'41". Asi también en este cuadro se muestra la clara disminución de los ciclos de carguío de 2' 35" a 1' 36", lo cual se debe al cambio de equipo de carguío (Excavadora CAT 336DL), así como la mejor forma de ejecutar el carguío a través de la formación de bancos de material para la posterior eliminación de material excedente, la cual es ayudada por el corte por carriles realizado por el tractor D6G, que permite abastecer continuamente de material a la excavadora.

#### **Monitoreo (Etapa Controlar)**  $3.2.5$

Se realizará un control permanente mediante el uso del análisis del valor ganado (AVG) mensual, es así que al seleccionarse 5 AVG representativos, se tiene que para el proceso P-2, se obtuvieron los siguientes índices de desempeño..

| AVG.         | CA (PA) | ST(PQ) | GR(P-2) |
|--------------|---------|--------|---------|
| AL 114.07.00 | 0.76    | 0.70   | 0.53    |
| AL 29.03.00  | 0.92    | 0.84   | 0.77    |
| AL BELO      | 1.06    | 0.97   | 1.03    |
| AL 17.10.10  | 1.12    | 0.99   | 1.11    |
| AL BLAD O    | 1.19    | 1.06   | 1.27    |

Cuadro 3.76. Valores de AVG mensuales para proceso P-2.

Fuente: Elaboración Propia.

Para el grupo Transportes, se obtuvieron los índices de desempeño mostrados en el Cuadro 3.77.

| Cuadro 3.77. Valores de AVG mensuales para el grupo Transportes. |            |             |            |  |  |
|------------------------------------------------------------------|------------|-------------|------------|--|--|
| AVE.                                                             | CH (TRANS) | SFI (TRANS) | GR (TRANS) |  |  |
| AL 11.07.10                                                      | 0.79       | 0.73        | 0.58       |  |  |
| AL 29.03.00                                                      | 0.90       | 0.82        | 0.73       |  |  |
| $AL$ 19.09.10                                                    | 1.04       | 0.97        | 1.00       |  |  |
| AL 17.00.00                                                      | 1.08       | 0.99        | 1.06       |  |  |
| AL 10.12.10                                                      | 1.13       | 1.05        | 1.19       |  |  |

Fuente: Elaboración Propia.

### e) Comparación de CPI.

Comparando los índices de desempeño del costo obtenidos para el proceso P-2. y para el grupo de Transportes, se tiene el siguiente gráfico (ver Figura 3.81).

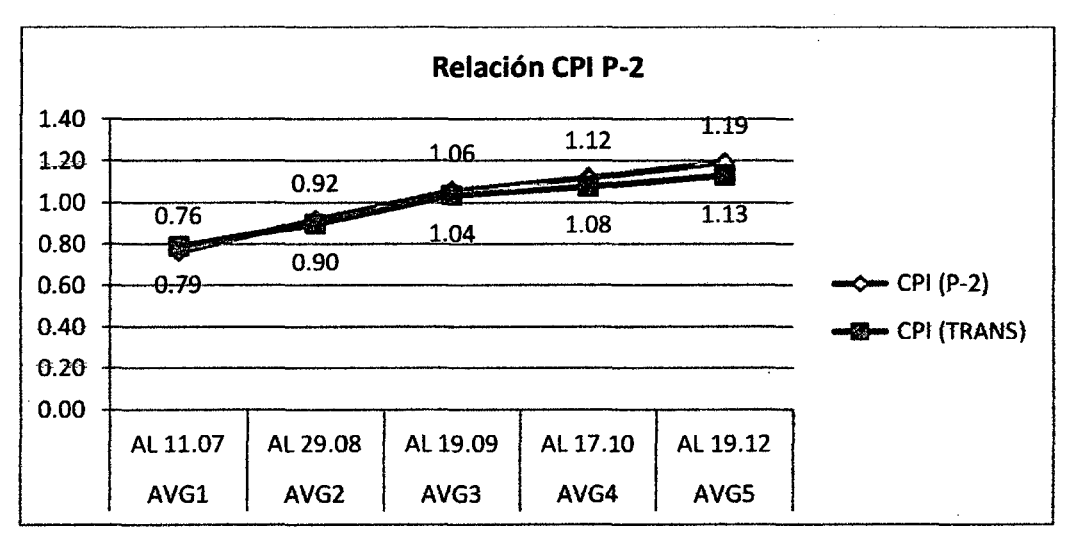

Figura 3.81. Gráfico comparativo CPI P-2.

### f) Comparación de SPI.

Graficando tos índices de desempeño del costo para el proceso P-2, y para el grupo de Transportes, se tiene el siguiente gráfico (Figura 3.82).

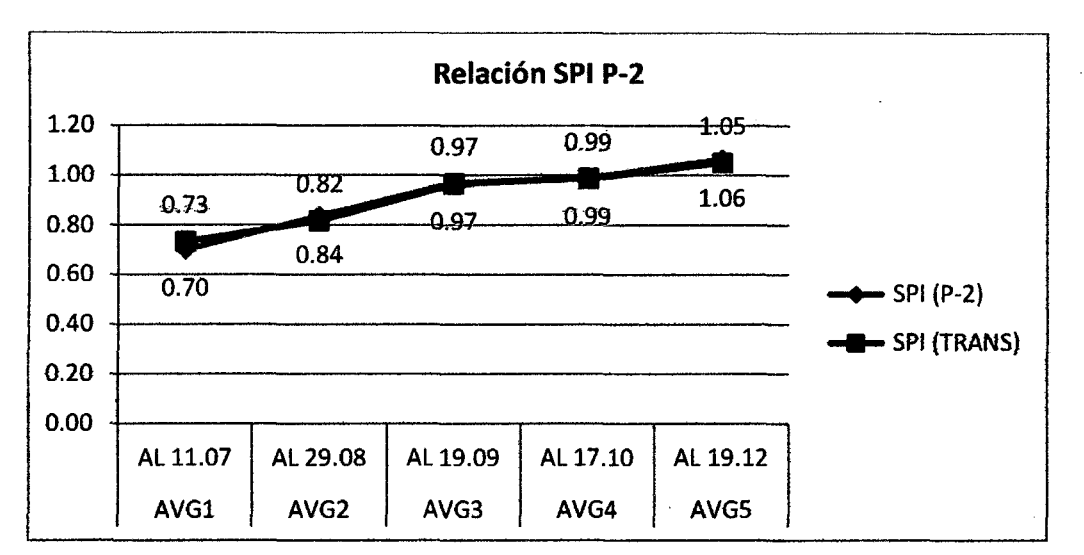

Figura 3.82. Gráfico comparativo SPI P-2.

### g) Comparación de CR.

·Graficando tos ratios críticos para ambos el Cuadro 3.76 y Cuadro 3.77, se obtiene lo mostrado en la Figura 3.83.

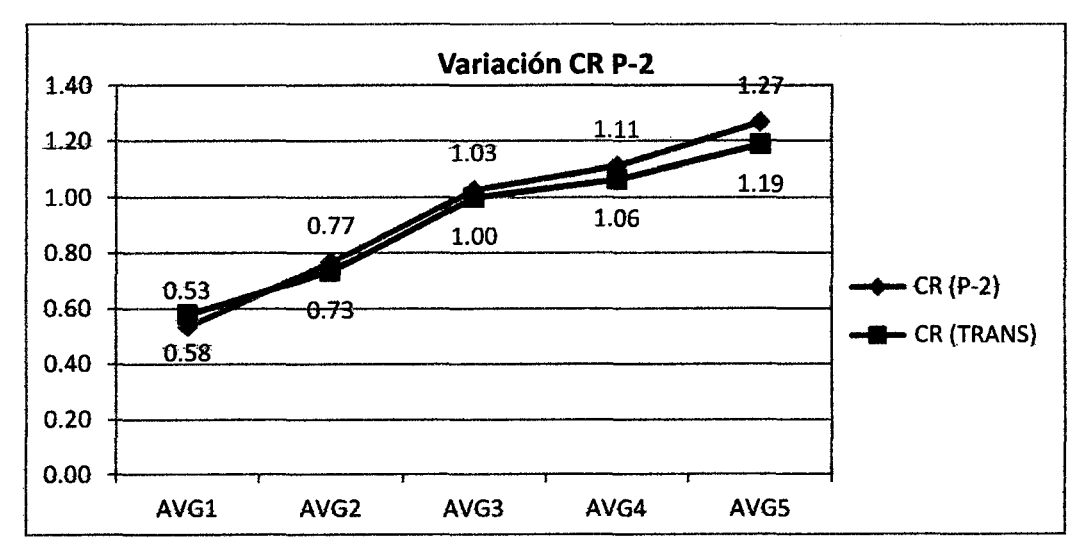

Figura 3.83. Gráfico comparativo CR, entre proceso P-2 y Transportes.

### h) Observaciones.

• Con respecto al desempeño del costo (Figura 3.81), se puede apreciar que tanto para el proceso P-2, como para su correspondiente grupo los valores se han incrementado de 0.76 a 1.19 y de 0.79 a 1.13 respectivamente.

- De la Figura 3.82, notamos la similitud entre la variación de valores del SPI para el proceso P-2, como para el grupo de movimiento de tierras, va que tos valores se han incrementado de 0.70 a 1.06 y de 0.73 a 1.05 respectivamente.
- En forma general podemos utilizar el ratio crítico para la comparación global de niveles de mejora obtenidos al final de la implementación de mejoras; es así que se denota la mejora de los procesos de Transporte de material excedente desde el 11.07.10 hasta el 19.12.10, lo cual viene generando impactos positivos no solo para el proceso sino para el grupo de procesos de movimientos de tierras, ya que tos ratios crrticos aumentaron de 0.53 a 1.27, mientras el grupo aumento de 0.58 a 1.19 (Ver Figura 3.83).

### 3.3 MEJORA DEL PROCESO: EMBOQUILLADOS DE PIEDRA.

### 3.3.1 Identificación.

"

 $\ddot{\phantom{0}}$ 

•

a) Selección de Recursos Predominantes.

Para el proceso de referencia disponemos de la siguiente descomposición del .costo por unidad de producción.

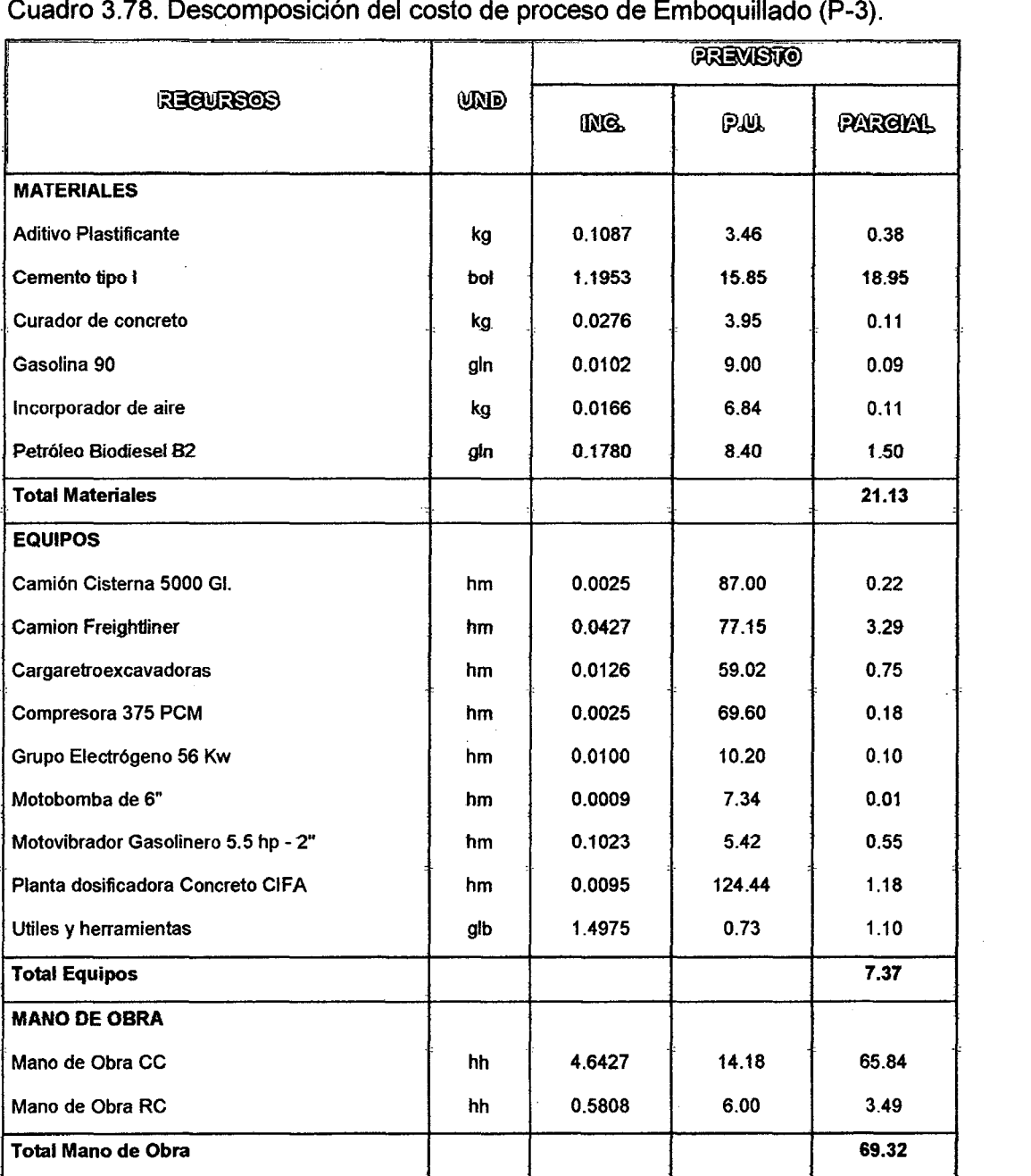

Costo Unitario Previsto (por m2)

t 97.83

Fuente: Datos de Obra referenciales.

 $\mathbf{r}$ 

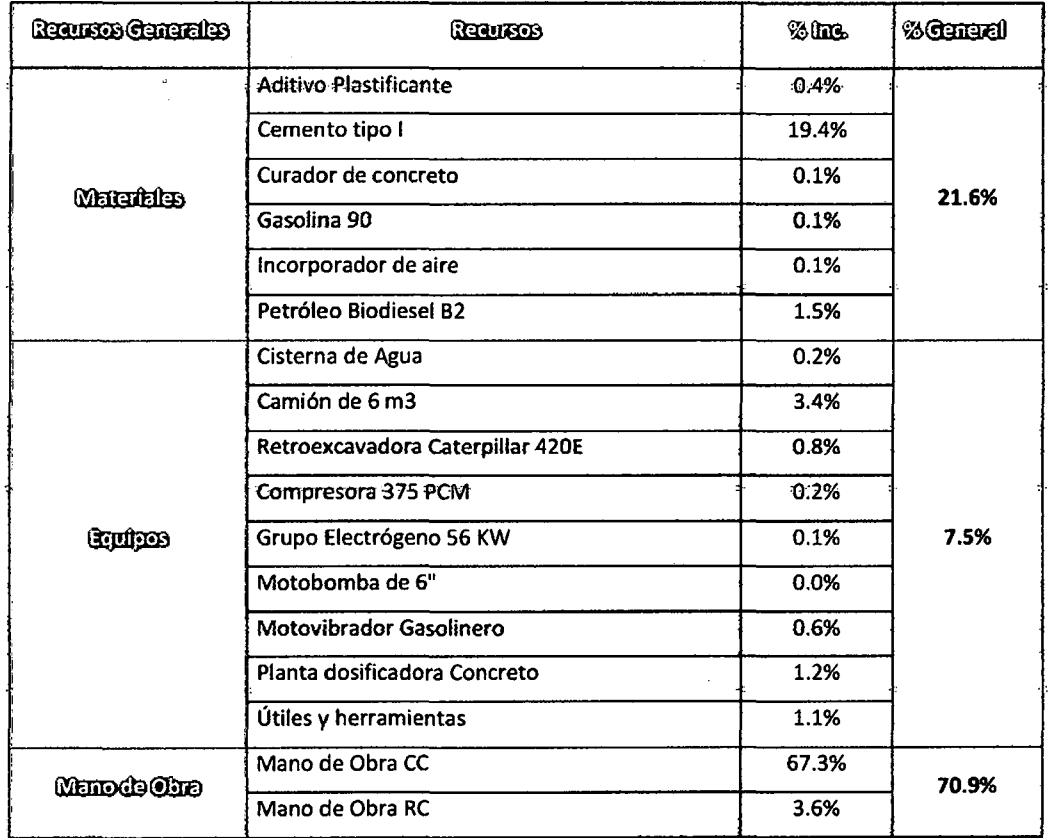

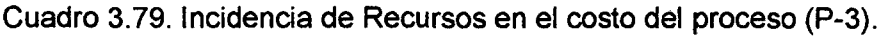

Fuente: Datos de Obra referenciales.

A su vez al realizar un diagrama Pareto de los recursos del proceso en estudio.

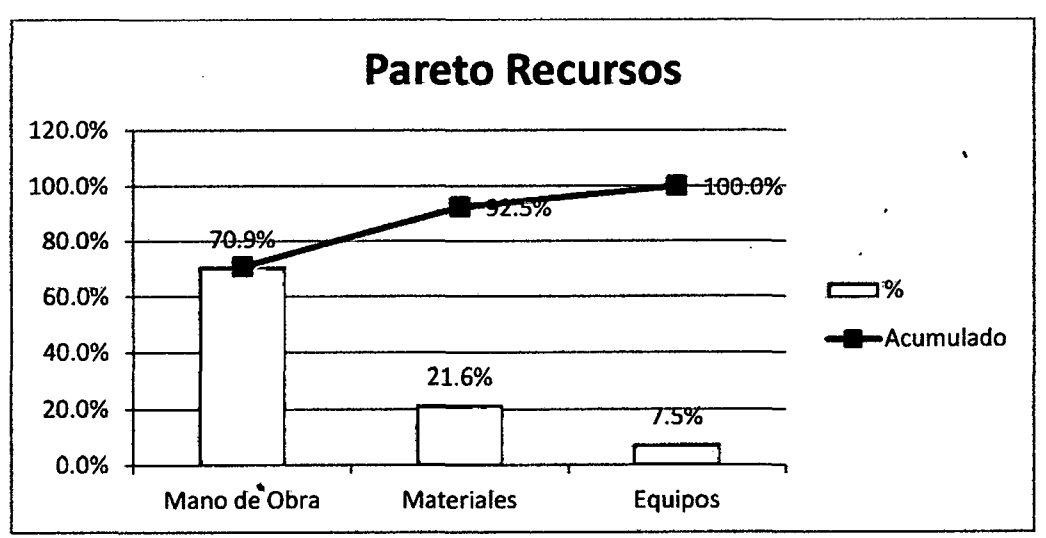

Figura 3.84. Diagrama Pareto de Recursos del proceso. Fuente: Datos de Obra.

Se observa que debemos de analizar con profundidad el **Recurso "Mano de**  Obra" {70.9%}, por lo que comenzaremos a tomar mediciones de la cuadrillas de emboquillados.

### 3.3.2 Medición

- a) Definición det objetivo
- Conocer el Nivel general de Actividad para la cuadrilla inicialmente.
- Encontrar los rendimientos de los sub-procesos.
- Encontrar las causas de tiempos no contributarios.

### b) Clasificación de actividades

Con el apoyo de personal de campo (Ingenieros de campo y supervisores} se ha diferenciado el siguiente procedimiento constructivo, luego del cual se pudo conseguir el cuadro de clasificación de actividades, *mostrado en el*cuadro 3.80.

### Procedimiento constructivo:

'

ł

- Limpieza y Perfilado, al culminarse la excavación realizada por la retroexcavadora del área de salida y/o entrada de la alcantarilla, procedemos con la limpieza y desbroce del área, así como perfilamos el terreno según las dimensiones que se indica en los planos de replanteo. Así también incluimos en esta etapa la excavación de uñas, así como el perfilado y la eliminación de material mediante paleo.
- Preparación de Materiales, a su vez debemos de habilitar todos los materiales necesarios para la ejecución del emboquillado, como son trasladar el cemento, agua, maderas para encofrados, seleccionar piedras medianas para emboquillado.
- Encofrado, dependiendo del relieve del terreno y geometría del emboquillado se colocan tablones como guías de sardineles, sujetados por diagonales ó también se usan para confinar el área de emboquillado, utilizando tablas y planchas adecuadas de triplay.
- Preparación de mezcla, habiendo utilizado volquetes de 8m3, pára el transporte de agregados a la progresiva del emboquillado, ,.~ . procedemos a preparar el concreto fe= 140 kg/cm2, según diseño de obra (5.6 bls./m3}; la mezcladora se cargará primero con una parte no superior a la mitad (%) det agua requerida para fa tanda, a continuación se añadirán simultáneamente el agregado fino  $y$  elcemento y, posteriormente, el agregado grueso, completándose luego

 $\ddot{\phantom{a}}$ 

 $\cdot$   $\mathbf{\hat{i}}$ 

\ f  $\mathcal{L}$ 

 $\mathbf{r}$ •

حم

la dosificación de agua durante un lapso que no déberá ser inferior a cinco segundos (5 seg.), ni superior a la teréera parte {1/3) del tiempo total de mezclado, contado a partir del instante de introducir et cemento y los agregados.

- **Colocación de concreto en uñas,** en el caso de-emboquillados que necesiten de uñas, se utiliza un concreto f'c= 175 kg/cm2 para este tipo de cimiento corrido.
- **Emboquillado'"** Antes de asentar ta piedra, ésta deberá  $\sim$  100  $\sim$  100  $\sim$  humedecerse, lo mismo que la superficie de apoyo o plantilla y las piedras sobre las que se coloque concreto f'c= 140 kg/cm2. Las piedras se colocarán de manera de obtener el mejor amarre posible, sobre una cama de concreto, acomodándolas a manera de llenar lo mejor posible el hueco formado por las piedras contiguas. Las piedras deberán coldcarse de manera que la mejor cara (plana) sea colocada en el lado visible del emboquillado. Las juntas entre piedras se llenarán completamente con el mismo concreto que la base. Antes del endurecimiento del concreto, se deberá enrasar la superficie del emboquillado. El traslado de la mezda se da mayormente mediante carretillas, y en algunos casos de menor cantidad de concreto mediante palas. luego de haberse terminado el emboquillado de plataforma se sigue con la habilitación de sardineles a los costados.
- **Acabado y Limpieza,** luego de haberse colocado todas las piedras sobre la mezcla de concreto se procede a nivelar la superficie, y limpiar las caras vistas del emboquillado.

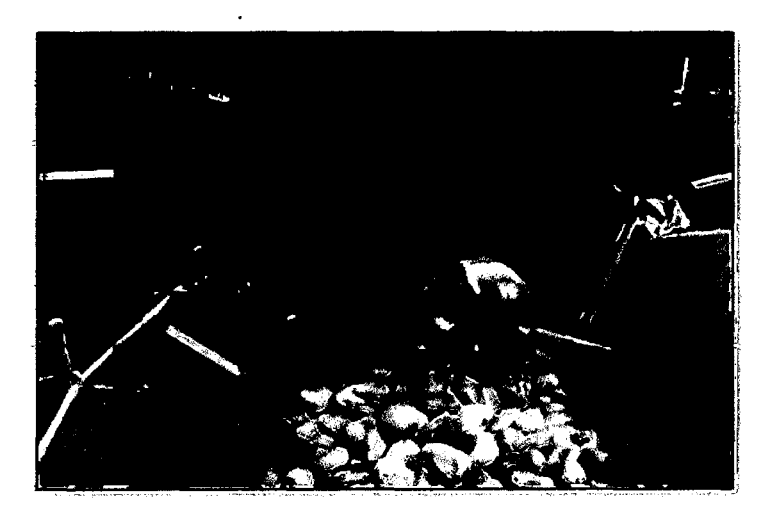

Figura 3.85. Km 96+910, Encofrado y colocación de concreto en sardineles laterales.

MEJORA DE PRODUCTIVIDAD EN PROCESOS CONSTRUCTIVOS DE CARRETERAS BACH. BARBOZA BALDEÓN, JHONATAN LUCIANO.

"

### ' TRABAJOS PRODUCTIVOS EC Encofrado CDE Desencofrado de estructura **ENCOFRADO** CD Colocar Diagonales (puntales de apoyo a los costados) CT Colocado de tablas, triplay (Encofrado). PREPARACION DE MEZCLA ME Manejo de Equipo ve COLOCACIÓN DE CONCRETO EN UÑAS Transporte mezcla con carretilla PAM Preparado y acarreo de mezcla (con pala) CNP Colocar Nivelar Piedras RM Repartir, Esparcir Mezcla. EMBOQUILLADO NP Nivelado de piedras con cordel ve Transporte mezcla con carretilla PAM. . Preparado y acarreo de mezcla (con.pala) A Acabado **ACABADO Y LIMPIEZA** . SA Cincelado(picado) para 1arrajeo y acabado. TRABAJOS CONTRIBUTORIOS TR Trazo previo (a la excavación o encofrado}. LOS Limpieza *y* desbroce para.salida de emboquillado UMPIEZA Y PERFILADO GME Guía máquina para Excavación P Perfilado/Excavación HM Habilitar materiales para encofrado y otros. ENCOFRADO(TC)\* - t. "E ' "Limpieza *y* mantenimiento de "Encofrado~. MM | Mantenimiento de maquinas y herramientas. PREPARACION DE MEZCLA(TC)\* CA Abastecer Agregados (piedra, arena *y* cemento) VL Verificación de longitud 1 EMBOQUILLADO(TC)\* | AV | Habilitar entrada para carretillas Rl Recibir Indicaciones TM Traslado de material HABIUTACIÓN DE MATERIALES\* STP Selección y Traslado de piedras CH **Charla** de Seguridad ~ SEGURIDAD RF Rellenado formatos(AST,firma,etc) SÑ Señalización de zona TRABAJOS NO CONTRIBUTORIOS El **Espera** *indicaciones* ESPERA MATERIAL | EM | Espera por materiales ECO | Espera por concreto EPDS Espera paleo de desmote de excavación u otros ETE | Espera termino de excavación de maquinas ESPERA POR OTROS TRABAJOS ETM ... Espera por trabajo de mezcladora E Espera por trabajos realizados por otros obreros.

### Cuadro 3.80. Clasificación de actividades para Emboquillados.

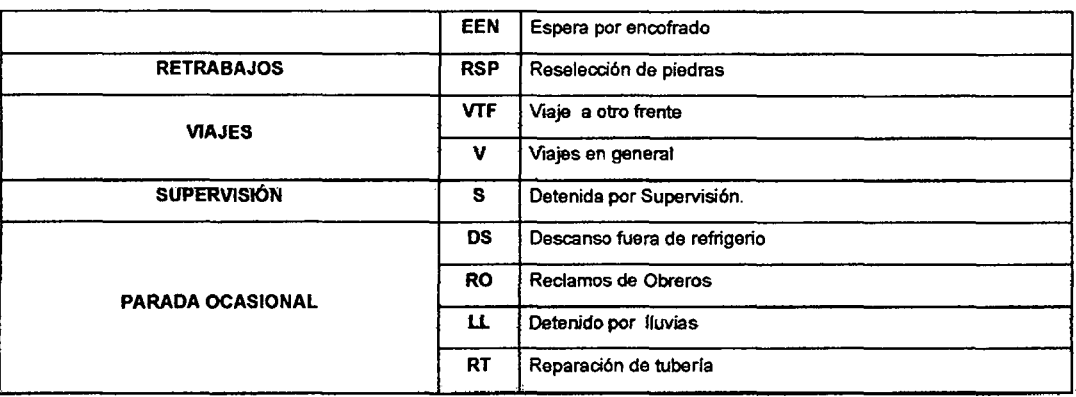

\*En las mediciones se agrupan a estas actividades como OTROS CONTRIBUTORIOS. Fuente: Elaboración Propia.

Imágenes de varios emboquillados analizados, donde se muestra gráficamente el procedimiento descrito en líneas superiores.

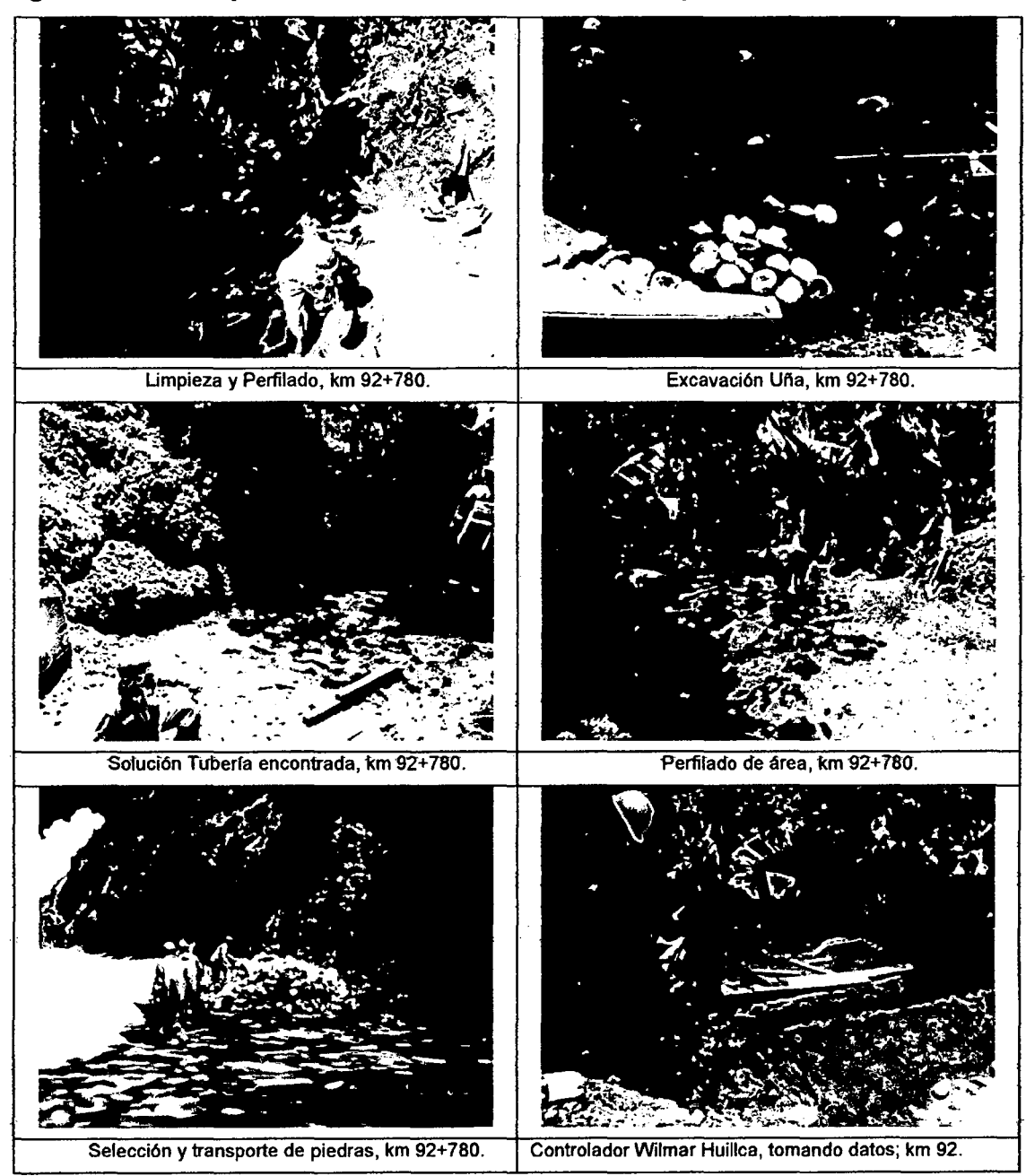

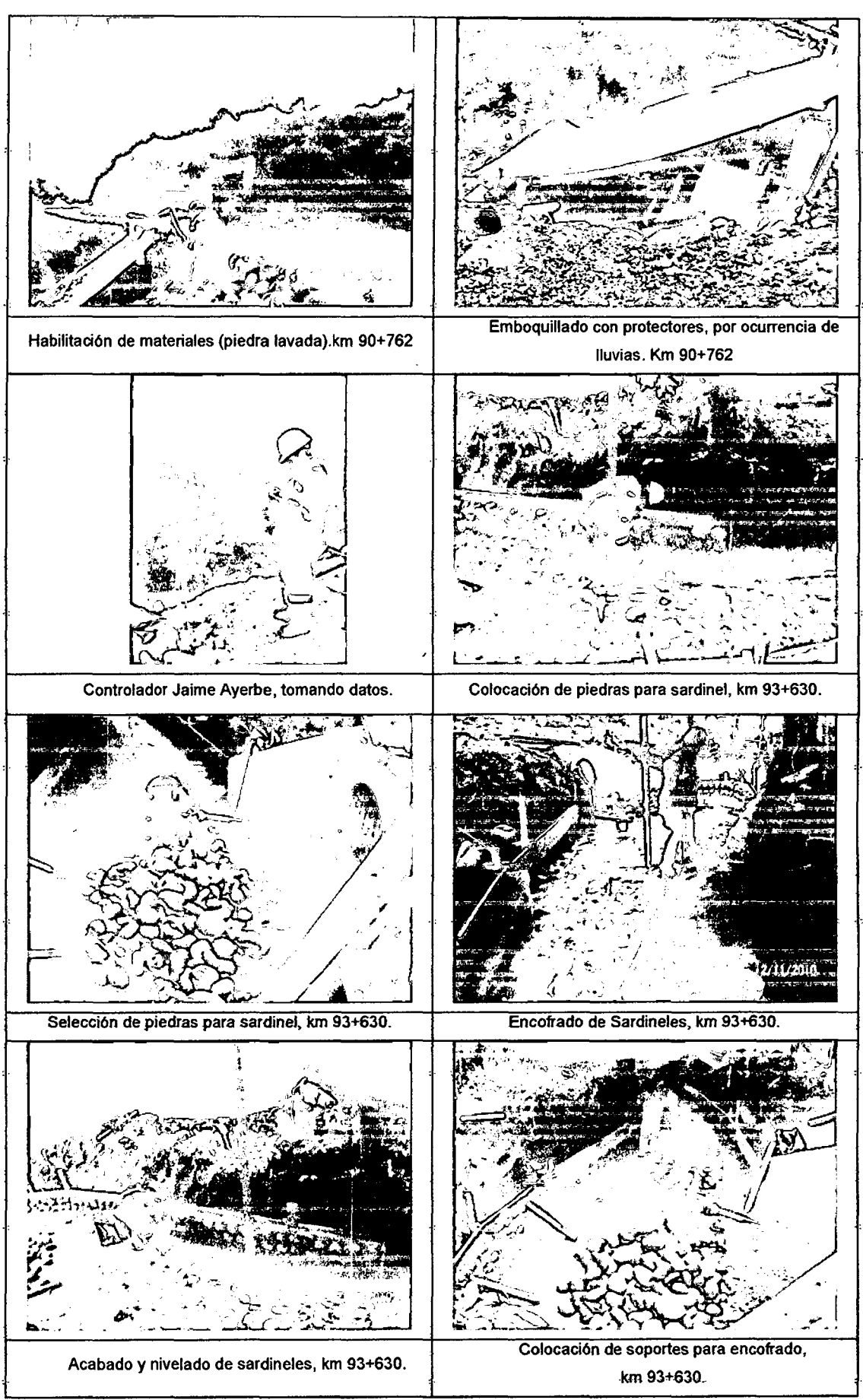

Figura 3.86. Imágenes relacionadas al procedimiento descrito.

#### e) Actividades Antecesoras y Sucesoras.

En el Cuadro 3.81 exponemos una visión de los procesos que se realizan antes y después de ejecutar proceso en estudio.

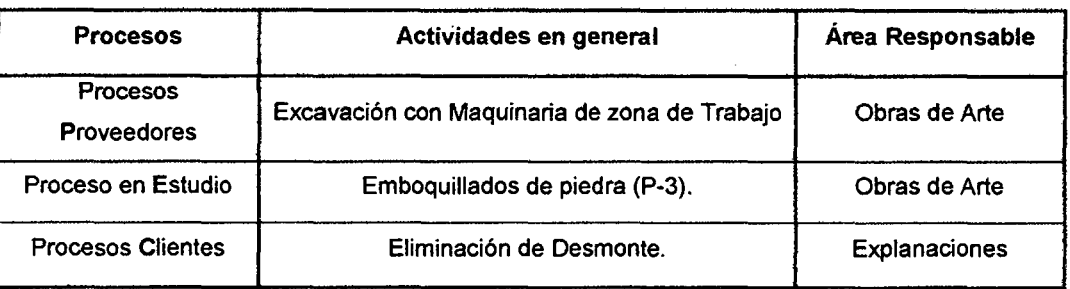

#### Cuadro 3.81.- Diagrama PEC para el proceso P-3.

Fuente: Elaboración Propia.

d) Mediciones iniciales

Las tablas de datos con las mediciones iniciales para el proceso P-3, se encuentran en el anexo 3.3.1.

### **Descripción de la muestra:**

- Procedimiento de medición: Desde meses anteriores a la medición presentada, se detecto que se debía medir el rendimiento (hh/m2) de. trabajo de una cuadrilla, así como de los actividades productivas como son e1 encofrado, preparación de mezcla, colocación de concreto en uñas, emboquillado, acabado, y la actividad contributaria de limpieza y perfilado; a su vez era necesario medir los tiempos contributarios y no contributarios cada 3 minutos, anotando el número de personal que realiza cada. labor, así como diferenciando la categoría del obrero (operario, oficial, peón); así que de esta manera se midió desde el 15/10/10 al 22/10/10 la ejecución de un emboquillado completo, es decir desde la limpieza y perfilado. hasta su acabado.
- .. Cantidad de Datos: Las mediciones se realizaron cada .3 minutos para toda :la cuadrilla, durante seis jornadas laborales, llegando a recolectar **1326** datos de la mano de obra que realizó el emboquillado, lo cual supera las 384 observaciones mínimas requeridas para tener una confiabitidad del 95% +/- 5%deerror.
- Equipos medidos: Específicamente no se realizaron mediciones de tiempos · productivos a los equipos que realizaron la excavación del emboquillado, ya que la Retroexcavadora CAT 420E tan solo demoró 35 minutos en realizarlo.
- Emboquillado a medir: Se analizará la ejecución del emboquillado de salida de la Alcantarilla TMC ubicada en el km 118+490, en la figura 3.87 y 3.88 se muestran los planos de detalle del Emboquillado.
- Personal Obrero: El personal identificado en la cuadrilla de medición fue:
	- o 01 Capataz (jefe de grupo).
	- o **01 Operarios.**
	- o **05 Peones (ayudantes).**
	- o 01 Operador de retroexcavadora sobre llantas.
	- o 01 Vigías (para el control del tránsito).
	- o 01 Controlador de Productividad.

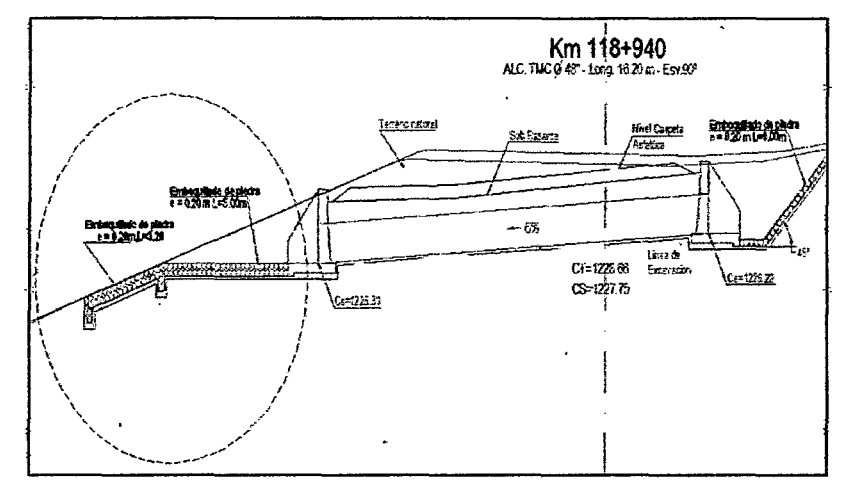

Figura 3.87. Planos de detalle del Emboquillado- Ale. TMC km 118+490. Fuente: Datos de Obra.

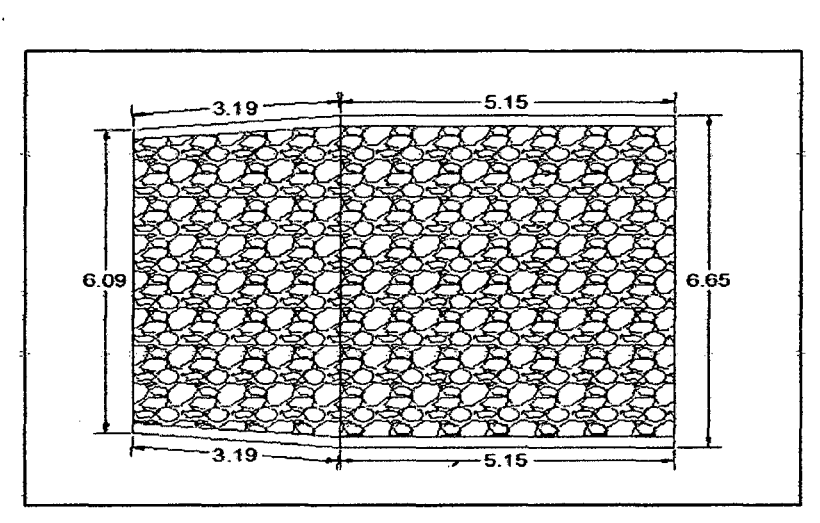

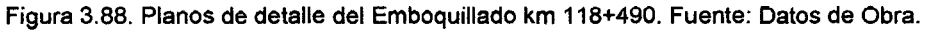

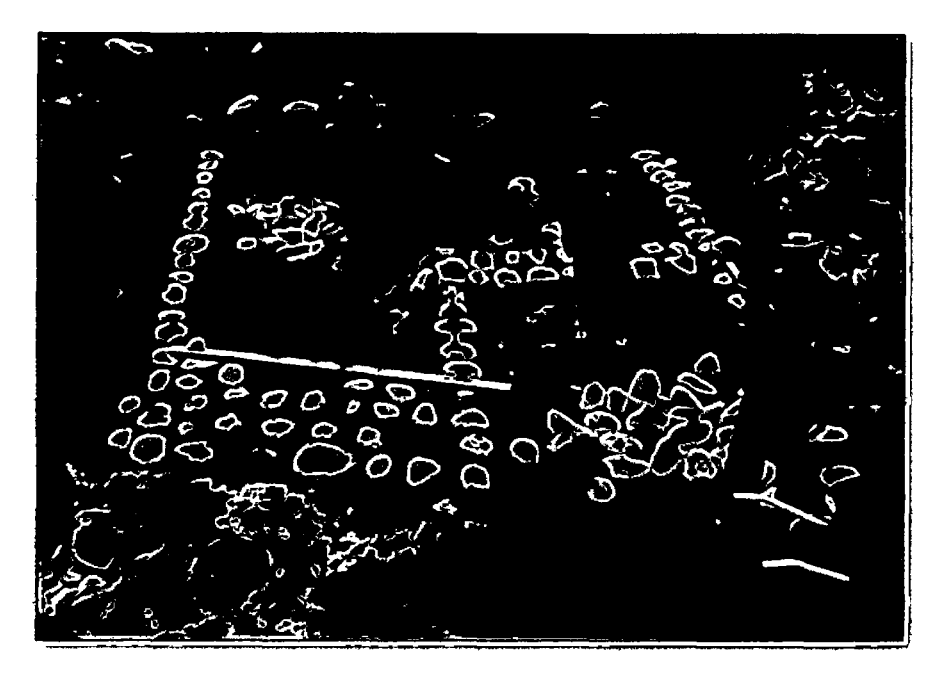

Figura 3.89. Colocación de piedras medianas y nivelación para acabado, km 118+490.

# **Imágenes de Emboquillado analizado, mostrando algunos procesos observados:**

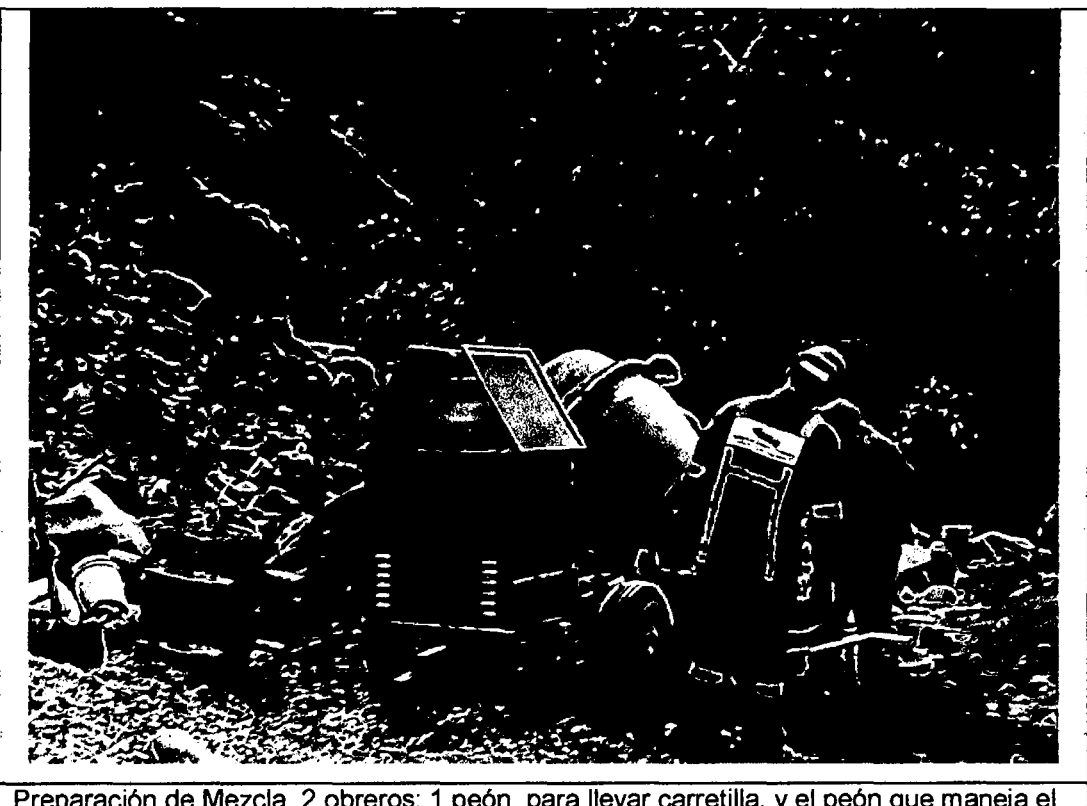

Preparación de Mezcla, 2 obreros; 1 peón para llevar carretilla, y el peón que maneja el trompo.

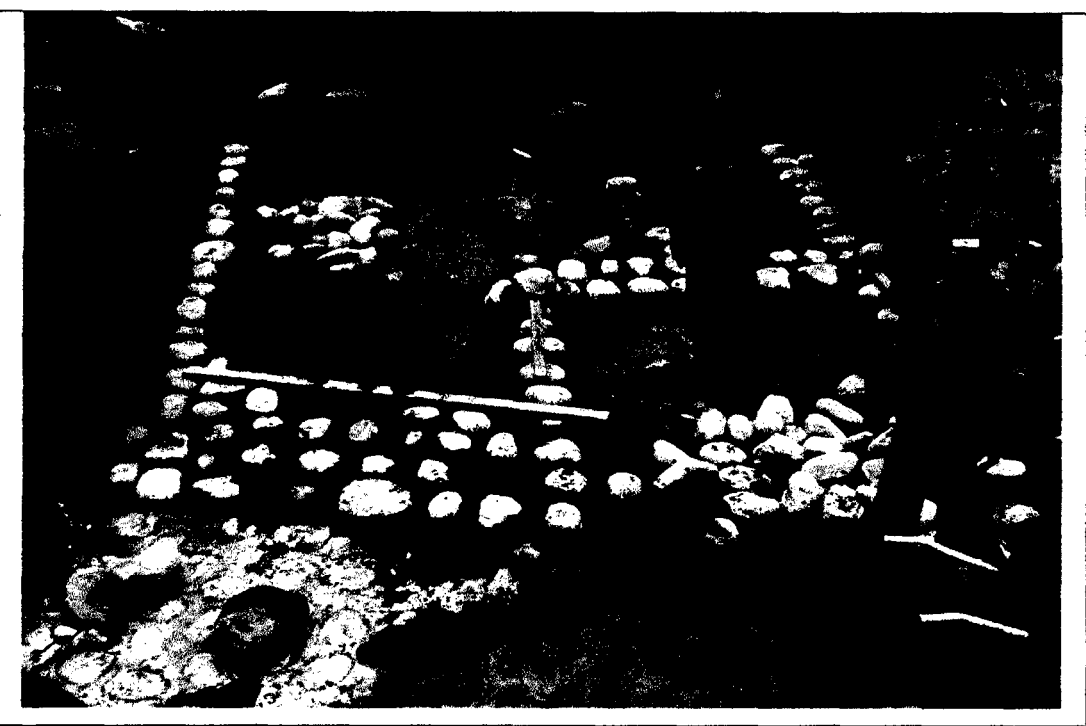

Emboquillado y nivelado de piedras, colocación de piedras sobre mezcla de concreto.

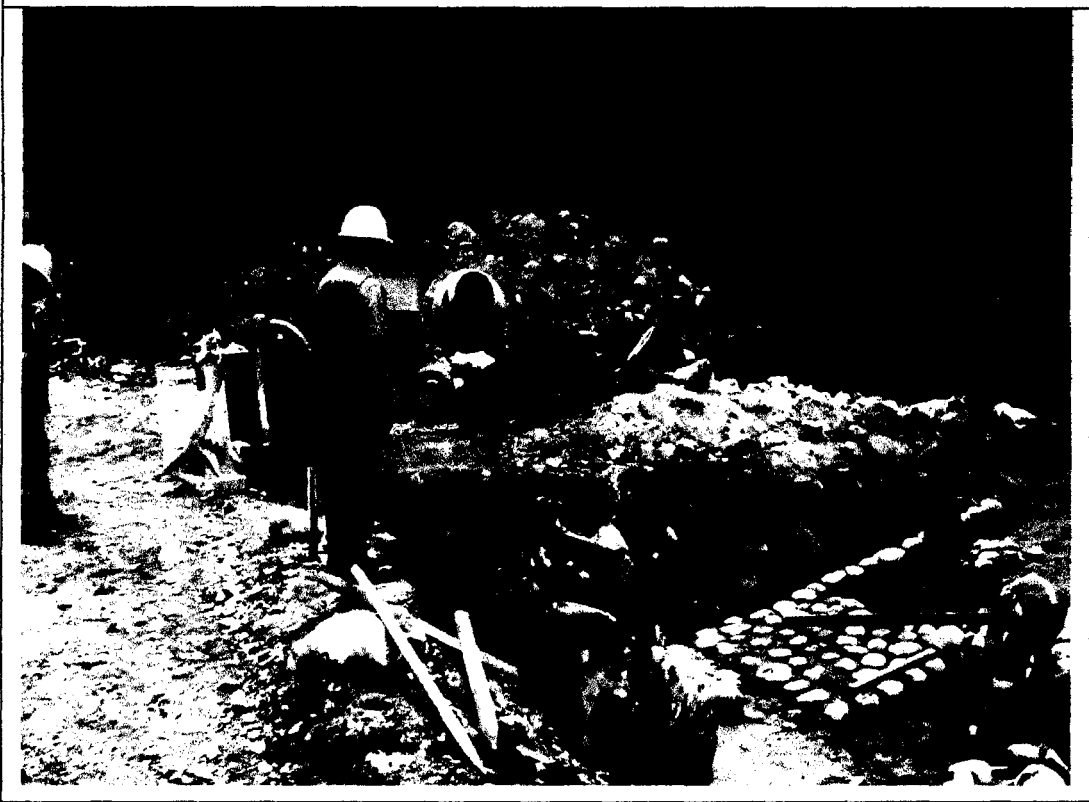

Supervisor de Obras de Arte, brinda indicaciones a los integrantes de la cuadrilla (1op + 5pe).

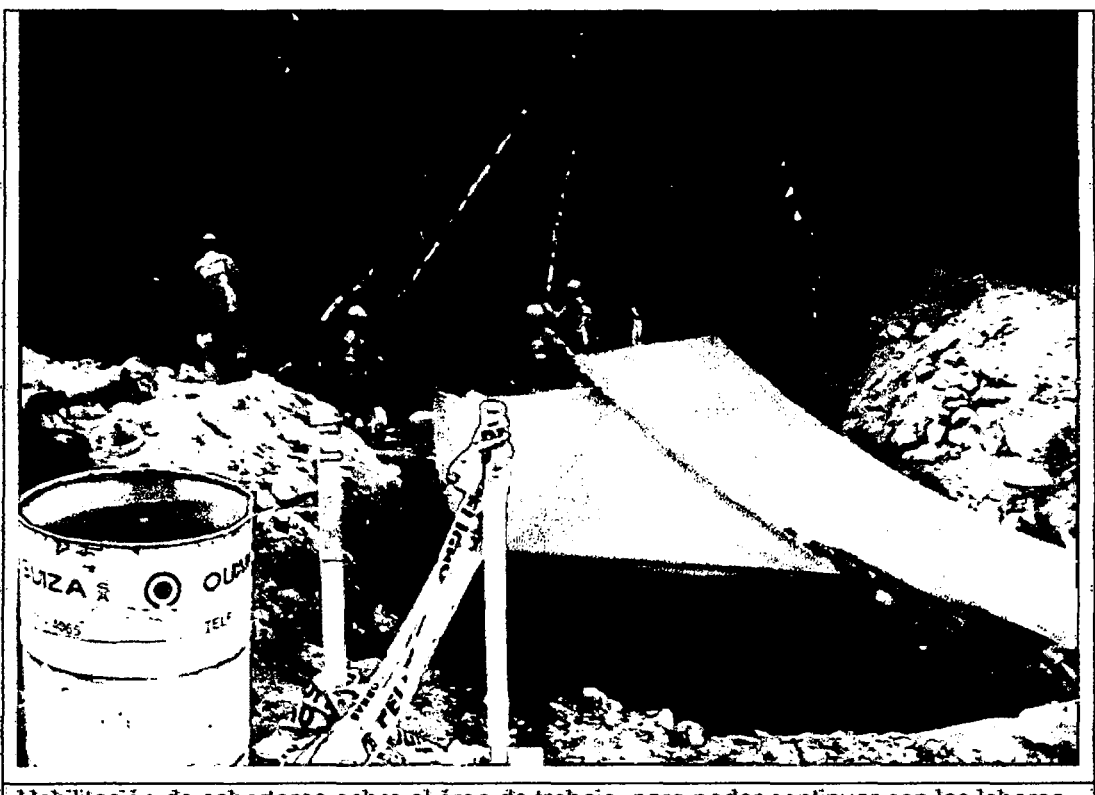

Habilitación de cobertores sobre el área de trabajo, para poder continuar con las labores.

Figura 3.90.1magenes Procedimiento identificado durante mediciones iniciales.

### **Resultados de Mediciones Iniciales realizadas:**

En el Cuadro 3.82, se muestra el nivel de actividad diario obtenido, así como el porcentaje ponderado promedio calculado par mayor representatividad del nivel de actividad global.

#### Cuadro 3.82. Distribución de Nivel de Actividad Detallado-Emboquillado km 118+490.

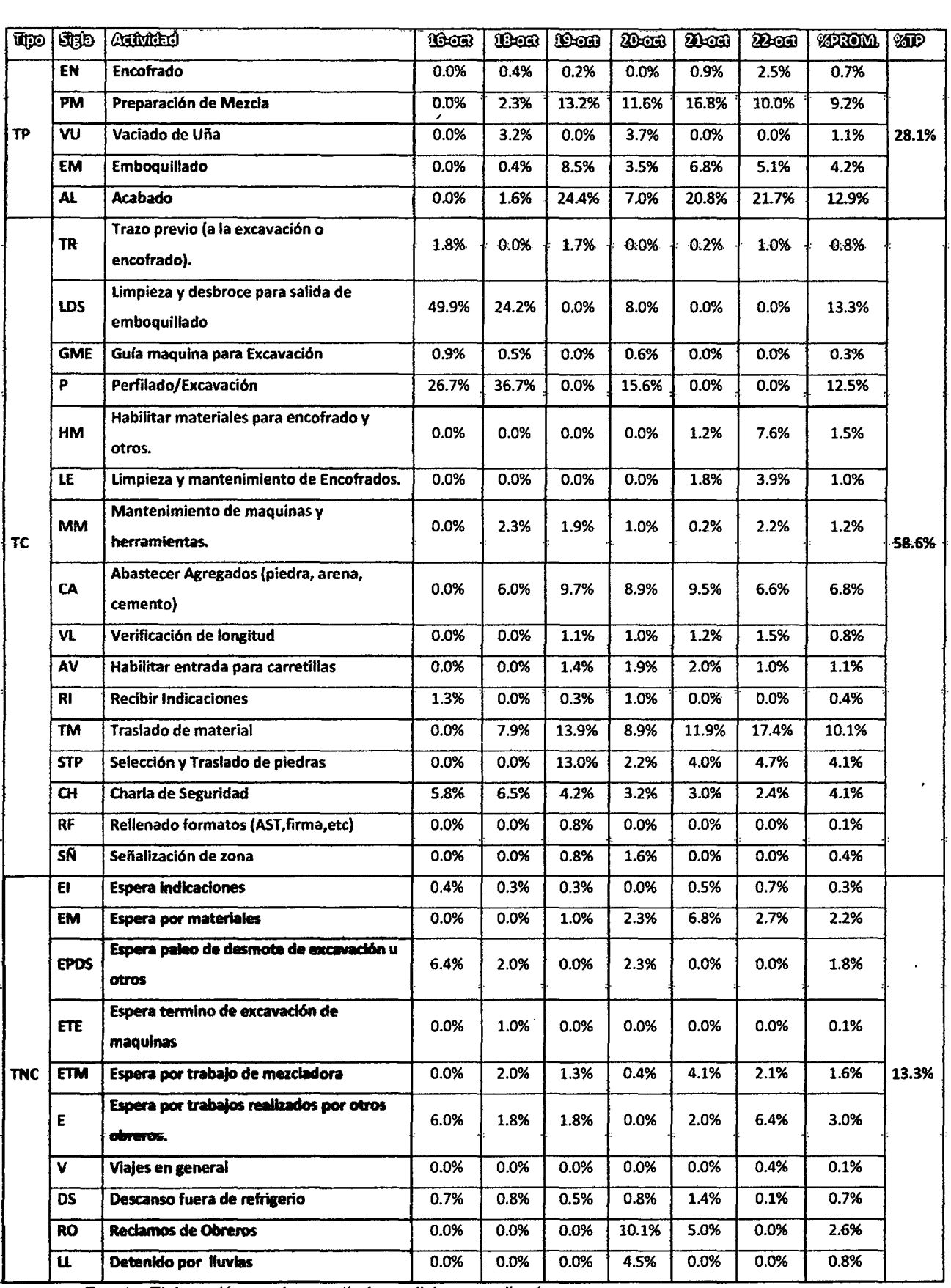

Fuente: Elaboración propia a partir de mediciones realizadas.
En el siguiente gráfico (Figura 3.91) mostramos la distribución de Trabajos en porcentajes para la medición inicial.

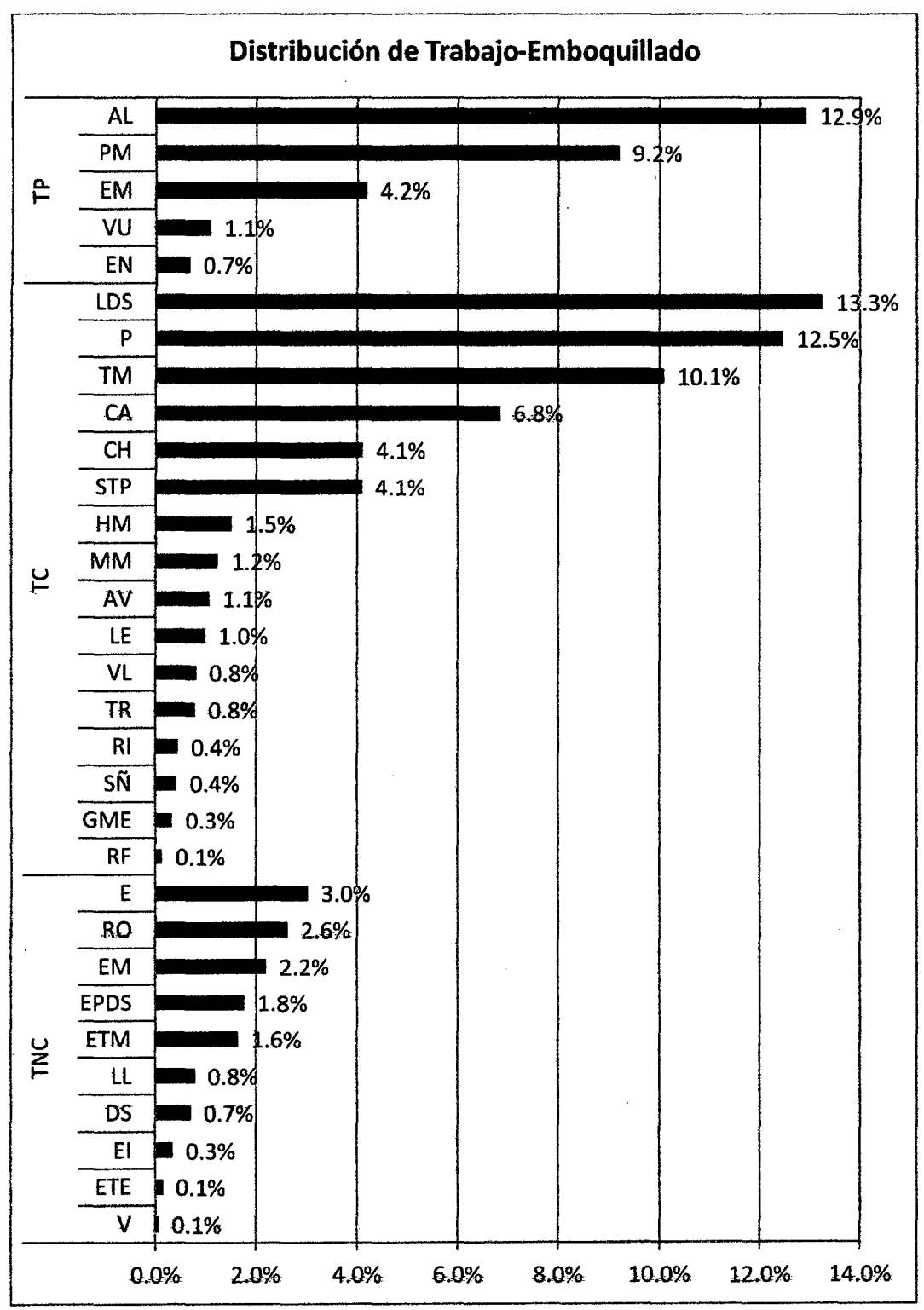

Figura 3.91. Distribución de Trabajos (Ordenado en forma descendente para mejor visualización). Fuente: Elaboración propia a partir de mediciones realizadas.

Agrupando las actividades Contributorias y No Contributorias, obtenemos los siguientes porcentajes:

MEJORA DE PRODUCTIVIDAD EN PROCESOS CONSTRUCTIVOS DE CARRETERAS

13.50% 7.90% 4.90% 20.30% 19.80% 12.40% 13.30%

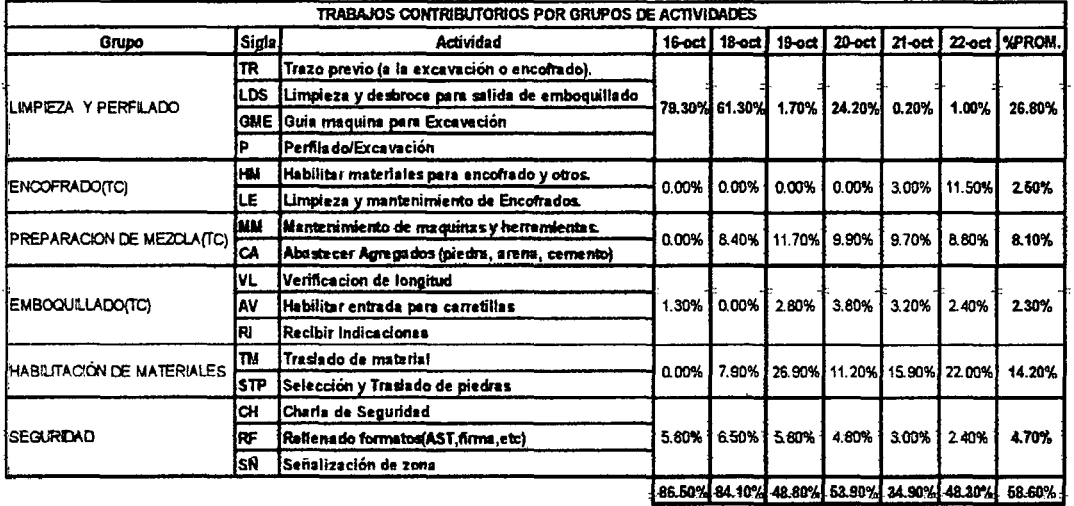

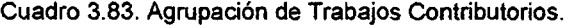

Fuente: Elaboración propia a partir de mediciones realizadas.

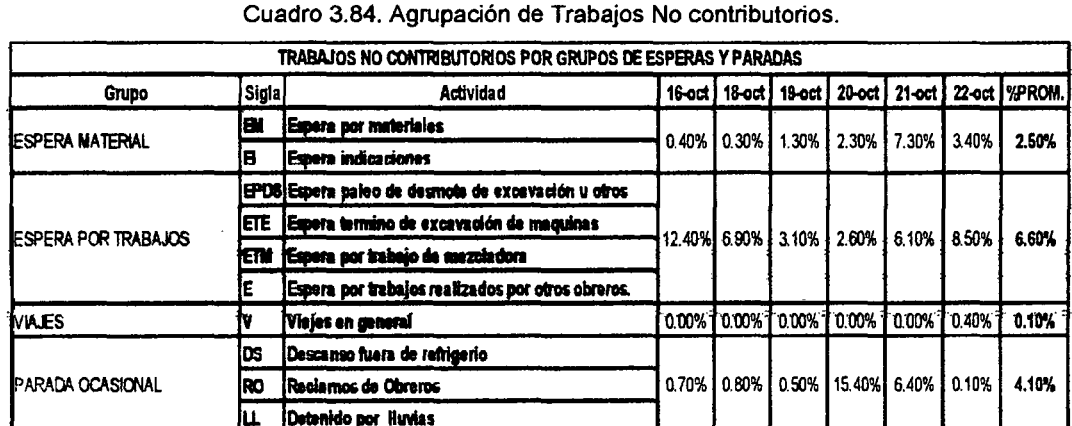

Fuente: Elaboración propia a partir de mediciones realizadas.

Con el agrupamiento anterior, tendríamos como resumen el siguiente cuadro:

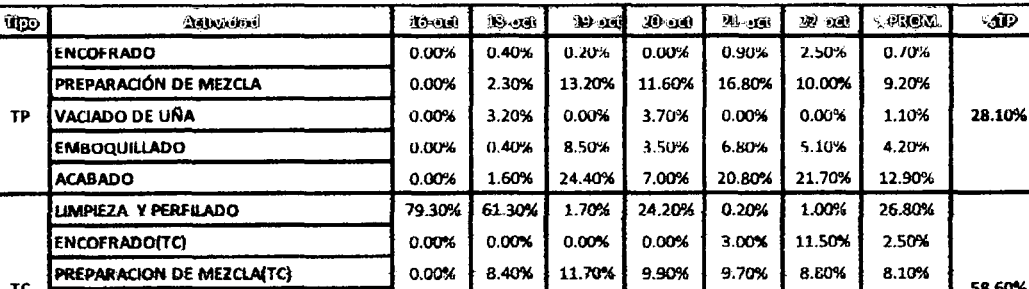

0.00%

7.90%

6.50%

0.30%

6.90%

0.00%

0.80%

2.80%

26.90%

5.80%

1.30%

3.10%

0.00%

 $0.50%$ 

3.80%

11.20%

4.80%

2.30%

2.60%

0.00%

15.40%

3.20%

15.90%

3.00%

7.30%

6.10%

 $0.00%$ 

6.40%

2.40%

22.00%

2.40%

3.40%

8.50%

0.40%

 $0.10%$ 

2.30%

14.20%

4.70%

2.50%

6.60%

0.10% 4.10%

1.30%

 $0.00%$ 

5.80%

0.40%

12.40%

0.00%

0.70%

Cuadro 3.85. Agrupación de Trabajos Contributorios y No contributorios.

Fuente: Elaboración propia a partir de mediciones realizadas.

тc

**TNC** 

**EMBOQUILLADO(TC)** 

**ESPERA MATERIAL** 

**ESPERA POR TRABAIOS** 

PARADA OCASIONAL

**SEGURIDAD** 

**VIAJES** 

**HABILITACIÓN DE MATERIALES** 

58.60%

13.30%

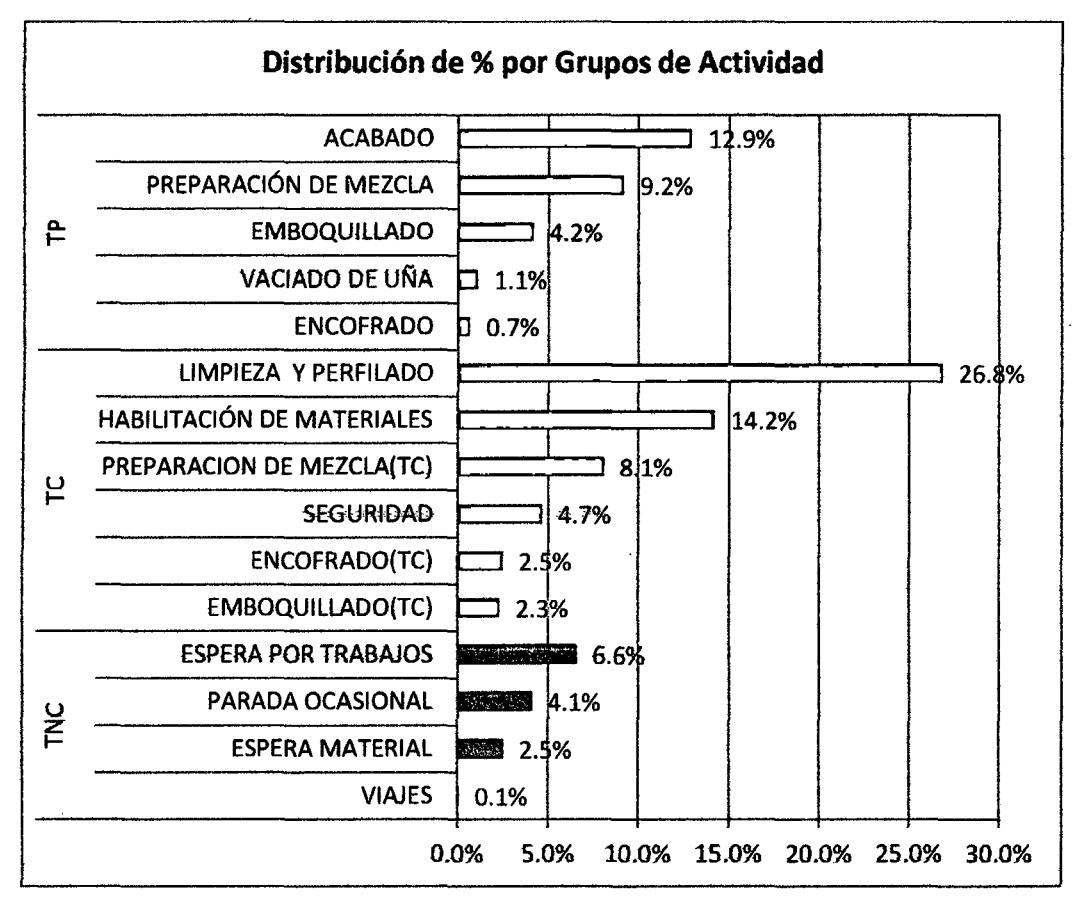

Que gráficamente estaría representado de la siguiente manera:

Figura 3.92. Porcentajes de Trabajos por grupos de actividad. Fuente: Elaboración propia a partir de mediciones realizadas.

Si juntamos los datos de producción por sub-procesos, para el emboquillado completo se obtendría el siguiente cuadro:

| EMEGGUILLADO DE SALIDA ALC. TMC - KM 118-490 |                 |           |                 |              |         |                    |  |
|----------------------------------------------|-----------------|-----------|-----------------|--------------|---------|--------------------|--|
| Feelig                                       | <b>CONCLIDE</b> | Parillado | <b>Enconcoo</b> | Vol Conerato | Vol Une | <b>Enformation</b> |  |
| $16$ -jul-11                                 | $1$ op + 5pe    | 11.2      |                 |              |         |                    |  |
| 18-jul-11                                    | $1op + 4pe$     | 20.8      |                 | 0.61         | 1.54    |                    |  |
| $19 - jul - 11$                              | $1$ op + 5pe    |           | 4.66            | 2.66         |         | 33.25              |  |
| $20$ -jul-11                                 | $1$ op + 5pe    | 19.52     |                 | 1.74         | 1.46    | 9.6                |  |
| $21$ -jul-11                                 | $1$ op + 5pe    |           | 1.8             | 1.68         |         | 14.01              |  |
| $22-jul-11$                                  | $1op + 5pe$     |           | 4.76            | 0.38         |         | 4.76               |  |
| TOEI                                         |                 | 61.52     | 00 <i>2</i> 2   | <b>UD</b>    | 300     | 61.62              |  |

Cuadro 3.86. Producción Diaria Identificada por Actividad.

Fuente: Elaboración propia a partir de mediciones realizadas

# Variación Diaria del Nivel de Actividad, identificada durante la medición del 16/10/10 al 22/10/10, durante la ejecución del emboquillado del km 118+490:

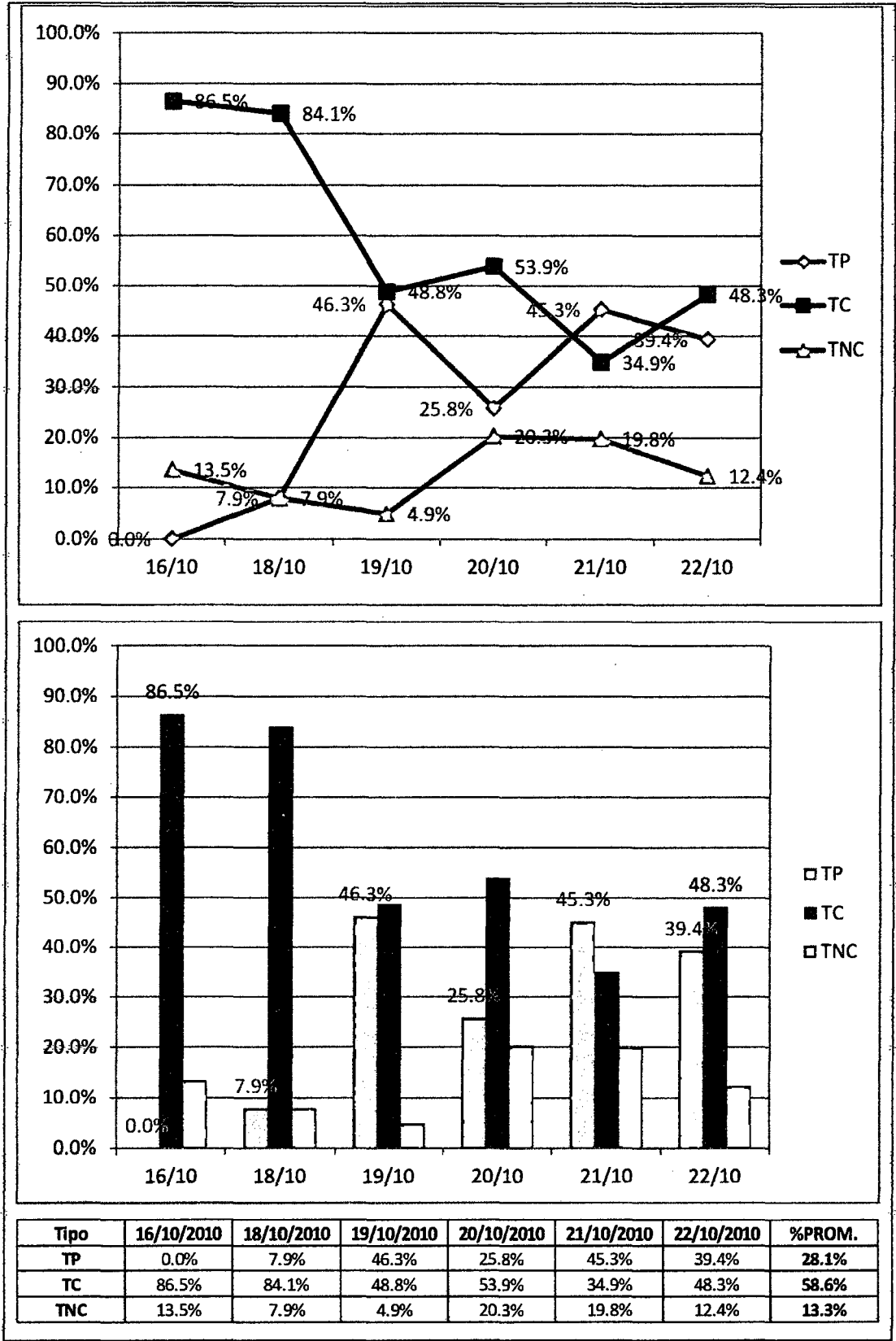

Figura 3.93. Variación Diaria del nivel de actividad durante las mediciones. Fuente: Elaboración propia a partir de mediciones realizadas.

**Tomahdo en cuenta los rendimientos observados para los trabajos productivos y contributorlos para el emboquillado completo, se obtuvo:** 

|                                     | <b>TRABAJOS PRODUCTIVOS</b> |          |                      |                       |                |                       |                 |                     |              |                 |                           |          |                      |                |                      |
|-------------------------------------|-----------------------------|----------|----------------------|-----------------------|----------------|-----------------------|-----------------|---------------------|--------------|-----------------|---------------------------|----------|----------------------|----------------|----------------------|
|                                     | <b>ENCOFRADO</b>            |          |                      | PREPARACIÓN DE MEZCLA |                | <b>VACIADO DE UÑA</b> |                 | <b>EMBOQUILLADO</b> |              |                 | <b>ACÁBADO Y LIMPIEZA</b> |          |                      |                |                      |
|                                     | <b>Operario</b>             | Oficial  | Avudante             | Operario              | <b>Oficial</b> | Avudante              | <b>Operario</b> | <b>Oficial</b>      | Avudante     | <b>Operatio</b> | Oficial                   | Avudante | Operario             | <b>Oficial</b> | Ayudante             |
| <b>MINUTOS</b><br><b>UTILIZADOS</b> | 96                          |          | 45                   | 30                    |                | 1890                  | 30              |                     | 201          | 603             | 0                         | 273      | 441                  |                | 2262                 |
| HORAS USADAS                        | 1h .36m                     | 0h .0m   | 0h .45m              | 0h .30m               | 0h .3m         | 31h 30m               | 0h ,30m         | 0h .0m              | $3h$ , $21m$ | $10h$ , $3m$    | $0h$ , $0m$               | 4h 33m   | 7h,21m               | 0h ,0m         | 37h .42m             |
| нн                                  | 1.6                         |          | 0.75                 | 0.5                   | 0.05           | 31.5                  | 0.5             |                     | 3.35         | 10.05           | 0                         | 4.55     | 7.35                 |                | 37.7                 |
| % RESPECTO AL<br><b>TRABAJO</b>     | 0.46%                       | 0.00%    | 0.22%                | 0.14%                 | 0.01%          | 9.04%                 | 0.14%           | 0.00%               | 0.96%        | 2.88%           | 0.00%                     | 1.31%    | 2.11%                | 0.00%          | 10.82%               |
| Avance del dia<br>(METRADOS):       | 11.22 M <sub>2</sub>        | 11.22 M2 | 11.22 M <sub>2</sub> | 7.07 M3               | 7.07 M3        | 7.07 M3               | 3.00 MS         | 3.00 M3             | 3.00 M3      | 61.62 M2        | 61.62 M2                  | 61.62 M2 | 61.62 M <sub>2</sub> | 61.62 M2       | 61.62 M <sub>2</sub> |
| HIYUND.                             | 0.14                        |          | 0.07                 | 0.07                  | 0.01           | 4.46                  | 0.17            |                     | 1.12         | 0.16            | o                         | 0.07     | 0.12                 |                | 0.61                 |
| <b>HH/UND. PROCESO</b>              | 0.21                        |          | 4.53                 |                       | 1.28           |                       | 0.24            |                     | 0.73         |                 |                           |          |                      |                |                      |
| <b>HHUND, PREVISTOS</b>             | 0.22                        |          |                      | 1.43                  |                | 1.04<br>----          |                 | 0.15                |              |                 | 1.67                      |          |                      |                |                      |

Cuadro 3.87. Rendimientos encontrados para los Trabajos Productivos y Contributorios (Acumulado del 16 al 22/10/10).

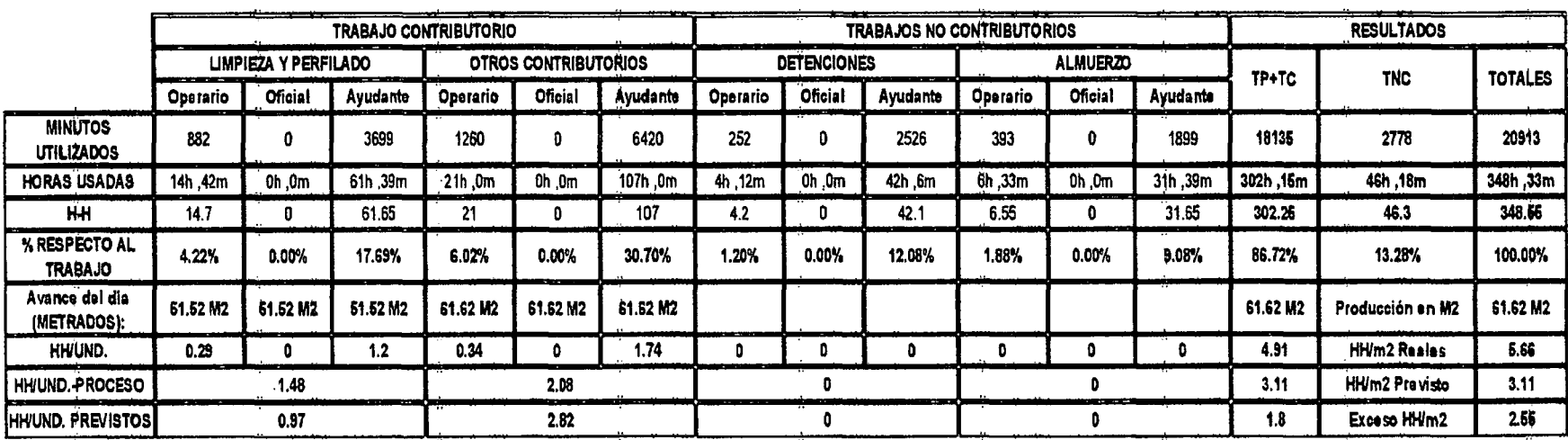

Fuente: Elaboración Propia.

## **3.3.3 Análisis de datos.**

#### **a) Diagrama Causa -Efecto,**

De las diferentes mediciones realizadas se han encontrado diversas causas de esperas, demoras y detenciones de las cuadrillas, que se muestran a continuación.

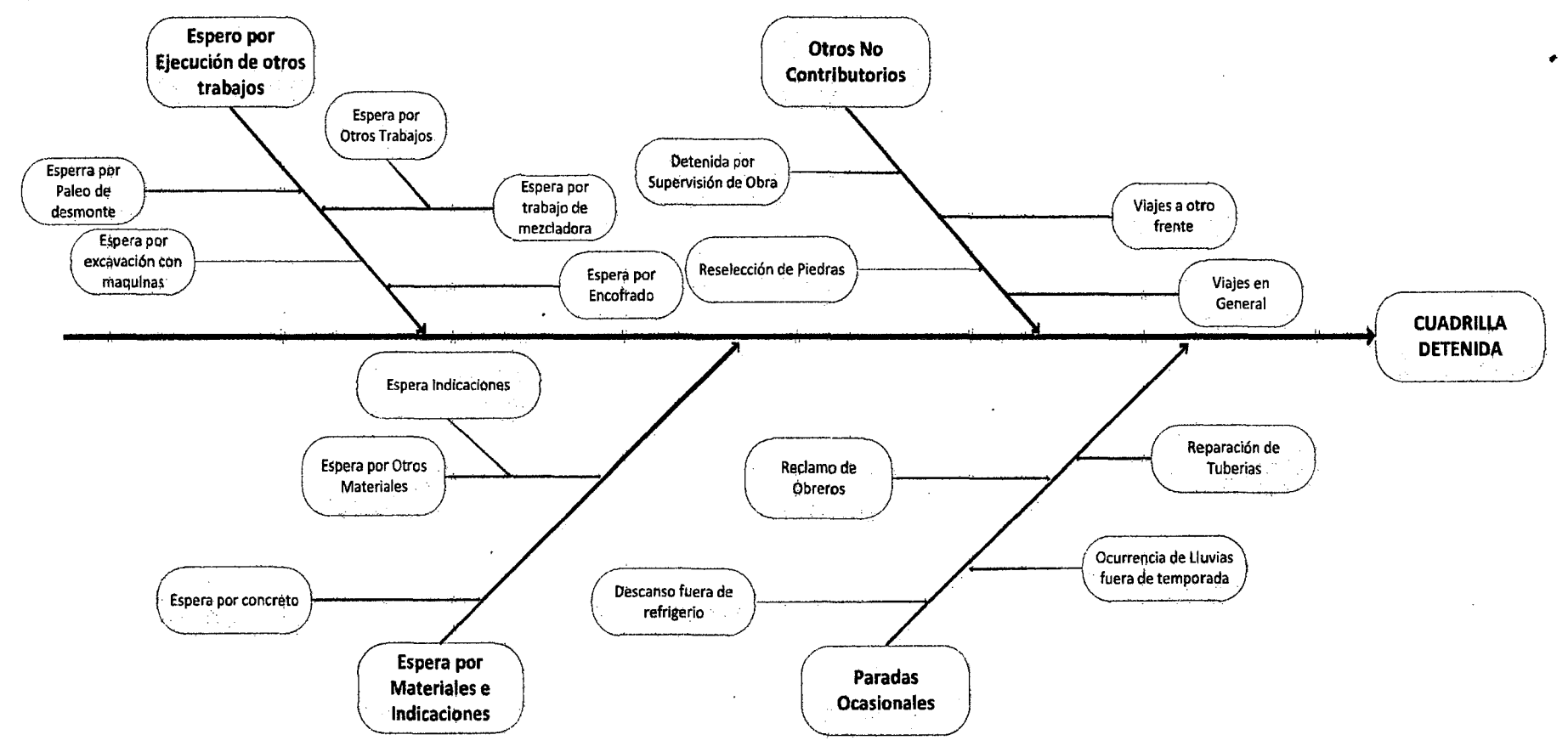

Figura 3.94. Diagrama Causa-Efecto, Causas de detenciones a las cuadrillas de emboquillados analizadas. Fuente: Elaboración propia a partir de mediciones realizada\$.

## b) Análisis de Nivel de Actividad y Rendimientos obtenidos.

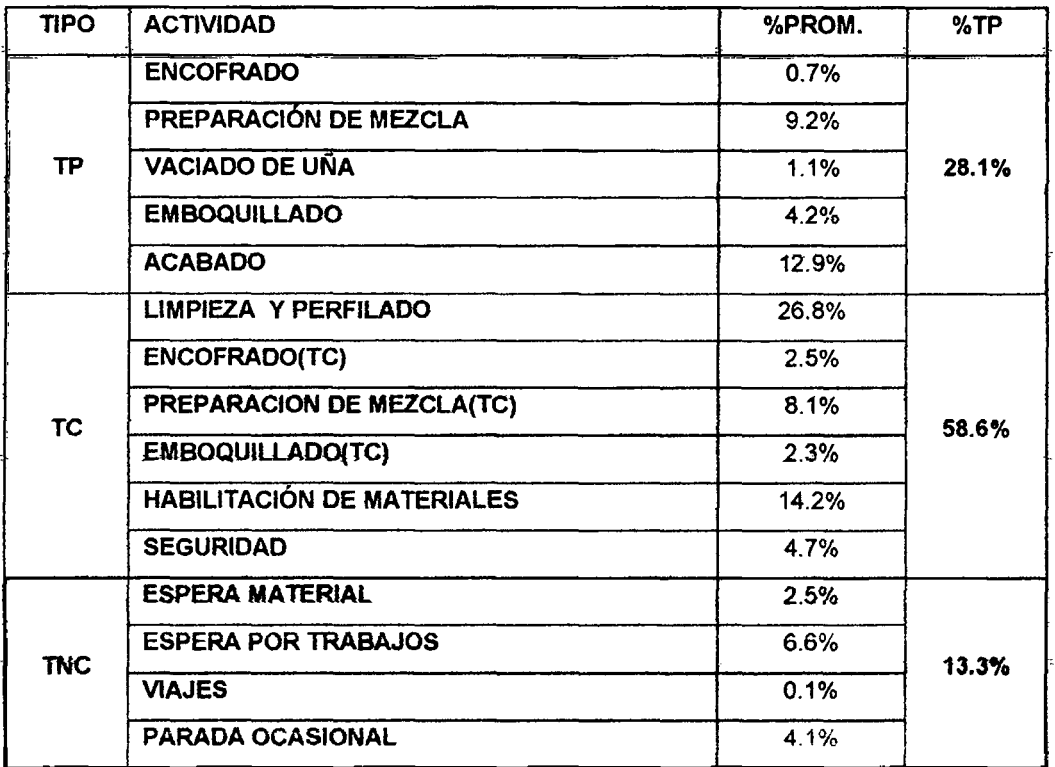

Cuadro 3.88. Resumen de Resultado obtenidos en la medición, P-2.

Fuente: Elaboración propia a partir de mediciones realizadas.

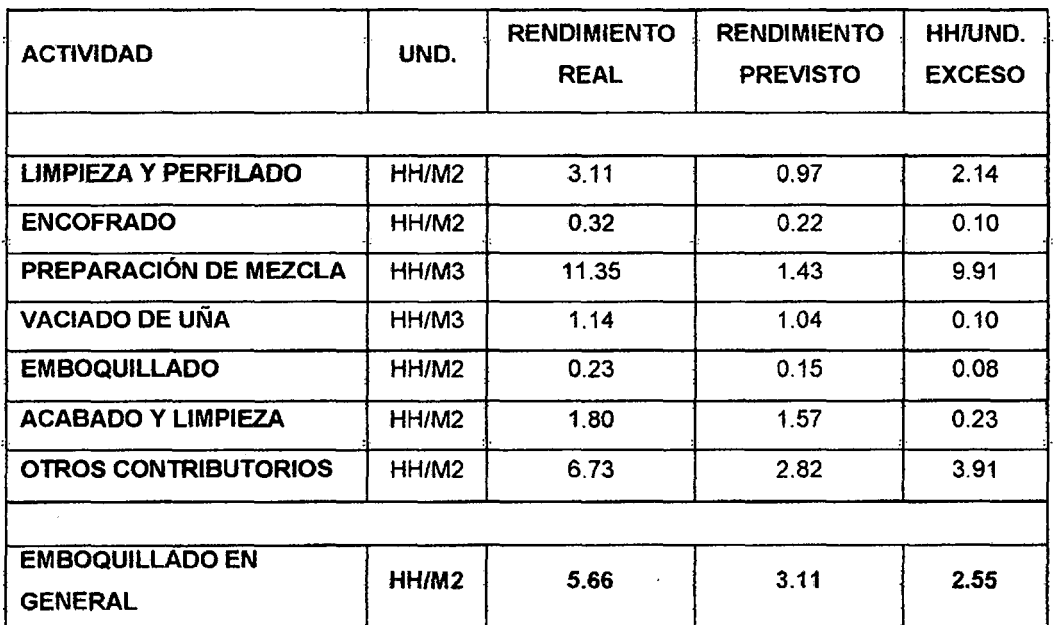

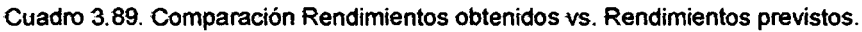

Fuente: Elaboración propia a partir de mediciones realizadas.

## **e) Diagrama de flujo identificado durante la medición.**

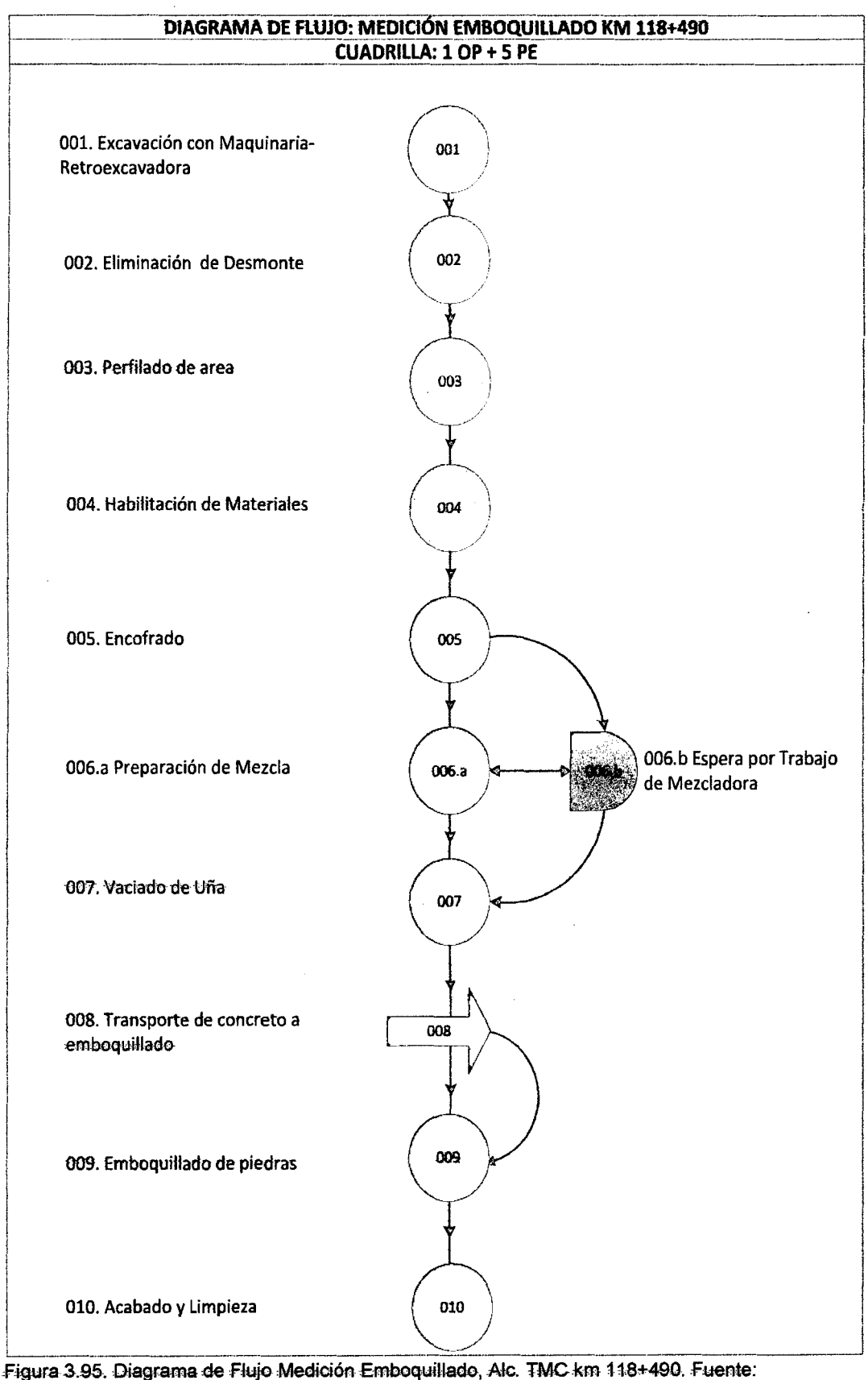

Elaboración propia a partir de mediciones realizadas.

## d) Observaciones y Oportunidades de Mejora.

- De la Figura 3.92, al medirse el emboquillado desde el perfilado hasta el acabado del mismo; se notó Ja variación del nivel de actividad de Jos porcentajes de actividades, para el trabajo productivo se denotó que se da de forma ascendente (Varió de 0.0% a 39.4%), mientras que para los trabajos contributorios fue descendente (Varió de 86.5% a 39.4%), por lo<br>. que para encontrar los niveles de actividad representativos se optó por el cálculo de los porcentajes ponderados promedio respecto a la cantidad de personal que participó y la duración de la jornada.
- Del Cuadro 3.82, de manera general se puede apreciar que existé un exceso en Ja duración de trabajos oontributorios, que por tanto ha mermado el porcentaje de trabajos productivos; mientras los trabajos no e ntributorios han sido relativamente bien manejados (% TN =13.3%<15% previsto). Dentro del grupo de actividades que se ha det ectado mayor incidencia dentro de los trabajos contributorios se tiene a *)a* limpieza y perfilado (Actividades de preparación de terreno y habilitación de área de trabajo-26.8%), así como la habilitación de materiales (14.2%), y por ultimo podemos mencionar la preparación de mezcla (8.1%). Llegando a revisar la medición a detalle resulta que dentro del primer grupo las actividades de limpieza (LQS=13.3%) y perfilado (P=12.5%) son las que mayor duración han presentado, así como el traslado de materiales (TM=10.1%) y el abastecimiento de agregados  $(CA=6.8\%)$ .
- Así también del Cuadro 3.82, para los trabajos no contributorios identificados durante las mediciones, se identificaron dos grupos de esperas, esperas por trabajos  $(6.6%)$  y paradas ocasionales  $(4.1%)$ ; delprimer grupo las actividades que mayor incidencia presentaron, fueron las esperas por materiales (EM=2.2%), espera por eliminación de material excedente (Paleo de desmonte-EPDS=1.8%), espera por trabajo de mezcladora (ETM=1.6%} y las esperas por otros trabajos(E=3.0%}.
- Del Cuadro 3.89, del calculo de rendimientos realizados, así como de la comparación con tos rendimientos esperados, se puede comprobar que la limpieza y perfilado representa solo el 31% del rendimiento

esperado, número que es respaldado por la larga duración mostrada en el nivel de actividad por grupos (% Duración=26.8%).Así también se encontró que la preparación de mezcla soto representa el 13% del rendimiento previsto, llegándose a mostrar una gran causa de la baja productividad encontrada durante las mediciones, que para el emboquillado general se encontró que representa solo el 55% del rendimiento previsto para el proceso, como se muestra en el Cuadro 3.89.

## 3.3.4 Propuestas de Mejora

## a) Propuestas de Mejora

- Se ha notado que los trabajos contributorios presentan un bajo rendimiento, principalmente los trabajos preliminares (limpieza y perfilado de zona de trabajo), ya que hay una sobre población de peones durante el desbroce del área del emboquillado, to que provoca que se estorben entre ellos, y a su vez varios de los peones no tienen experiencia en este tipo de trabajos, por ejemplo se ha notado en campo, obreros intentando sacar las raíces de arboles de gran tamaño, demorando hasta una media jornada, cuando estas labores pueden ser fácilmente realizadas con equipos, por lo que se debería implementar una cuadrilla especializada que realice solamente esta labor, colocando solo a dos peones acompañados de una retroexcavadora, lo cual permitirá disminuir las horas hombre para esta actividad, así como evitar las esperas innecesarias por eliminación de material excedente y espera por otros trabajos preliminares. 1
- Para disminuir la espera por materiales, la logística en el abastecimiento de materiales a las zonas de trabajos debe ser más eficiente y ordenada, asignando camiones a cada cuadrilla para abastecer a tiempo los frentes de emboquillados, dentro de estos materiales tenemos al cemento, agua, piedras medianas y tablones para el encofrado de tos sardineles.
- Así también para evitar la re-selección de piedras, se debe aumentar el control de calidad en las canteras de donde se transporta este material a ta zona de trabajo, ya que se viene perdiendo en retrabajo de selección de piedras medianas para el emboquillado.

• El reclamo de obreros después de la charla de seguridad se ha estado notando no solo en el frente de emboquillados (20/10/10-TNC-R0=10.1%), por lo que se ha coordinado con el Jefe de SSOMA, tratar de tocar solo temas-del caso, mas no temas sindicales.

#### **b) Implementación de Mejoras y Mediciones Finales.**

Para este proceso no fue posible obtener información postimplementación de mejoras realizada (nivel de actividad, nuevos rendimientos por sub-proceso), por lo que no se muestran las mediciones finales. Aunque en las reuniones de productividad (Figura 3.96) con el Jefe de obras de arte se propusieron las oportunidades de mejora. Por lo que el área implementó las propuestas de mejora listadas, que dieron como prueba de ello, incrementos de CPI y SPI para el proceso de emboquillados de piedra, como se verá en la sección 3.3.5 (Monitoreo de mejoras).

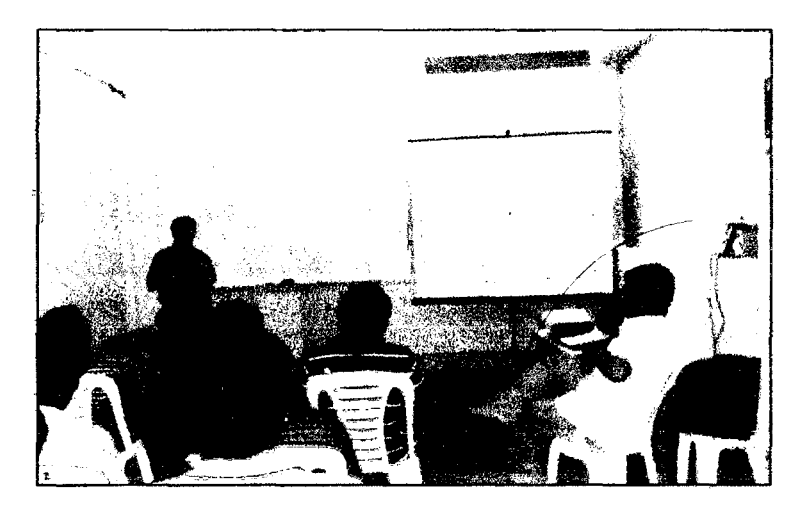

Figura 3.96. Reunión de Productividad con Obras de Arte, sobre medición en Emboquillados.

## 3.3.5 Monitoreo (Etapa Controlar)

Se realizará un control permanente mediante et uso del análisis del valor ganado {AVG) mensual, es así que al seleccionarse 5 AVG representativos, se tiene:

Para el proceso P-3, se obtuvieron los índices de desempeño mostrados en el Cuadro 3.90.

Cuadro 3.90. Valores de AVG mensuales para proceso P-3.

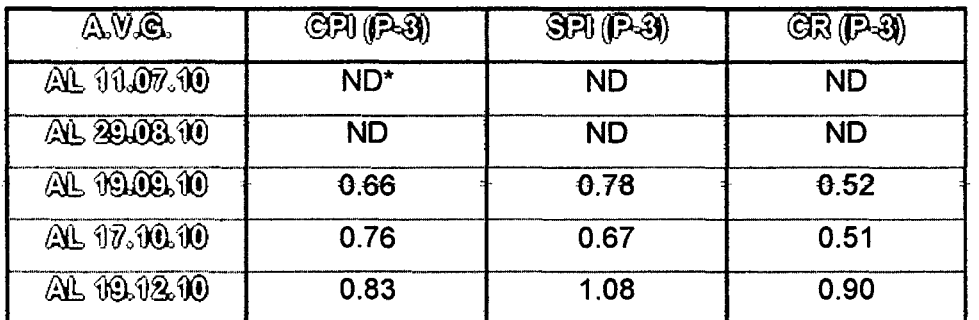

\*ND: El proceso de emboquillado no fue considerado en el AVG de la fecha mencionada. Fuente: Elaboración Propia.

Para el grupo Obras de arte, se obtuvieron los índices de desempeño mostrados en el Cuadro 3.91.

Cuadro 3.91. Valores de AVG mensuales para el grupo Obras de arte.

| AV.O.       | CPI (OARTE) | SPI (OARTE) | CR (OARTE) |
|-------------|-------------|-------------|------------|
| AL 11.07.10 | 1.12        | 0.86        | 0.96       |
| AL 29.08.10 | 1.09        | 1.05        | 1.14       |
| AL 1909.10  | 0.91        | 0.92        | 0.83       |
| AL 17.10.10 | 1.05        | 0.95        | 1.00       |
| AL 19.12.10 | 1.05        | 0.93        | 0.98       |

Fuente: Elaboración Propia.

## a) Comparación de CR.

Graficando los ratios críticos para ambos el Cuadro 3.90 y Cuadro 3.91, se obtiene lo mostrado en la Figura 3.97.

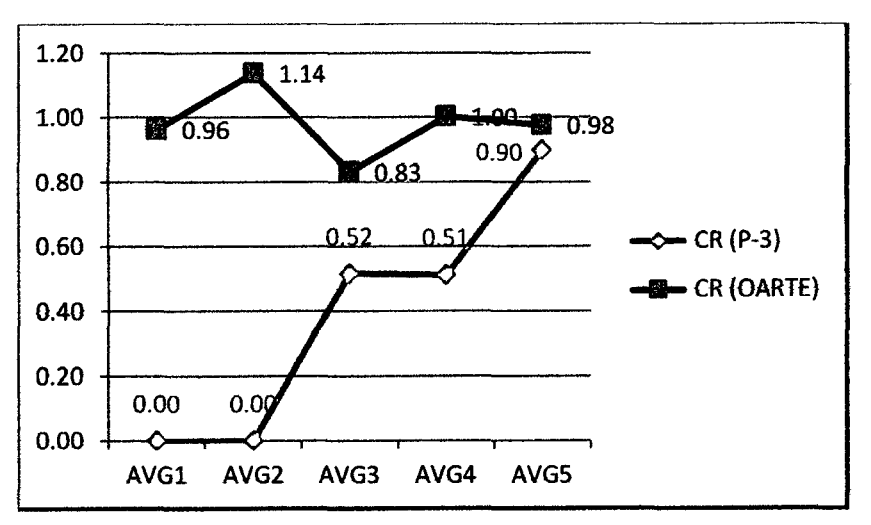

Figura 3.97. Gráfico comparativo CR, entre proceso P-3 y el grupo Obras de Arte.

## **b) Observaciones.**

- En forma general podemos utilizar el ratio crítico para fa comparación global de niveles de mejora obterndos al final de !a implementadón de mejoras; es así que la Figura 3.86 nos muestra una gran variabilidad entre ambos ratios, lo cual se puede deber a la baja ponderación que posee este proceso P-3, respecto al grupo de Obras de arte $(O.A.)$  va que tan solo representa un 15.4W~ del costo total del grupo de O.A., lo que a comparación de los otros procesos elegidos es el menor porcentaje de representación (P-1=32.7%,P-2=85.2%,P-4=37.3%). Así también se puede inferir que la disminución det ratio crítico del grupo O.A. se esta produciendo por la baja productividad de otros procesos componentes, como se muestra en el Cuadro 3.92, del cual observamos que el siguiente proceso a ser analizado para el grupo de obras de arte sería el P-18: Preparación de concreto.
- Para el proceso P-3, de la Figura 3.87 observamos el incremento de CR 0.51 al 17.10.10 a 0.90 en el AVG del 19.12.10, sustentados por el incremento mostrado en et Cuadro 3.90, del CPt de 0.76 a 0.83, y principalmente del aumento en el SP! de 0.67 a 1.08.

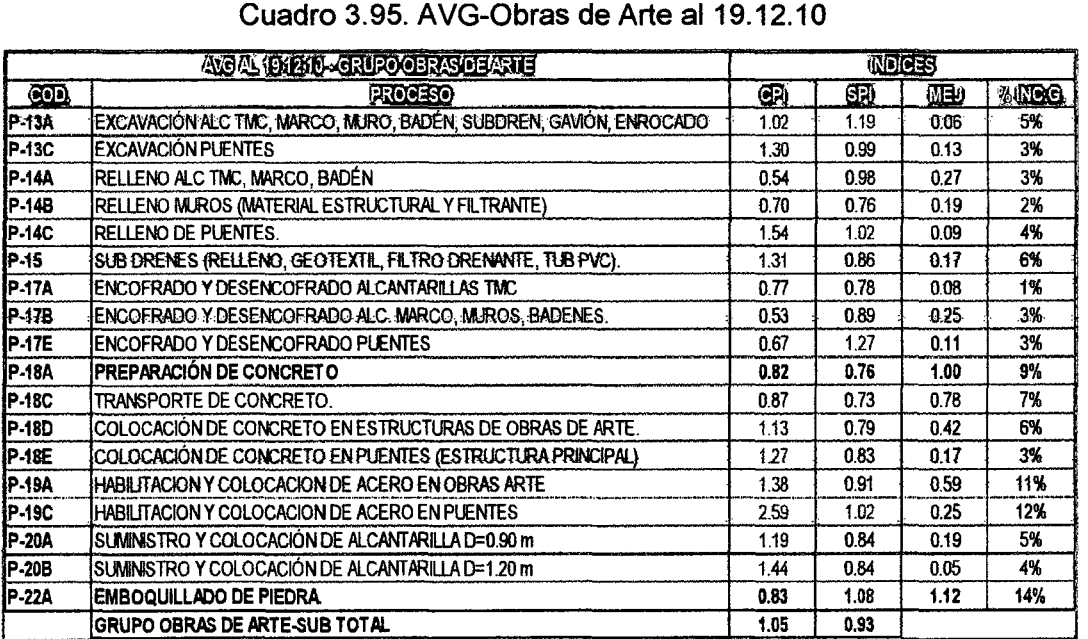

Fuente: Elaboración Propia.

# 3.4 MEJORA DEL PROCESO: EXTRACCIÓN DE MATERIAL DE CANTERA DE RIO {P-4).

De la segunda selección de procesos realizada en la sección 2.3, se notó que era muy qecesaria la aplicación de !a metodología de mejora en este proceso, por lo que continuando con el desarrollo de la metodología procedemos a obtener los recursos críticos para este proceso.

## 3.4.1 Identificación de Recursos Criticas.

..

a)Selección de Recursos Predominantes.

Para el proceso de referencia disponemos de fa siguiente descomposición del costo por unidad de producción.

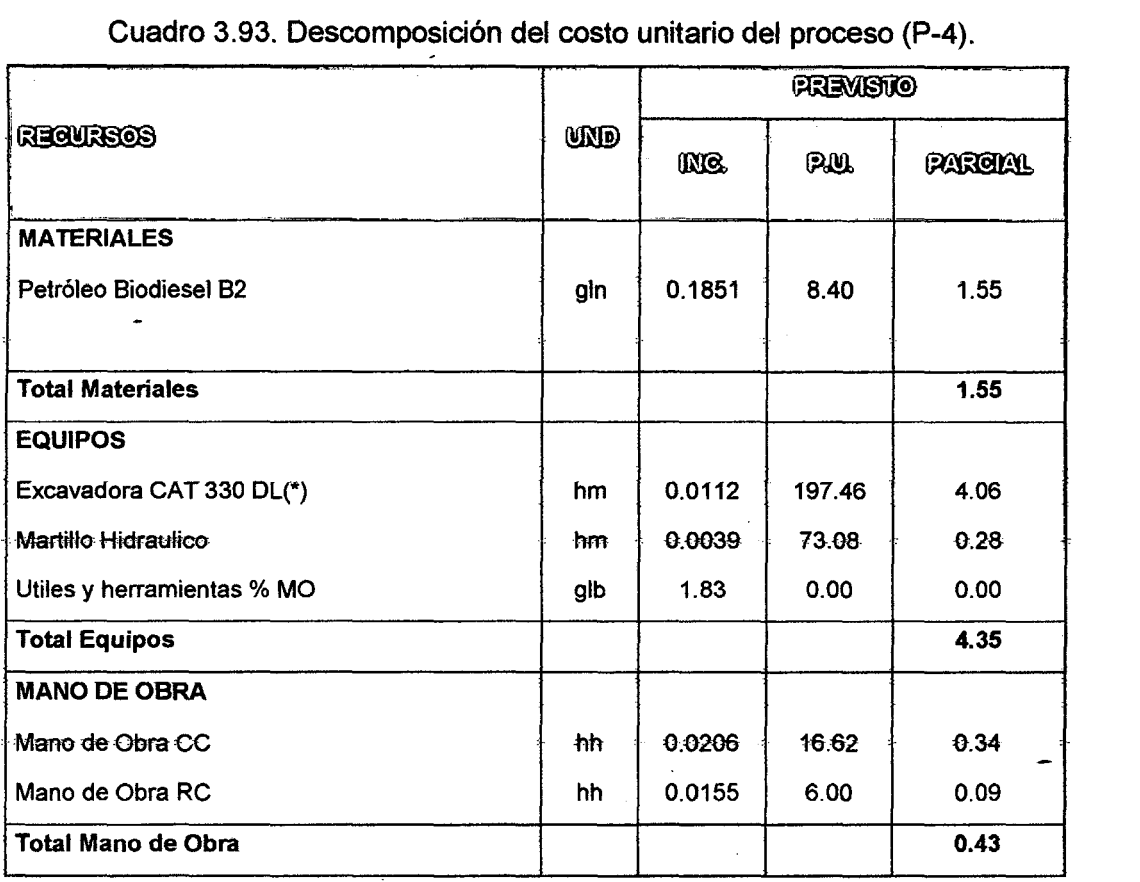

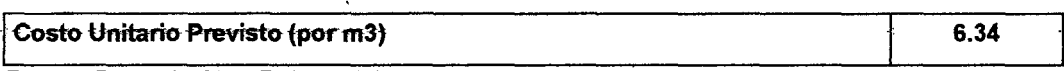

Fuente: Datos de Obra Referenciales.

(\*)La productividad prevista para Ja excavadora (equipo de carguío) en el proceso P-4 es de 89.2 m3/hr.

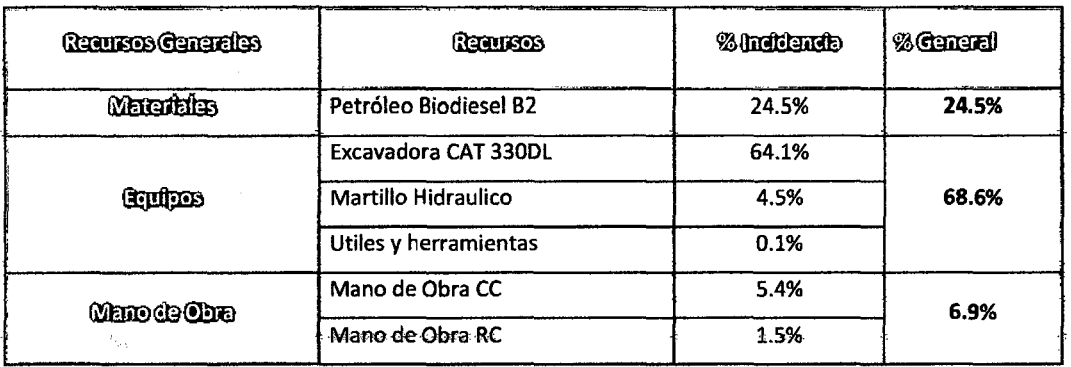

Cuadro 3.94. Incidencia de Recursos en el costo del proceso (P-4).

Fuente: Datos de Obra.

## A su vez al realizar un diagrama Pareto de los recursos del proceso en estudio.

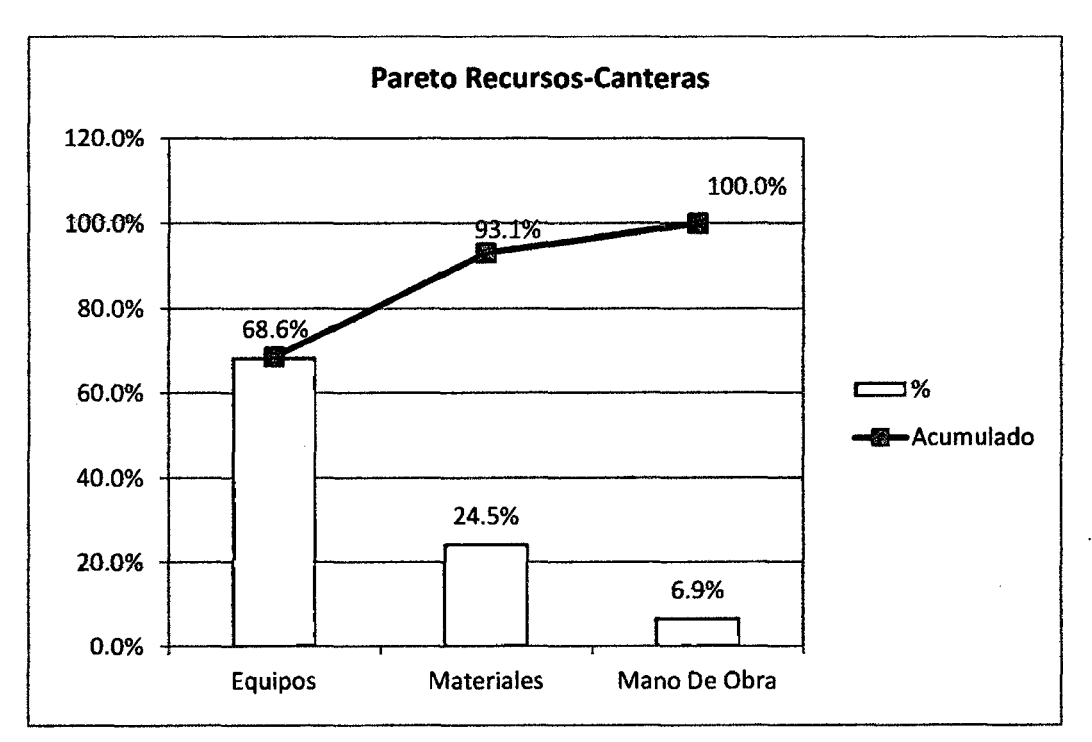

Figura 3.98. Diagrama Pareto de Recursos det proceso P-4. Fuente: Datos de Obra.

Se observa que debemos de analizar con profundidad el Recurso "Equipos", por lo que comenzaremos a tomar mediciones de las Excavadoras sobre orugas (64.1 %) que viene participando el ejecución de este proceso.

#### 3.4.2 Medición

- a) Definición del objetivo.
- Conocer el Nivel general de Actividad para las Excavadoras Sobre Orugas.
- Encontrar los rendimientos diarios ideales de carguío del material integral logrados por las Excavadoras.

•

- Establecer una duración promedio de carguío acorde a los manuales de rendimiento.
- Encontrar las causas de Tiempos no Contributarios.
- b) Clasificación de actividades

Con el fin de conseguir materiales como piedra y arena para concreto, piedra para asfalto, así como materiales para base y sub base; recursos necesarios para la construcción de la carretera, se realiza el siguiente procedimiento:

# **Procedimiento constructivo:**  stı<br>Z

- **Desbroce y Habilitación de cantera,** luego de haber conseguido la aprobación del dueño de la cantera y haber sido aprobado por la supervisión, procedemos a encauzar el río ganando área para la extracción de material integral del r1o, así también se habilitó el área de acarreo de material hacia la zaranda Finlay y a la chancadora Osborn (Secundaria y terciaria), es decir se acondiciona los accesos desde la vía a la zona de extracción de material.
- **Extracción de material integral,** al tener el área correctamente habilitada, y con el uso de excavadora sobre orugas procedemos a extraer el material integral para su posterior procesamiento, para lo *1*  cual es necesario mantener el área de acceso a esta zona de extracción libre de desniveles.
- **formación de Banco,** al haber extraído el material integral es necesario formar bancos de material con una altura que nos permita conseguir carguíos de material óptimos, en otras palabras, para aprovechar al máximo las horas productivas de la excavadora.
- **Carguío de Material,** para el traslado del material a fas áreas de -procesamiento {zaranda y chancadora), se usaron volquetes con 15 m3 de capacidad de carga, esta actividad se repite tantas veces por lo que es necesario que su duración sea la menor posible, consiguiendo rendimientos mayores en esto casos, así también es

•

*1* 

importante mantener libre de desniveles la zona de acceso y espera de los volquetes (HV-Habitación entrada para volquetes).

- **Habilitar defensas ribereftas,** al inicio de la habilitación de la cantería de rio se encauzo el rio, agrupando montículos de material a forma de trinchera, pero esta habilitación necesita ser reforzada periódicamente, debido al aumento de caudal del rio al producirse lluvias ocasionales en la zona; es por esta razón que la excavadora es utilizada para el reforzamiento de las defensas ribereñas habilitadas para la normal extracción de material integral del río.
- Cierre de Cantera, al haber conseguido extraer los volúmenes previstos de material integral de la cantera de rio, procedemos con el levantamiento topográfico para constatar con el dueño de la cantera y la supervisión la correcta utilización de las áreas usadas para la extracción, así como el acuerdo para la realización de trabajos \ complementarios correctivos (habilitación de uso de áreas para el propietario, rehabilitación de áreas de sembrío, entre otras actividades) .

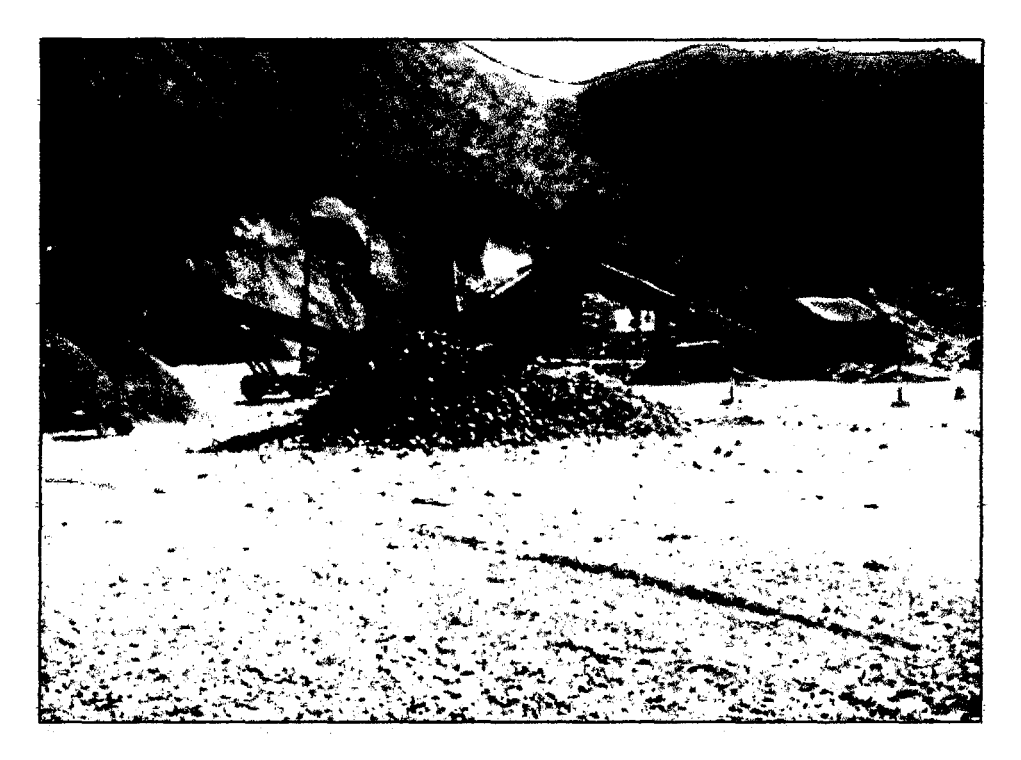

Figura 3.99. Km 120+310, Zarandeo de material integral usando la Zaranda Fin/ay 390.

•

•

J

••

 $\mathbf{r}$ 

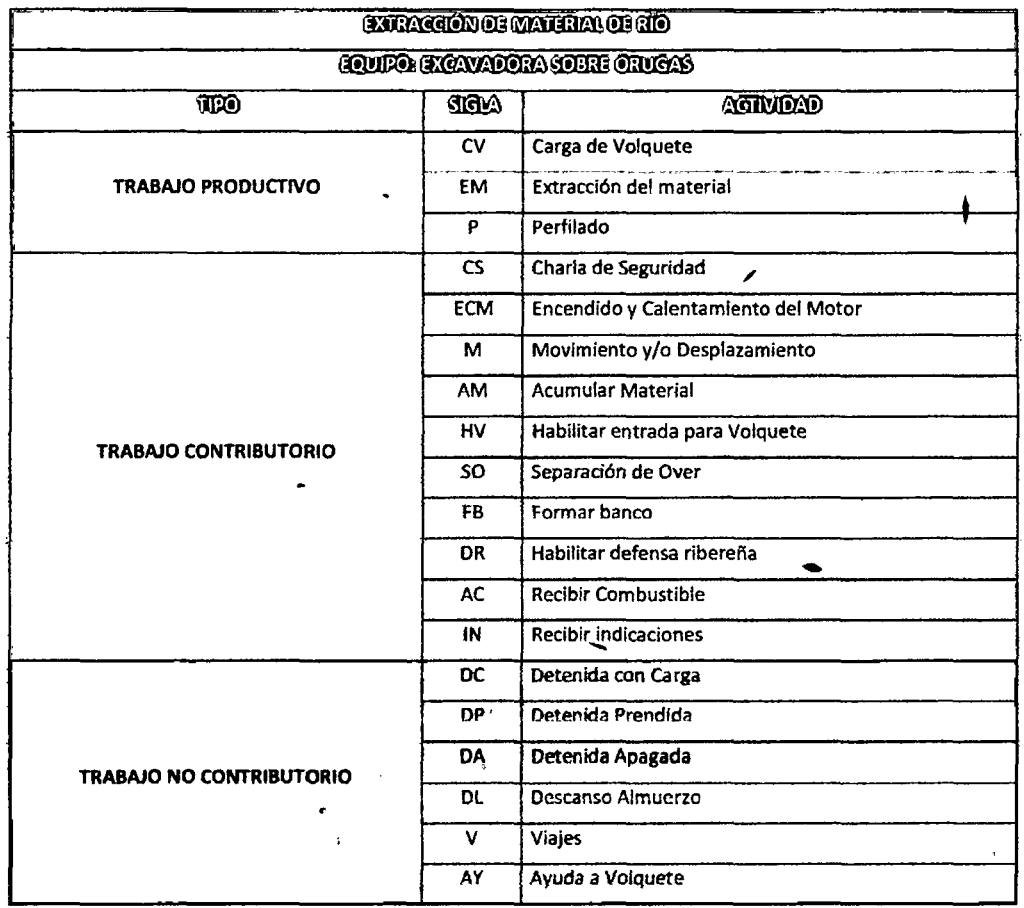

#### Cuadro 3.95. Clasificación de actividades para el proceso P-4.

Fuente: Elaboracíón Propia.

#### e) Actividades Antecesoras y Sucesoras

En el Cuadro 3.96 exponemos una visión de los procesos que se realizan antes y después de ejecutar proceso en estudio.

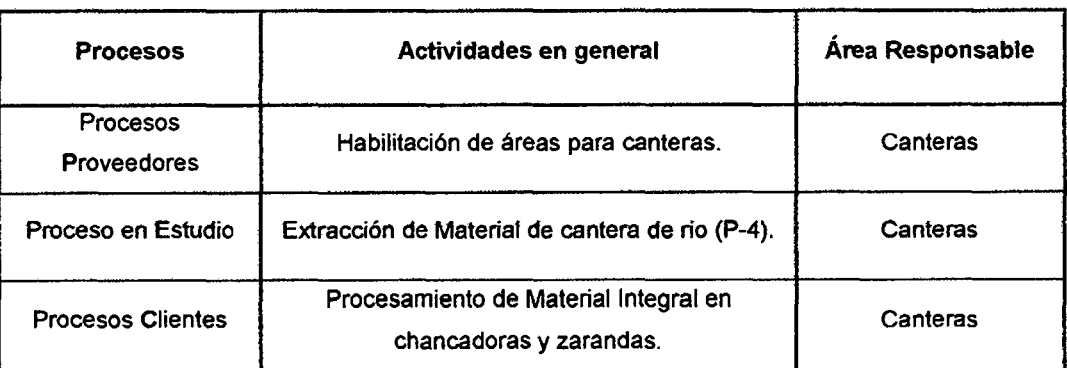

#### Cuadro 3.96.- Diagrama PEC para el proceso P-4.

Fuente: Elaboración Propia.

#### d) Mediciones Iniciales

r<br>Maria

-Los cuadros de datos tomados inicialmente se encuentran en el anexo 3.4.1 y tos resultados iniciales diarios se muestran en el anexo 3.4.2.

## Descripción de la muestra:

'

- Procedimiento de medición: Al detectarse que se venían incurriendo altos costos en et ejecución de este proceso, se procedió a tomar los datos de las actividades repetitivas del proceso como son: Extracción de material *4*  integral, formación de bancos de material y el carguío de material; es así que durante la semana del 22/10/2010 al 31/10/2010 se tomaron datos del inicio y fin de cada actividad realizada por fa excavadora sobre orugas.
- ' Cantidad de Datos: Con~ ayuda de un cronometro, *se* tomaron !as horas de inicio y fin de todas las actividades realizadas por la excavadora sobre orugas, así como se anotó las causas de sus detenciones y actividades no contributarias, durante 7 jornadas laborales, de las cuales se escogieron cuatro días con datos verificados en campo, Uegando a recolectar 1156 datos para la excavadora analizada, lo cual supera las 384 observaciones mínimas requeridas para tener una confiabilidad del 95% +/- 5% de error. ,
- Equipos medidos: Al identificarse que en la cantera Chaullay se ubicaban 2 excavadoras de las mismas características, se optó por medir una de las excavadoras (Excavadora CAT 330CL- Equipos Unidos).
- Personal Obrero: El personal identificado en la cuadrilla de medición fue:
	- o 01 Capataz (jefe de grupo).
	- o 01 Operador de Excavadora sobre Orugas.
	- o 01 Ayudante.
	- o N° Operadores de Volquetes de 15m3 (Número variable de acuerdo al cido de carga).

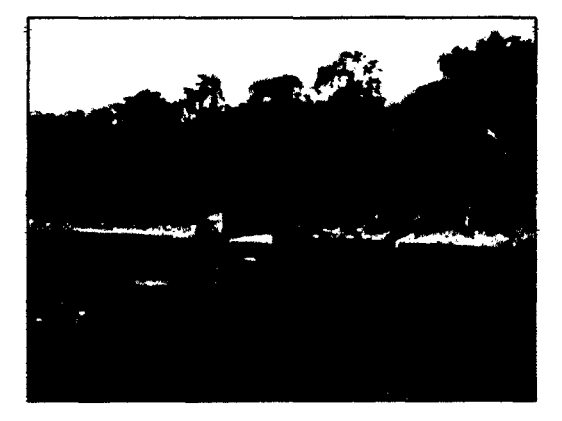

Figura 3.100. Extracción de material para cargufo directo, sin banco.km 120+300- Cantera Chaul/ay.

#### Resultados de Mediciones Iniciales Generales:

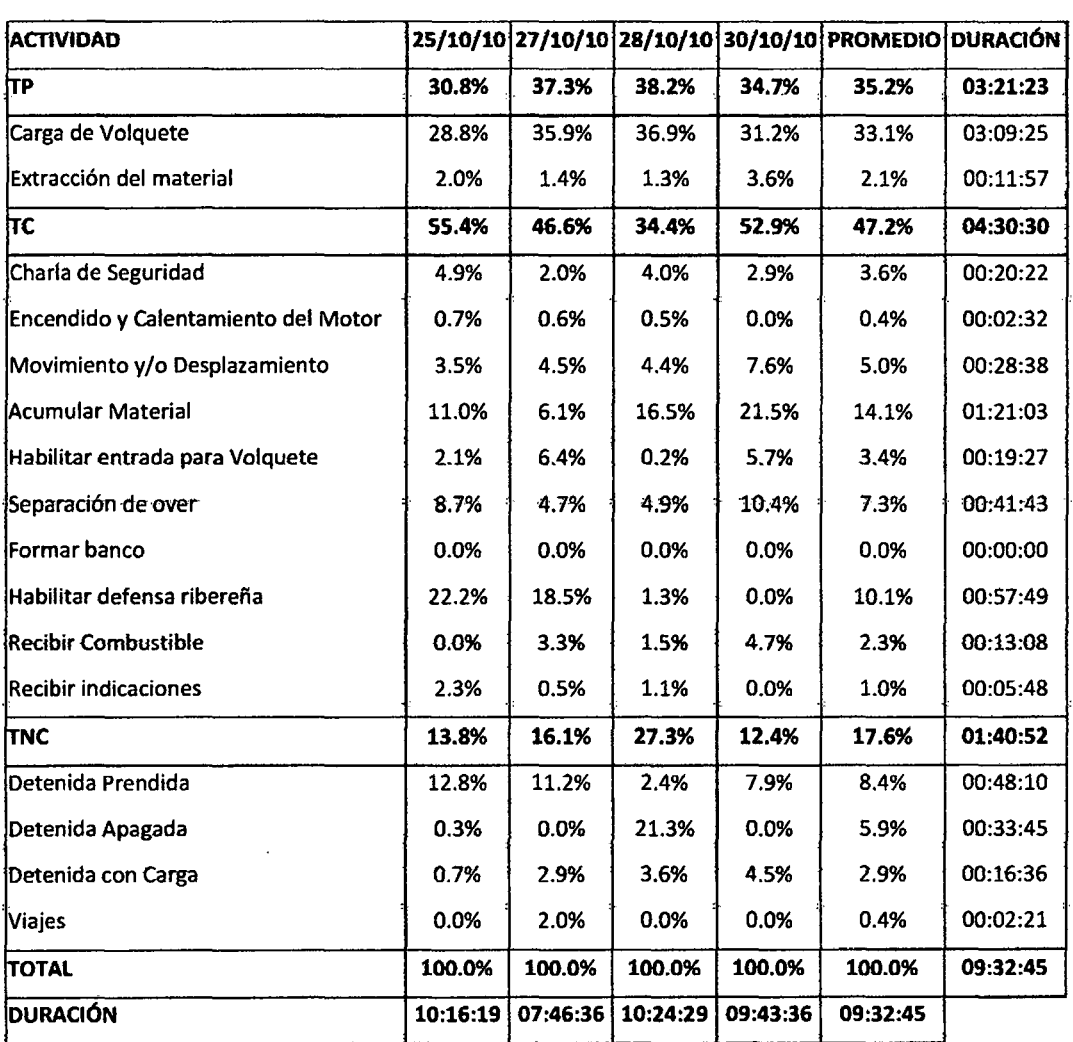

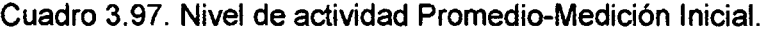

Fuente: Elaboración propia a partir de mediciones realizadas.

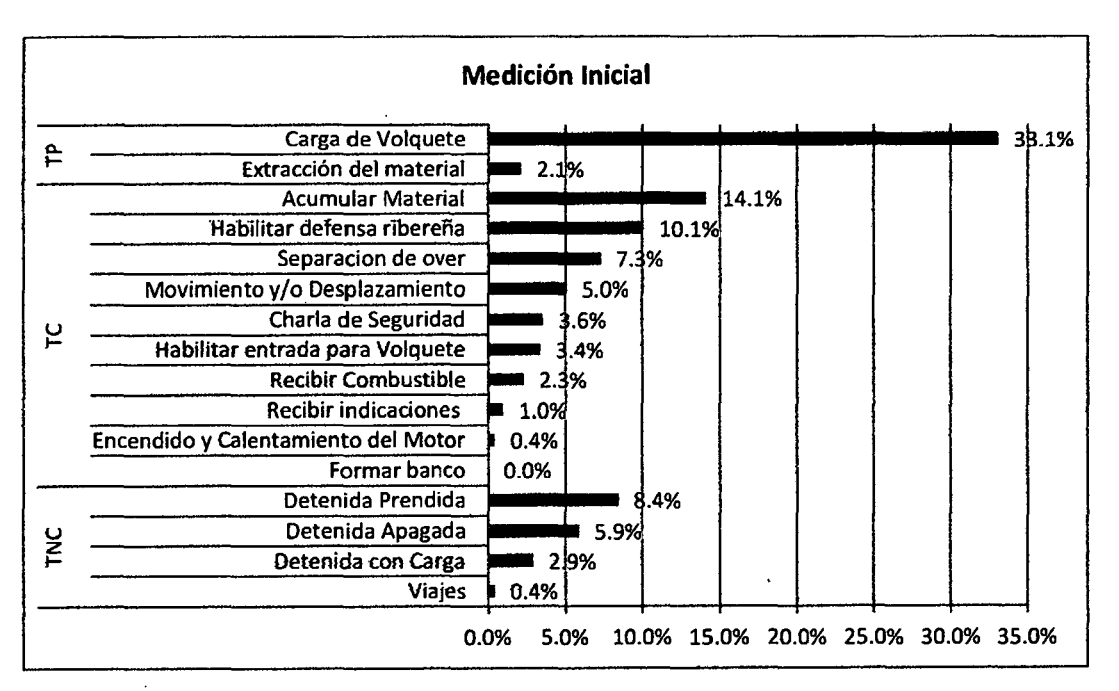

Figura 3.101. Diagrama de Distribución de Trabajos.

MEJORA DE PRODUCTIVIDAD EN PROCESOS CONSTRUCTIVOS DE CARRETERAS BACH. BARBOZA BALDEÓN. JHONATAN LUCIANO.

## **Resultados de Causas de Trabajos no Contributarios.**

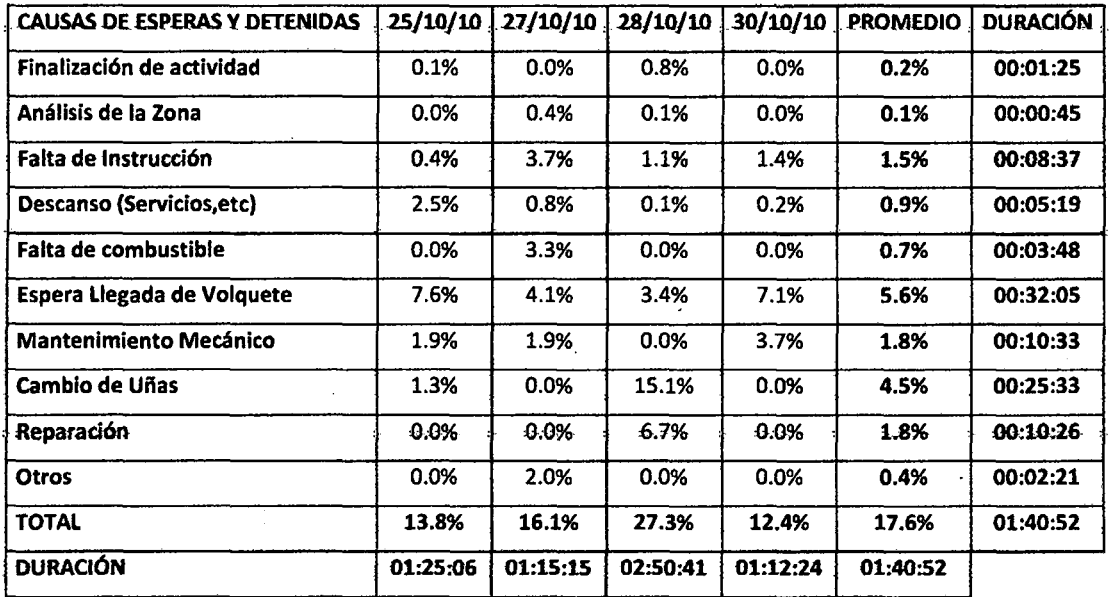

#### Cuadro 3.98. Porcentajes de Incidencia Diario-Medición Inicial

Fuente: Elaboración propia a partir de mediciones realizadas.

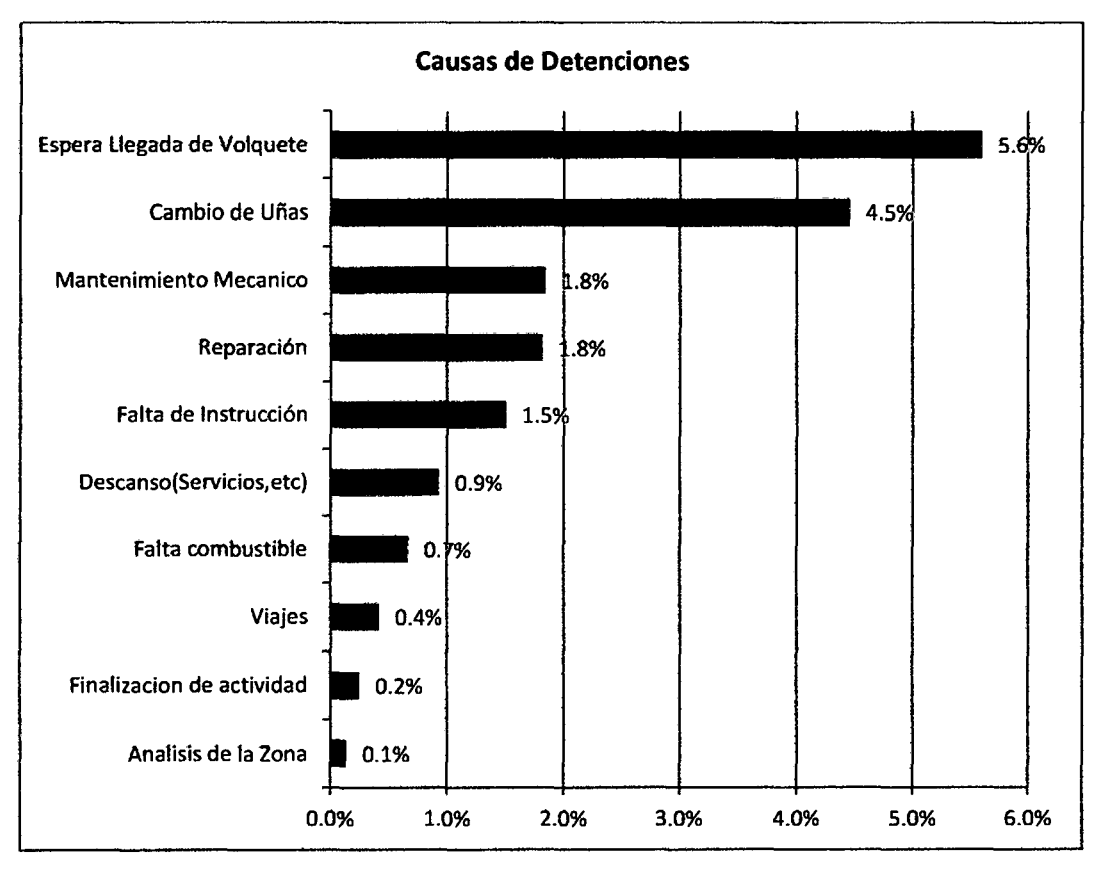

Figura 3.102. Distribución de Porcentajes (Causas de Detenciones). Fuente: Elaboración propia a partir de mediciones realizadas.

Variación Diaria del Nivel de Actividad, identificada durante la medición del 25/10/10 al 30/10/10, de la extracción de material integral en la Cantera Chaullay.

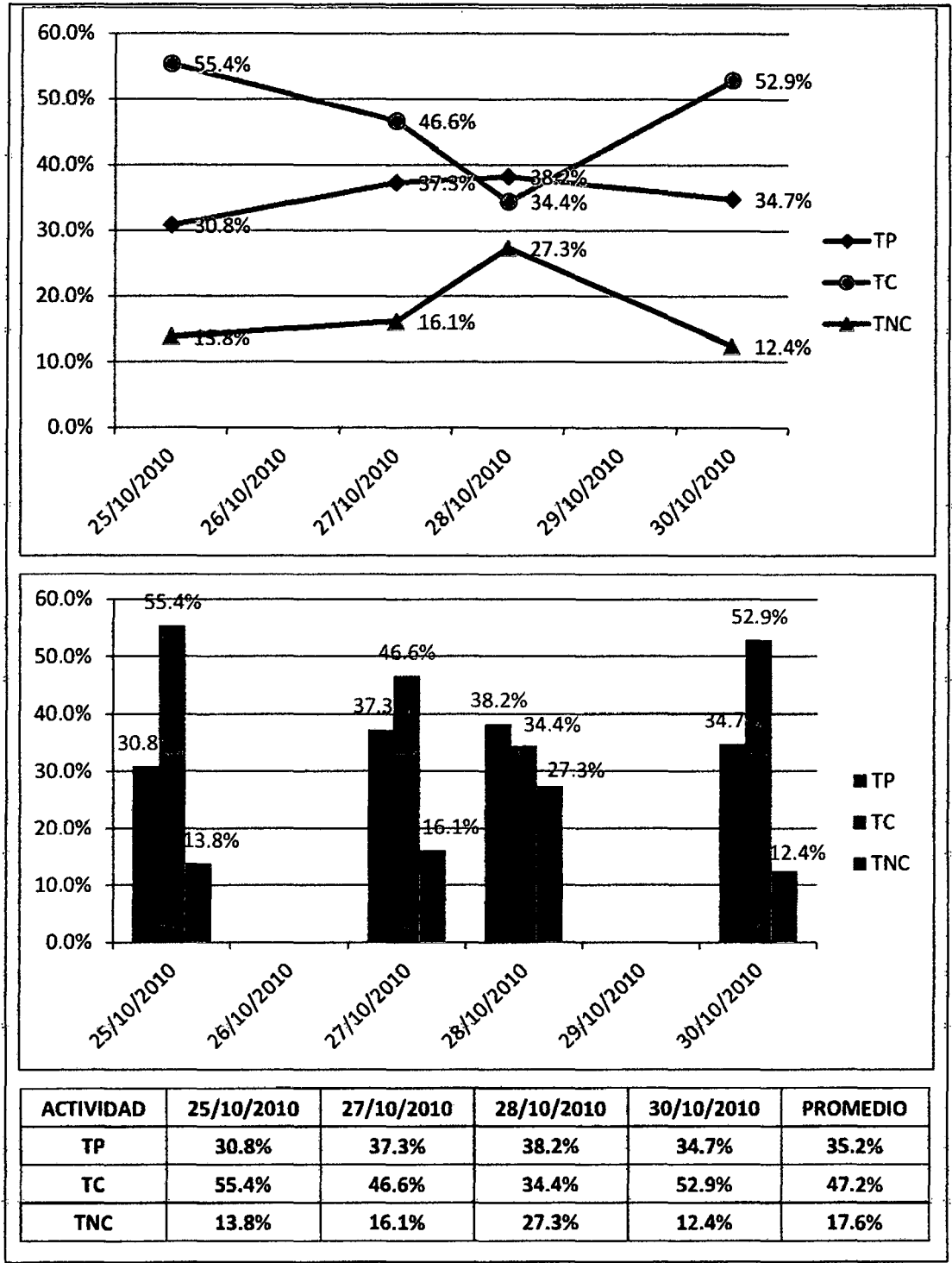

Figura 3.103. Variación Diaria del nivel de actividad durante las mediciones.

## Imágenes de Toma de datos Iniciales, mostrando algunos procesos observados:

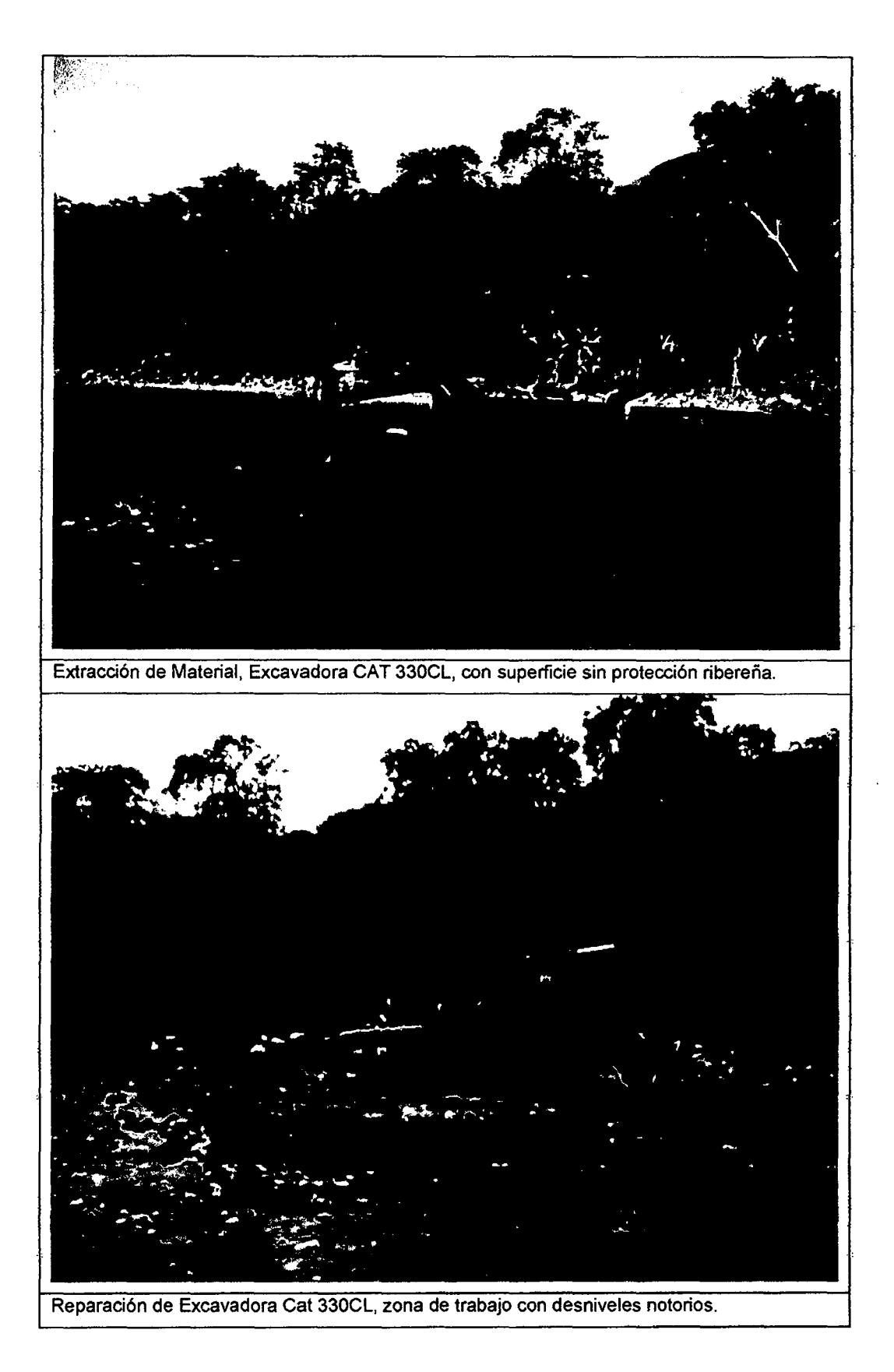

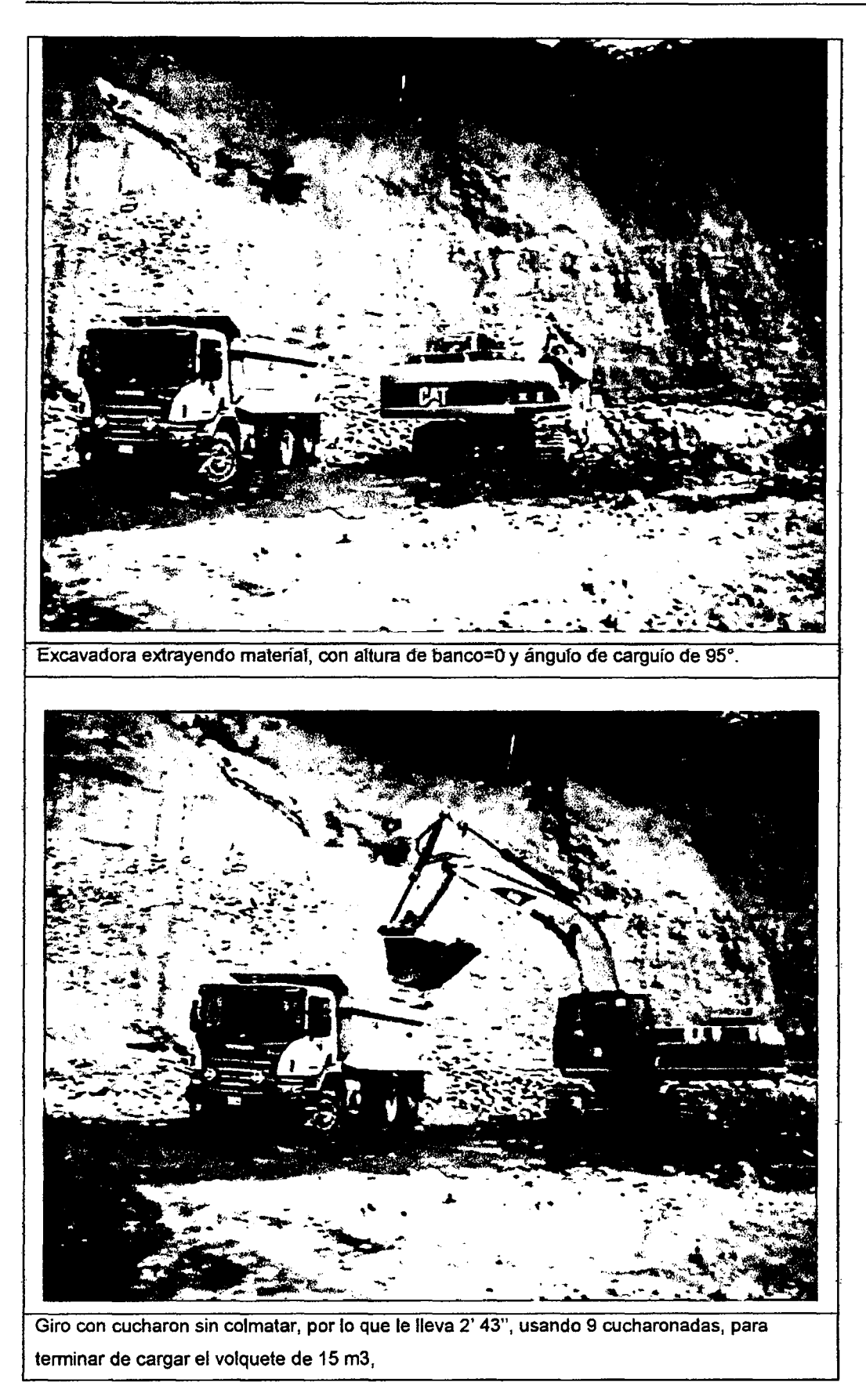

Figura 3.104. Imágenes Procedimiento inicial P-4. Fuente: Elaboración Propia

## 3.4.3 Análisis de datos

## a) Diagrama Causa -Efecto

De las diferentes mediciones iniciales realizadas se han encontrado diversas causas de esperas, demoras, detenciones y demás aspectos que puedan estar originando una baja productividad en el proceso de extracción de material integral, como se muestra en la Figura 3.106.

Después de reuniones de productividad realizadas con los Jefes Responsables de procesos. y Jefe de Obra, se descartaron algunas causas que al ser revisadas en campo no presentaban demasiada jncidencia en Ja baja productividad que se venía registrando durante las mediciones diarias tomas de campo, quedando como principales causas de la baja productividad registrada durante la extracción de material, las causas mostradas en la Figura 3.107.

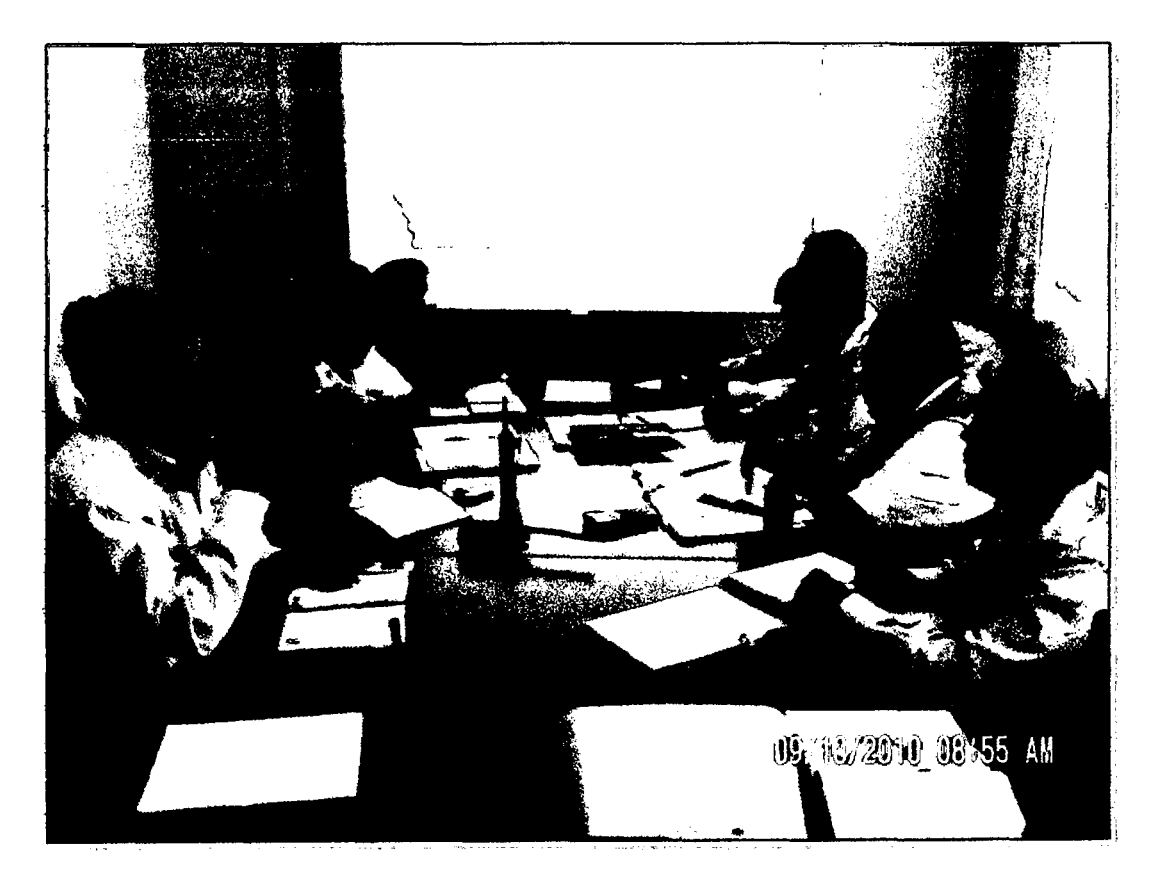

Figura 3. 105. Reunión de Productividad sobre Problemas encontrados en la Explotación de canteras.

 $\bullet$ 

## Diagrama Causa-Efecto Inicial.

 $\bullet$ 

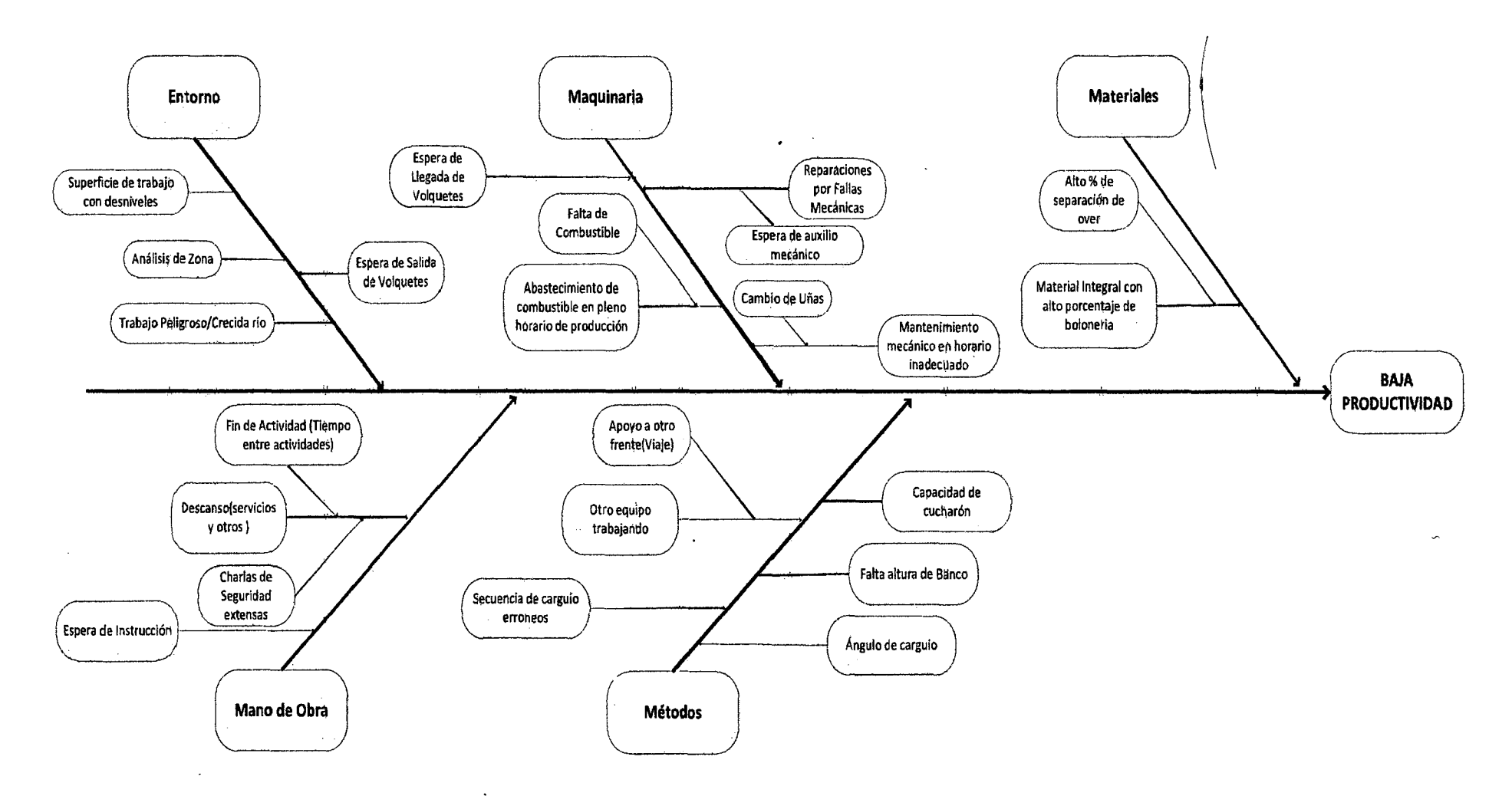

 $\bullet$ 

Figura 3.106. Diagrama Causa-Efecto Inicial, Causas de la baja productividad en la extracción de Material Integral. Fuente: Elaboración propia.

MEJORA DE PRODUCTIVIDAD EN PROCESOS CONSTRUCTIVOS DE CARRETERAS BACH, BARBOZA BALDEÓN, JHONATAN LUCIANO.

#### Diagrama Causa-Efecto Final.

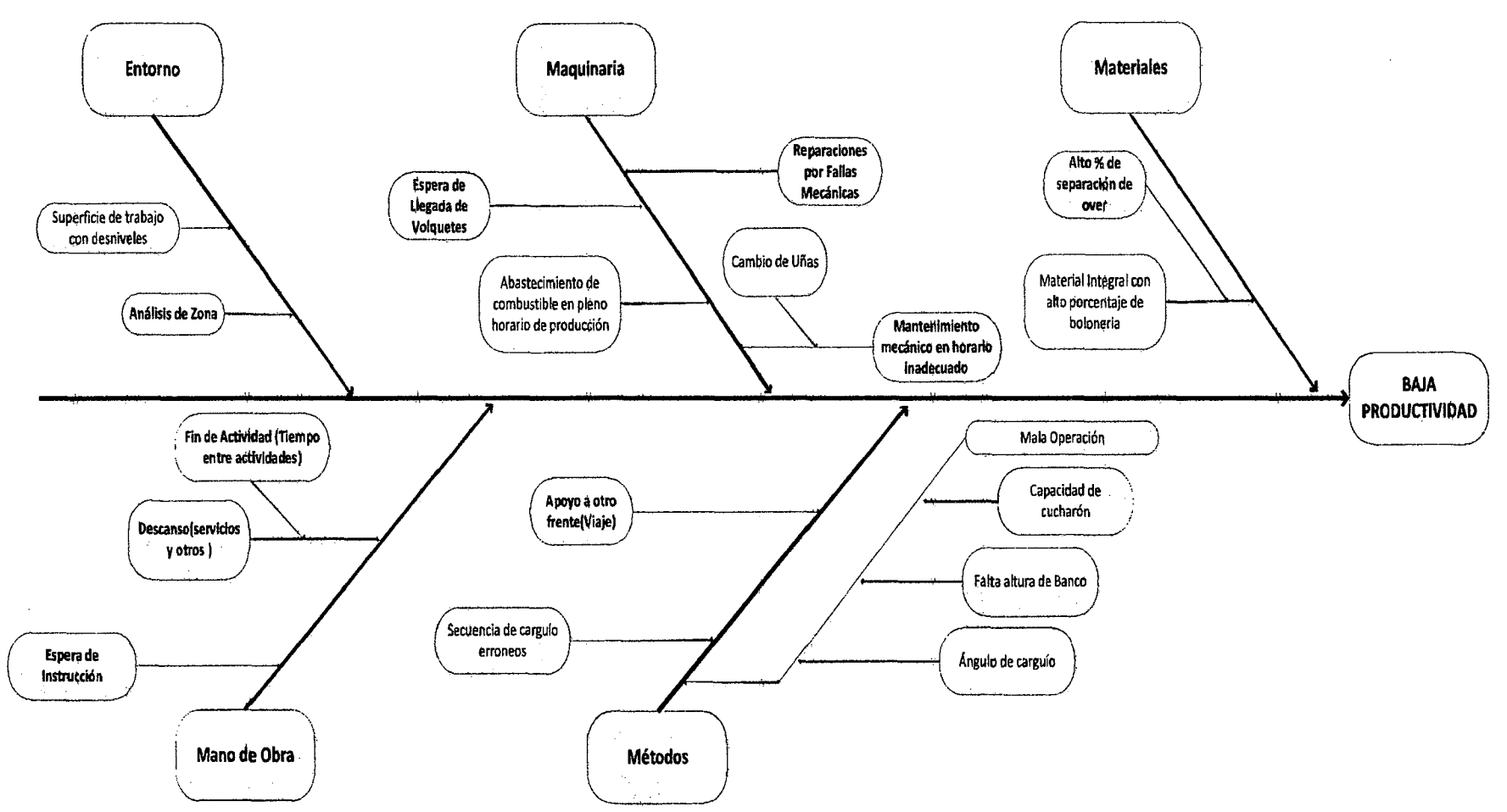

Figura 3.107. Diagrama Causa-Efecto Final, Causas de la baja productividad en la extracción de Material Integral. Fuente: Elaboración propia a partir de

mediciones realizadas.

## **b) Análisis de Nivel de Actividad, Causas de TNC y Rendimientos Obtenidos.**

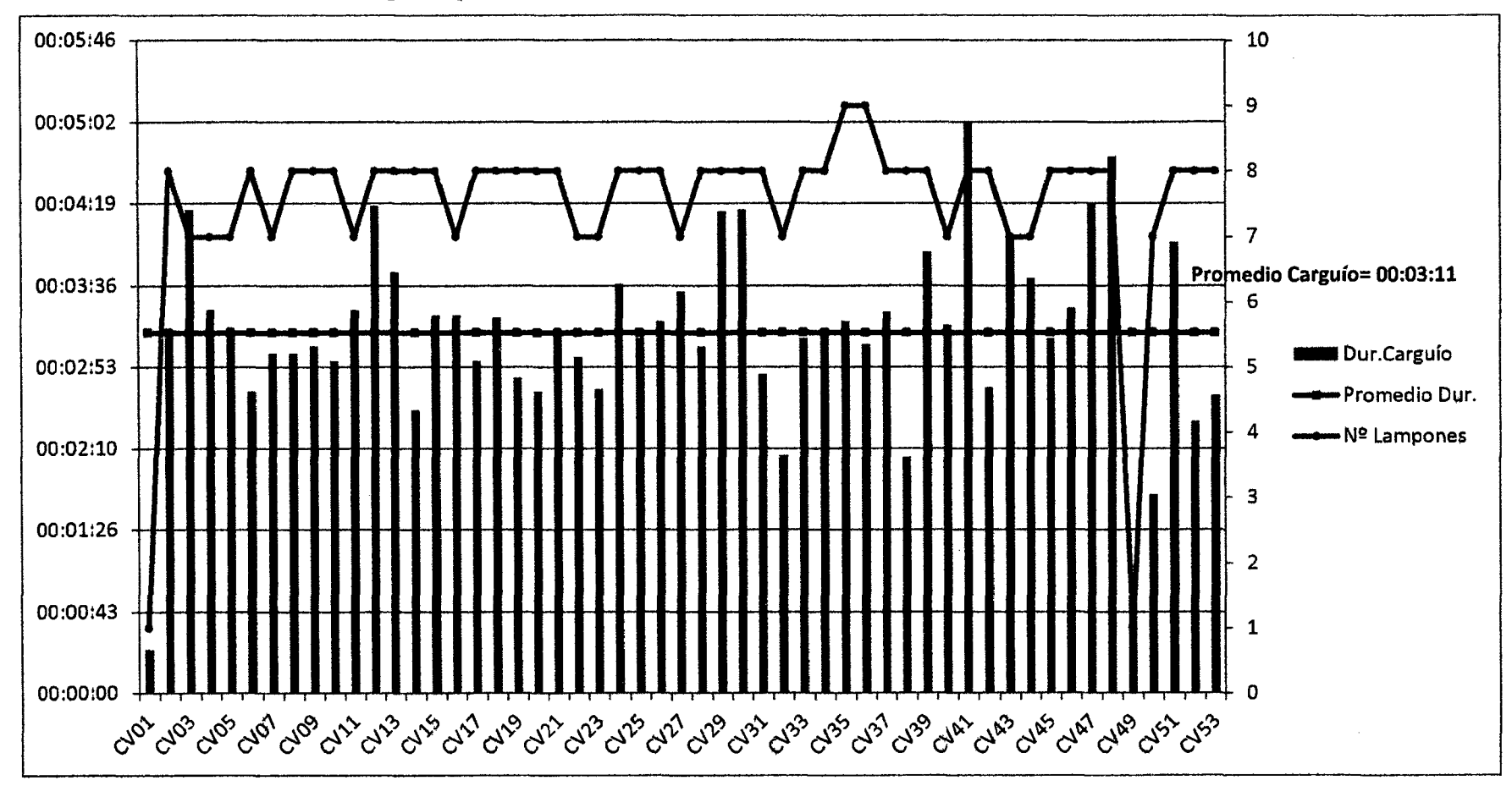

## **Mediciones de duración de carguíos y número de lampones del día 30-10-10.**

Figura 3.108. Mediciones de duración de carguíos y número de lampones del día 30-10-10. Fuente: Elaboración propia a partir de mediciones realizadas.

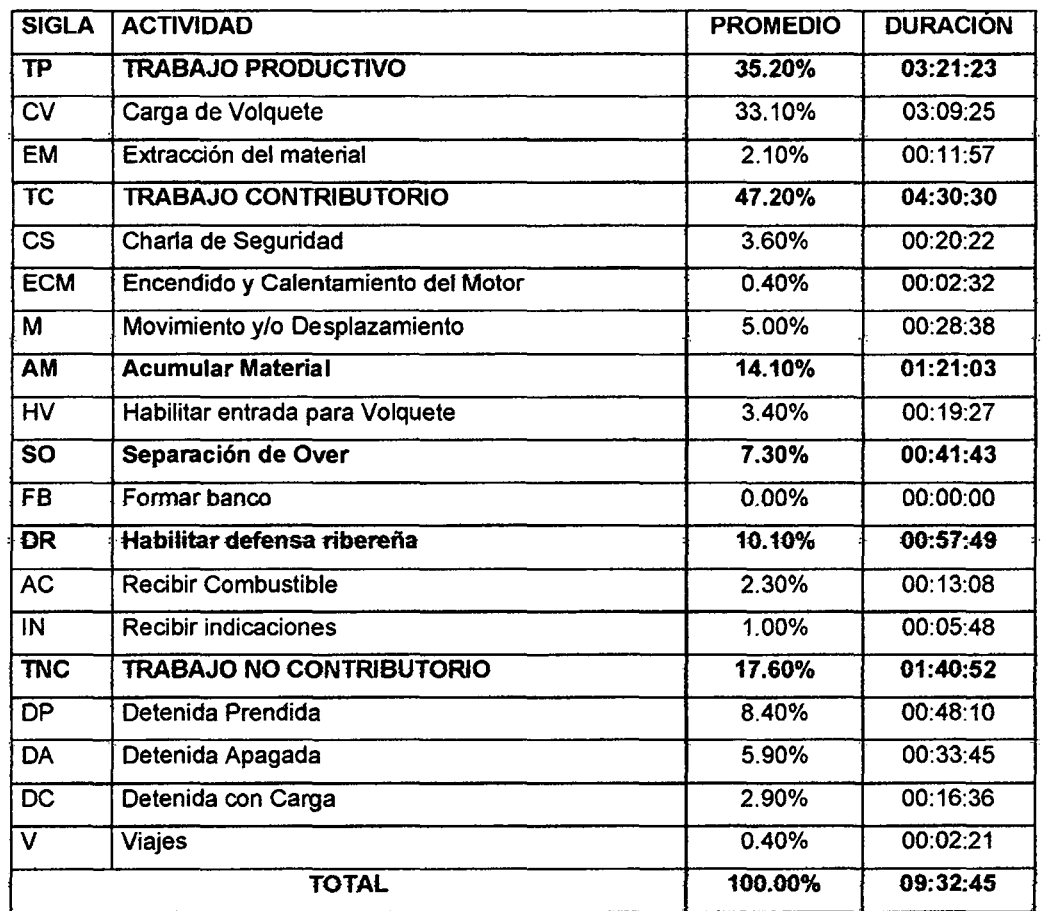

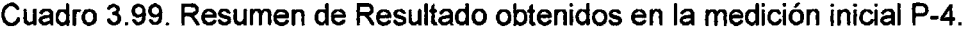

Fuente: Elaboración propia a partir de mediciones realizadas.

#### Cuadro 3.1 OO. Incidencia Promedio para Causas de detenciones.

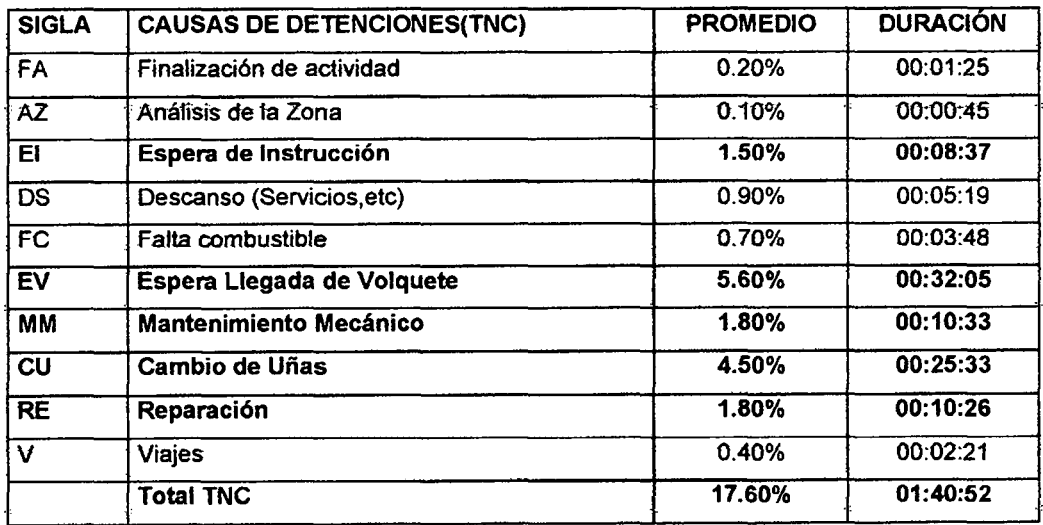

Fuente: Elaboración propia a partir de mediciones realizadas.

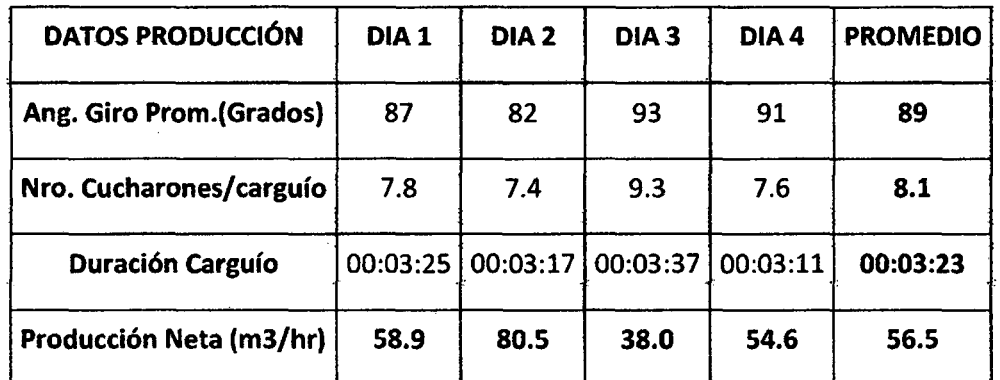

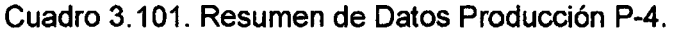

Fuente: Elaboración propia a partir de mediciones realizadas.

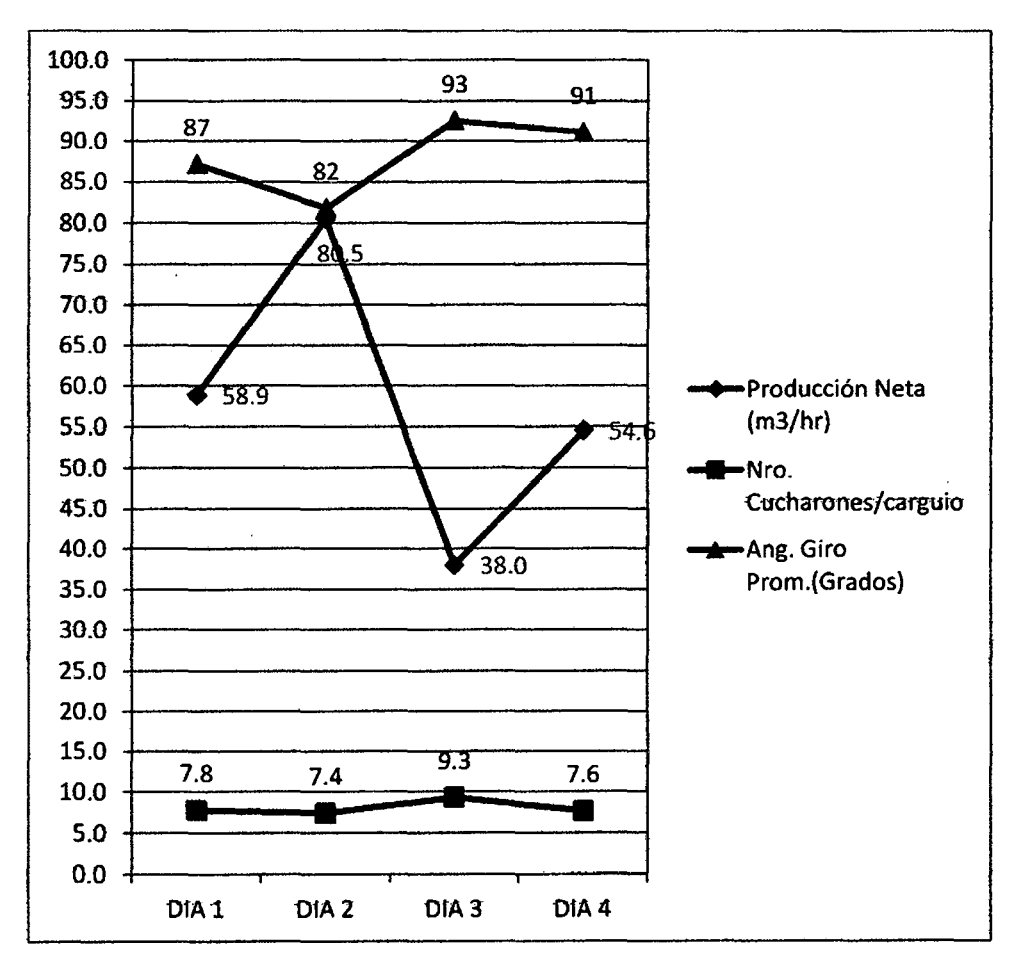

Figura 3.109. Variación Diaria de Rendimientos y Factores de Producción.

## e) Diagrama de flujo identificado durante la medición inicial.

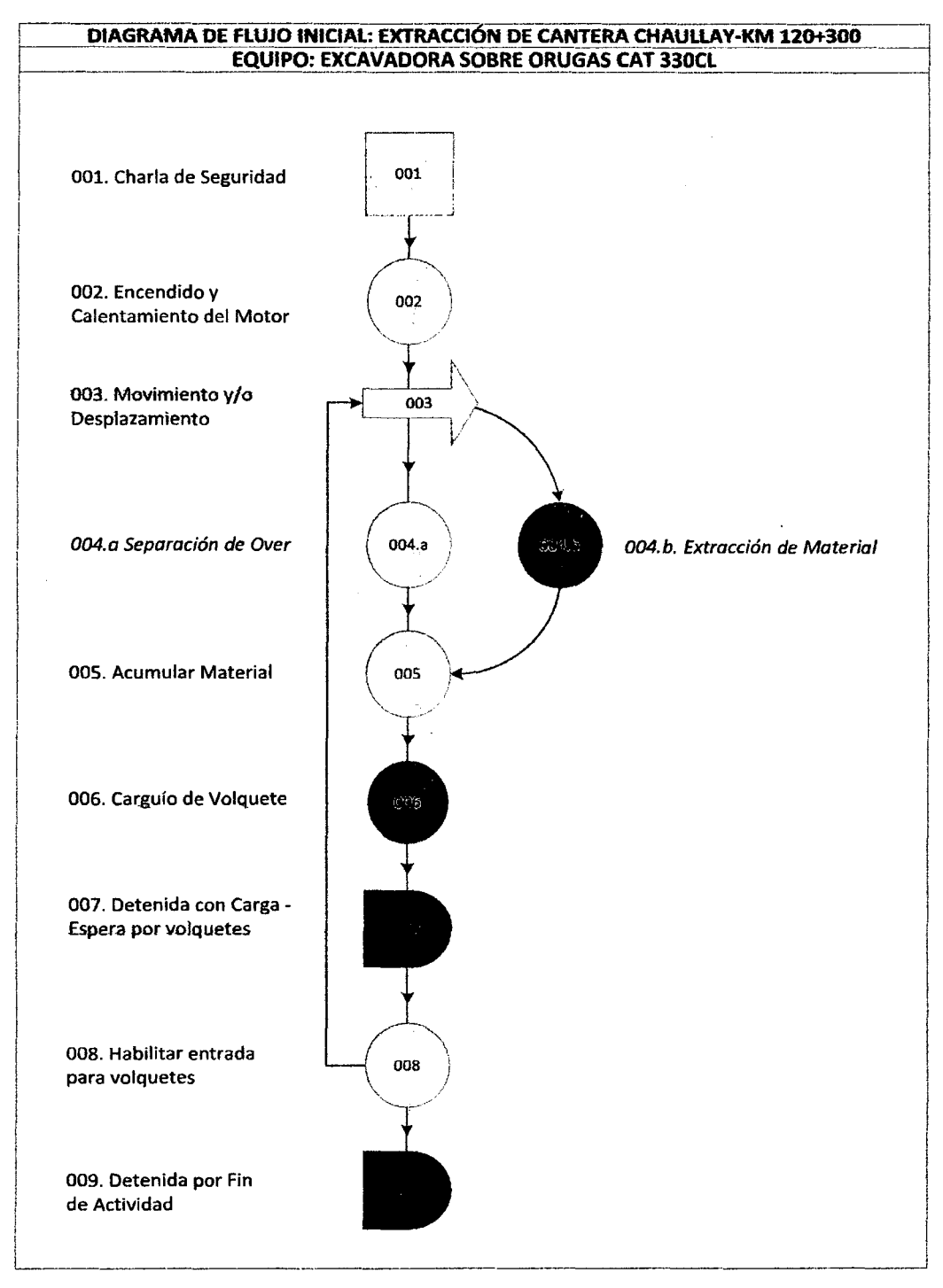

Figura 3.110. Diagrama de Flujo Medición Inicial Fuente: Elaboración propia a partir de mediciones realizadas.

## d) Observaciones y Oportunidades de Mejora

Los datos promedios recomendados son los indicados para material gravoso, siendo el tipo de material extraído un GM-GC.

- Del Cuadro 3.99, de los resultados generales del nivel de actividad, notamos que dentro de los trabajos no contributarios, las detenciones más incidentes ocurrieron mientras la excavadora estaba prendida, por to que se debe conversar con los operadores de equipos, para que al repetirse estas detenciones por diferentes causas que se mostraron el diagrama causa-efecto, se mantengan apagados los equipos, cuando el lapso de detención supere al menos tos 3 minutos.
- Del Cuadro 3.1 00, analizando las causas de detenciones, encontramos que la **espera por volquetes** en el frente de extracción de material integral presenta el mayor % de espera de la excavadora (TNC- $EV=5.6%$ ), lo cual puede deberse a que el ciclo de carguío acarreo de la excavadora está siendo muy variable, y en ocasiones el número de volquetes asignados a este frente no es suficiente, como se demuestra en ta Figura 3:109, en el cual se nota que la producción diaria es muy variable; así como también se puede apreciar la variabilidad en la duración de carguíos medidos el día 30-10-10 en la Figura 3.108.
- Otra causa de detenciones muy importante que se ha podido verificar es el de mantenimiento mecánico, en especial el de cambio de uñas (TNC-D-CU=4.5%) y reparaciones mecánicas (TNC-D-RE=1.8%), como se muestra en el cuadro 3.1 00, cabe mencionar que los mantenimientos se vienen realizando fuera del horario establecido y fas reparaciones se están presentando de forma interdiaria, lo cual imposibilita tener una producción continua.

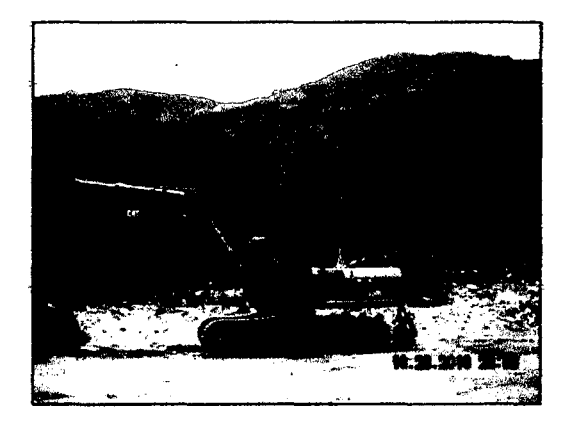

Figura 3.111. Reparación de Excavadora CAT 330CL, registrada el 28-10-10.

- Así también otra causa de detenciones descubierta fue la **espera de instrucciones** (TNC-D-EI=1.5%) de parte del supervisor y/o capataz encargado del frente, ya que al terminar de habilitar la defensa ribereña, se ha denotado que el operador espera la instrucción del supervisor de retornar a la extracción de material o seguir acumulando material para la defensa de la zona de extracción de la cantera, como se muestra en el Cuadro 3.100.
- Del Cuadro 3.99, analizando los trabajos contributarios más incidentes, hallamos que la habilitación de defensa ribereña representa un alto porcentaje de tiempo respecto a la jornada diaria promedio (TC-DR=10. 1 %), hablando en términos de duración equivale a 1 hora diaria aproximadamente que se viene realizando esta labor, lo cual está mermando la producción diaria de extracción de material, así también del cuadro 5 se nota que los días 25-10-10 y 27-10-10, la duración de esta actividad supero las 2 horas; por lo que sería mejor tomarlo como un trabajo de mantenimiento diario, y no esperar a que ocurran entradas masivas de agua para realizar este trabajo, ya que aún no es periodo de lluvias, y un simple mantenimiento de 20 minutos diarios podría evitarnos trabajos más costosos posteriormente.
- Dentro de otros trabajos contributorios de incidencia considerable (TC-80=7.3%, Cuadro 3.99), encontramos la separación de Over (piedras mayor a 8"), fa cual se genera por la falta de habilitación de bancos para carguío, que se da mediante el agrupamiento de material previamente extraído, es decir mediante la actividad productiva de la extracción de material que no ha sido muy usada durante estas mediciones iniciales como se puede apreciar en el Cuadro 3.99 (TP-EM=2.1 %); la formación de banco ayuda implícitamente en la selección del mejor material al momento de realizarse el carguío de material, lo cual generaría que la actividad Separación de Over disminuya su porcentaje considerablemente.
- Respecto a los trabajos productivos se puede observar que estos se han visto disminuidos por varias causas, dentro de las cuales podemos mencionar principalmente la duración fuera de rango de Jos carguios, obteniéndose un promedio de 03'23", con 8.1 tampones por carguío (en

la figura 3.108 se muestra las duraciones y numero de lampones para el día 30-10-10), un ángulo de giro de 89° y una producción neta de 56.5 m3/hora como promedio, como se muestra en el Cuadro 3.1 01.

## 3.4.4 Propuestas e Implementación de Mejoras

## a) Propuestas de Mejora a Implementar

- Debemos reducir la variabilidad de la duración de carguíos, lo cual nos permitirá disminuir el porcentaje de espera por volquetes, ya se asignará un numero de volquetes de acuerdo al ciclo de carguío y acarreo, y a su vez no hayan volquetes esperando a ser cargados. A manera de acortar el cido de acarreo se mejorará la superficie de rodamiento por la que circulan Jos volquetes, así como la misma zona de carguio, para que no existan retrasos que comprometan la disminución de la producción de extracción.
- Los trabajos de reforzamiento de los montículos de material alrededor de la zona de extracción y acarreo de la cantera (protección de defensa ribereña), se realizarán a manera de mantenimiento diario por 20 minutos, lo que permitirá minimizar los riesgos de mayores entradas de agua a la zona de trabajo, que se da cuando se deja de realizar esta labor, y se espera a que al agua rebalse los montículos, es decir que se espera tener situaciones de emergencia para recién trabajar en la rehabilitación de la protección ribereña.
- La habilitación de bancos nos ayudará a disminuir los trabajos contributarios de separación de piedras grandes (Ober) y acumulación de material, ya que la formación geométrica del banco nos ayuda a seleccionar material más uniforme al momento del carguío, así también la misma ayuda a que el cido de carguío sea más corto y presentó menos variabilidad en la duración del mismo. En la figura 3.112 se dan algunas recomendaciones sobre la dimensión de la altura del banco, ubicación del volquete respecto la excavadora, así como mejoras en el procedimiento.
- Para aumentar el rendimiento general del proceso de extracción de material integral de la Cantera Chaullay (km 120+300), se debe seguir la

mayoría de recomendaciones de Handbook CATERPILLAR<sup>9</sup>, entre las más importantes podemos mencionar las siguientes técnicas de operación:

- o Siempre mantenga e! corte de arriba hacia abajo.
- o Excavar a no más de 45° hacia ambos lados del centro.
- o Trabaje siempre sobre las ruedas guías y no gire más de 60° en dirección al camión.
- o Prepare los cortes siguientes con anticipación.
- o Mantenga la altura del banco adecuada.
- o Nunca haga funcionar la maquina con herramientas de corte desafiladas o si el borde del cucharon no está cubierto.
- o La profundidad de la excavación debe ser igual al largo del brazo.

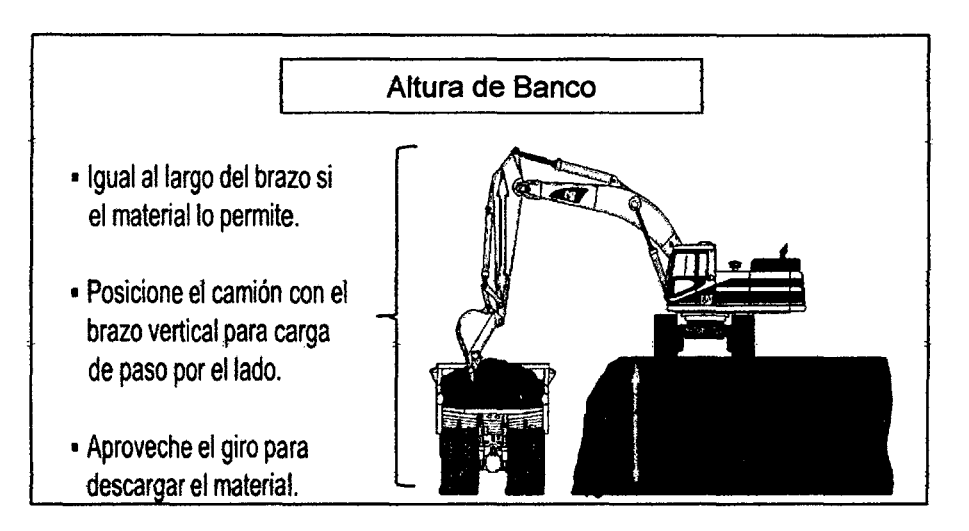

Figura 3.112. Recomendaciones sobre la altura de Banco.

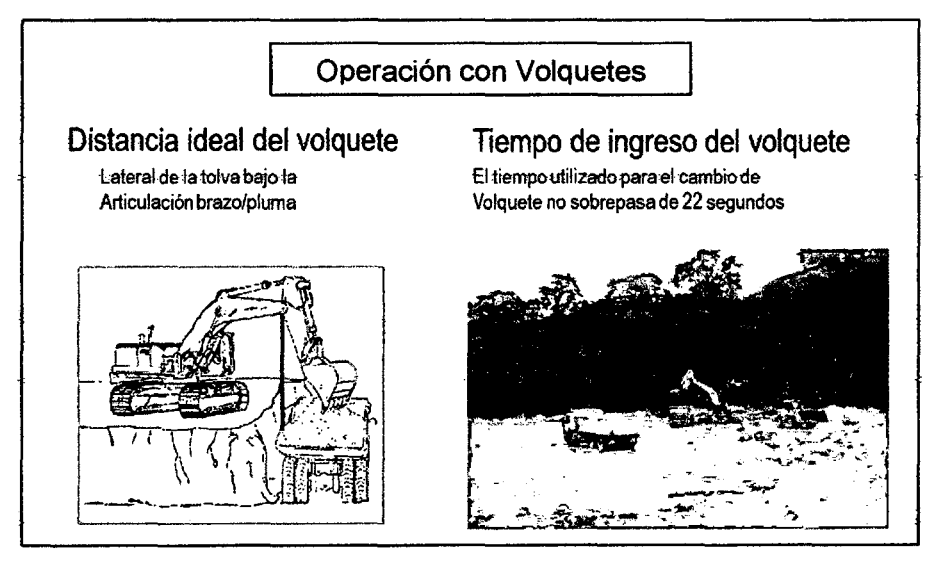

Figura 3.113. Recomendaciones para la operación respecto al traslape entre volquetes.

<sup>9</sup> Handbook CATERPILLAR, Manual de Rendimiento Ed. 39.Enero 2009/Pág. 4-187.

MEJORA DE PRODUCTIVIDAD EN PROCESOS CONSTRUCTIVOS DE CARRETERAS BACH. BARBOZA BALDEÓN, JHONATAN LUCIANO.

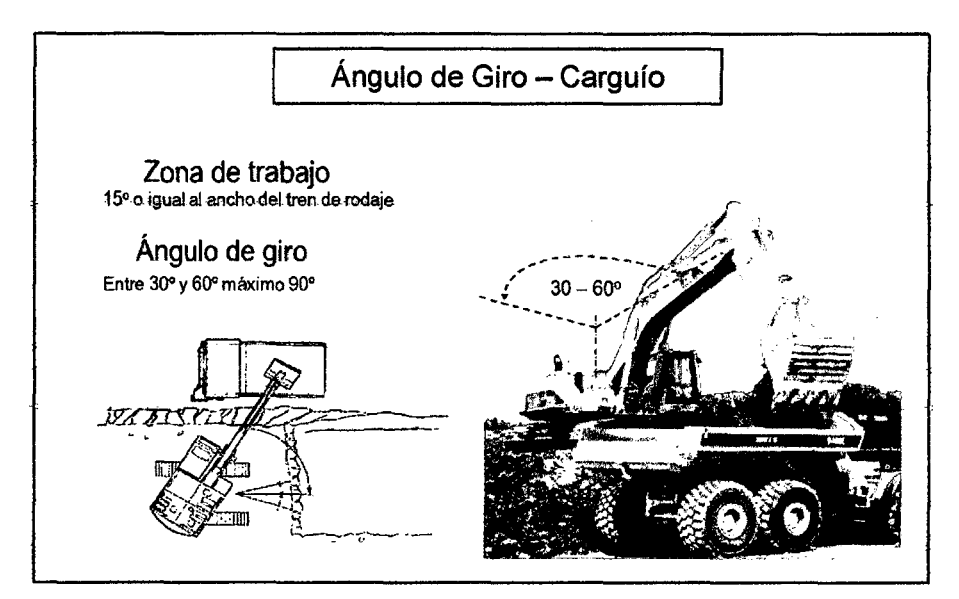

Figura 3.114. Recomendaciones sobre efrango de ángulos *de* giro 6ptimos(Cargufo).

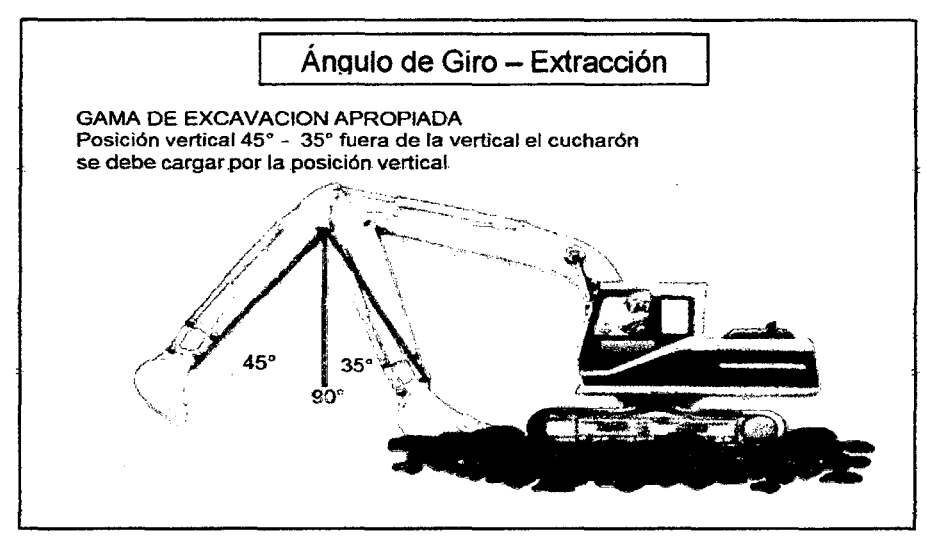

Figura 3. 115. Recomendaciones sobre el rango de ángulos de giro aceptables (Extracción).

- Entre las posibles ventajas que se podrían conseguir de aplicar los anteriores consejos , tendríamos que:
	- $\circ$  Se puede conseguir un aumento de productividad de 10 a 15 %, cuando la altura del banco es la correcta en lugar de ser demasiado alta.
	- o Se puede conseguir un aumento de productividad de 15 a 20 %, cuando los camiones se ubican en el suelo, debajo de la excavadora, en lugar de ubicarse en la parte superior del banco.
	- o Se puede conseguir un incremento de productividad de 5%, cuando la excavadora gira 60° en lugar de 90°.
#### b) Implementación de Mejoras y Mediciones Finales

Procedimiento de Medición.-Después de coordinar con los encargados del área de canteras, sobre Jas propuestas de mejoras anteriormente listadas, Jas mismas fueron reforzadas a través de charlas de inducción sobre técnicas de operación dirigida hacia operadores de excavadoras, y otros equipos muy utilizados en movimiento de tierras. Se procedió a tomar las mediciones del 06/12/10 al 14/12110 para !a misma excavadora que se midió durante las mediciones iniciales (excavadora CAT 330CL- Equipos Unidos). Los cuadros de datos tomados luego de la implementación de se encuentran en el anexo 3.4.3, así como los resultados finales diarios se muestran en el anexo 3.4.4.

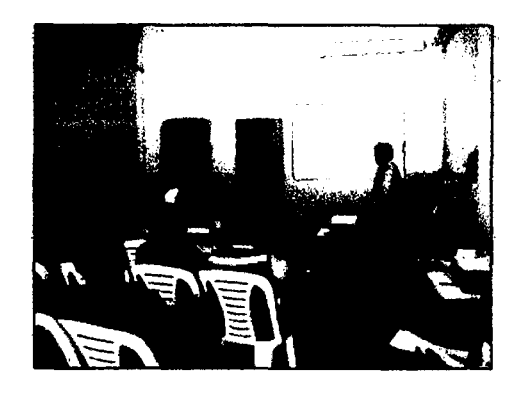

Figura 3.116. Charla sobre Técnicas de Operación en Excavadoras.

#### Resultados de Implementación de Propuestas.

Cuadro 3.1 02. Nivel de Actividad Diario Final (Porcentaje por actividades).

| <b>ACTIVIDAD</b>                    | 08/12/2010 |          | 10/12/2010 13/12/2010 14/12/2010 PROMEDIO DURACIÓN |          |          |          |
|-------------------------------------|------------|----------|----------------------------------------------------|----------|----------|----------|
| TP                                  | 60.90%     | 61.20%   | 65.50%                                             | 64.40%   | 63,00%   | 06:02:36 |
| Carga de Volquete                   | 34.30%     | 27.40%   | 22.20%                                             | 33.10%   | 28.70%   | 02:45:25 |
| Extracción del material             | 26.60%     | 33.70%   | 43.30%                                             | 31.30%   | 34.30%   | 03:17:12 |
| TC                                  | 32.10%     | 33.80%   | 28.70%                                             | 30.80%   | 31.30%   | 02:59:58 |
| Charla de Seguridad                 | 2.70%      | 3.30%    | 3.00%                                              | 4.40%    | 3.30%    | 00:18:56 |
| Encendido y Calentamiento del Motor | 0.80%      | 1.10%    | 0.50%                                              | 1.80%    | 1.00%    | 00:05:42 |
| Movimiento y/o Desplazamiento       | 3.50%      | 3.00%    | 3.20%                                              | 4.80%    | 3.50%    | 00:20:23 |
| Acumular Material                   | 12.50%     | 16.30%   | 13.20%                                             | 13.20%   | 13.80%   | 01:19:37 |
| Habilitar entrada para Volquete     | 0.40%      | 0.60%    | 0.20%                                              | 0.00%    | 0.30%    | 00:01:53 |
| Separación de Over                  | 0.20%      | 0.00%    | 0.00%                                              | 0.00%    | 0.00%    | 00:00:13 |
| Formar banco                        | 4.30%      | 5.20%    | 5.10%                                              | 5.50%    | 5.00%    | 00:28:46 |
| Habilitar defensa ribereña          | 4.40%      | 4.10%    | 3.60%                                              | 0.00%    | 3.20%    | 00:18:23 |
| <b>Recibir Combustible</b>          | 0.00%      | 0.00%    | 0.00%                                              | 1.10%    | 0.20%    | 00:01:15 |
| <b>Recibir indicaciones</b>         | 3.30%      | 0.10%    | 0.00%                                              | 0.00%    | 0.80%    | 00:04:50 |
| <b>TNC</b>                          | 7.10%      | 5.10%    | 5.80%                                              | 4.80%    | 5.70%    | 00:32:50 |
| Detenida Prendida                   | 7.10%      | 5.10%    | 5.80%                                              | 4.80%    | 5.70%    | 00:32:50 |
| Detenida Apagada                    | 0.00%      | 0.00%    | 0.00%                                              | 0.00%    | 0.00%    | 00:00:00 |
| Detenida con Carga                  | 0.00%      | 0.00%    | 0.00%                                              | 0.00%    | 0.00%    | 00:00:00 |
| Viajes                              | 0.00%      | 0.00%    | 0.00%                                              | 0.00%    | 0.00%    | 00:00:00 |
| <b>TOTAL</b>                        | 100.00%    | 100,00%  | 100,00%                                            | 100.00%  | 100.00%  | 09:35:24 |
| <b>DURACIÓN</b>                     | 09:23:45   | 09:59:03 | 11:13:21                                           | 07:45:26 | 09:35:24 |          |

Fuente: Elaboración Propia.

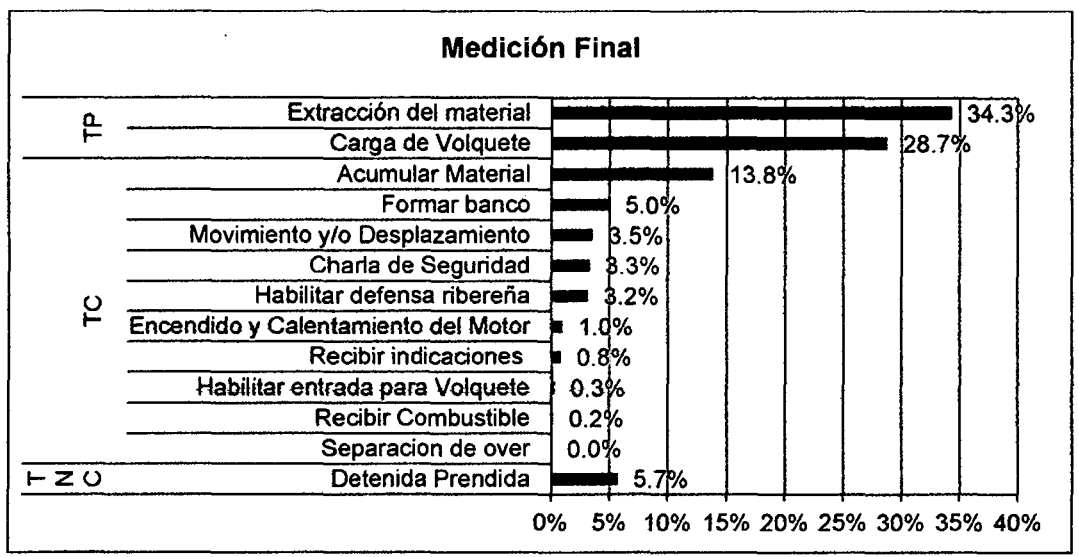

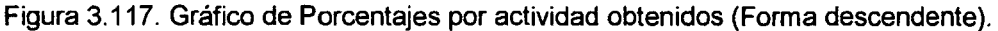

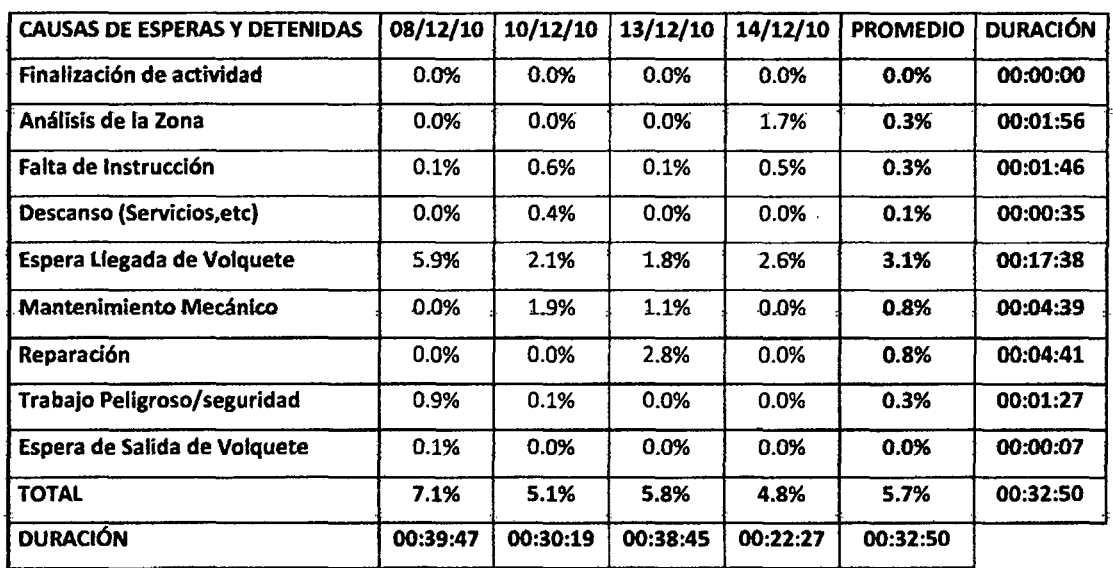

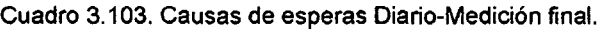

Fuente: Elaboración Propia.

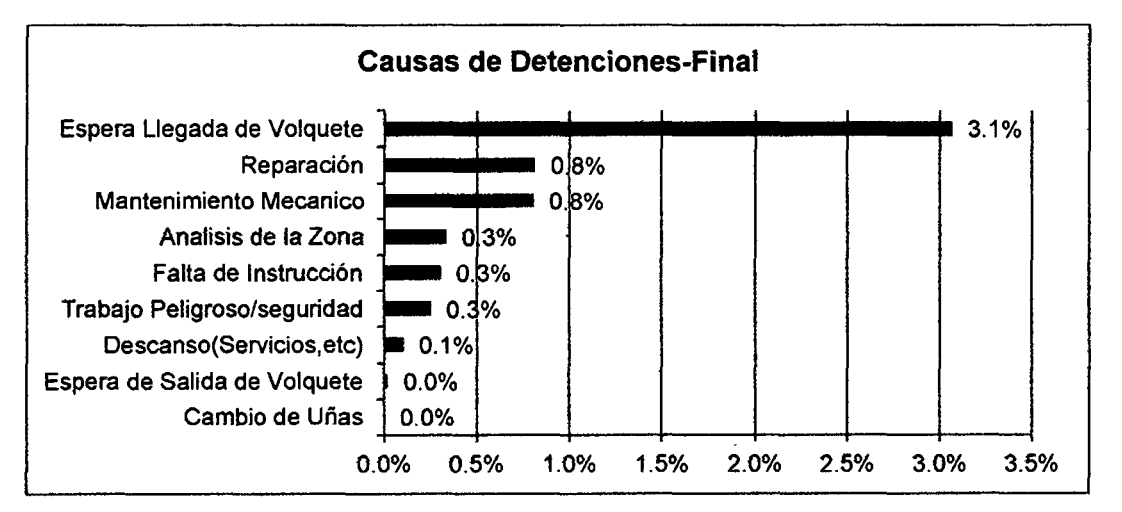

Figura 3.118. Porcentajes por causas de detenciones (Ordenados por Incidencia).

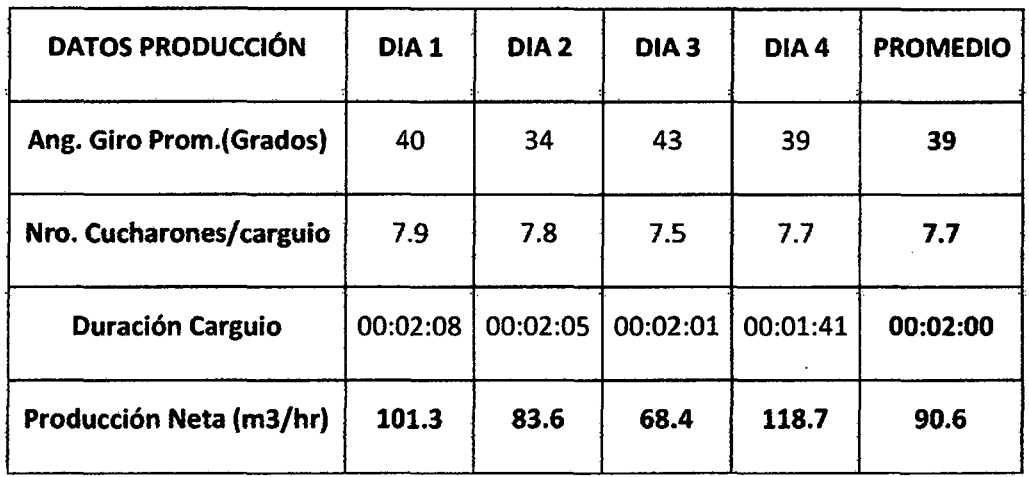

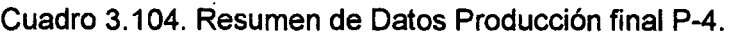

Fuente: Elaboración propia a partir de mediciones realizadas.

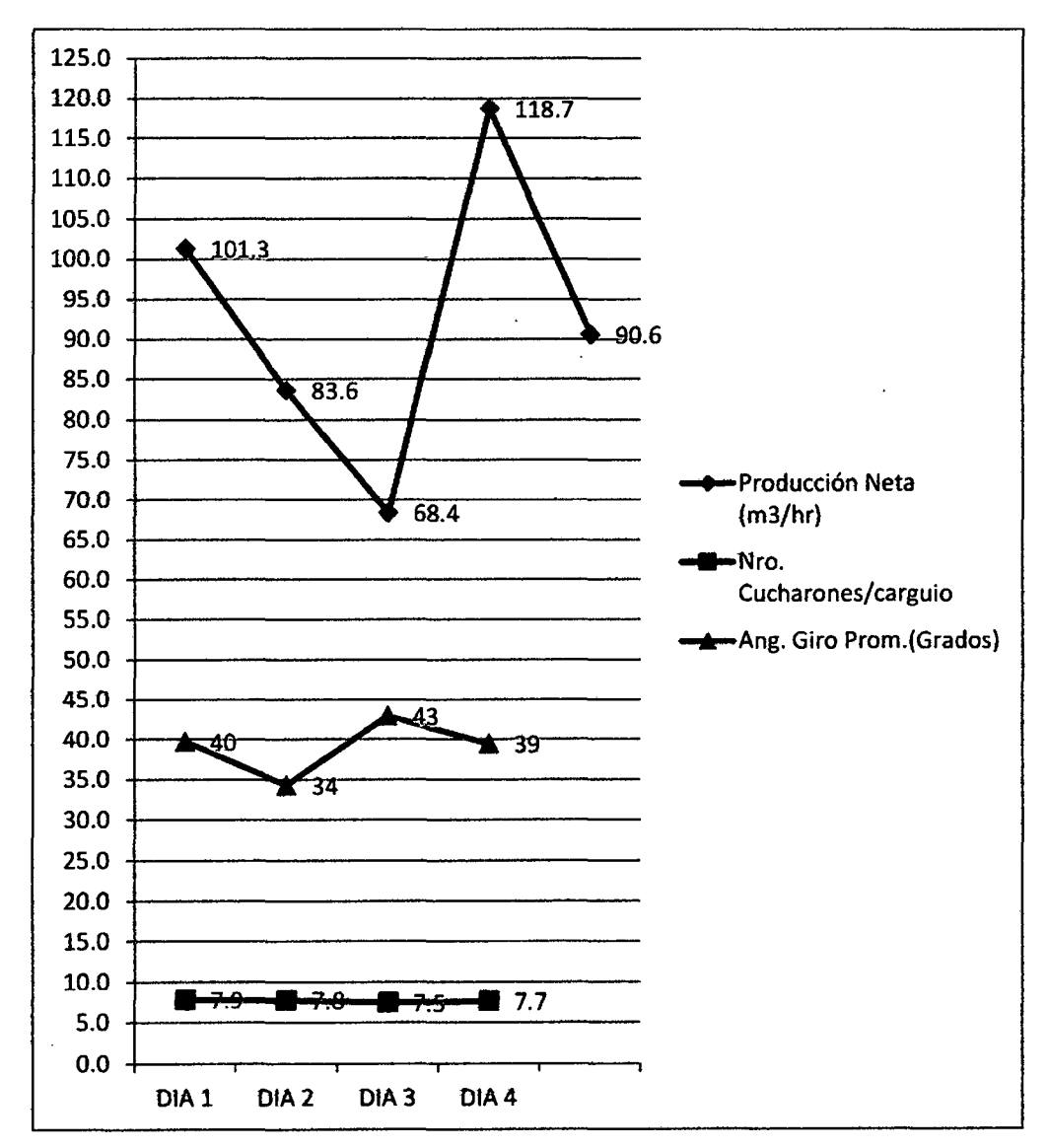

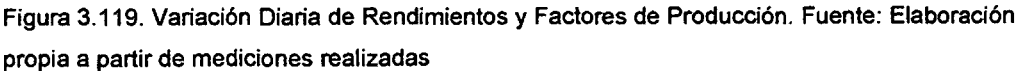

#### **Diagrama de Flujo Definido.**

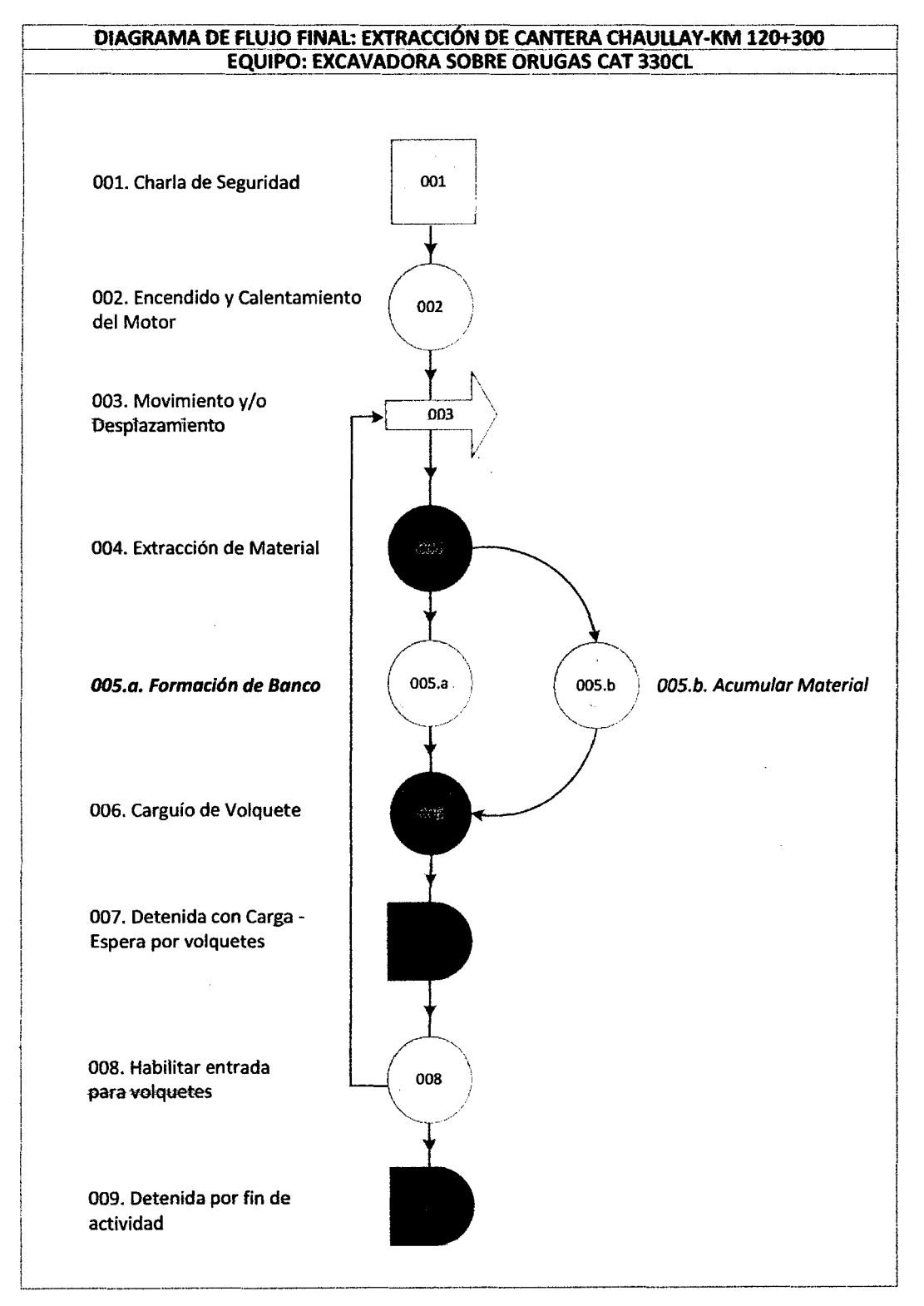

Figura 3.120. Diagrama de Flujo seguido durante las mediciones finales. Fuente: Elaboración Propia.

**Imágenes Tomadas de Implementación de Mejora: Procedimiento de Carguío Mejorado.** 

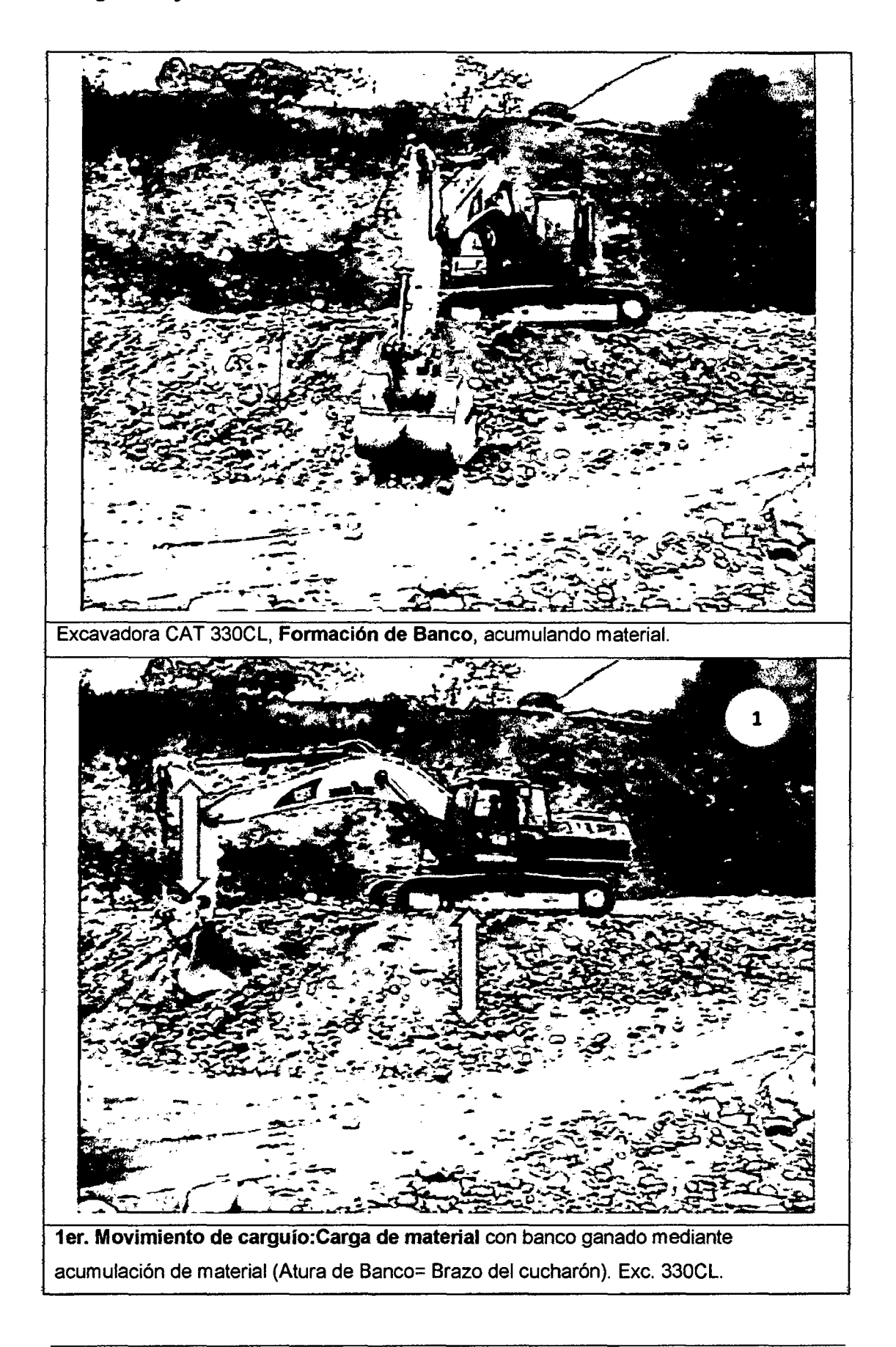

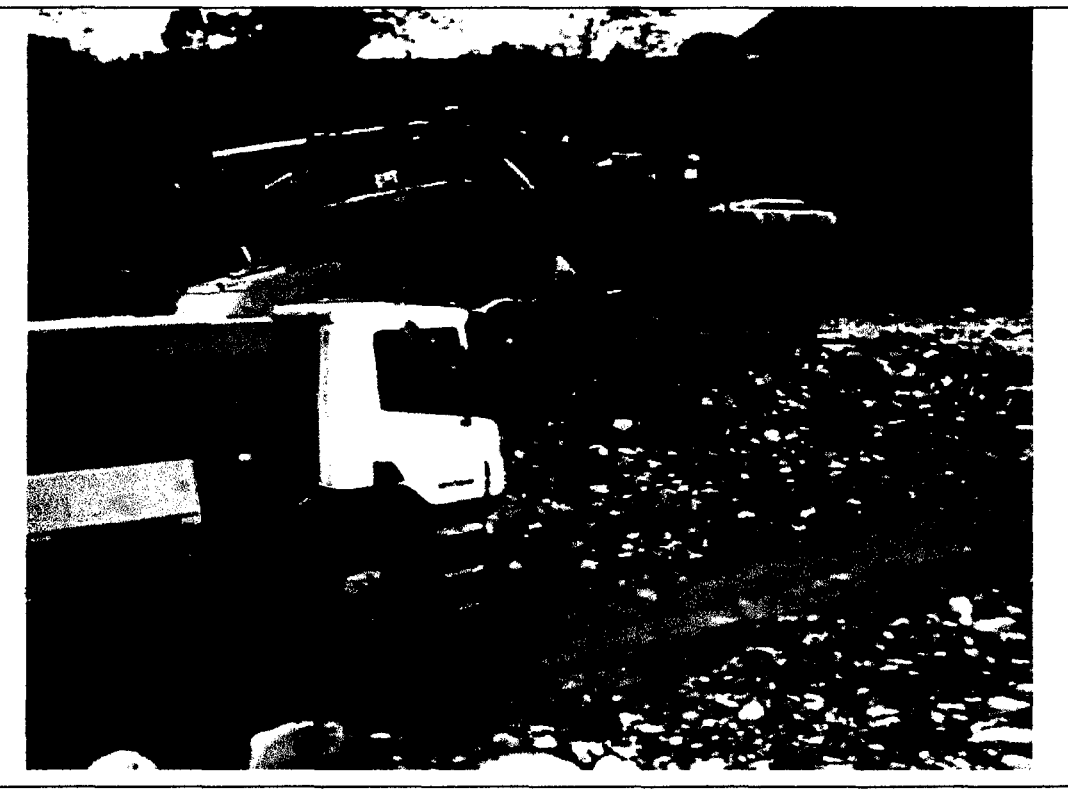

2do. Movimiento de carguio: Giro con Carga. Excavadora CAT 330CL.

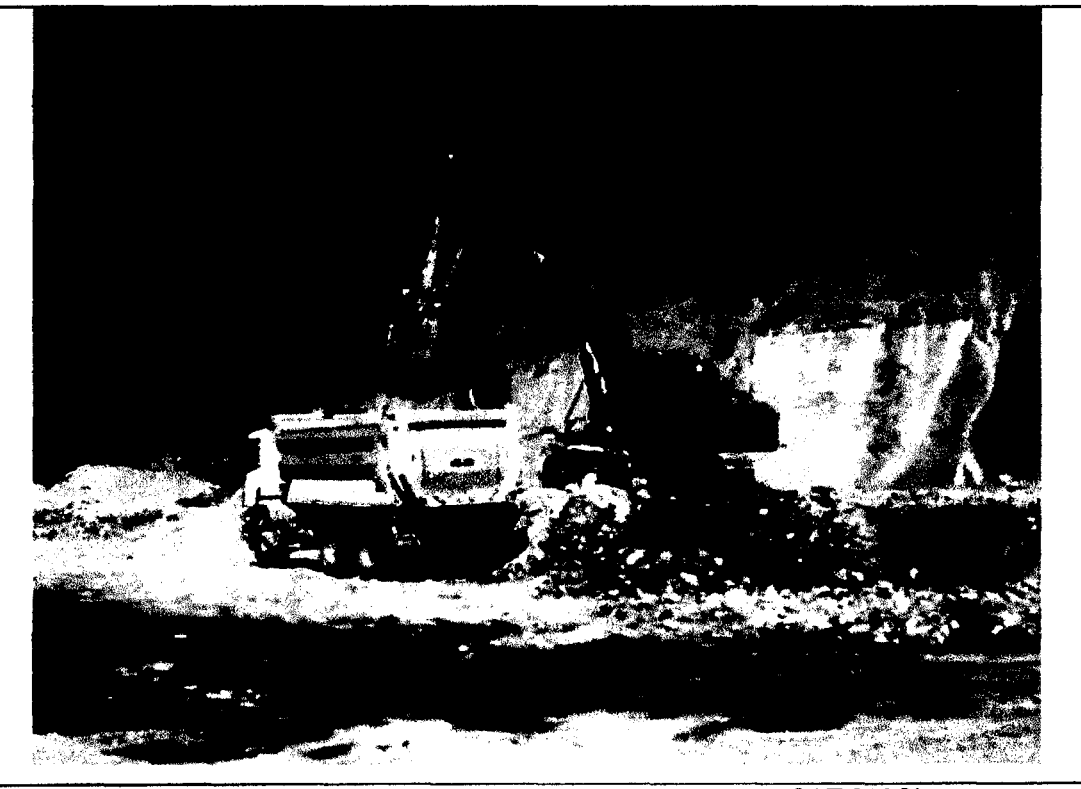

3er. Movimiento de carguío: Descarga de Material. Excavadora CAT 330CL.

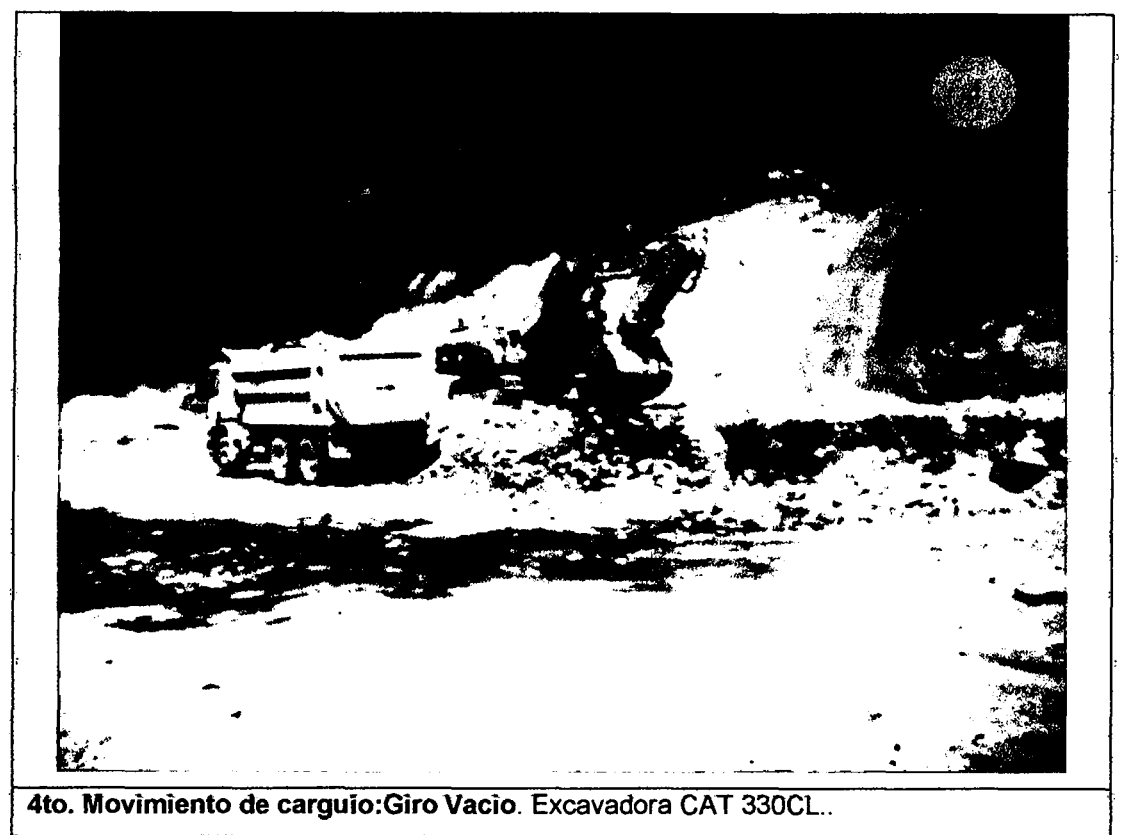

Figura 3.121. Imágenes Procedimiento Fuente: Propia

### **e) Comparación de Mejoras Obtenidas.**

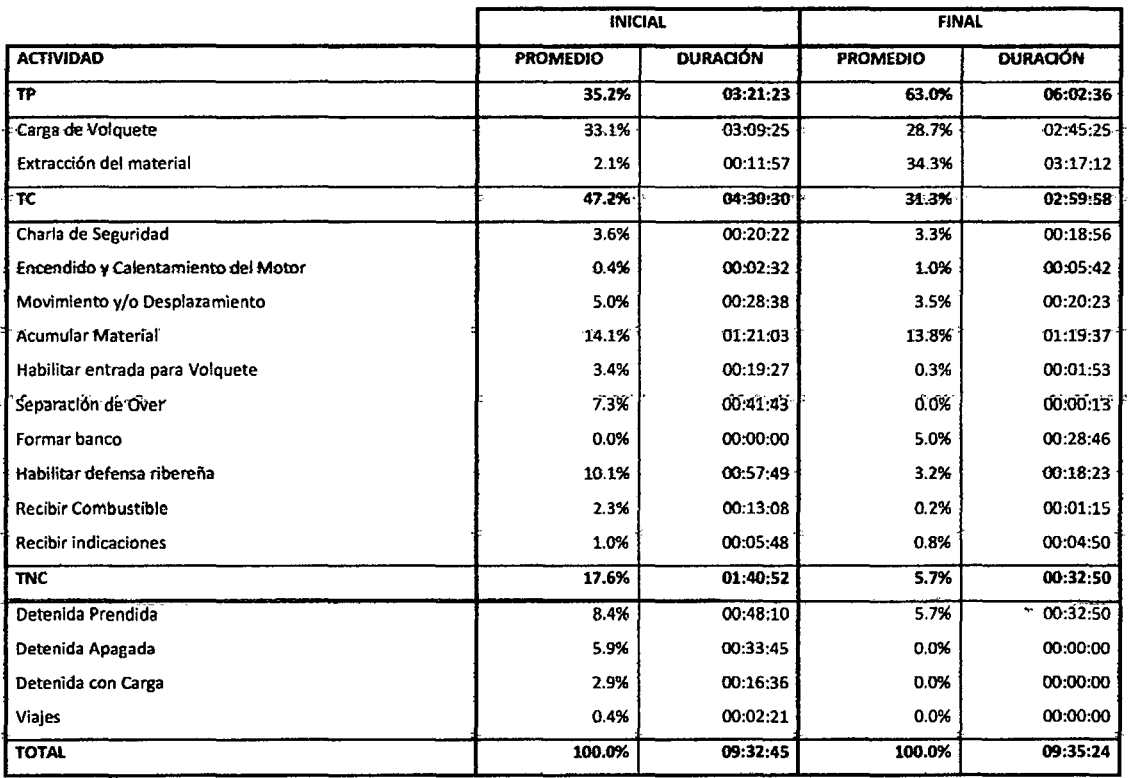

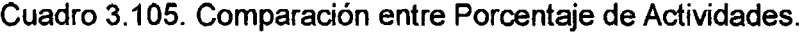

Fuente: Elaboración Propia.

## Cuadro 3.1 06. Comparación entre Porcentaje de Causas de Esperas y Detenciones.

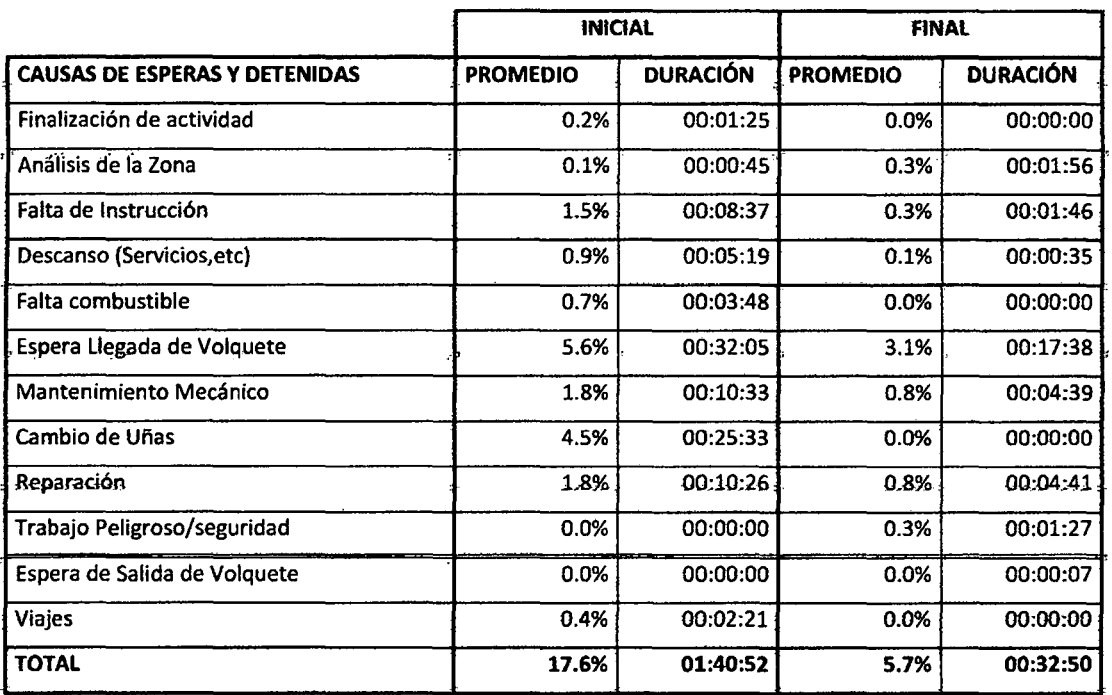

Fuente: Elaboración Propia.

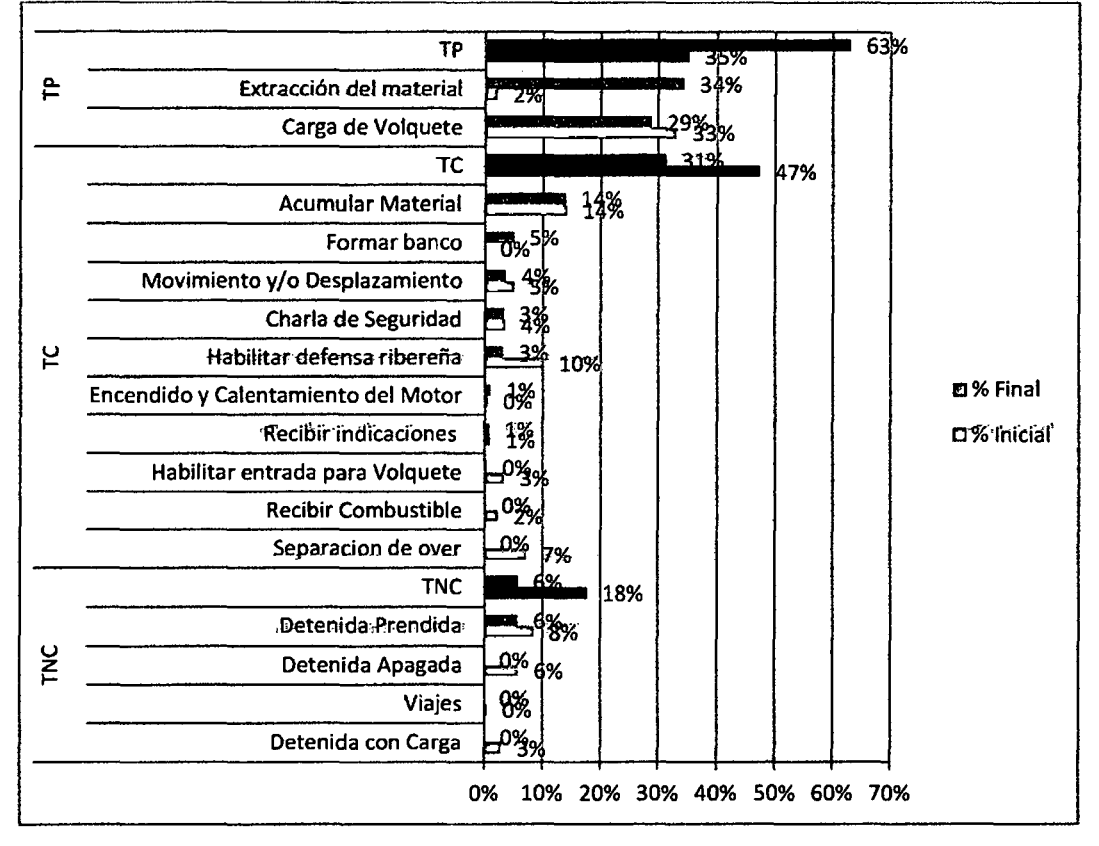

Figura 3.122. Comparación entre Porcentaje de Actividades. Fuente: Elaboración Propia.

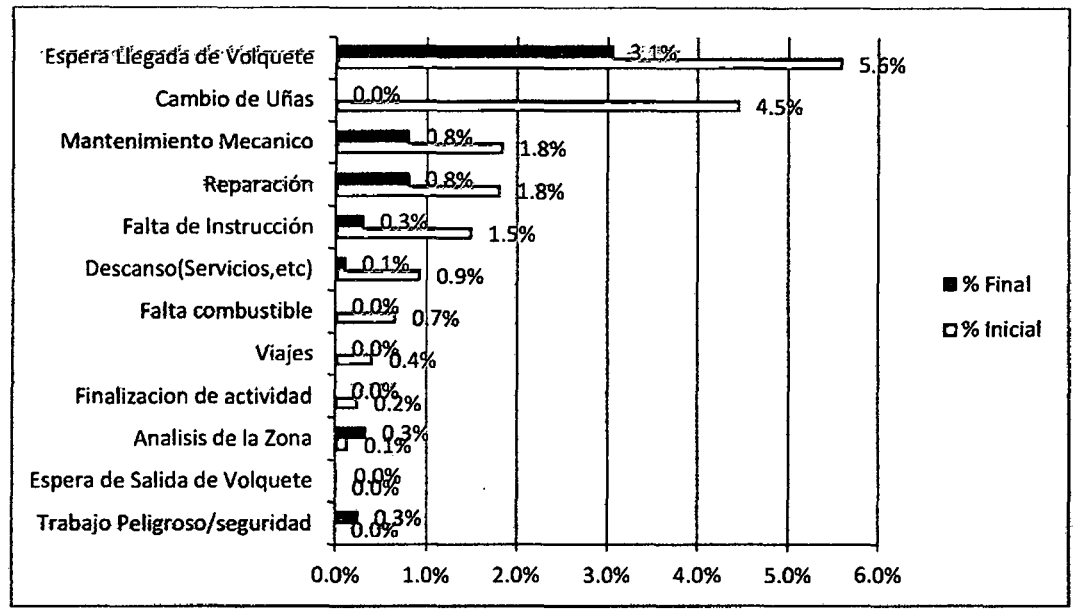

Figura 3.123. Comparación entre Porcentaje de Causas de TNC. Fuente: Elaboración Propia.

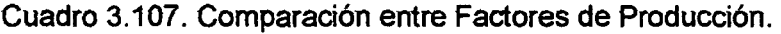

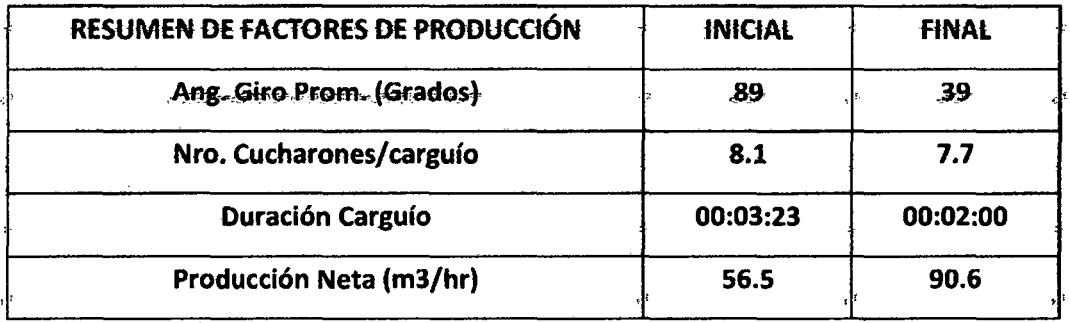

Fuente: Elaboración Propia.

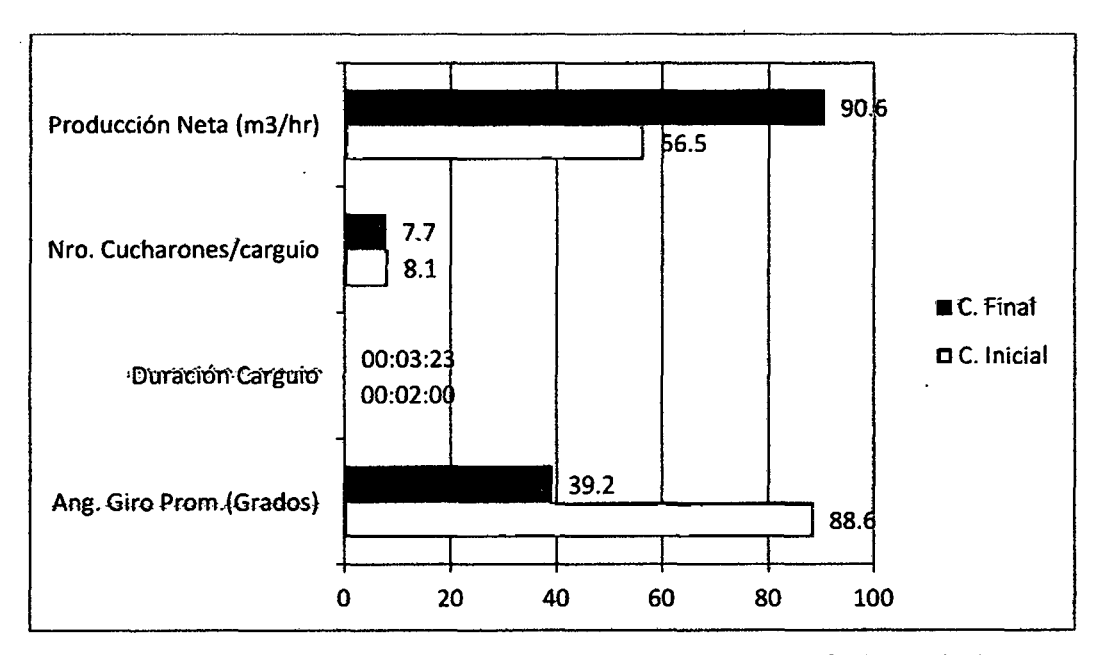

Figura 3.124. Comparación entre Factores de Producción. Fuente: Elaboración Propia.

MEJORA DE PRODUCTIVIDAD EN PROCESOS CONSTRUCTIVOS DE CARRETERAS BACH. BARBOZA BALDEÓN, JHONATAN LUCIANO.

# Diagramas de Flujo para la Excavadora del procedimiento Inicial vs. Procedimiento mejorado.

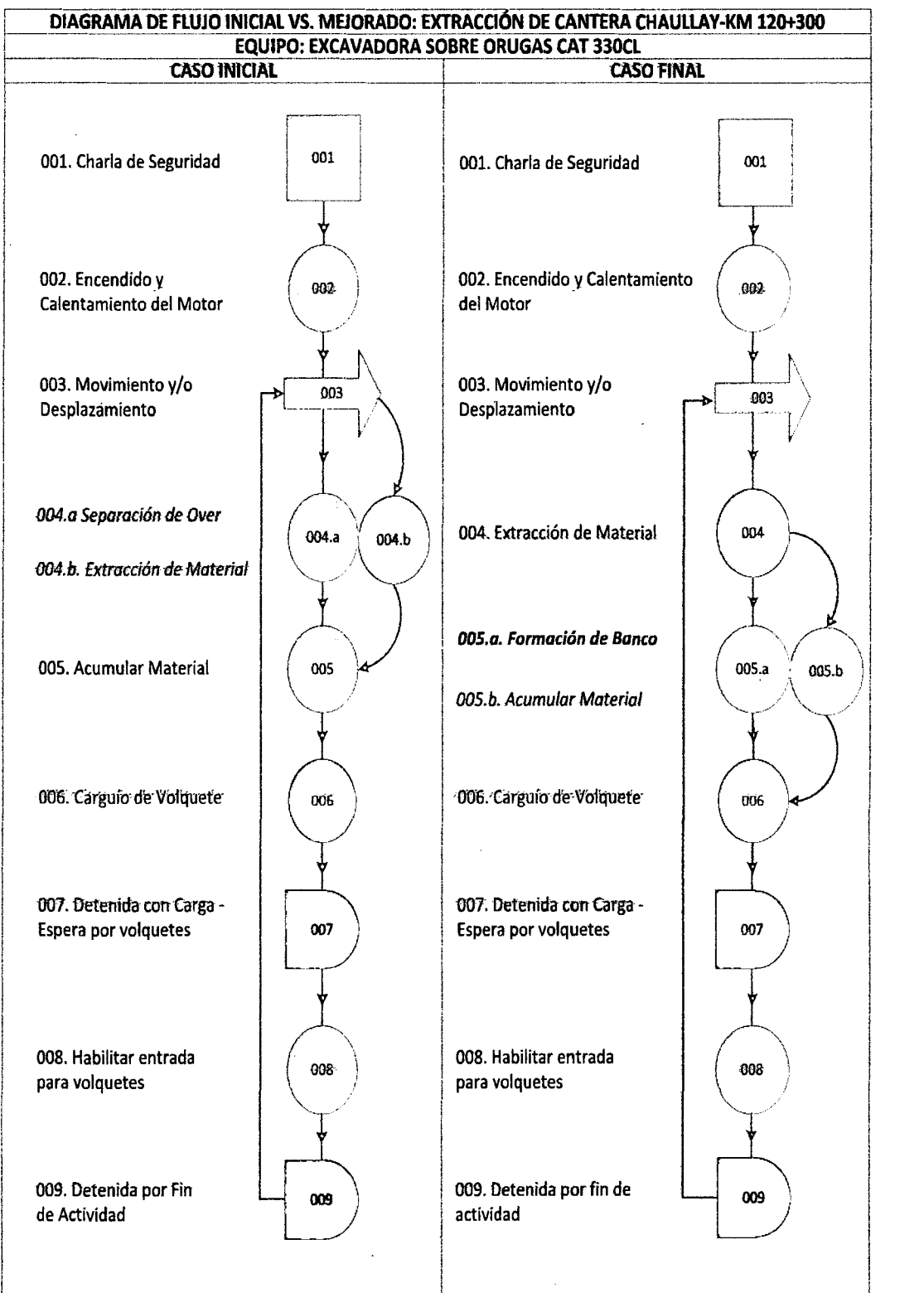

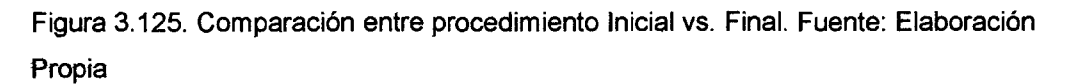

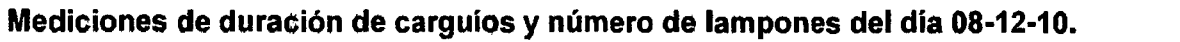

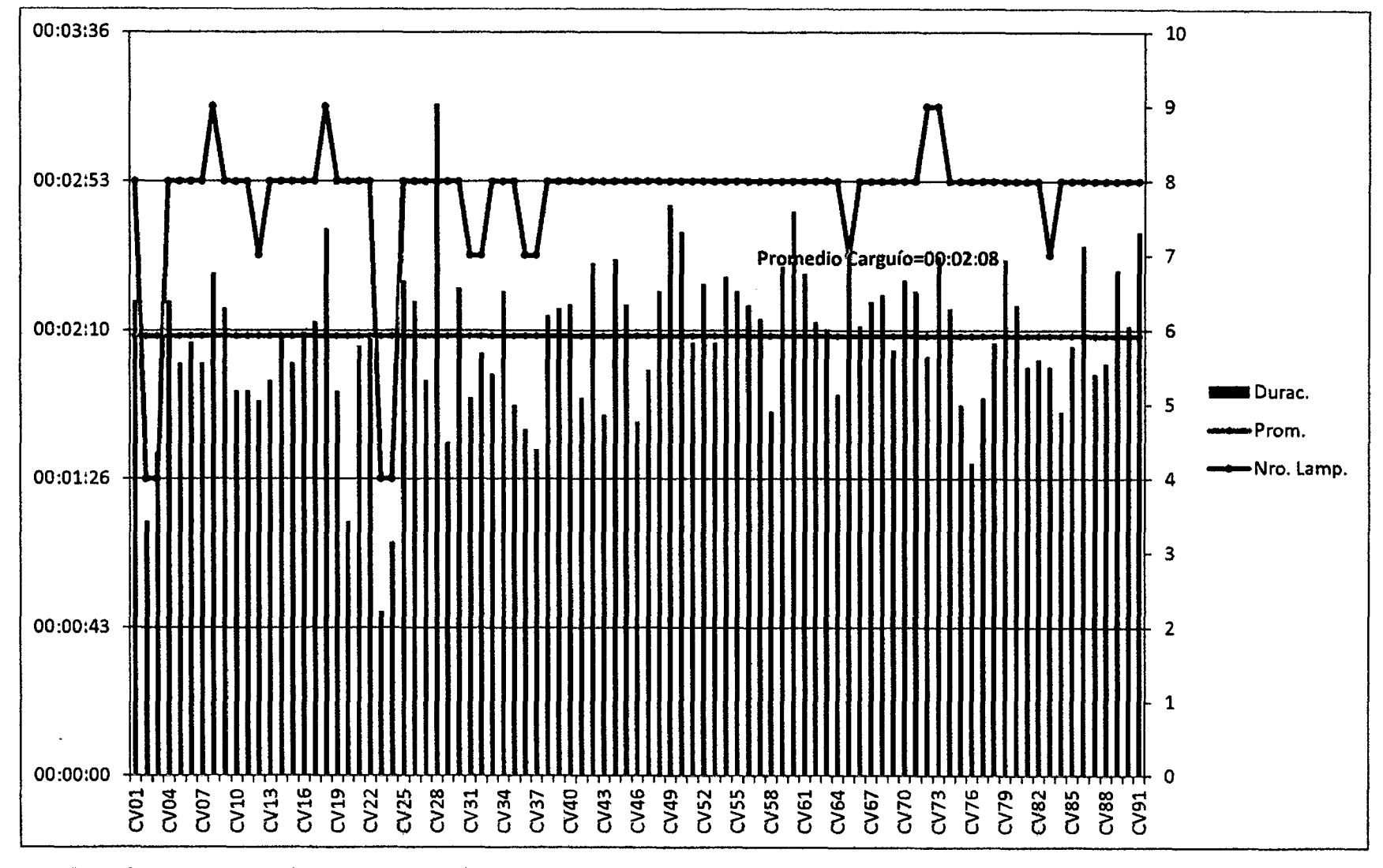

Figura 3.126. Mediciones de duración de carguíos y número de lampones del día 08-12-10. Fuente: Elaboración propia a partir de mediciones realizadas.

### **Comparación en duración de carguíos del día 30•10-10 (Med.lniciai-Figura 3.108) y del 08-12·10 (Med. Final-Figura 3.126).**

**Se muestra en la** Figura 3.127.

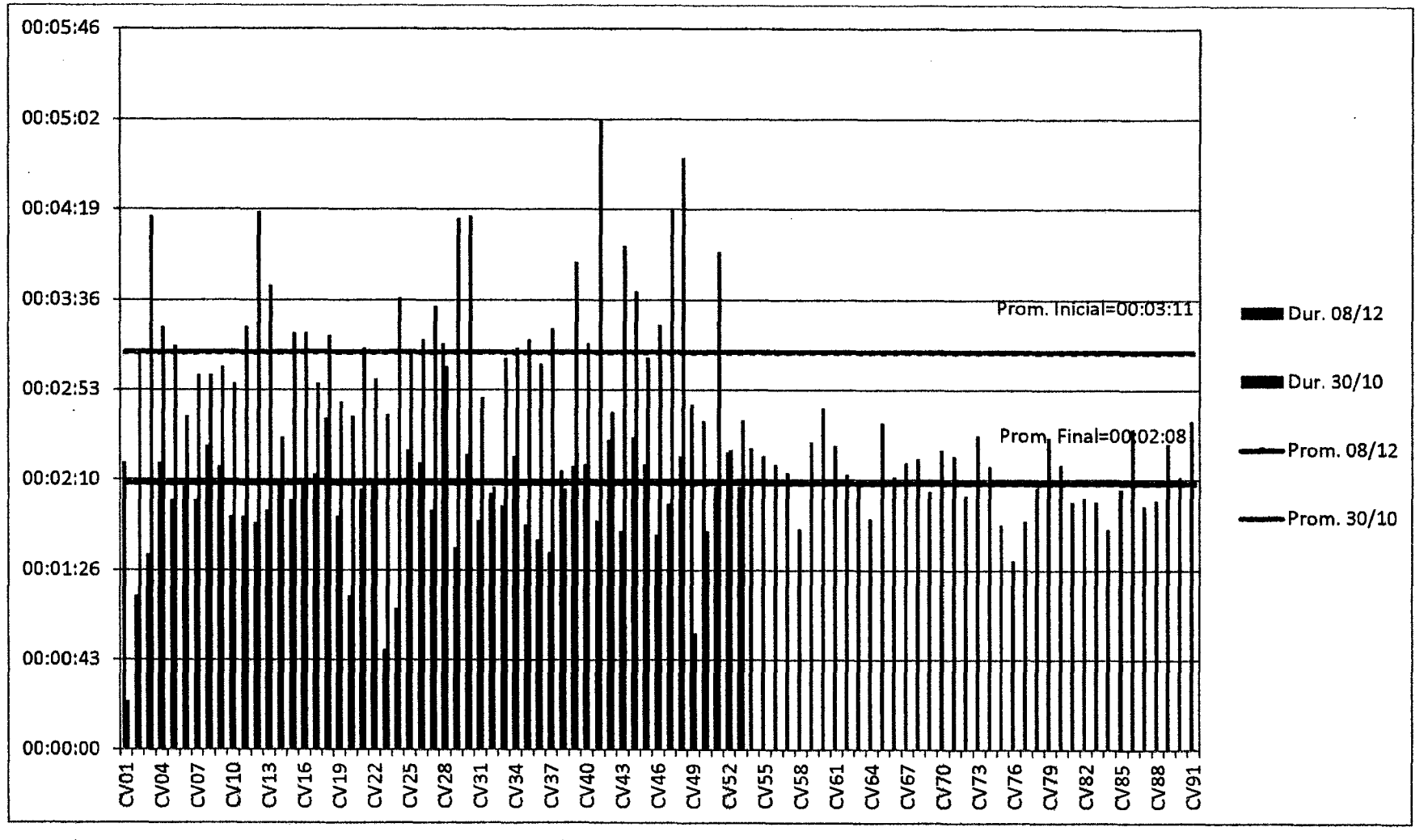

Figura 3.127. Comparación en duración de carguíos del 30.10.10 y del 08.12.10. Fuente: Elaboración propia a partir de mediciones realizadas.

### d) Análisis de Mejoras Obtenidas por Equipos (Medición Inicial vs. Final)

- Del Cuadro 3.105, respecto a los trabajos no contributarios, se ha logrado una disminución de 17.6% hasta 5. 7%, destacando entre Ja causas que mayor ocurrencia presentaban inicialmente y se han reducido considerablemente en la ronda final de mediciones, tenemos: la Espera por volquetes (del Cuadro 3.106 y en fa figura 3.123, se aprecia fa reducción de 5.6% a 3.1%). Asimismo los mantenimientos (cambio de uñas, cambios de aceite y engrase) se realizaron los fines de semana, por lo que la detenciones por esta causas disminuyeron ampliamente de 6.3% a 0.8% (como se muestra en Cuadro 3.106 y la Figura 3.123).
- En el Cuadro 3.1 05 se puede apreciar la disminución de los porcentajes contributarios de 47.2% a 31.3%, la habilitación para entrada de volquetes (0.3%) ha disminuido por la inclusión de la actividad formación de banco (5.0%), la misma que también ayudo para que la separación de over (0.04%) prácticamente desaparezca. La habilitación ribereña disminuyó de 10.1% a 3.2%, ya que se realizaron diariamente trabajos de mantenimiento para el reforzamiento de la protección ribereña, en cambio de tos retrabajos de reforzamiento que se realizaban durante tas mediciones iniciales, como fue propuesto en líneas superiores.
- El abastecimiento de combustible (Recibir Combustible) a su vez se realizó mayormente en horario de descanso y en horas antes del inicio de la jornada, por tratarse de un actividad altamente productiva (explotación de canteras), lo que permitió una disminución de 2.3% a 0.2%, como se muestra en el Cuadro 3.105.
- Con el fin de formar bancos de material antes del carguío de volquetes (situación totalmente distinta al caso inicial), la actividad de extracción de material aumentó de 2.1% a 34.3% (Cuadro 3.105), lo que a su vez produjo la reducción de la variabilidad en la duración de los carguíos; así como la reducción de su duración promedio de 3' 23" a 2' 00", la disminución del número de tampones por cada carguío y el ángulo de giro disminuyó de 89° a 39° (ángulo que está dentro del rango óptimo de 30°

a 60°, como se muestra en la Figura 3.117). De forma ilustrativa se ha elaborado un registro de la duración del total de carguíos realizados el día 08-12-10 , como se muestra en la Figura 3.126, así como fa comparación de registros de duración de carguio es ilustrada en Ja Figura 3.127 (Duración de carguíos del 30-10-10 vs 08-12-1 0).

• El porcentaje de carguío de material disminuyó de 33.1% a 28.7% (ver figura 3.122), debido a que la duración de carguíos promedio se redujo de 3' 23" a 2' 00", por lo que la verdadera muestra de la mejora estaría reflejada en la tasa de rendimiento registrado para el caso mejorado, que aumento de 56.5 a 90.6 metros cúbicos desplazados por hora maquina trabajada, como se representa en !a Figura 3.124 y se muestra en et Cuadro 3.107.

### **3.4.5 Monitoreo (Etapa Controlar)**

Se realizará un control permanente mediante el uso del análisis del valor ganado (AVG) mensual, es así que al seleccionarse 5 AVG representativos, se tiene:

Para el proceso P-4, se obtuvieron los indices de desempeño mostrados en el Cuadro 3.108.

| AVE.        | $GP( P_3)$ | $SH(P-1)$ | $CR$ (P-4) |
|-------------|------------|-----------|------------|
| AL 11.07.10 | 0.83       | 0.88      | 0.73       |
| AL 29.03.10 | 0.87       | 0.88      | 0.77       |
| AL 19.09.10 | 0.86       | 0.85      | 0.73       |
| AL 17.10.10 | 0.89       | 0.84      | 0.75       |
| AL 19.12.10 | 1.09       | 0.94      | 1.02       |
|             |            |           |            |

Cuadro 3.1 08. Valores de AVG mensuales para proceso P-4.

Fuente: Elaboración Propia.

Para el grupo Canteras, se obtuvieron tos índices de desempeño mostrados en el Cuadro 3.109

Cuadro 3.1 09. Valores de AVG mensuales para el grupo Canteras.

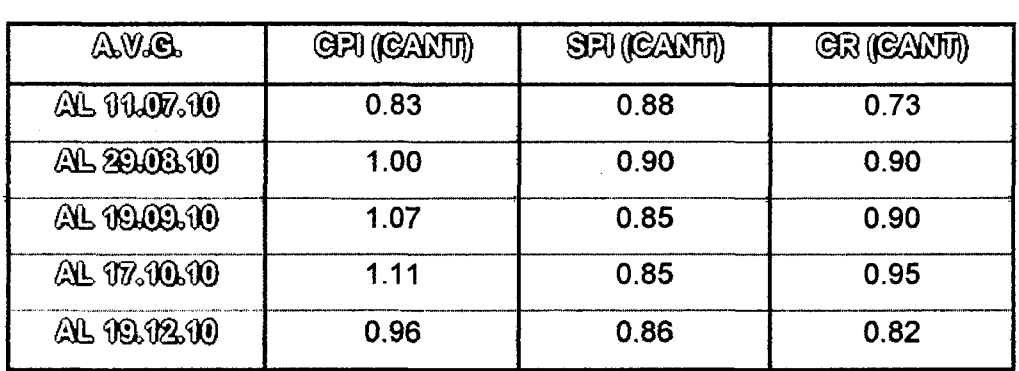

Fuente: Elaboración Propia.

### **a) Comparación de CR.**

Graficando los ratios críticos para ambos el Cuadro 3.108 y Cuadro 3.109, se obtiene lo mostrado en la Figura 3.128.

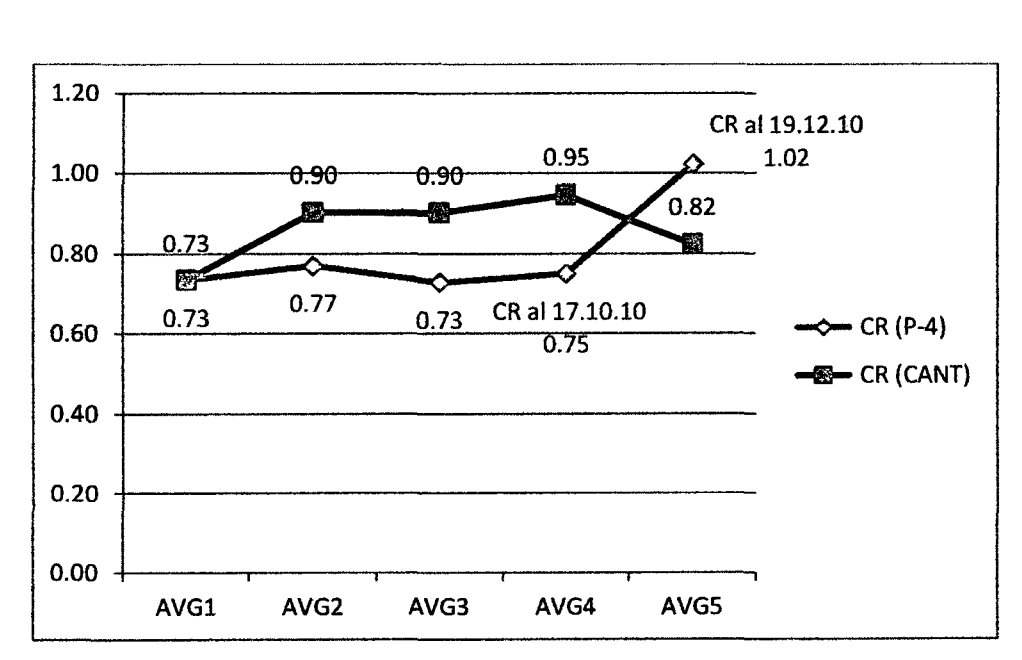

Figura 3.128. Gráfico comparativo CR, entre proceso P-4 y Canteras.

### **b) Observaciones.**

• En forma general podemos utilizar el ratio crítico para la comparación global de niveles de mejora obtenidos al final de la implementación de mejoras; es así que fa Figura 3.128 nos muestra una mediana variabilidad entre ambos ratios, lo cual se puede deber a la no tan alta ponderación que posee este proceso P-4, respecto al Canteras(CANT) ya que tan solo representa un 37.3% del costo total del grupo CANT, lo que a comparación de tos otros procesos elegidos es el tercer menor

porcentaje de representación (P-1 =32. 7%,P-2=85.2%, P-3=15.4 %, P-4=37.3%). Así también se puede inferir que la disminución del ratio crítico de1 grupo Canteras se está produciendo por 1a baja productividad de otros procesos componentes, como se muestra en el Cuadro 3.110, del cual observamos que el siguiente proceso a ser analizado para el grupo de obras de arte sería el P-33: Procesamiento de agregados para concreto.

• Para el proceso P-4, de la Figura 3.128 observamos el incremento de CR de 0.75 al 17.10.10 a 1.02 en el AVG del 19.12.10, sustentados por el incremento mostrado en el Cuadro 3.108, del CPI de 0.89 a 1.09 como principal incremento, así como el aumento en el SPJ de 0.84 a 0.94, tomando como referencia los AVG realizados el 17.10.10 y 19.12.10.

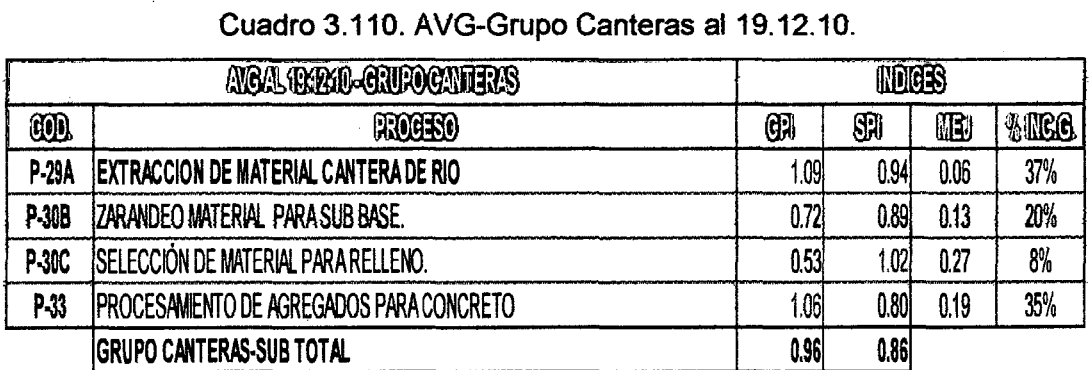

Fuente: Elaboración Propia.

### **CAPITULO** IV: **ANÁLISIS DE MEJORAS ALCANZADAS.**

Analizaremos en forma comparativa los resultados de ratios de productividad e índices de desempeño de Jos análisis de valor ganado para cada una de Jas fechas de medición iniciales y finales para los procesos analizados (P-1 ,P-2,P-3,P-4) tanto para la primera fecha de selección de procesos desarrollada en la sección 2.3.1, como para la segunda fecha de selección realizada en la sección 2.3.2; lo cual nos permitirá reconocer tos impactos de tas mejoras alcanzadas, a través de la comparación resultados iniciales y finales. De esta manera se procedieron a elaborar los AVG para las fechas de medición en campo, obteniéndose así los cuadros resumen 4.1 y 4.2.

Cuadro 4.1. Resumen Análisis de Valor Ganado (AVG) para la Primera fecha de selección de procesos.

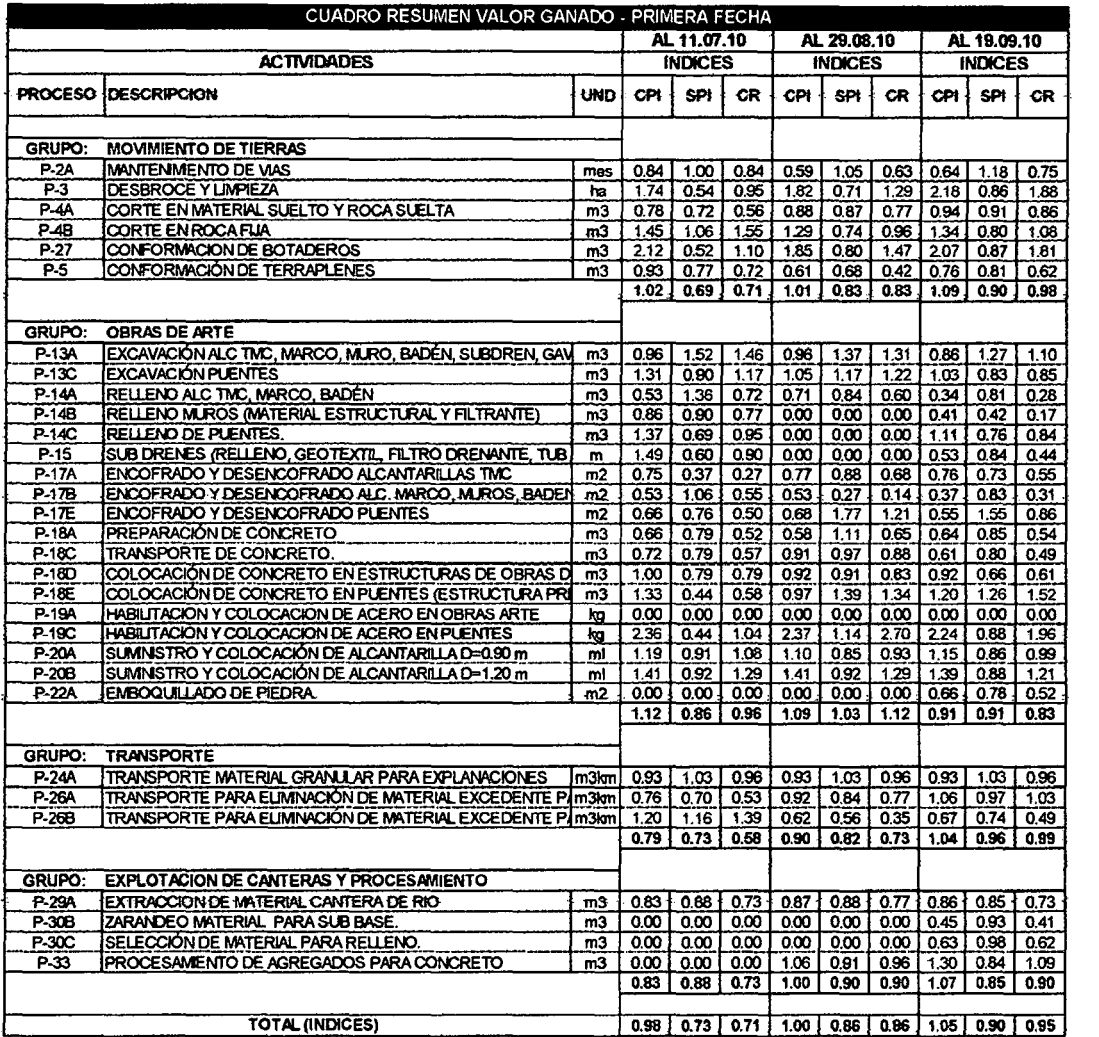

Fuente: Datos de Obra.

Mayor detalle sobre el cálculo del análisis de valor ganado realizado al 29-08-10 se muestra en el anexo 4.1, así como el detalle del cálculo del AVG al 19-09-10 es mostrado en el anexo 4.2.

Cuadro 4.2. Resumen Análisis de Valor ganado (AVG) para la segunda fecha de selección de procesos.

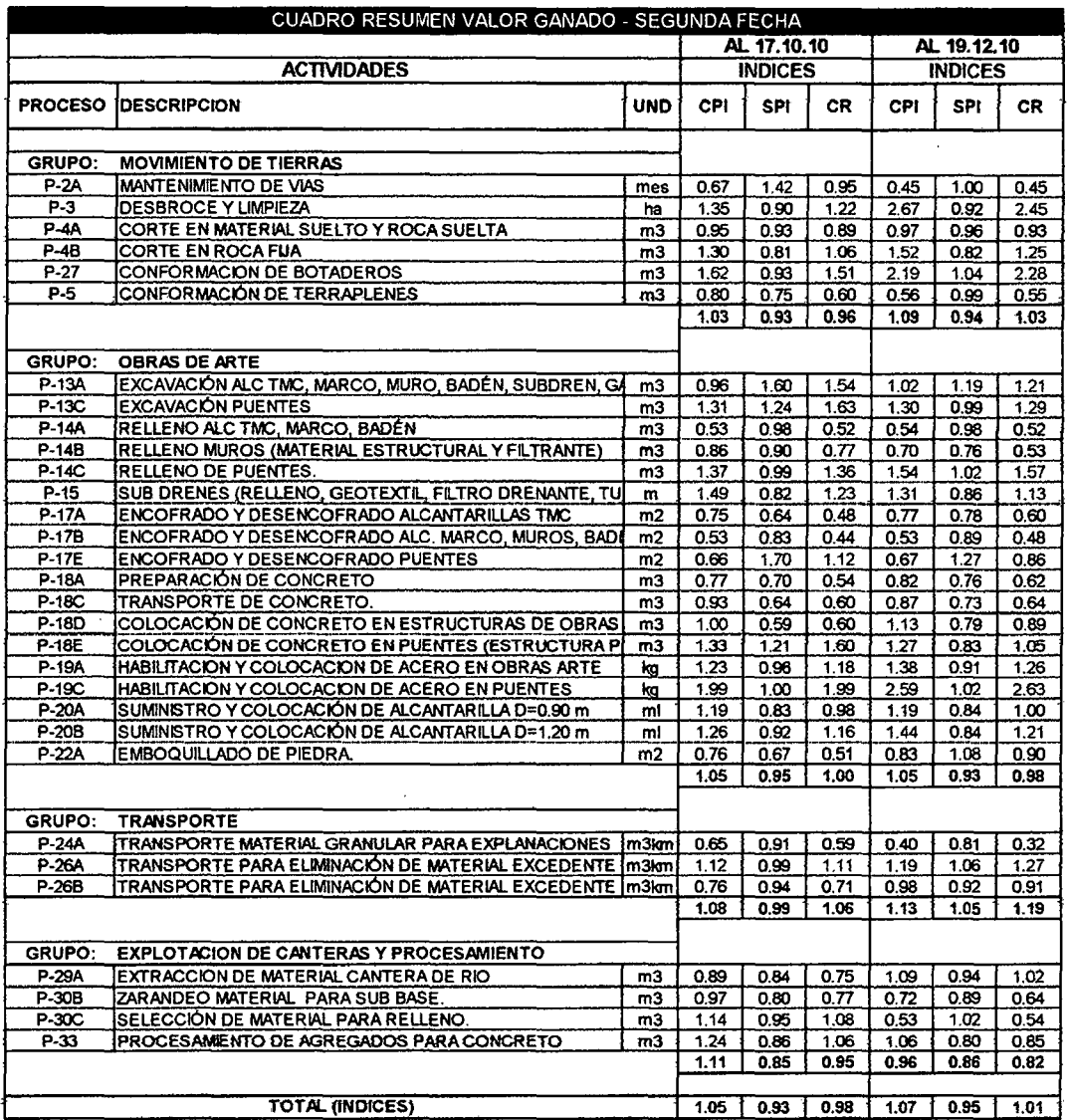

Fuente: Datos de Obra.

Mayor detalle sobre el cálculo del análisis de valor ganado realizado al 19-12-10 se muestra en el anexo 4.3.

**Nota:** Para efectos de orden en el estudio de mejora de procesos, se realizaron los siguientes cambios en la codificación de procesos.

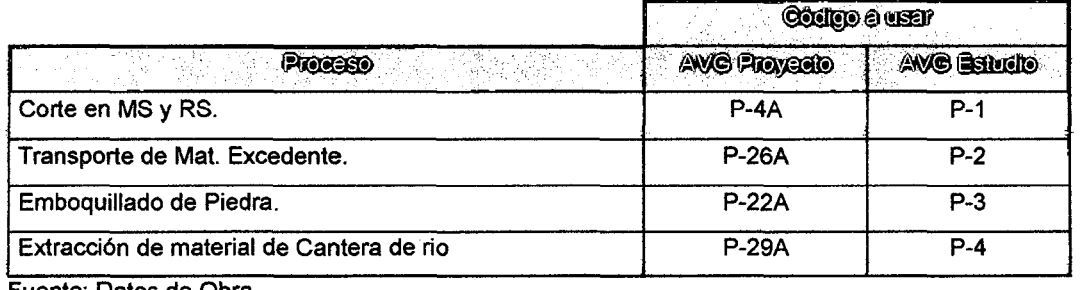

Cuadro 4.3. Equivalencias en codificación de procesos usados durante la implementación.

Fuente: Datos de Obra.

#### **4.1 ANÁLISIS DEL INCREMENTO EN LA PRODUCTIVIDAD ALCANZADO.**

De las secciones de análisis (secciones 3.1.1.4, 3.1.2.4, 3.2.4,3.4.4) del nivel de actividad del capitulo III, se obtendría como resumen el siguiente gráfico:

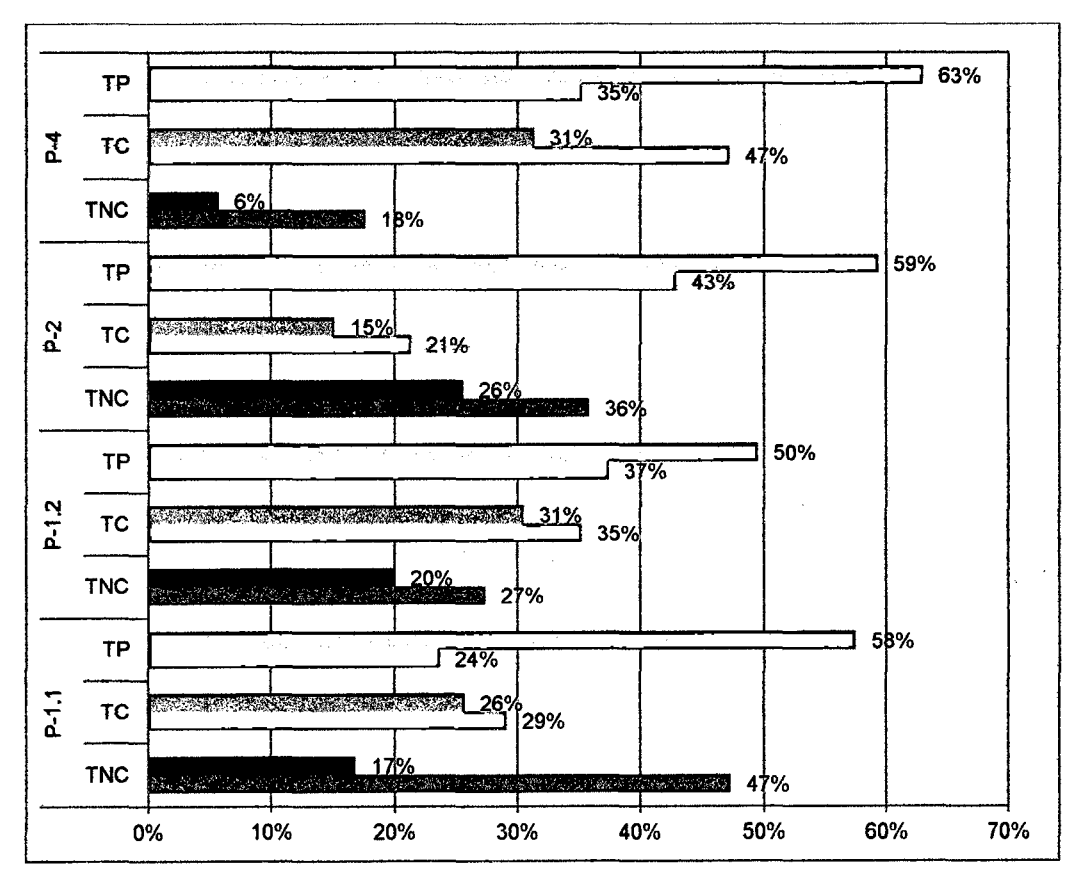

Figura 4.1. Incremento del Nivel de actividad para los procesos P-1, P-2 y P-4.

Asimismo si agrupamos los ratios de productividad de los equipos de carguío se tendría la figura 4.2.

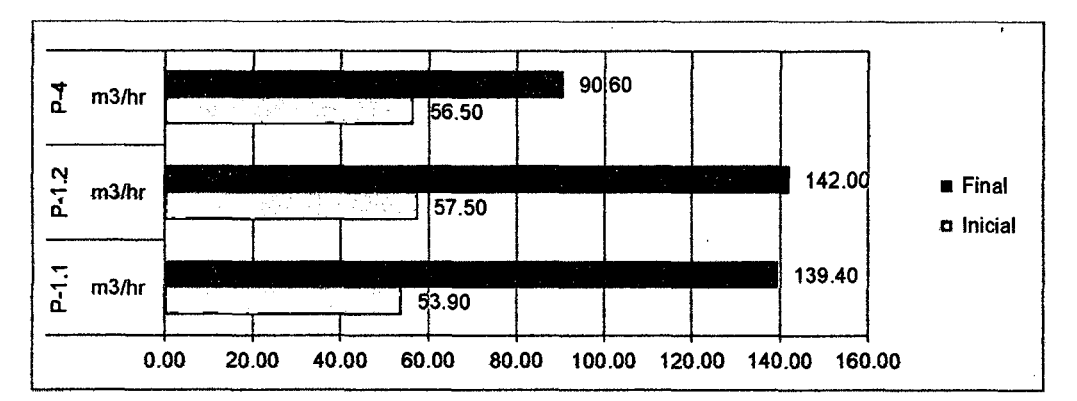

Figura 4.2. Comparación entre ratios de productividad, para los procesos P-1.1, P-1.2 y P-4.

#### 4.1.1 Consolidación de Mejoras por Procesos.

• Para el proceso P-1.1 (Corte en MS y RS a h>7mts) , al denotar el alto porcentaje de esperas (%TNC=47%) se optó por buscar alternativas de desvió en zonas que presentaban gran volumen de corte, es así que se pudo habilitar el desvío del km 92+810 al km 96+970, es así que aun manteniendo la misma combinación de equipos inicial se pudo aumentar el %TP de 23.60% a 37.90% {Caso de Mejora!), además como caso de Mejora 11, se optó por cambiar el equipo de corte inicial (Exc. Doosan 5255), por una excavadora de mayor capacidad (Exc. 336DL) y agregar un tractor oruga (D8R), por lo que se consiguió aprovechar al máximo al equipo de carguio inicial (Cargador Frontal WA470), e incluso se habilitó el desvío del km 90+245 al km 90+870; es así que el % TP se pudo incrementar a 57.50%, como se muestra en la figura 4.3.

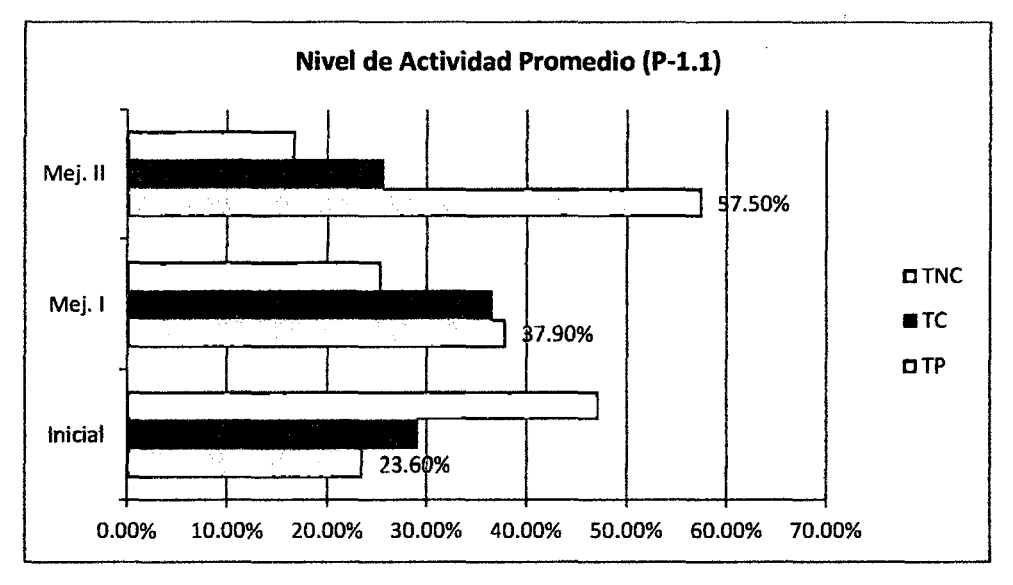

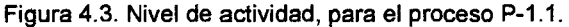

Los ratios de productividad (m3/hr) se elevaron de 53.9 a 73 m3/hr, para el caso de mejora l; para el caso de mejora li se pudo elevar a 139.4 m3/hr, como se aprecia en la figura 4.4.

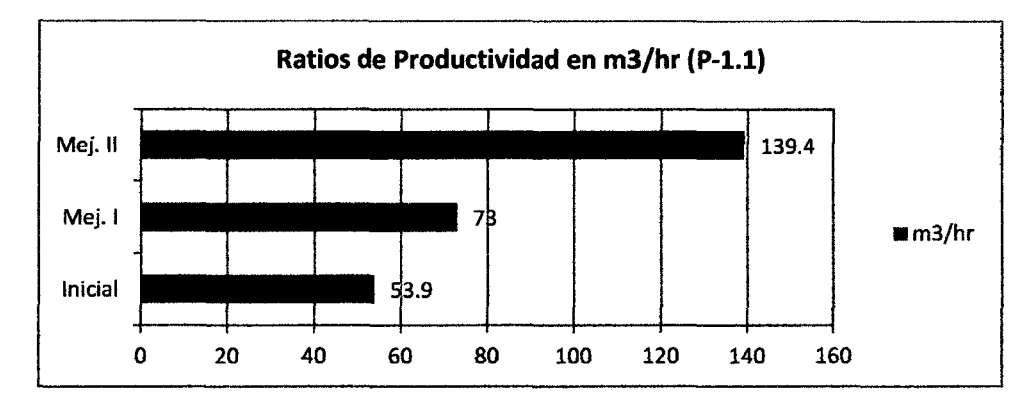

Figura 4.4. Ratios de productividad, para el proceso P-1.1.

- Para el proceso P-1.2 (Corte en MS y RS a h<7mts), se notó que los ratios de productividad de las excavadoras (recurso crítico del proceso) eran muy bajos, ya que en promedio venian eliminado el material a razón de 57.5 m3/hr (Ratio previsto P-1 :76.9 m3/hr) ; en el frente que se midió inicialmente se encontraban 2 excavadoras que realizaban las labores de corte de plataforma y carguío, cada una por su cuenta; es asi que se optó por cambiar una de las excavadoras (Exc. CAT 330DL), por otra excavadora de mayor capacidad de carguío para la eliminación (Exc. CAT 336DL), y se remplazó la Exc. SK 350 por un tractor DGG, con el objetivo de dividir las actividades principales a equipos que desarrollan de manera más eficiente una sola función, ya sea solo el corte para el tractor 06G, como el de carguío para la excavadora, y que en conjunto se pueda elevar la productividad del proceso P-1.2. Al final de las mediciones se obtuvo que el %TP aumentó de 37.40% a 49.50%, y el ratio de eliminación subió de 57.5 a 142 m3/hr (ver figura 4.2).
- A manera de cuantificar la mejora de productividad que representa la implementación mejoras en el proceso P-1.2, para el proceso de Transporte de material excedente P-2, se realizaron las mediciones a los volquetes que participaron del proceso de corte en MS y RS a h<7mts(P-1.2), tanto al inicio como después de la implementación de mejoras; es así que se pudo elevar el %TP de 42.90% a 59.30%, la duración de carguios promedio disminuyó de 2' 35" a 1' 36", asi también las esperas

de volquetes por carguío se redujeron en promedio de 1' 27" a O' 41"(ver figura 4.5).

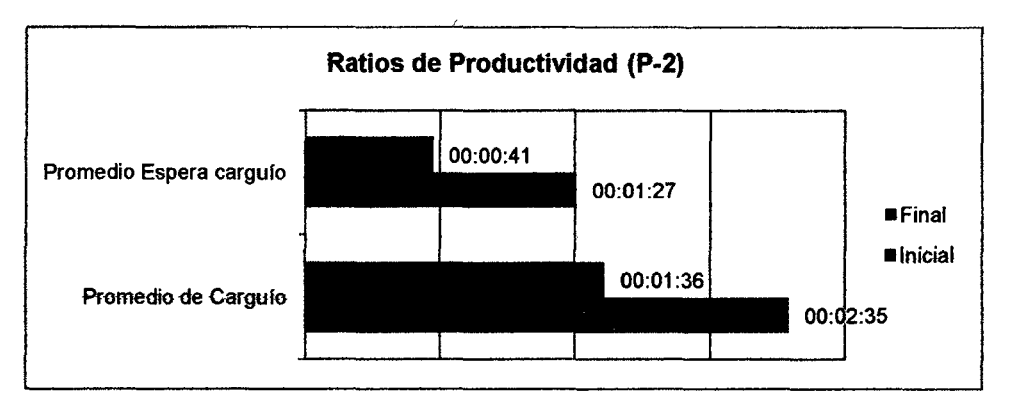

Figura 4.5. Comparación entre ratios de productividad, para el proceso P-2.

- Para el proceso P-3, no se pudieron recolectar datos claros después de la implementación de propuesta de mejoras (mediciones finales), por lo que las mejoras alcanzadas se muestran en el incremento de los índices de valor ganado CPI, SPI y CR, que se mostraron en la sección 3.3.5.
- Para el proceso P-4, al verificar el ratio de productividad inicial de 56.5 m3/hr (menor al ratio previsto de 89.2 m3/hr), se observó que el entorno inicial de las canteras presentaba superficies de rodadura muy accidentadas, en algunos casos hasta inundadas, así también se observó que las técnicas de operación por parte de los operadores de excavadora no seguían lo recomendado por el Handbook CATERPILLAR<sup>10</sup>, sobre la altura de bancos de carguío, ángulos de giro entre otros criterios. Es así que se pudo implementar mejoras sustanciales en lo referente a operación de excavadoras en canteras, a través de charlas de inducción sobre técnicas de operación dirigida hacia operadores de excavadoras, levantando las observaciones iniciales e implementando en la mayoría de carguíos la formación de bancos para la posterior eliminación; obteniéndose una disminución en la duración de carguíos de 3' 23" a 2' 00", así también se pudo disminuir el ángulo de giro de 89° a 39° y el número de cucharones por carguío de volquete de 8.1 a 7.7, como se muestra en el cuadro 4.4, así también se observó el aumento del ratio de productividad de 56.5 a 90.6 m3/hr, como se muestra en la figura 4.2; lo

<sup>&</sup>lt;sup>10</sup> Handbook CATERPILLAR, Manual de Rendimiento Ed. 39.Enero 2009/Pág. 4-187.

cual ha generado un incremento en el nivel de actividad general de 35.20% a 63.0% (ver figura 4.1).

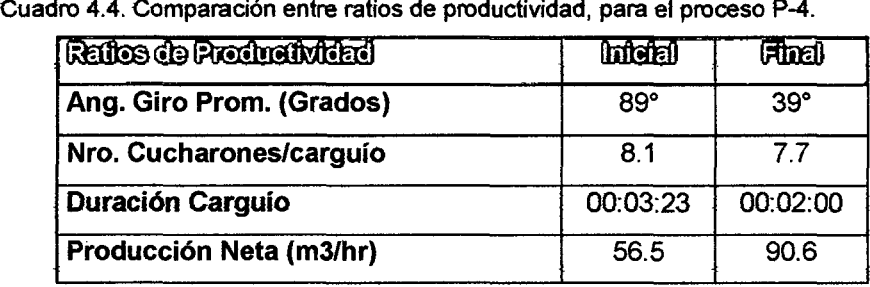

Fuente: Propia.

#### 4.2 ANÁLISIS DE BENEFICIOS EN EL COSTO.

Del cuadro 4.1 y cuadro 4.2, si seleccionamos los valores del índice CPI correspondientes a los valores totales, y los índices de los procesos P-1 y P-2, se obtendría la figura 4.6.

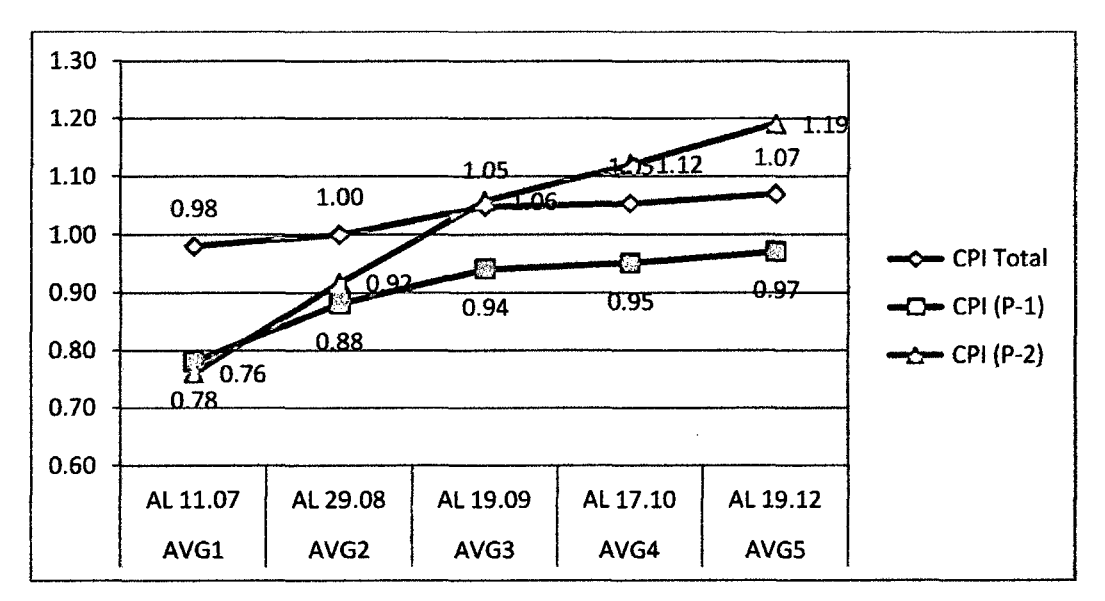

Figura 4.6. Comparación entre índices CPI, valores totales y procesos P-1 y P-2 (Primera fecha).

De la figura, observamos el incremento para el CPI total de 0.98 (AVG al 11/07/10) a 1.07 (AVG al 19/12/10), que se dan directamente proporcional al aumento de CPI de los procesos P-1 y P-2.

Si ahora seleccionamos a los índices SPI de los procesos P-3 y P-4, se obtendria lo mostrado en la figura 4. 7.

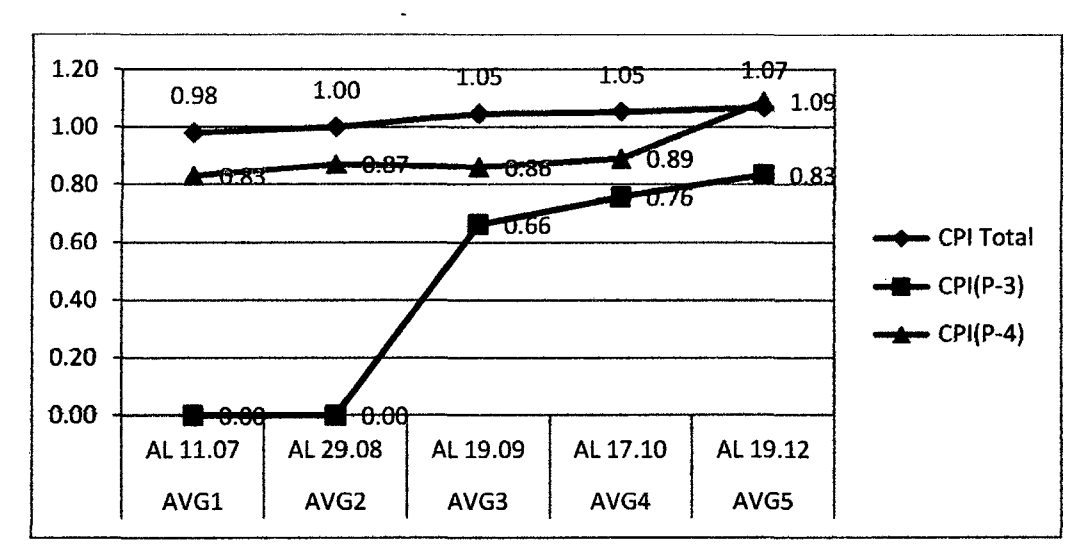

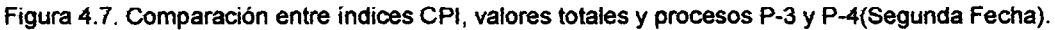

Así también, de la figura 4.7 se denota que el incremento de los índices CPI de los procesos P-3 y P-4 ayudó a obtener un incremento aún más significativo del CPI total.

#### **4.3 ANÁLISIS DE BENEFICIOS EN EL PLAZO.**

Del cuadro 4.1 y cuadro 4.2, si seleccionamos los valores del índice SPI correspondientes a los valores totales, y los índices de los procesos P-1 y P-2, se obtendría la figura 4.8.

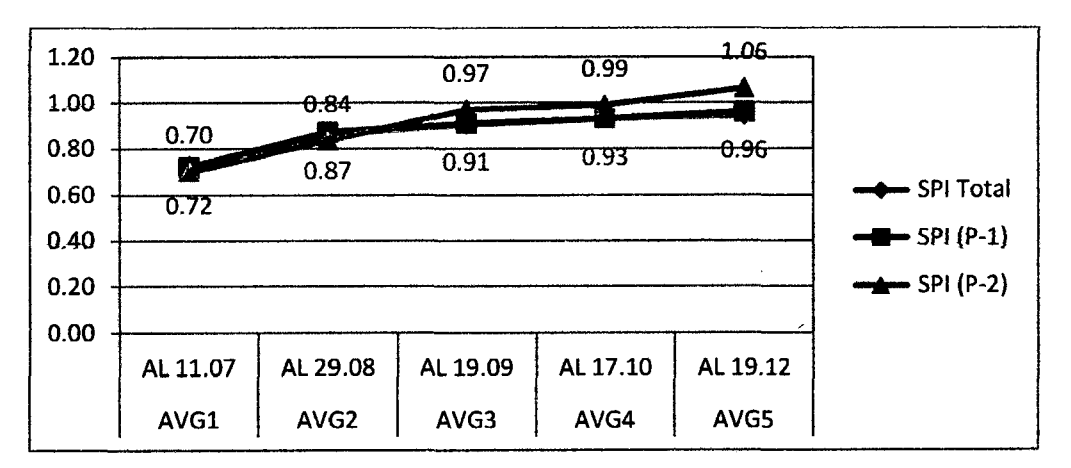

Figura 4.8. Comparación entre índices SPI, valores totales y procesos P-1 y P-2 (Primera fecha).

De la figura, se observa el incremento para el SPI total de 0.73 (AVG al 11/07/10) a 0.95 (AVG al 19/12/10), que se dan directamente proporcional al aumento de CPI de los procesos P-1 (de 0.70 a 1.06) y P-2 (de 0.72 a 0.96).

Si se graficarían los índices SPI de los procesos P-3 y P-4, obtendríamos lo mostrado en la figura 4.9.

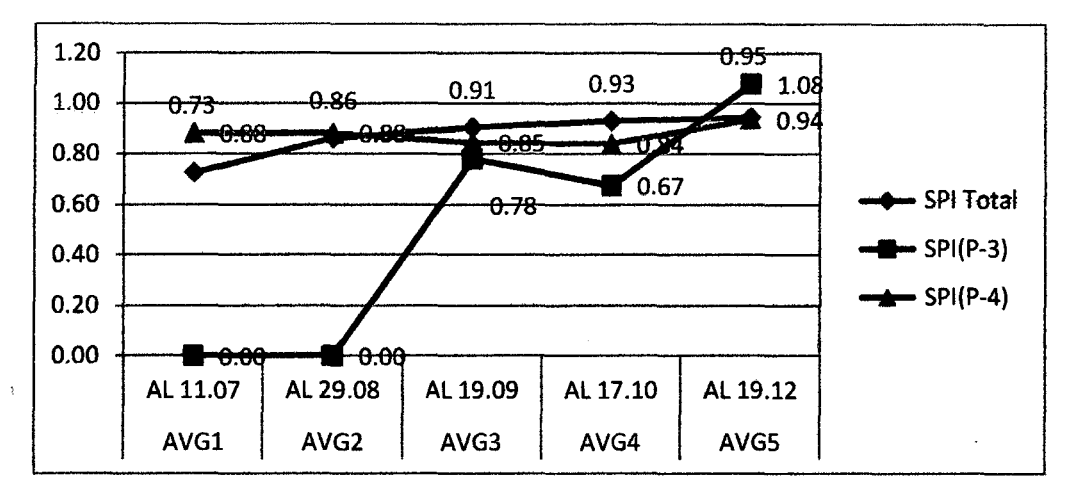

.Figura 4.9. Comparación entre índices SPI, valores totales y procesos P-3 y P-4 (Segunda fecha).

Así también, de la figura 4.9 se denota que el incremento de tos índices CPt del proceso P-3, el cual incremento de  $0.67$  a  $1.08$  y el proceso P-4, que aumento de 0.84 a 0.94, considerando los AVG al 17/10/10 y al 19/12/10; lo que ayudó a obtener un incremento aun más significativo del SPI total.

### **4.4 ANÁLISIS DE MEJORA GLOBAL DEL PROYECTO VIAL.**

Del cuadro 4.1 y cuadro 4.2, si seleccionamos tos vatores det ratio CR correspondientes a los valores totales, y los índices de los procesos P-1 y P-2, se obtendría la figura 4.10.

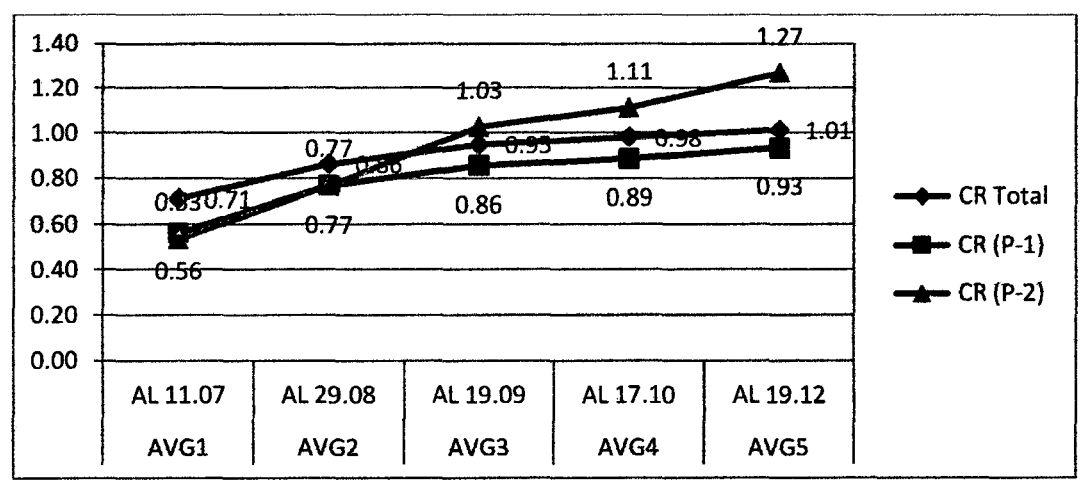

.Figura 4.10. Comparación entre índices CR, valores totales y procesos P-1 y P-2 (Primera fecha).

De la figura 4.10, observamos el incremento para el CR total de 0.71 (AVG al 11/07/10) a 1.01 (AVG al 19/12/10), que se dan directamente proporcional al aumento de CR de los procesos P-1 y P-2. Para el proceso P-1 se notó un aumento de 0.56 a 0.93 y para el proceso P-2 se distinguió un incremento de 0.53 a 1.27.

Si se agruparían los ratios CR de los procesos P-3 y P-4, obtendríamos lo mostrado en Ia figura 4.11.

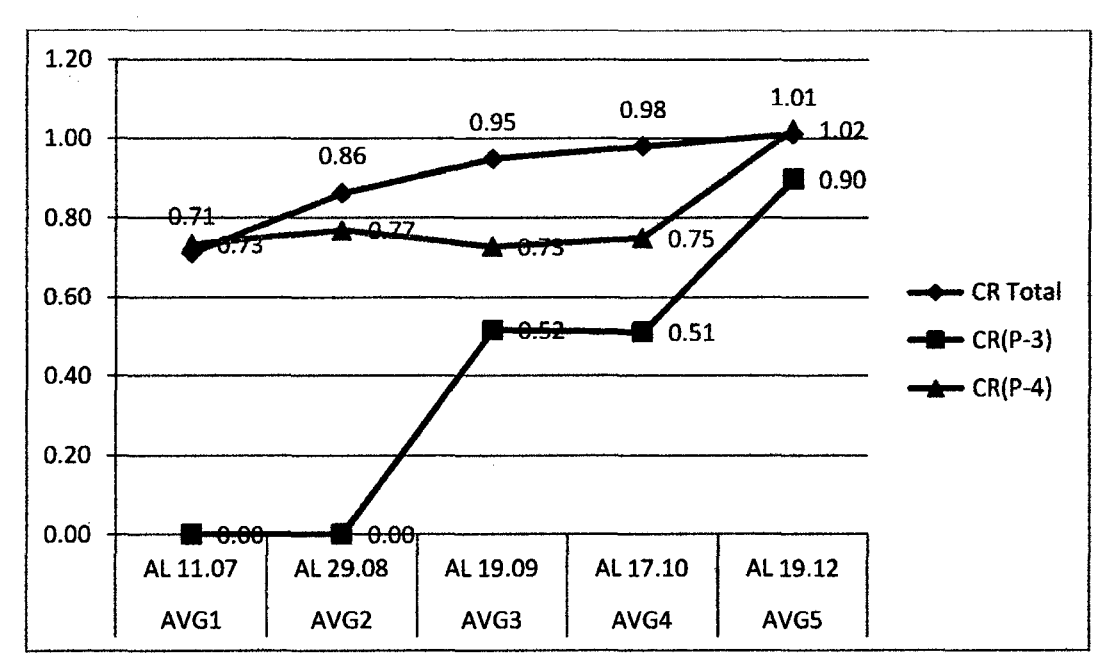

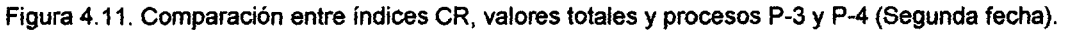

Así también, de la figura 4.11 se denota que el incremento de los ratios CR de los procesos P-3 y P-4 ayudó a obtener un incremento aún más significativo del CR total. Se distinguió un aumento del ratio CR de 0.51 a 0.90 para el proceso P-3, y para el proceso P-4 un incremento de 0.75 a 1.02, considerando al AVG al 17/10/10 como AVG inicial y como AVG final al realizado al19/12/10.

### **CAPITULO V: CONCLUSIONES Y RECOMENDACIONES.**

### **5.1 CONCLUSIONES.**

- 1. Es posible aplicar la metodología DMAMC, con el soporte de técnicas y herramientas de control de proyectos, como el análisis de valor ganado, diagrama Pareto, diagrama causa-efecto, medición del trabajo entre otras; lográndose obtener mejoras importantes para procesos críticos, se pudo obtener mejoras globales para el proyecto vial, tanto en el costo como en el plazo.
- 2. El uso de la metodología del Estudio de Trabajo nos permite identificar los niveles de actividad (tiempos productivos, contributorios y no contributorios) de la situación inicial para cada proceso estudiado, así como después de la implementación de mejoras, brindando información sobre el porcentaje por actividad durante una jornada laboral completa.
- 3. De las mediciones efectuadas se ha podido notar las causas de demoras y detenciones más resaltantes, que luego sirvieron para realizar el estudio e implementación de mejoras.
- 4. Al emplear la técnica del análisis del valor ganado, en esta ocasión se ha propuesto la inclusión del factor de oportunidad de mejora (MEJ), que ha sido de mucha utilidad al momento de la selección de procesos para cada de los grupos de procesos del proyecto vial (movimientos de tierra, transportes, obras de arte y canteras), ya que nos muestra tos procesos con mayor necesidad, impacto y oportunidad de mejora, lo cual trae consigo no solo beneficios para el grupo sino para el proyecto en forma global. Asimismo se ha utilizado el análisis de valor ganado para el control y seguimiento de los procesos analizados y sus impactos en la mejora global del proyecto.
- 5. Los procesos estudiados fueron:
	- Corte en Material Suelto y Roca Suelta (P-1).
	- Transporte para eliminación de material excedente (P-2).
	- Emboquillados de piedra (P-3).
	- Extracción de material de Cantera de rio (P-4).

Por lo que en los siguientes puntos se comentan las particularidades para cada proceso.

6.. Para el primer proceso estudiado {P-1 ), se encontraron dos sub-procesos muy diferenciados, que son: Corte en Banqueta y Carguío General en

alturas mayor a 7 mts. (P-1.1-Caso de Mejora 1) , Corte en banqueta y carguío general en alturas menor a 7 mts (P-1.2-Caso de Mejora 11), por lo que se decidió estudiar a cada sub- proceso de forma independiente; es así que para el proceso P-1.1 efectuamos dos mejoras (Caso de Mejora 1.1 y 1.2), las cuales se dieron de la siguiente manera; al observar el alto porcentaje de esperas y detenciones de las mediciones iniciales, provocadas principalmente por el desordenado pase de vehículos del consorcio y particulares. se decidió (previo análisis de costos realizados) la implementación de desvíos en cortes masivos, lo que generó tener intervalos de trabajo más continuos (Caso de mejora 1.1 ); después de ya haber implementado la primera mejora se hizo evidente la necesidad de cambiar equipos de corte (excavadora) de mayor capacidad, así como incluir un tractor oruga adicional, con lo que se consiguió incrementar los ratios de productividad iniciales de 53.9 m3/hr a 139.4 m3/hr (productividad de los equipos de carguío). Teniendo presente que la inclusión de equipos afectó positivamente el costo unitario del m3 eliminado, cómo se observa en la variación ascendente del CPI del proceso.

Para el sub-proceso P-1.2 (Caso de Mejora 11), al realizar la medición de trabajo inicial y registrar los datos de producción diaria. se notó que el ratio de eliminación de material promedio era de 57.5 m3/hr, el cual resultó menor a los 76.9 m3/hr previstos para el proceso, es así que al analizar el procedimiento inicial de trabajo mediante diagramas de flujo y análisis de causas de esperas y detenciones, se pudo verificar que las dos excavadoras inicialmente medidas, no deberían realizar la labor de corte y carguío por sí mismas, sino que remplazando una de las excavadoras por un tractor sobre orugas y la otra excavadora por una de mayor capacidad de carguío se incrementaría la productividad del proceso, resultando que el ratio de eliminación se incrementó a 142 m3/hr. Al igual que el caso anterior el remplazo de equipos no incrementó el costo unitario del m3 eliminado, más genero decrementos.

Para el proceso P-1, al haber mejorado ambos sub-procesos se pudo conseguir mejorar el CPI y SPI de 0.78 y 0.72 (AVG al 11/7/10) a 0.94 y 0.91 (AVG al 19/9/10), respectivamente como se muestra:

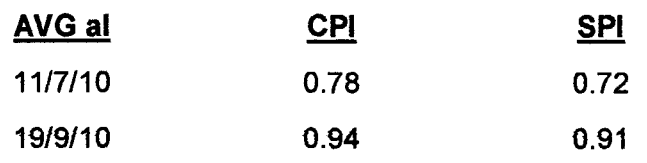

7. Con el fin de conocer el impacto de las mejoras implementadas para el proceso P-1 (Corte en MS y RS), sobre el proceso P-2 (Transporte); se midieron a los volquetes que trabajaron en los frentes analizados en el caso de mejora U {P-1.2) tanto al inicio como luego de la implementación de mejoras, denotándose principalmente la disminución en la duración de carguío de 2' 35" a 1' 36", así como el incremento del % del trabajo productivo de 42.90% a 59.30%. Además luego de realizar el análisis de valor ganado para las fechas coincidentes a las mediciones en campo realizadas, se obtuvo el siguiente incremento de valores:

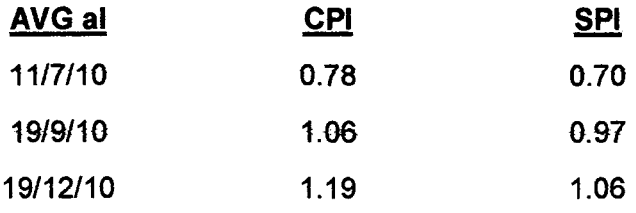

8. Para el proceso de emboquillado de piedras (P-3), se encontró un alto porcentaje de trabajos contributorios (%TC=58.6%), principalmente representados por la limpieza y perfilado del emboquillado, por lo que al observar el proceso constructivo, se observó una sobre dotación del recurso mano de obra así como su excesiva duración, notándose además que el rendimiento registrado fue de 3.11 HH/m2, el cual el 3 veces mayor al rendimiento previsto de 0.97 HH/m2; al denotar estas observaciones el encargado de obras de arte pudo implementar las propuestas de mejora, con lo que se logró el incremento de los fndices de desempeño, como se muestra:

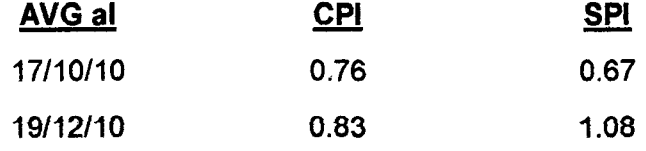

Se muestra las mejoras alcanzadas en el AVG, ya que por razones de falta de personal para la medición no se pudo medir los niveles de actividad luego de la implementación de mejoras.

9. En el proceso de extracción de material de cantera de río (P-4), al verificar en las mediciones iniciales los bajos niveles productivos (%TP=35.20%), el nulo porcentaje de formación de bancos para carguío, Jos altos porcentajes de separación de over (7.3%) y habilitación de defensa ribereña, además del bajo ratio de carguío de 56.5 m3/hr, menor al ratio previsto de 89.2 m3/hr; se procedió a corregir estas deficiencias durante la implementación de mejoras, con lo que se pudo realizar los carguíos con formación de bancos previos a la carga (5.0%), eliminando prácticamente la separación de over (0.04%), llegando a aumentar el % TP hasta 63.0%, y el ratio de carguío incremento a 90.6 m3/hr.

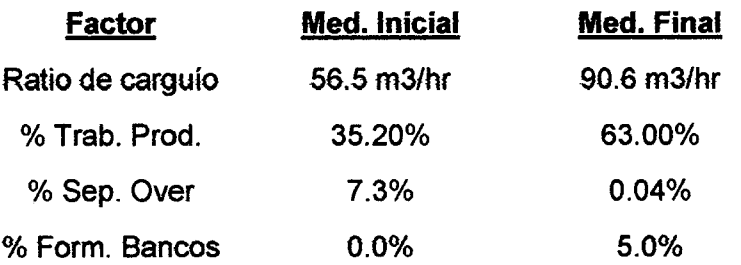

Así también para el proceso P-4, es importante destacar lo útil que resultaron ser las recomendaciones descritas en el manual de rendimiento HANDBOOK Caterpillar<sup>11</sup>, sobre las técnicas de operación recomendadas para Excavadoras sobre orugas en movimiento de tierras, especialmente al momento de realizar los carguíos para eliminación y/o transporte de material, recomendaciones como:

- o La altura de banco igual al largo del brazo de la excavadora.
- o Posición ideal del volquete respecto la excavadora.
- o Ángulos de giro optimo para carguío (30° -60°).
- o Ángulos de giro optimo para extracción (Posición vertical 45°-  $35^\circ$ ).
- 10. AJ revisar Jos valores del índice CR {Ratio critico) total en el AVG {análisis de valor ganado) realizado al 11/7/10, se obtuvo 0.71, mientras que en el último AVG realizado el 19/12/10 para el proyecto se obtiene un CR total 1.01, con lo cual podemos afirmar que al haber logrado mejoras para cuatro procesos incidentes se ha podido lograr a su vez mejoras globales para el proyecto.

 $11$  Op. Cit.

MEJORA DE PRODUCTIVIDAD EN PROCESOS CONSTRUCTIVOS DE CARRETERAS BACH. BARBOZA BALDEÓN, JHONATAN LUCIANO.

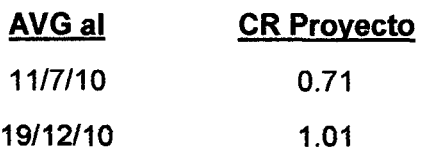

- 11. La metodología empleada ha sido tomada en cuenta para los siguientes proyectos viales que viene ejecutando la empresa, así como ha generado una fuente de datos de ratios de productividad y nivel de actividad realmente obtenidos en campo a ser utilizados para futuros proyectos.
- 12. Finalmente, podemos decir que la metodología de mejora propuesta y aplicada en esta experiencia puede servir para la mejora de procesos viales, sino ella es aplicable a cualquier proceso constructivo que necesite de una mejora productiva. ..

### **5.2 RECOMENDACIONES.**

- 1. La habilitación de desvíos es realmente muy útil cuando se disponga grandes volúmenes de corte (volúmenes mayores a 30,000 m3) en el tramo seleccionado, para volúmenes menores se recomienda estudiar los costos de habilitación y mantenimientos del desvío a implementar.
- 2. Al trabajar con grandes volúmenes de corte, en taludes mayores a 7 metros de altura, la cuadrilla de equipos recomendable debe estar conformado por un tractor sobre orugas (corte de talud), una excavadora (coronación de talud, corte de talud y carguío como actividad secundaria) y un cargador frontal (carguío y limpieza de vía).
- 3. En caso de ejecutarse un corte de plataforma o cortes en taludes menores a 7 mts (para 500 metros de longitud plataforma como mínimo), se recomienda trabajar con la cuadrilla conformada por un tractor sobre orugas y una excavadora.
- 4. En general al realizarse el carguio para eliminación de material excedente, ya sea en canteras o en cortes de MS y RS, es recomendable la formación de bancos de material, procurar que tenga una altura similar a la longitud del brazo de la excavadora, con el fin de obtener duraciones óptimas de carguio.
- 5. Para el transporte de material excedente se debe analizar el ciclo completo de carguío, así como saber el promedio de duración de los viajes de ida y vuelta, tiempo de descarga, tiempo para estacionar el

volquete, entre otras duraciones; es así que se podrá saber un número más exacto de volquetes que necesita cada frente de trabajo.

- 6. Sería recomendable que la retroexcavadora, la cual venia realizando solo el trabajo de excavación, ahora también realice las actividades preliminares de limpieza y perfilado, con el apoyo de dos ayudantes, y que esta cuadrilla se adelante a las cuadrillas de emboquillado.
- 7. Implementar una cuadrilla de selección de piedra en la misma cantera, para evitar transportar material inadecuado a los frentes de emboquillado.
- 8. La habilitación de las defensas ribereñas en las canteras deben realizarse a manera de mantenimiento diario, y no esperar tener situaciones de emergencia para que se realicen este tipo de trabajos, los cuales requerirán de mayor esfuerzo. así como se pone en riesgo a Jos equipos instalados en la cantera de río.
- 9. Es muy importante que antes de empezar a trabajar con maquinaria pesada, los operadores sean capacitados en el uso correcto del equipo, tanto en el aspecto del funcionamiento mecánico del equipo, recomendaciones de seguridad y recomendaciones sobre técnicas de operación optimas, asimismo es bueno revisar los modos operativos de los equipos respecto al adecuado uso de combustible en función al tipo de trabajo que se realicé con el equipo.
- 1 O. Así también es importante que antes de aceptar contratar un equipo tercero para el proyecto, se realice una inspección mecánica exhaustiva del equipo; además cuando un equipo ingresa a la obra, es necesario la realización de dos inspecciones, una revisión mecánica y un Check List de seguridad (realizado por SSOMA), y al momento de que un equipo es · desmovilizado del proyecto se realizará también una revisión mecánica, para aseguramos del estado final con el que se retira del proyecto, y poder terminar el contrato con el tercero en los mejores términos.
- 11. Es recomendable usar el análisis de valor ganado para el control de costo y avance solo de los procesos de mayor incidencia en el costo, que presenten aún un buen% de saldo por ejecutar, y que presenten bajos índices de desempeño (CPl y SPl) en el proyecto.

### BIBLIOGRAFÍA

- Abdelhamid T.S., Six-sigma in lean Construction systems: Opportunities and challenges, 11th Annual Conference of the Jnternational Group for Lean Construction (IGLC-11). Blacksburg, USA, 2003.
- Aiteco Consultores. Herramientas de la calidad para mejora, www.aiteco.com.
- CATERPILLAR, Handbook CATERPILLAR (Manual de Rendimiento) Ed. 39. Enero 2009.
- Chowdhury S., The power of Six Sigma: An inspiring tale of how Six Sigma is transforming the way we work , Ed. Prentice- Hall. Londres, Reino Unido, 2001.
- COSAPI S.A., Procedimiento para la Mejora de Procesos Constructivos (Gerencia de Gestión de Operaciones).Lima, Perú, 2012.
- Eckes, George. Six Sigma para todos, Ed. Me Graw Hill, 1° Edición. USA, 2004.
- Heon Han Seung, Jin Chae Myung, Soon lm Keon y Dong Ryu Ho,Six Sigma-Based Approach to lmprove Performance in Construction Operations, Joumal Of Management In Engineering © ASCE. Korea, 2008.
- Navarro Hayashida, Javier. Mejora de la productividad en edificaciones mediante la externalización de procesos: pre-armado de vigas, columnas y placas. Tesis Profesional UNI-FIC. Lima, Perú, 2010.
- Pande, Peter y Neuman, Robert. las claves prácticas de Seis sigma, Ed. Me Graw Hill, <sup>1°</sup> Edición. USA, 2004.
- PROJECT MANAGEMENT INSTITUTE. "Una Guía a los Fundamentos de la Dirección de Proyectos- PMBOK GUIDE". Newtown Square, Pennsylvania. EE.UU., 2003.
- Rodriguez Castillejo, Walter. Técnicas modernas en el planeamiento, programación y control de obras. Lima, Perú, Setiembre 1999.
- Sui Pheng, low y Sze Hui, Mok. lmplementing and Applying Six Sigma in Construction, Journal of Construction Engineering and Management © ASCE. Singapur, 2004.
- Ulloa Velásquez, Wilfredo. Apuntes de Clase, Curso: Programación de Obras. Lima, Perú, 2008.
- Vila Común, Alfredo. Propuesta de mejora productiva en la colocación de sostenimiento de obras subterráneas: Mina Chipmo-Orcopampa-Arequipa. Tesis Profesional UNI-FIC. Lima, Perú, 2010.

#### **ANEXOS**

Anexo 1.1: Metodología de Mejora Propuesta.

Anexo 2.1: Presupuesto Directo por Fases (Datos referenciales).

Anexo 2.2: Diagrama Tiempo Camino.

Anexo 2.3: Calendario de Avance de obra Semanal.

Anexo 2.4: Calendario de Avance de obra Mensual.

Anexo 2.5: Análisis del Valor ganado al 11-07-10.

Anexo 2.6: Análisis del Valor ganado al 17-10-10.

Anexo 3.1.1: Mediciones Iniciales Proceso P-1.1.

Anexo 3.1.2: Mediciones Mejora I.1 Proceso P-1.1.

Anexo 3.1.3: Mediciones Mejora I.2 Proceso P-1.1.

\ Anexo 3.1.4: Mediciones Iniciales Proceso P-1.2.

Anexo 3.1.5: Mediciones Mejora Proceso P-1.2.

Anexo 3.2.1: Mediciones Iniciales Proceso P-2.

Anexo 3.2.2: Mediciones Mejora Proceso P-2.

Anexo 3.3.1: Mediciones Iniciales Proceso P-3.

Anexo 3.3.2: Mediciones Mejora Proceso P-3.

Anexo 3.4.1: Mediciones Iniciales Proceso P-4.

Anexo 3.4.2: Resultados Jniciales Proceso P-4.

Anexo 3.4.3: Mediciones Finales Proceso P-4.

Anexo 3.4.4: Resultados Finales Proceso P-4.

Anexo 4.1: Análisis del Valor ganado al 29-08-10.

Anexo 4.2: Análisis del Valor ganado al 19-09-10.

Anexo 4.3: Análisis del Valor ganado al 19-12-10.

ANEXOS

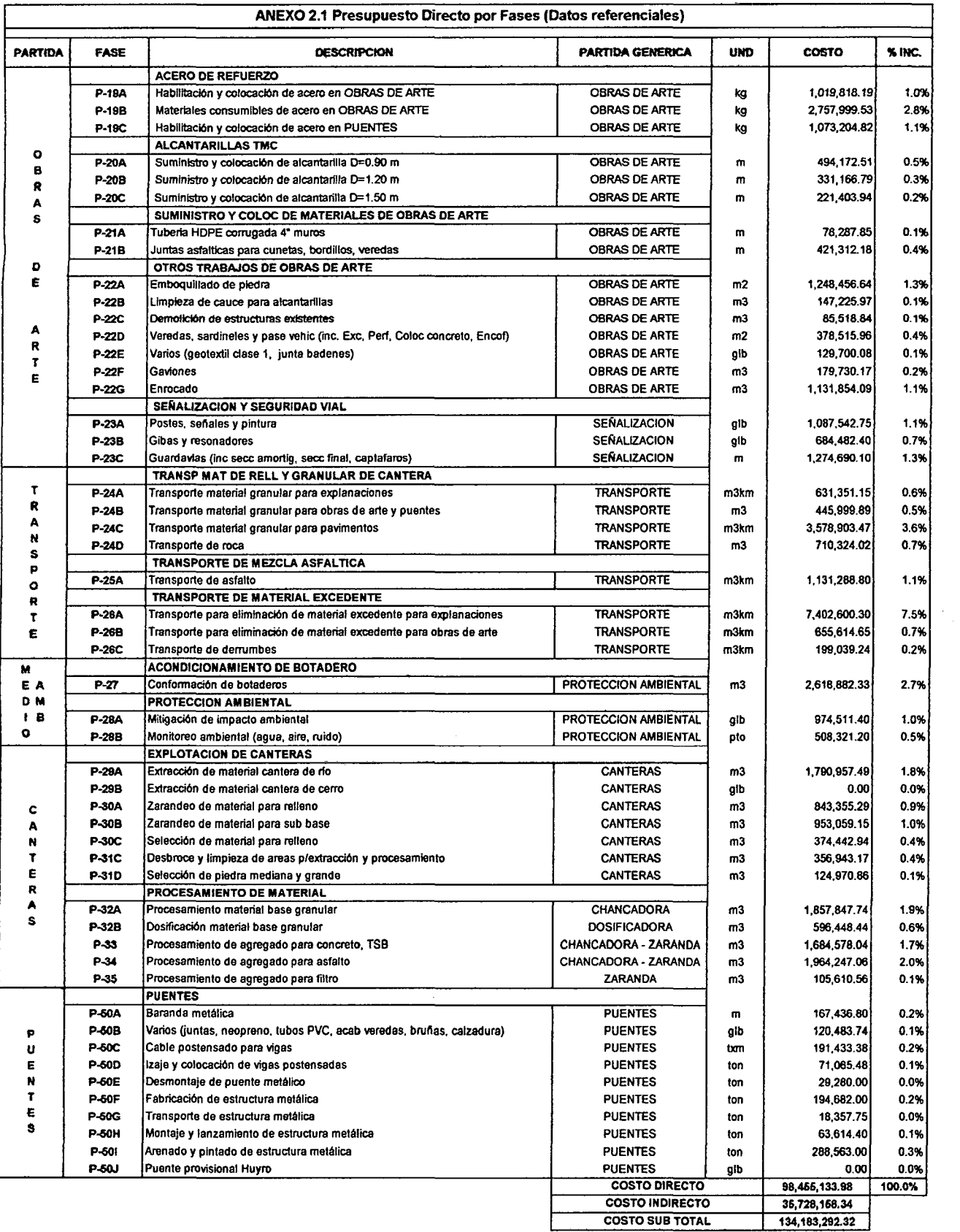

Ŷ,

 $\begin{bmatrix} 1 \\ 1 \\ 2 \end{bmatrix}$ 

 $\ddot{\phantom{0}}$ 

 $\zeta$ 

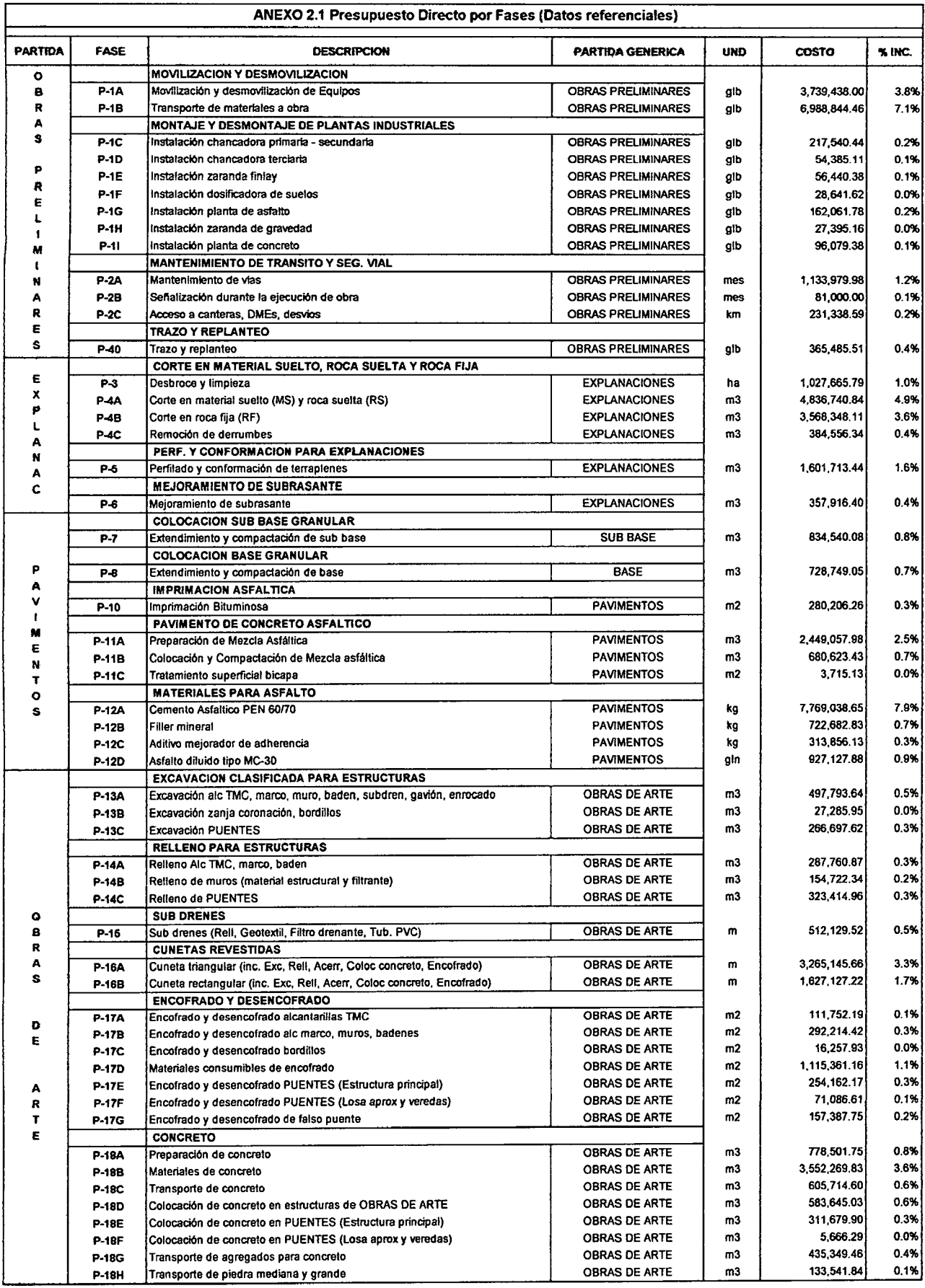
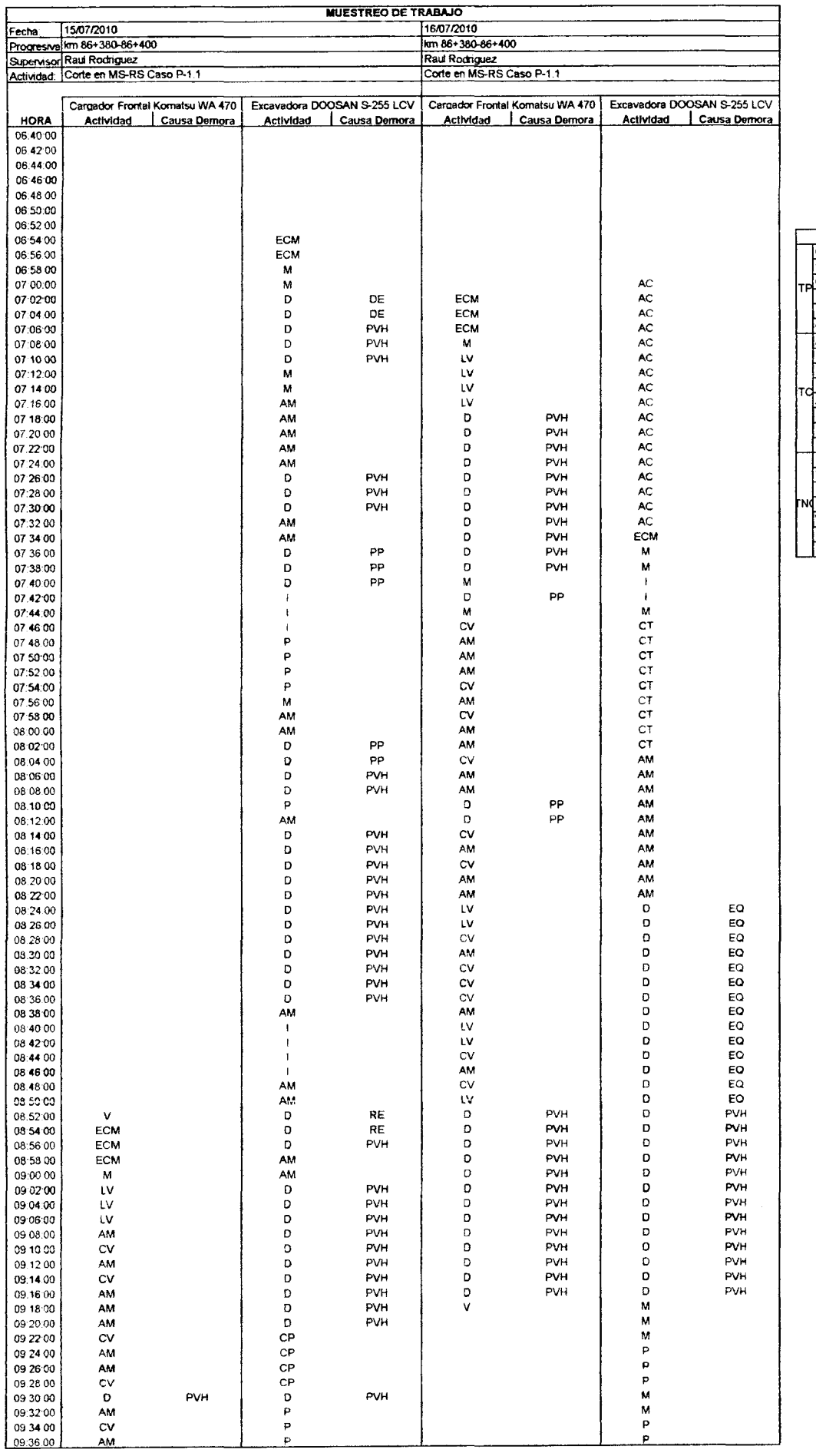

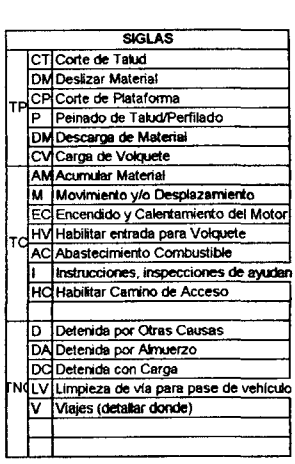

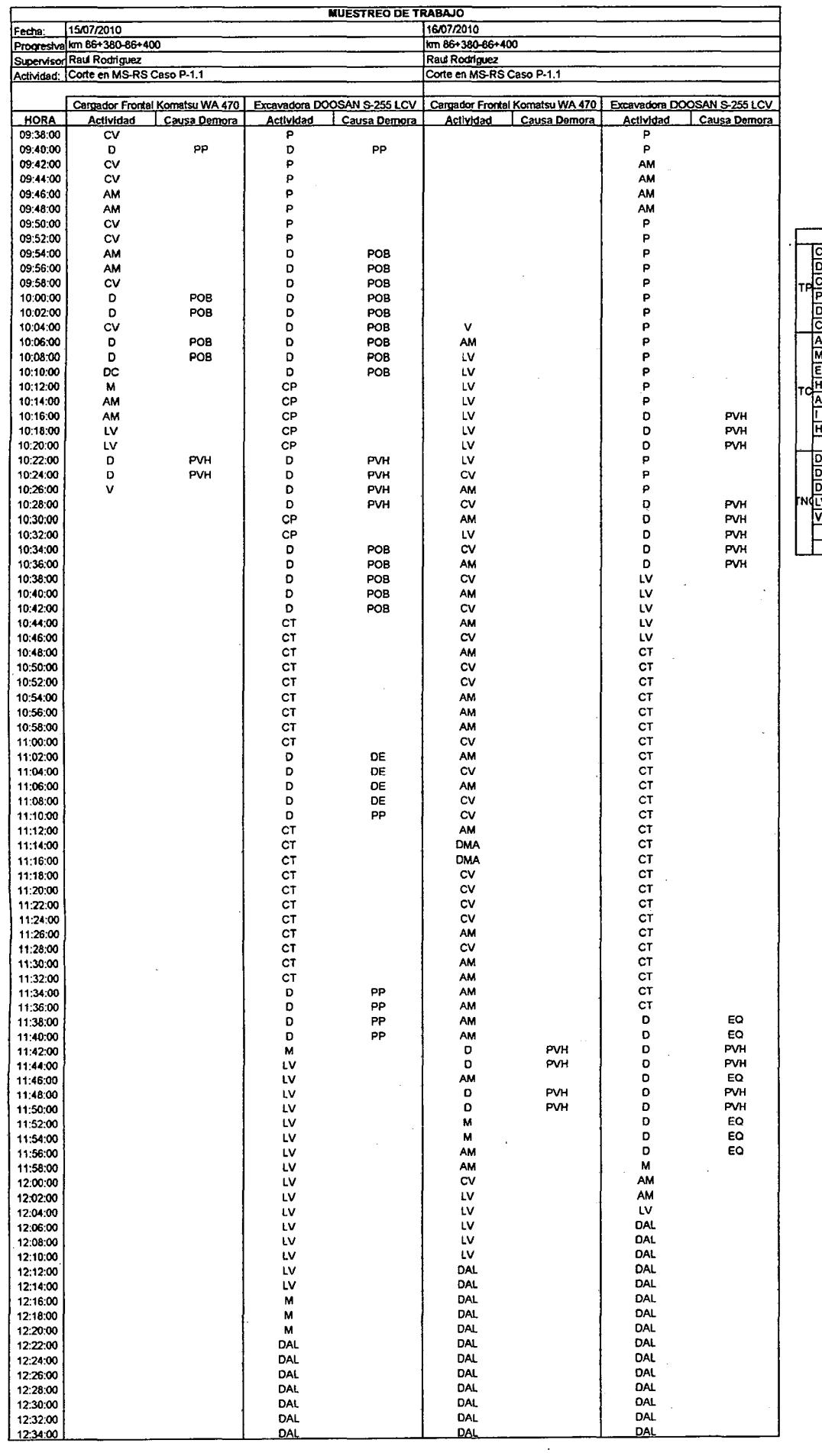

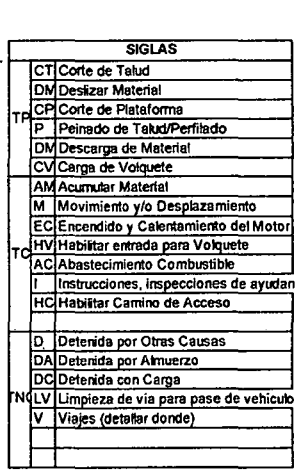

 $\sim 10^{-11}$ 

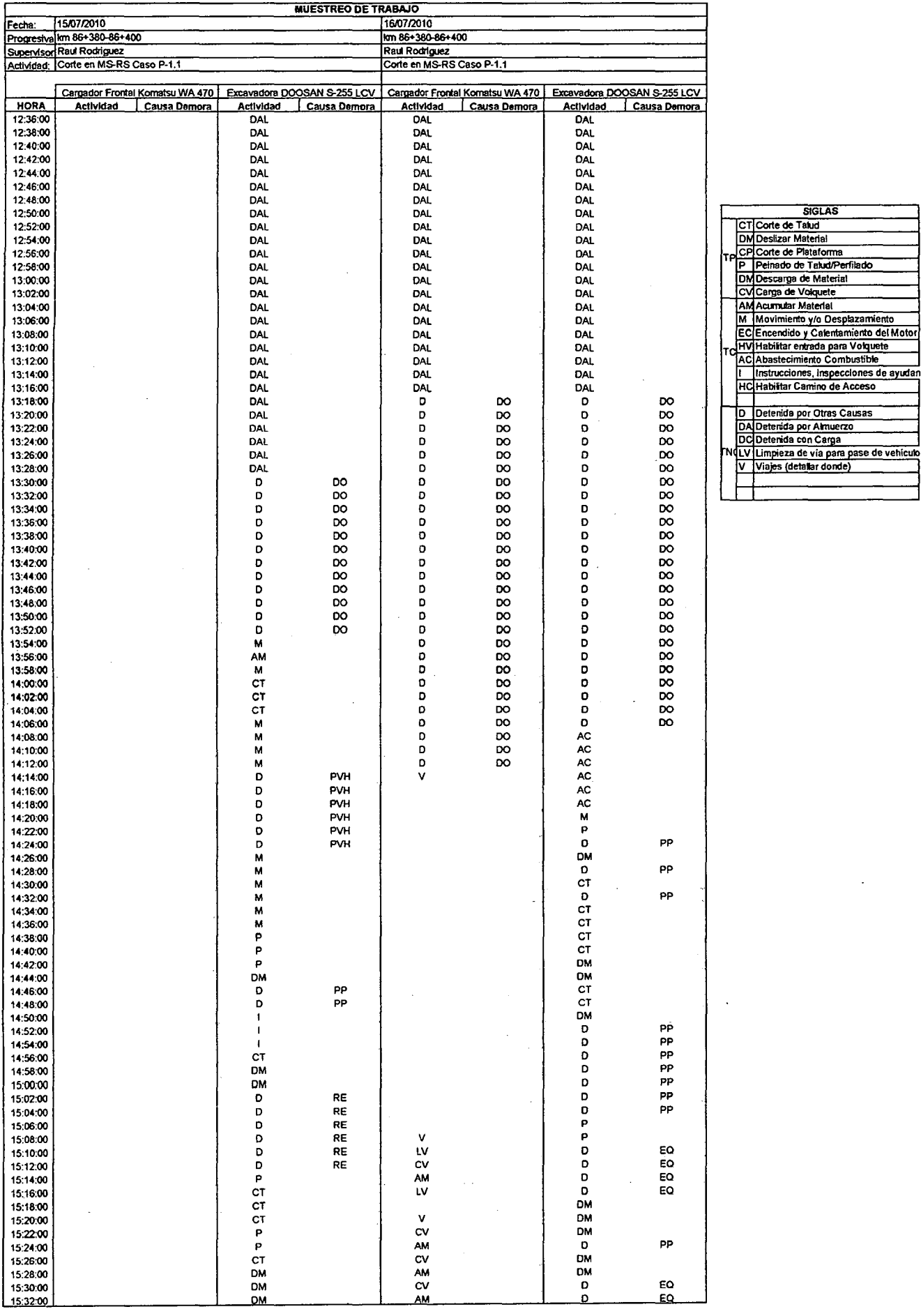

 $\sim 10^{-1}$ 

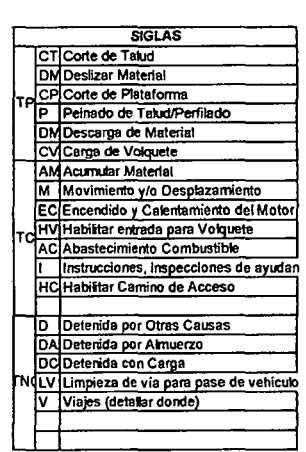

 $\sim$ 

 $\mathbf{r}^{(1)}$ 

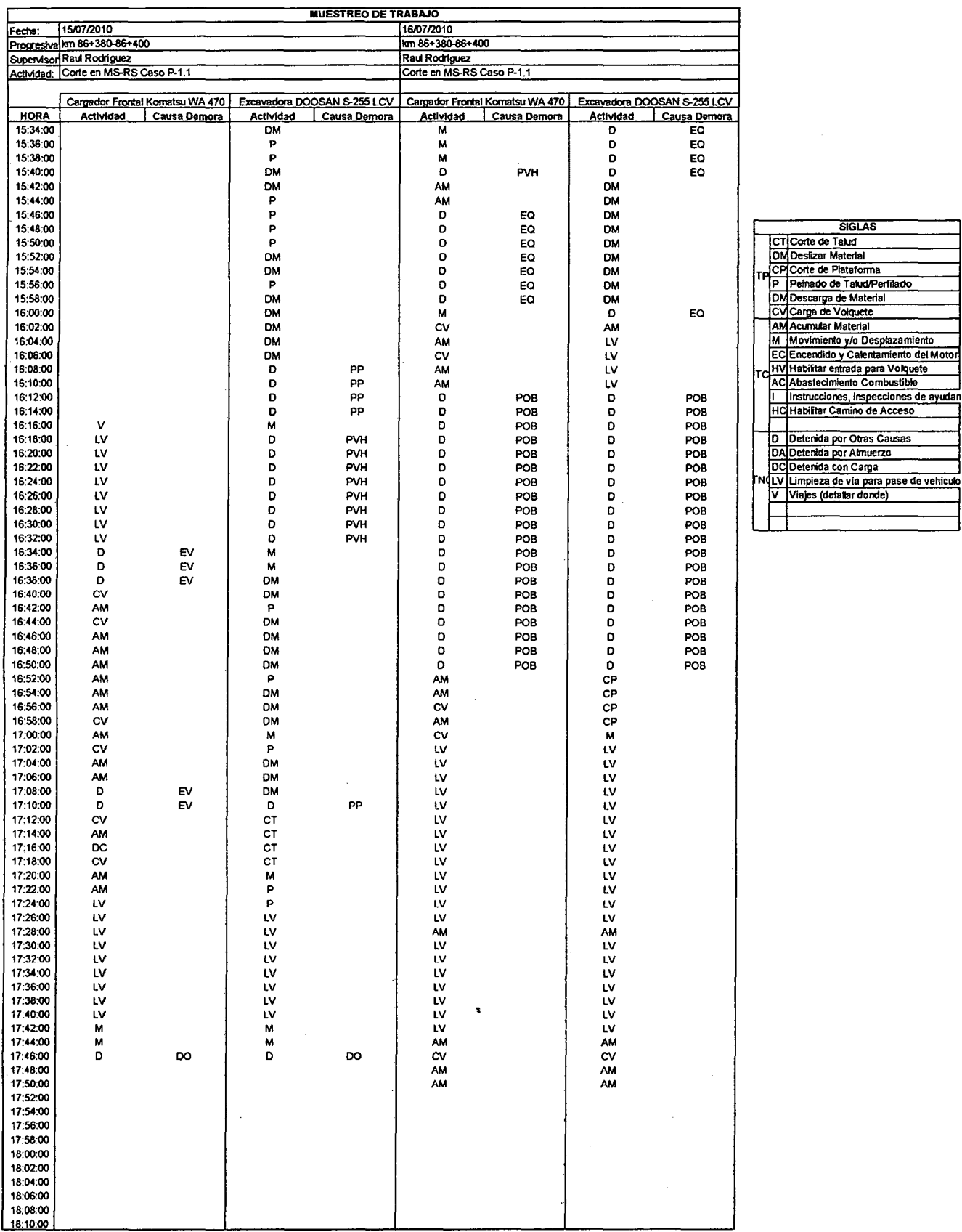

 $\label{eq:2.1} \frac{1}{\sqrt{2}}\int_{\mathbb{R}^3}\frac{1}{\sqrt{2}}\left(\frac{1}{\sqrt{2}}\right)^2\frac{1}{\sqrt{2}}\left(\frac{1}{\sqrt{2}}\right)^2\frac{1}{\sqrt{2}}\left(\frac{1}{\sqrt{2}}\right)^2\frac{1}{\sqrt{2}}\left(\frac{1}{\sqrt{2}}\right)^2.$ 

 $\label{eq:2.1} \frac{1}{2} \int_{\mathbb{R}^3} \frac{1}{\sqrt{2}} \, \frac{1}{\sqrt{2}} \,$ 

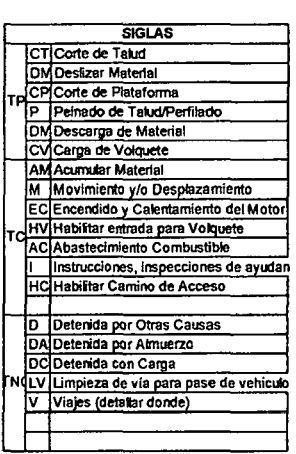

 $\sim 10^{-1}$ 

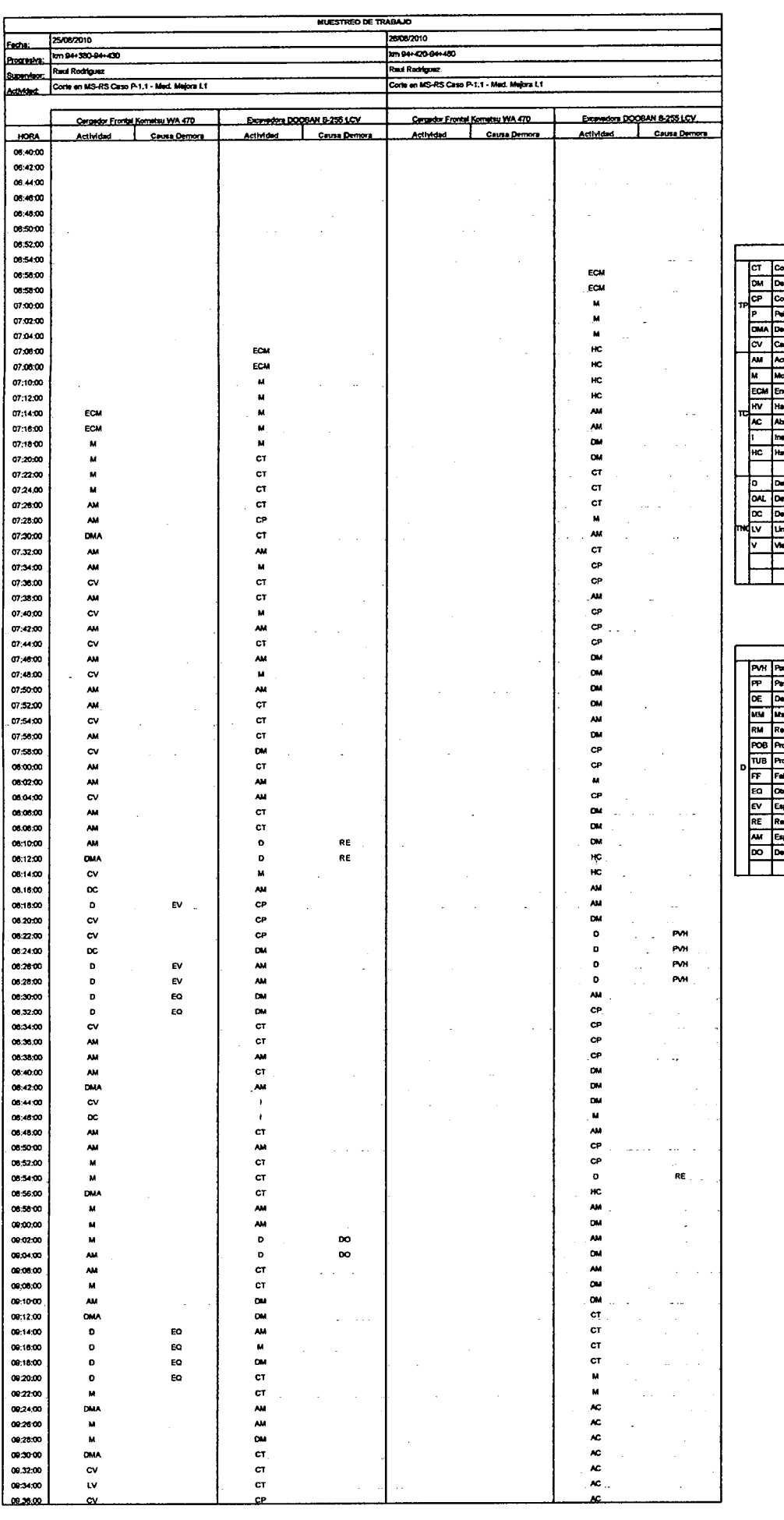

SOLAS<br>
Sorte de Telud<br>
Sorte de Telud<br>
Soulizar Material<br>
Sorte de Palatiforme<br>
Soucarga de Molquelle<br>
Marmular Melaster<br>
Marmular y Collecteristro<br>
Marmular y Collecteristro<br>
Marmular y Collecteristro<br>
Soulizar entruda pa  $rac{1}{\sqrt{1-\frac{1}{2}}\sqrt{1-\frac{1}{2}}\sqrt{1-\frac{$ = etenida por Otras Causas lebrada por Ciras Cacsas<br>Isterida por Almoezo<br>Impiaza da via para pasa de vehículos<br>Impiaza da via para pasa de vehículos<br>Iajas (dobiliter donda)

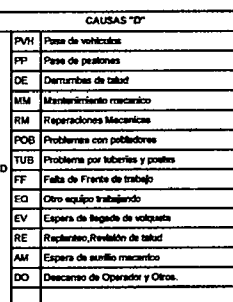

 $\hat{\mathcal{A}}$ 

Anexo 3.1.2. Mediciones Mejora i.1 Proceso P-1.1

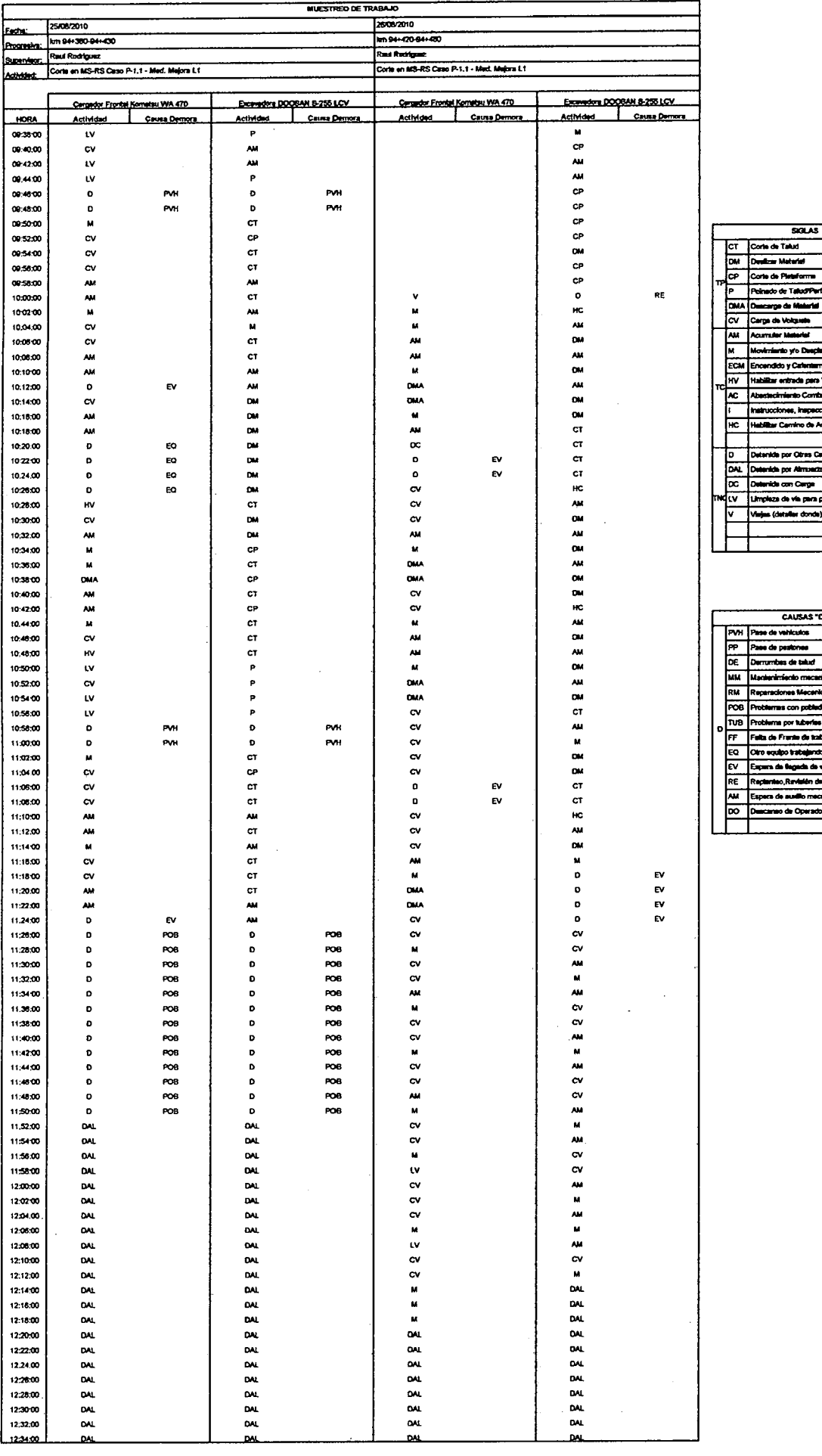

decorriento<br>miento del Molar<br>o Volgaste<br>ciones de ayodentes<br>ocono<br>Jacana<br>Jacana ...<br>pase de vehiculos<br>. F d<br>
and so and so and so and so and so and so and so and so and so and so and so and so and so and so and so and so and so and so and so and so and so and so and so and so and so and so and so and so and so and so and so an

 $\equiv$ 

Anexo 3.1.2. Mediciones Mejora I.1 Proceso P-1.1

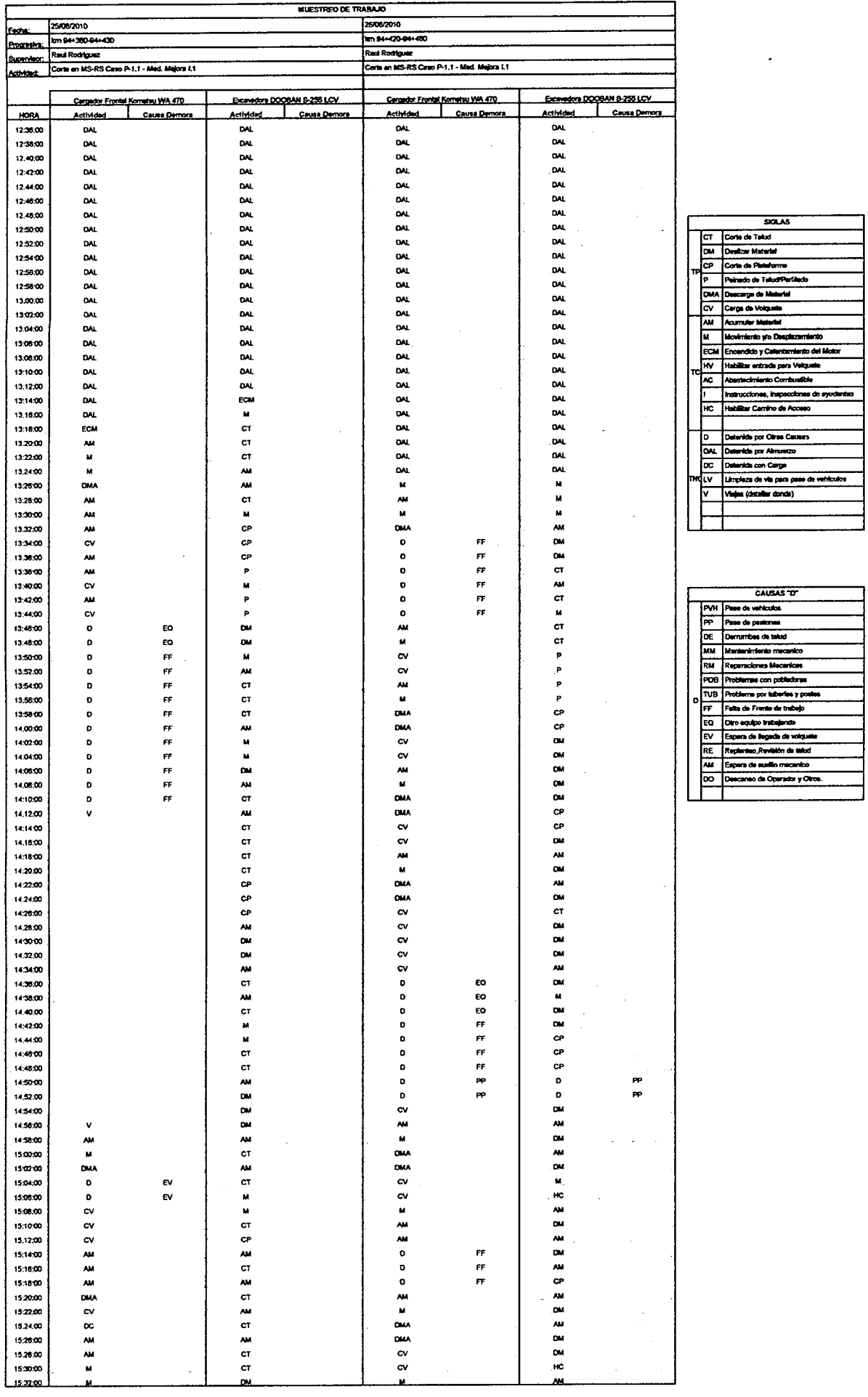

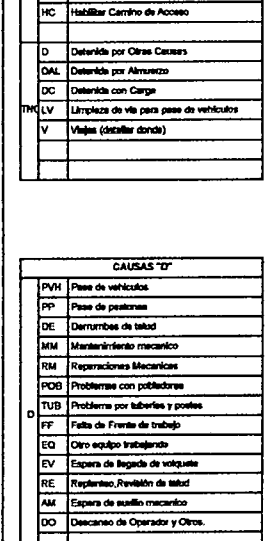

 $\ddot{\phantom{a}}$ 

 $<sup>500A5</sup>$ </sup>

Anexo 3,1.2, Mediciones Mejora I.1 Proceso P-1.1

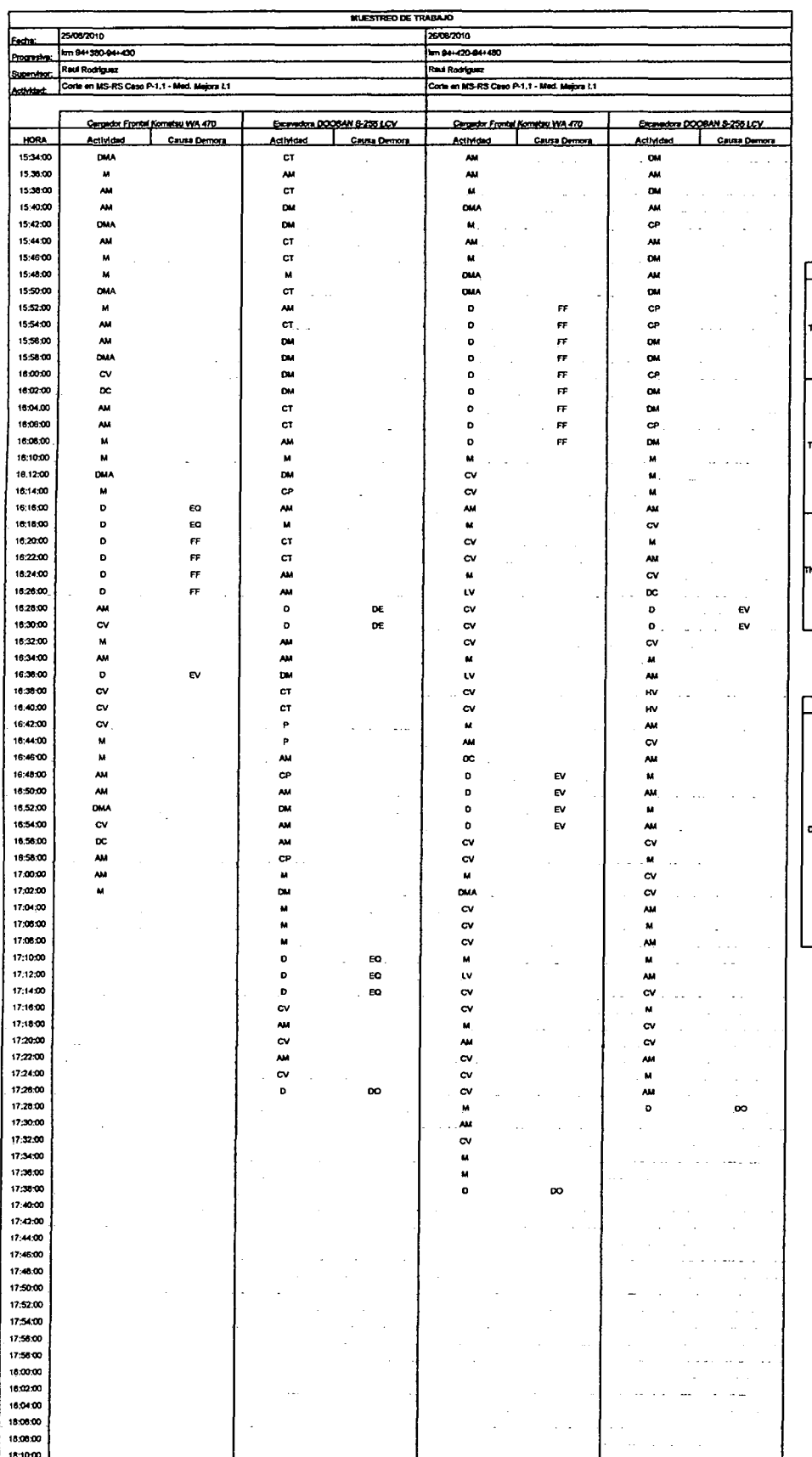

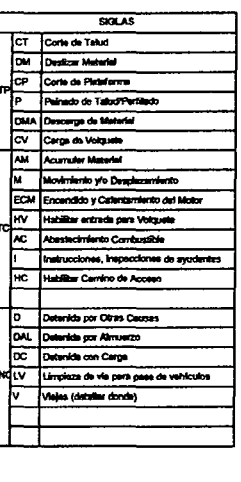

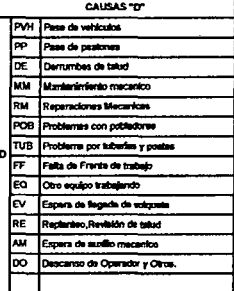

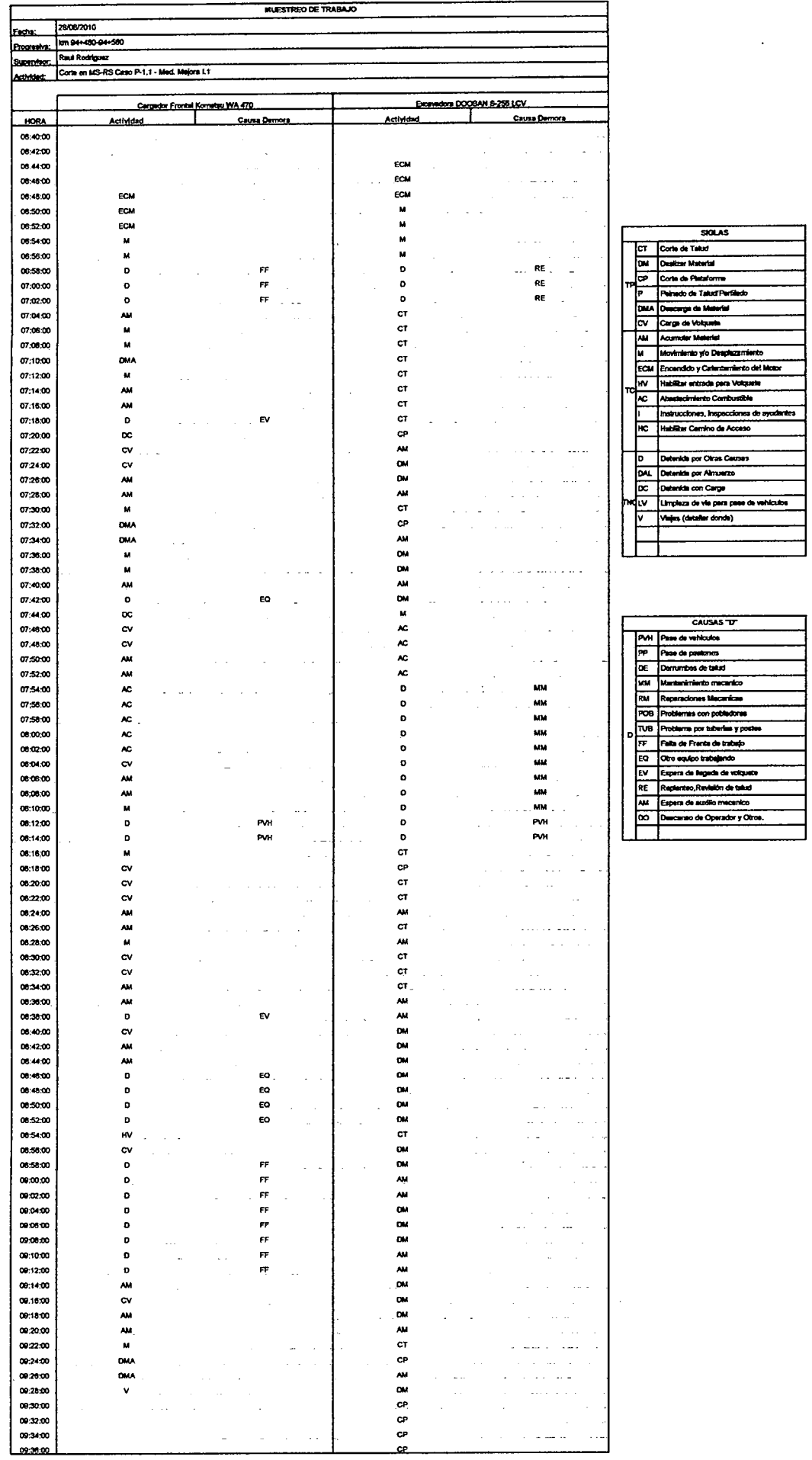

 $\mathcal{L}^{\text{max}}_{\text{max}}$ 

 $\hat{\mathcal{A}}$ 

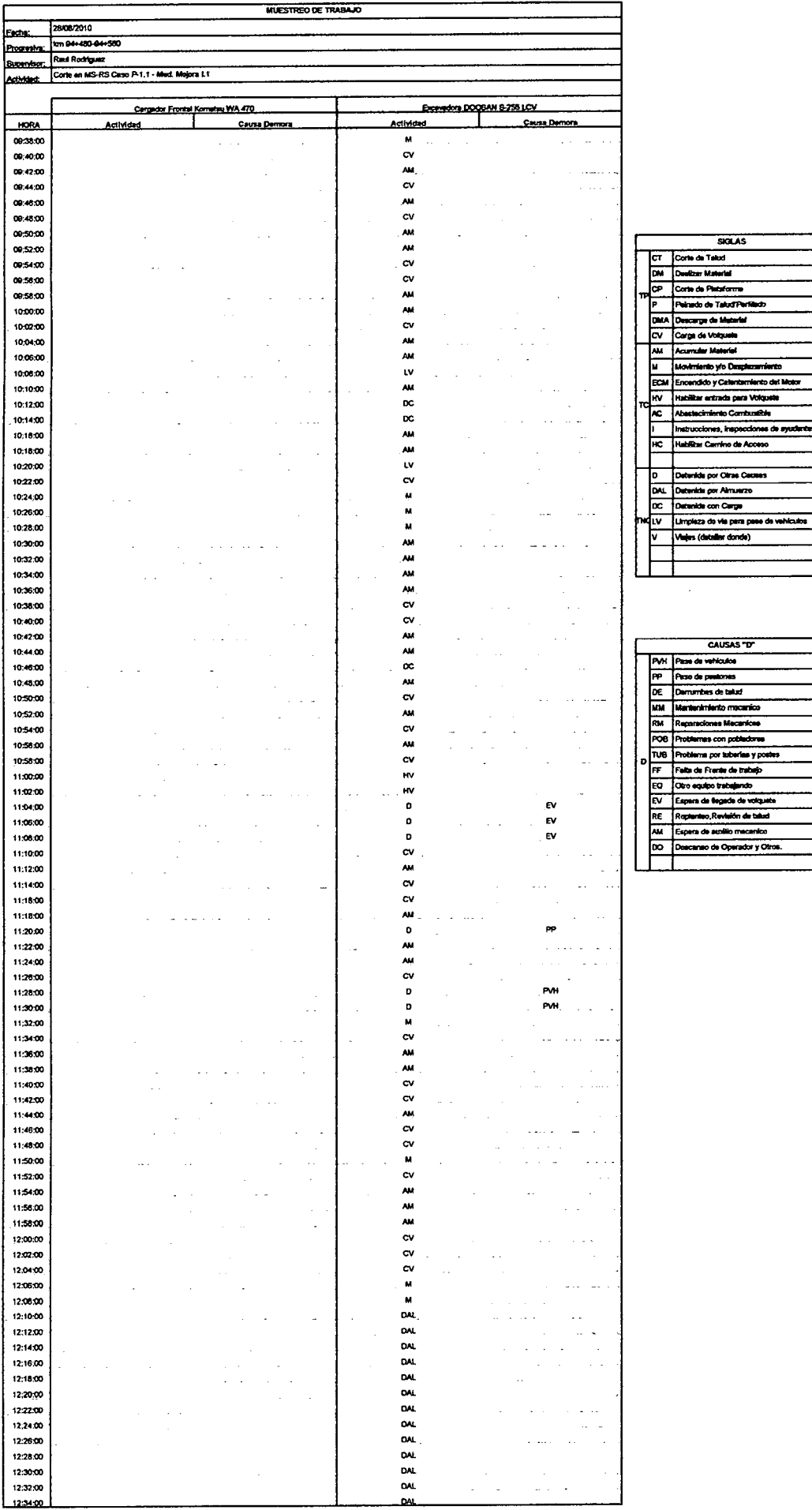

 $\bar{\beta}$ 

 $\ddot{\phantom{0}}$ 

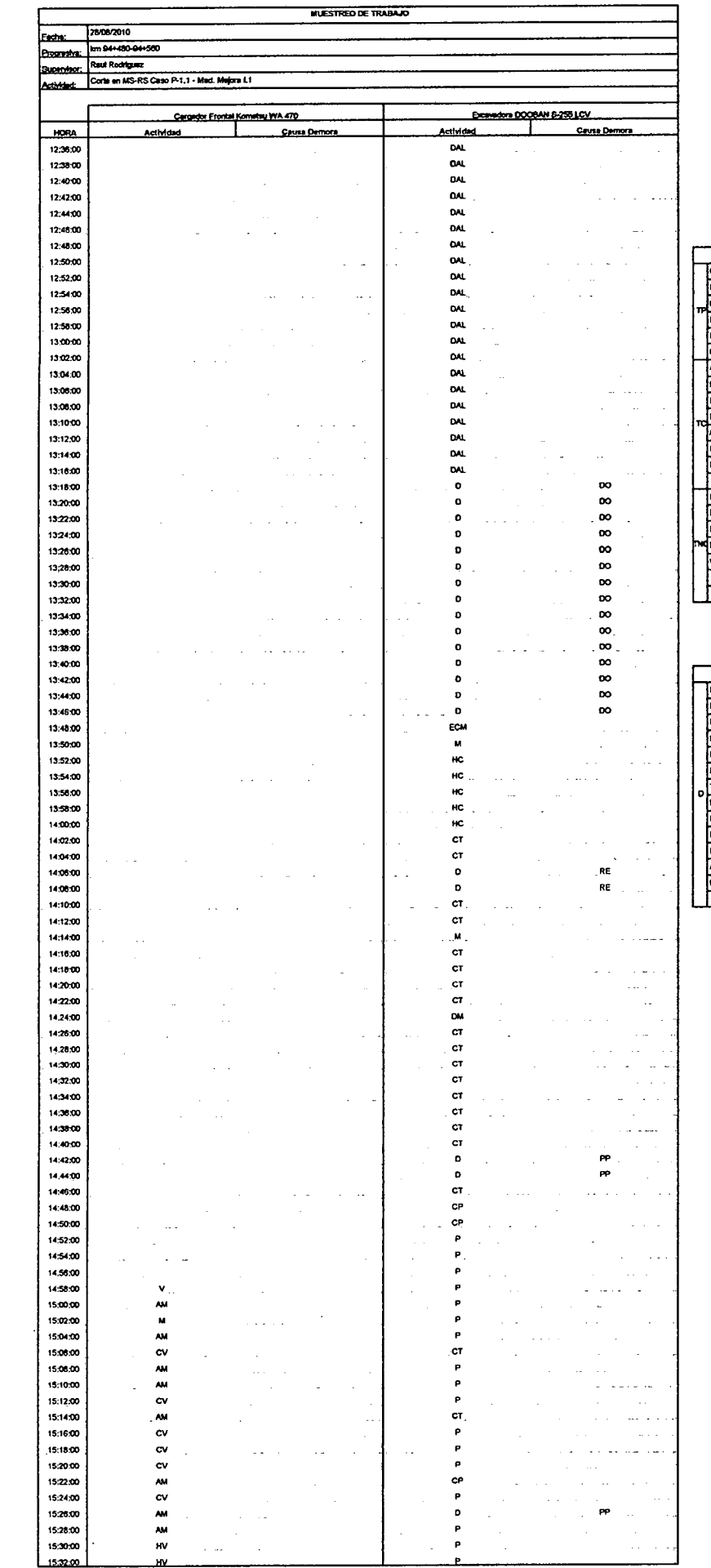

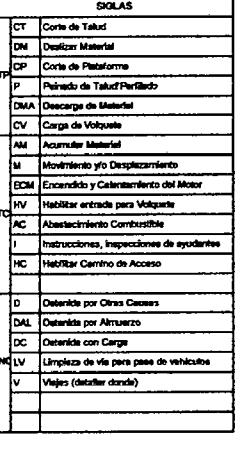

 $\overline{\phantom{a}}$ 

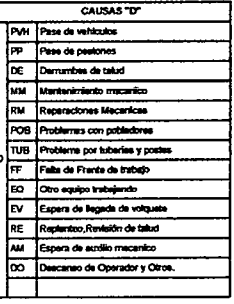

 $\frac{1}{2} \sum_{i=1}^{2} \frac{1}{2} \sum_{j=1}^{2} \frac{1}{2} \sum_{j=1}^{2} \frac{1}{2} \sum_{j=1}^{2} \frac{1}{2} \sum_{j=1}^{2} \frac{1}{2} \sum_{j=1}^{2} \frac{1}{2} \sum_{j=1}^{2} \frac{1}{2} \sum_{j=1}^{2} \frac{1}{2} \sum_{j=1}^{2} \frac{1}{2} \sum_{j=1}^{2} \frac{1}{2} \sum_{j=1}^{2} \frac{1}{2} \sum_{j=1}^{2} \frac{1}{2} \sum_{j=1}^{2$ 

 $\mathcal{L}_{\text{max}}$ 

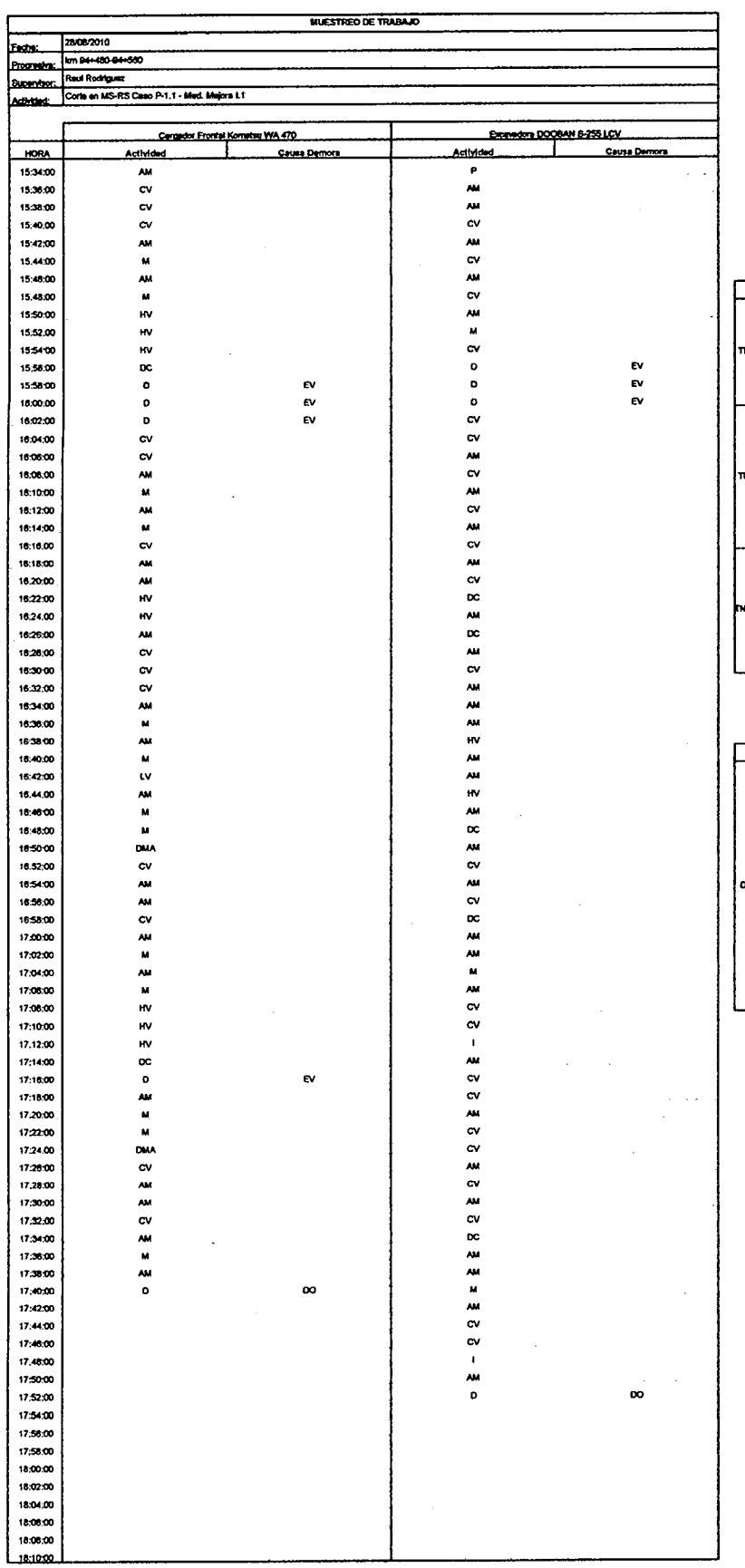

 $\sim 10^7$ 

 $\begin{tabular}{|c|c|} \hline & \multicolumn{1}{c|}{\textbf{500.A.S}}\\ \hline \hline \textbf{CT} & \multicolumn{1}{c|}{\textbf{C} of the $0$-AdxI$} & \multicolumn{1}{c|}{\textbf{500.A.S}}\\ \hline \hline \textbf{M} & \textbf{Oust} & \textbf{M} & \textbf{Bud} & \textbf{M} & \textbf{M} & \textbf{M} & \textbf{M} & \textbf{M} & \textbf{M} & \textbf{M} & \textbf{M} & \textbf{M} & \textbf{M} & \textbf{M} & \textbf{M} & \$ No. Transaction<br>
D. Determinist per Ofras Caperan<br>
D. D. Determinist com Campa<br>
V. U. Limpians de vie promptum de verification<br>
V. V. Verifica de vie promptum de verification<br>
V. V. Verification<br>
V. V. Verification I ℸ CAUSAS "D"  $\overline{\phantom{0}}$ 

 $rac{1}{\sqrt{1-\frac{1}{2}}\sqrt{1-\frac{1}{2}}\sqrt{1-\frac{$ 

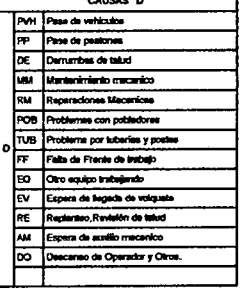

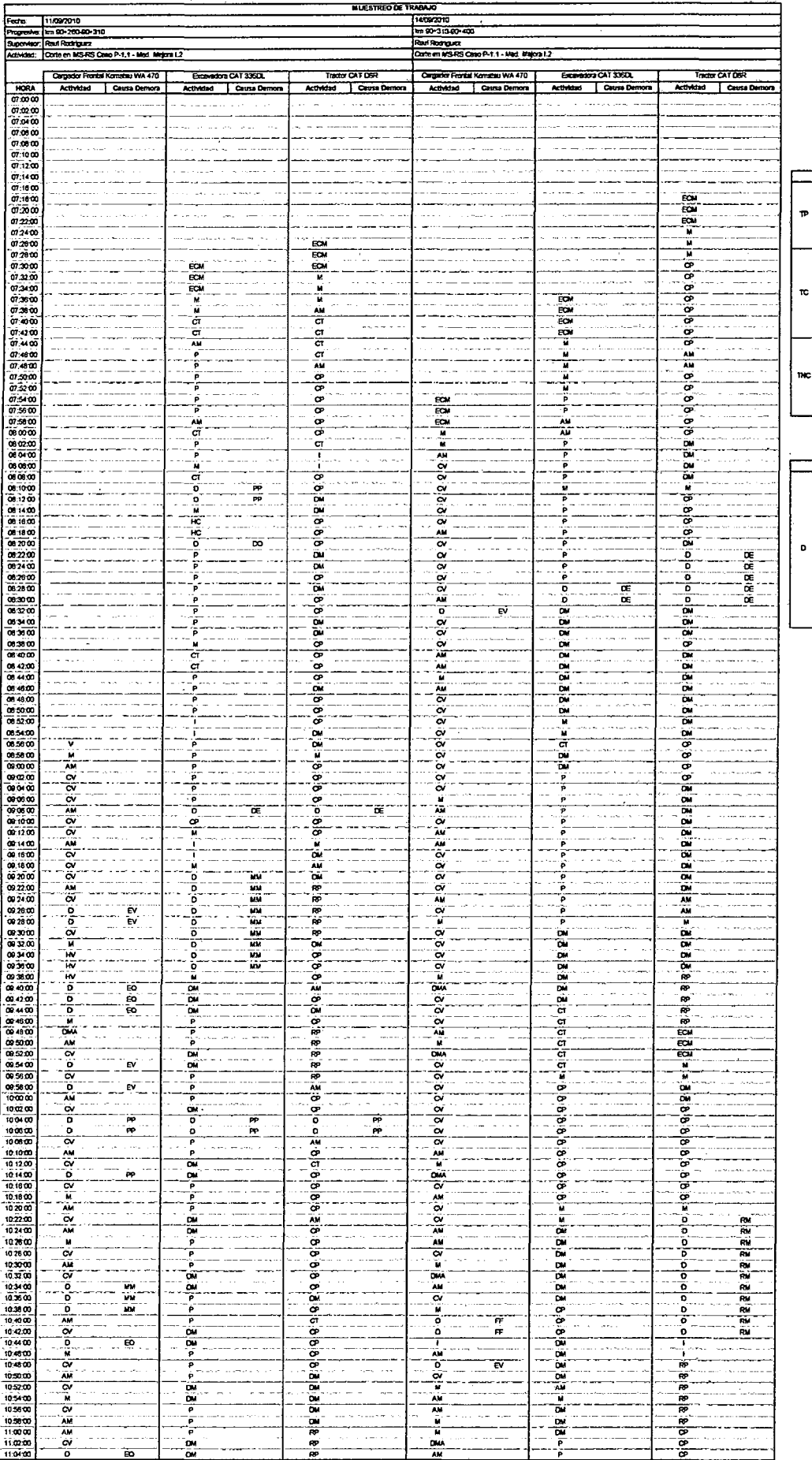

J.

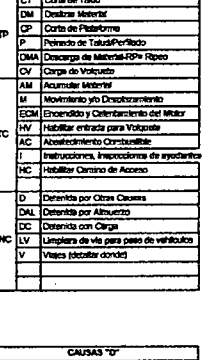

Corte de Talud

**Zikidislag** e de vehiculo prima interito mecani ionas Macaricas zerin yo<br>ce tronic **Districts** status<br>ata de volg<br>istón de tal äv.

 $\frac{1}{2}$ 

l,

 $\hat{\boldsymbol{\gamma}}$  $\ddot{\phantom{0}}$ 

ч., 3.1.3.1

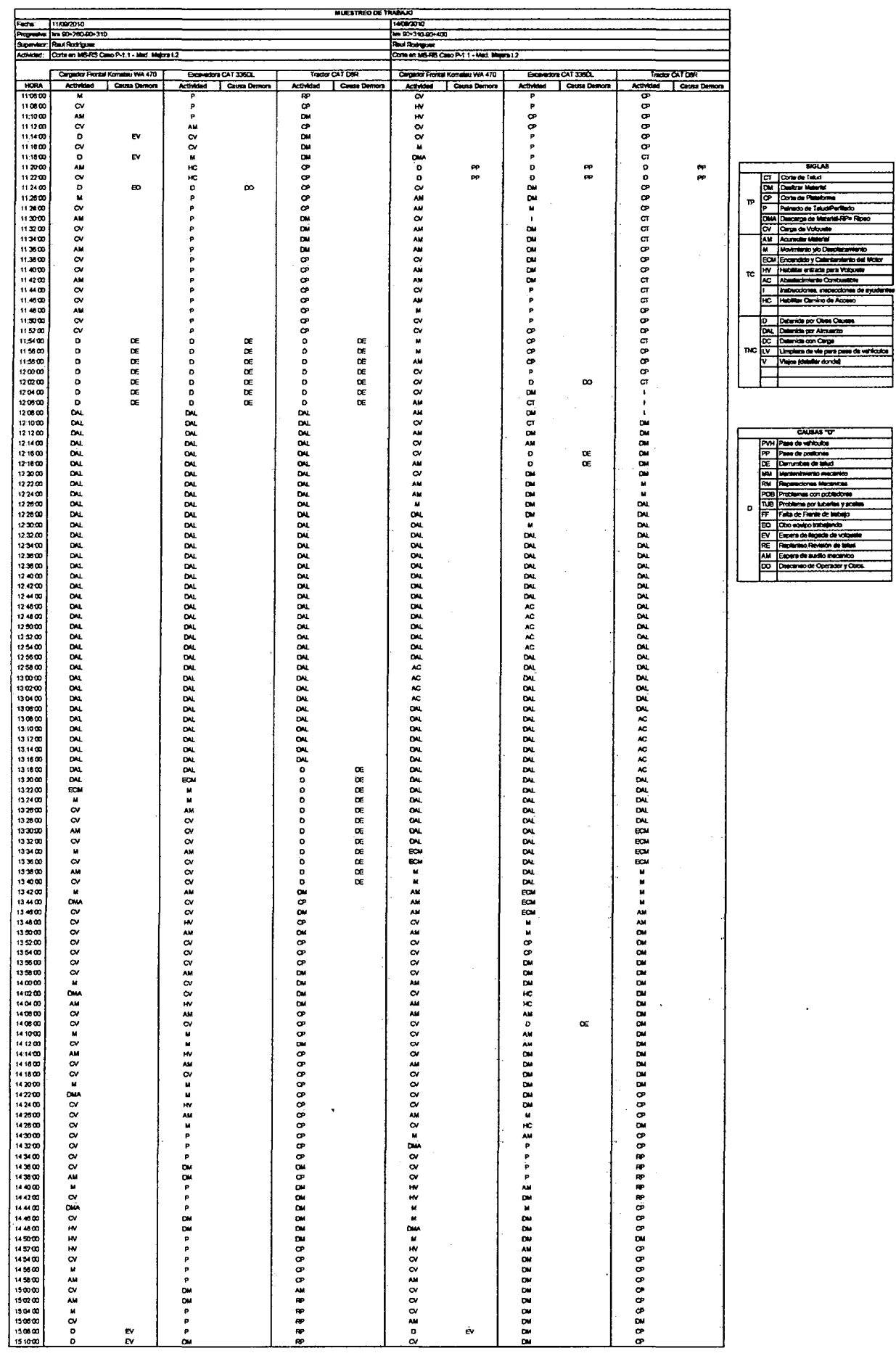

 $\bar{\gamma}$ 

 $\bar{\beta}$ 

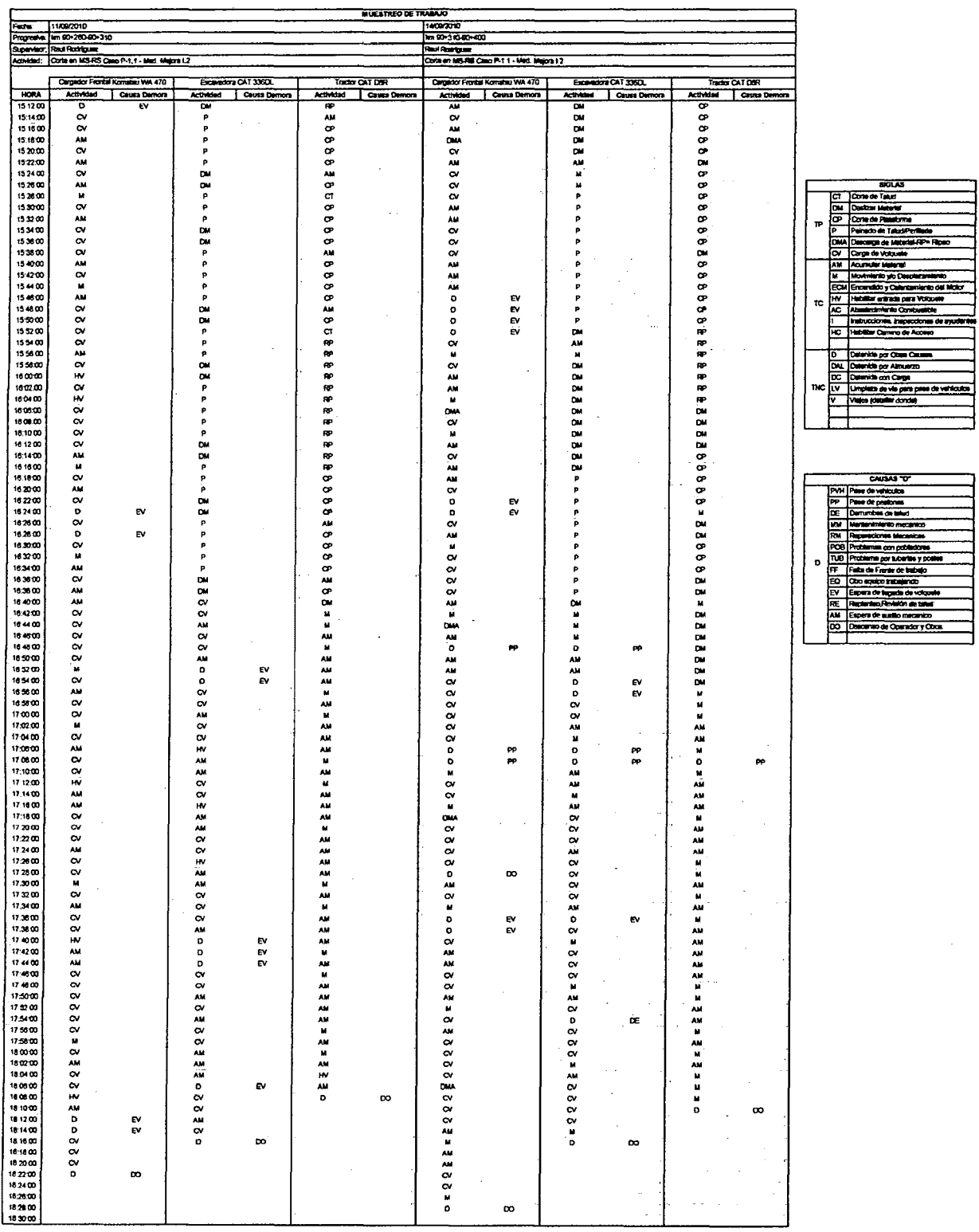

 $\sim 10^{-11}$ 

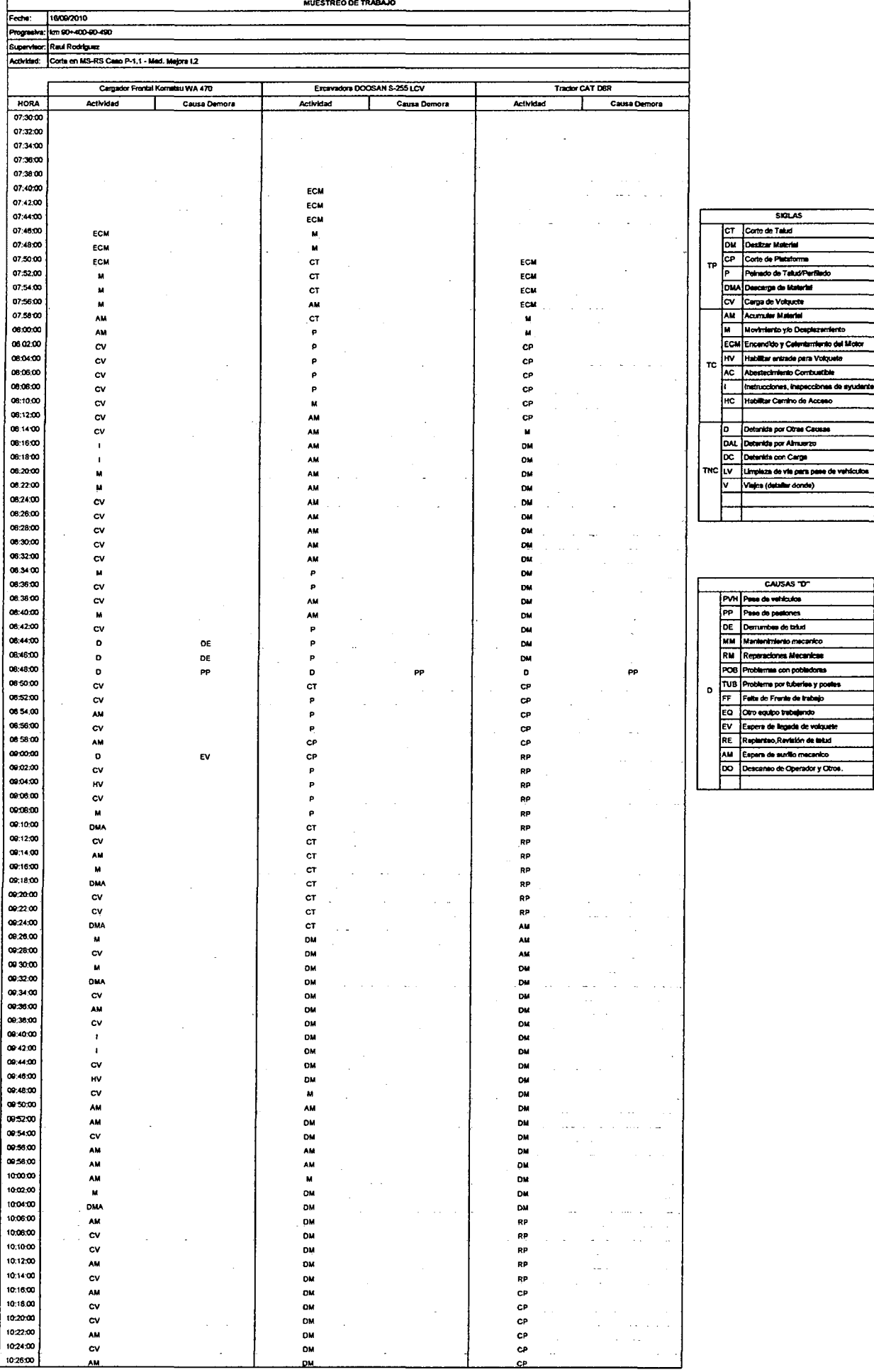

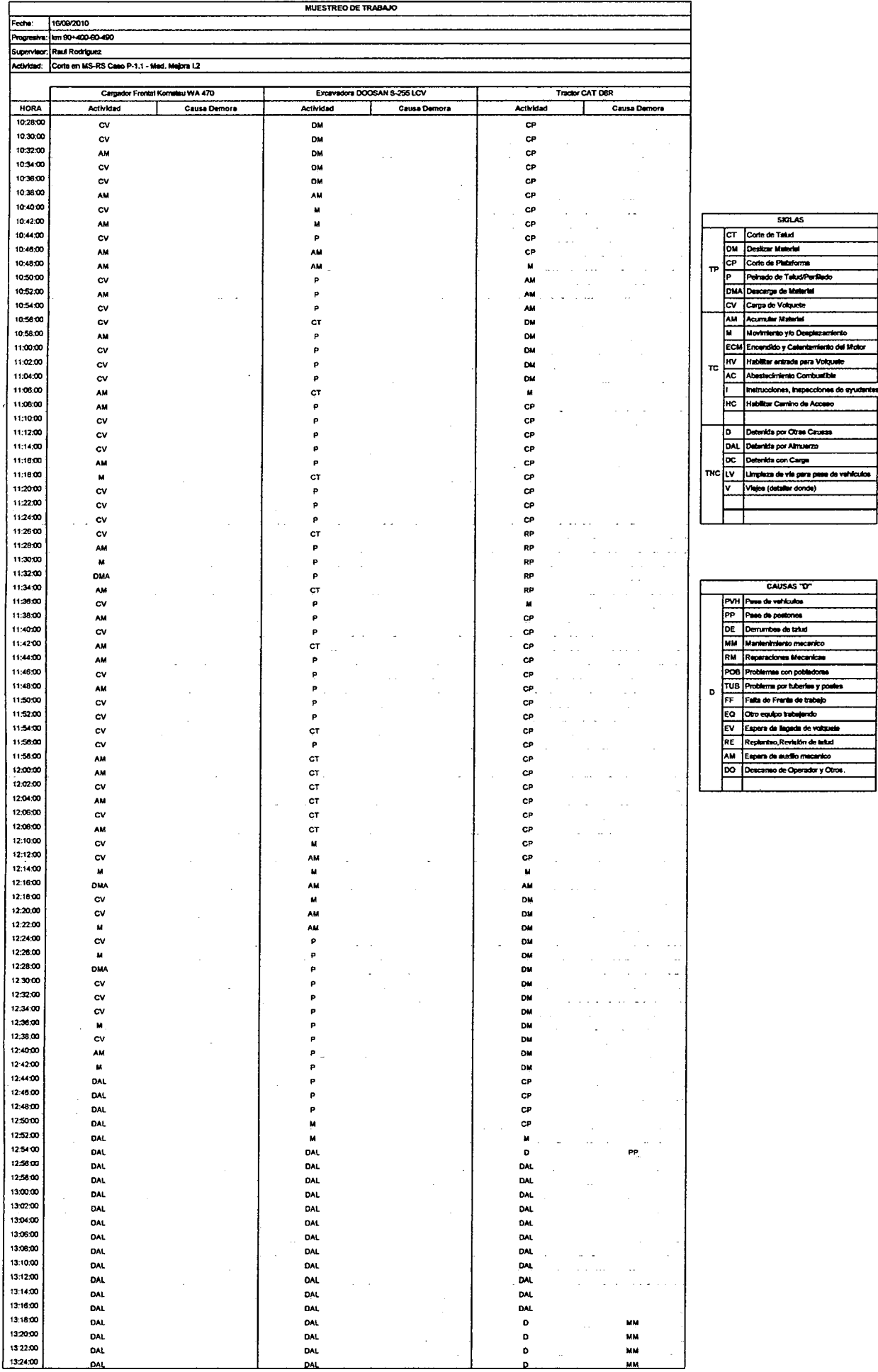

Detenida por Amaxemar<br>Detenida con Carga<br>Limpiaza de via para pase de vahiculos Viejos (dataller donde) CAUSAS<sup>-</sup>D"<br>Pasa da vehiculos Pase de postones<br>Demumbes de talud<br>Mantenimiento mecanico Reperaciones Mecanicas Problemas con pobladoras<br>Problema por fuberias y poste alta de Franta de trabajo .<br>Otro equipo trabajando .<br>Espara de llegeda de volcuele<br>Replanteo,Revisión de latud<br>Espara de auxilio mecanico

 $rac{1}{\sqrt{3}}$ 

 $\mathcal{L}^{\mathcal{L}}$ 

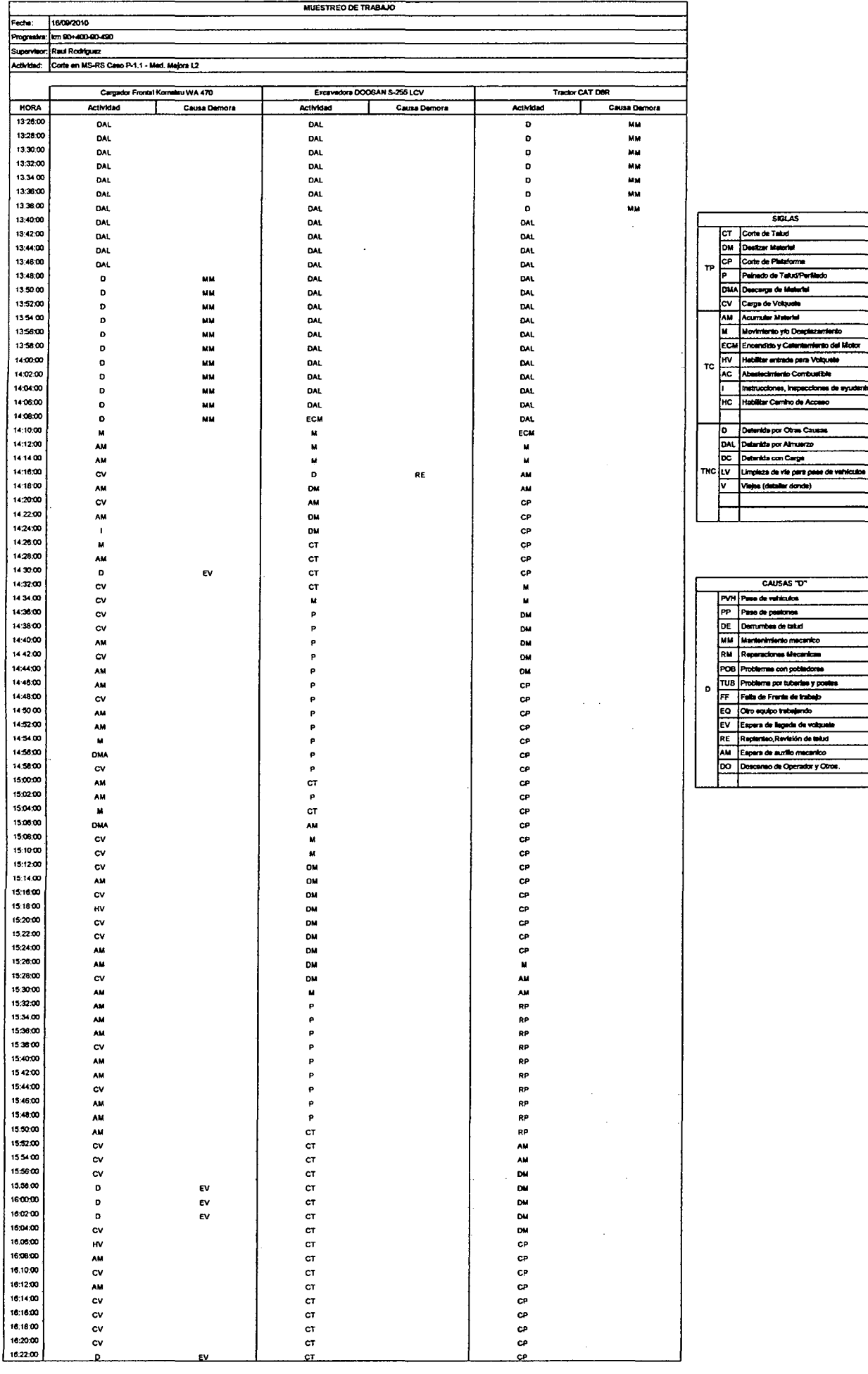

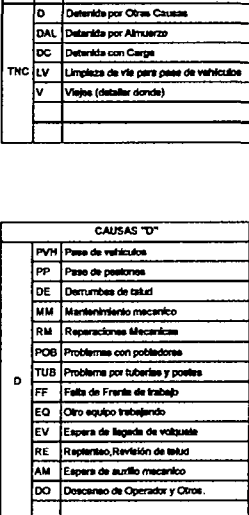

 $\ddot{\phantom{a}}$ 

SIGLAS

Instrucciones, inspecciones de ayude Habilitar Camiho de Acceso

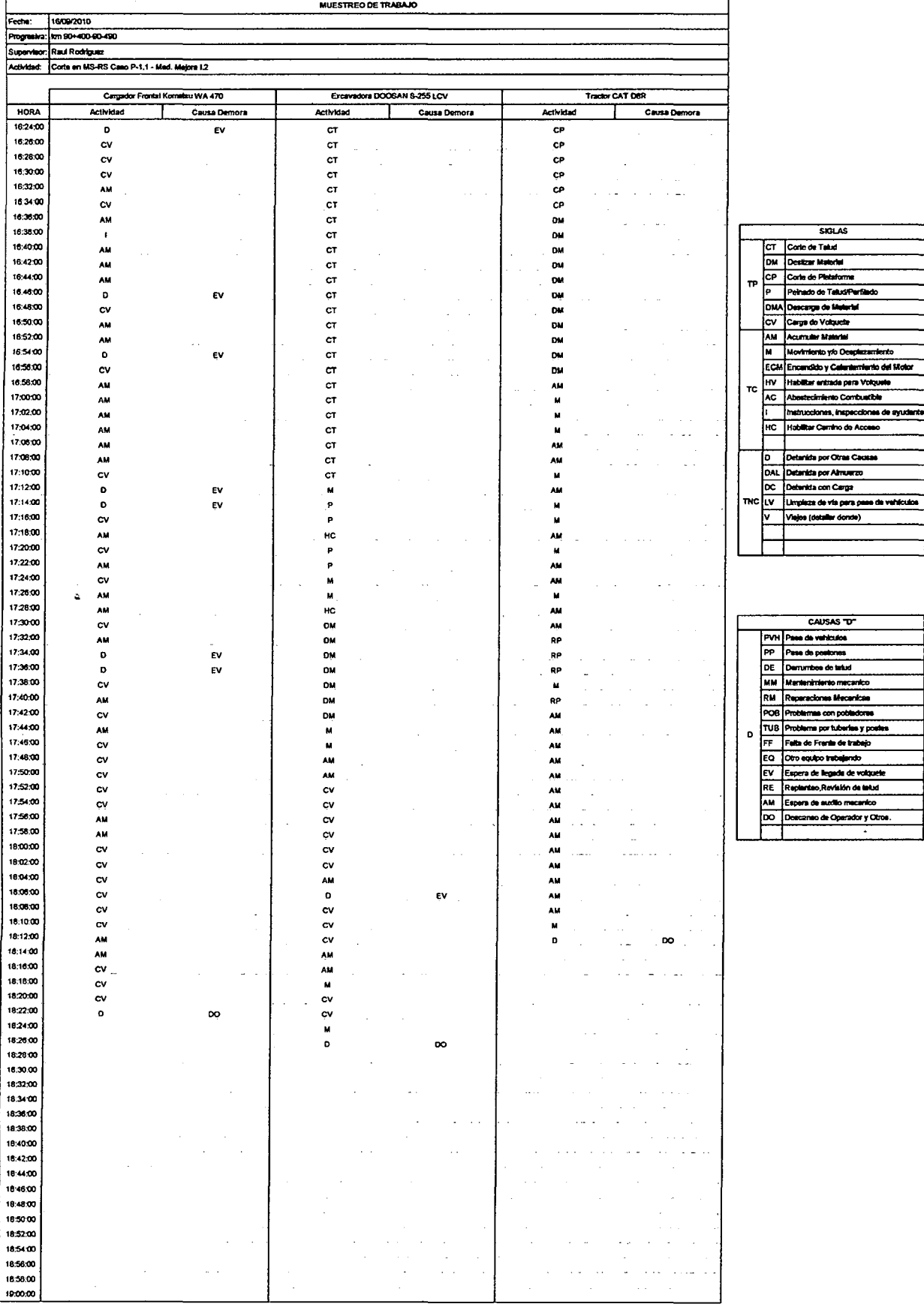

 $\sim 10^{-10}$ 

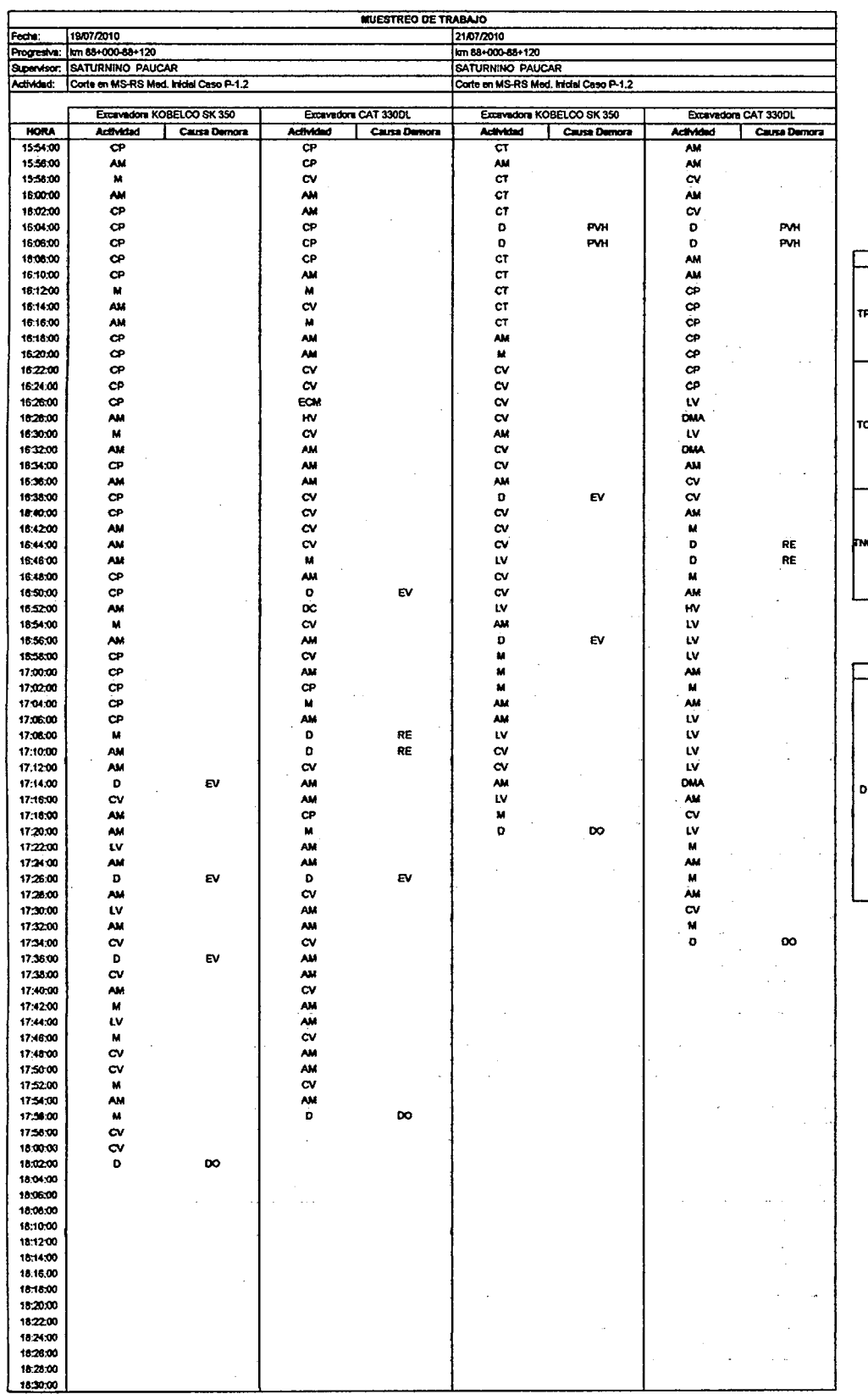

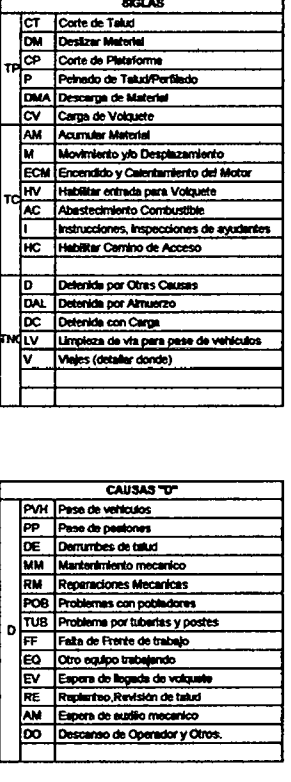

 $\epsilon$ 

 $\ddot{\cdot}$ 

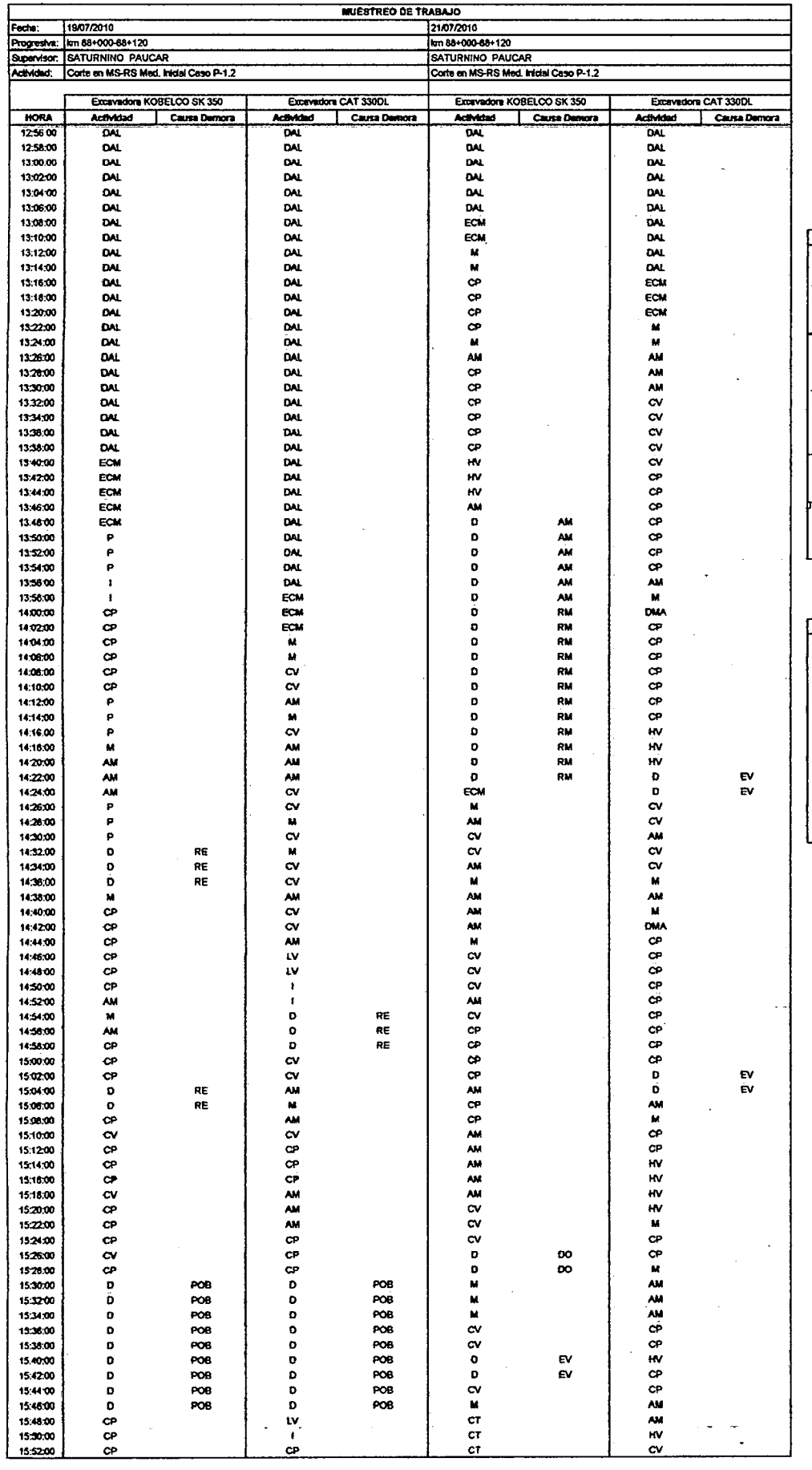

 $\sim 10^{-11}$ 

 $\sim$ 

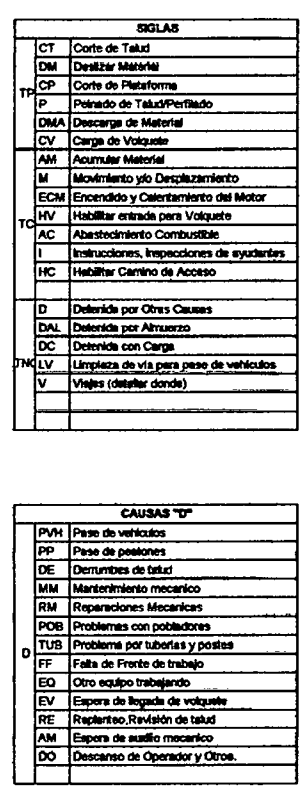

 $\bar{z}$ 

 $\label{eq:2.1} \frac{1}{\sqrt{2}}\int_{\mathbb{R}^3}\frac{1}{\sqrt{2}}\left(\frac{1}{\sqrt{2}}\right)^2\frac{1}{\sqrt{2}}\left(\frac{1}{\sqrt{2}}\right)^2\frac{1}{\sqrt{2}}\left(\frac{1}{\sqrt{2}}\right)^2\frac{1}{\sqrt{2}}\left(\frac{1}{\sqrt{2}}\right)^2.$ 

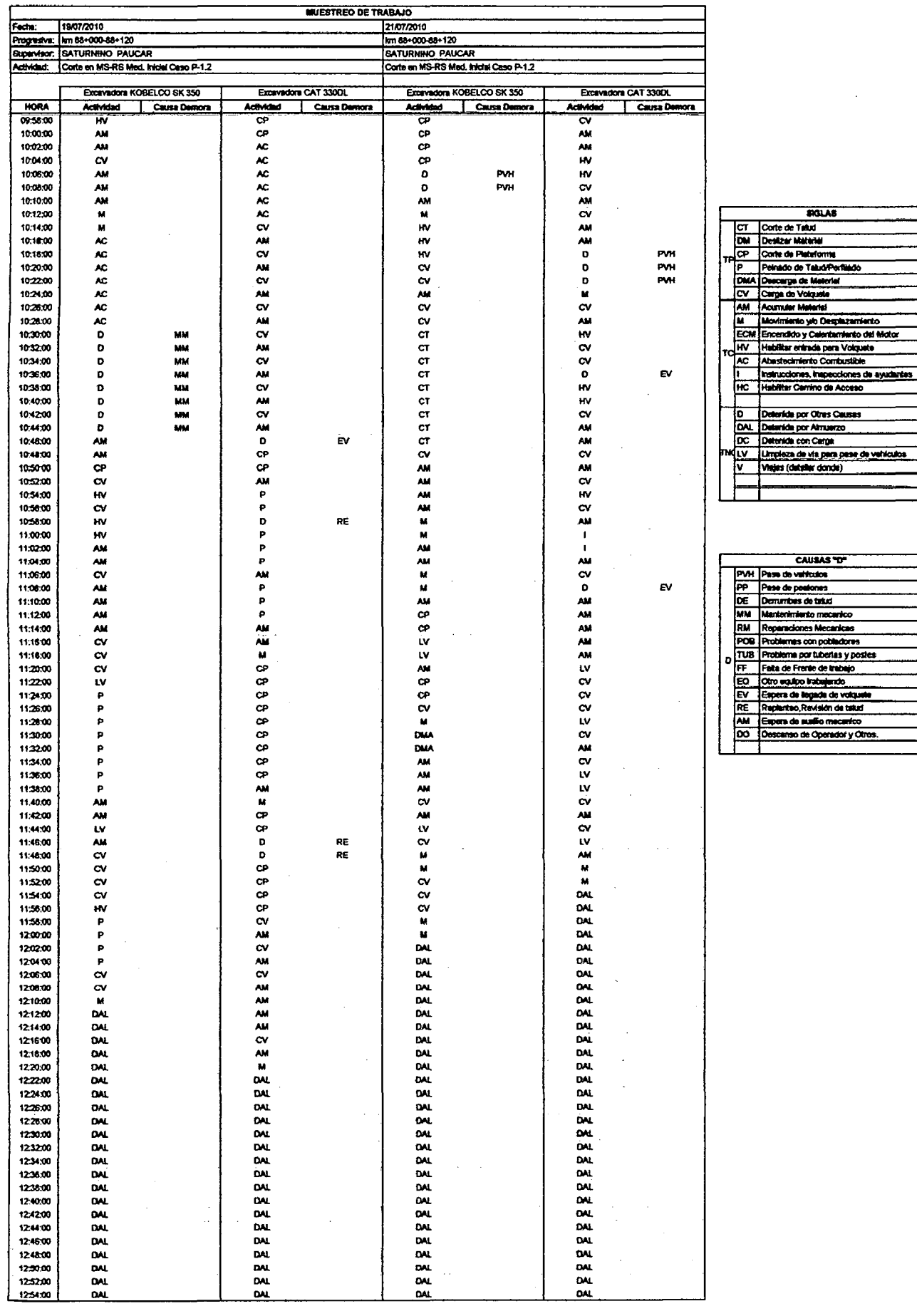

 $\mathcal{A}$ 

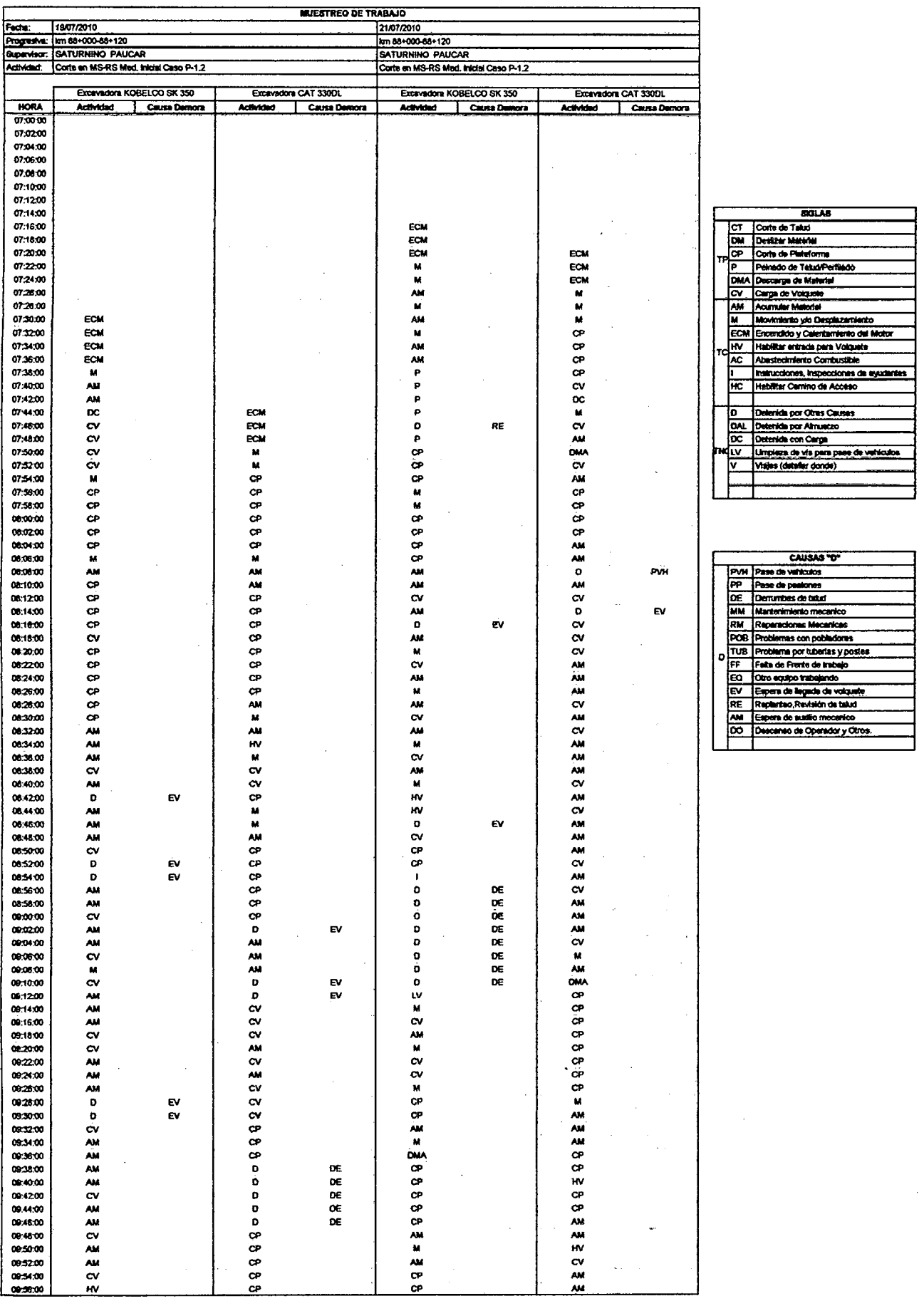

 $\hat{\mathcal{A}}$ 

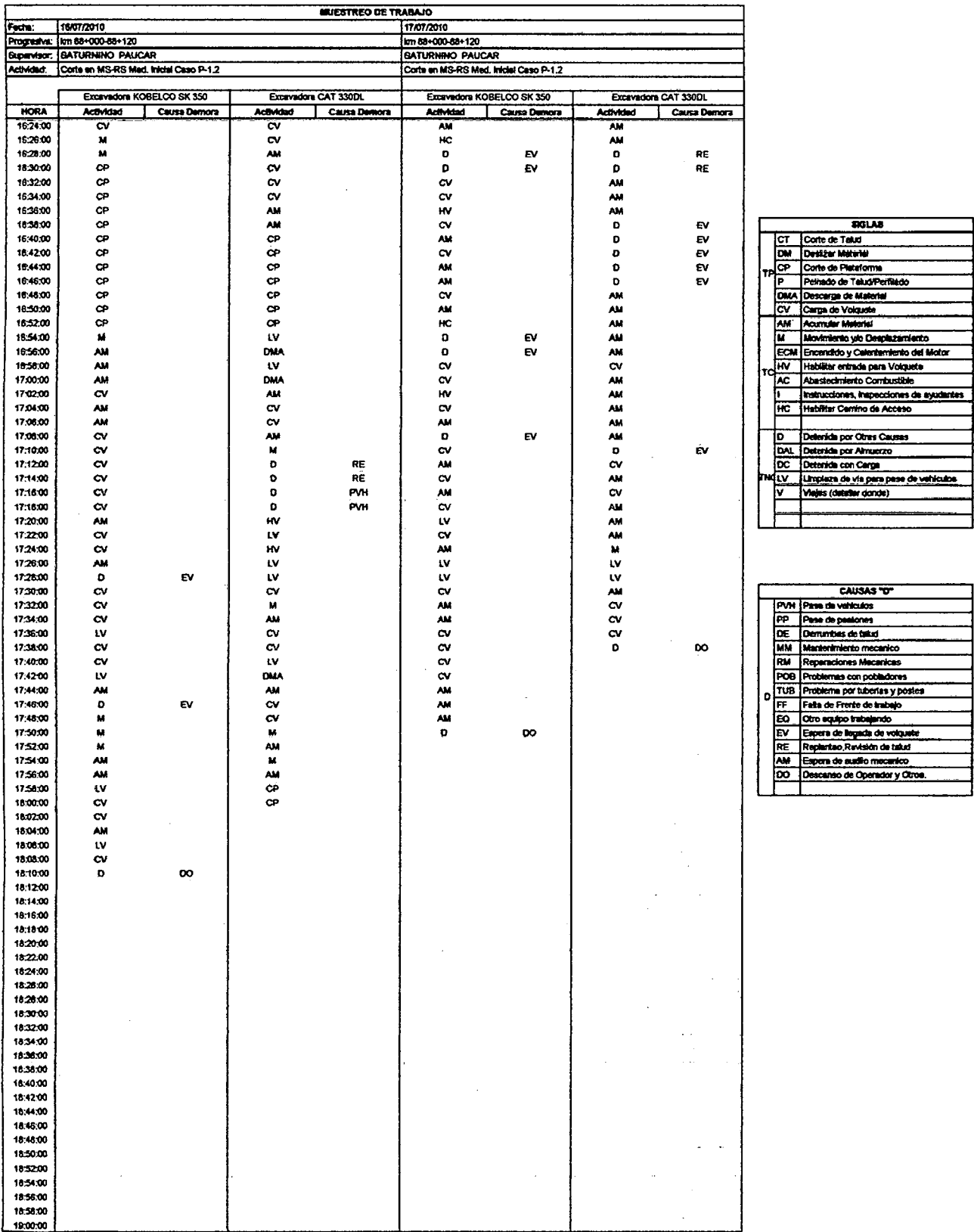

 $\ddot{\phantom{a}}$ 

**BOLAB** 

CAUSAS TO

 $\sim$ 

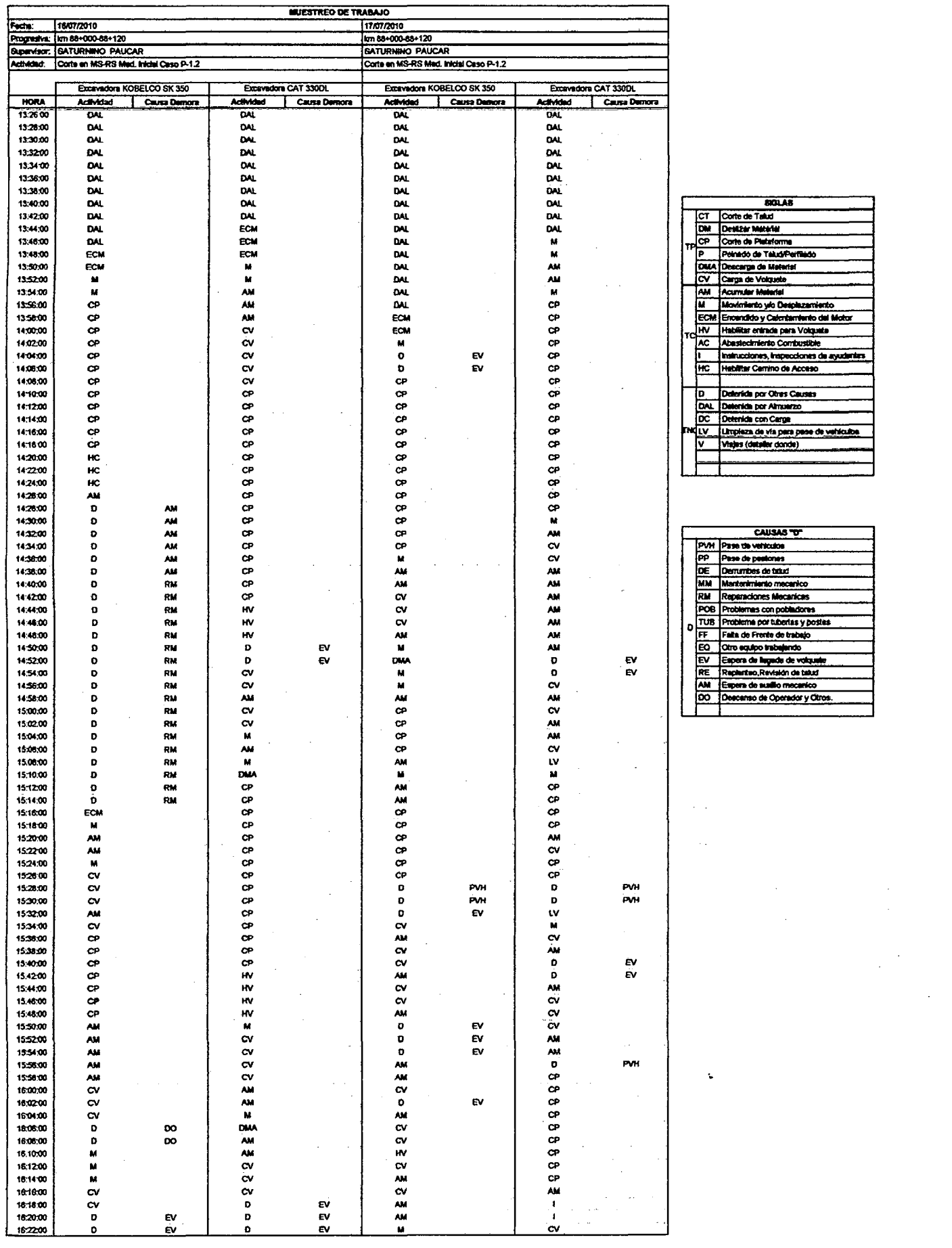

 $\mathcal{A}$ 

 $\label{eq:2} \frac{1}{\sqrt{2}}\frac{1}{\sqrt{2}}\sum_{i=1}^n\frac{1}{\sqrt{2}}\sum_{i=1}^n\frac{1}{\sqrt{2}}\sum_{i=1}^n\frac{1}{\sqrt{2}}\sum_{i=1}^n\frac{1}{\sqrt{2}}\sum_{i=1}^n\frac{1}{\sqrt{2}}\sum_{i=1}^n\frac{1}{\sqrt{2}}\sum_{i=1}^n\frac{1}{\sqrt{2}}\sum_{i=1}^n\frac{1}{\sqrt{2}}\sum_{i=1}^n\frac{1}{\sqrt{2}}\sum_{i=1}^n\frac{1}{\sqrt{2}}\sum_{$ 

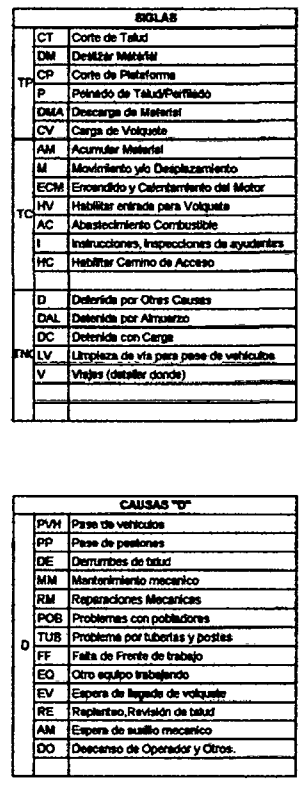

 $\hat{\mathcal{L}}$ 

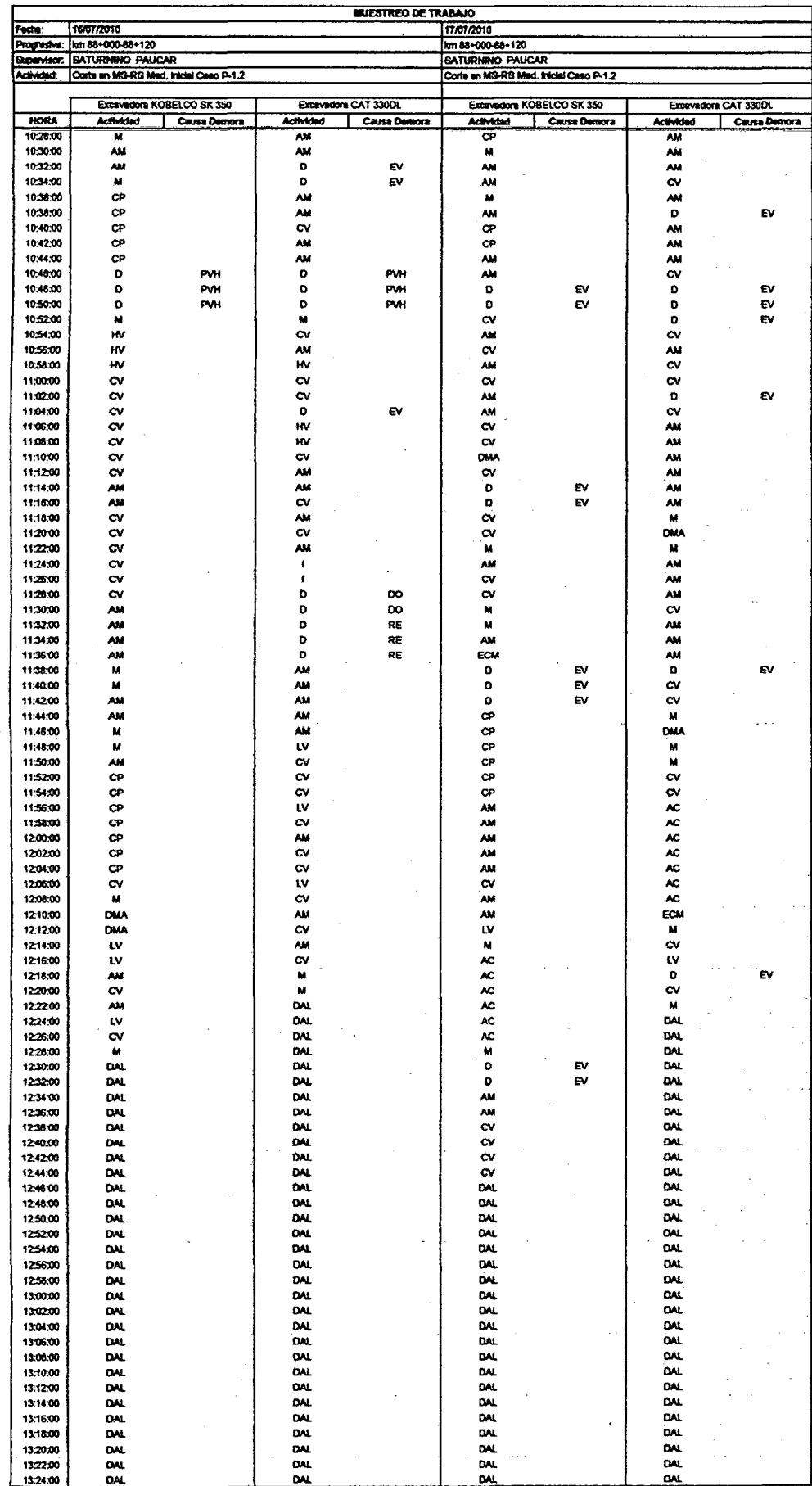

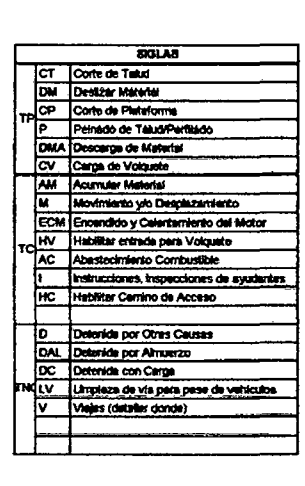

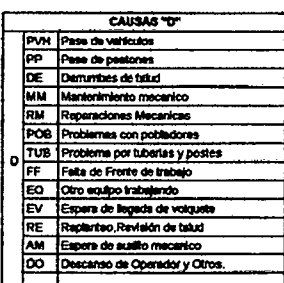

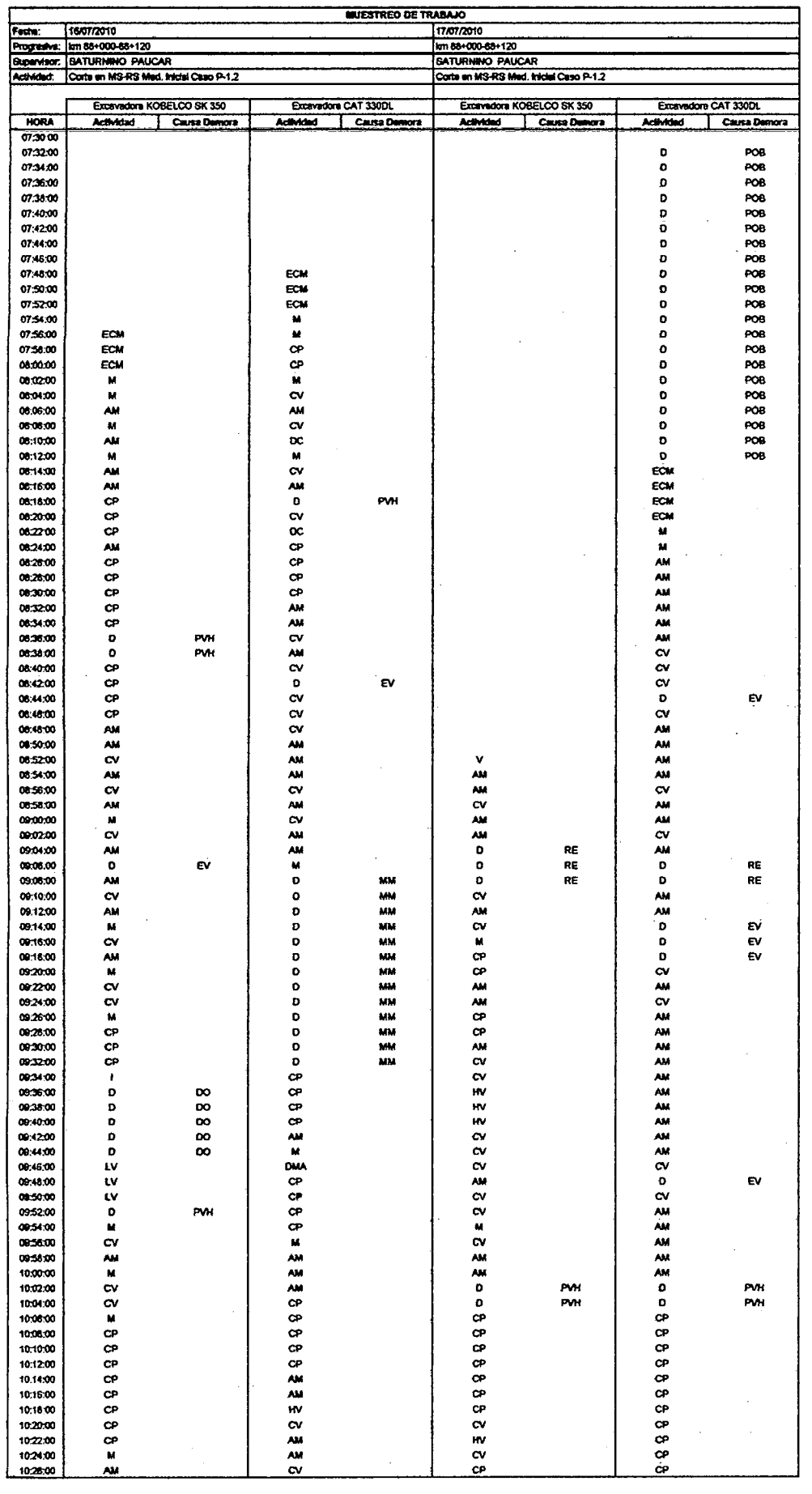

 $\pm$ 

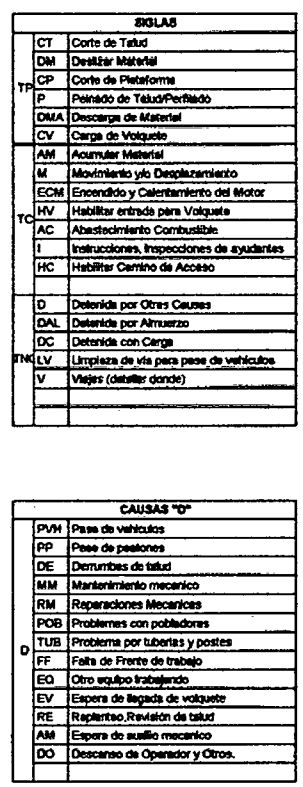

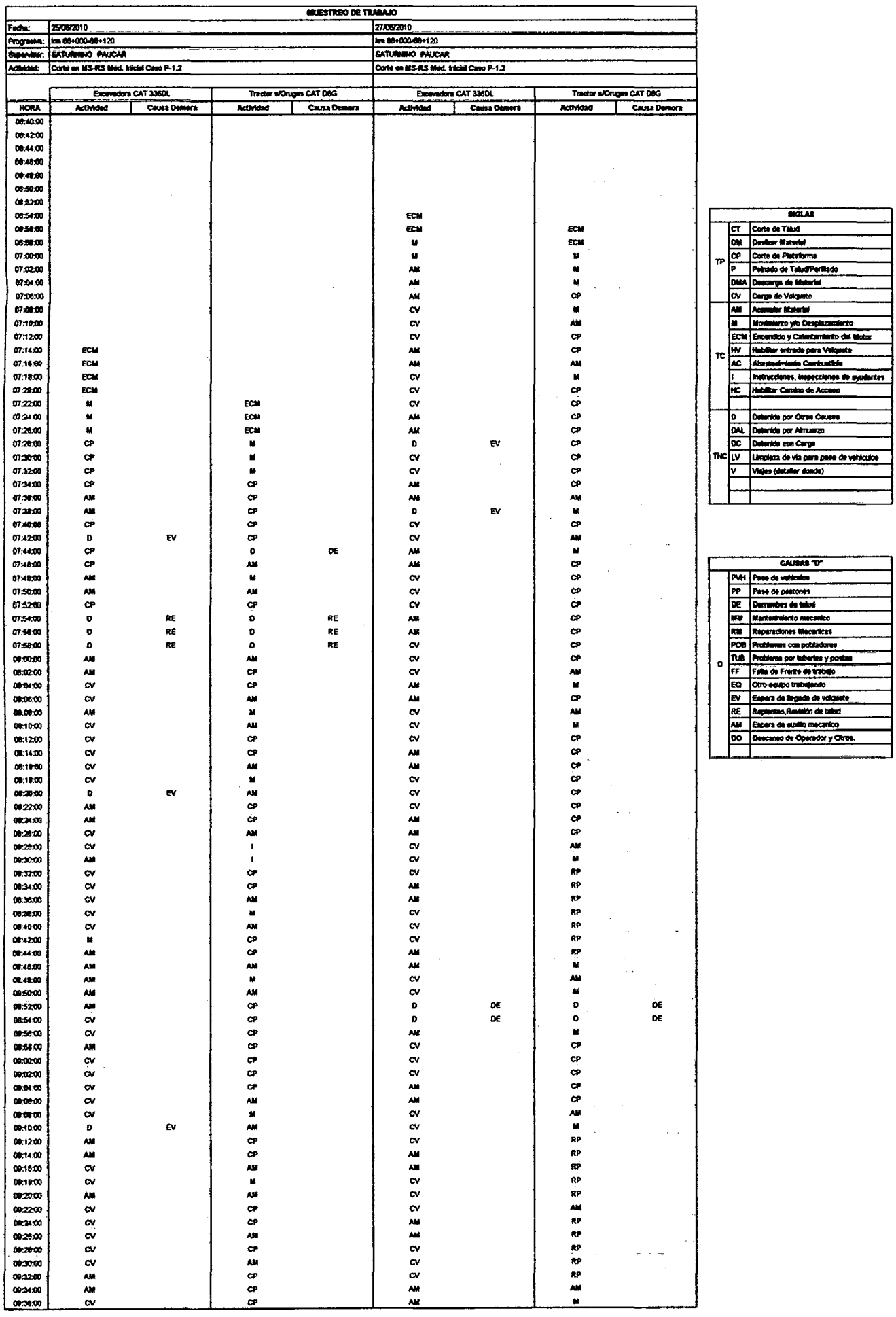

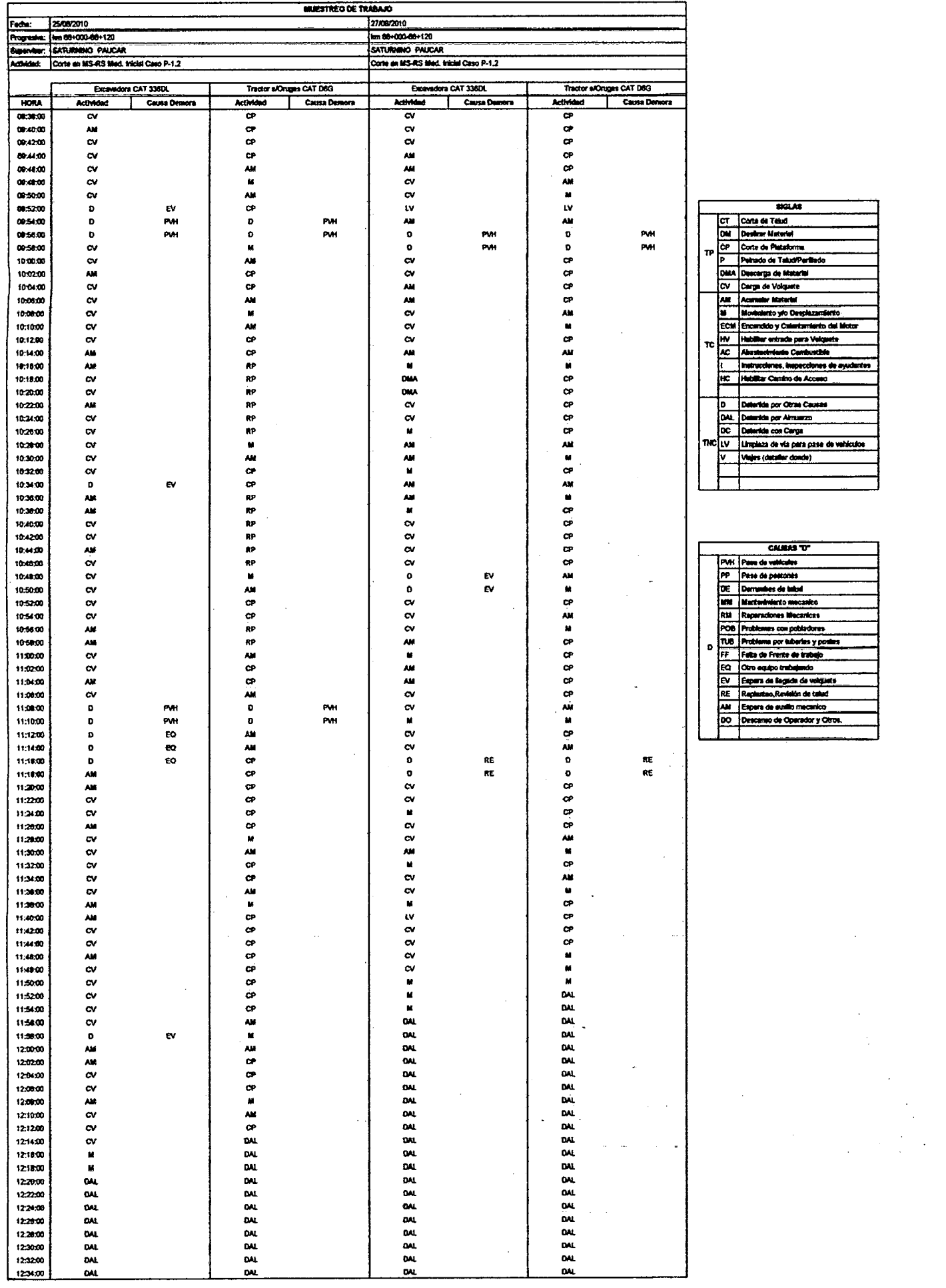

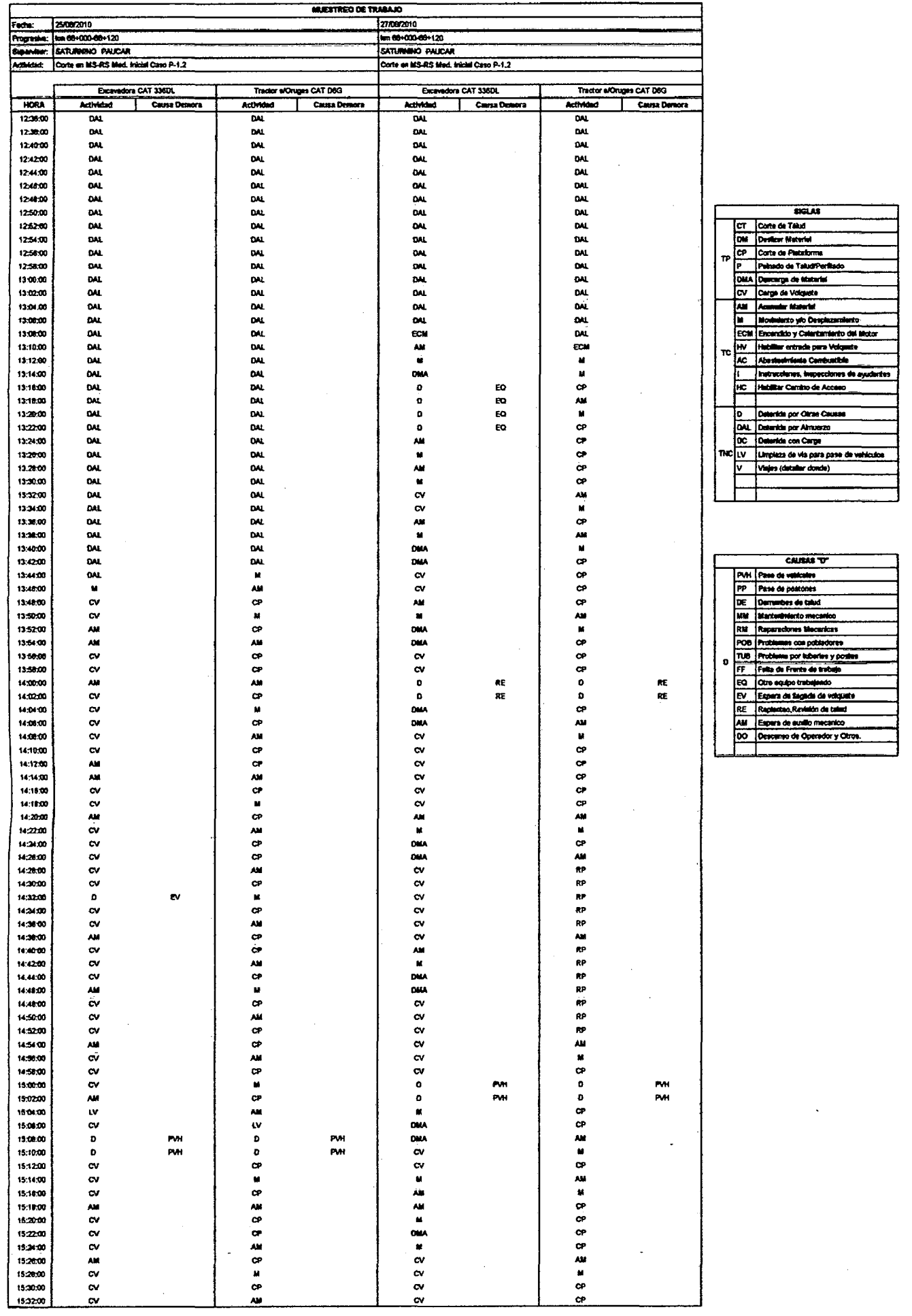

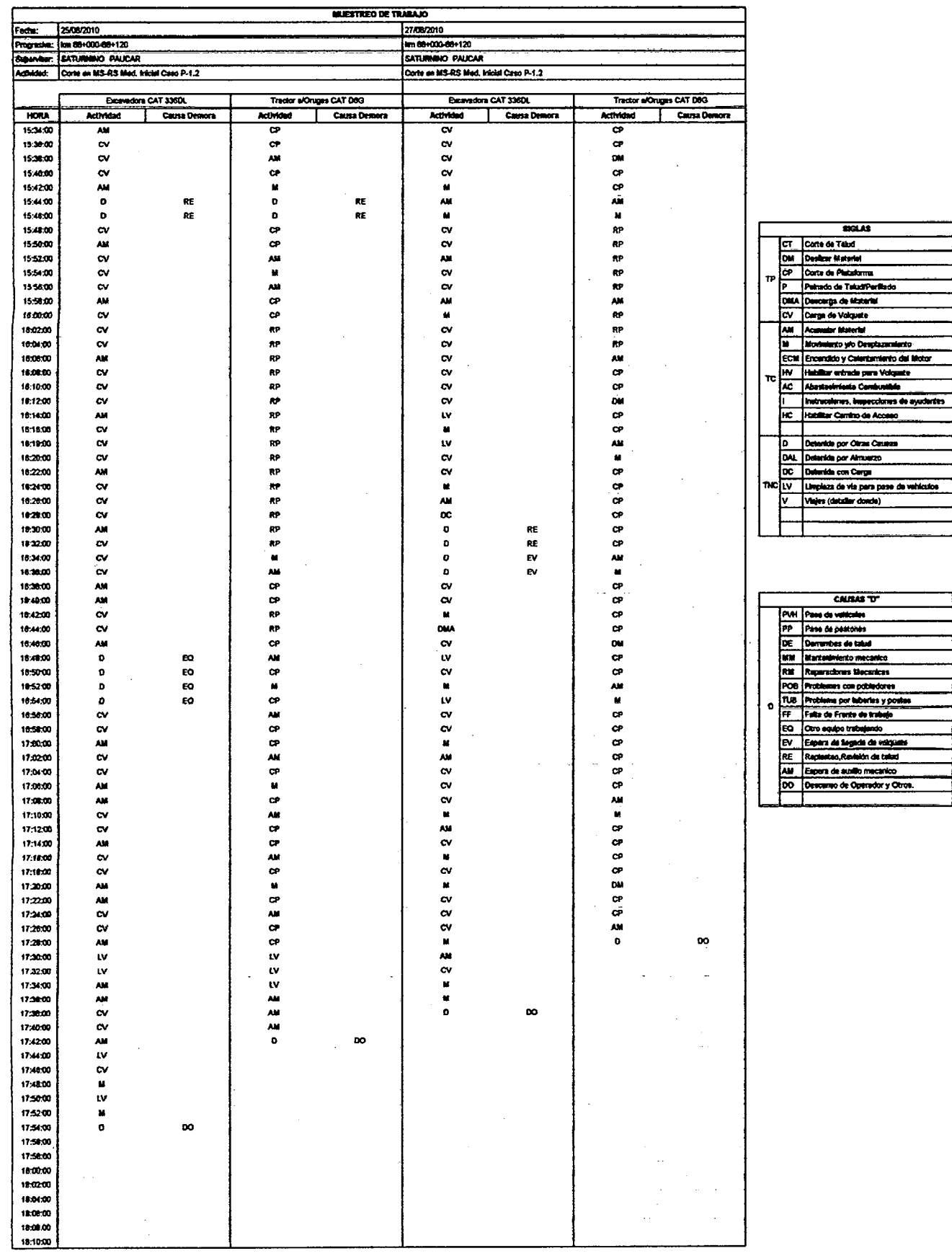

 $\ddot{\phantom{0}}$ 

 $\frac{1}{\sqrt{2}}\frac{1}{\sqrt{2}}\frac{d^2\omega}{d\omega^2}$ 

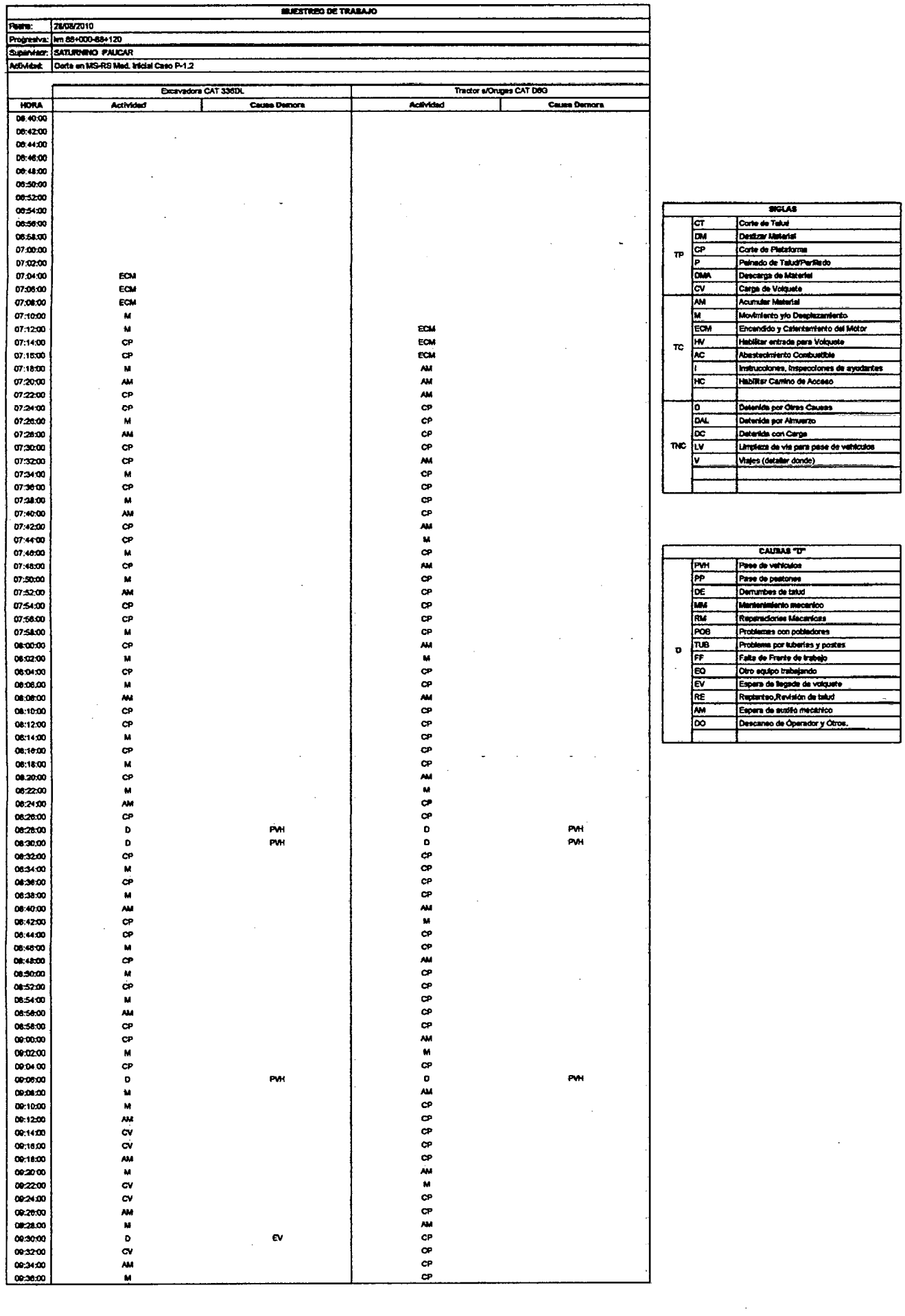

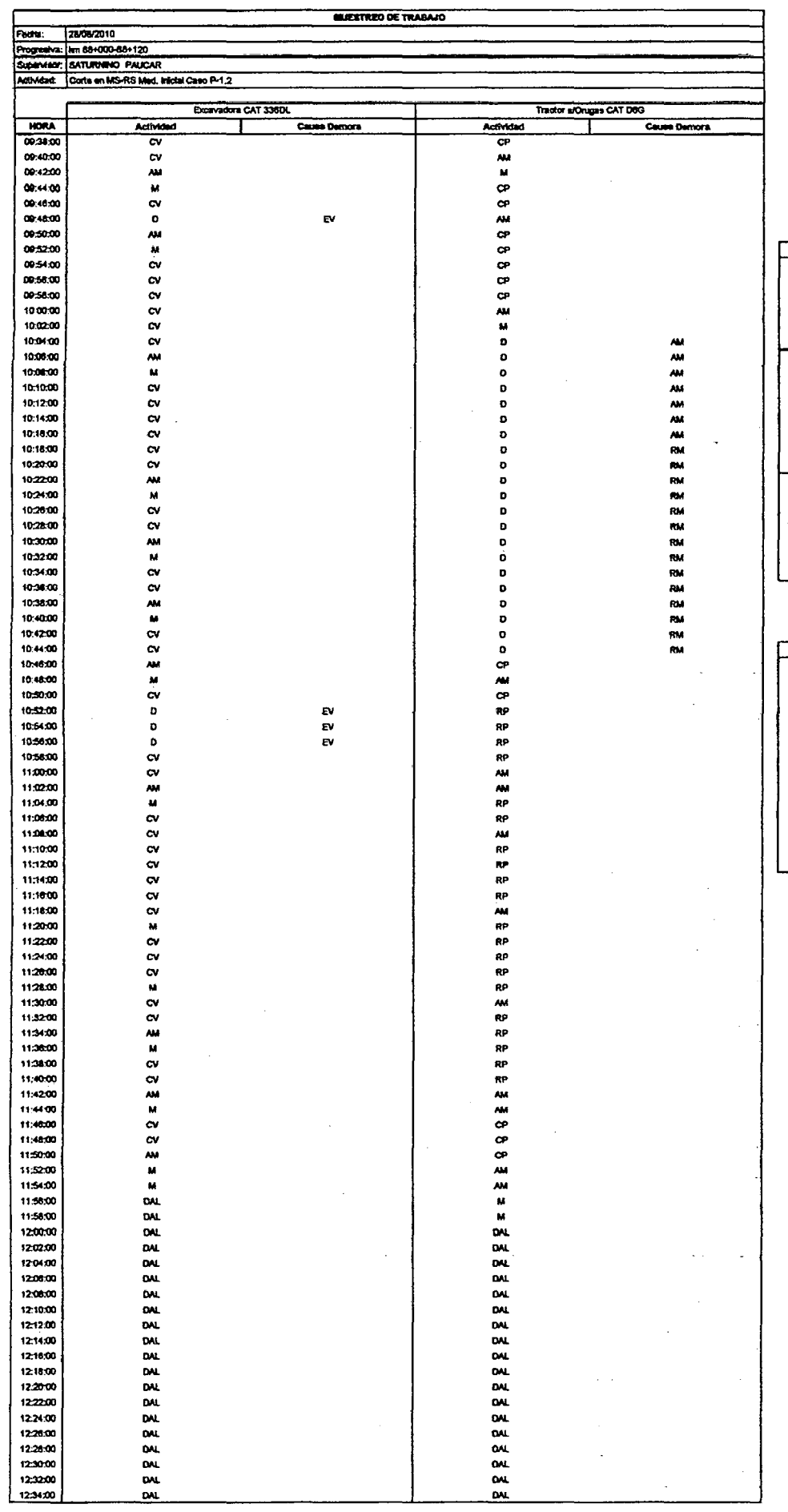

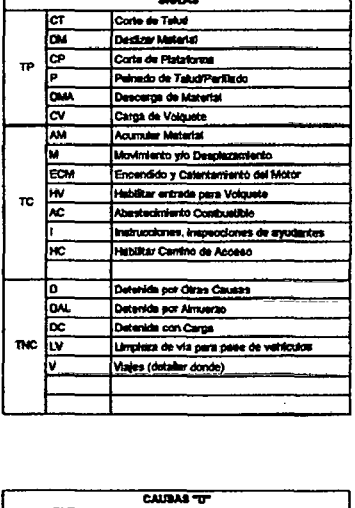

**SIGLAS** 

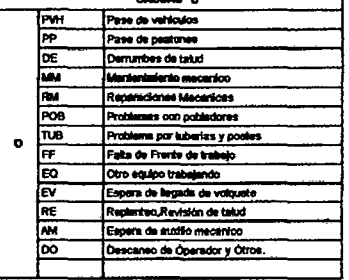

 $\hat{\boldsymbol{\gamma}}$ 

l,

 $\sim 10^{-10}$ 

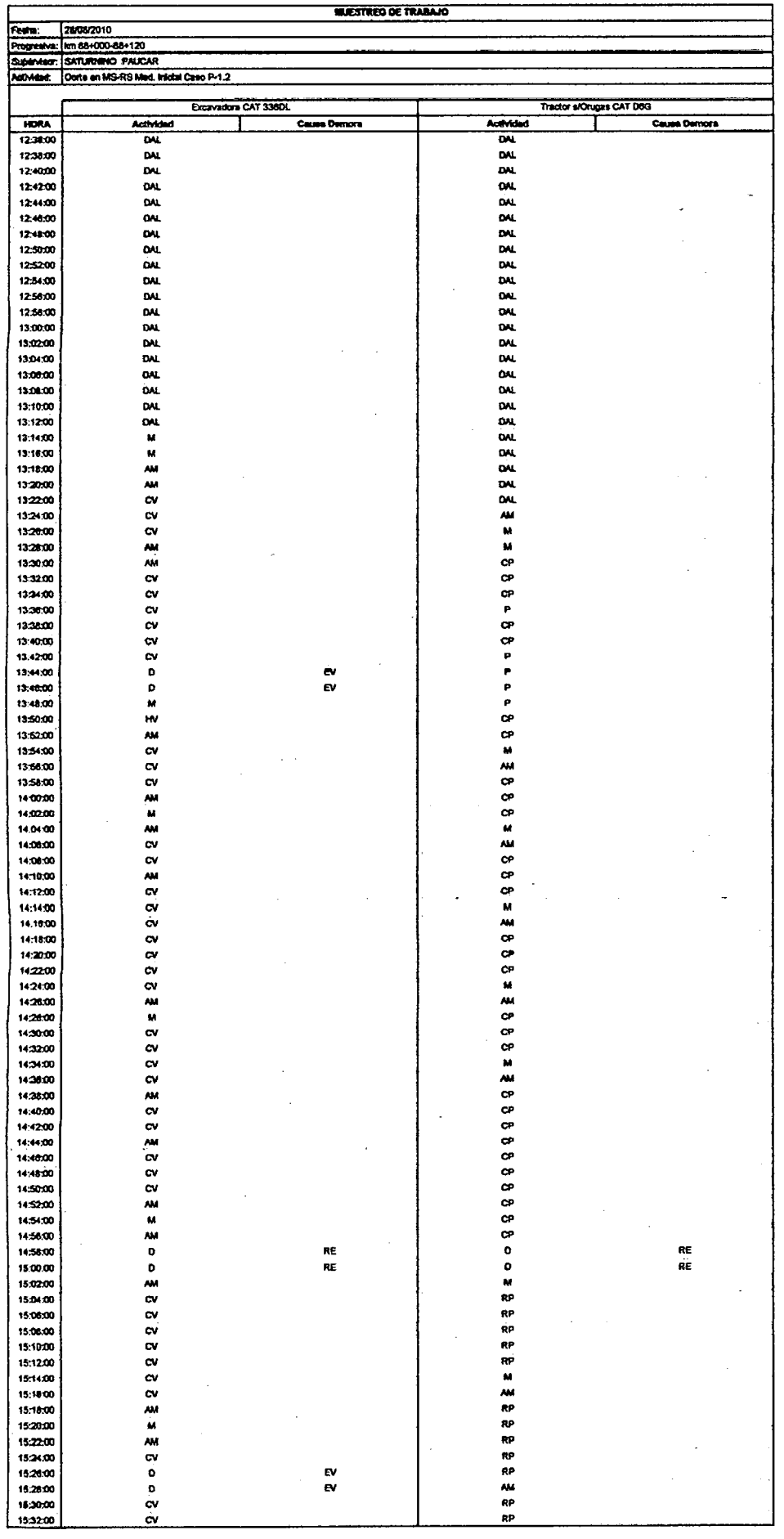

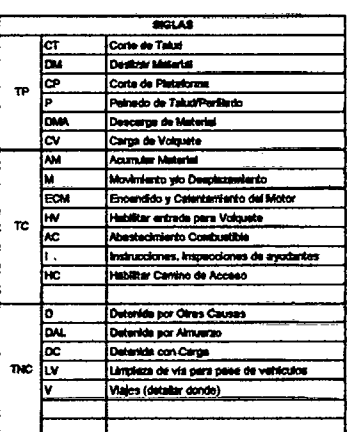

 $\ddot{\phantom{0}}$ 

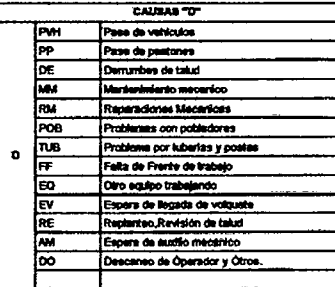

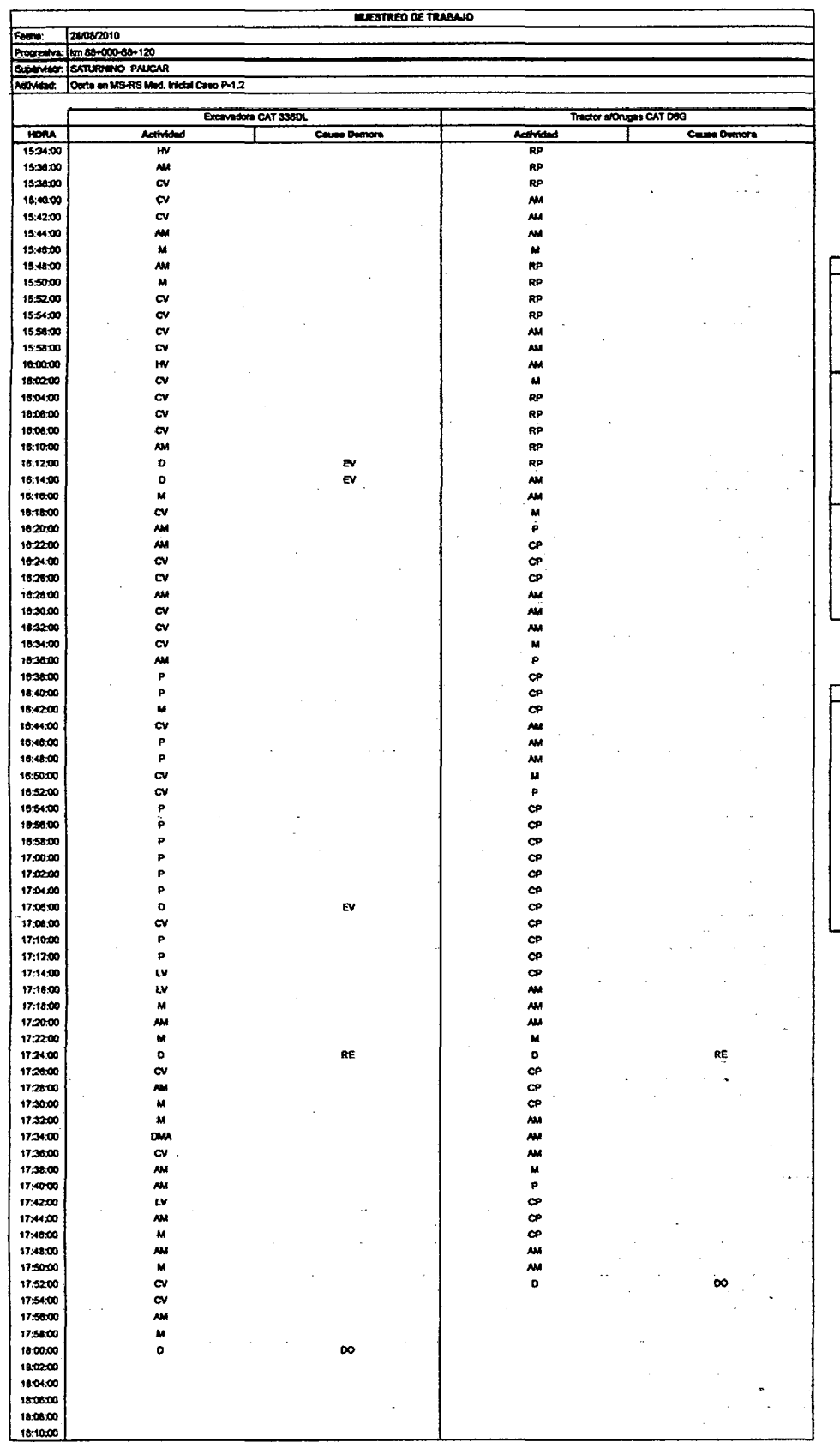

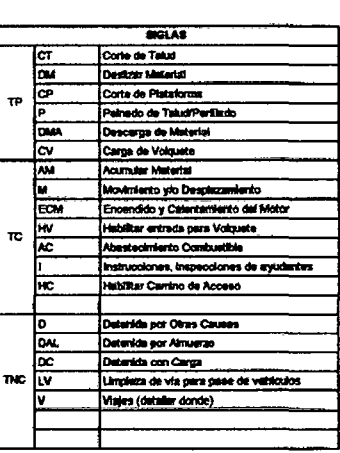

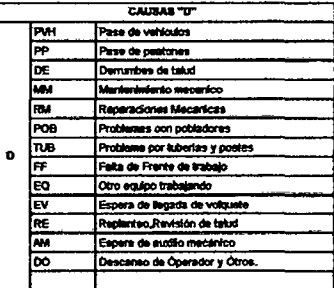

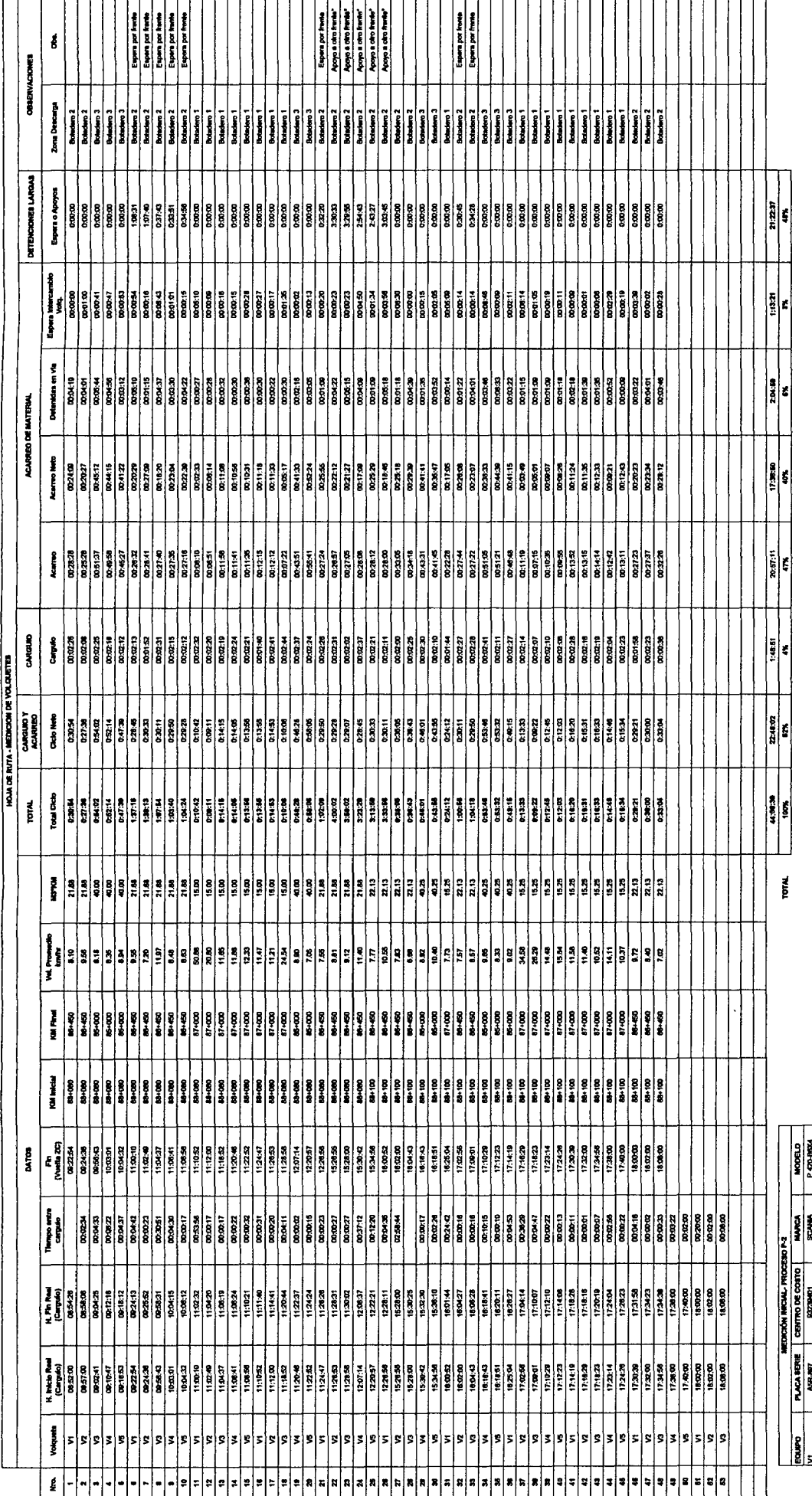

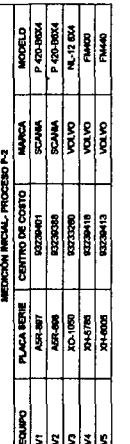
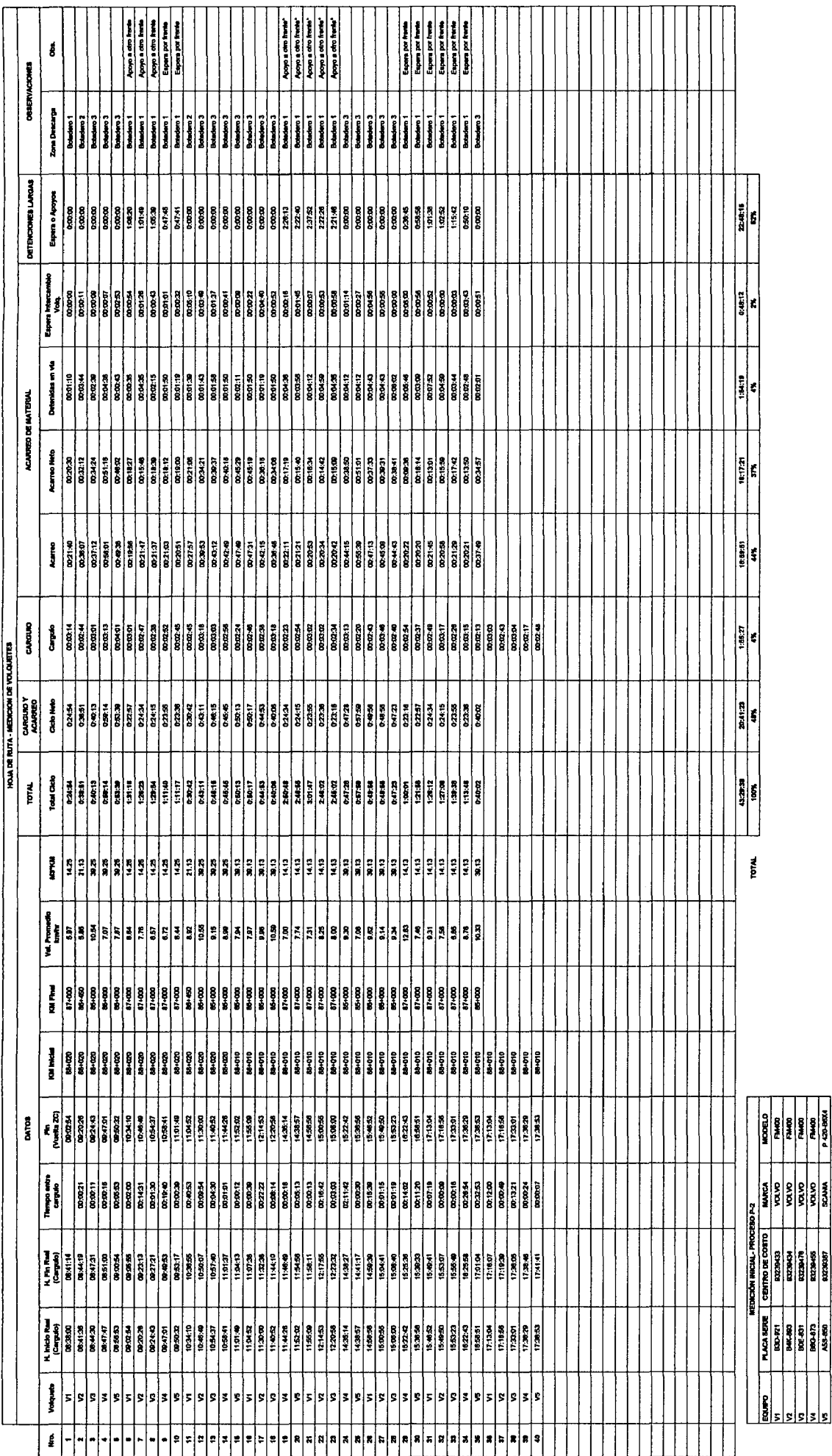

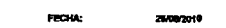

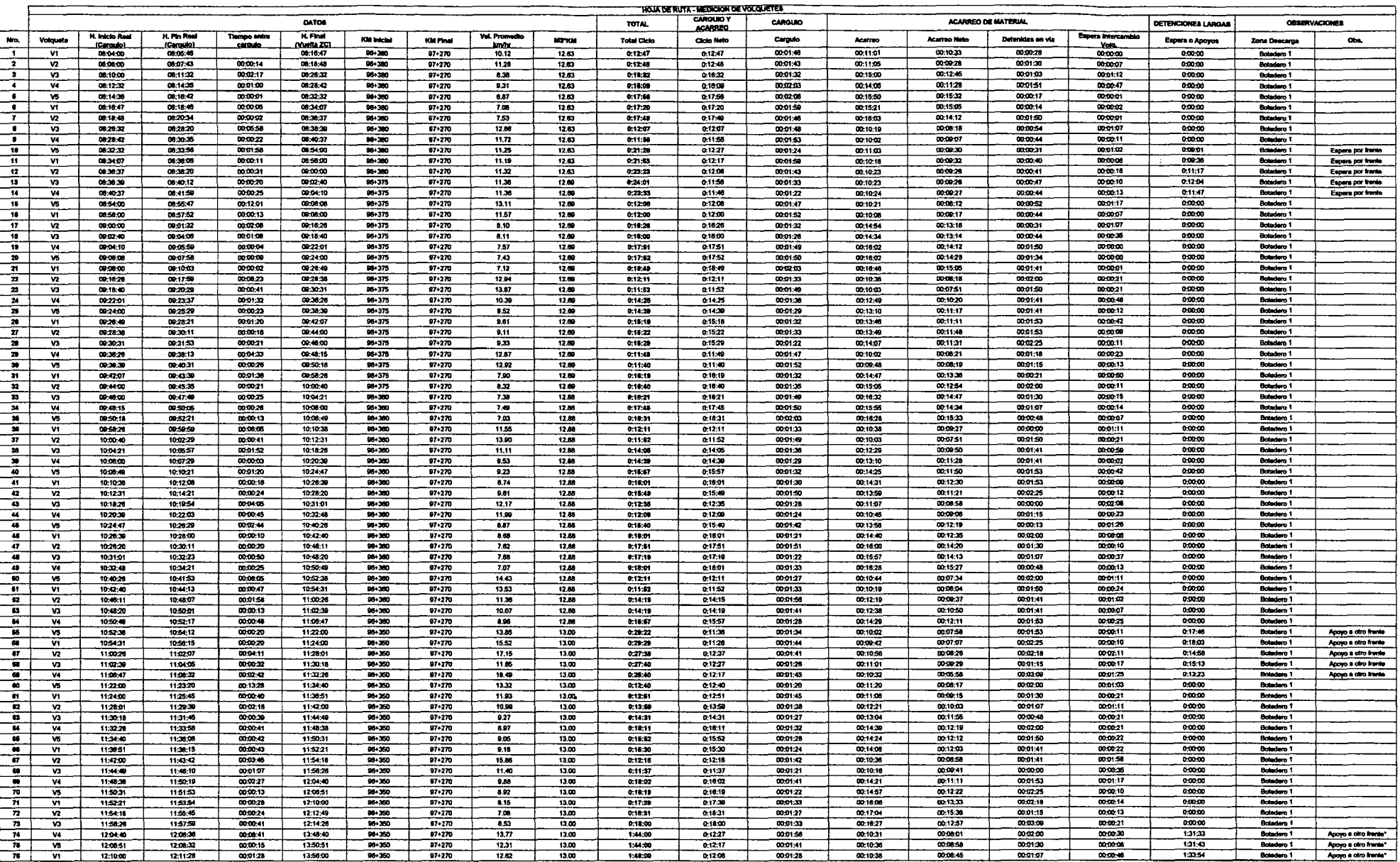

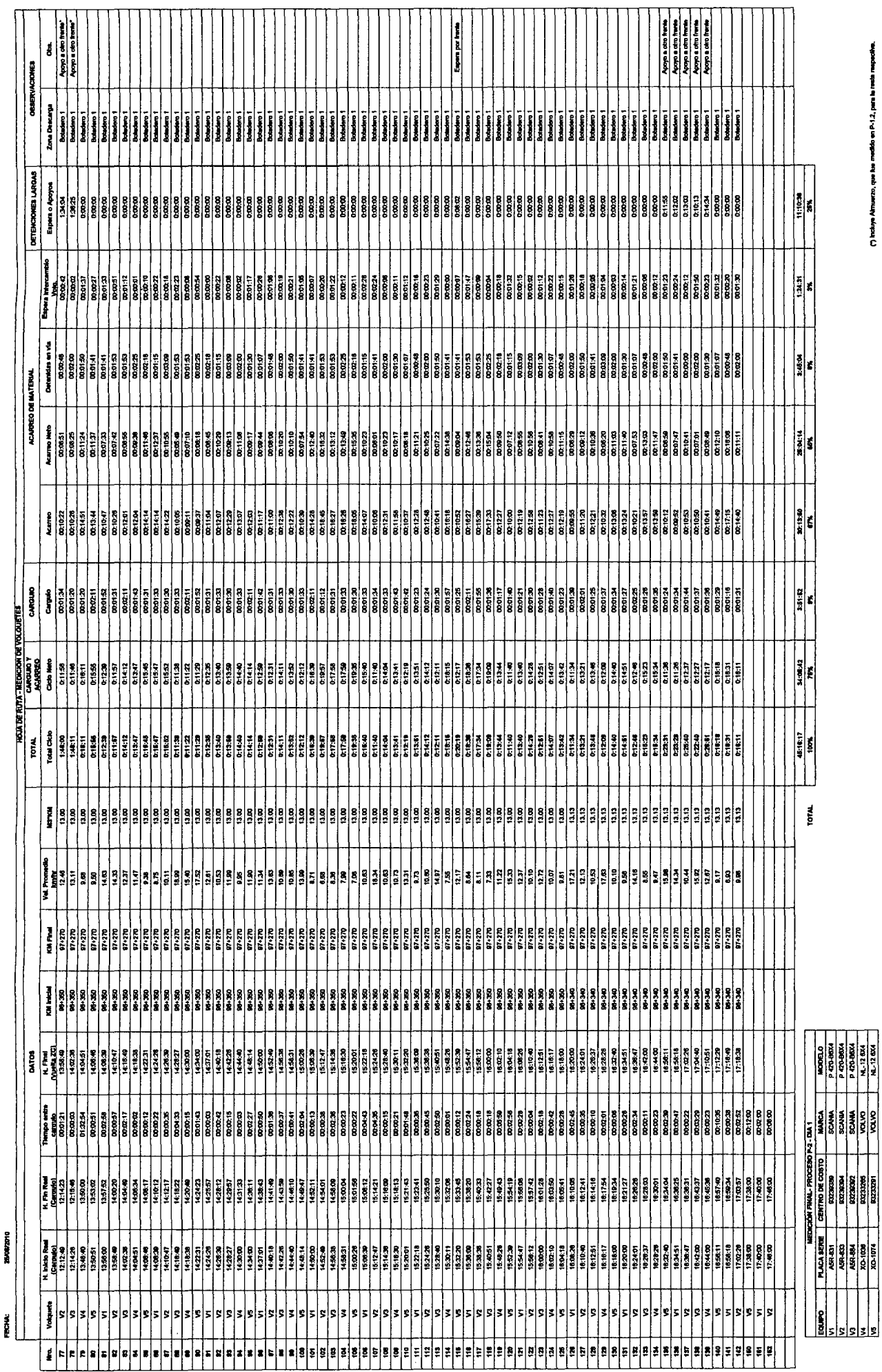

 $\sim$ 

250022710

## Amexo 3.2.2 Mediciones Finales P-2

(\*) Incluye Almuerzo, que has medido en P-1.2, para la resta mapecifier.

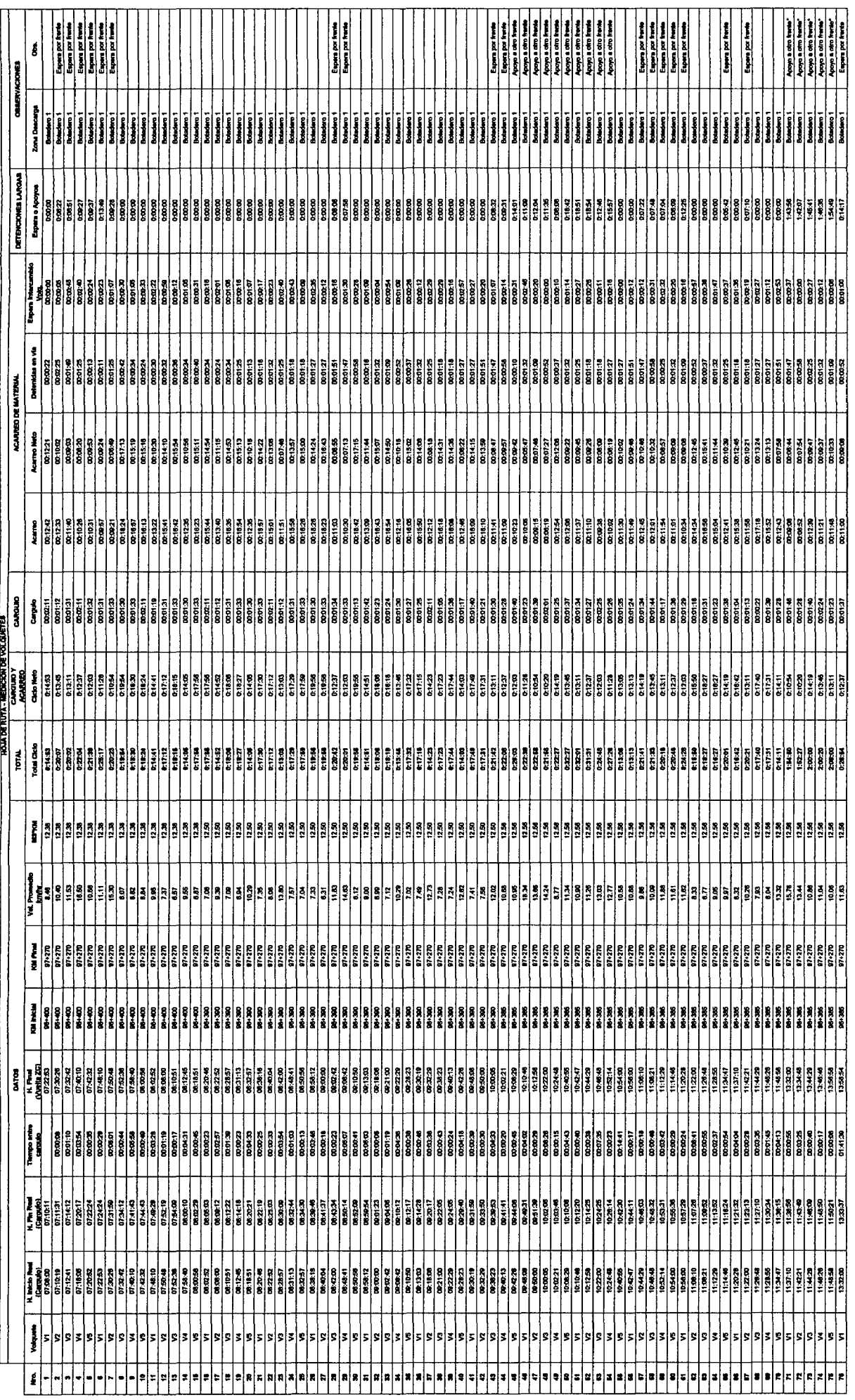

 $177002000$ 

FCHA:

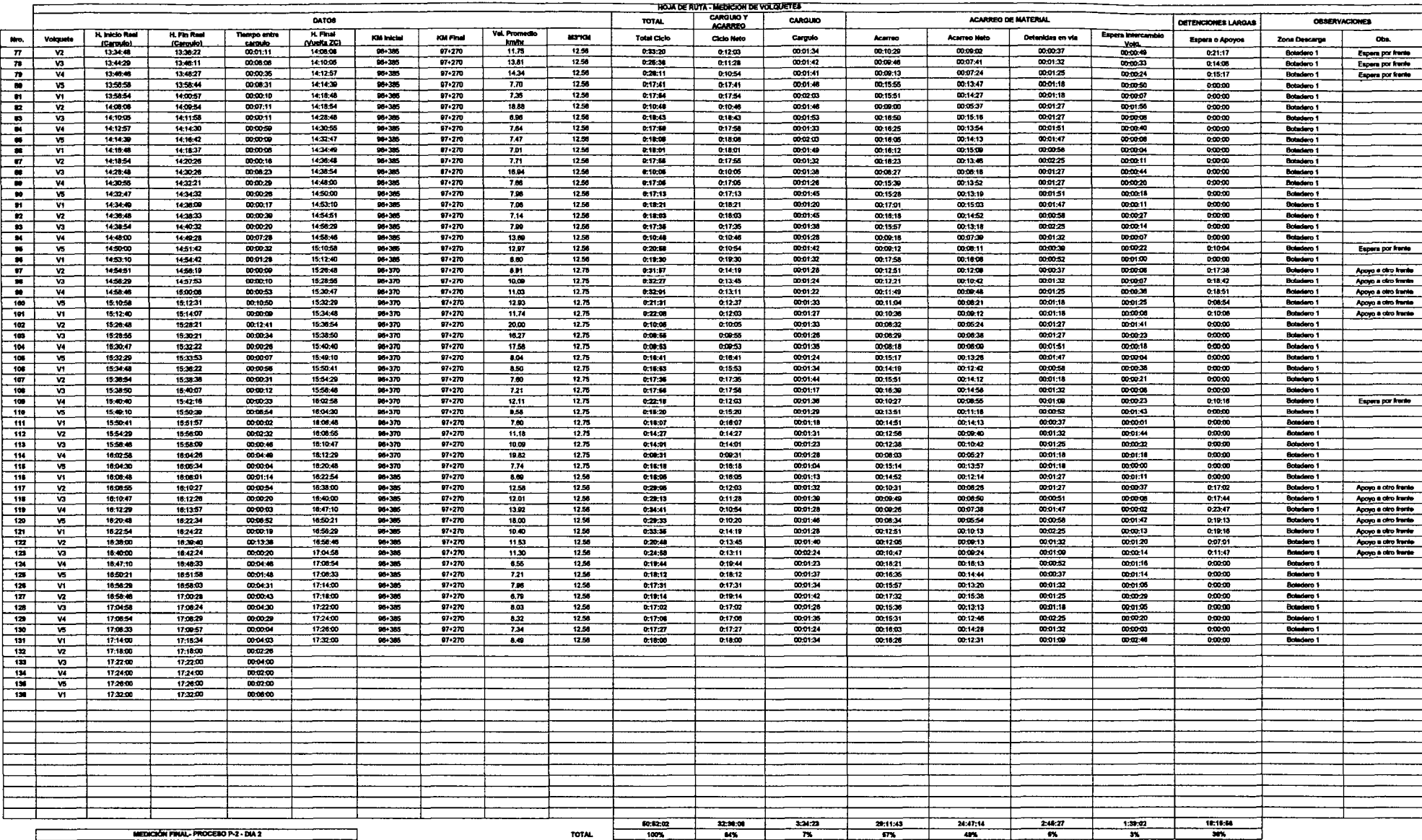

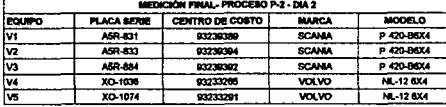

FECHA:

278002010

(\*) incluye Almuerzo, que fue medido en P-1.2, para la reala respectiva,

 $\mathbf{r}$ 

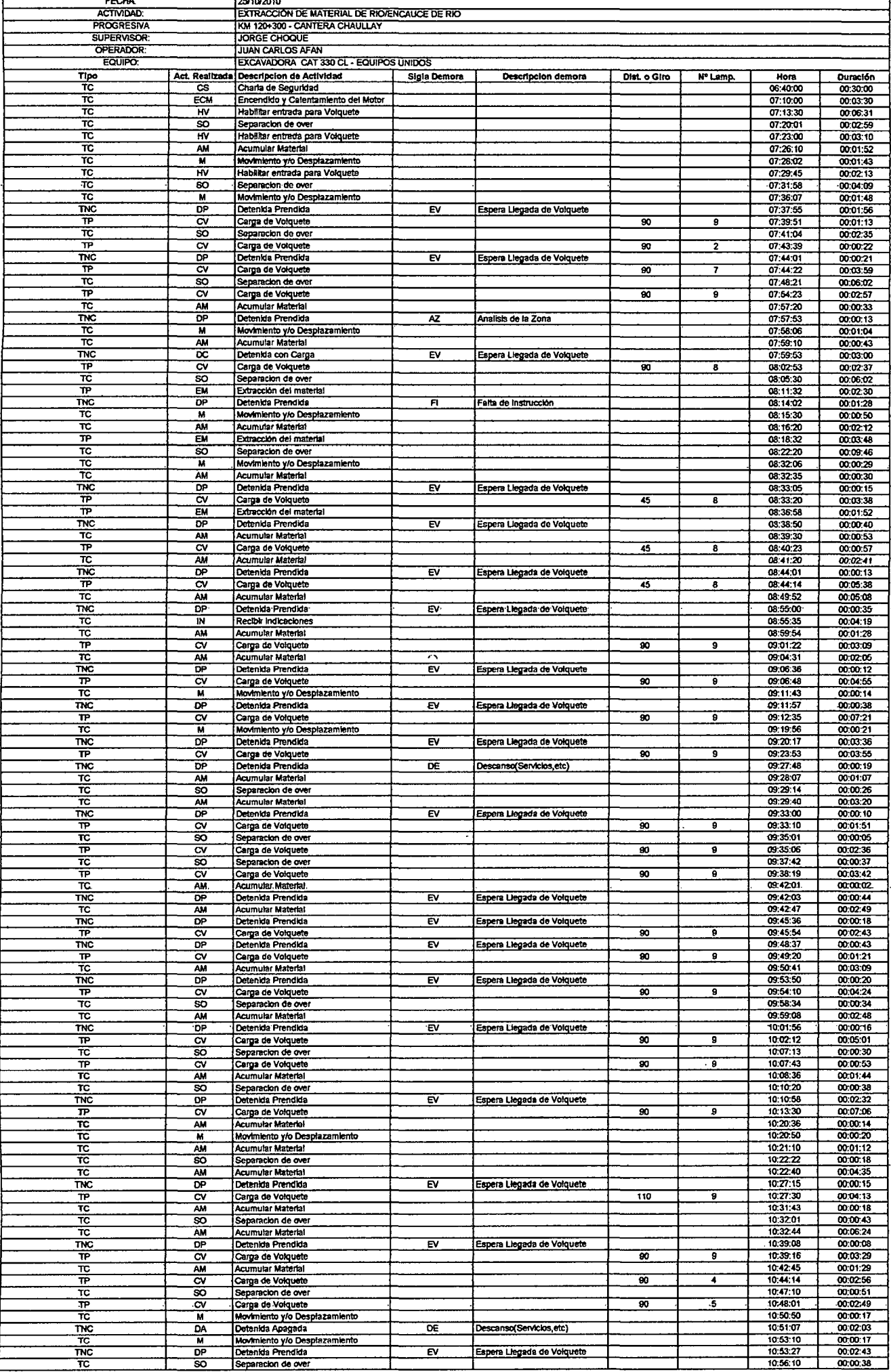

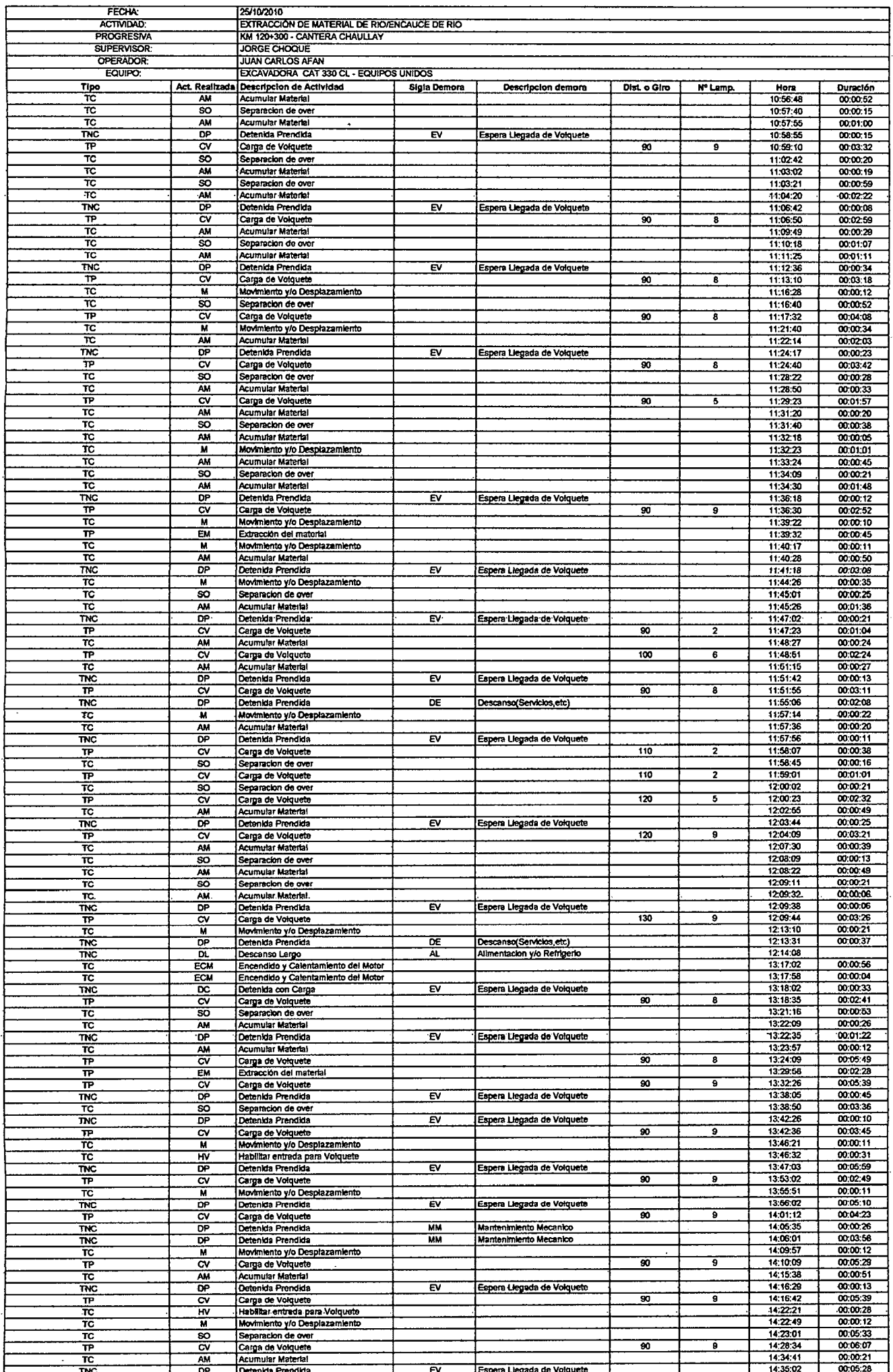

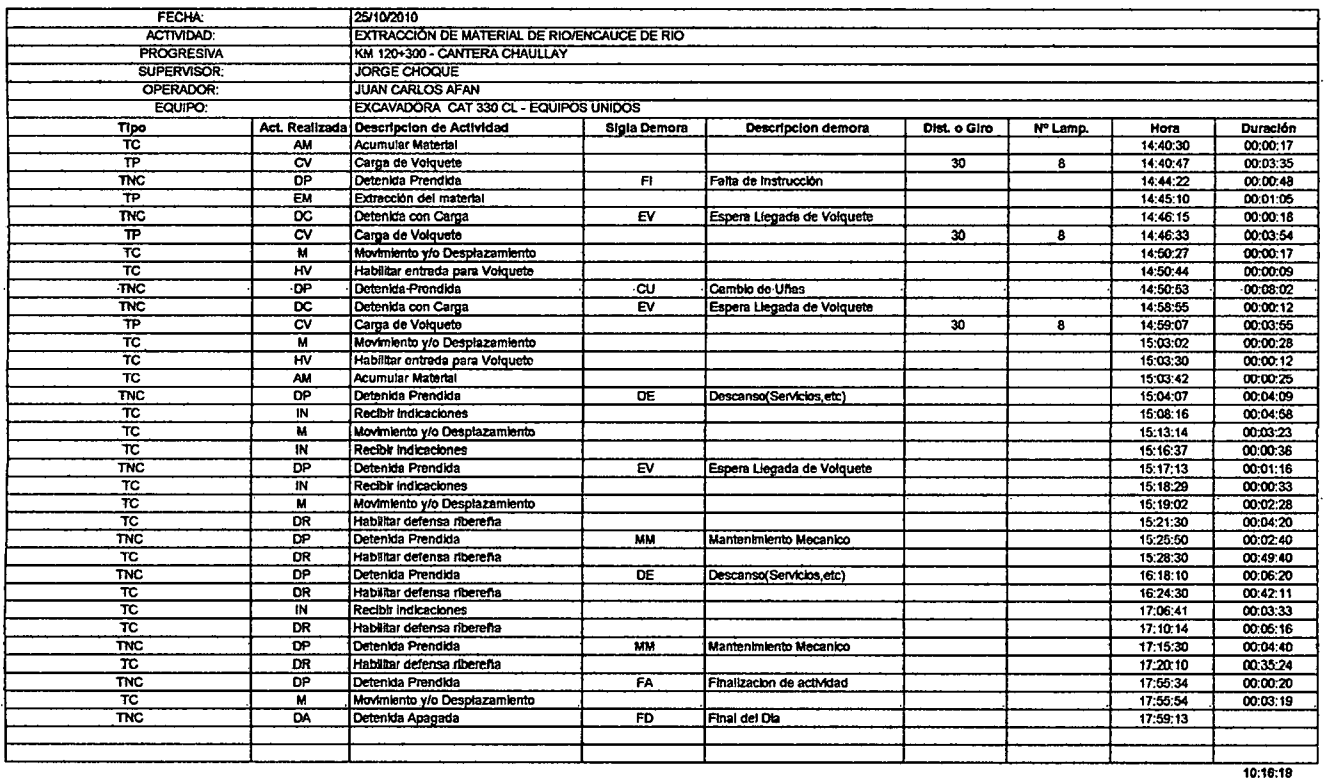

 $\mathcal{L}^{\text{max}}_{\text{max}}$ 

 $\mathcal{L}^{\text{max}}_{\text{max}}$  ,  $\mathcal{L}^{\text{max}}_{\text{max}}$ 

 $\bar{\phi}$ 

 $\mathcal{L}^{\text{max}}_{\text{max}}$ 

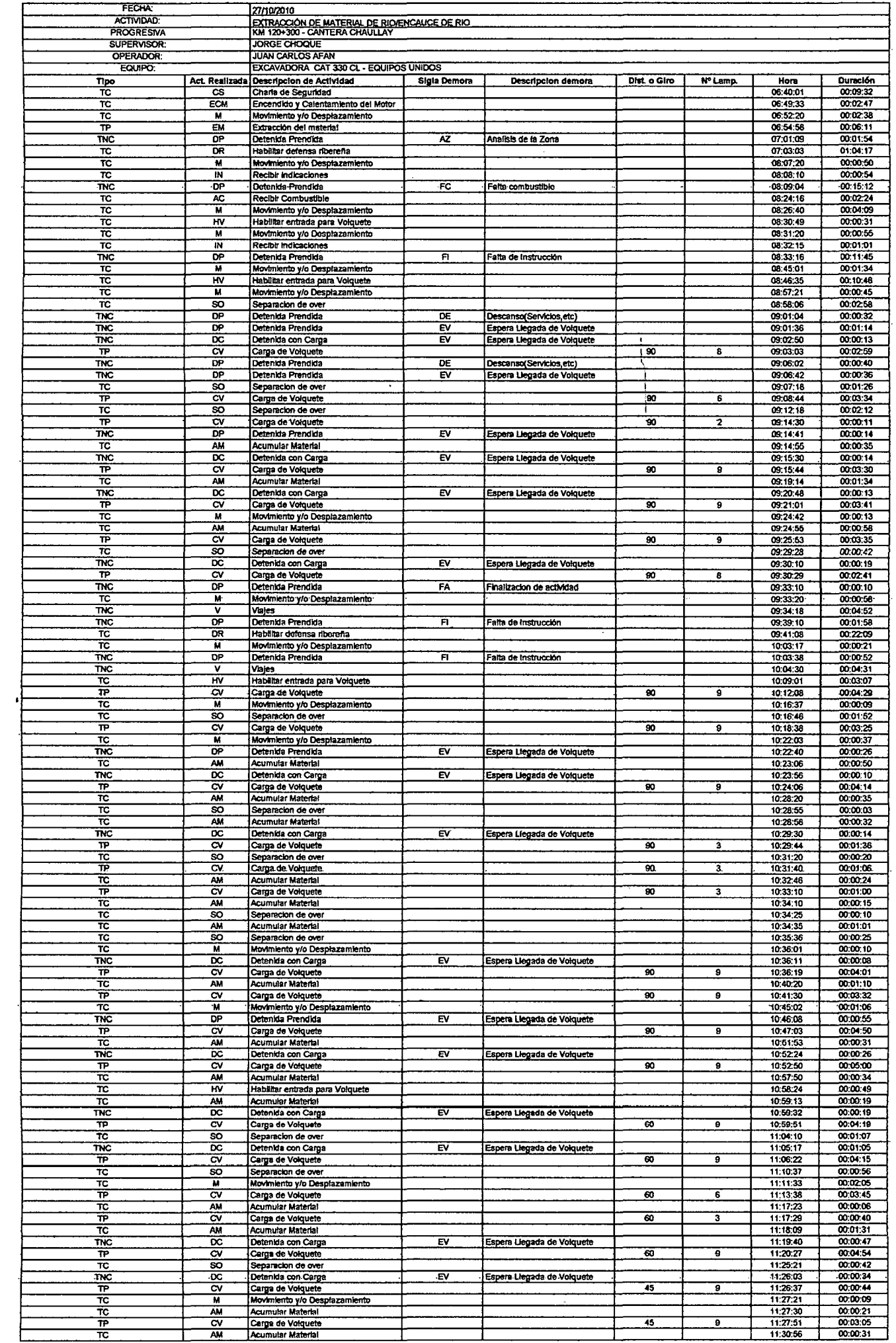

 $\bar{\gamma}$ 

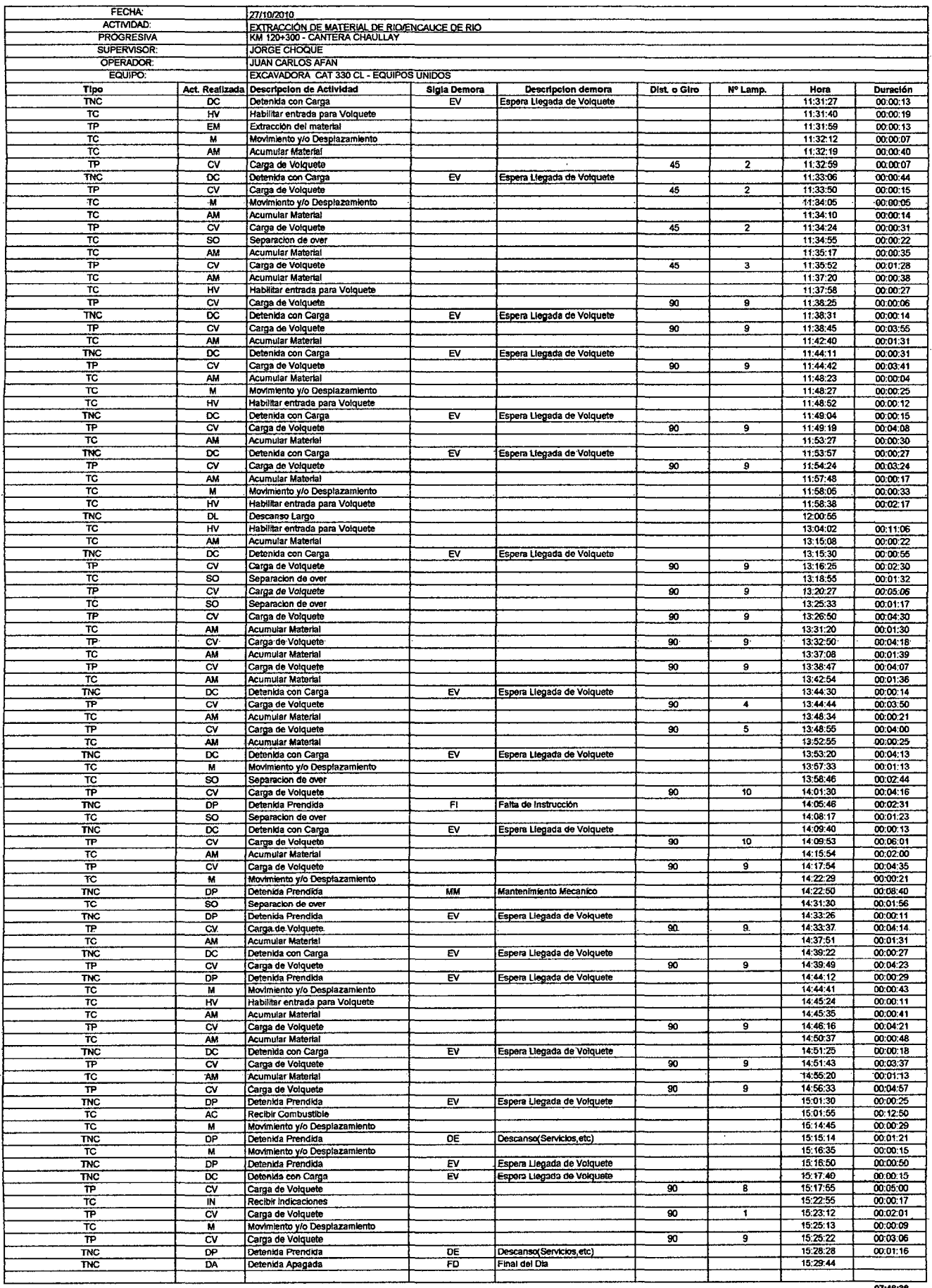

 $\hat{\mathcal{I}}$ 

 $\frac{1}{2}$ 

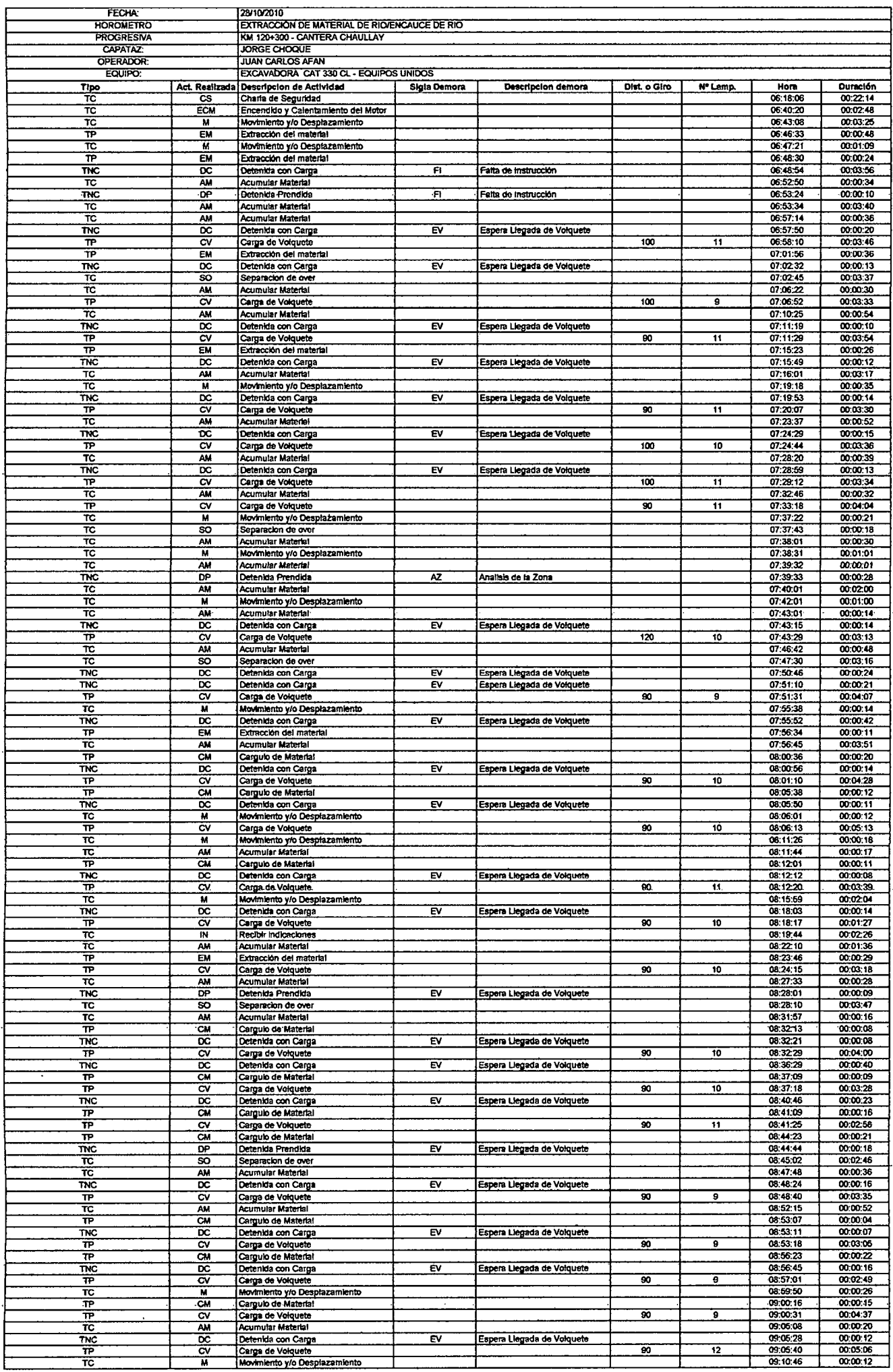

 $\mathcal{L}_{\text{max}}$ 

 $\sim 10$ 

 $\hat{\mathcal{A}}$ 

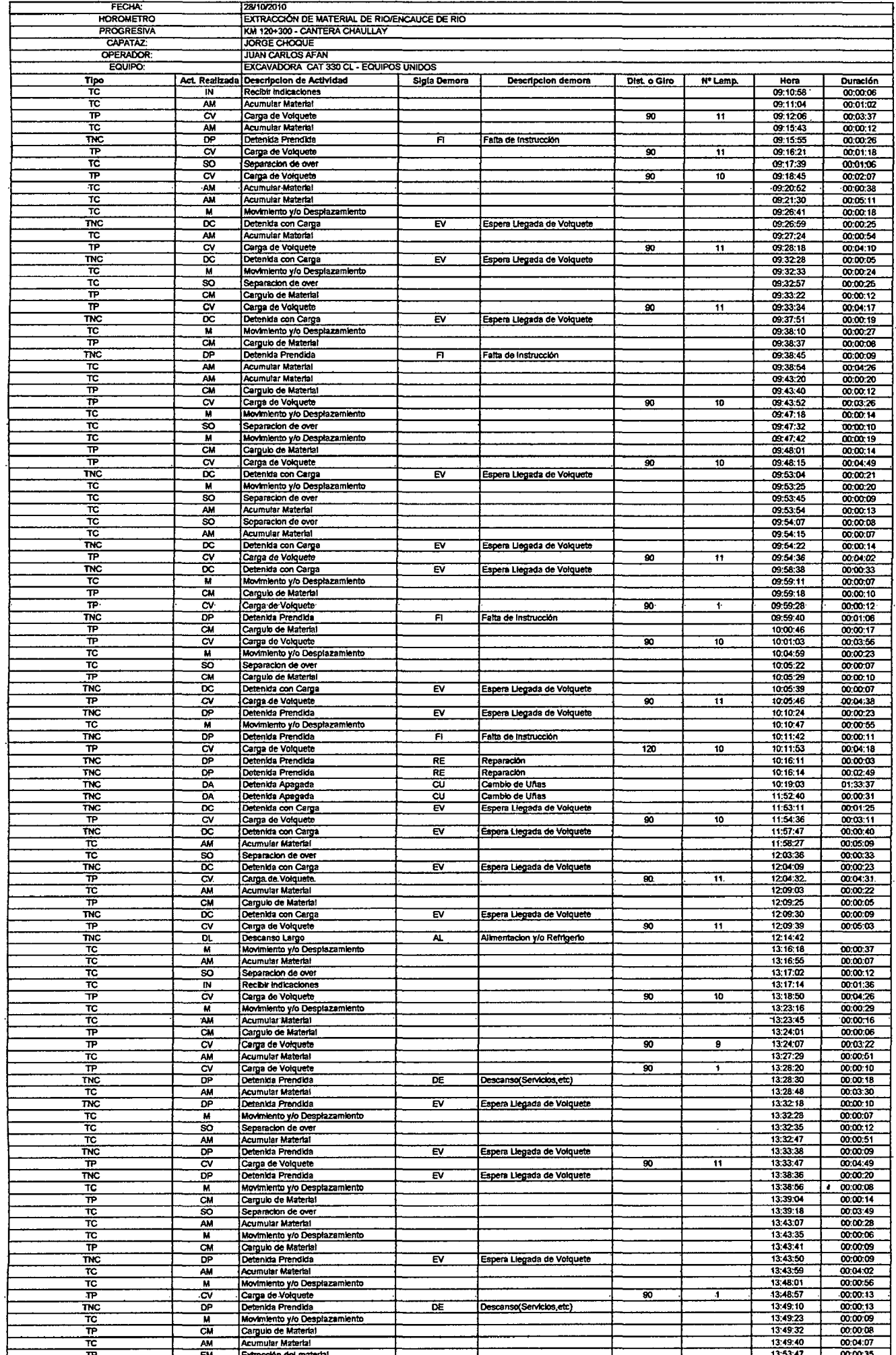

 $\sim$ 

 $\bar{\mathbf{r}}$ 

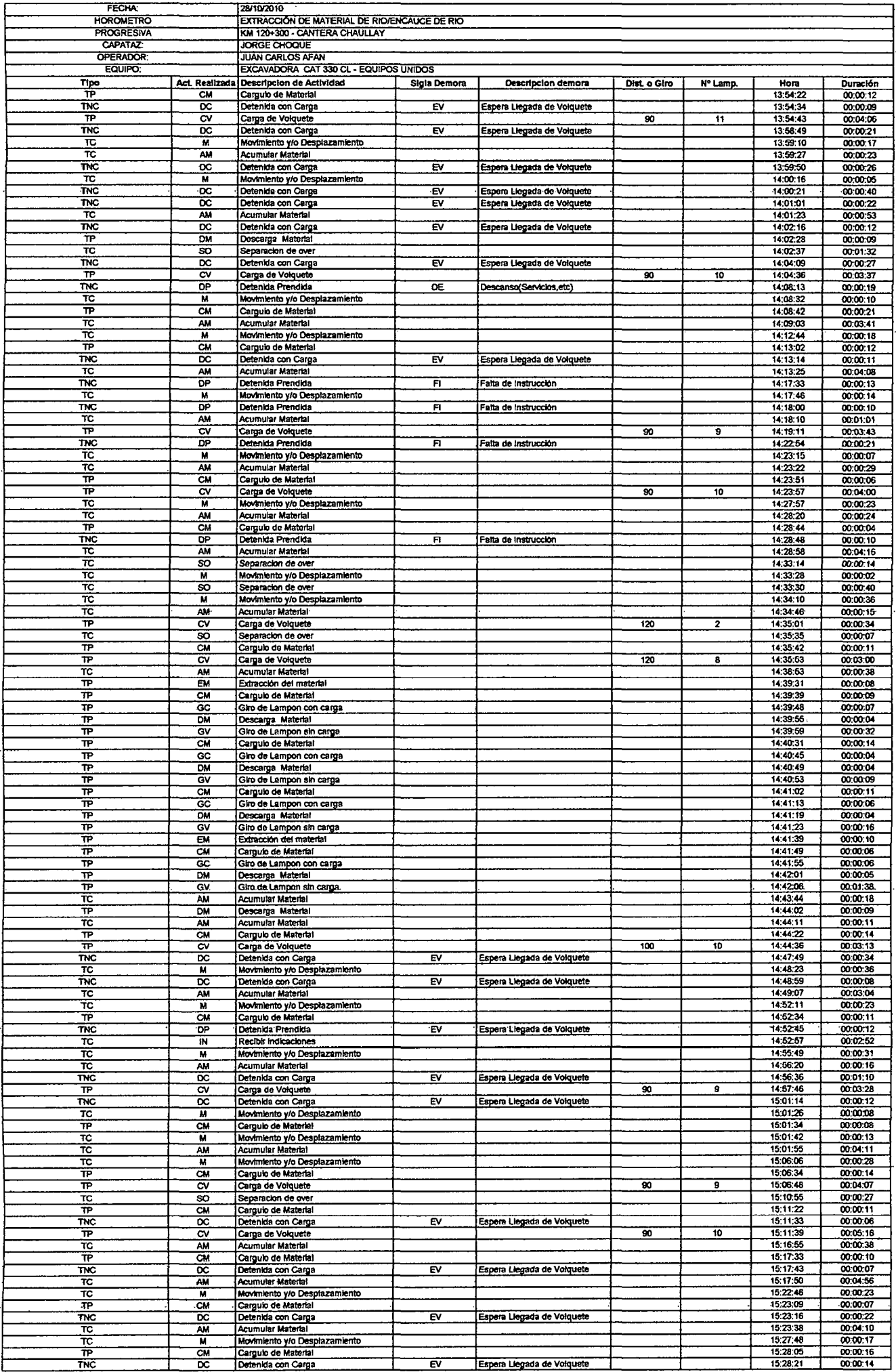

 $\epsilon$ 

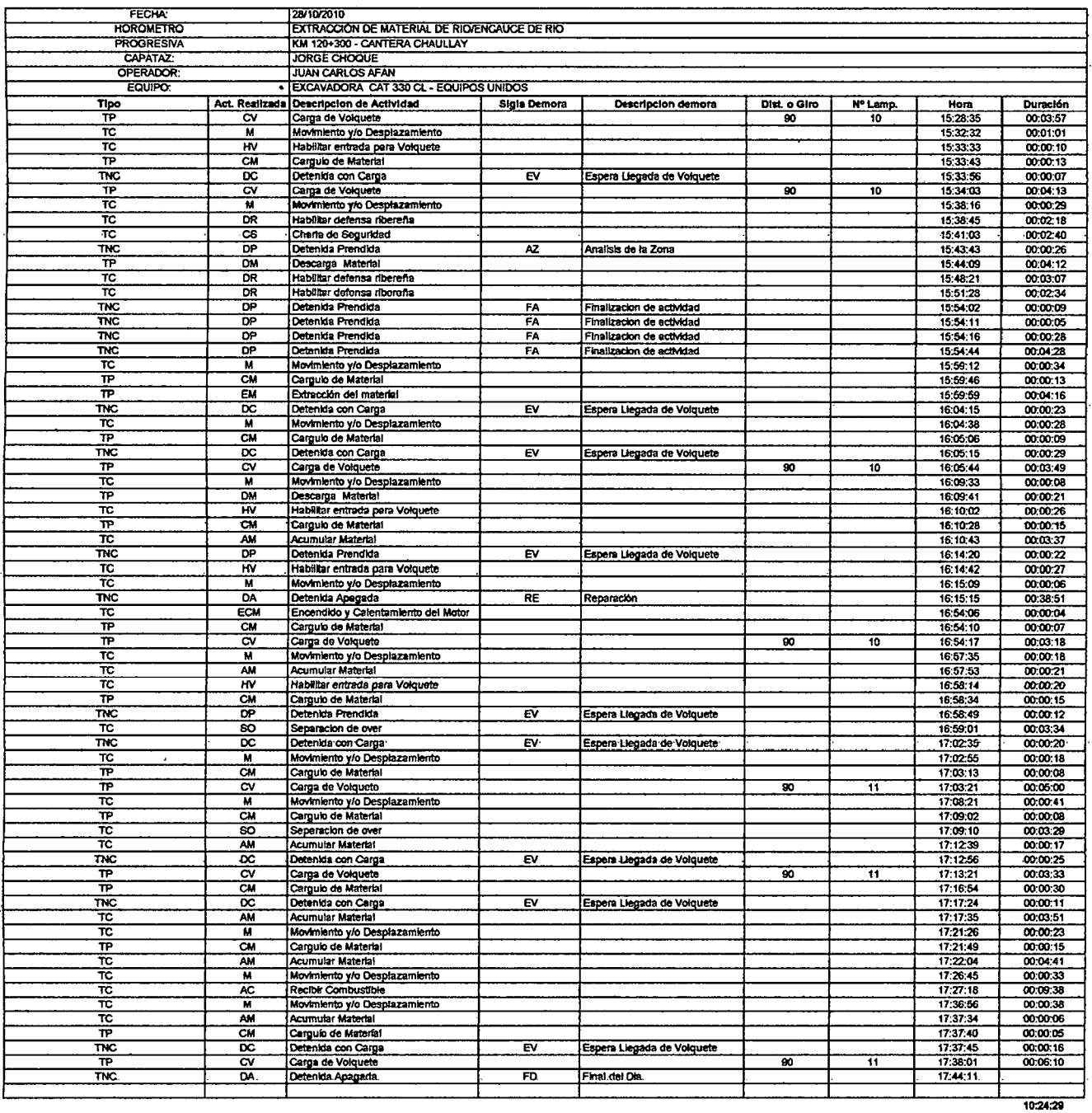

 $\bullet$ 

 $\sim 10^{-10}$ 

 $\ddot{\phantom{a}}$ 

 $\mathcal{L}^{\mathcal{L}}$ 

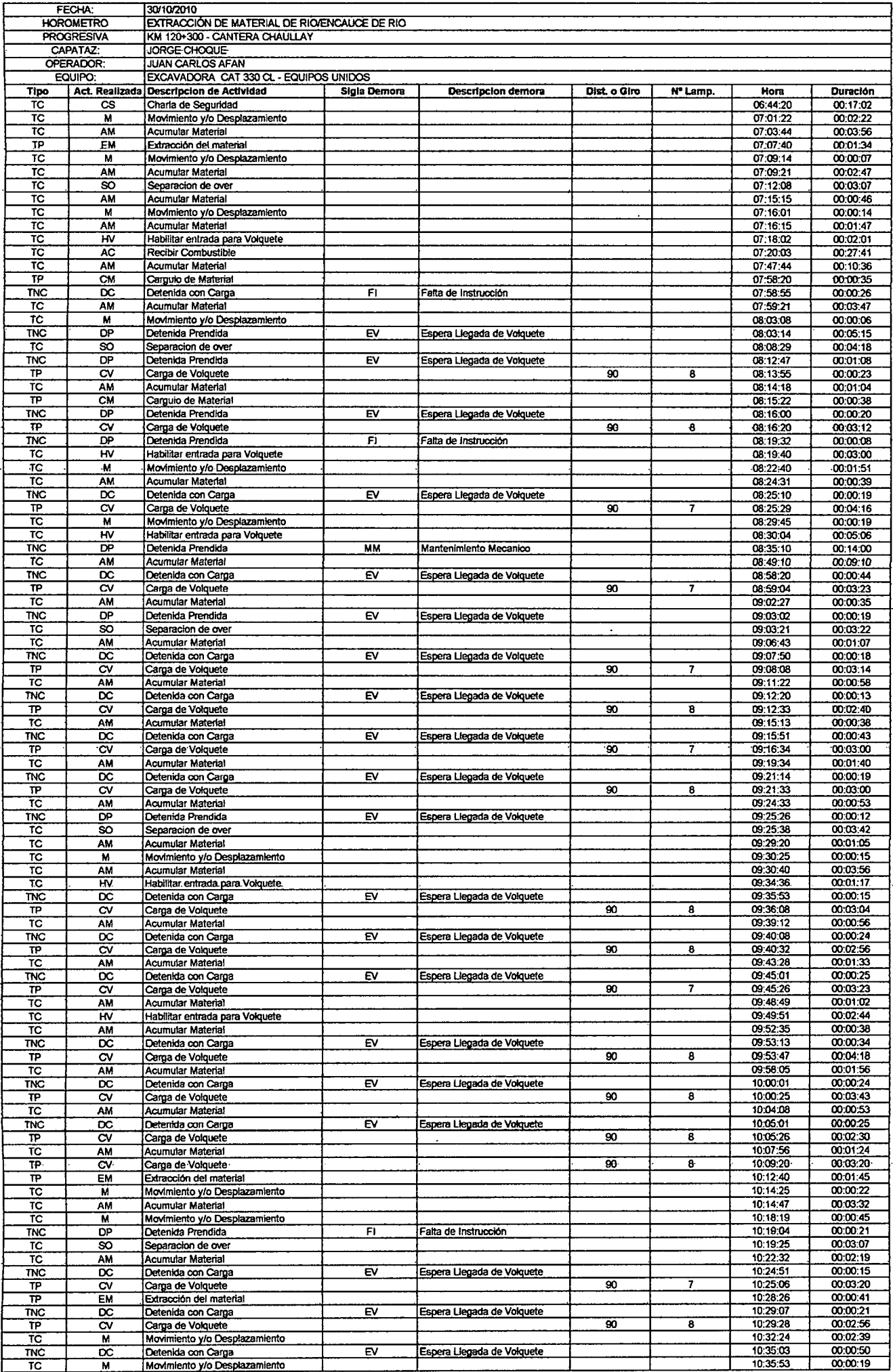

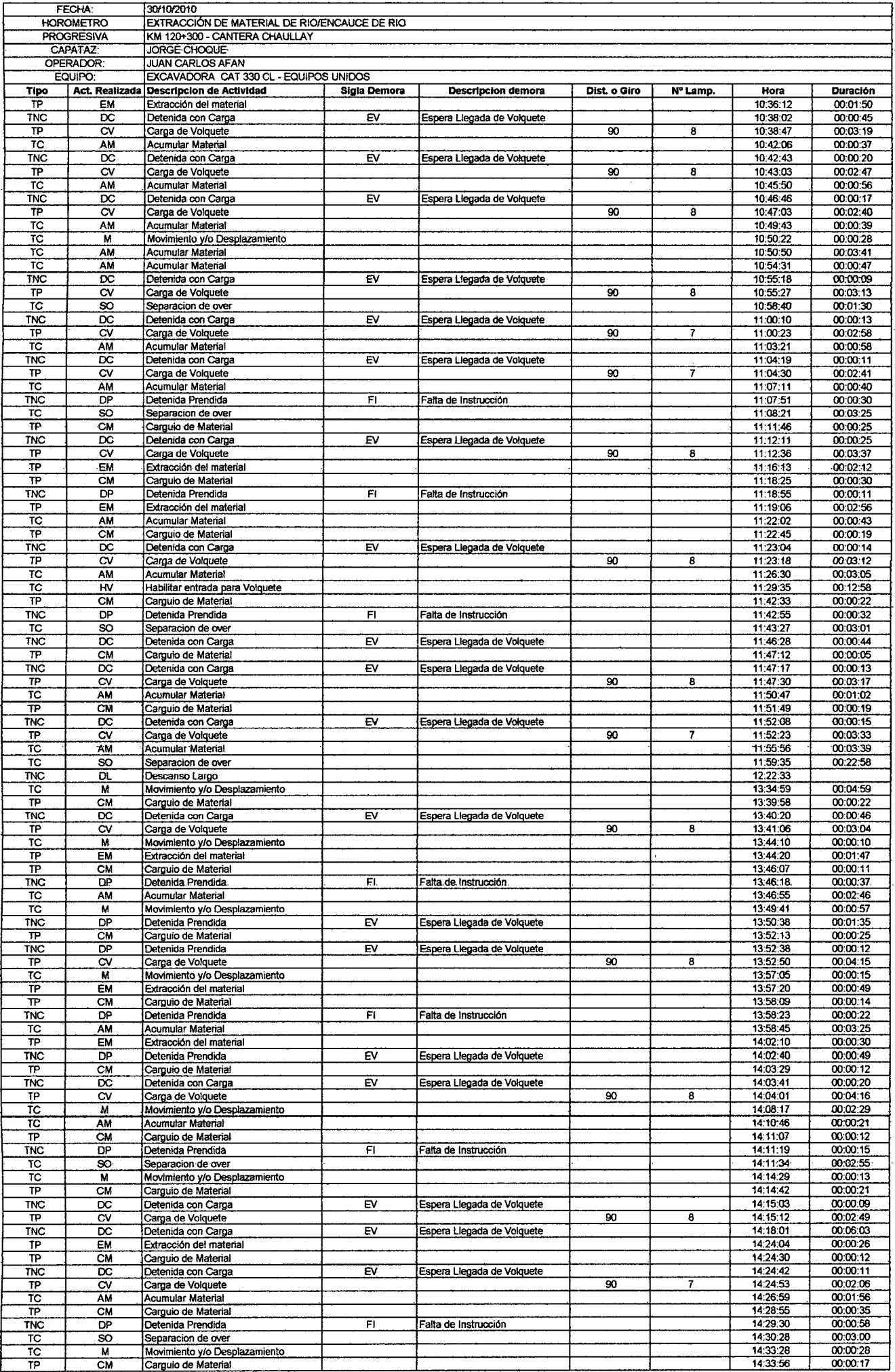

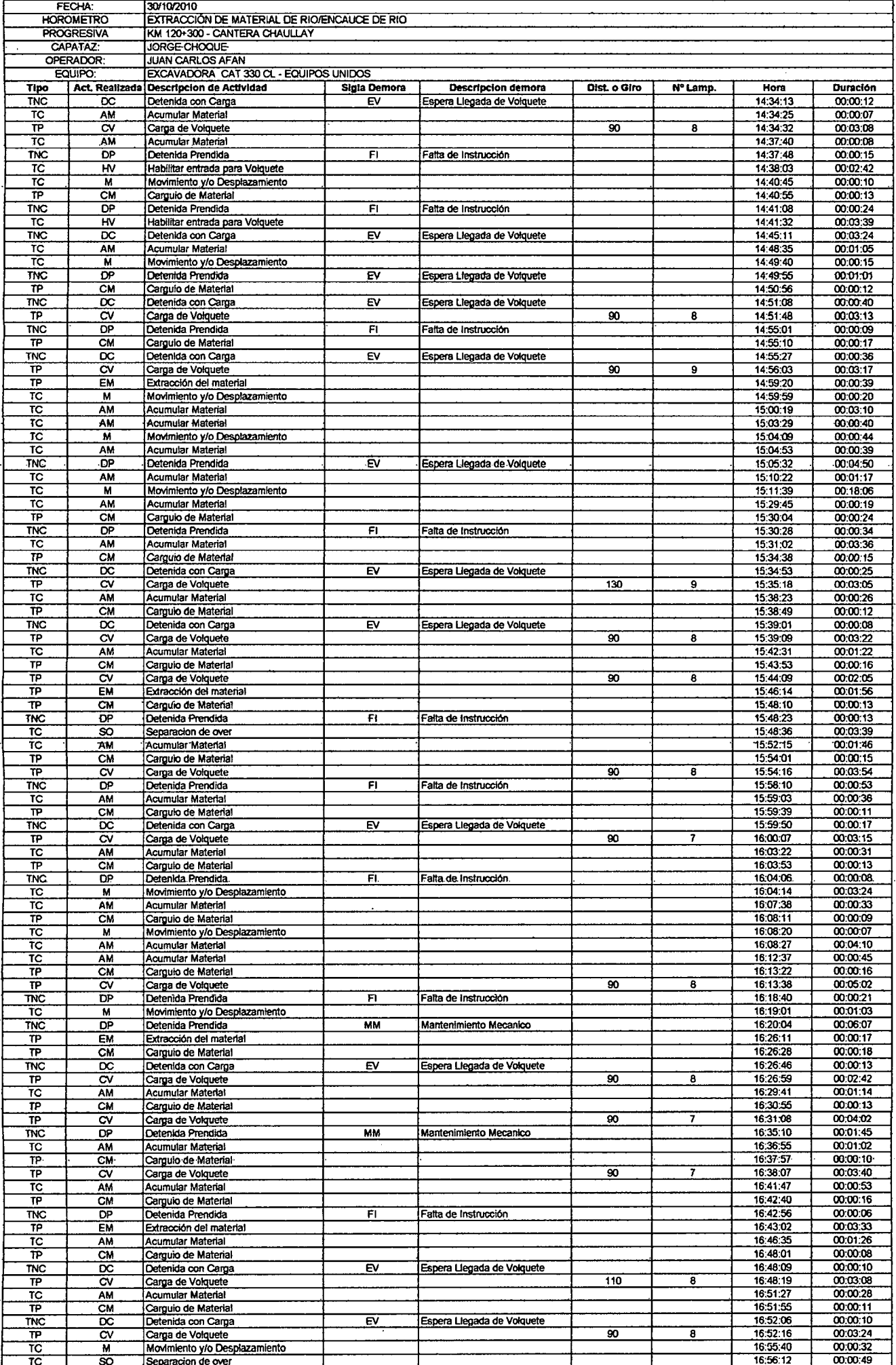

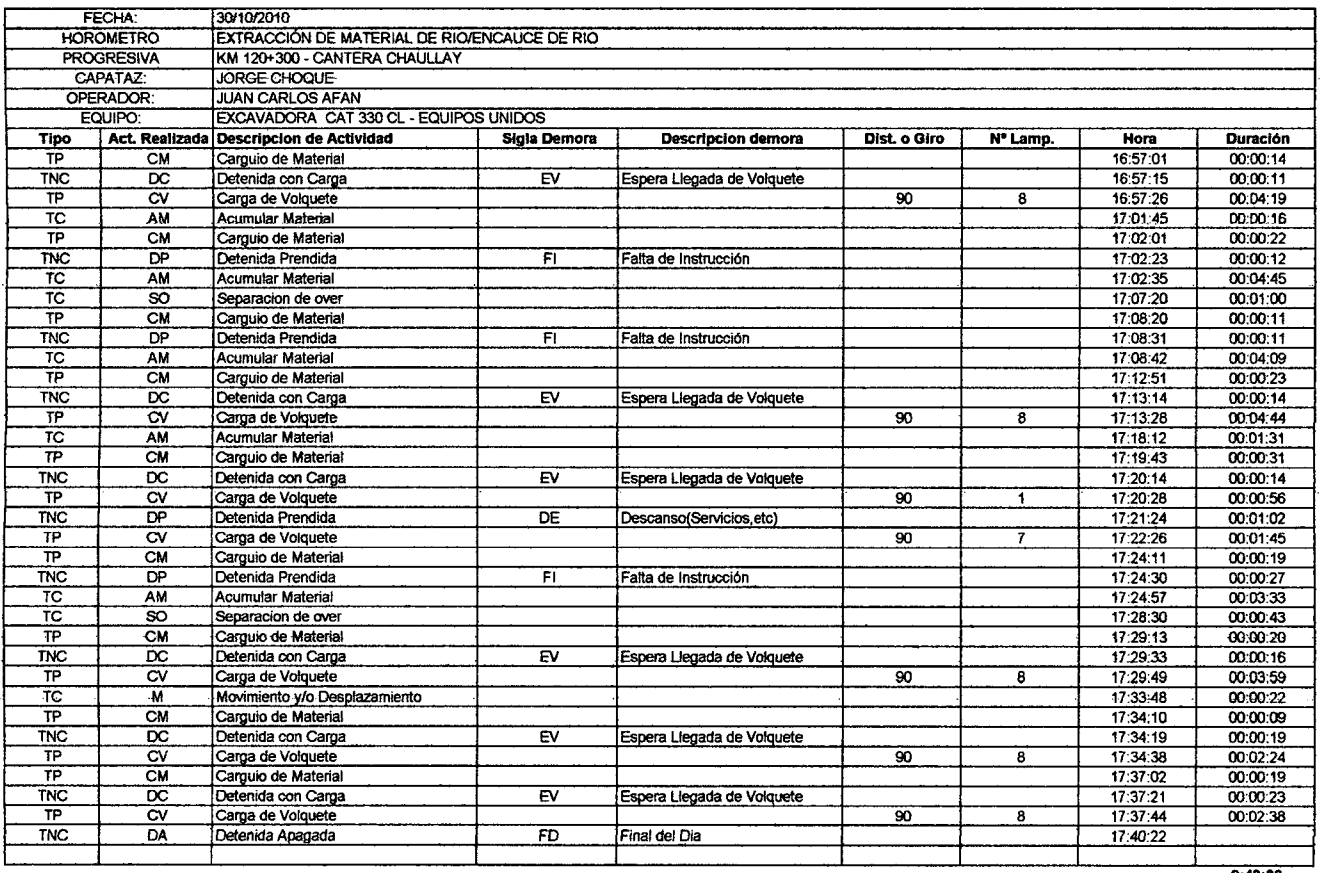

 $\mathcal{L}^{\text{max}}_{\text{max}}$  ,  $\mathcal{L}^{\text{max}}_{\text{max}}$ 

 $\mathcal{L}^{\text{max}}_{\text{max}}$  and  $\mathcal{L}^{\text{max}}_{\text{max}}$ 

 $\sim 10^{-1}$ 

**9.43.36** 

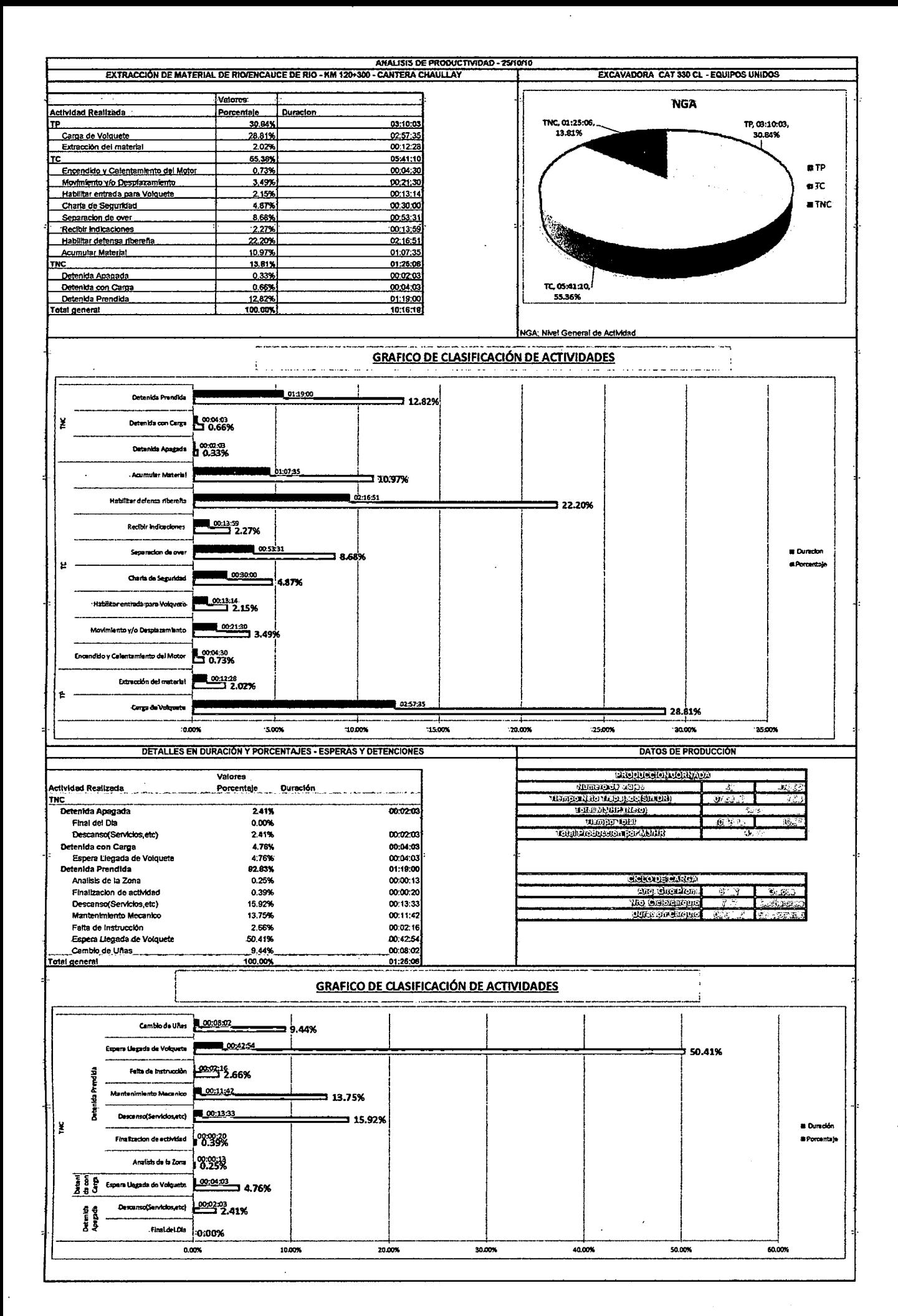

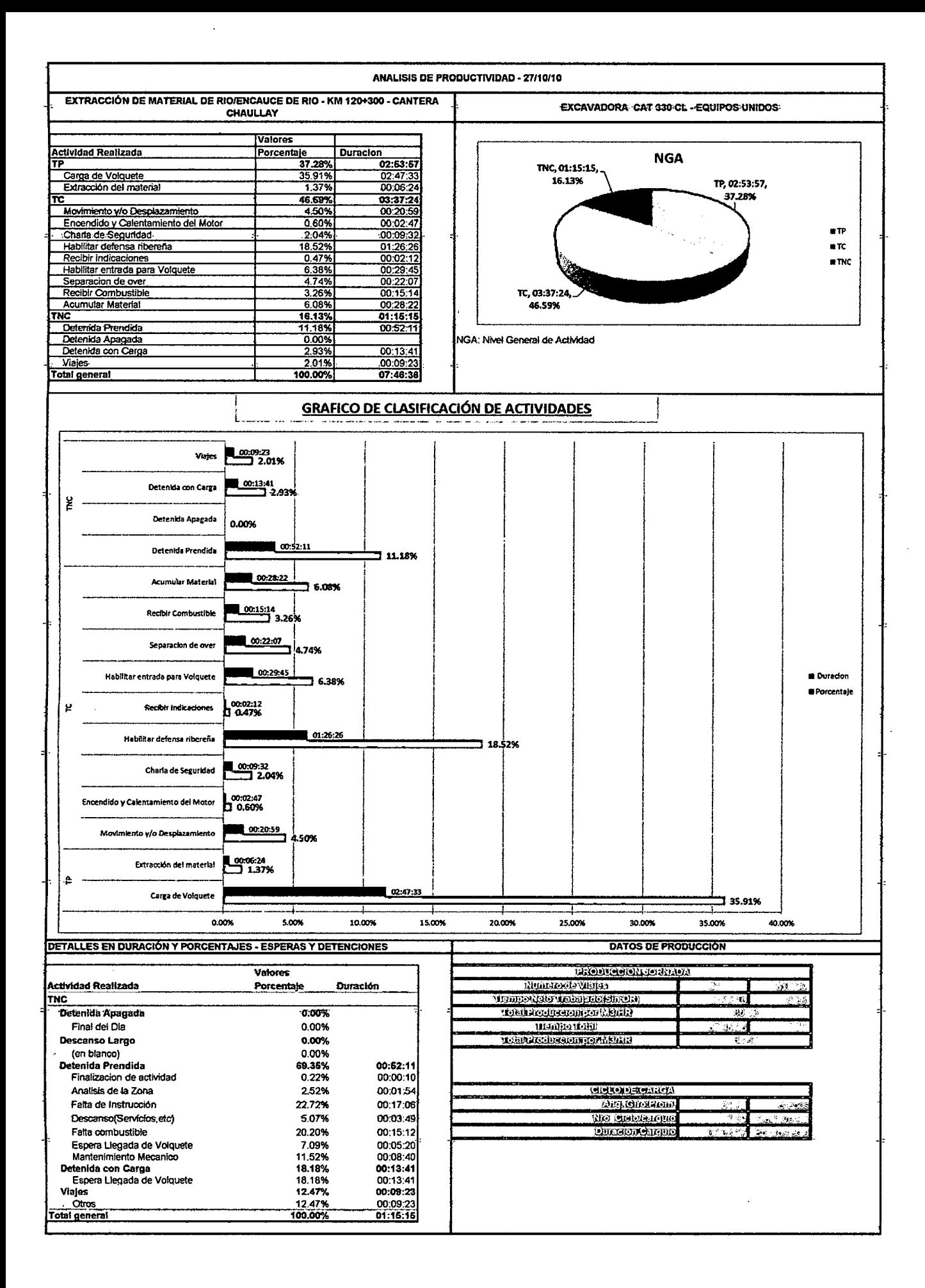

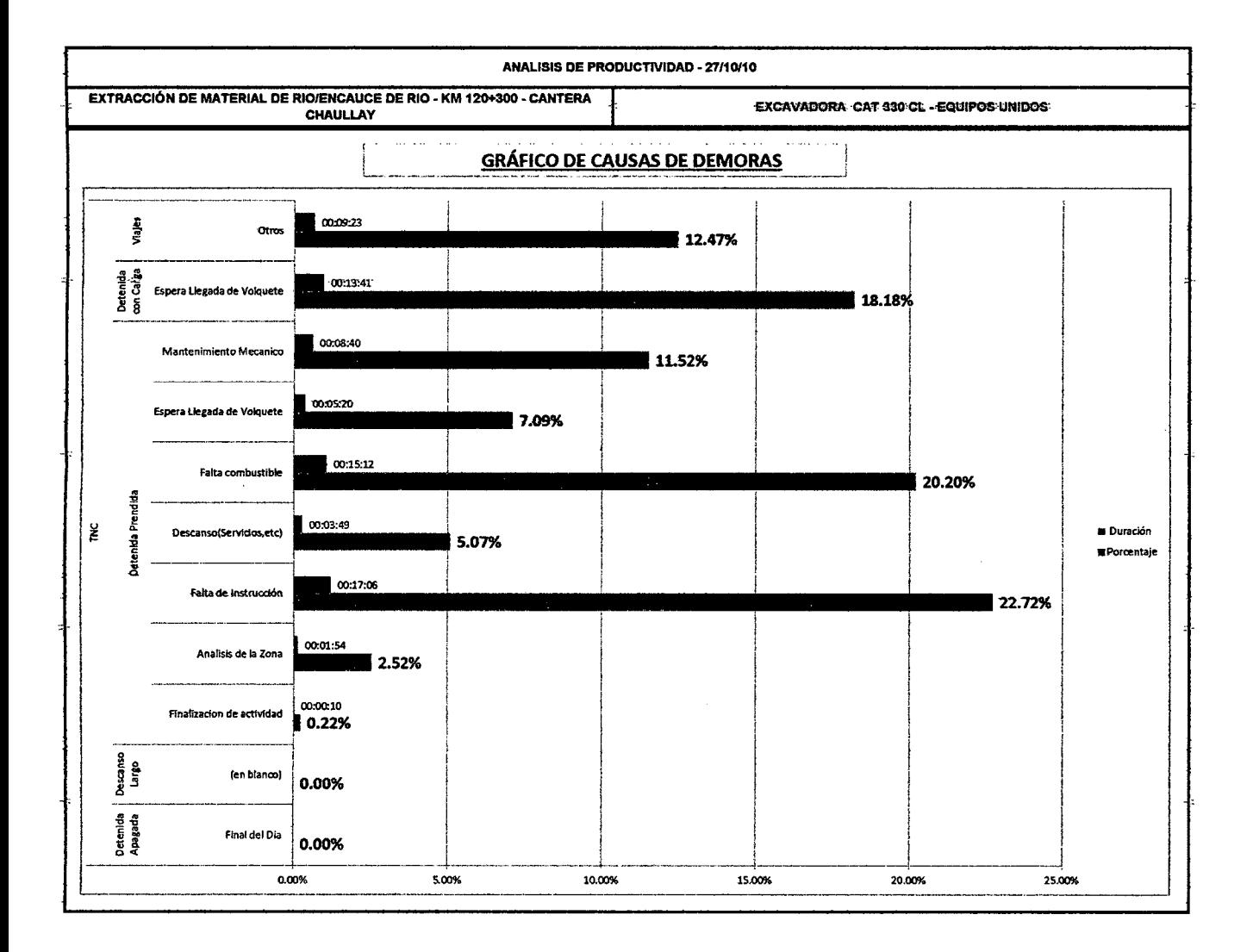

÷.

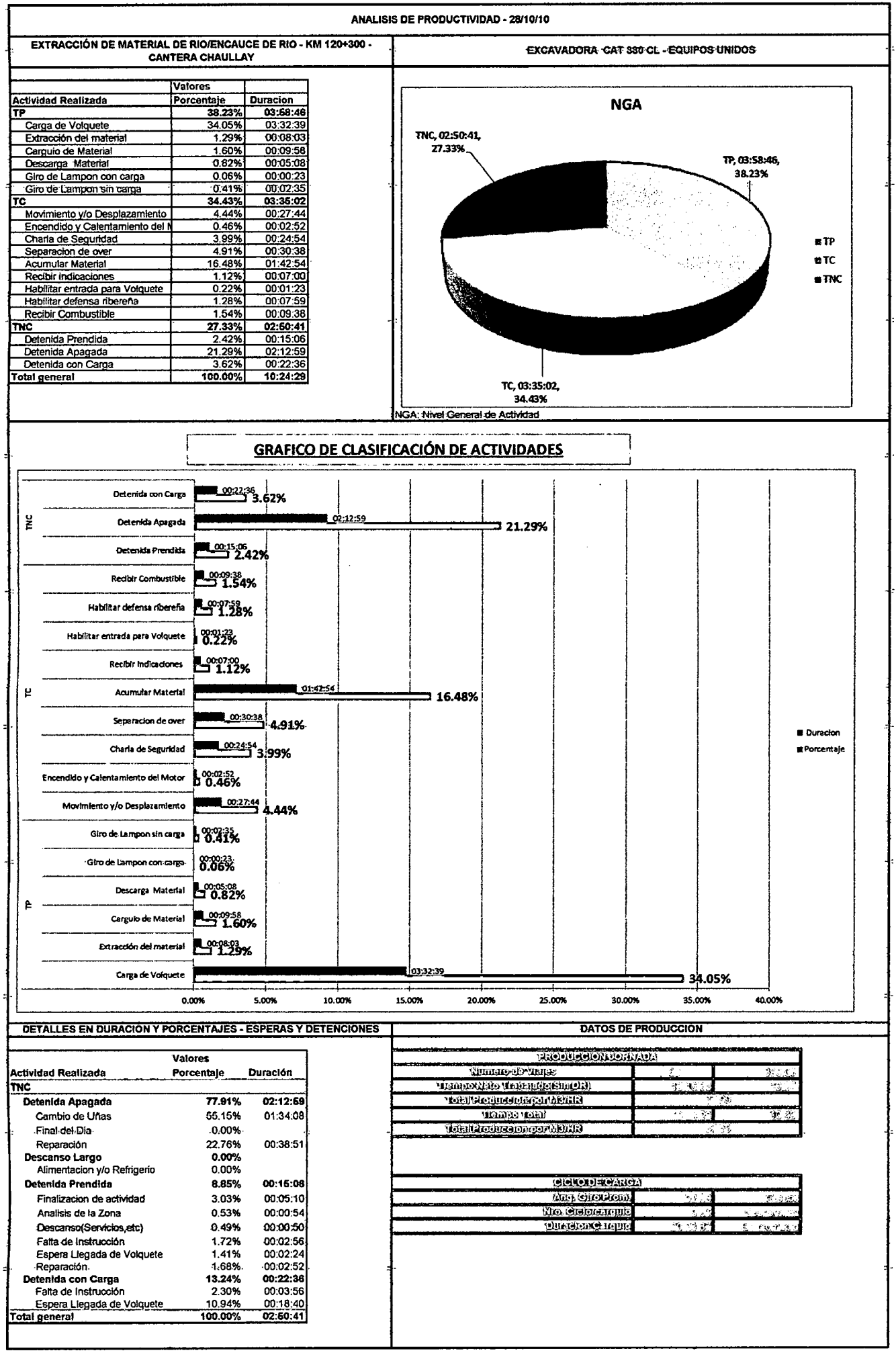

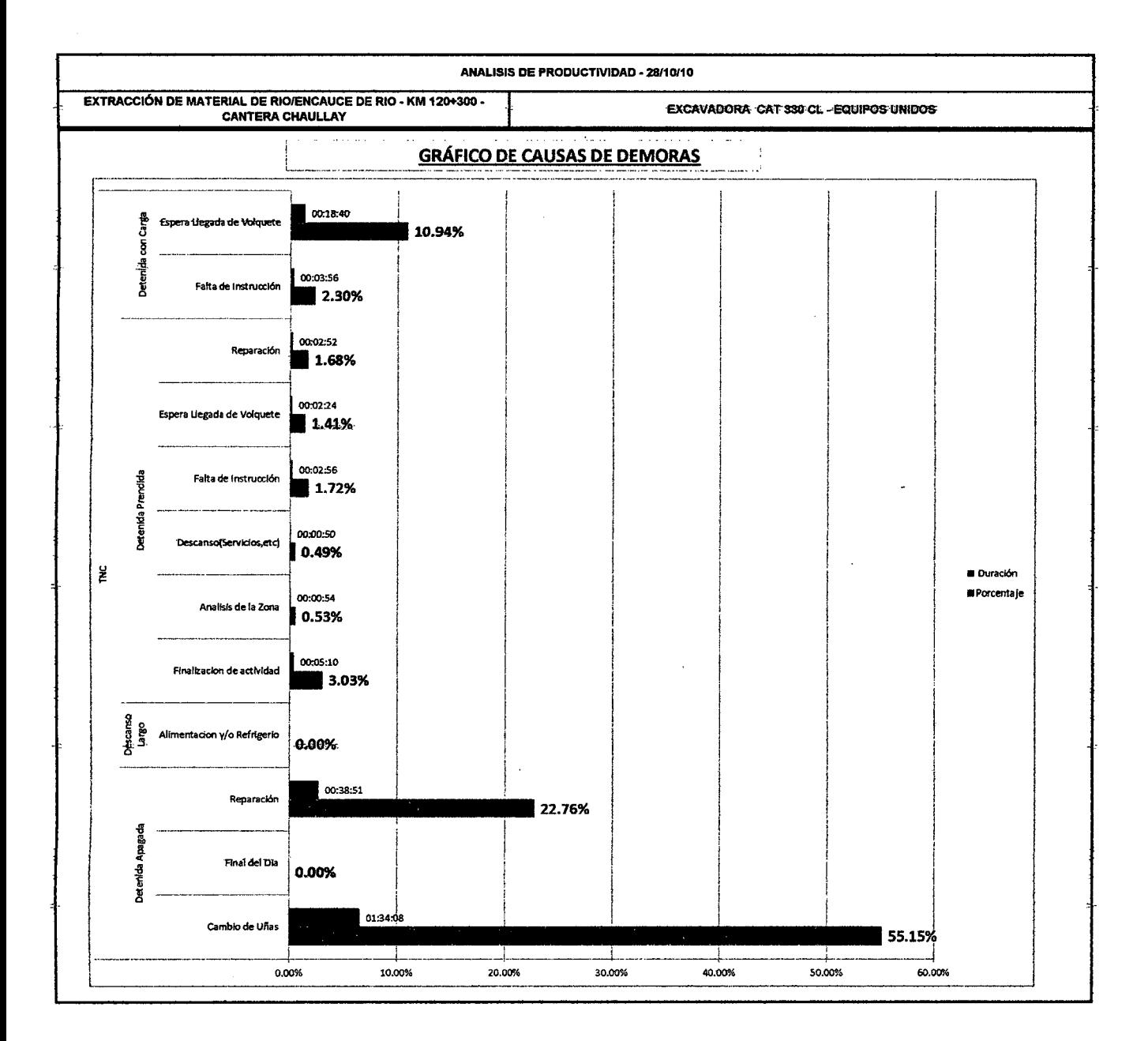

J.

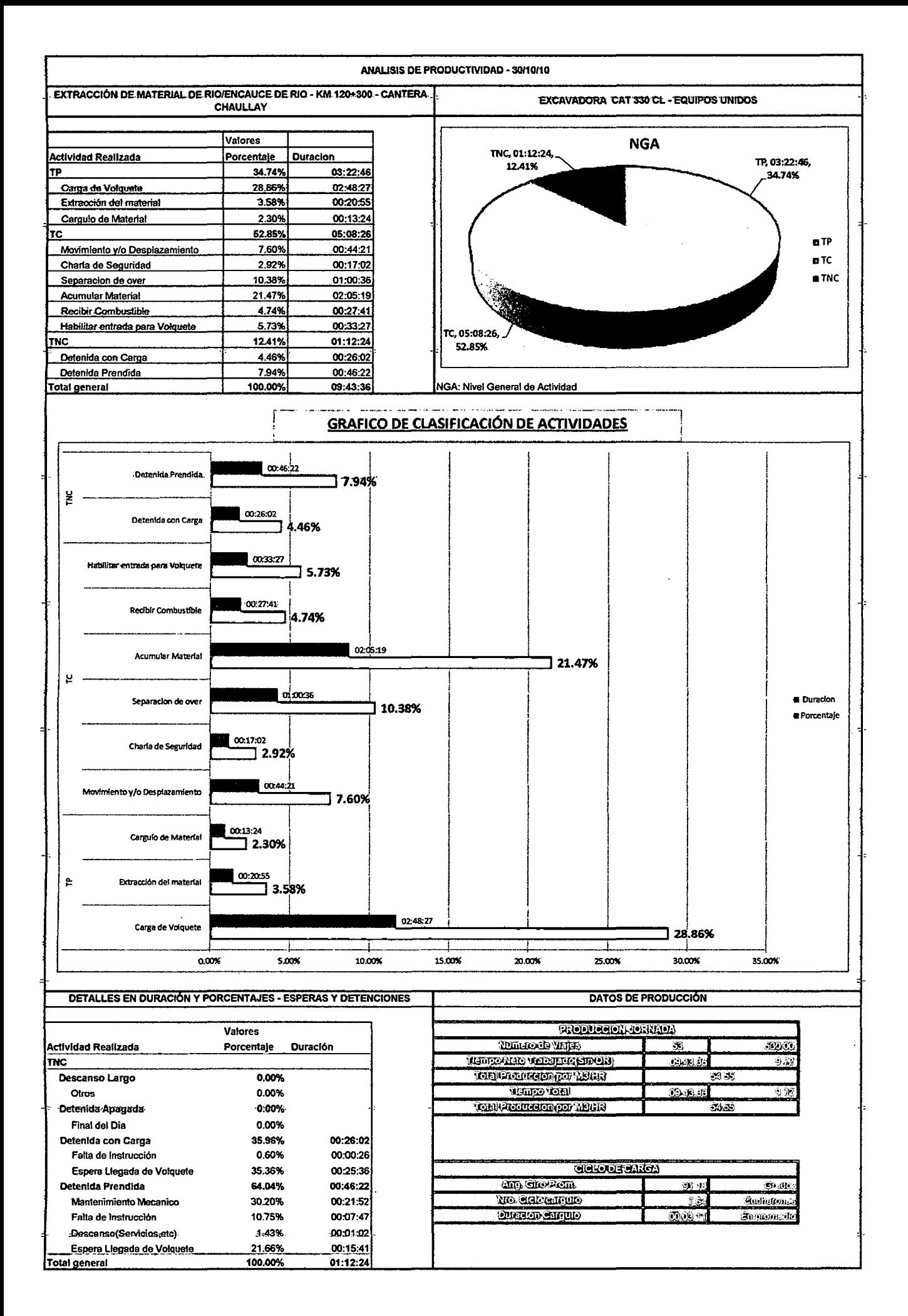

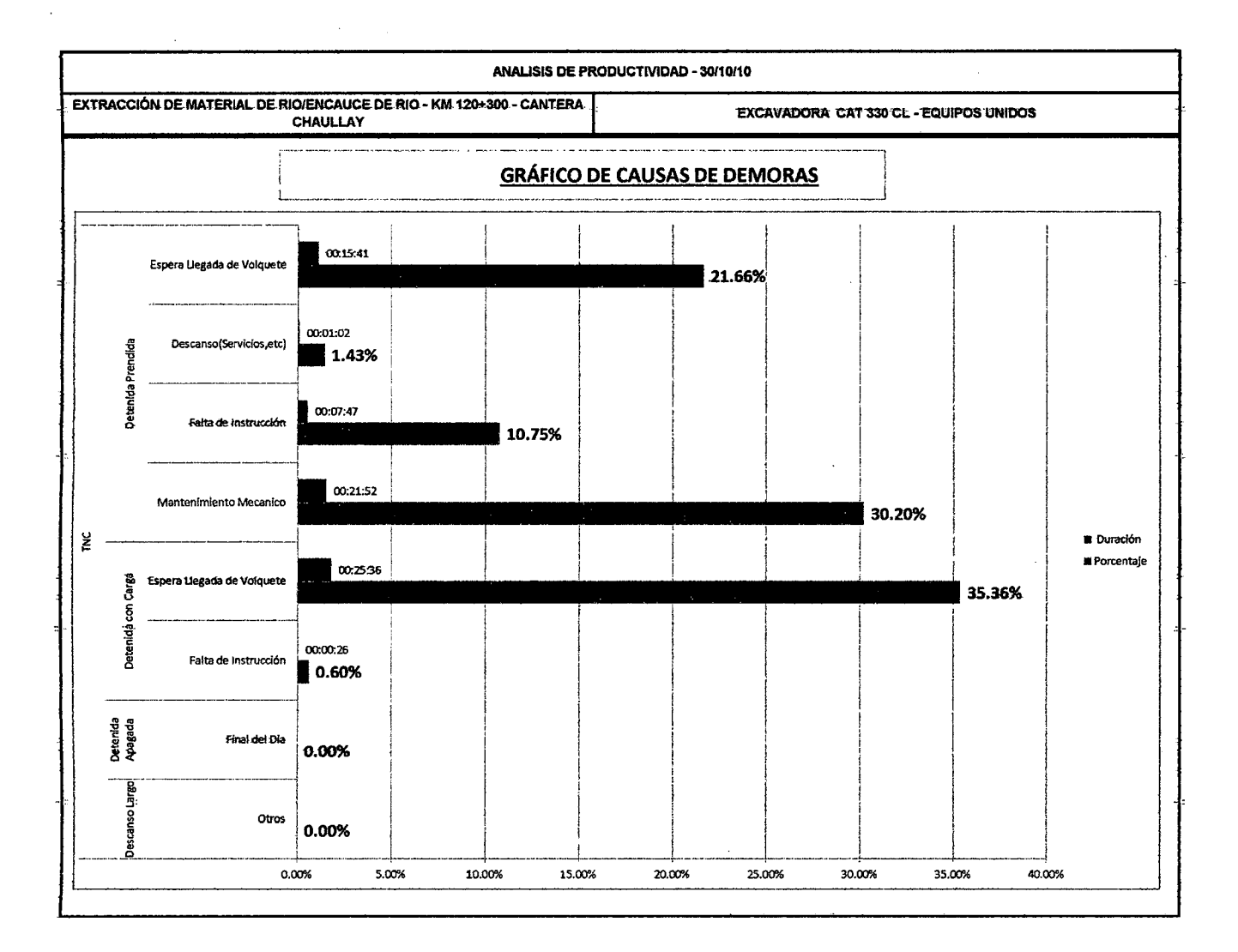

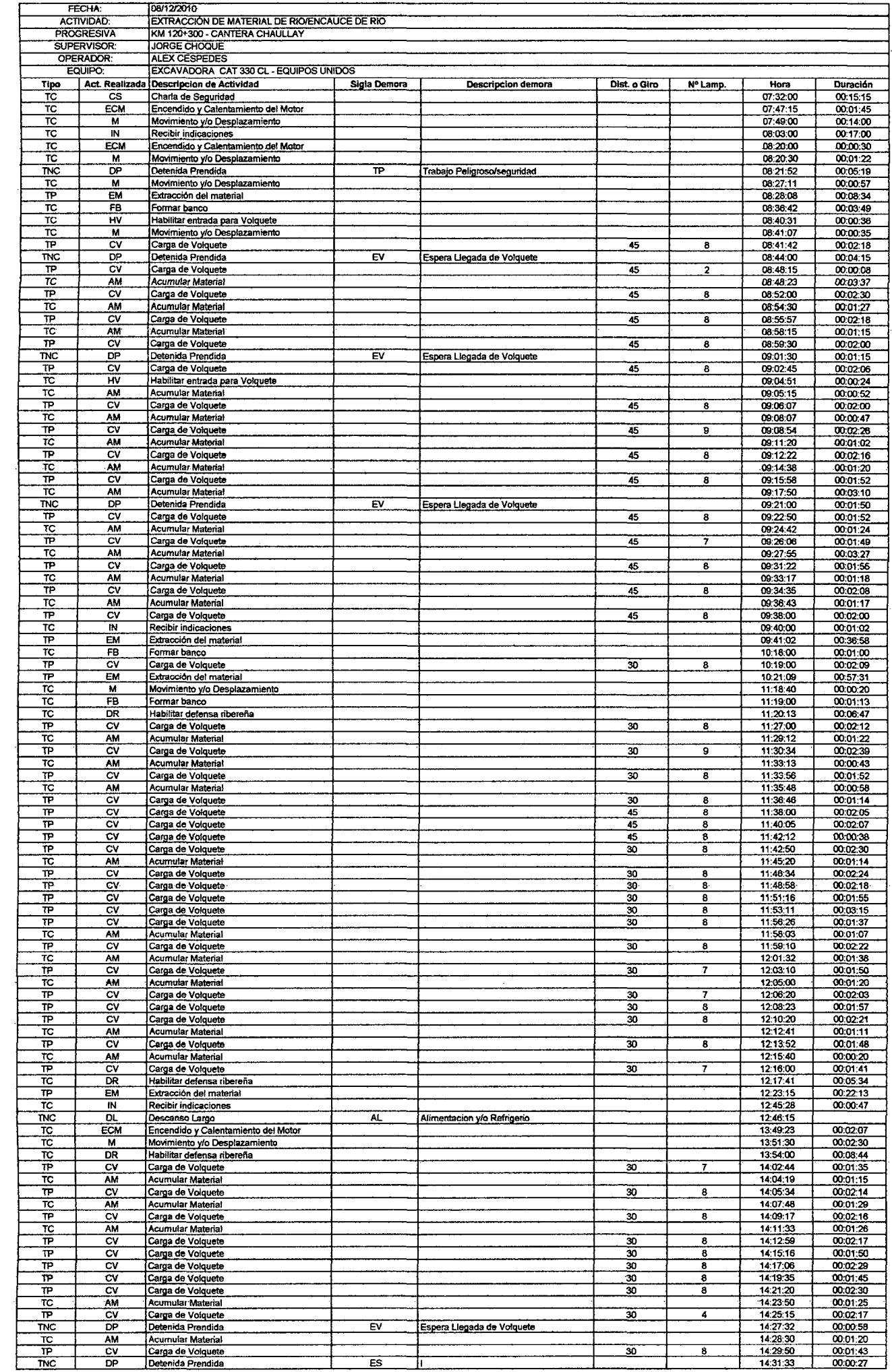

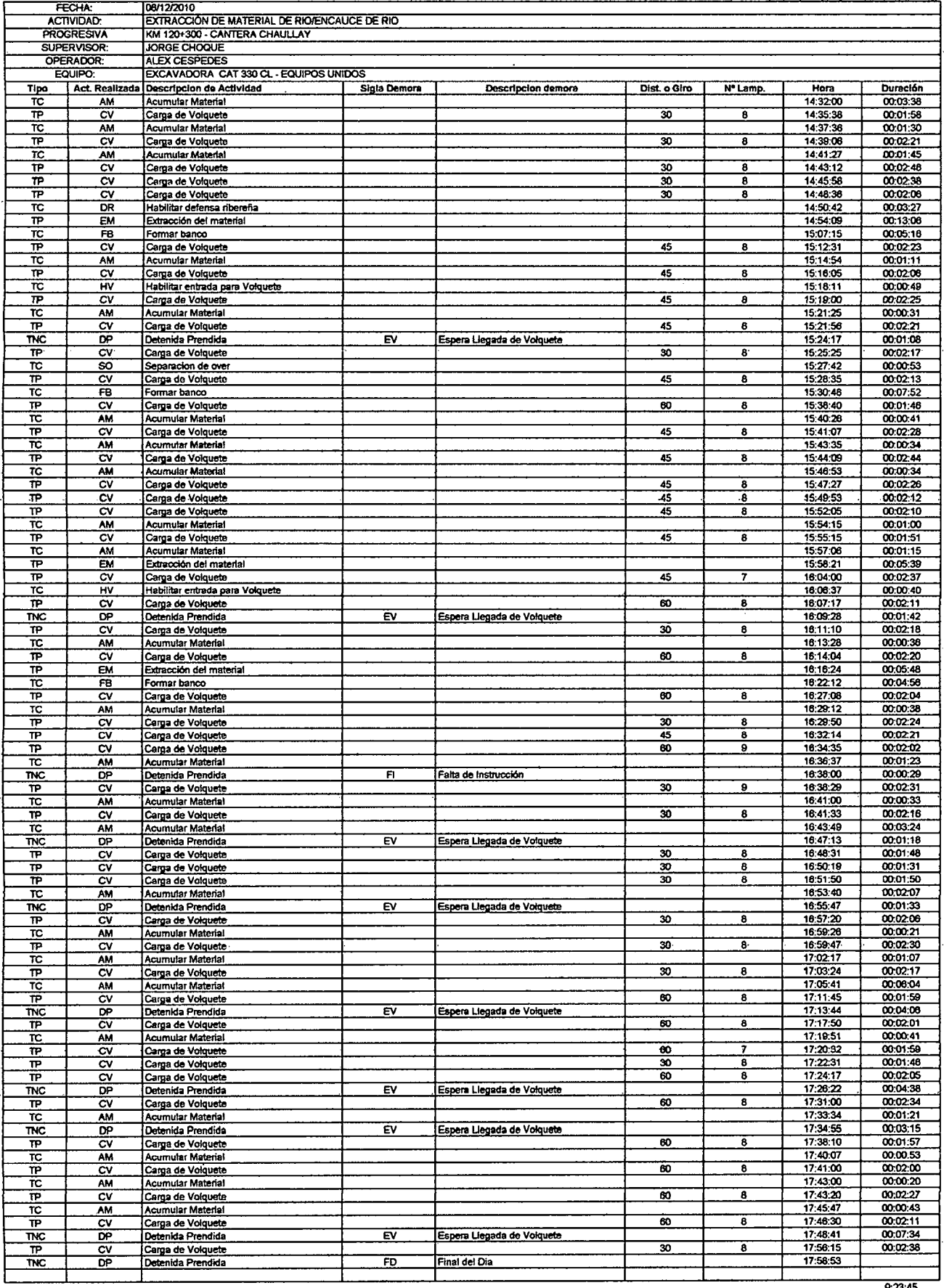

 $\sim 10^{-1}$ 

 $9:23:45$ 

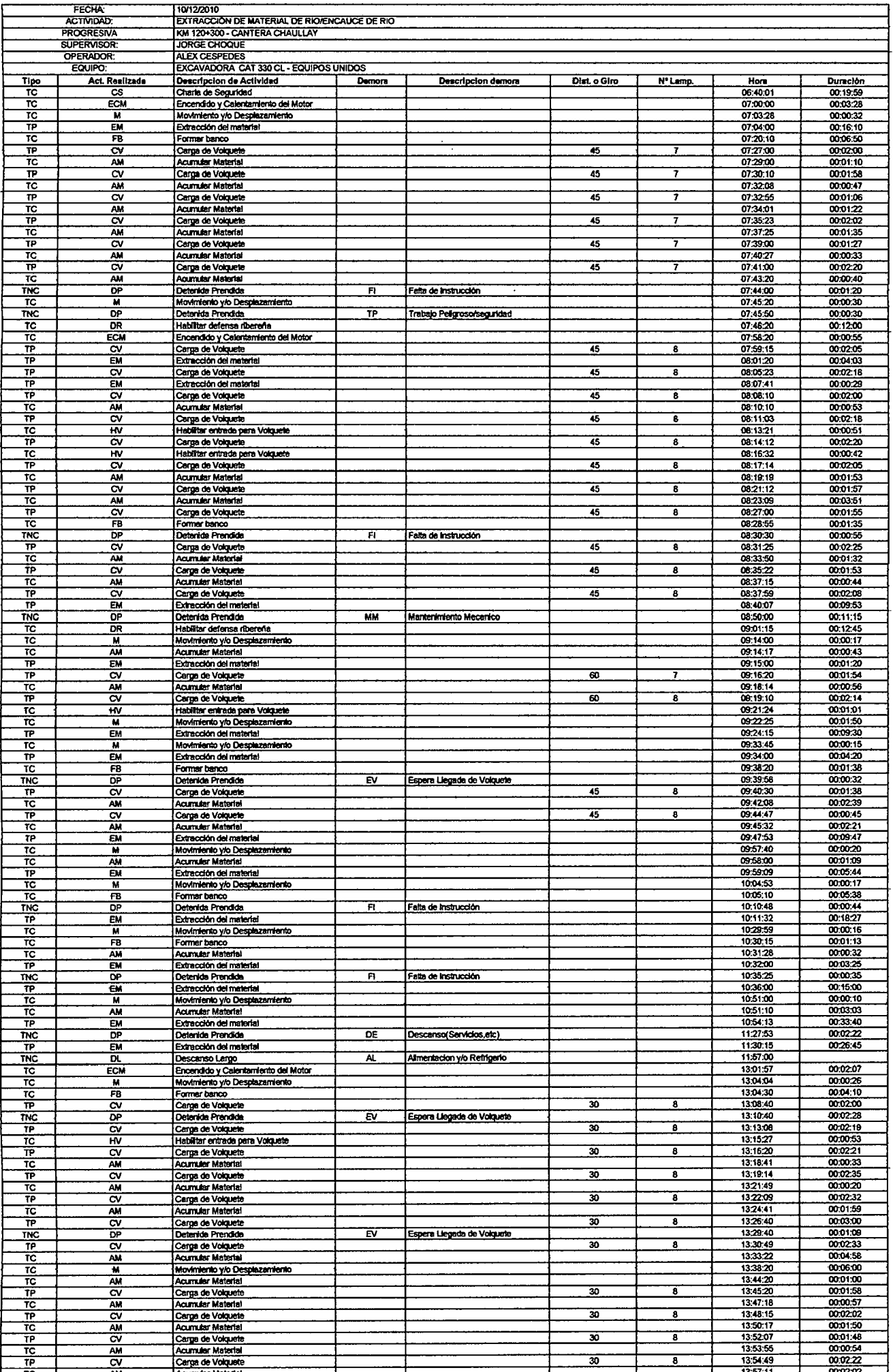

 $\ddot{\phantom{0}}$ 

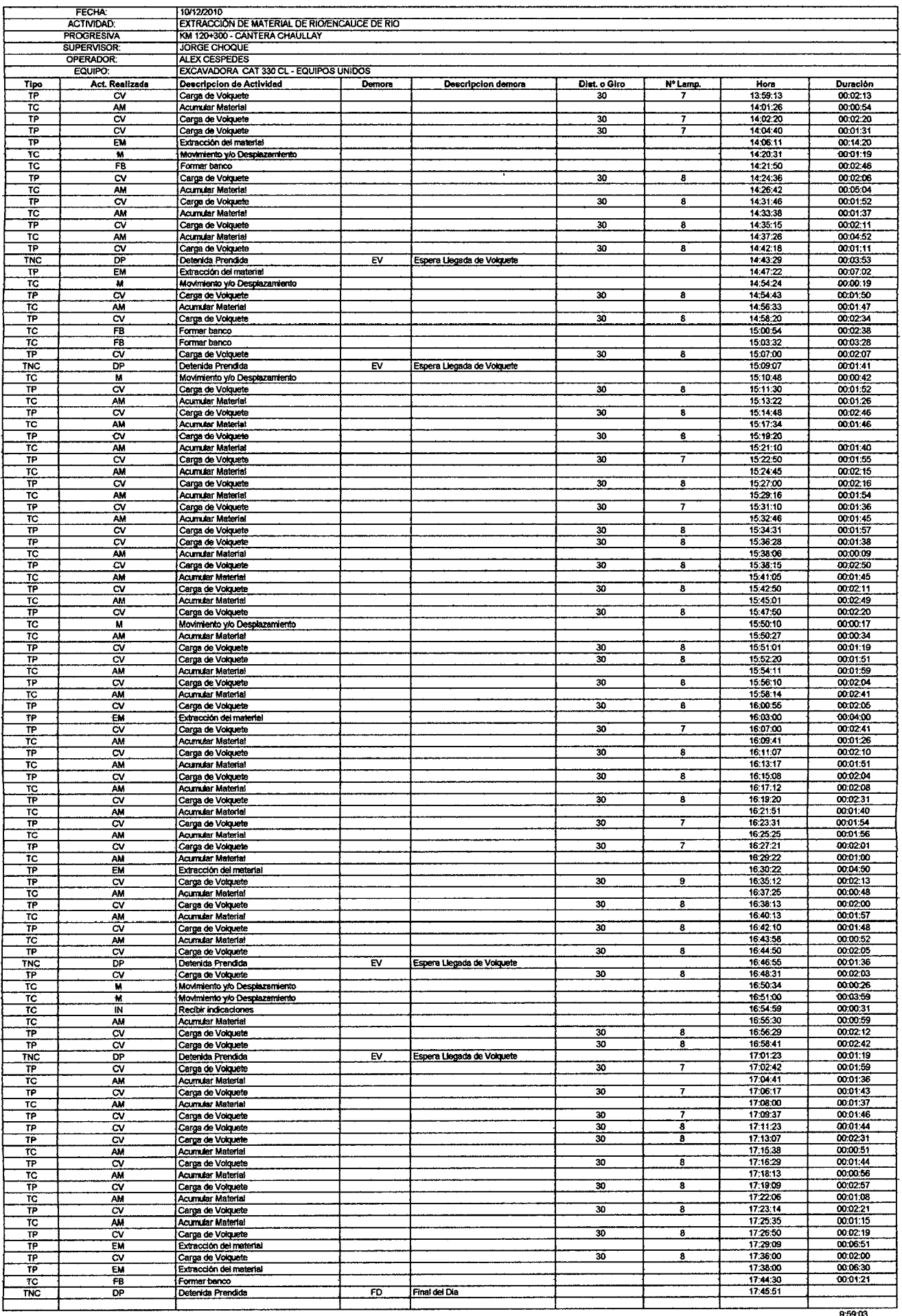

9:59:03

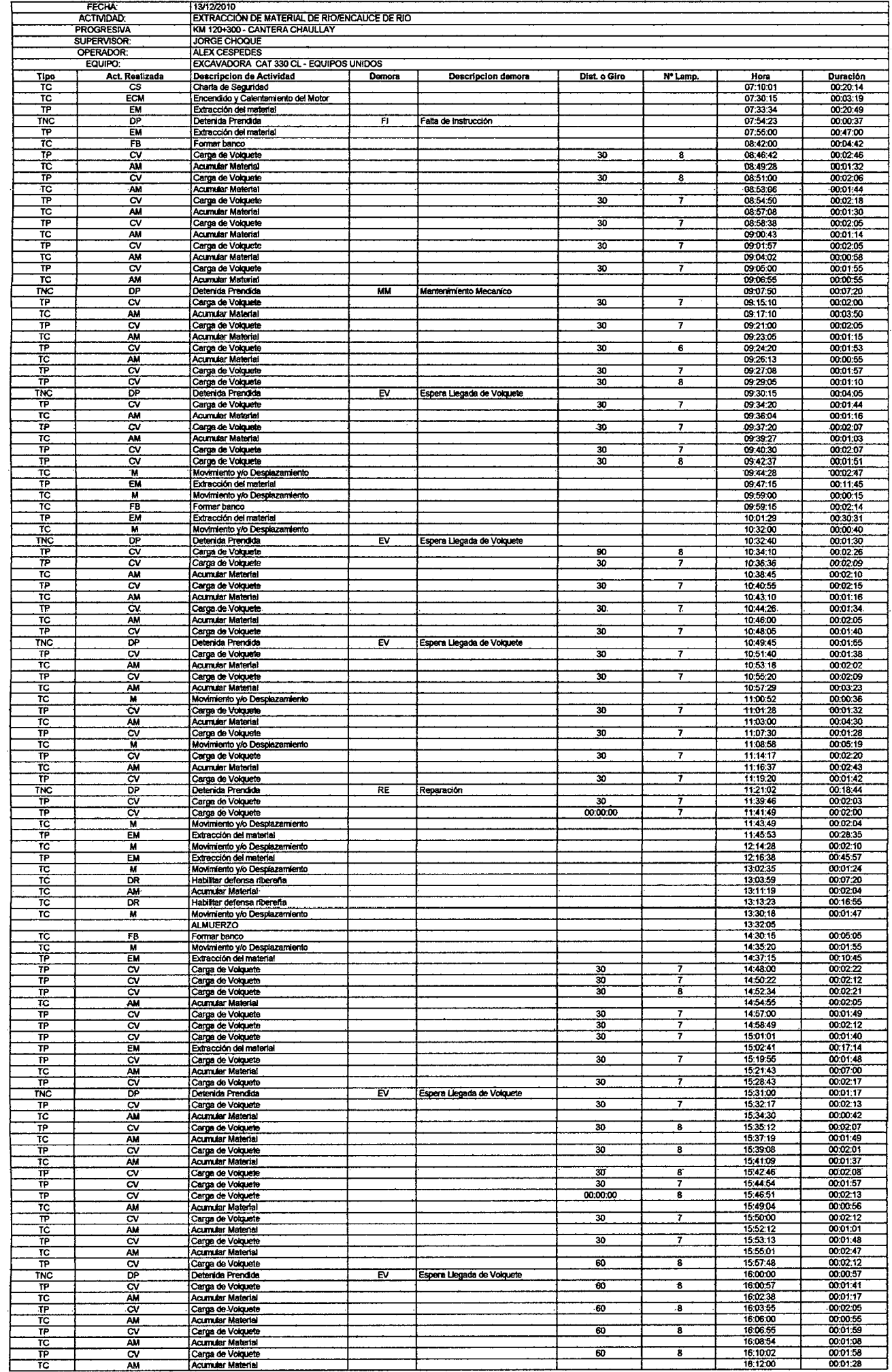

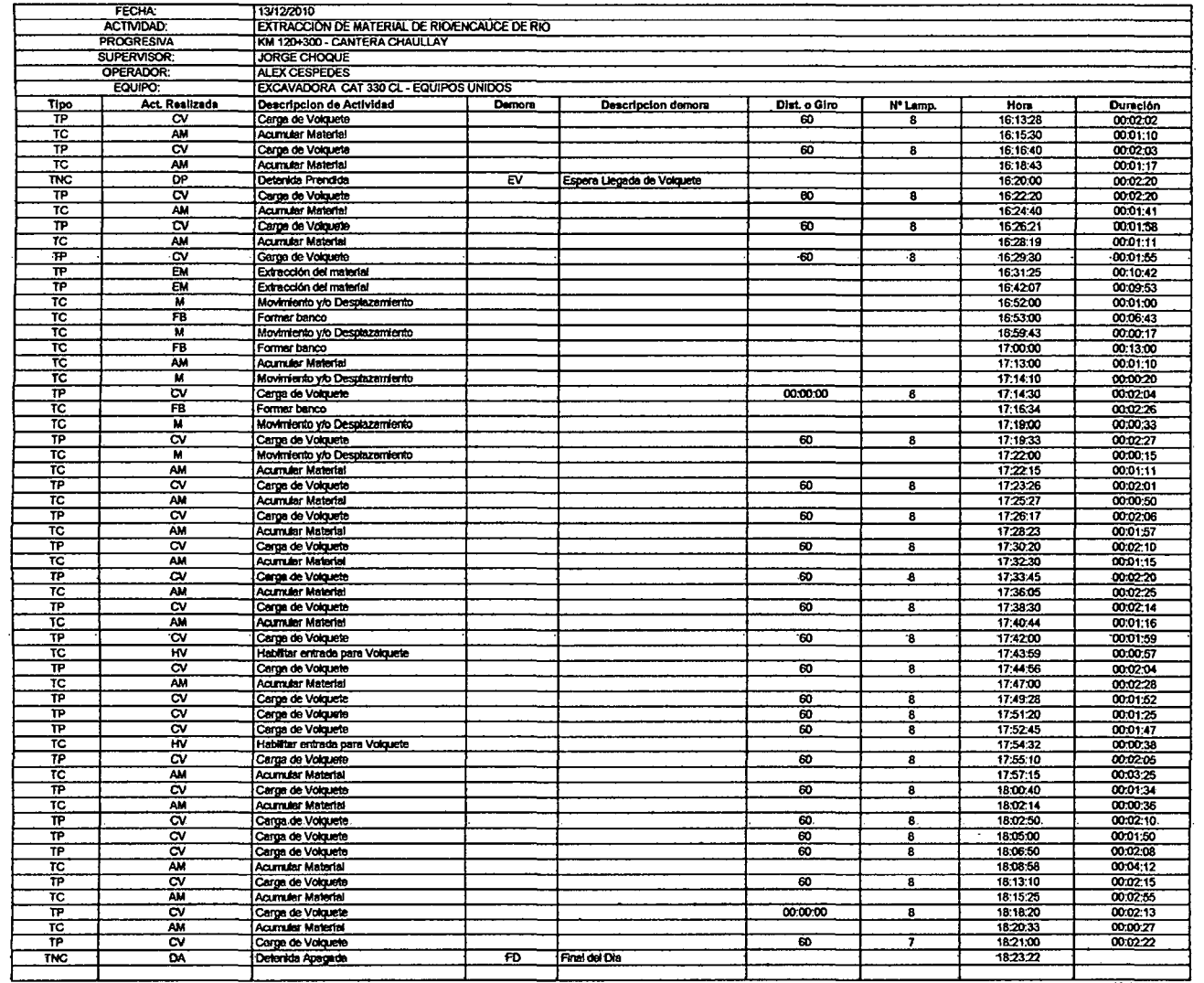

 $\sim 100$  km s  $^{-1}$ 

 $10:15:11$ 

 $\ddot{\phantom{a}}$ 

 $\sim 10$ 

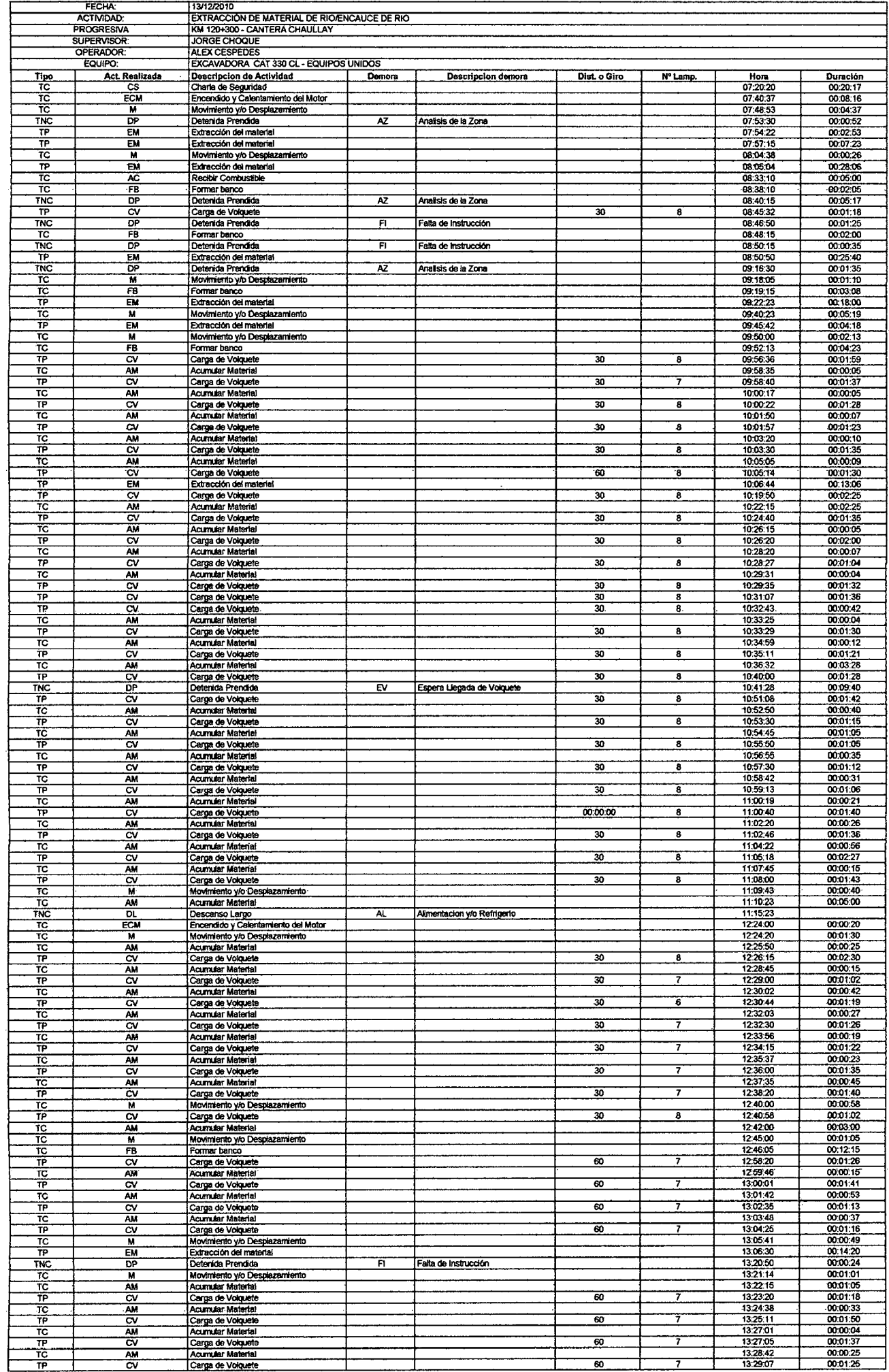

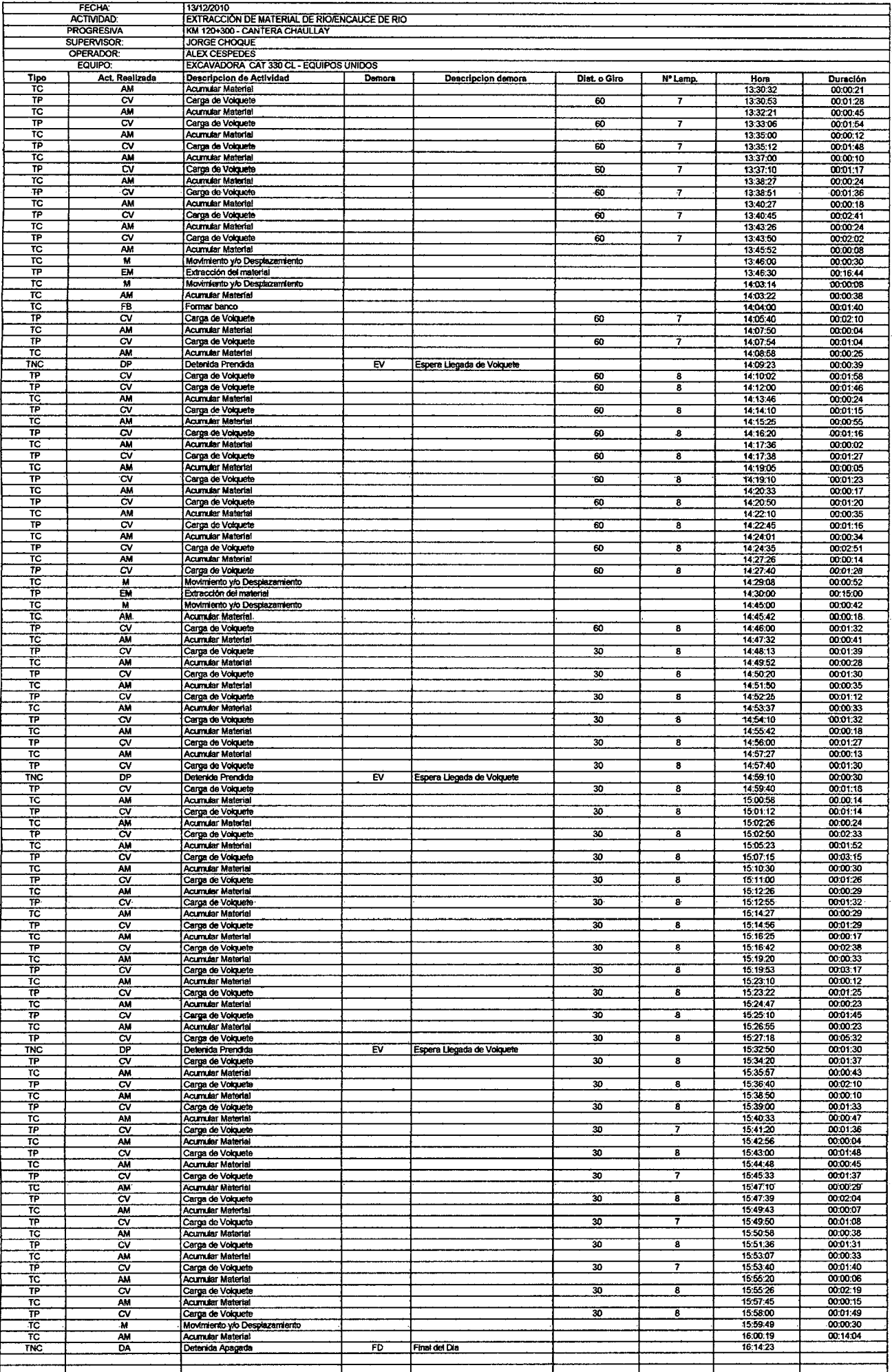

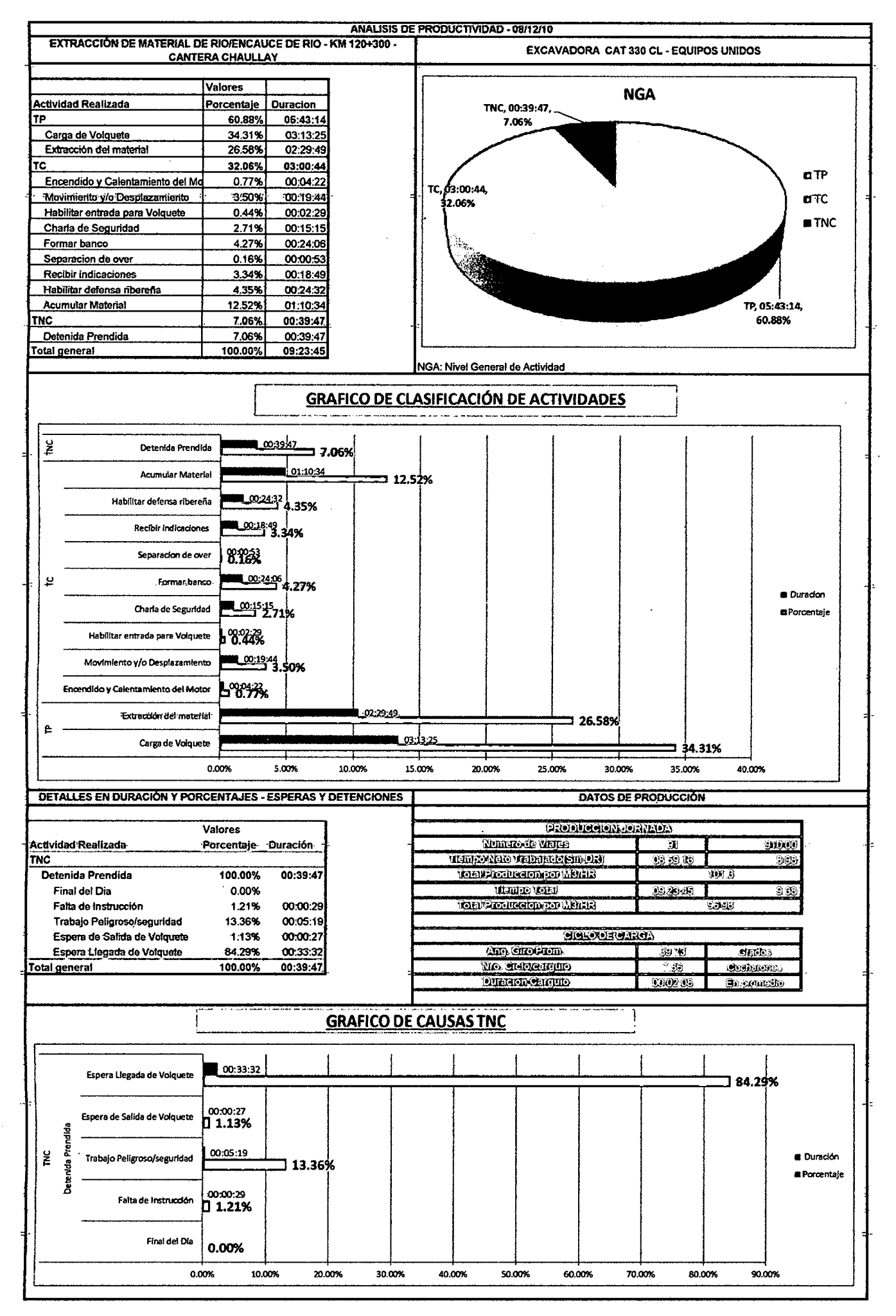

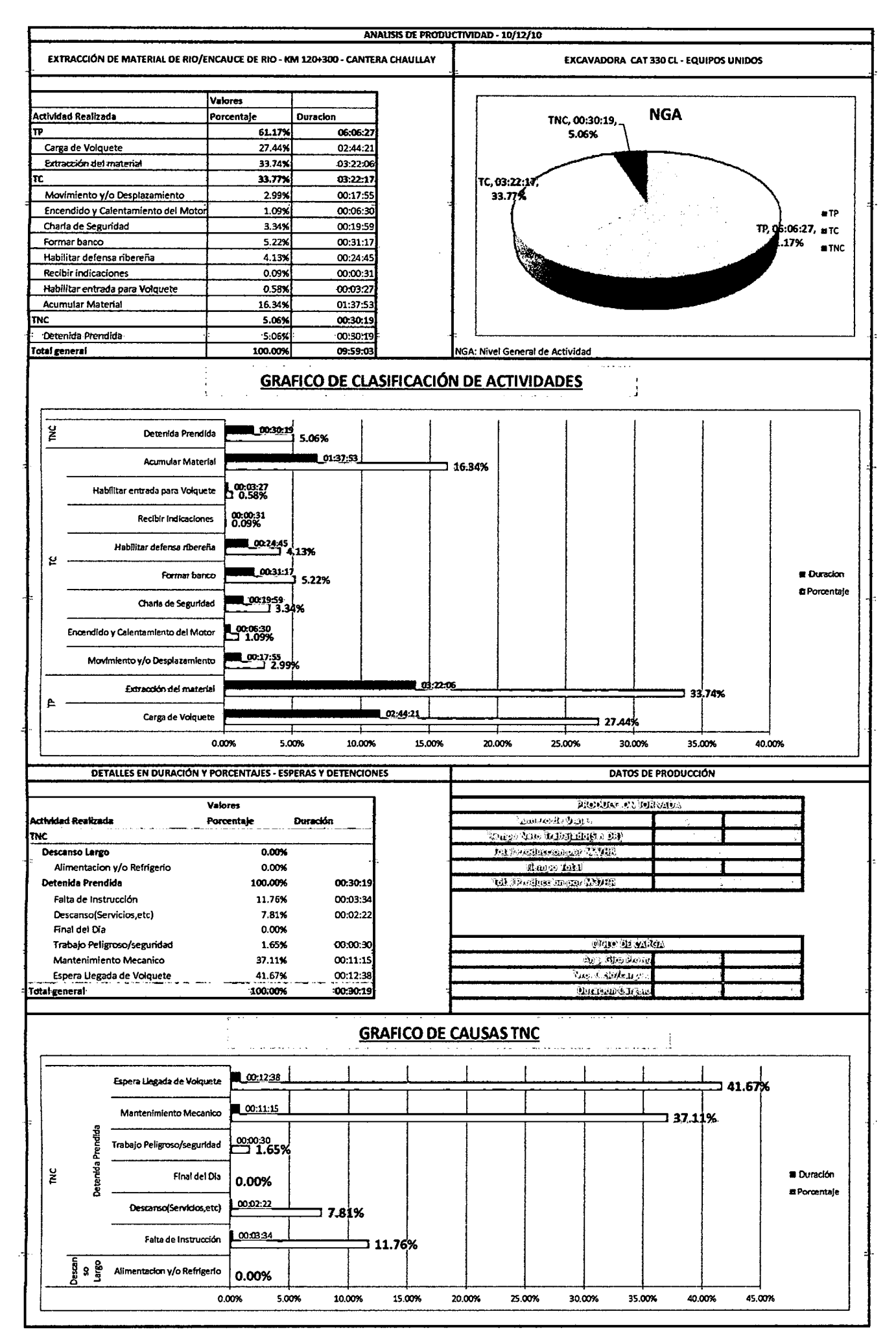

Anexo 3.4.4 Resultados Finales P-4.xlsx

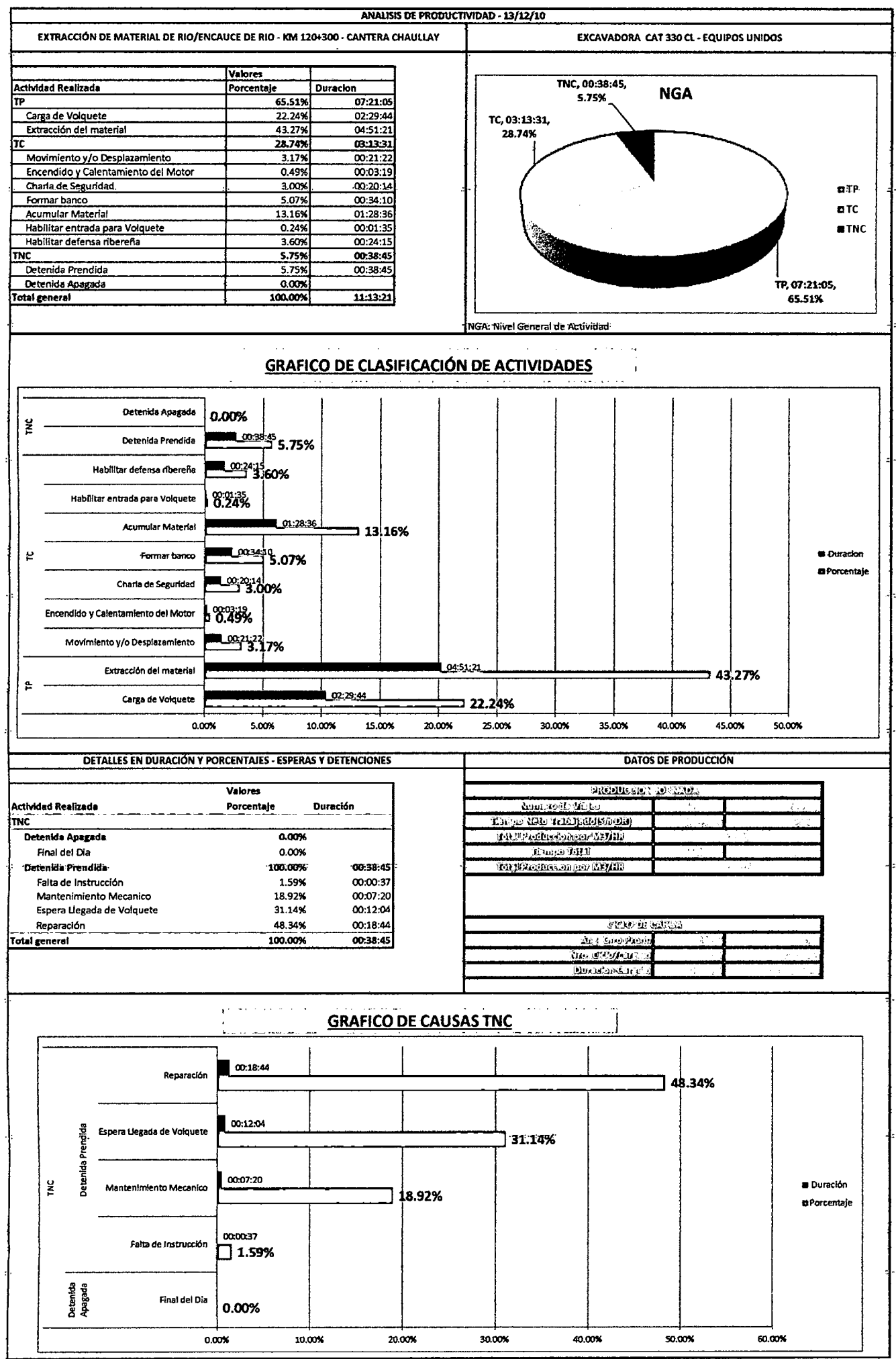

Anexo 3.4.4 Resultados Finales P-4.xlsx
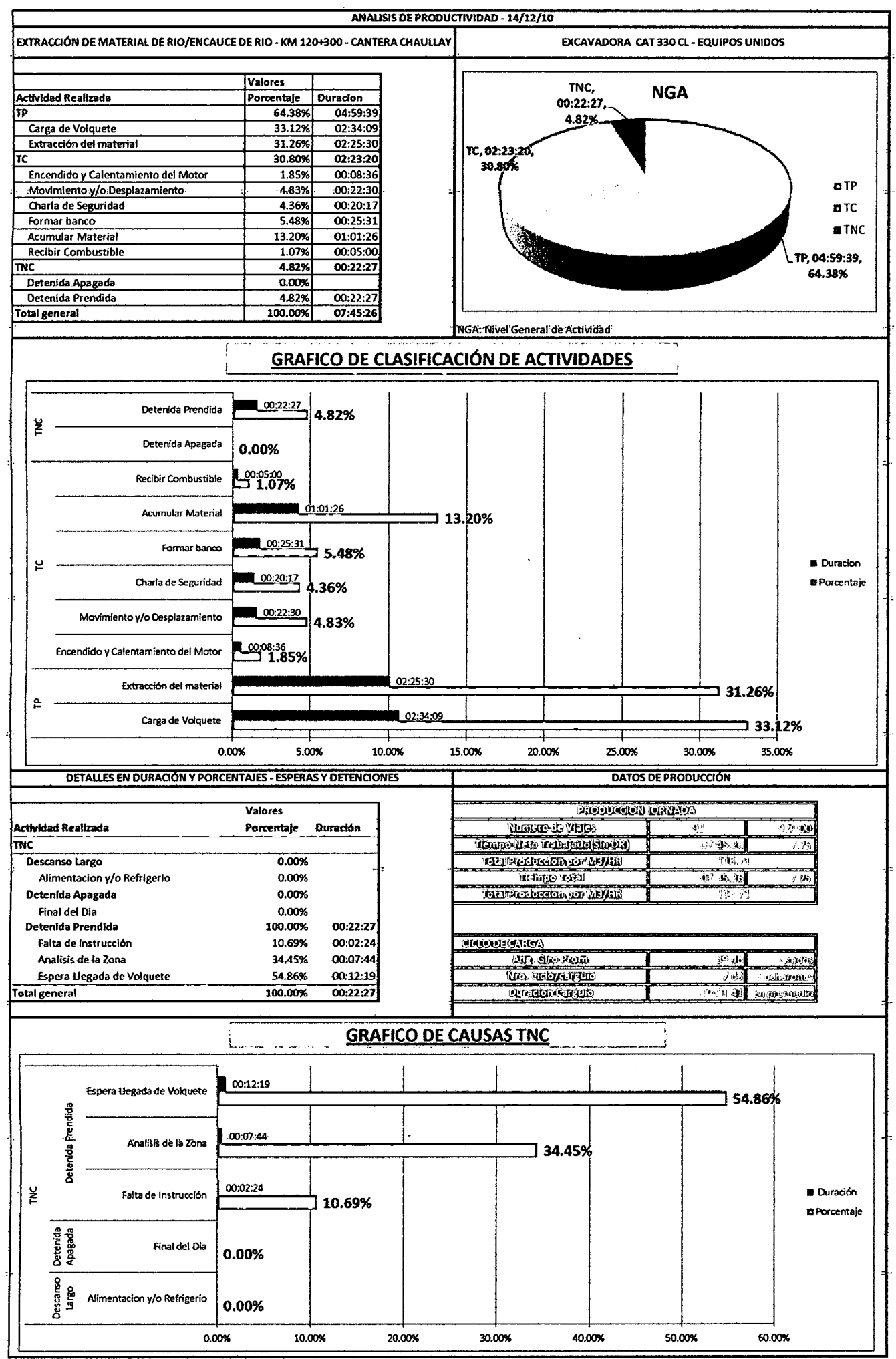

Anexo 3.4.4 Resultados Finales P-4.xlsx